This chapter describes how your application can use the File Manager to store and access data in files or to manipulate files, directories, and volumes. It also provides a complete description of all File Manager routines, data types, and constants.

You need to read the information in this chapter if you wish to use File Manager routines other than those described in the chapter "Introduction to File Management" earlier in this book. That chapter shows how to use the File Manager, the Standard File Package, and other system software components to handle the typical File menu commands and perform other common file-manipulation operations. This chapter addresses a number of other important file-related issues, including

- using the low-level File Manager routines
- locking and unlocking byte ranges in shared files
- searching a volume for files or directories satisfying certain criteria
- obtaining information about files, directories, and volumes

This chapter also addresses some advanced topics of interest primarily to designers of very specialized applications or file-system utility programs. These advanced topics include

- how the File Manager organizes file and directory data on disk
- how the File Manager organizes information in memory

To use this chapter, you should already be familiar with the information presented in the chapter "Introduction to File Management" earlier in this book.

This chapter begins with a general introduction to the File Manager and the services it provides. Then it describes

- ways of identifying files, directories, and volumes
- file access permissions
- directory access privileges
- running in a shared environment

# About the File Manager

The File Manager is the part of the Macintosh Operating System that manages the organization, reading, and writing of data located on physical data storage devices such as disk drives. This data includes the data in documents as well as other collections of data used to maintain the hierarchical file system (HFS) and other system software services. To accomplish these tasks, the File Manager interacts with many other components of the system software. For example, the Resource Manager uses File Manager routines when it needs to read and write resource data. Similarly, the File Manager calls the Device Manager to perform the actual reading and writing of data on a physical data storage device. In general, you'll use the Resource Manager to read and write data in a file's resource fork and the File Manager to read and write data in a file's data fork. You'll also use the File Manager to perform operations on directories and volumes.

The File Manager provides a large number of routines for performing various operations on files, directories, and volumes. The requirements of your application will dictate which of these routines you will need to use. Many applications simply need to open files, read and write the data in those files, and then close the files. Other applications might provide more capabilities, such as the ability to copy a file or move a file to another directory. A few file-system utilities perform even more extensive file operations and hence need to use some of the advanced routines provided by the File Manager. For example, a disk scavenger might need to make a byte-by-byte search through a volume to find pieces of a deleted file.

You can often use one of several File Manager routines to accomplish a particular task. This is because many of the File Manager routines are provided in two different forms: high level and low level. The low-level routines generally provide the greatest control over the requested task; they are identified by the prefixes PB and PBH, indicating that they take the address of a parameter block as a parameter. The high-level routines are always defined in terms of low-level routines; they are identified by prefixes such as FSp or H, indicating how you identify files or directories using those routines, or by no special prefix at all.

You pass information to a high-level routine using the routine's parameters. A high-level routine has as many parameters as are necessary to pass the information it requires.

You pass information to a low-level routine by filling in fields in a parameter block and then passing the address of the parameter block to the routine. In all cases, a low-level routine uses more fields in the parameter block than there are parameters in the corresponding high-level routine. As a result, you can use those low-level routines to perform more advanced operations or to provide more extensive information than you can with the corresponding high-level routines. This is the principal reason you might choose to use a low-level routine instead of its corresponding high-level routine.

#### **IMPORTANT**

If you use the low-level File Manager routines, be sure to clear all unused fields of the parameter block. ▲

Low-level routines also accept a parameter indicating whether you want the routine to be executed synchronously or asynchronously. If you request synchronous execution, control does not return to your application until the routine has been executed. This allows you to inspect the routine's result code to see whether the routine was successfully completed. If so, your application can continue by performing other operations that depend on the successful completion of that routine.

If you request asynchronous execution, an **I/O request** is put into the **file I/O queue** and control returns to your application immediately—possibly even before the actual  $I/O$ operation is completed. The File Manager takes requests from the queue one at a time and processes them; meanwhile, your application is free to work on other things. Routines that are executed asynchronously return control to your application with the result code noErr as soon as the call is placed in the file  $I/O$  queue. Return of control does not signal successful completion of the call, but simply successful queuing of the request. To determine when the call is actually completed, you can poll the ioResult field of the parameter block. This field is set to a positive number when the call is made

<span id="page-2-0"></span>and set to the actual result code when the call is completed. If necessary, you can also install a **completion routine** that is executed when the asynchronous call is completed. See ["Completion Routines" on page 2-240](#page-233-0) for details about completion routines.

#### **Note**

Although you can request asynchronous execution for most low-level routines, the device driver for the device on which the target file, directory, or volume resides might not support asynchronous operations. For example, the current implementation of the SCSI Manager allows synchronous execution only. The Sony disk driver and AppleShare server software do, however, support asynchronous operation. ◆

The following sections describe the various capabilities of the File Manager. For full details on any of the routines mentioned in these sections, see the descriptions given in ["File Manager Reference"](#page-81-0) beginning on [page 2-87.](#page-81-0)

### File Manipulation

The File Manager provides a number of routines that allow you to manipulate files. You can open a file fork, read and write the data in it, adjust its logical end-of-file, set the file mark, allocate blocks to a file, and close a file.

To manipulate the data in a file, you first need to open the file. You can open a file using one of several routines, depending on whether you want to use low-level or high-level routines and how you identify the file to open. Table 2-1 lists the file-opening routines.

#### **Table 2-1** Routines for opening file forks

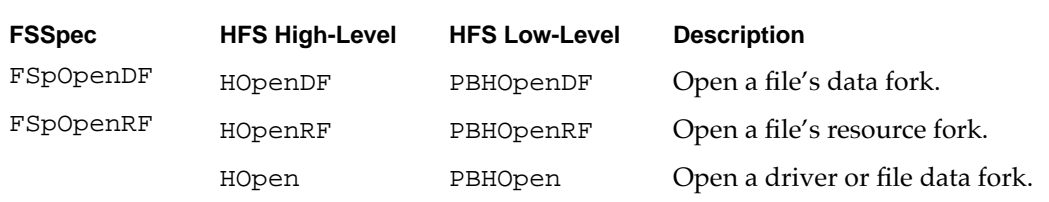

All the high-level FSSpec routines require you to specify a file using a file system specification record. All the HFS routines, whether high or low level, require you to specify a file by its volume, directory, and name.

No matter which routine you use to open a file, you need to specify a **file permission** that governs the kind of access your application can have to that file. You can specify one of these constants:

#### CONST

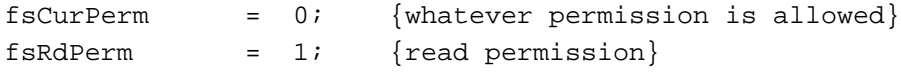

#### **CHAPTER 2**

File Manager

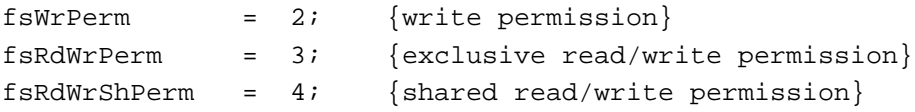

Use the constant fsCurPerm to request whatever permission is currently allowed. If write access is unavailable (because the file is locked or because the file is already open with write access), then read permission is granted. Otherwise, read/write permission is granted.

Use the constant fsRdPerm to request permission to read the file. Similarly, use the constant fsWrPerm to request permission to write to the file. If write permission is granted, no other access paths are granted write permission. Note, however, that the File Manager does not support write-only access to a file. As a result, fsWrPerm is synonymous with fsRdWrPerm.

There are two types of read/write permission—exclusive and shared. Often you want exclusive read/write permission, so that users can safely read and alter portions of a file. If your application requests and is granted exclusive read/write permission, no users are granted permission to write to the file; other users may, however, be granted permission to read the file.

Shared read/write permission allows multiple access paths for writing and reading. It is safe to have multiple read/write paths open to a file only if there is some way of locking a portion of the file before writing to that portion of the file. You can use the File Manager functions PBLockRange and PBUnlockRange to lock and unlock ranges of bytes in a file. These functions, however, are supported only on remotely mounted volumes or on local volumes that are sharable on the network. As a result, you should request shared read/write permission only if range locking is available. See ["Shared File](#page-10-0)  [Access Permissions" on page 2-15](#page-10-0) for details on permissions in shared environments.

#### **Note**

Don't assume that successfully opening a file for writing ensures that you can actually write data to the file. The File Manager allows you to open with write permission a file located on a locked volume, and you won't receive an error until you first try to write data to the file. To be safe, you can call the PBHGetVInfo function to make sure that the volume is writable. ◆

When you successfully open a file fork, you receive a **file reference number** that uniquely identifies the open file. You can pass that number to the File Manager routines that allow you to manipulate open files. [Table 2-2](#page-4-0) lists the routines that operate on open files.

The File Manager provides a number of routines that allow you to operate on files that are closed. You can create, delete, get and set information, and lock and unlock files. You can also move files within a volume and exchange data in two files. [Table 2-2](#page-4-0) lists these routines.

#### <span id="page-4-0"></span>**Table 2-2** Routines for operating on open file forks

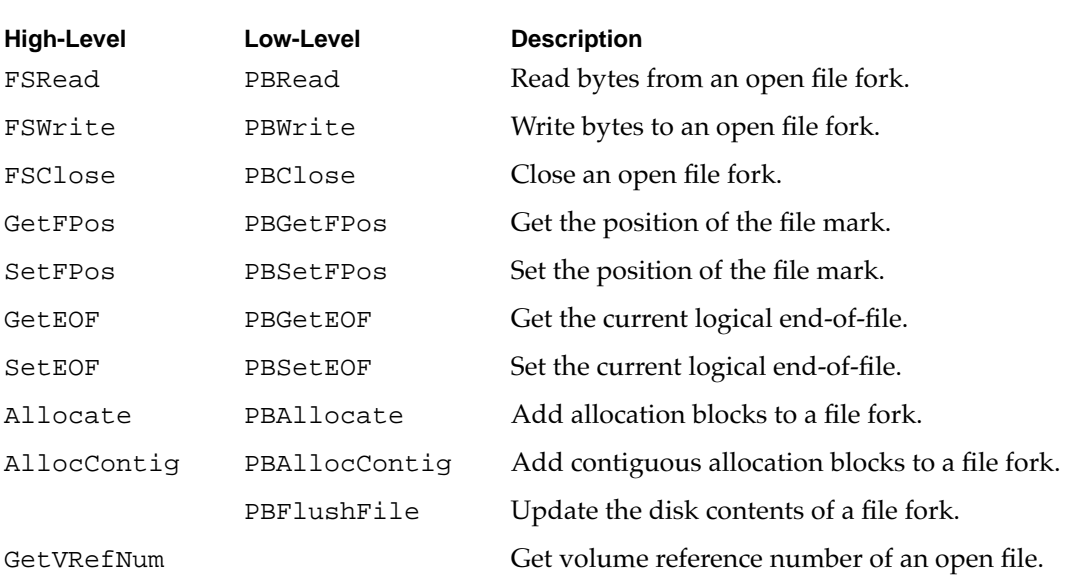

#### **Table 2-3** Routines for operating on closed files

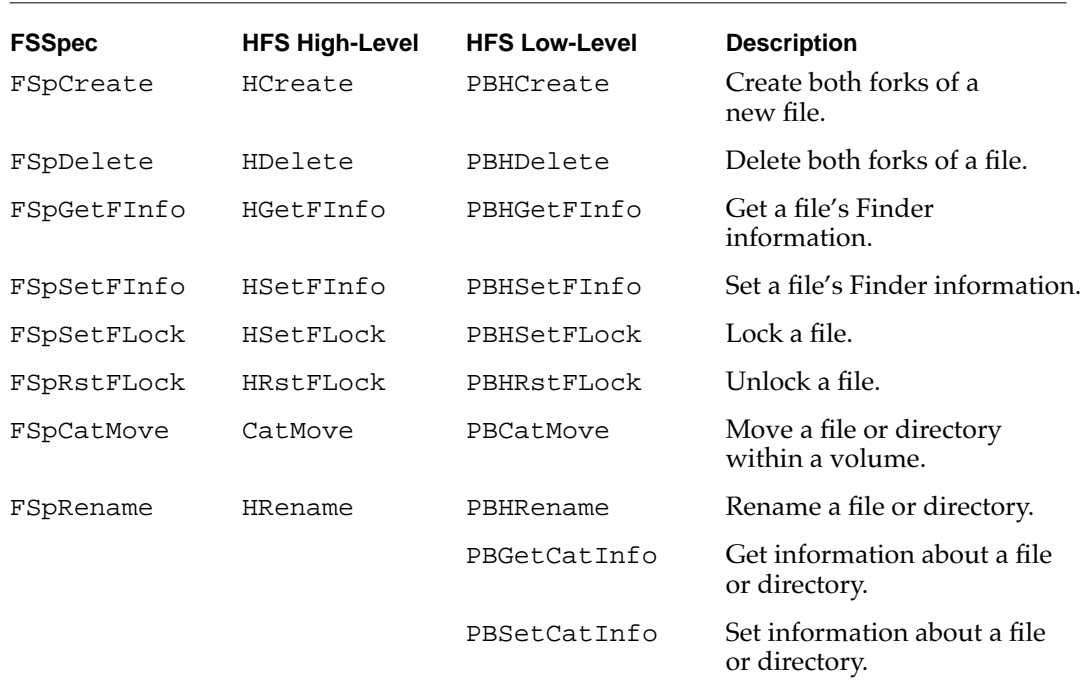

#### **Note**

You can use the functions listed in Table 2-2 on open files as well, except for those functions that create or delete file forks. ◆

You can exchange the data in two files using the FSpExchangeFiles and PBExchangeFiles functions. If you need to create a file system specification record, you can use the FSMakeFSSpec or PBMakeFSSpec function.

# Directory Manipulation 2

The File Manager provides a number of routines that allow you to manipulate directories. For example, you can create and delete directories, get information about a directory, and move and rename directories. The directory manipulation routines are listed in [Table 2-2](#page-4-0).

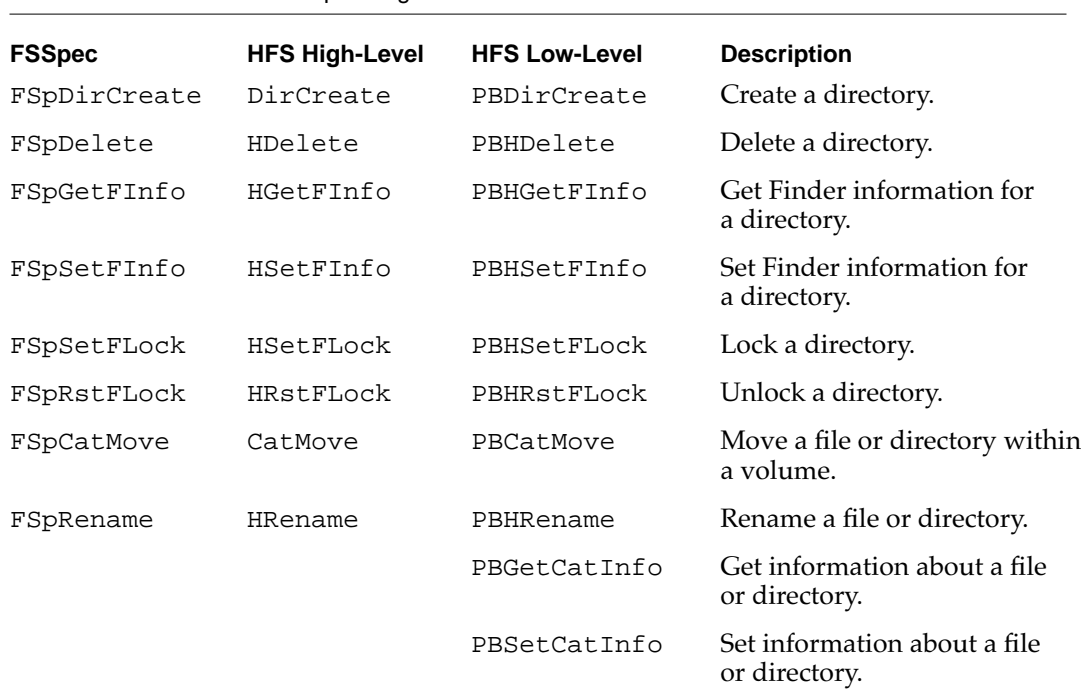

#### **Table 2-4** Routines for operating on directories

The File Manager includes a number of routines that allow you to manipulate working directories. See [Table 2-2](#page-4-0). Most applications do not need to use working directories.

| High-Level | Low-Level   | <b>Description</b>                         |
|------------|-------------|--------------------------------------------|
| OpenWD     | PBOpenWD    | Open a working directory.                  |
| CloseWD    | PBCloseWD   | Close a working directory.                 |
| GetWDInfo  | PBGetWDInfo | Get information about a working directory. |

**Table 2-5** Routines for manipulating working directories

## Volume Manipulation 2

The File Manager provides a number of routines that allow you to manipulate volumes. For example, you can obtain information about a mounted volume, update the information on a volume, unmount a mounted volume or place it offline, and so forth. Most applications don't need explicit access to volumes. The Standard File Package and the Finder handle most events related to the insertion and ejection of disks.

When the Event Manager function WaitNextEvent (or GetNextEvent) receives a disk-inserted event, it calls the Desk Manager function SystemEvent. The Desk Manager in turn calls the File Manager function PBMountVol, which attempts to mount the volume on the disk. The result of the PBMountVol call is put into the high-order word of the event message, and the drive number is put into its low-order word. If the result code indicates that an error occurred, you need to call the Disk Initialization Manager routine DIBadMount to allow the user to initialize or eject the volume. For details, see the chapter "Disk Initialization Manager" in this book.

After a volume has been mounted, your application can call GetVInfo, which returns the name, the amount of unused space, and the volume reference number. Given a file reference number, you can get the volume reference number of the volume containing that file by calling either GetVRefNum or GetFCBInfo.

You can unmount or place offline any volumes that aren't currently being used. To unmount a volume, call UnmountVol, which flushes a volume (by calling FlushVol) and releases all of the memory it uses. To place a volume offline, call PBOffLine, which flushes a volume and releases all of the memory used for it except for the volume control block. The File Manager places offline volumes online as needed, but your application must remount any unmounted volumes it wants to access. The File Manager itself may place volumes offline during its normal operation.

#### **Note**

If you make a call to an offline volume, the File Manager displays the disk switch dialog box and waits for the user to reinsert the disk containing the volume. When the user inserts the required disk, the File Manager mounts the volume and then reissues your original call. To avoid presenting the user with numerous disk switch dialog boxes, you might need to check that a volume is online before attempting to access data on it. ◆

To protect against data loss due to power interruption or unexpected disk ejection, you should periodically call FlushVol (probably after each time you close a file), which writes the contents of the volume buffer and all access path buffers (if any) to the volume and updates the descriptive information contained on the volume.

Whenever your application is finished with a disk, or when the user chooses Eject from a menu, call the Eject function. This function calls FlushVol, places the volume offline, and then physically ejects the volume from its drive.

If you would like all File Manager calls to apply to a particular volume, specify it as the default volume. You can use the HGetVol (or GetVol) function to determine the name and volume reference number of the default volume, and the SetVol function to make any mounted volume the default.

Normally, volume initialization and naming are handled by the Disk Initialization Manager. If you want to initialize a volume explicitly or erase all files from a volume, you can call the Disk Initialization Manager directly. When you want to change the name of a volume, call the HRename function.

Table 2-6 summarizes the volume-manipulation routines. Most of these routines require you to specify a volume either by name or by volume reference number.

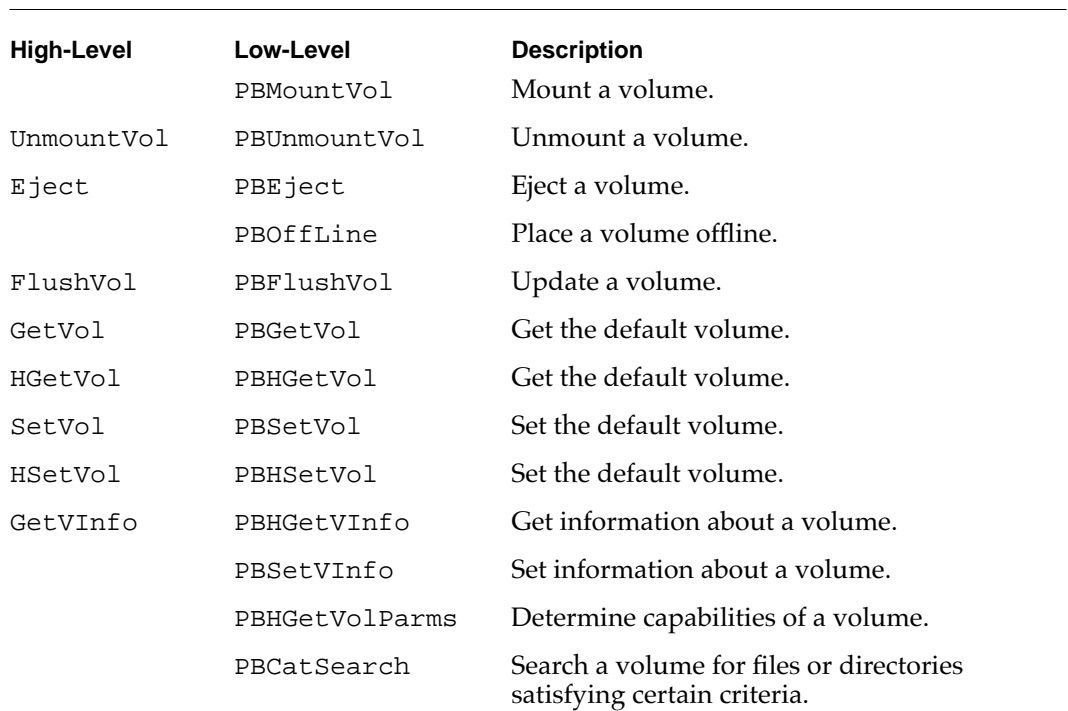

#### **Table 2-6** Routines for operating on volumes

### Volume Searching

The File Manager provides several routines that you can use to search a volume for files or directories having specific characteristics. For example, you can search for all files with modification dates of two days ago or less or all directories with the string "Temp" in their names.

In general, you should avoid searching entire volumes, because a search of large volumes can consume significant amounts of time. Suppose you are looking for a particular file (for example, a dictionary file against which your application needs to check the spelling of a document). In this case, you can save time and increase the chances of finding the correct file by storing and later resolving an alias record that describes the desired file. See the chapter "Alias Manager" in this book for details on using alias records.

Alternatively, suppose you need to find the location of a standard system directory, such as the Preferences folder or the Temporary Items folder. To perform this search most efficiently, you should use the FindFolder function. See the chapter "Finder Interface" in *Inside Macintosh: Macintosh Toolbox Essentials* for details.

In some cases, however, you do need to search volumes. For instance, a backup utility needs to search an entire volume to find which files and directories, if any, might need to be backed up. In these cases, you can choose either of two general search strategies: you can search the volume's catalog by calling the PBCatSearch function, or you can use a recursive, indexed search by calling the PBGetCatInfo function (see [Table 2-2](#page-4-0)).

#### **Table 2-7** Routines for manipulating working directories

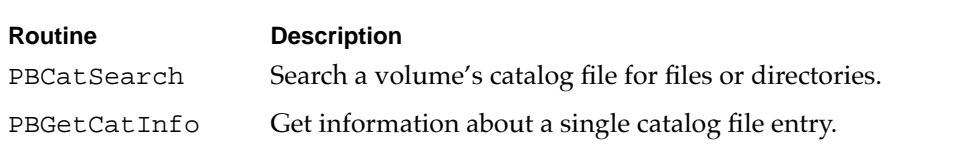

Using the PBCatSearch function is the fastest and most reliable way to search the catalog file of an HFS volume for files and directories satisfying certain criteria. The PBCatSearch function returns a list of FSSpec records describing the files or directories that match the criteria specified by your application.

However, PBCatSearch is not available on all volumes or in all versions of the File Manager. See ["Determining the Features of the File Manager" on page 2-33](#page-27-0) for instructions on how to determine whether the system software and the target volume both support the PBCatSearch function.

#### **Note**

The PBCatSearch function is available on all volumes that support the AppleTalk Filing Protocol (AFP) version 2.1. This includes volumes and directories shared using the file sharing software introduced in system software version 7.0 and using the AppleShare 3.0 file server software. ◆

In environments where PBCatSearch is not available, you'll need to do a search that recursively descends the directory hierarchy and reads through the catalog entries of all files and directories located in each directory in that hierarchy. You can do this by making indexed calls to the PBGetCatInfo function, which is supported by all system software versions and by all volumes. However, using this recursive, indexed search method is usually significantly slower than using the PBCatSearch function. (For example, a recursive, indexed search that takes over 6 minutes might take about 20 seconds using PBCatSearch.)

See ["Searching a Volume"](#page-33-0) beginning on [page 2-39](#page-33-0) for examples of using both PBCatSearch and PBGetCatInfo to search a volume for files and directories.

### **Shared Environments**

Any operating environment that supports multiple users and multiple access to data or applications is known as a **shared environment.** A shared environment can be a number of workstations attached to a network as well as a single workstation executing a multi-user operating system such as A/UX.

The File Manager supports access both to locally mounted volumes and to volumes located on devices attached to remote machines on a network. For example, AppleShare, Apple's file-server application, allows users to share data, applications, and disk storage over a network. System software version 7.0 introduced File Sharing, a local version of AppleShare that allows users to make some or all of the files on a volume available over the network. To do so, a user establishes a volume or directory as a **share point,** making it available for use by registered users or guests on the network.

It is a virtual certainty that some users will run your application in a shared environment. The File Manager, Chooser, and other system software components cooperate to make access to remote volumes largely transparent to your application. As a result, most applications do not need to accommodate shared environments explicitly. You can read and write files, for instance, regardless of whether they are located on a local or a remote volume.

If your application performs certain operations on files, however, you might be able to save considerable time by using special shared environment routines. Suppose, for example, that you want to copy a file to another directory on a volume. In the general case, you handle this by reading a buffer of data from the source file and then writing it to the destination file. If the source and destination volumes are remote, however, this technique might involve the copying of a lot of data over the network. To optimize remote file copying, the File Manager provides the PBHCopyFile function, which copies a remote file without sending the data across the network. Similarly, the PBHMoveRename function allows you to move and optionally rename a file located on a remote volume.

The File Manager provides routines that allow you to control other aspects of a shared environment, including

- $\blacksquare$  providing multiple users with shared read/write access to files
- locking and unlocking byte ranges within a file to ensure exclusive access to data during updates

- <span id="page-10-0"></span>■ enabling and disabling sharing on local volumes and directories
- getting and setting access privileges for directories
- determining volume mounting and login information so that any volume can be unmounted and remounted easily

Table 2-8 lists the File Manager routines that you can use in a shared environment. Note that all of these are low-level routines.

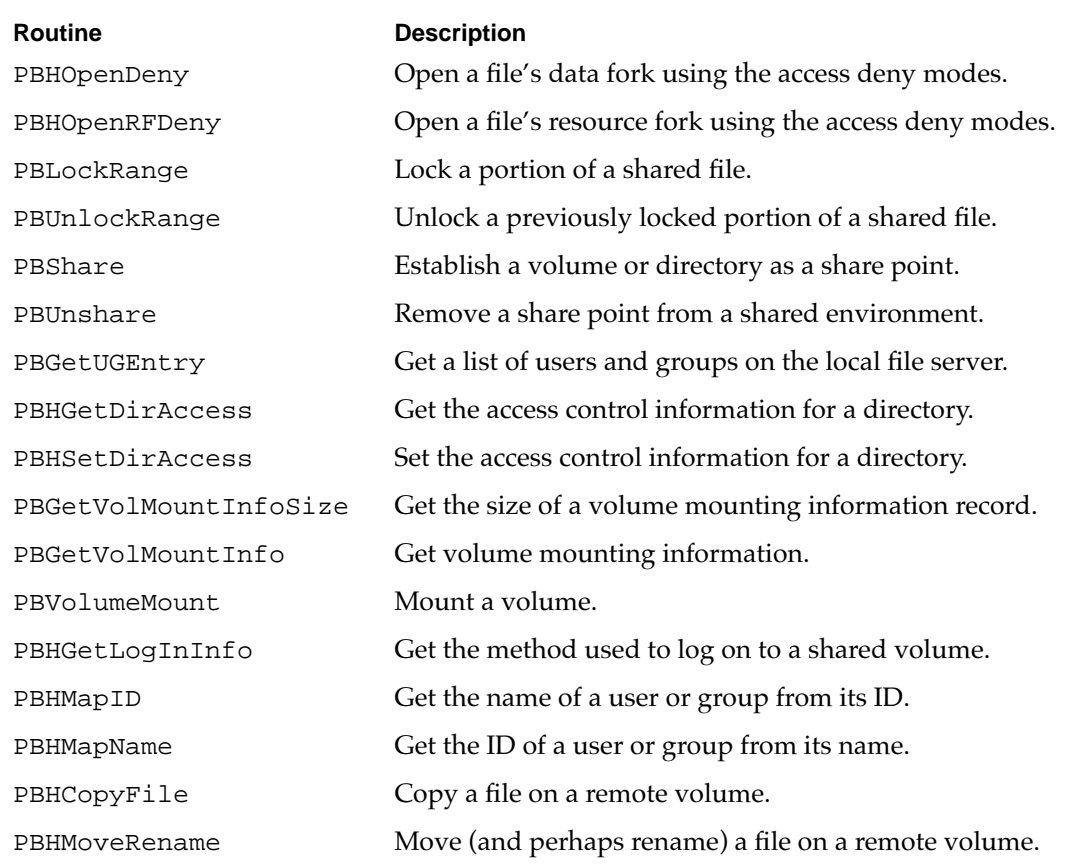

#### **Table 2-8** Shared environment routines

The following sections describe the capabilities provided by these routines.

### Shared File Access Permissions 2

In a shared environment, files can be shared at a file or subfile level. At a file level, a project schedule could be read by many users simultaneously but updated by only one user at a time. At a subfile level, different records of a data base file could be updated by several users at the same time.

The access modes provided by the standard file-opening routines prove insufficient for shared files. Two additional open functions, PBHOpenDeny and PBHOpenRFDeny, allow the ability to *deny* access as well. These **deny modes** are cumulative, combining to determine the current access permissions for a file. For instance, if the first opening routine denies reading to others and the second denies writing, both reading and writing are then denied for the file.

Figure 2-1 shows how new access and deny modes are granted or refused according to a file's current access and deny modes. An unshaded square indicates that a new open call with the listed permissions would succeed; otherwise, the new open call would fail.

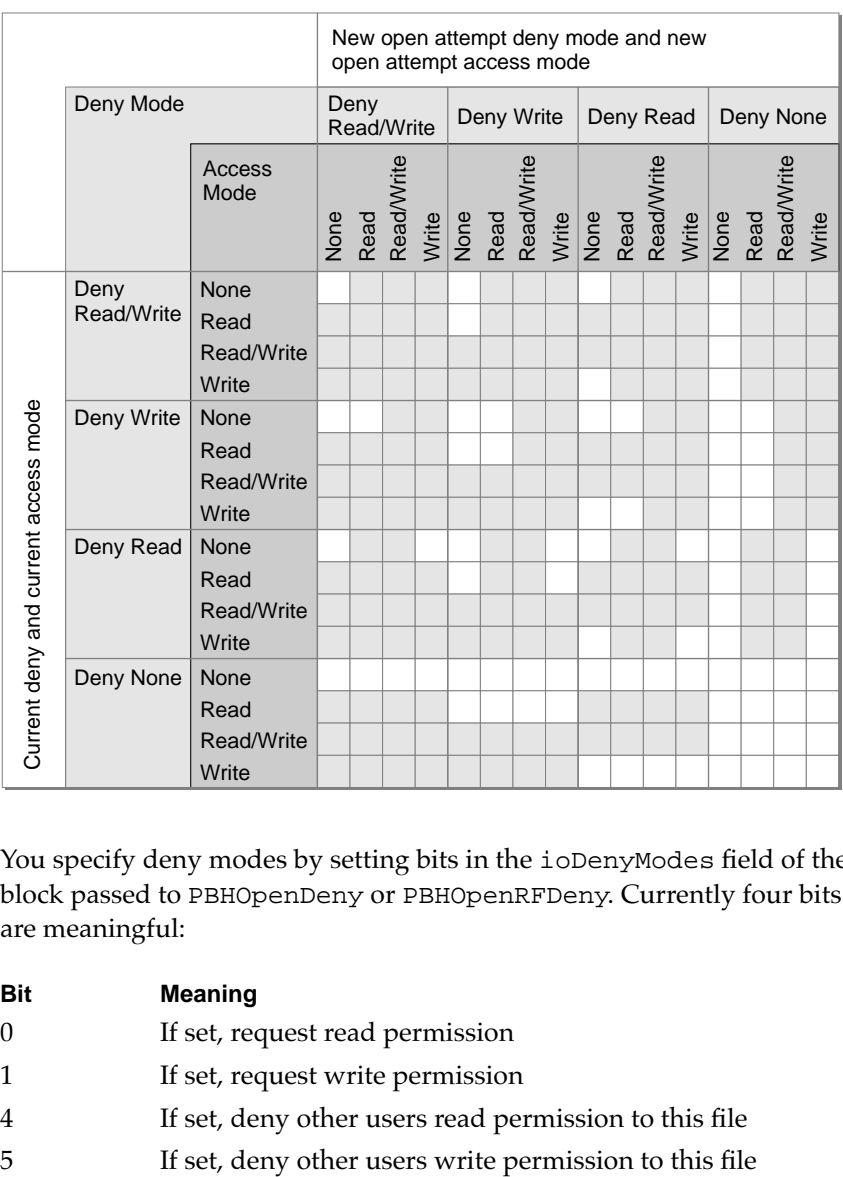

#### **Figure 2-1** Access and deny mode synchronization

You specify deny modes by setting bits in the ioDenyModes field of the parameter block passed to PBHOpenDeny or PBHOpenRFDeny. Currently four bits of this field are meaningful:

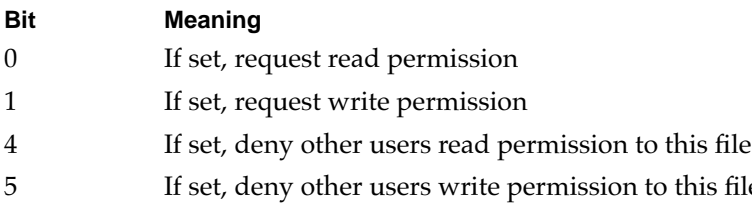

**2**

#### File Manager

The combination of access and deny requests allows four common opening possibilities:

- **Browsing access.** You request browsing access by specifying both read and deny-write modes (ioDenyModes set to \$0021). Browsing access is traditional read-only access; it permits multiple readers but no writers. This access mode is useful for shared files that do not change often, such as help files, configuration files, and dictionaries.
- **Exclusive access.** You request exclusive access by specifying both read and write access and both deny-read and deny-write access (ioDenyModes set to \$0033). Most applications that are not specifically designed to share file data use this permission setting. An exclusive access opening call succeeds only if there are no existing paths to the file. After a successful opening call, all future attempts to establish access paths to the file are denied until the exclusive-access path is closed.
- **Access as a single writer with multiple readers.** You request access as the single writer with multiple readers by specifying both read and write access and deny-write access (ioDenyModes set to \$0023). This access method allows additional users to gain read-only access to browse a document being modified by the initial writer. The writer's application is responsible for range locking the file (by calling PBLockRange) before writing to it, to prevent reading when the file is inconsistent.
- **Shared access.** You request shared access by specifying both read and write access (ioDenyModes set to \$0003). Shared access should be used by applications that support full multi-user access to its documents. Range locking is needed to prevent other users from accessing information undergoing change. Each user must also check for and handle any errors that result from access by other users. You might prefer to use a semaphore to flag records in the document as they are checked out, rather than use range locking exclusively.

You can open a shared file using either the deny modes described here or the file access permissions described in ["File Manipulation" on page 2-7](#page-2-0). If you use the original permissions when you open a file located in a shared directory, the File Manager translates those permissions into the corresponding access and deny modes. The basic rule followed in this translation is to allow a single writer or multiple readers, but not both. The translation from the original permissions to the deny-mode permissions is shown in Table 2-9.

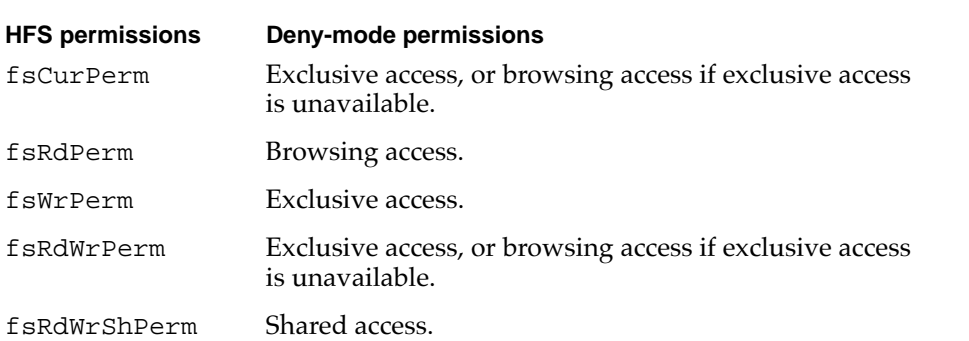

#### **Table 2-9** Access mode translation

Notice that fsCurPerm and fsRdWrPerm are retried as read-only (browsing access) if exclusive access is not available. In addition, whenever browsing access is requested (that is, when you directly request fsRdPerm, or when a request for fsCurPerm or fsRdWrPerm is retried because exclusive access is not available) and cannot be granted, the AppleShare external file system searches through the open file control blocks (FCBs) for another AFP access path to the file. If an AFP access path to that file is found, a read-only access path is returned that shares the AFP access path.

### Directory Access Privileges 2

AppleShare allows users to assign **directory access privileges** to individual directories, controlling who has access to the files and folders in the directory. A directory may be kept private, shared by a group of registered users, or shared with all users on the network.

Users are organized into groups. Users can belong to more than one group. Information about users and their privileges is maintained by AppleShare. Each directory has access privileges assigned for each of these three classifications of users: owner, group, and everyone. The following privileges can be assigned:

- **See Folders.** A user with this access privilege (also called **search privilege**) can see other directories in the specified directory.
- **See Files.** A user with this access privilege (also called **read privilege**) can see the icons and open documents or applications in that directory as well.
- **Make Changes.** A user with this access privilege (also called **write privilege**) can create, modify, rename, or delete any file or directory contained in the specified directory. Directory deletion requires additional privileges. It is possible to have Make Changes privileges without also having See Folders or See Files privileges; this would allow users to put items into a directory but not view the contents of that directory.

For instance, a user might assign privileges to a particular directory allowing the owner to read, write, and search the directory, and allowing everyone else (whether in the group or not) only to search the directory.

On directories shared using File Sharing, you can also assign **blank access privileges.** In this case, the File Manager ignores any other access privileges and uses the access privileges of the directory's parent. On the local machine, directories in a shared area have blank access privileges, until set otherwise.

#### **Note**

You cannot assign blank access privileges to a volume's root directory. ◆

You can use the PBHGetDirAccess and PBHSetDirAccess functions to determine and change the access privileges for a directory. The access privileges are passed in the 4-byte ioACAccess field of the accessParam variant of the HFS parameter block passed to these two functions. The 4 bytes are interpreted separately; byte 0 is the high-order byte.

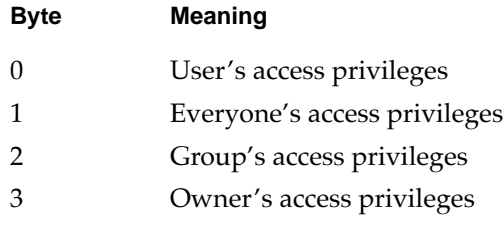

The bits in each byte encode access privilege information, as illustrated in Figure 2-2. (The high-order byte is on top, and the high-order bit is on the left.) Note that the user's privileges byte also indicates whether the user owns the directory and whether the directory has blank access privileges.

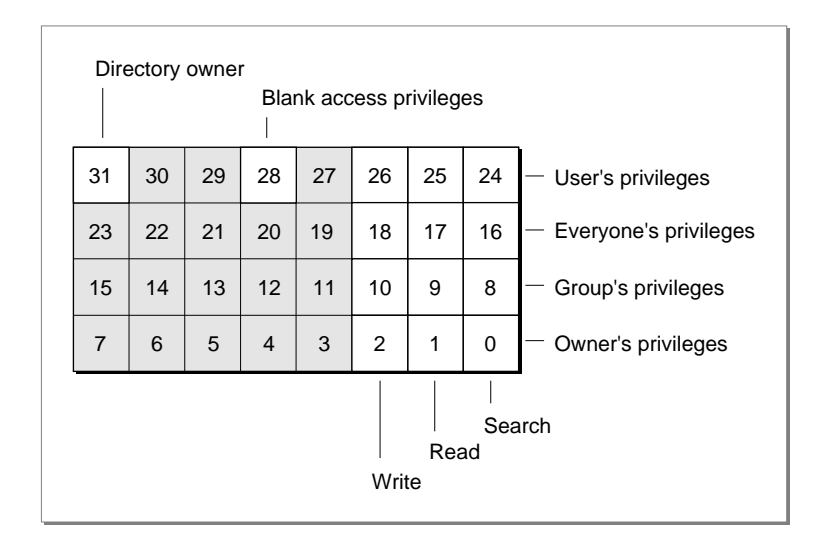

#### **Figure 2-2** Access privileges information in the ioACAccess field

If bit 31 is set, then the user is the owner of the specified directory. If bit 28 is set, the specified directory has blank access privileges. If bit 28 is clear, the 3 low-order bits of each byte encode the write, read, and search privileges, respectively. If one of these bits is set, the directory privileges permit the indicated access to the specified individual.

The 3 low-order bits of the byte encoding the user's access privilege information are the logical OR of the corresponding bits in whichever of the other 3 bytes apply to the user. For example, if the user is the owner of a directory and is in the directory's group, then the 3 low-order bits of the user byte are the logical OR of the corresponding bits in the other 3 bytes. If, however, the user is not the owner and is not in the directory's group, the user privilege bits have the same values as the corresponding ones in the everyone byte.

You can use PBHSetDirAccess to set the low-order 3 bits of all the privileges bytes except the user's privileges byte. In the user's privileges byte, you can set only the blank access privileges bit (bit 28).

#### **Note**

Not all volumes support blank access privileges. You can call the PBHGetVolParms function to determine whether a particular volume supports blank access privileges. ◆

### Remote Volume Mounting 2

Typically, the user mounts remote shared volumes through the Chooser or by opening an alias file. The File Manager in system software version 7.0 and later provides a set of calls for collecting the mounting information from a mounted volume and then using that information to mount the volume again later, without going through the Chooser.

Ordinarily, before you can mount a volume programmatically, you must record its mounting information while it's mounted. Because the size of the mounting information can vary, you first call the PBGetVolMountInfoSize function, which returns the size of the record you'll need to allocate to hold the mounting information. You then allocate the record and call PBGetVolMountInfo, passing a pointer to the record. When you want to mount the volume later, you can pass the record directly to the PBVolumeMount function.

#### **Note**

The functions for mounting volumes programmatically are low-level functions designed for specialized applications. Even if your application needs to track and access volumes automatically, it can ordinarily use the Alias Manager, described in the chapter "Alias Manager" in this book. The Alias Manager can record mounting information and later remount most volumes, even those that do not support the programmatic mounting functions. ◆

The programmatic mounting functions can now be used to mount AppleShare volumes. The functions have been designed so that they can eventually be used to mount local Macintosh volumes, such as partitions on devices that support partitioning, and local or remote volumes managed by non-Macintosh file systems.

### Privilege Information in Foreign File Systems 2

Virtually every file system has its own **privilege model,** that is, conventions for controlling access to stored files and directories. A number of non-Macintosh file systems support access from a Macintosh computer by mapping their native privilege models onto the model defined by the **AppleTalk Filing Protocol (AFP).** Most applications that manipulate files in foreign file systems can rely on the intervening software to translate AFP privileges into whatever is required by the remote system.

The correlation is not always simple, however, and some applications require more control over the files stored on the foreign system. The A/UX privilege model, for example, recognizes four kinds of access: read, write, execute, and search. The AFP model recognizes read, write, deny-read, and deny-write access. If a shell program running on the Macintosh Operating System wants to allow the user to set native A/UX privileges on a remote file, it has to communicate with the  $A/UX$  file system using the A/UX privilege model.

System software version 7.0 provides two new functions, PBGetForeignPrivs and PBSetForeignPrivs, for manipulating privileges in a non-Macintosh file system. These access-control functions were designed for use by shell programs, such as the Finder, that need to use the native privilege model of the foreign file system. Most applications can rely on using shared environment functions, which are recognized by file systems that support the Macintosh privilege model. The new access-control functions do not relieve a foreign file system of the need to map its own privilege model onto the shared environment functions.

Like all other low-level File Manager functions, the access-control functions exchange information with your application through parameter blocks. The meanings of some fields vary according to the foreign file system used. These fields are currently defined for A/UX, and you can define them for other file systems.

You can identify the foreign file system through the PBHGetVolParms function. The attributes buffer introduced in system software version 7.0 for the PBHGetVolParms function contains a field for the foreign privilege model, vMForeignPrivID.

#### **Note**

The value of vMForeignPrivID does not specify whether the remote volume supports the AFP access-control functions. You can determine whether the volume supports the AFP access-control functions by checking the bAccessCntl bit in the vMAttrib field. ◆

A value of 0 for vMForeignPrivID signifies an HFS volume that supports no foreign privilege models. The field currently has one other defined value.

#### CONST

 $f$ sUnixPriv = 1;  ${A/UX}$  privilege model}

For an updated list of supported models and their constants and fields, contact Macintosh Developer Technical Support.

A volume can support no more than one foreign privilege model.

The access-control functions store information in an HFS parameter block of type foreignPrivParam. The parameter block can store access-control information in one or both of

- a buffer of any length, whose location and size are stored in the parameter block
- 4 long words of data stored in the parameter block itself

The meanings of the fields in the parameter block depend on the definitions established by the foreign file system. For example, the A/UX operating system uses the ioForeignPrivBuffer field to point to a 16-byte buffer that describes the access rights for the specified file or directory. The buffer is divided into four fields, as follows:

#### **Bytes Description**

0–3 The user ID of the owner of the file or directory.

- 4–7 The group ID of the owner of the file or directory.
- 8–11 Mode bits specifying the type of access available to the owner of the file or directory, the group of the file or directory, and to everyone else. The value in this field is a logical OR of some of the following octal values:

# **Value Meaning** 0001 Executable by others. 0002 Writable by others. 0004 Readable by others. 0010 Executable by the group. 0020 Writable by the group. 0040 Readable by the group. 0100 Executable by the owner. 0200 Writable by the owner. 0400 Readable by the owner. 2000 Set group ID on execution. 4000 Set user ID on execution.

(Execute privileges on a directory mean that the directory is searchable.) You can also use these octal masks to test or set common acess rights:

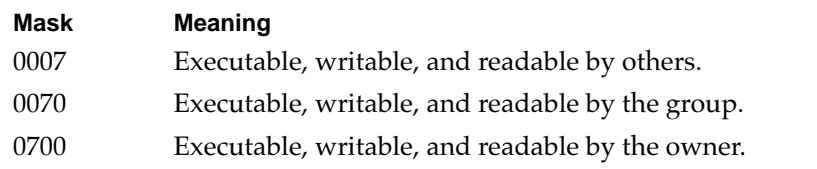

12–15 The active user's access rights. The value in this field is a logical OR of some of the following octal values:

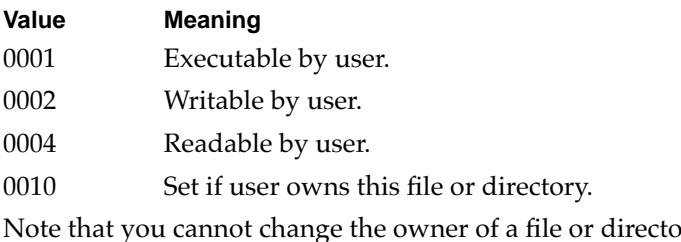

ry using PBSetForeignPrivs. Accordingly, the value 0010 is meaningful for PBGetForeignPrivs only.

# <span id="page-18-0"></span>File ID Reference Routines

The File Manager provides a set of three low-level functions for creating, resolving, and deleting file ID references. These functions were developed for use by the Alias Manager in tracking files that have been moved within a volume or renamed. In most cases, you should use the Alias Manager, not file IDs, to track files. See the chapter "Alias Manager" in this book.

You establish a file ID reference when you need to identify a file using a file number (see ["File IDs" on page 2-24](#page-19-0)). You create a file ID reference with the PBCreateFileIDRef function. Because the File Manager assigns file numbers independently on each volume, file IDs are not unique across volumes.

You can resolve a file ID reference by calling the PBResolveFileIDRef function, which determines the name and parent directory ID of the file with a given ID. If you no longer need a file ID, remove its record from the directory by calling the PBDeleteFileIDRef function.

#### **Note**

Removing a file ID is seldom appropriate, but the function is provided for completeness. ◆

# Identifying Files, Directories, and Volumes 2

Whenever you want to perform some operation on a file, directory, or volume, you need to identify the target item to the File Manager. Exactly how you specify these items in the file system depends on several factors, including which version of system software is currently running and, if the target item is a file, whether it is open or closed. For example, once you have opened a file, you subsequently identify that file to the File Manager by providing its **file reference number,** a unique number returned to your application when you open the file.

In all other cases, you can identify files, directories, and volumes to the File Manager by using a variety of methods. In addition to file reference numbers, the File Manager recognizes

- file system specifications
- file ID references
- directory ID numbers
- volume reference numbers
- working directory reference numbers
- names and full or partial pathnames

This section describes each of these ways to identify items in the file system. Note, however, that some of these methods are of historical or theoretical interest only. Working directory reference numbers exist solely to provide compatibility with the

<span id="page-19-0"></span>now-obsolete **Macintosh file system (MFS),** and their use is no longer recommended. Similarly, the use of full pathnames to specify volumes, directories, or files is not generally recommended.

Whenever possible, you should use file system specifications to identify files and directories because they provide the simplest method of identification and are recognized by the Finder, the Standard File Package, and other system software components beginning with system software version 7.0. If your application is intended to run in system software versions in which the routines that accept file system specification records are not available, you should use the volume reference number, parent directory ID, and name of the item you wish to identify.

# File System Specifications 2

Conventions for identifying files, directories, and volumes have evolved as the File Manager has matured. System software version 7.0 introduced a simple, standard form for identifying a file or directory, called a **file system specification.** You can use a file system specification whenever you must identify a file or directory for the File Manager.

A file system specification contains

- the volume reference number of the volume on which the file or directory resides
- the directory ID of the parent directory
- the name of the file or directory

For a complete description of the file system specification (FSSpec) record, see ["File](#page-81-0)  [System Specification Record" on page 2-87](#page-81-0).

The Standard File Package in system software version 7.0 uses FSSpec records to identify files to be saved or opened. The File Manager provides a new set of high-level routines that accept FSSpec records as input, so that your application can pass the data directly from the Standard File Package to the File Manager. The Alias Manager and the Edition Manager accept file specifications only in the form of FSSpec records.

The Finder introduced in version 7.0 uses alias records, which are resolved into FSSpec records, to identify files to be opened or printed.

Version 7.0 also introduced the FSMakeFSSpec function, which initializes an FSSpec record for a particular file or directory. For a description of FSMakeFSSpec, see ["Creating File System Specification Records" on page 2-35.](#page-29-0)

## File IDs 2

A **file ID** is a unique number that the File Manager assigns to a file at the time it is created. The File Manager uses file IDs to distinguish one file from another on the same volume. In fact, a file ID is simply the catalog node ID of a file. As a result, file IDs are functionally analogous to directory IDs (described in the next section), and both kinds of IDs are assigned from the same set of numbers.

The File Manager can set up an internal record in the volume's catalog that specifies the filename and parent directory ID of the file with a given file ID, allowing you to reference the file by that number. (For more information about the volume's catalog, see ["Catalog Files" on page 2-71.](#page-65-0)) This internal record in the volume catalog is a **file ID reference** (or **file ID thread record**).

It is important to distinguish file IDs from file ID references. File IDs exist on all HFS volumes, but file ID references might or might not exist on a particular HFS volume. Even if file ID references do exist on a volume, they might not exist for all the files on that volume. In addition, you can track files by their file IDs only on systems capable of creating and resolving file ID references. See ["File ID Reference Routines" on page 2-23](#page-18-0) for a description of the File Manager functions that allow you to manipulate file IDs.

#### **Note**

The file ID is a low-level tool and is unique only on one HFS volume. In most cases, your application should track files using the Alias Manager, described in the chapter "Alias Manager" in this book. The Alias Manager can track files across volumes. It creates a detailed record describing a file that you want to track, and, when you need to resolve the record later, it performs a sophisticated search. The Alias Manager uses file IDs internally. ◆

A file ID is analogous to a directory ID. A file ID is unique only within a volume and remains constant even when the file is moved or renamed. When a file is copied or restored from backup, however, the file ID changes. File IDs are unique over time—that is, once an ID has been assigned to a file, that number is not reused even after the file has been deleted.

The file ID is a permanent file reference, one that a user cannot change. After storing a file ID, your application can locate a specific file quickly and automatically, even if the user has moved or renamed it on the same volume.

File IDs are intended only as a tool for tracking files, not as a new element in file specification conventions. Neither high-level nor low-level File Manager functions accept file IDs as parameters.

### Directory IDs

A **directory ID** is a unique number that the File Manager uses to distinguish one directory from another on the same volume. Assigned by the File Manager when the directory is created, a directory ID is simply the catalog node ID of a directory. As a result, directory IDs are functionally equivalent to file IDs, and both kinds of IDs are assigned from the same set of numbers.

Directory IDs are long integers. The File Manager defines several constants to refer to special directory IDs that exist on every volume.

CONST

```
fsRtParID = 1; {directory ID of root directory's parent}
fsRtDirID = 2; {directory ID of volume's root directory}
```
The root directory of every volume has a directory ID of 2. In addition, the root directory of every volume has a parent directory ID of 1. There is, however, no such parent directory; the constant fsRtParID is provided solely for use by applications and File Manager routines that need to specify a parent ID when referring to the volume's root directory. For example, if you call the PBGetCatInfo function when the ioDirID field is set to fsRtDirID, the value fsRtParID is returned in the ioDrParID field.

# Volume Reference Numbers 2

A **volume reference number** is a unique number assigned to a volume at the time it is mounted. Unlike the volume name (which the user can change at any time and hence may not be unique), the volume reference number is both unique and unchangeable by the user, and so is a reliable way to refer to a volume for as long as it is mounted.

Volume reference numbers are small negative integers. They are valid only until the volume is unmounted. For example, if you place a volume offline and then bring it back online, that volume retains the same volume reference number it was originally assigned. However, if you unmount a volume and then remount it at some later time, its volume reference number might not be the same during both mounts.

#### **Note**

A volume reference number refers to a volume only as long as the volume is mounted. To create a volume reference that remains valid across subsequent boots, use alias records. See the chapter "Alias Manager" in this book for details.  $\triangleleft$ 

# Working Directory Reference Numbers

The File Manager provides a method of identifying directories known as working directory reference numbers. A **working directory** is a temporary directory reference that the File Manager uses to specify both a directory and the volume on which it resides. Each working directory is assigned a **working directory reference number** at the time it is created. You can use this number in place of a volume reference number in all File Manager routines.

#### **Note**

Working directories were developed to allow applications written for the now-obsolete Macintosh file system to execute correctly when accessing volumes using the hierarchical file system. In general, your application should not create working directories and, in the few instances a working directory reference number is returned to your application, it should immediately convert that number to a volume reference number and directory ID. ◆

The first file system available on Macintosh computers was the **Macintosh file system (MFS)**, a "flat" file system in which all files are stored in a single directory. The hierarchical organization of folders within folders is an illusion maintained by the system software. As a result, you can identify a file under MFS simply by specifying its name and its volume. Typically, MFS routines require a volume reference number and a filename to specify a file.

To improve performance, especially with larger volumes, Apple Computer, Inc., introduced the **hierarchical file system (HFS)** on the Macintosh Plus computer and later models. In HFS, a volume can be divided into smaller units known as directories, which can themselves contain files or other directories. This hierarchical relationship of folders corresponds to an actual hierarchical directory structure maintained on disk. (See ["Data](#page-47-0)  [Organization on Volumes"](#page-47-0) beginning on [page 2-53](#page-47-0) for the precise details of this hierarchical directory structure.)

Each file on an HFS volume is stored in a directory, called the file's **parent directory.** To identify a file in HFS, you must specify its volume, its parent directory, and its name. The File Manager assigns each directory a directory ID, and the user or the system software assigns each directory a name. The HFS File Manager routines include an additional parameter to handle the directory specification.

To keep existing applications running smoothly, Apple Computer, Inc. introduced the concept of working directories. A working directory is a combined directory and volume specification. To make a directory into a working directory, the File Manager establishes a **working directory control block** that contains both the volume and the directory ID of the target directory. The File Manager returns a unique working directory reference number, which you can use instead of the volume reference number in all routines.

#### **Note**

If your application provides both a directory ID and a working directory reference number, the directory ID is used to specify the directory (overriding the working directory specified by the working directory reference number). The working directory reference number is used to specify the volume (unless a volume name, which overrides all other forms of volume specification, is also provided). ◆

The best course of action is to avoid using working directories altogether. In the few cases where system software returns a working directory reference number to your application, the recommended practice is to immediately convert that working directory reference number into its corresponding directory ID and volume reference number (using PBGetWDInfo or its high-level equivalent, GetWDInfo).

In system software versions 7.0 and later, the Process Manager closes all working directories opened on behalf of your application when it terminates (quits or crashes). If your application might also run under earlier system software versions, you need to be careful to close any such working directories before you quit (using PBCloseWD or its high-level equivalent, CloseWD).

### Names and Pathnames 2

Volumes, directories, and files all have names. A **volume name** is any sequence of 1 to 27 characters, excluding colons (:), that is assigned to a volume. File and directory names consist of any sequence of 1 to 31 characters, excluding colons. You can use uppercase and lowercase letters in names, but the File Manager ignores case when comparing names. The File Manager does not, however, ignore diacritical marks when comparing names.

#### <span id="page-23-0"></span>**Note**

Although it is legal to use any character other than the colon in file, directory, and volume names, you should avoid using nonprinting characters in such names, even for temporary files that do not appear on the desktop or in the Standard File Package dialog boxes. A program written in C interprets a null character (ASCII code \$00) as the end of a name; as a result, embedding the null character in a filename is likely to cause problems. In addition, file, directory, or volume names with null characters are not usable by AFP file servers (such as computers running Macintosh File Sharing or AppleShare software). In general, you should ensure that you use only printing characters in names of objects that you create in the file system.  $\triangleleft$ 

Files and directories located in the same directory must all have unique names. However, there is no requirement that volumes have unique names. It is perfectly acceptable for two mounted volumes to have the same name. This is one reason why your application should use volume reference numbers rather than volume names to specify volumes.

You can also specify files and directories using **pathnames,** although this method is discouraged. There are two kinds of pathnames, full and partial. A **full pathname** is a sequence of directory names, separated by colons, starting from the root directory (or volume) and leading down to the file. A full pathname to the file "Bananas," for instance, might be something like this:

```
MyVolume:Fruits:Tropical:Bananas
```
A **partial pathname** is a pathname that begins in some directory other than the root directory. A particular directory is specified by volume reference number (in the case of the root directory), working directory reference number, or directory ID, and the pathname begins relative to that directory. If the directory "Fruits" were specified, for instance, the partial pathname to the "Bananas" file would be

:Tropical:Bananas

The use of pathnames, however, is highly discouraged. If the user changes names or moves things around, they are worthless. It's best to stay with simple file or directory names and specify the directory containing the file or directory by its directory ID.

### HFS Specifications 2

The simplest way to identify a mounted volume is by giving its volume reference number. The simplest way to identify a file or directory located on a mounted volume is by providing a file system specification. In some cases, however, you might not be able to use file system specifications.

For example, the low-level File Manager routines do not accept file system specifications, and so you must specify files and directories by some other method. You must also use another file-identification method when you use the high-level HFS routines that existed prior to the introduction of the routines that accept FSSpec records as file or directory

specifications. This section summarizes the conventions the File Manager uses to interpret the various volume, directory, and file specifications that are available even when file system specifications are not.

The File Manager recognizes three kinds of file system objects: files, directories, and volumes. You can identify them using various methods.

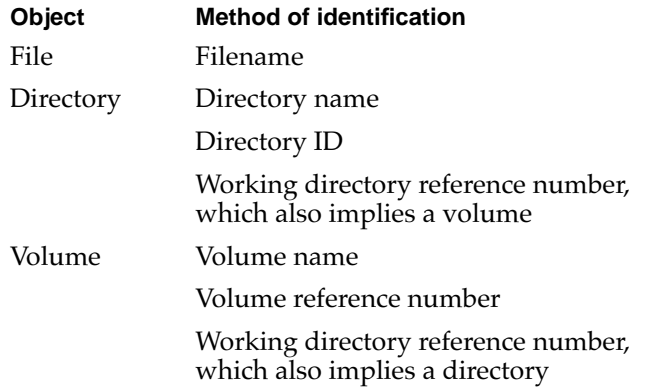

In HFS, you can pass a complete file specification in any of several ways:

- full pathname
- volume reference number and partial pathname
- working directory reference number and partial pathname
- volume reference number, directory ID, and partial pathname

A full pathname consists of the name of the volume, the names of all directories between the root directory and the target, and the name of the target. A full pathname starts with a character other than a colon and contains at least one colon. If the first character is a colon, or if the pathname contains no colons, it is a partial pathname. If a partial pathname starts with the name of a parent directory, the first character in the pathname must be a colon. If a partial pathname contains only the name of the target file or directory, the leading colon is optional.

You can identify a volume in the vRefNum parameter by volume reference number or drive number, but volume reference number is preferred. A value of 0 represents the default volume. A volume name in the pathname overrides any other volume specification. Unlike a volume name, a volume reference number is guaranteed to be unique. It changes, however, each time a volume is mounted.

A working directory reference number represents both the directory ID and the volume reference number. If you specify any value other than  $0$  for the  $dirID$  parameter, that value overrides the directory ID implied by a working directory reference number in the volume parameter. The volume specification remains valid.

[Figure 2-3](#page-25-0) illustrates the standard ways to identify a file in HFS.

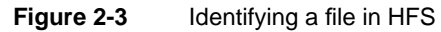

<span id="page-25-0"></span>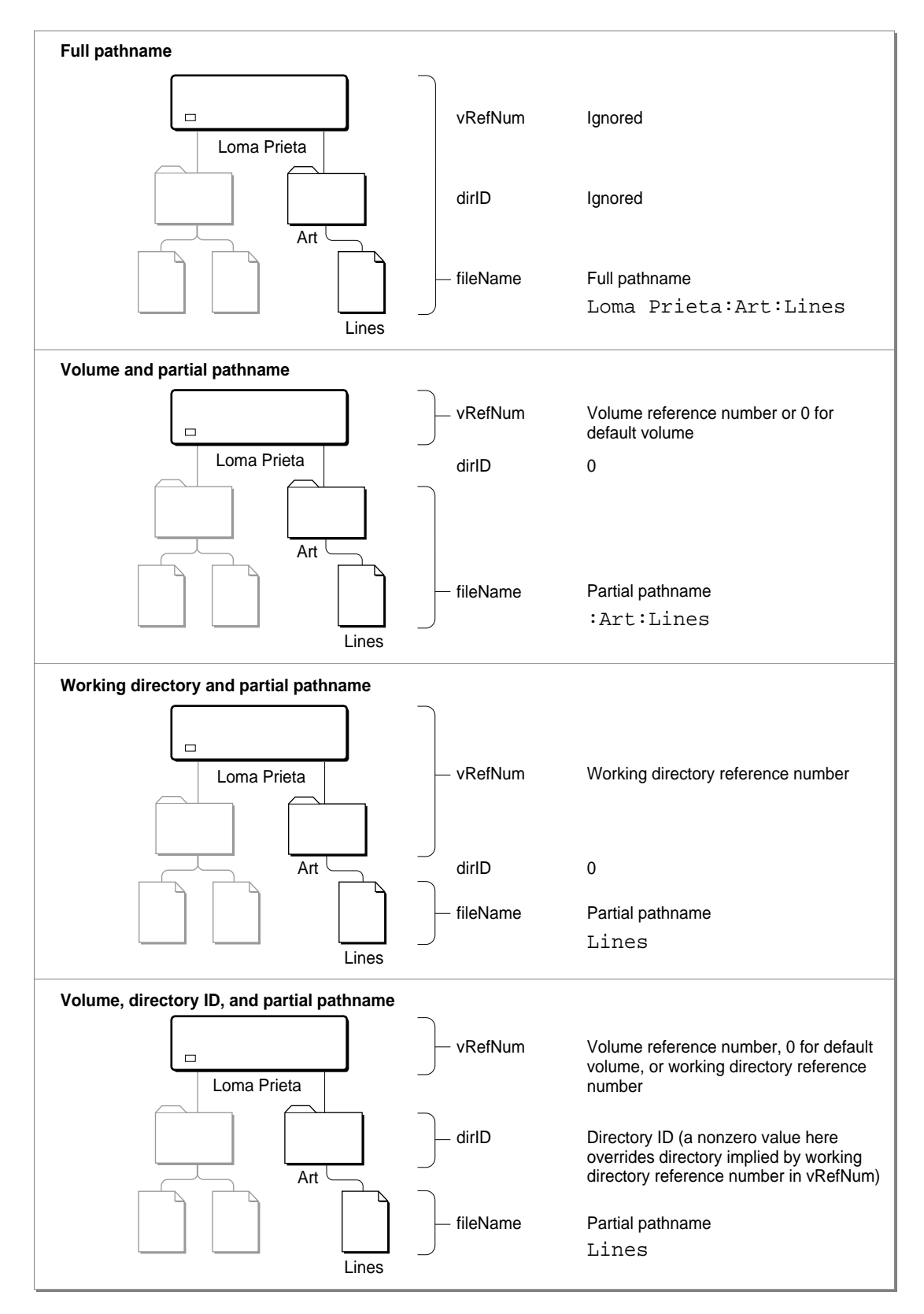

### **Search Paths**

Whenever you specify a value of 0 for the directory ID in an HFS specification, the File Manager first looks for the desired file in the directory indicated by the two other relevant HFS parameters or fields—namely, the pathname and the volume specification. If the specified file is not found in that directory, the File Manager continues searching for the file along a path known as the **poor man's search path.** You need to be aware of this behavior so that you do not accidentally open, delete, or otherwise manipulate the wrong file.

#### **Note**

The File Manager uses the poor man's search path only when the directory ID parameter or field has the value 0. You can avoid the consequences of accidentally opening or deleting the wrong file by specifying a directory explicitly with its directory ID.  $\triangleleft$ 

If the volume specification is a working directory reference number, the File Manager searches in the directory whose directory ID is encoded in that working directory reference number. If the volume specification is a volume reference number or 0, the File Manager searches in the default directory on the indicated volume. (See ["Manipulating](#page-30-0)  [the Default Volume and Directory" on page 2-36](#page-30-0) for information about default directories.) If you provide a full pathname, the File Manager searches in the directory whose name is contained in the pathname.

If the File Manager cannot find the specified file in the first directory it searches, it next searches the root directory of the boot volume, but only if the first directory searched is located on the boot volume. If the specified file is still not found, or if the first directory searched is not located on the boot volume, the File Manager next searches the System Folder, if one exists, on the volume containing the first directory searched. If the file still cannot be found, the File Manager gives up and returns the result code fnfErr (file not found) to your application.

As you can see, the use of the poor man's search path might lead to unexpected results. Suppose, for example, that you call the HOpenDF function like this:

myErr := HOpenDF(0, 0, ':Ackees', fsRdWrPerm, myRefNum);

The values of 0 for the first two parameters (the volume specification and directory ID) indicate that you want the File Manager to look for the named file in the default directory. If, however, there is no such file in that directory, the File Manager continues looking along the poor man's search path for a file with the specified name. The result might be that you open the wrong file. (Worse yet, if you had called HDelete instead of HOpenDF, you might have deleted the wrong file!)

The File Manager uses the poor man's search path for all routines that can return the fnfErr result code and to which you passed a directory ID of zero. It does not use the poor man's search path when you specify a nonzero directory ID or when you call an indexed routine (that is, when the ioFDirIndex field of the parameter block has a nonzero value). The File Manager also does not use the poor man's search path when you create a file (perhaps by calling PBHCreate) or move a file between directories (by calling PBCatMove).

#### <span id="page-27-0"></span>**Note**

The poor man's search path might not be supported in future versions of system software. You should not depend on its availability. ◆

# Using the File Manager 2

You can use the File Manager to manipulate files, directories, and volumes. The chapter "Introduction to File Management" in this book shows how to use the File Manager and other system software services to accomplish the most common file-related operations (that is, handling the typical File menu commands). This section shows how to accomplish a variety of other operations on files, directories, and volumes. In particular, this section shows how to

- determine the available features of the File Manager
- determine the characteristics of a particular mounted volume
- create file system specification records
- manipulate the default volume and directory
- delete files and file forks
- search a volume for files or directories matching various criteria
- construct the full pathname of a file
- determine the amount of free space on a volume
- lock and unlock byte ranges in shared files

Altogether, the code listings given in this section provide a rich source of information about using the many File Manager routines and data structures.

### Determining the Features of the File Manager

Some of the capabilities provided by the File Manager depend on the version of system software that is running, and some others depend on the characteristics of the target volume. For example, the routines that accept FSSpec records as file or directory specifications were introduced in system software version 7.0 and are unavailable in earlier system software versions—unless your software development system provides "glue" that allows you to call those routines when running in earlier system software versions (or unless some system extension provides those routines). Similarly, some volumes support features that other volumes do not; a volume that has local file sharing enabled, for instance, allows you to lock byte ranges in any files on a volume that is sharable.

Before using any of the File Manager features that are not universally available in all system software versions and on all volumes, you should check for that feature's availability by calling either the Gestalt function or the PBHGetVolParms function, according to whether the feature's presence depends on the system software or the characteristics of the volume.

You can use Gestalt to determine whether or not you can call the functions that accept and support FSSpec records. Call Gestalt with the gestaltFSAttr selector to check for File Manager features. The response parameter currently has two relevant bits:

#### CONST

gestaltFullExtFSDispatching = 0; {exports HFSDispatch traps} gestaltHasFSSpecCalls = 1; {supports FSSpec records}

#### **Constant descriptions**

```
gestaltFullExtFSDispatching
```
If set, all of the routines selected through the HFSDispatch trap are available to external file systems. If this bit is clear, the File Manager checks the selector passed to \_HFSDispatch and ensures that it is valid; if the selector is invalid, the result code paramErr is returned to the caller. If this bit is set, no such validity checking is performed.

gestaltHasFSSpecCalls

If set, the operating environment provides the file system specification versions of the basic file-manipulation functions, plus the FSMakeFSSpec function.

The chapter "Introduction to File Management" in this book illustrates how to use the Gestalt function to determine whether the operating environment supports the routines that accept FSSpec records. For a complete description of the Gestalt function, see the chapter "Gestalt Manager" in *Inside Macintosh: Operating System Utilities*.

To test for the availability of the features that depend on the volume, you can call the low-level function PBHGetVolParms. Listing 2-1 illustrates how you can determine whether the PBCatSearch function is available before using it to search a volume's catalog. Note that the SupportsCatSearch function defined in Listing 2-1 first calls Gestalt to determine whether the File Manager supports PBCatSearch. If it does, the SupportsCatSearch function calls PBHGetVolParms to see if the indicated volume also supports PBCatSearch.

#### **Listing 2-1** Testing for PBCatSearch

```
FUNCTION SupportsCatSearch (vRefNum: Integer): Boolean;
VAR
  myHPB: HParamBlockRec;
  infoBuffer: GetVolParmsInfoBuffer;
  attrib: LongInt;
BEGIN
  SupportsCatSearch := FALSE; {assume no PBCatSearch support}
  IF gHasGestalt THEN {set this somewhere else}
     IF Gestalt(gestaltFSAttr, attrib) = noErr THEN
        IF BTst(attrib, gestaltFullExtFSDispatching) THEN
```
File Manager

File Manager

```
BEGIN {this File Mgr has PBCatSearch}
  WITH myHPB DO
     BEGIN
        ioNamePtr := NIL;
        ioVRefNum := vRefNum;
        ioBuffer := @infoBuffer;
        ioReqCount := SIZEOF(infoBuffer);
     END;
  IF PBHGetVolParms(@myHPB, FALSE) = noErr THEN
      IF BTST(infoBuffer.vMAttrib, bHasCatSearch) THEN
        SupportsCatSearch := TRUE;
END;
```
END;

The SupportsCatSearch function calls PBHGetVolParms for the volume whose reference number is passed as a parameter to SupportsCatSearch. The PBHGetVolParms function returns information about a volume in a record of type GetVolParmsInfoBuffer. The vMAttrib field of that record contains a number of bits that encode information about the capabilities of the target volume. In particular, the bit bHasCatSearch is set if the specified volume supports the PBCatSearch function.

#### **Note**

Some features of volumes might change dynamically during the execution of your application. For example, the user can turn File Sharing on and off, thereby changing the capabilities of volumes. See ["Locking and Unlocking File Ranges" on page 2-51](#page-45-0) for more details. ◆

# Creating File System Specification Records 2

Sometimes it is useful for your application to create a file system specification record. For example, your application might be running in an environment where the enhanced Standard File Package routines (which return FSSpec records) are unavailable but the File Manager routines that accept FSSpec records are available (perhaps as glue code in your development system). You can call the FSMakeFSSpec function (or its low-level equivalent PBMakeFSSpec) to initialize a file system specification record.

Three of the parameters to FSMakeFSSpec represent the volume, parent directory, and file specifications of the target object. You can provide this information in any of the four combinations described in ["HFS Specifications" beginning on page 2-28.](#page-23-0) [Table 2-10](#page-30-0)  details the ways your application can identify the name and location of a file or directory in a call to FSMakeFSSpec.

The fourth parameter to FSMakeFSSpec is a pointer to the FSSpec record.

<span id="page-30-0"></span>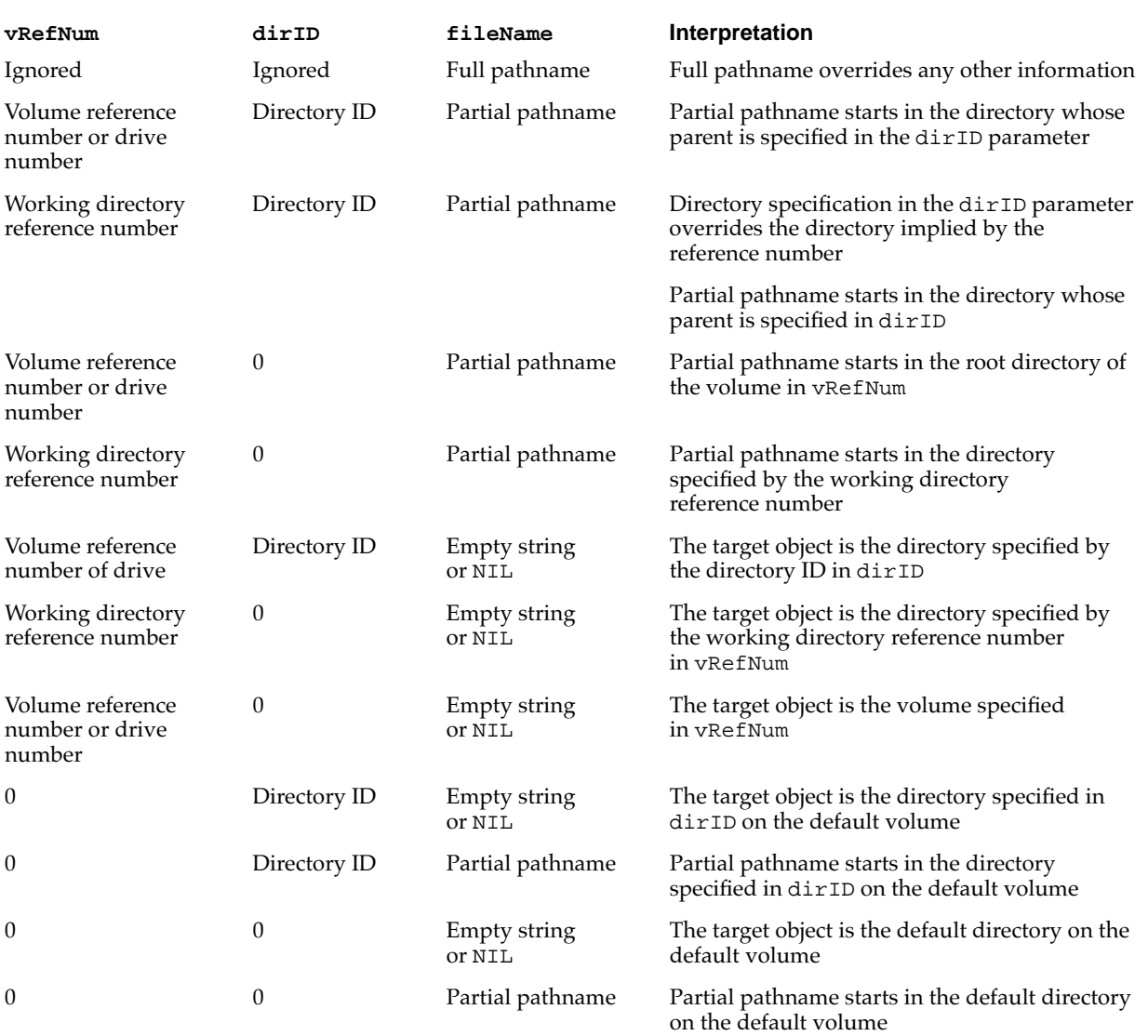

#### **Table 2-10** How FSMakeFSSpec interprets its parameters

# Manipulating the Default Volume and Directory 2

When your application is running, the File Manager maintains a default volume and a default directory for it. The **default directory** is used in File Manager routines whenever you don't explicitly specify some directory. The **default volume** is the volume containing the default directory.

If you pass 0 as the volume specification with routines that operate on a volume (such as mounting or ejecting routines), the File Manager assumes that you want to perform the operation on the default volume. Initially, the volume used to start up the application is set as the default volume, but your application can designate any mounted volume as the default volume.

With routines that access files or directories, if you don't specify a directory *and* you pass a volume specification of 0, the File Manager assumes that the file or directory is located in the default directory. Initially, the default directory is set to the root directory of the default volume, but your application can designate any directory as the default directory.

#### **Note**

Don't confuse the default directory and volume maintained by the File Manager with the current directory and volume maintained by the Standard File Package. Although the default volume and current volume are initially the same, they can differ whenever your application resets one of them. See the chapter "Standard File Package" in this book for more information about the current directory and volume. ◆

The provision of a default volume was originally intended as a convenient way for you to limit all File Manager calls to a particular volume. The default directory was introduced along with HFS as an analog to the default volume. In general, however, it is safest to specify both a volume and a directory explicitly in all File Manager calls. In particular, the introduction of file system specification records has rendered default volumes and directories largely obsolete. As a result, you should avoid relying on them.

In some cases, however, you might want to set the default volume or directory explicitly. You can determine the default volume and directory by calling the GetVol or HGetVol function. You can explicitly set the default directory and volume by calling the SetVol or HSetVol function. For reasons explained later, however, the use of HSetVol and its low-level equivalent PBHSetVol is discouraged.

To set the default volume only, you can call SetVol, passing it the volume reference number of the volume you want to establish as the default volume, as in this example:

myErr := SetVol(NIL, myVRefNum);

You can instead specify the volume by name, but because volume names might not be unique, it is best to use the volume reference number.

To set both the default directory and the default volume, you could call HSetVol, passing it the appropriate volume reference number and directory ID, as in this example:

myErr := HSetVol(NIL, myVRefNum, myDirID);

However, using HSetVol can lead to problems in certain circumstances. When you call HSetVol (or its low-level version PBHSetVol) and pass a working directory reference number in the vRefNum parameter, the File Manager stores the encoded volume reference number and directory ID separately. If you later call GetVol (or its low-level version PBGetVol), the File Manager returns that volume reference number, not the working directory reference number you passed to HSetVol. The net result is that any code using the results of the GetVol call will access the root directory of the default volume, not the actual default directory.

<span id="page-32-0"></span>It is important to realize that calling HSetVol is perfectly safe if all the code executing in your application's partition always calls HGetVol instead of GetVol. This is because HGetVol returns a working directory reference number whenever the previous call to HSetVol passed one in. Calling HSetVol can create problems only if your application is running under a system software version prior to version 7.0. In that case, a desk accessory might be opened in your application's partition, thereby inheriting your application's default volume and directory. If that desk accessory calls GetVol instead of HGetVol, it might receive a volume reference number when it expects a working directory reference number, as described in the previous paragraph. To avoid this problem, you can simply use SetVol (or PBSetVol) instead of HSetVol, as in this example:

```
myErr := SetVol(NIL, myVRefNum);
```
In this case, the myVRefNum parameter should contain a working directory reference number.

## Deleting Files and File Forks

You can delete a file by calling FSpDelete, HDelete, or PBHDelete. These functions delete both forks of a file by removing the catalog entry for the file and adjusting the volume information block and volume bitmap accordingly. These functions do not actually erase the disk areas occupied by the file, so there is a reasonable chance that a good disk utility might be able to salvage a deleted file if the user hasn't allocated any new file blocks in the meantime.

Sometimes you might want to truncate just one fork of a file. Listing 2-2 illustrates how you can truncate a file's resource fork while preserving the data fork.

#### **Listing 2-2** Deleting a file's resource fork

```
FUNCTION TruncateRF (myFileSpec: FSSpec): OSErr;
VAR
  myErr: OSErr; {result code}
  myFile: Integer; {file reference number}
BEGIN
  myErr := FSpOpenRF(myFileSpec, fsRdWrPerm, myFile);
  IF myErr = noErr THEN
      myErr := SetEOF(myFile, 0);
  IF myErr = noErr THEN
     myErr := FSClose(myFile);
  IF myErr = noErr THEN
     myErr := FlushVol(myFileSpec.vRefNum);
  TruncateRF := myErr;
END;
```
<span id="page-33-0"></span>The function TruncateRF defined in [Listing 2-2](#page-32-0) opens the file's resource fork with exclusive read/write permission and sets its logical end-of-file to 0. This effectively releases all the space occupied by the resource fork on the volume. Then TruncateRF closes the file and updates the volume.

# Searching a Volume

To search a volume efficiently, you can use the PBCatSearch function. The PBCatSearch function looks at all entries in the volume's catalog file and returns a list of all files or directories that match the criteria you specify. You can ask PBCatSearch to match files or directories using many types of criteria, including

- names or partial names
- file and directory attributes
- Finder information
- physical and logical file length
- creation, modification, and backup dates
- parent directory ID

Like all low-level File Manager functions, PBCatSearch exchanges information with your application through a parameter block. The PBCatSearch function uses the csParam variant of the basic parameter block defined by the HParamBlockRec data type. That variant includes two fields, ioSearchInfo1 and ioSearchInfo2, that contain the addresses of two catalog information records (of type CInfoPBRec). You specify which kinds of files or directories you want to search for by filling in the fields of those two records.

The fields in ioSearchInfo1 and ioSearchInfo2 have different uses:

- The ioNamePtr field in ioSearchInfo1 holds a pointer to the target string; the ioNamePtr field in ioSearchInfo2 must be NIL. (If you're not searching for the name, the ioNamePtr field in ioSearchInfo1 must also be NIL.)
- The date and length fields in ioSearchInfo1 hold the lowest values in the target range, and the date and length fields in ioSearchInfo2 hold the highest values in the target range. The PBCatSearch function looks for values greater than or equal to the field values in ioSearchInfo1 and less than or equal to the values in ioSearchInfo2.
- The ioFlAttrib and ioFlFndrInfo fields in ioSearchInfo1 hold the target values, and the same fields in ioSearchInfo2 hold masks that specify which bits are relevant.

Some fields in the catalog information records apply only to files, some only to directories, and some to both. Some of the fields that apply to both have different names, depending on whether the target of the record is a file or a directory. The PBCatSearch function uses only some fields in the catalog information record. [Table 2-11](#page-34-0) lists the fields used for files.

[Table 2-12](#page-34-0) lists the fields in catalog information records used for directories.

<span id="page-34-0"></span>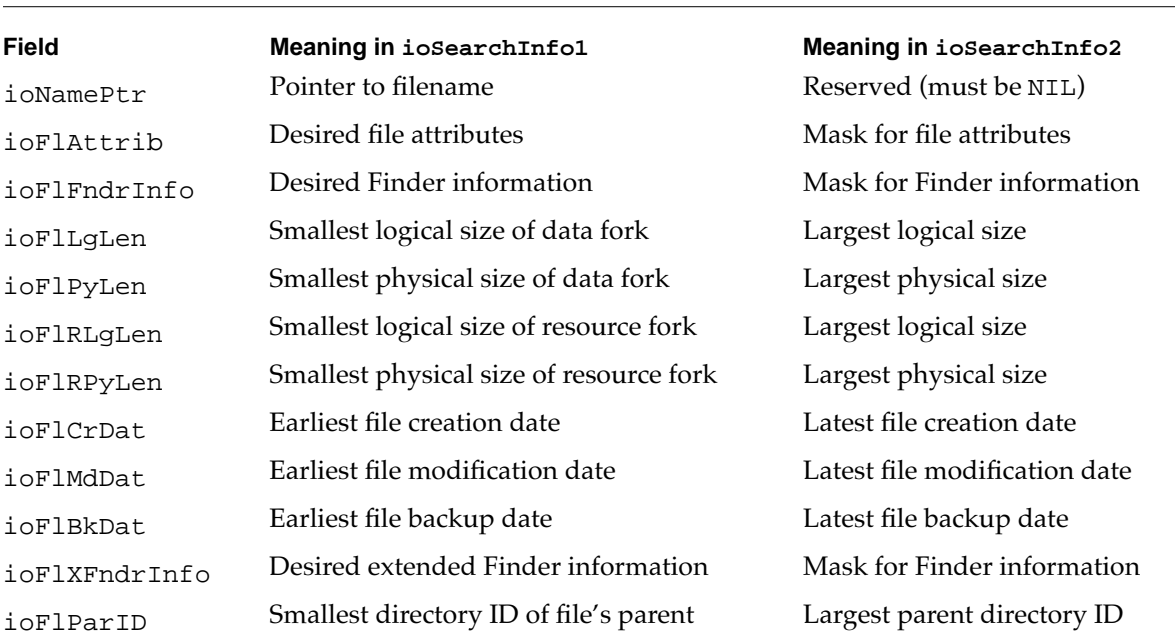

### **Table 2-11** Fields in ioSearchInfo1 and ioSearchInfo2 used for a file

**Table 2-12** Fields in ioSearchInfo1 and ioSearchInfo2 used for a directory

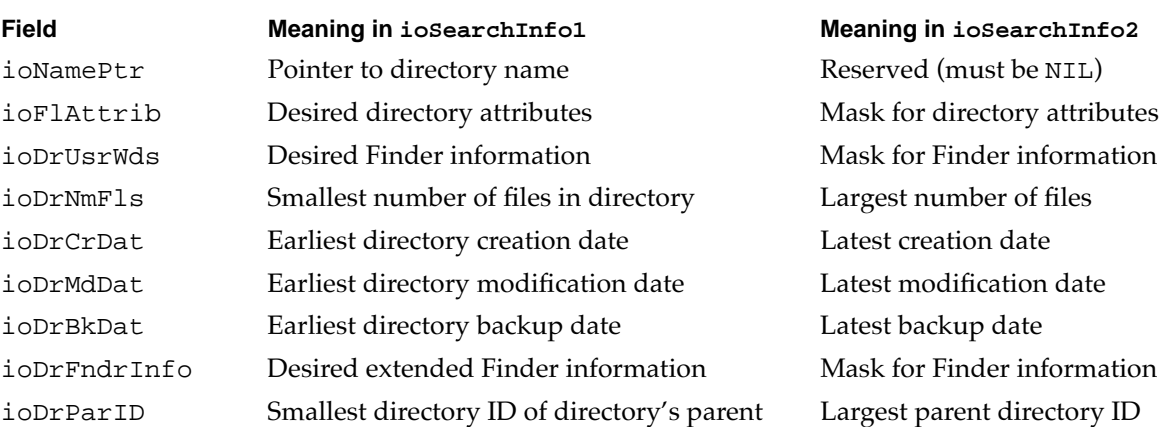

The PBCatSearch function searches only on bits 0 and 4 in the file attributes field (ioFlAttrib).

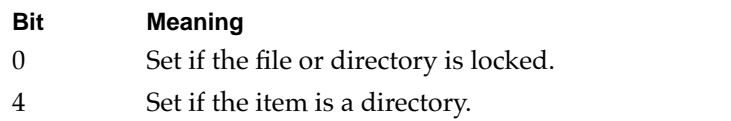

#### **Note**

The PBCatSearch function cannot use the additional bits returned in the ioFlAttrib field by the PBGetCatInfo function. ◆

To give PBCatSearch a full description of the search criteria, you pass it a pair of catalog information records that determine the limits of the search and a mask that identifies the relevant fields within the records. You pass the mask in the ioSearchBits field in the PBCatSearch parameter block. To determine the value of ioSearchBits, add the appropriate constants. To match all files and directories on a volume (including the volume's root directory), set ioSearchBits to 0.

#### CONST

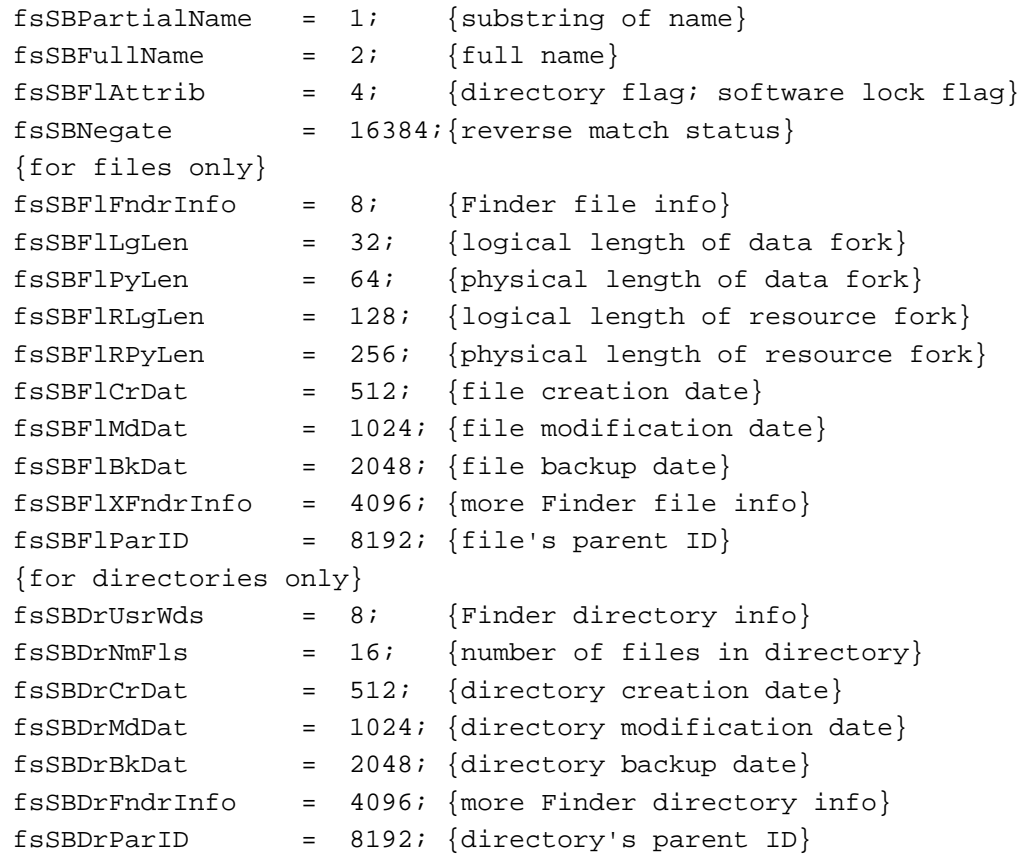

For example, to search for a file that was created between two specified dates and whose name contains a specified string, set ioSearchBits to 517 (that is, to fsSBFlAttrib + fsSBFlCrDat + fsSBPartialName).

A catalog entry must meet all of the specified criteria to be placed in the list of matches. After PBCatSearch has completed its scan of each entry, it checks the fsSBNegate bit. If that bit is set, PBCatSearch reverses the entry's match status (that is, if the entry is a match but the fsSBNegate bit is set, the entry is not put in the list of matches; if it is not a match, it is put in the list).

#### **Note**

The fsSBNegate bit is ignored during searches of remote volumes that support AFP version 2.1. ◆
Although using PBCatSearch is significantly more efficient than searching the directories recursively, searching a large volume can still take long enough to affect user response time. You can break a search into several shorter searches by specifying a maximum length of time in the ioSearchTime field of the parameter block and keeping an index in the ioCatPosition field. The PBCatSearch function stores its directory-location index in a catalog position record, which is defined by the CatPositionRec data type.

```
TYPE CatPositionRec = {catalog position record}
RECORD
  initialize: LongInt; {s_{\text{starting point}}}priv: ARRAY[1..6] OF Integer; {private data}
END;
```
To start a search at the beginning of the catalog, set the initialize field to 0. When PBCatSearch exits because of a timeout, it updates the record so that it describes the next entry to be searched. When you call PBCatSearch to resume the search after a timeout, pass the entire record that was returned by the last call. PBCatSearch returns a list of the names and parent directories of all files and directories that match the criteria you specify. It places the list in an array pointed to by the ioMatchPtr field.

#### **Note**

The ioSearchTime field is not used by AFP volumes. To break up a potentially lengthy search into smaller searches on AFP volumes, use the ioReqMatchCount field to specify the maximum number of matches to return. ◆

Listing 2-3 illustrates how to use PBCatSearch to find all files (not directories) whose names contain the string "Temp" and that were created within the past two days.

**Listing 2-3** Searching a volume with PBCatSearch

```
CONST
  kMaxMatches = 30; {find up to 30 matches in one pass}
  kOptBufferSize = $4000; {use a 16K search cache for speed}
VAR
  myErr: OSErr; \{result code of function calls\}myCount: Integer; {loop control variable}
  myFName: Str255; {name of string to look for}
  myVRefNum: Integer; {volume to search}
  myDirID: LongInt; {ignored directory ID for HGetVol}
  myCurrDate: LongInt; {current date, in seconds}
  twoDaysAgo: LongInt; {date two days ago, in seconds}
  myPB: HParamBlockRec; {parameter block for PBCatSearch}
  myMatches: PACKED ARRAY[1..kMaxMatches] OF FSSpec;
                            {put matches here}
```

```
File Manager
  mySpec1: CInfoPBRec; {search criteria, part 1}
  mySpec2: CInfoPBRec; {search criteria, part 2}
  myBuffer: PACKED ARRAY[1..kOptBufferSize] OF Char;
                            {search cache}
  done: Boolean; {have all matches been found?}
PROCEDURE SetupForFirstTime;
BEGIN
  myErr := HGetVol(NIL, myVRefNum, myDirID);
                                    {search on the default volume}
  myFName := 'Temp'; {search for "Temp"}
  GetDateTime(myCurrDate); \{get current time in seconds\}twoDaysAgo := myCurrDate - (2 * 24 * 60 * 60);
  WITH myPB DO
  BEGIN
     ioCompletion := NIL; {no completion routine}
     ioNamePtr := NIL; {no volume name; use vRefNum}
     ioVRefNum := myVRefNum; {volume to search}
     ioMatchPtr := FSSpecArrayPtr(@myMatches);
                                    {points to results buffer}
     ioReqMatchCount:= kMaxMatches; {number of matches}
     ioSearchBits := fsSBPartialName {search on partial name}
                    + fsSBFlAttrib {search on file attributes}
                    + fsSBFlCrDat; {search on creation date}
     ioSearchInfo1 := @mySpec1; {points to first criteria set}
     ioSearchInfo2 := @mySpec2; {points to second criteria set}
     ioSearchTime := 0; {no timeout on searches}
     ioCatPosition.initialize := 0; {set hint to 0}
     ioOptBuffer := @myBuffer; {point to search cache}
     ioOptBufSize := kOptBufferSize; {size of search cache}
  END;
  WITH mySpec1 DO
  BEGIN
     ioNamePtr := @myFName; \{point to string to find\}ioFlAttrib := $00; {clear bit 4 to ask for files}
     ioFlCrDat := twoDaysAgo; {lower bound of creation date}
  END;
  WITH mySpec2 DO
  BEGIN
     ioNamePtr := NIL; {set to NIL}
     ioFlAttrib := $10; \{set \{set mask for bit 4\}ioFlCrDat := myCurrDate; {upper bound of creation date}
  END;
END;
```
**CHAPTER 2**

```
CHAPTER 2
```

```
BEGIN
```

```
SetupForFirstTime; \{initialize data records\}REPEAT
  myErr := PBCatSearchSync(@myPB); {get some files}
  done := (myErr = eofErr); <br> {eofErr returned when all done}
  IF ((myErr = noErr) | done) & (myPB.ioActMatchCount > 0) THEN
     FOR myCount := 1 TO myPB.ioActMatchCount DO
        Writeln(myMatches[myCount].name);
                                     {report all matches found}
UNTIL done;
```

```
END;
```
When PBCatSearch is not available in the current operating environment or is not supported by the volume you wish to search, you'll need to use PBGetCatInfo to perform a recursive, indexed search through the volume's directory hierarchy. This kind of search is usually much slower than a search with PBCatSearch, and you can encounter problems you avoid by using PBCatSearch. For example, a recursive, indexed search can require a large amount of stack space. The procedure EnumerateShell defined in Listing 2-4 is designed to minimize the amount of stack space used. As a result, it should execute even in environments with very limited stack space.

#### **Listing 2-4** Searching a volume using a recursive, indexed search

```
PROCEDURE EnumerateShell (vRefNum: Integer; dirID: LongInt);
VAR
  myName: Str63;
  myCPB: CInfoPBRec;
  myErr: OSErr;
  PROCEDURE EnumerateCatalog (dirID: LongInt);
  CONST
        kFolderBit = 4;VAR
        index: Integer;
  BEGIN
     index := 1;REPEAT
        WITH myCBP DO
        BEGIN
           ioFDirIndex := index;
           ioDrDirID := dirID; \{reset dirID; PBGetCatInfo may change it\}ioACUser := 0;
        END;
        myErr := PBGetCatInfo(@myCPB, FALSE);
        IF myErr = noErr THEN
```
File Manager

```
File Manager
            IF BTst(myCPB.ioFlAttrib, kFolderBit) THEN
               BEGIN {we have a directory}
                  {Do something useful with the dir. information in myCPB.}
                  EnumerateCatalog(myCPB.ioDrDirID);
                  myErr := noErr; {clear error return on way back}
               END
            ELSE
               BEGIN {we have a file}
                  {Do something useful with the file information in myCPB.}
               END;
         index := index +1;
      UNTIL (myErr <> noErr);
   END; {EnumerateCatalog}
BEGIN {EnumerateShell}
   WITH myCPB DO
      BEGIN
         ioNamePtr := @myName;
         ioVRefNum := vRefNum;
      END;
   EnumerateCatalog(dirID);
END; {EnumerateShell}
```
The EnumerateShell procedure sets up a catalog information parameter block with a pointer to a string variable and the volume reference number passed to it. It then calls the EnumerateDir procedure, which uses indexed calls to PBGetCatInfo to read the catalog information about all items in the specified directory. If an item is a directory (as indicated by the kFolderBit bit of the ioFlAttrib field of the parameter block), EnumerateDir calls itself recursively to enumerate the contents of that directory. If an item is a file, EnumerateDir performs whatever processing is appropriate.

Note that EnumerateDir resets the ioDrDirID field before calling PBGetCatInfo. This is necessary because PBGetCatInfo returns a file ID number in that field if the item is a file. The EnumerateDir procedure also clears the ioACUser field. You need to do this if your search depends on the value in that field after the call to PBGetCatInfo, because the value returned in that field for local volumes is meaningless.

To search an entire volume, call the EnumerateShell procedure with the vRefNum parameter set to the volume reference number of the volume you want to search and the dirID parameter set to fsRtDirID. You can also do a partial search of a volume by specifying a different directory ID in the dirID parameter.

# Constructing Full Pathnames 2

As indicated in ["Names and Pathnames" on page 2-27,](#page-22-0) the use of full or partial pathnames is strongly discouraged. Full pathnames are particularly unreliable as a means of identifying files or directories within your application, largely because the user can change the name of any element in the path at virtually any time. In general, you should use a file's name, parent directory ID, and volume reference number to identify a file you want to open, delete, or otherwise manipulate.

**CHAPTER 2**

<span id="page-40-0"></span>If you need to remember the location of a particular file across subsequent system boots, use the Alias Manager to create an alias record describing the file. If the Alias Manager is not available, you can save the file's name, its parent directory ID, and the name of the volume on which it's located. Although none of these methods is foolproof, they are much more reliable than using full pathnames to identify files.

Nonetheless, it is sometimes useful to display a file's full pathname to the user. For example, a backup utility might display a list of full pathnames of files as it copies them onto the backup medium. Or, a utility might want to display a dialog box showing the full pathname of a file when it needs the user's confirmation to delete the file. No matter how unreliable full pathnames may be from a file-specification viewpoint, users understand them more readily than volume reference numbers or directory IDs.

#### **Note**

The following technique for constructing the full pathname of a file is intended for display purposes only. Applications that depend on any particular structure of a full pathname are likely to fail on alternate foreign file systems or under future system software versions. ◆

Listing 2-5 shows one way to define a function, GetFullPath, that accepts a directory ID and a filename as parameters and returns the full pathname of the corresponding file (if any). The GetFullPath function calls the low-level function PBGetCatInfo for the specified directory to determine the name and directory ID of that directory's parent directory. It then performs the same operation on the parent directory's parent, continuing until it finds a parent directory with ID fsRtDirID. Under HFS, this is always the ID of a volume's root directory.

#### **Listing 2-5** Constructing the full pathname of a file

```
FUNCTION GetFullPath (DirID: LongInt; vRefnum: Integer): Str255;
VAR
  myPB: CInfoPBRec; {parameter block for PBGetCatInfo}
  dirName: Str255; {a directory name}
  fullPath: Str255; {full pathname being constructed}
  myErr: OSErr;
BEGIN
  fullPath := ''; <br>{initialize full pathname}
  myPB.ioNamePtr := @dirName;
  myPB.ioVRefNum := vRefNum; {indicate target volume}
  myPB.ioDrParID := DirId; {initialize parent directory ID}
  myPB.ioFDirIndex := -1; {get info about a directory}
   {Get name of each parent directory, up to root directory.}
  REPEAT
     myPB.ioDrDirID := myPB.ioDrParID;
     myErr := PBGetCatInfo(@myPB, FALSE);
     IF gHaveAUX THEN
```

```
BEGIN
            IF dirName[1] <> '/' THEN
              dirName := concat(dirName, '/');
        END
     ELSE
        dirName := concat(dirName, '::');fullPath := concat(dirName, fullPath);UNTIL myPB.ioDrDirID = fsRtDirID;
  GetFullPath := fullPath; {return full pathname}
END;
```
Note that GetFullPath uses either a slash  $($   $)$  or a colon  $($ :) to separate names in the full path, depending on whether A/UX is running or not. The GetFullPath function reads the value of the global variable gHaveAUX to determine whether  $A/UX$  is running; your application must initialize this variable (preferably by calling the Gestalt function) before it calls GetFullPath.

The GetFullPath function defined in [Listing 2-5](#page-40-0) returns a result of type Str255, which limits the full pathname to 255 characters. An actual full pathname, however, might exceed 255 characters. A volume name can be up to 27 characters, and each directory name can be up to 31 characters. If the average volume and directory name is about 20 characters long, GetFullPath can handle files located only about 12 levels deep. If the length of the average directory name is closer to the maximum, GetFullPath provides a full pathname for files located only about 8 levels deep. If necessary, you can overcome this limitation by rewriting GetFullPath to return a handle to the full pathname; the algorithm for ascending the directory hierarchy using PBGetCatInfo will still work, however.

## Determining the Amount of Free Space on a Volume

You can determine how much space is free on a particular volume by calling the low-level function PBHGetVInfo. This function returns, in the ioVFrBlk field of the parameter block passed to it, the number of free allocation blocks on a volume. It also returns, in the ioVAlBlkSiz field, the number of bytes in the allocation blocks on that volume. By multiplying those two values, you can determine how many bytes are free on a particular volume.

There is, however, one complication in this process. The ioVFrBlk field of the parameter block is actually an unsigned integer and can contain values from 0 to 65,535. However, because Pascal does not support unsigned integers, it interprets the values in the ioVFrBlk field as lying in the range –32,768 to 32,767. (Integers are stored as 16-bit quantities where the high-order bit indicates whether the value is true binary or a negated value in its two's complement positive form.) If, for example, a volume has 40,000 allocation blocks free and your application blindly returned the value in the ioVFrBlk field, it would erroneously report that the volume had –25,536 allocation blocks available.

You can circumvent this problem by forcing Pascal to interpret the high-order bit as part of the number of free blocks. For example, if you install the value returned in the

ioVFrBlk field as the low-order word of a long integer, the high-order bit of that word is no longer the high-order bit of that long integer and hence is not interpreted as a sign indication. The data type TwoIntsMakeALong provides a convenient way to accomplish this.

```
TYPE
   TwoIntsMakeALong = \{two\ integers\ make\ a\ long\ integer\}RECORD
      CASE Integer OF
         1: (long: LongInt);
         2: (ints: ARRAY[0..1] OF Integer);
   END;
```
Listing 2-6 illustrates how to use this technique to determine the amount of free space on a volume (specified by its volume reference number).

```
Listing 2-6 Determining the amount of free space on a volume
FUNCTION GetVolumeFreeSpace (myVol: Integer): LongInt;
VAR
   myHPB: HParamBlockRec; {parameter block for PBHGetVInfo}
  myErr: OSErr; \{result code from PBHGetVInfo\}myRec: TwoIntsMakeALong; {easy way to get an unsigned int}
BEGIN
   WITH myHPB DO
      BEGIN
         ioNamePtr := NIL;
         ioVRefNum := myVol;
         ioVolIndex := 0;
      END;
   myErr := PBHGetVInfo(@myHPB, FALSE);
   IF myErr = noErr THEN
      BEGIN
         myRec.ints[0] := 0;myRec.ints[1] := myHPB.ioVFrBlk;GetVolumeFreeSpace := myRec.long * myHPB.ioVAlBlkSiz;
      END
   ELSE
      GetVolumeFreeSpace := 0;
END;
```
If the value passed to GetVolumeFreeSpace is a valid volume reference number, then this function reads the number of free allocation blocks on the volume, installs that number as the low-order word of a long integer, and performs the necessary multiplication to determine how many bytes are free on the volume.

#### **Note**

You could avoid these complications with unsigned integers by calling PBHGetVInfo as illustrated and then passing the value returned in the ioVDrvInfo field to the high-level function GetVInfo. The technique using the TwoIntsMakeALong data type to convert unsigned integers to long integers is illustrated here because it is useful when reading the fields of many other File Manager data structures from Pascal. For example, the vcbFreeBks field of a volume control block contains an unsigned integer that you can interpret in this way.  $\bullet$ 

### Sharing Volumes and Directories 2

The File Manager includes several functions that allow you to manipulate share points on local volumes that have file sharing enabled and to obtain a list of user and group names and IDs recognized by the local file server. These functions are especially useful if you need to implement a dialog box that allows the user to designate a volume or directory as a share point or to set the owner, user, and group of a shared folder.

The PBShare function makes a volume or directory a share point, hence available on the network. The PBUnshare function undoes the effects of PBShare: it makes an existing share point unavailable on the network. The PBGetUGEntry function lets you create a list of user and group names and IDs on the local server.

Before calling any of these functions, you should check whether file sharing is enabled on the local machine and, if so, whether the desired local volume is sharable. You can determine whether a particular volume is sharable by using the function VolIsSharable defined in Listing 2-7.

#### **Listing 2-7** Determining whether a volume is sharable

```
FUNCTION VolIsSharable (vRefNum: Integer): Boolean;
VAR
  myHPB: HParamBlockRec;
  myInfoBuffer: GetVolParmsInfoBuffer;
  myErr: OSErr;
BEGIN
WITH myHPB DO
  BEGIN
      ioNamePtr := NIL;
      ioVRefNum := vRefNum;
      ioBuffer := @myInfoBuffer;
      ioReqCount := SizeOf(myInfoBuffer);
  END;
  myErr := PBHGetVolParms(@myHPB, FALSE);
  IF myErr = noErr THEN
      IF BTst(myInfoBuffer.vMAttrib, bHasPersonalAccessPrivileges) THEN
```

```
CHAPTER 2
           File Manager
         VolIsSharable := TRUE
      ELSE
         VolIsSharable := FALSE
   ELSE
      VolIsSharable := FALSE;
END;
```
The VolIsSharable function inspects the bHasPersonalAccessPrivileges bit returned in the vMAttrib field of the volume attributes buffer it passed to PBHGetVolParms. If this bit is set, local file sharing is enabled on the specified volume.

You can use the function SharingIsOn defined in Listing 2-8 to determine whether file sharing is enabled on the local machine.

**Listing 2-8** Determining whether file sharing is enabled

```
FUNCTION SharingIsOn: Boolean;
VAR
  myHPB: HParamBlockRec;
  myErr: OSErr;
  volIndex: Integer;
  sharing: Boolean;
BEGIN
  sharing := FALSE; {asume file sharing is off}volIndex := 1;
  REPEAT
     WITH myHPB DO
        BEGIN
           ioNamePtr := NIL;
           ioVolIndex := volIndex;
        END;
     myErr := PBHGetVInfo(@myHPB, FALSE);
     IF myErr = noErr THEN
        sharing := VolIsSharable(myHPB.ioVRefNum);
     volIndex := volIndex + 1;
  UNTIL (myErr <> noErr) OR sharing;
  SharingIsOn := sharing;
END;
```
The SharingIsOn function simply calls the VolIsSharable function for each local volume (or until a sharable volume is found). It uses indexed calls to PBHGetVInfo to obtain the volume reference number of each mounted volume.

# Locking and Unlocking File Ranges

A file can be opened with shared read/write permission to allow several users to share the data in the file. When a user needs to modify a portion of a file that has been opened with shared read/write permission, it is usually desirable to make that portion of the file unavailable to other users while the changes are made. You can call the PBLockRange function to lock a range of bytes before modifying the file and then PBUnlockRange to unlock that range after your changes are safely recorded in the file.

Locking a range of bytes in a file gives the user exclusive read/write access to that range and makes it inaccessible to other users. Other users can neither write nor read the bytes in that range until you unlock it. If other users attempt to read data from a portion of a file that you have locked, they receive the fLckdErr result code.

The functions PBLockRange and PBUnlockRange are effective only on files that are located on volumes that are sharable. If you call PBLockRange on a file that is not located on a remote server volume or that is not currently being shared, no range locking occurs. Moreover, PBLockRange does not return a result code indicating that no range locking has occurred. As a result, you should usually check whether range locking will be effective on a file before attempting to lock the desired range.

Listing 2-9 illustrates how you can check to make sure that calling PBLockRange will have the desired effect.

**Listing 2-9** Determining whether a file can have ranges locked

```
FUNCTION RangesCanBeLocked (fRefNum: Integer): Boolean;
VAR
  myParmBlk: ParamBlockRec; {basic parameter block}
  myErr: OSErr;
BEGIN
  WITH myParmBlk DO
     BEGIN
       ioRefNum := fRefNum;
       ioReqCount := 1; \{lock\ a\ single\ byte\}ioPosMode := fsFromStart; {at the beginning of the file}
       ioPosOffset := 0iEND;
  myErr := PBLockRange(@myParmBlk, FALSE);{lock the byte; ignore result}
  myErr := PBLockRange(@myParmBlk, FALSE);{lock the byte again}
  CASE myErr OF
     fLckdErr, {b} another user}
     afpRangeOverlap, \{ byte was locked by this user\}
```
afpNoMoreLocks: {max number of locks already used}

```
BEGIN
           RangesCanBeLocked := TRUE; {range locking is supported}
           IF myErr = afpRangeOverlap THEN \{ unlock the byte we locked\}myErr := PBUnlockRange(@myParmBlk, FALSE);
        END;
      OTHERWISE
        RangesCanBeLocked := FALSE; {range locking is not supported}
  END; {of CASE}
END;
```
The function RangesCanBeLocked takes a file reference number of an open file as a parameter; this is the reference number of the file in which a range of bytes is to be locked. The function attempts to locks the first byte in the file and immediately attempts to lock it again. If the second range locking fails with the result code afpRangeOverlap, the first call to PBLockRange was successful. If the second call to PBLockRange fails with the result code fLckdErr, the byte was already locked by another user. Similarly, if the second call to PBLockRange fails with the result code afpNoMoreLocks, the maximum number of range locks has been reached. In these three cases, range locking is supported by the volume containing the specified file. If any other result code (including noErr) is returned, range locking is not supported by that volume or for some reason the capabilities of the volume cannot be determined.

#### **Note**

Local file sharing can be started or stopped (via the Sharing Setup control panel) while your application is running. For this reason, each time you want to lock a range, it's best to check that byte ranges in that file can be locked. ◆

You can unlock a locked range of bytes by calling PBUnlockRange. Note that the range to be unlocked must be the exact same range of bytes that was previously locked using PBLockRange. (You can lock and unlock different byte ranges in any order, however.) If for some reason you need to unlock a range of bytes and do not know where the range started or how long the range is, you must close the file to unlock the range. When a file is closed, all locked ranges held by a user are unlocked.

If you want to append data to a shared file, you can use PBLockRange to lock the range of bytes from the file's current logical end-of-file to the last possible addressable byte of the file. Once you have locked that range, you can write data into it. Listing 2-10 shows how to determine the current logical end-of-file and lock the appropriate range.

**Listing 2-10** Locking a file range to append data to the file

```
FUNCTION LockRangeForAppending (fRefNum: Integer; VAR EOF: LongInt): OSErr;
VAR
  myParmBlk: ParamBlockRec; {basic parameter block}
  myErr: OSErr;
  myEOF: LongInt; \{current EOF\}
```

```
CHAPTER 2
```
#### <span id="page-47-0"></span>**BEGIN**

```
myParmBlk.ioCompletion := NIL;
  myParmBlk.ioRefNum := fRefNum;
  myErr := PBGetEOF(@myParmBlk, FALSE); {get the current EOF}
  IF myErr <> noErr THEN
     BEGIN
        LockRangeForAppending := myErr;
        Exit(LockRangeForAppending); {trouble reading EOF}
     END;
  myEOF := LongInt(myParmBlk.ioMisc); {save the current EOF}
  WITH myParmBlk DO
     BEGIN
        ioReqCount := -1; {all addressable bytes}ioPosMode := fsFromStart; {sstart range...}
        ioPosOffset := myEOF; {...at the current end-of-file}
     END;
  myErr := PBLockRange(@myParmBlk, FALSE);{lock the specified range}
  EOF := myEOF; \{return current EOF to caller\}LockRangeForAppending := myErr;
END;
```
The function LockRangeForAppending first determines the current logical end-of-file. It is important to get this value immediately before you attempt to lock a range that depends on it because another user of the shared file might have changed the end-of-file since you last read it. Then LockRangeForAppending locks the range beginning at the current end-of-file and extending for the maximum number of bytes (specified using the special value –1).

In effect, this technique locks a range where data does not yet exist. Practically speaking, locking the entire addressable range of a file prevents another user from appending data to the file until you unlock that range. Note that LockRangeForAppending returns the current logical end-of-file to the caller so that the caller can unlock the correct range of bytes after appending the data.

You can also call PBLockRange to lock a range of bytes when you want to truncate a file. Locking the end portion of a file to be deleted prevents another user from using that portion during the truncation. Instead of setting the ioPosOffset field of the parameter block to the logical end-of-file (as in [Listing 2-10](#page-46-0)), simply set it to what will be the last byte after the file is truncated. Similarly, you can lock an entire file fork by setting the ioPosOffset field to 0.

# Data Organization on Volumes 2

This section describes how data is organized on HFS volumes. In general, an application that simply manipulates data stored in files does not need to know how that data is organized on a volume or on the physical storage medium containing that volume. The

organization described in this section is maintained by the File Manager for its own uses. Some specialized applications and file-system utilities, however, do need to know exactly how file data is stored on a disk.

#### **WARNING**

This section is provided primarily for informational purposes. The organization of data on volumes is subject to change. Before you use this information to read or modify the data stored on a volume, be sure to check that the drSigWord field in the master directory block (described in ["Master Directory Blocks" beginning on page 2-60](#page-54-0)) identifies that volume as an HFS volume. ▲

Much of the information describing the files and directories on an HFS volume is read into memory when the volume is mounted. (For example, most of the volume's master directory block is read into memory as a volume control block.) For a description of how that data is organized in memory, see ["Data Organization in Memory"](#page-71-0) beginning on [page 2-77](#page-71-0).

The File Manager uses a number of interrelated structures to manage the organization of data on disk and in memory. For this reason, it is easy to lose sight of the simple and elegant scheme that underlies these structures. As you read through this section and the next, you should keep these points in mind:

- The File Manager keeps track of which blocks on a disk are allocated to files and which are not by storing a *volume bitmap* on disk and in memory. If a bit in the map is set, the corresponding block is allocated to some file; otherwise, the corresponding block is free for allocation.
- The File Manager always allocates logical disk blocks to a file in groups called *allocation blocks*; an allocation block is simply a group of consecutive logical blocks. The size of a volume's allocation blocks depends on the capacity of the volume; there can be at most 65,535 allocation blocks on a volume.
- The File Manager keeps track of the directory hierarchy on a volume by maintaining a file called the *catalog file*; the catalog file lists all the files and directories on a volume, as well as some of the attributes of those files and directories. A catalog file is organized as a B\*-tree (or "balanced tree") to allow quick and efficient searches through a directory hierarchy that is typically quite large.
- The File Manager keeps track of which allocation blocks belong to a file by maintaining a list of the file's extents; an *extent* is a contiguous range of allocation blocks allocated to some file, which can be represented by a pair of numbers: the start of the range and the length of the range. The first three extents of most files are stored in the volume's catalog file. All remaining file extents are stored in the *extents overflow file*, which is also organized as a B\*-tree.
- The first three extents of the catalog file and the extents overflow file are stored in the master directory block (on disk) and the volume control buffer (in memory); a master directory block is always located at a fixed offset from the beginning of a volume, and a volume control block is stored in the VCB queue.

### Disk and Volume Organization

A **disk** is a physical medium capable of storing information. Examples of disks include 3.5-inch floppy disks, SCSI hard disks and CD-ROM discs, and even RAM disks. A SCSI disk may be divided into one or more partitions. A **partition** is simply part of a disk that has been allocated to a particular operating system, file system, or device driver. For example, you can partition a single SCSI disk into both Macintosh partitions and  $A/UX$ partitions. The Macintosh partitions are typically used to hold Macintosh volumes. An  $A/UX$  partition can contain an  $A/UX$  file system, but it can also be used as a paging area for virtual memory or as a storage area for autorecovery files.

The information describing the division of a SCSI disk into partitions is contained in the disk's **partition map,** which is always located in the first physical block (512 bytes) on a disk. The partition map specifies the first and last physical blocks in each partition, as well as additional information about the partition (such as its type). The exact structure of a partition map is described in the chapter "SCSI Manager" in *Inside Macintosh: Devices*.

Often the first partition on a SCSI disk, following the partition map, is the driver partition that contains the actual device driver used to communicate with the disk. (There is, however, no requirement that the driver partition be the first partition on a disk.) [Figure 2-4](#page-50-0) illustrates a typical organization of partitions on a disk.

A partition can contain at most one volume. A **volume** is a single disk partition that contains both file data and the file and directory information necessary to maintain the appropriate data organization or file system. For example, a volume can contain a Macintosh, ProDOS, MS-DOS, or A/UX file system structure. Notice in [Figure 2-4](#page-50-0) that a Macintosh volume occupies only part of the entire physical disk, and that there can be multiple partitions (both Macintosh volumes or other types of partitions) on a given disk.

#### **Note**

The disk organization illustrated in [Figure 2-4](#page-50-0) does not apply to Macintosh 3.5-inch floppy disks. Because each floppy disk is one volume, there is no need for a disk partition map. Also, there is no device driver partition on a floppy disk. ◆

The remainder of this section describes only **HFS volumes,** that is, Macintosh file systems organized using the hierarchical file system (HFS) implemented on the Macintosh Plus and later models.

Each HFS volume begins with two boot blocks. The boot blocks on the startup volume are read at system startup time and contain booting instructions and other important information such as the name of the System file and the Finder. Following the boot blocks are two additional structures, the master directory block and the volume bitmap.

The master directory block contains information about the volume, such as the date and time of the volume's creation and the number of files on the volume. The volume bitmap contains a record of which blocks in the volume are currently in use.

<span id="page-50-0"></span>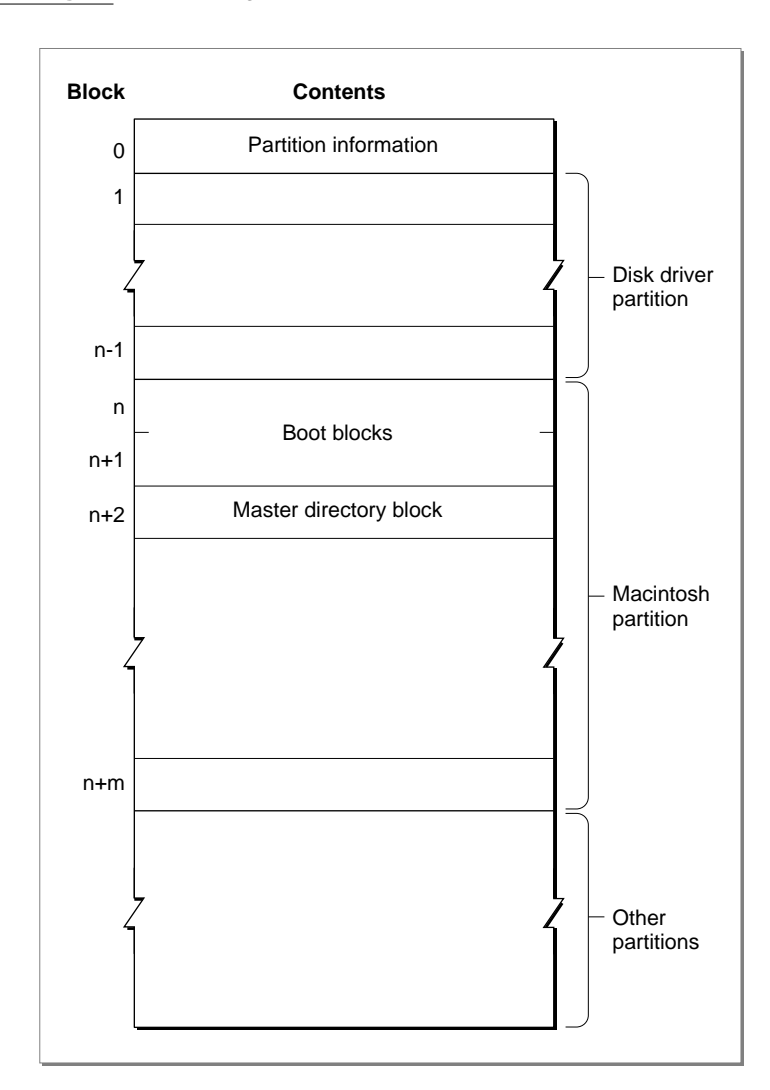

**Figure 2-4** Organization of partitions on a disk

The largest portion of a volume consists of four types of information or areas:

- applications and data files
- the catalog file
- the extents overflow file
- unused space

The general structure of an HFS volume is illustrated in [Figure 2-5](#page-51-0).

<span id="page-51-0"></span>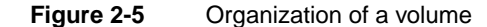

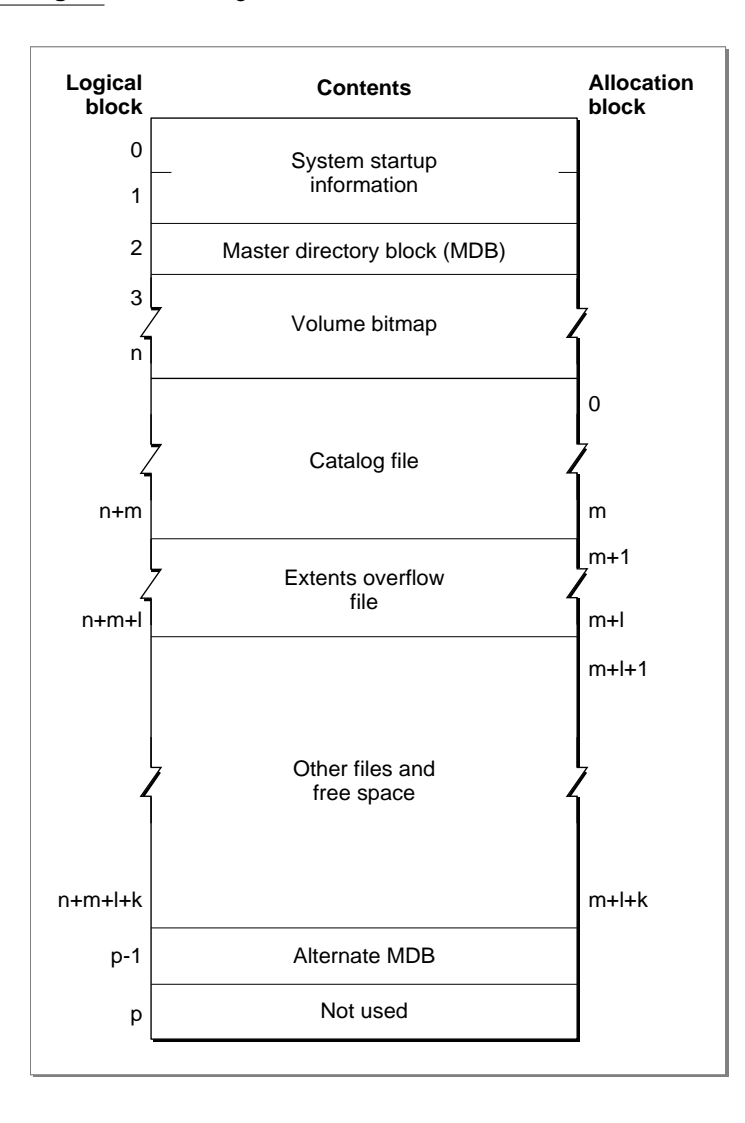

All the areas on a volume are of fixed size and location, except for the catalog file and the extents overflow file. These two files can appear anywhere between the volume bitmap and the alternate master directory block (MDB). They can appear in any order and are not necessarily contiguous.

The information on all block-formatted volumes is organized in logical blocks and allocation blocks. Logical blocks contain a number of bytes of standard information (512 bytes on Macintosh-initialized volumes). Allocation blocks are composed of any integral number of logical blocks and are simply a means of grouping logical blocks in more convenient parcels. The allocation block size is a volume parameter whose value is set when the volume is initialized; it cannot be changed unless the volume is reinitialized.

To promote file contiguity and avoid fragmentation, space is allocated to files in groups of allocation blocks, or **clumps.** The clump size is always a multiple of the allocation

block size, and it's the minimum number of bytes to allocate each time the Allocate function is called or the physical end-of-file is reached during a write operation. The clump size is specified in the catalog information for a file; you can determine the clump size using the PBGetCatInfo function.

The rest of this section describes in detail the structure of the boot blocks, the master directory block, and the catalog and extents overflow files. It also describes the general structure of a B\*-tree, because the catalog and extents overflow files are both organized as B\*-trees.

### Boot Blocks 2

The first two logical blocks on every Macintosh volume are **boot blocks.** These blocks contain **system startup information:** instructions and information necessary to start up (or "boot") a Macintosh computer. This information consists of certain configurable system parameters (such as the capacity of the event queue, the number of open files allowed, and so forth) and is contained in a boot block header. The system startup information also includes actual machine-language instructions that could be used to load and execute the System file. Usually these instructions follow immediately after the boot block header. Generally, however, the boot code stored on disk is ignored in favor of boot code stored in a resource in the System file.

The structure of the boot block header can be described by the Pascal BootBlkHdr data type.

#### **WARNING**

The format of the boot block header is subject to change. If your application relies on the information presented here, it should check the boot block header version number and react gracefully if that number is greater than that documented here. ▲

Note that there are two boot block header formats. The current format includes two fields at the end that are not contained in the older format. These fields allow the Operating System to size the System heap relative to the amount of available physical RAM. A boot block header that conforms to the older format sets the size of the System heap absolutely, using values specified in the header itself. You can determine whether a boot block header uses the current or the older format by inspecting a bit in the high-order byte of the bbVersion field, as explained in its field description.

```
TYPE BootBlkHdr = {boot block header}
RECORD
  bbID: Integer; {boot blocks signature}
  bbEntry: LongInt; {entry point to boot code}
  bbVersion: Integer; {boot blocks version number}
  bbPageFlags: Integer; {used internally}
  bbSysName: Str15; {System filename}
  bbShellName: Str15; {Finder filename}
  bbDbg1Name: Str15; {debugger filename}
```
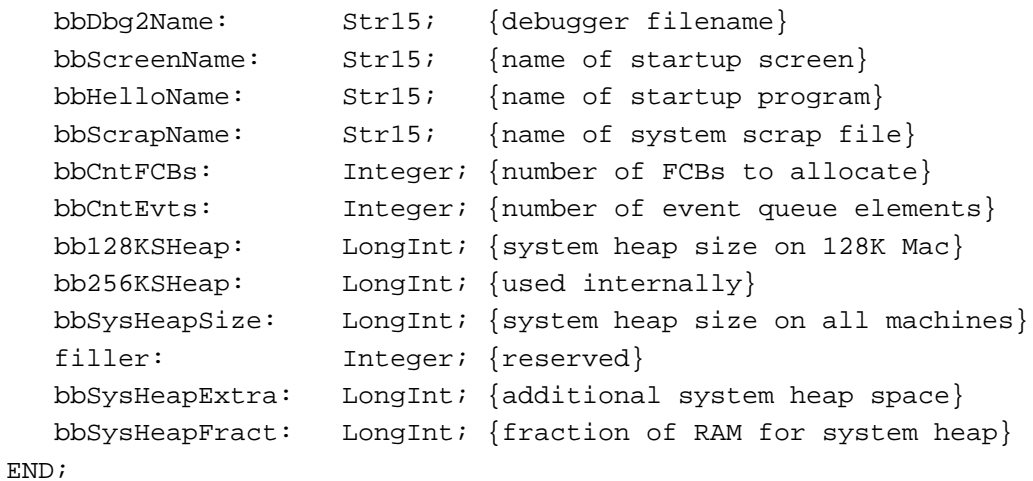

**Field descriptions**

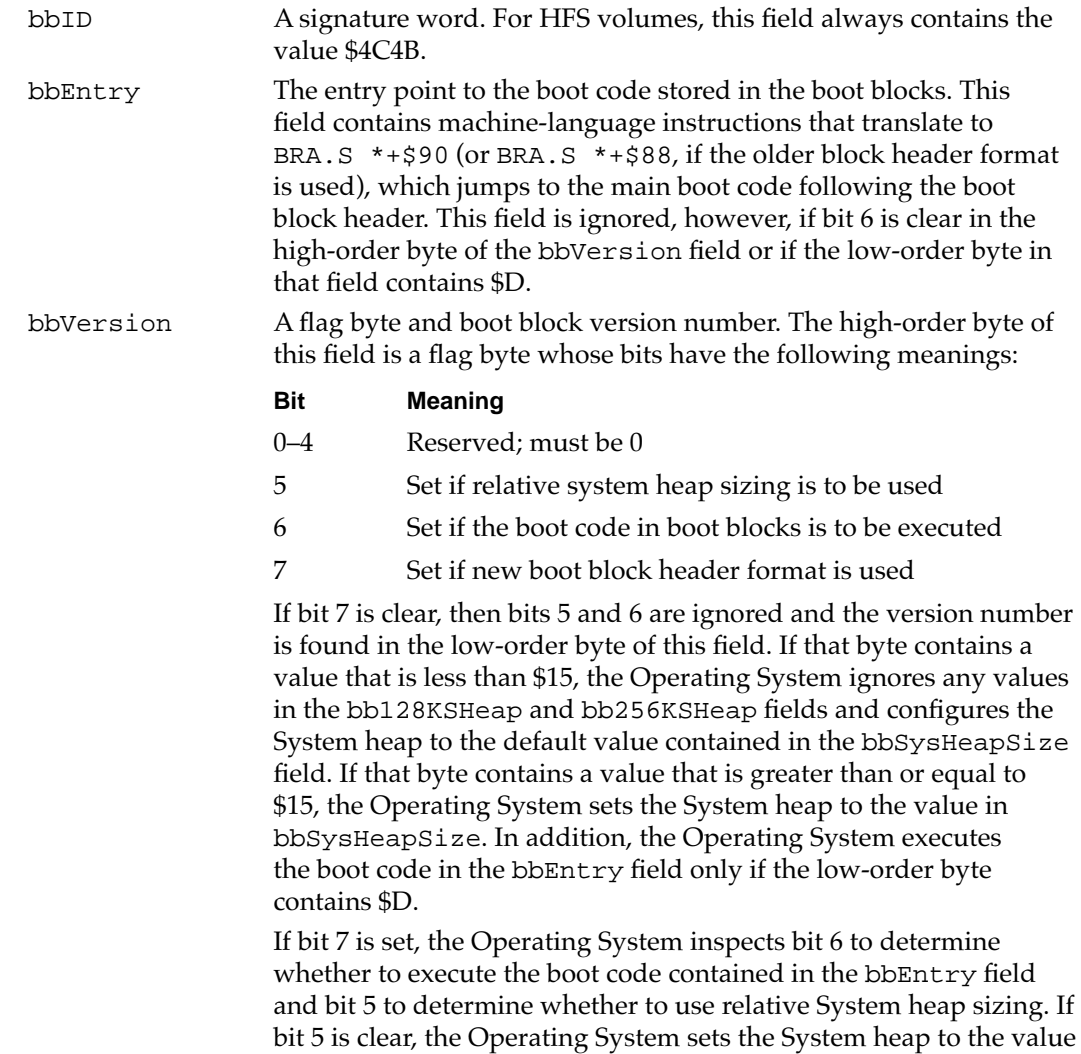

<span id="page-54-0"></span>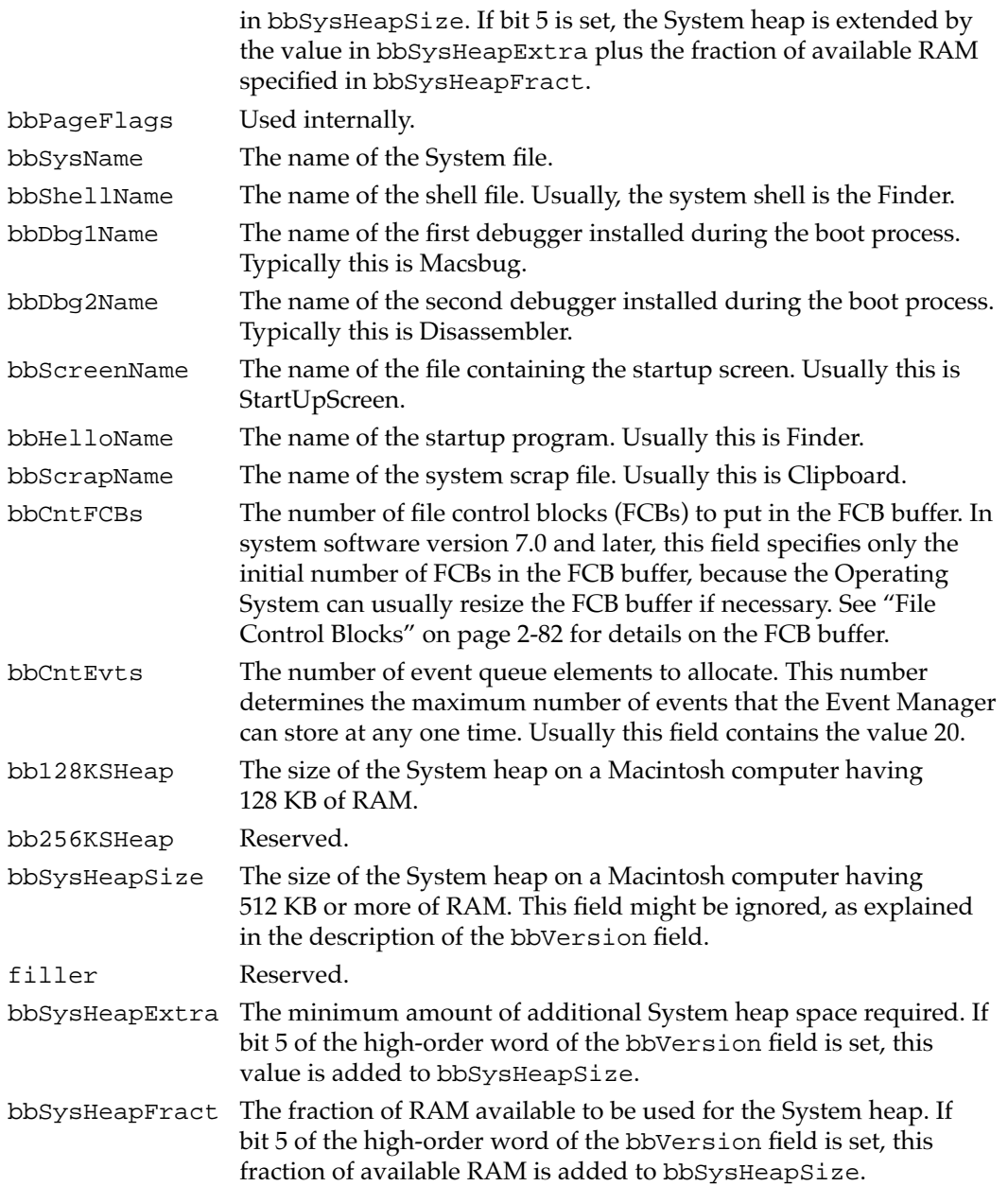

### Master Directory Blocks 2

A **master directory block** (MDB)—also sometimes known as a **volume information block** (VIB)—contains information about the rest of the volume. This information is written into the MDB when the volume is initialized. Thereafter, whenever the volume is mounted, the File Manager reads the information in the MDB and copies some of that information into a volume control block (VCB). A VCB is a private data structure maintained in memory by the File Manager (in the VCB queue). The structure of a VCB is described in ["Volume Control Blocks,"](#page-72-0) later in this chapter.

```
CHAPTER 2
```
Note in [Figure 2-5](#page-51-0) ([page 2-57](#page-51-0)) that a copy of the MDB is located in the next-to-last block in the volume. This copy is updated only when the extents overflow file or the catalog file grows larger. This alternate MBD is intended for use solely by disk utilities.

The MDB data type defines a master directory block record.

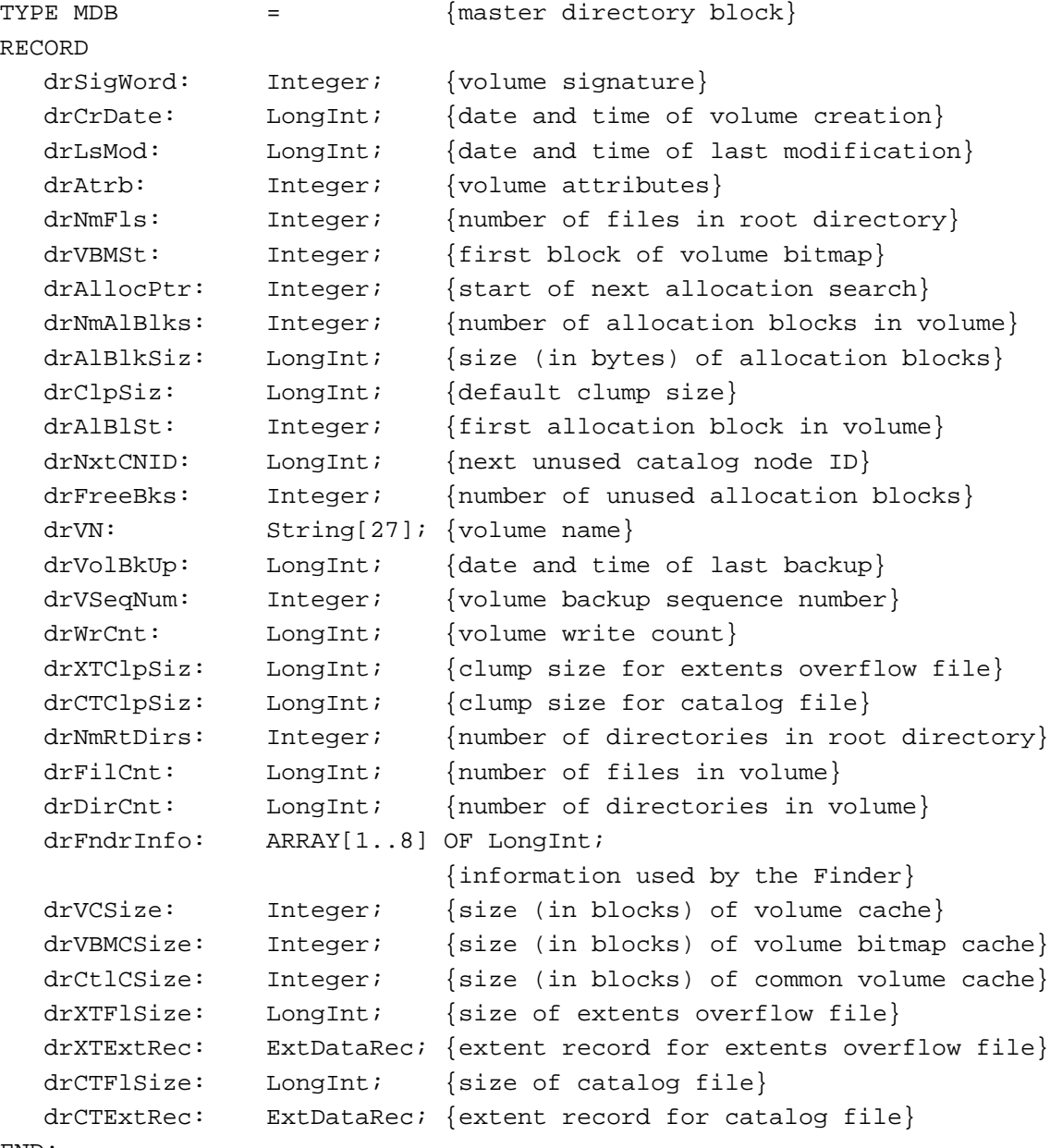

END;

#### **Field descriptions**

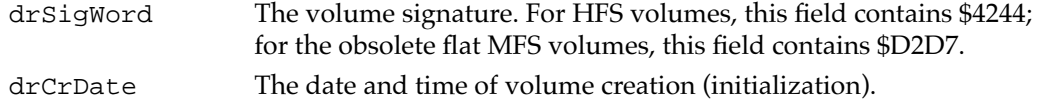

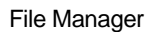

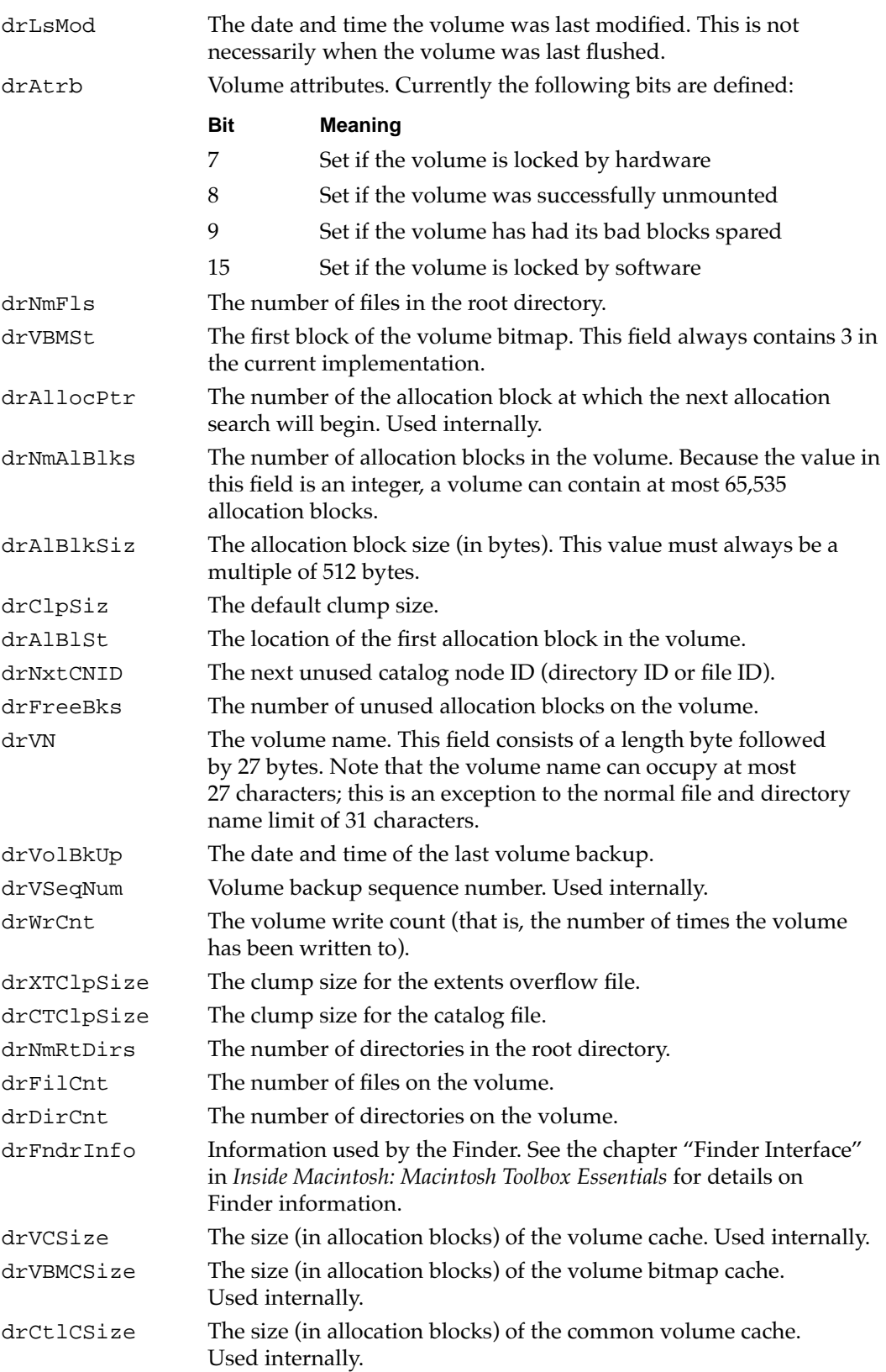

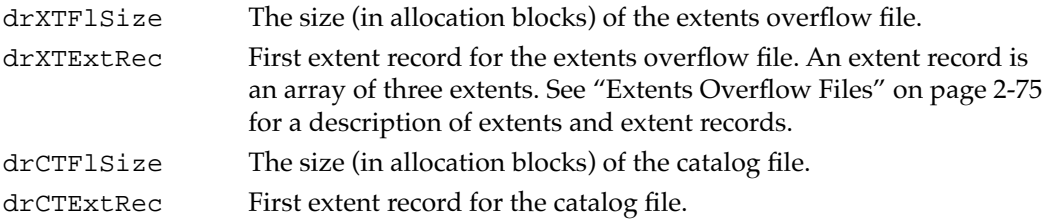

#### **Note**

The values in the drNmAlBlks and drFreeBks fields should be interpreted as unsigned integers (that is, they can range from 0 to 65,535, not from –32,768 to 32,767). Pascal does not support unsigned data types, and so you need to use the technique illustrated in ["Determining](#page-41-0)  [the Amount of Free Space on a Volume"](#page-41-0) on [page 2-47](#page-41-0) to read the values in these fields correctly. ◆

### Volume Bitmaps 2

The File Manager uses a **volume bitmap** to keep track of whether each block in a volume is currently allocated to some file or not. The bitmap contains one bit for each allocation block in the volume. If a bit is set, the corresponding allocation block is currently in use by some file. If a bit is clear, the corresponding allocation block is not currently in use by any file and is available for allocation.

#### **Note**

The volume bitmap indicates which blocks on a volume are currently in use, but it does not indicate which files occupy which blocks. The File Manager maintains file-mapping information in two locations: in each file's catalog entry and in the extents overflow file. ◆

The size of the volume bitmap depends on the number of allocation blocks in the volume, which in turn depends both on the number of physical blocks in the volume and on the size of the volume's allocation blocks (the number of physical blocks per allocation block). For example, a floppy disk that can hold 800 KB of data and has an allocation block size of one physical block has a volume bitmap size of 1600 bits (200 bytes). A volume containing 32 MB of data and having an allocation block size of one physical block has a volume bitmap size of 65,536 bits (8192 bytes). However, the size of the volume bitmap is rounded up, if necessary, so that the volume bitmap occupies an integral number of physical blocks.

Because the drNmAlBlks field in the MDB occupies only 2 bytes, the File Manager can address at most 65,535 allocation blocks. Thus, the volume bitmap is never larger than 8192 bytes (or 16 physical blocks). For volumes containing more than 32 MB of space, the allocation block size must be increased. For example, a volume containing 40 MB of space must have an allocation block size that is at least 2 physical blocks; a volume containing 80 MB of space must have an allocation block size that is at least 3 physical blocks; and so forth.

### <span id="page-58-0"></span> $B^*$ -Trees

The File Manager maintains information about a volume's directory hierarchy and file block mapping in two files that are organized as  $B^*$ -trees to allow quick and efficient retrieval of that information. In a **B\*-tree,** all the information that needs to be stored is intelligently classified and sorted into objects called nodes. Figure 2-6 illustrates the general structure of a B\*-tree file.

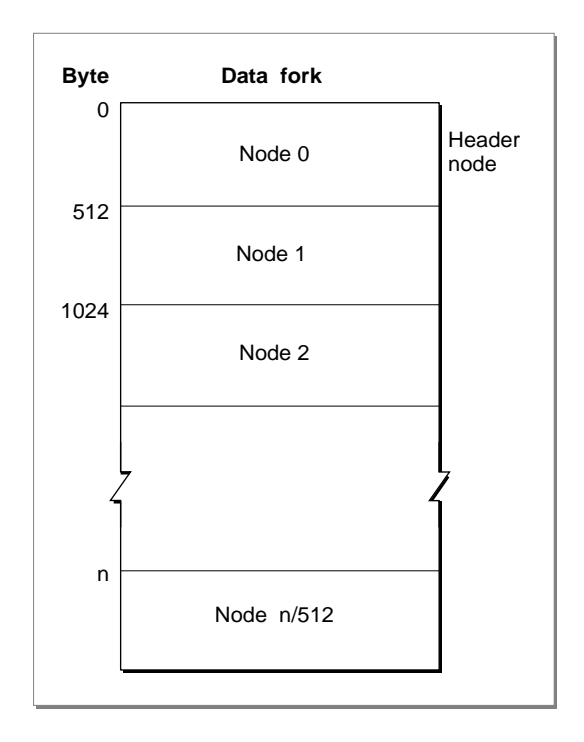

**Figure 2-6** The structure of a B\*-tree file

Note that each B\*-tree file used by the File Manager makes use of the data fork only; the resource fork of a  $B^*$ -tree file is unused. The length of a  $B^*$ -tree file varies according to the number of nodes it contains.

A node in turn contains records, which can be used for a variety of purposes. Some records contain the actual data that is to be retrieved and possibly updated; these records occupy nodes called leaf nodes. Other records contain information about the structure of the B\*-tree. The File Manager uses these records to find the information it needs quickly. There are three types of these "bookkeeping" nodes: header nodes, index nodes, and map nodes.

### <span id="page-59-0"></span>Nodes 2

A B\*-tree file consists entirely of objects called **nodes,** each of which is 512 bytes long. Figure 2-7 illustrates the structure of a node.

Each node has the same general structure and consists of three main parts: a node descriptor that starts at the beginning of the node, a group of record offsets that starts at the end of the node, and a group of records.

The **node descriptor** contains information about the node, as well as forward and backward links to other nodes. You can use the NodeDescriptor data type to display the structure of a node descriptor.

```
TYPE NodeDescriptor = {node descriptor}
RECORD
  ndFLink: LongInt; {forward link}
  ndBLink: LongInt; {backward link}
  ndType: SignedByte; {node type}
  ndNHeight: SignedByte; {node level}
  ndNRecs: Integer; {number of records in node}
  ndResv2: Integer; {reserved}
END;
```
#### **Figure 2-7** The structure of a node

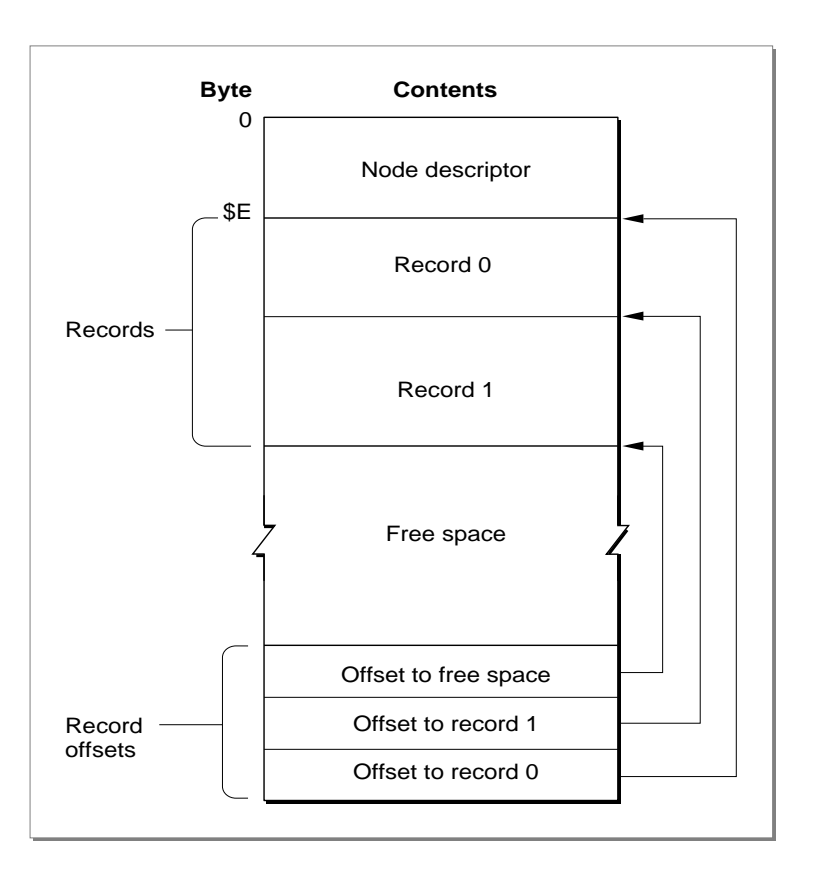

#### **Field descriptions**

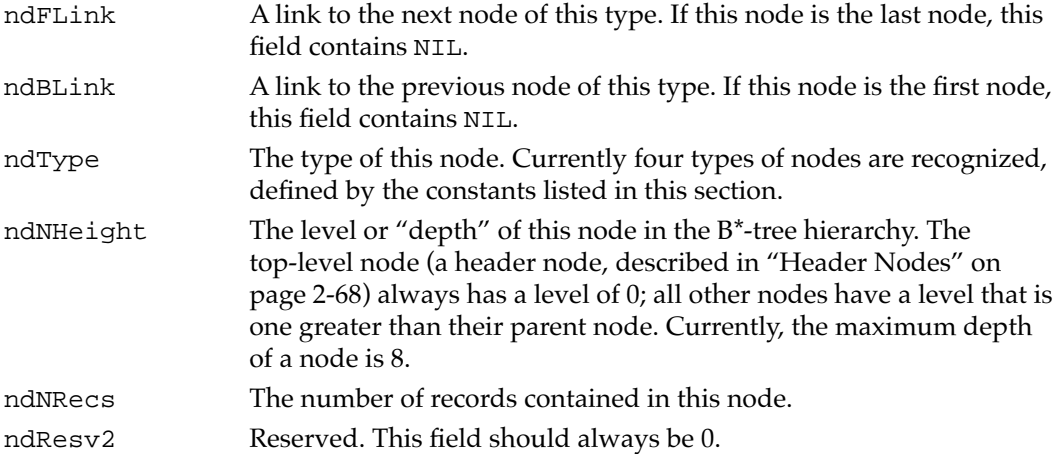

A node descriptor is always \$0E bytes in length, and so the records contained in the node always begin at offset \$0E from the beginning of the node. The size of a record can vary, depending on its type and on the amount of information it contains; as a result, the File Manager accesses a record by storing the offset from the beginning of the node to that record in the list of offsets found at the end of the node. Each offset occupies a word, and (as you might have guessed) the last word in a node always contains the value \$0E, pointing to the first record in the node. The offsets to subsequent records are stored in order starting from the end of the node, as illustrated in [Figure 2-7.](#page-59-0)

Note that there is always one more offset than the number of records contained in a node; this is an offset to the beginning of any unused space in the node. If there is no free space in the node, then that offset contains its own byte offset within the node.

The ndType field of the node descriptor indicates the type of a node. In essence, the type of a node indicates what kinds of records it contains and hence what its function in the B\*-tree hierarchy is. The File Manager maintains four kinds of nodes in a B\*-tree, indicated by constants:

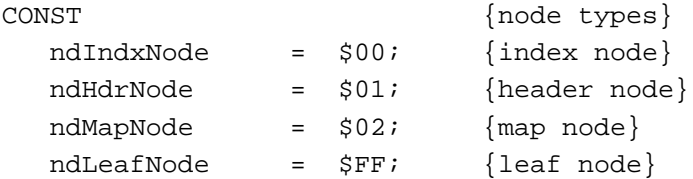

These node types are described in the four sections immediately after the next one.

#### Node Records

A record in a  $B^*$ -tree node contains either data or a pointer to some other node in the tree. Figure 2-8 shows the general structure of a record in a leaf or index node.

#### **Figure 2-8** Structure of a B\*-tree node record

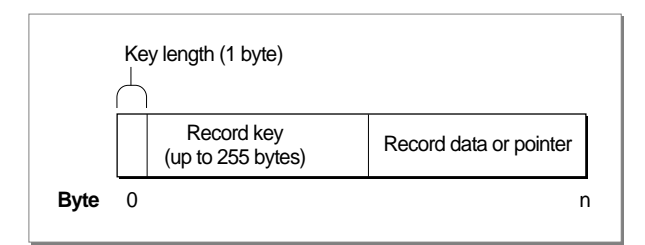

#### **Note**

The three records in a B\*-tree header node do not have the structure depicted in Figure 2-8. They consist solely of data, as described in the next section, ["Header Nodes."](#page-62-0) Similarly, the single record in a map node consists solely of data; see ["Map Nodes" on page 2-70](#page-64-0) for details. ◆

Each record contains a **search key,** which the File Manager uses to search through the B\*-tree to locate the information it needs. The key can contain any information at all that is deemed useful in finding the data contained in the leaf nodes. In a catalog file, which maintains information about the hierarchy of files and directories on a volume, the search key is a combination of the file or directory name and the parent directory ID of that file or directory. In an extents overflow file, which maintains information about the extra extents belonging to a file, the search key is a combination of that file's type, its file ID, and the index of the first allocation block in the extent.

In a  $B^*$ -tree, the records in each node are always grouped so that their keys are in ascending order. Moreover, the nodes on any given level are linked (through the ndFLink and ndBLink fields of their node descriptors) in such a way as to preserve the ascending order of record keys throughout that level. This is the essential ordering principle that allows the File Manager to search quickly through a tree. To illustrate this ordering scheme, [Figure 2-9](#page-62-0) shows a sample B\*-tree containing hypothetical search keys (in this case, the keys are simply integers).

When the File Manager needs to find a data record, it begins searching at the root node (which is an index node, unless the tree has only one level), moving from one record to the next until it finds the record with the highest key that is less than or equal to the search key. The pointer of that record leads to another node, one level down in the tree. This process continues until the File Manager reaches a leaf node; then the records of that leaf node are examined until the desired key is found. At that point, the desired data has also been found.

**Figure 2-9** A sample B<sup>\*</sup>-tree

<span id="page-62-0"></span>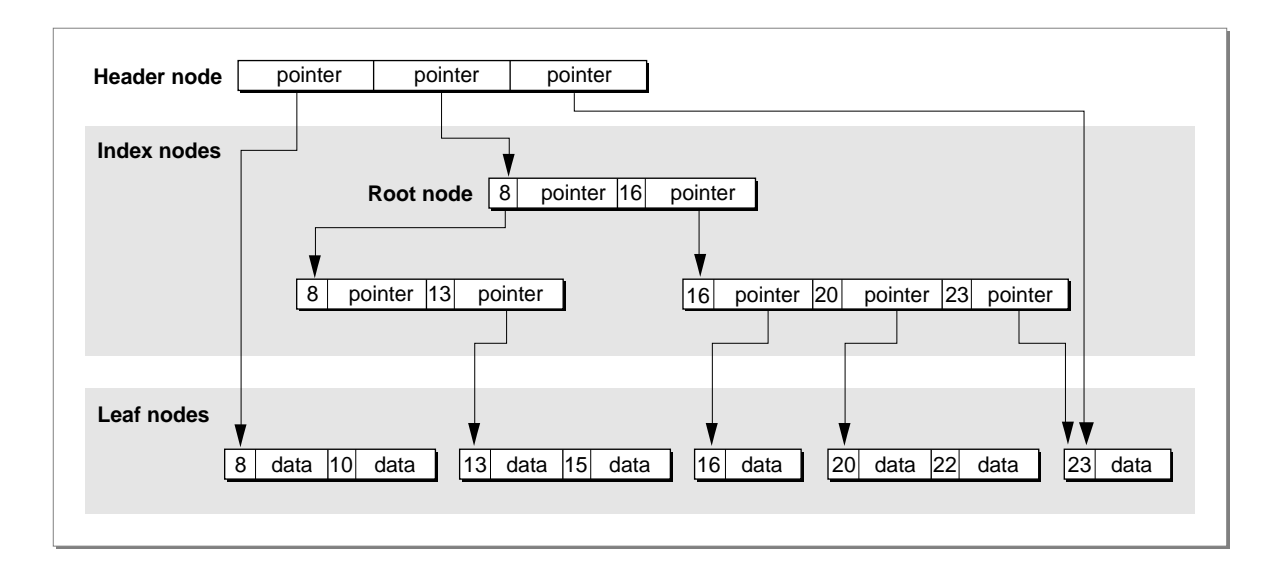

There is of course no guarantee that a record having the desired key will always be found in a search through a B\*-tree. In this case, the search stops when a key larger than the search key is reached. (This is most likely to happen in a search through the catalog file.)

### Header Nodes 2

The first node (that is, node 0) in every B\*-tree file is a **header node,** which contains essential information about the entire B\*-tree file. The File Manager stores the location of the header node of the catalog file in the first 2 bytes of the drCTExtRec field of the MDB; the value in those 2 bytes indicates the allocation block number on which the catalog file (and hence the header node) begins. Similarly, the File Manager stores the location of the header node of the extents overflow file in the first 2 bytes of the drXTExtRec field of the MDB.

#### **Note**

When a volume is mounted, the File Manager reads the header node and copies some of the information it contains into a B\*-tree control block in memory. See ["B\\*-Tree Control Blocks" on page 2-84](#page-78-0) for a description of this control block. ◆

A header node contains three records, the second of which occupies 128 bytes and is reserved for use by the File Manager. The other two records are called the B\*-tree header record and the B\*-tree map record; they occupy the first and third record positions, respectively. Hence, a header node has the structure illustrated in [Figure 2-10](#page-63-0).

<span id="page-63-0"></span>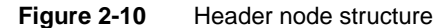

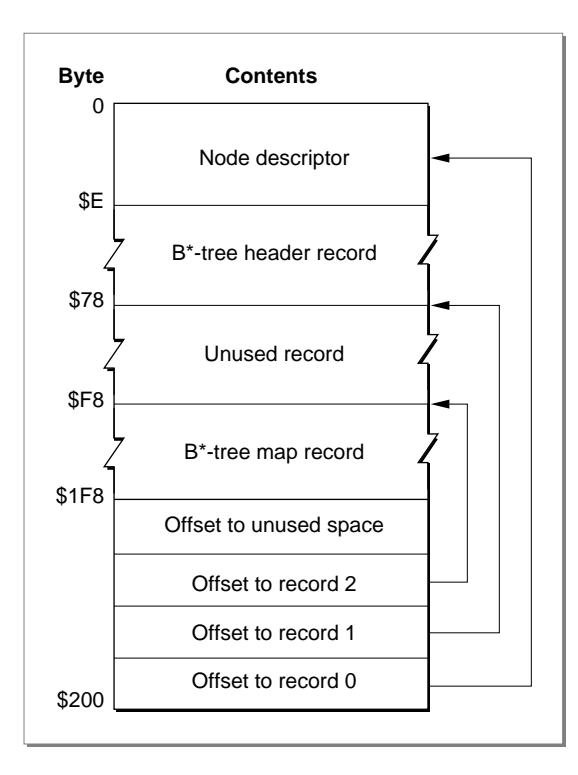

#### **Note**

The three records contained in the header node do not contain keys. ◆

The **map record** is a bitmap that indicates which nodes in the B\*-tree file are used and which are not. The bits are interpreted in exactly the same way as the bits in the volume bitmap: if a bit in the map record is set, then the corresponding node in the B\*-tree file is being used. This bitmap occupies 256 bytes and can therefore encode information about 2048 nodes at most. If more nodes are needed to contain all the data that is to be stored in the B\*-tree, the File Manager uses a map node to store additional mapping information. See the next section, ["Map Nodes,"](#page-64-0) for a description of the structure of a map node.

The **B\*-tree header record,** a data structure of type BTHdrRec, contains information about the beginning of the tree, as well as the size of the tree.

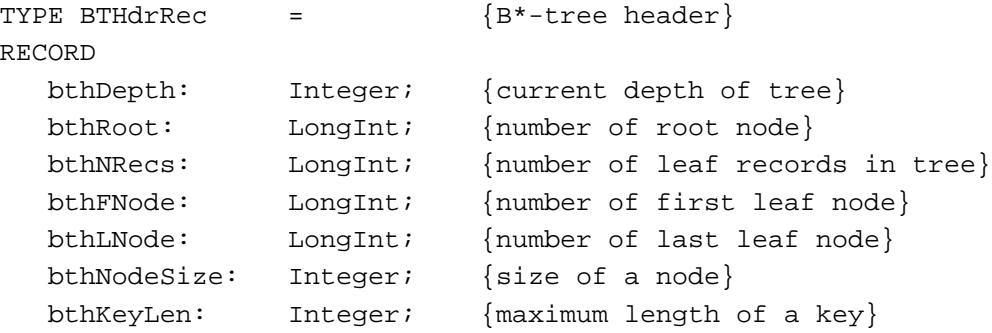

<span id="page-64-0"></span>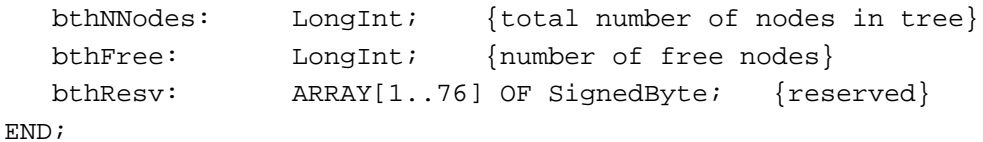

#### **Field descriptions**

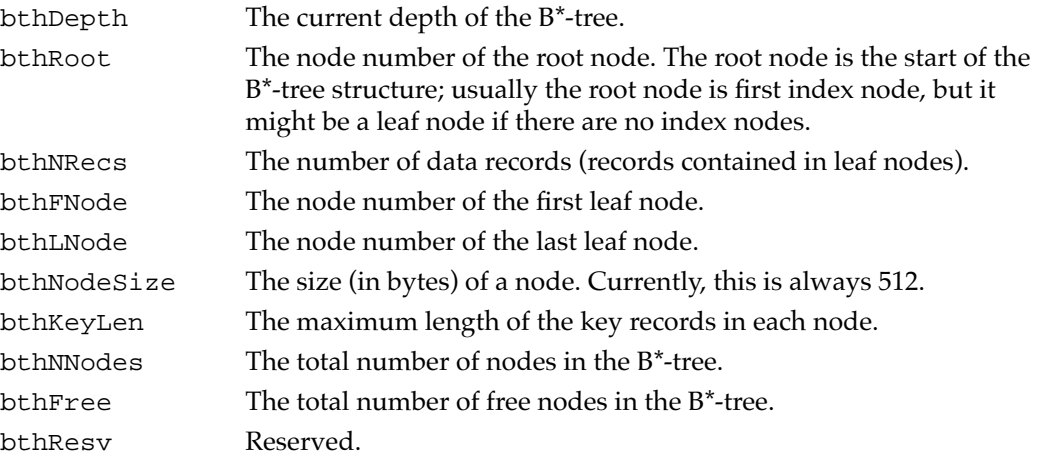

#### Map Nodes

As indicated in the previous section, the File Manager maintains a bitmap of the tree nodes in the map record of the B\*-tree header node. If a B\*-tree file contains more than 2048 nodes (enough for about 8000 files), the File Manager uses a **map node** to store additional node-mapping information. It stores the node number of the new map node in the ndFLink field of the node descriptor of the header node.

A map node consists of a node descriptor and a single map record. The map record is a continuation of the map record contained in the header node and occupies 494 bytes (512 bytes in the node, less 14 bytes for the node descriptor and 2 bytes for each of the two record offsets at the end of the node). A map node can therefore contain mapping information for an additional 3952 nodes.

If a  $B^*$ -tree contains more than 6000 nodes (that is,  $2048 + 3952$ , enough for about 25,000 files), the File Manager uses a second map node, the node number of which is stored in the ndFLink field of the node descriptor of the first map node. If more map nodes are required, each additional map node is similarly linked to the previous one.

#### Index Nodes 2

An **index node** contains records that point to other nodes in the B\*-tree hierarchy. The File Manager uses index nodes to navigate the tree structure quickly when it wants to find some data (which is always stored in leaf nodes). Index nodes speed a tree search by dividing the tree into smaller pieces, as illustrated in [Figure 2-9](#page-62-0) [\(page 2-68](#page-62-0)).

The records stored in an index node are called **pointer records.** A pointer record consists of a key followed by the node number of the corresponding node. The structure of the key varies according to the type of B\*-tree file that contains the index node. For a catalog

file, the search key is a combination of the file or directory name and the parent directory ID of that file or directory. In an extents overflow file, the search key is a combination of that file's type, its file ID, and the index of the first allocation block in the extent. See the sections ["Catalog File Keys" on page 2-72](#page-66-0) and ["Extents Overflow Files" on page 2-75](#page-69-0) for more details on the structure of index node search keys.

The immediate descendants of an index node are called the children of the index node. An index node can have from 1 to 15 children, depending on the size of the pointer records that the index node contains. Typically the File Manager selects one of the node's children and continues the search at that node; the File Manager may stop the search, however, if the index node does not contain a pointer record with the appropriate key.

The first index node in a B\*-tree is called the **root node.** Recall that the B\*-tree header node contains the node number of the root node in the bthRoot field of the header record.

#### **Leaf Nodes**

The bottom level of a B\*-tree structure is occupied exclusively by **leaf nodes,** which contain data records (not pointer records). The structure of the leaf node data records varies according to the type of B\*-tree under consideration. In an extents overflow file, the leaf node data records consist of a key and an extent record. In a catalog file (described in the next section), the leaf node data records can be any one of four kinds of records.

### **Catalog Files**

The File Manager uses a file called the **catalog file** to maintain information about the hierarchy of files and directories on a volume. A catalog file is organized as a B<sup>\*</sup>-tree file and hence consists of a header node, index nodes, leaf nodes, and (if necessary) map nodes. The allocation block number of the first file extent of the catalog file (and hence of the file's header node) is stored in the MDB; when the volume is mounted, that information is copied into that volume's volume control block. From the header node, the File Manager can obtain the node number of the catalog file's root node; from the root node, the File Manager can find the entire catalog file.

Each node of the catalog file is assigned a unique **catalog node ID (CNID).** For directories, the CNID is the directory ID; for files, it's the file ID. For any given file or directory, the parent ID is the CNID of the parent directory. The first 16 CNIDs are reserved for use by Apple Computer, Inc., and include the following standard assignments:

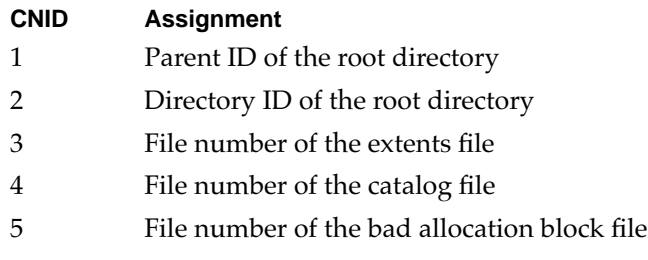

<span id="page-66-0"></span>You need to know only two things about a catalog file in addition to the information given earlier in this chapter in ["B\\*-Trees"](#page-58-0):

- the format of the catalog key used in index and leaf nodes
- the format of the leaf node data records

These formats are described in the following two sections.

#### Catalog File Keys 2

The key that the File Manager uses to navigate the catalog file is simple: for a given file or directory, the key consists principally of the name of that file or directory and its parent directory ID. With the exception of a volume reference number (which is not needed here), this mirrors the standard way to specify a file or directory with the high-level HFS routines. You can describe a catalog file key using a record of the CatKeyRec data type.

```
TYPE CatKeyRec = {cal}RECORD
  ckrKeyLen: SignedByte; {key length}
  ckrResrv1: SignedByte; {reserved}
  ckrParID: LongInt; {parent directory ID}
  ckrCName: Str31; {catalog node name}
```
END;

#### **Field descriptions**

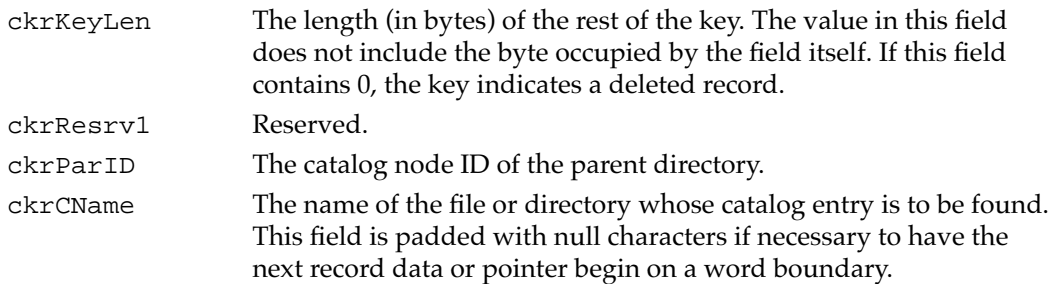

You should pay special attention to the fact that the catalog key differs slightly depending on whether it occurs in a record in an index node or a leaf node. If the key occurs in a pointer record (hence in an index node), the ckrCName field always occupies a full 32 bytes and the ckrKeyLen field always contains the value \$25.

If, however, the catalog file key occurs in a data record (hence in a leaf node), then the ckrCName field varies in length; it occupies only the number of bytes required to hold the file or directory name, suitably padded so that the data following it begins on a word boundary. In that case, the ckrKeyLen field varies as well and may contain values from \$7 to \$25.

**2**

File Manager

File Manager

#### Catalog File Data Records 2

A catalog file leaf node can contain four different types of records:

- Directory records. A directory record contains information about a single directory.
- File records. A file record contains information about a single file.
- Directory thread records. A directory thread record provides a link between a directory and its parent directory. It allows the File Manager to find the name and directory ID of the parent of a given directory.
- File thread records. A file thread record provides a link between a file and its parent directory. It allows the File Manager to find the name and directory ID of the parent of a given file.

Each record is defined by a variant of the CatDataType data type.

```
TYPE CatDataType = (cdrDirRec, cdrFilRec, cdrThdRec,
                   cdrFThdRec);
TYPE CatDataRec = \{catalog data records\}RECORD
  cdrType: SignedByte; {record type}
  cdrResrv2: SignedByte; {reserved}
CASE CatDataType OF
cdrDirRec: {directory record}
  (dirFlags: Integer; {directory flags}
  dirVal: Integer; {directory valence}
  dirDirID: LongInt; {directory ID}
  dirCrDat: LongInt; {date and time of creation}
  dirMdDat: LongInt; {date and time of last modification}
  dirBkDat: LongInt; {date and time of last backup}
  dirUsrInfo: DInfo; {Finder information}
  dirFndrInfo: DXInfo; {additional Finder information}
  dirResrv: ARRAY[1..4] OF LongInt);
                          {reserved}
cdrFilRec: {file record}
  (filFlags: SignedByte; {file flags}
  filTyp: SignedByte; {file type}
  filUsrWds: FInfo; {Finder information}
  filFlNum: LongInt; {file ID}
  filStBlk: Integer; {first alloc. blk. of data fork}
  fillgLen: LongInt; {logical EOF of data fork}
  filPyLen: LongInt; {physical EOF of data fork}
  filRStBlk: Integer; {first alloc. blk. of resource fork}
  filRLgLen: LongInt; {logical EOF of resource fork}
  filRPyLen: LongInt; {physical EOF of resource fork}
  filCrDat: LongInt; {date and time of creation}
```
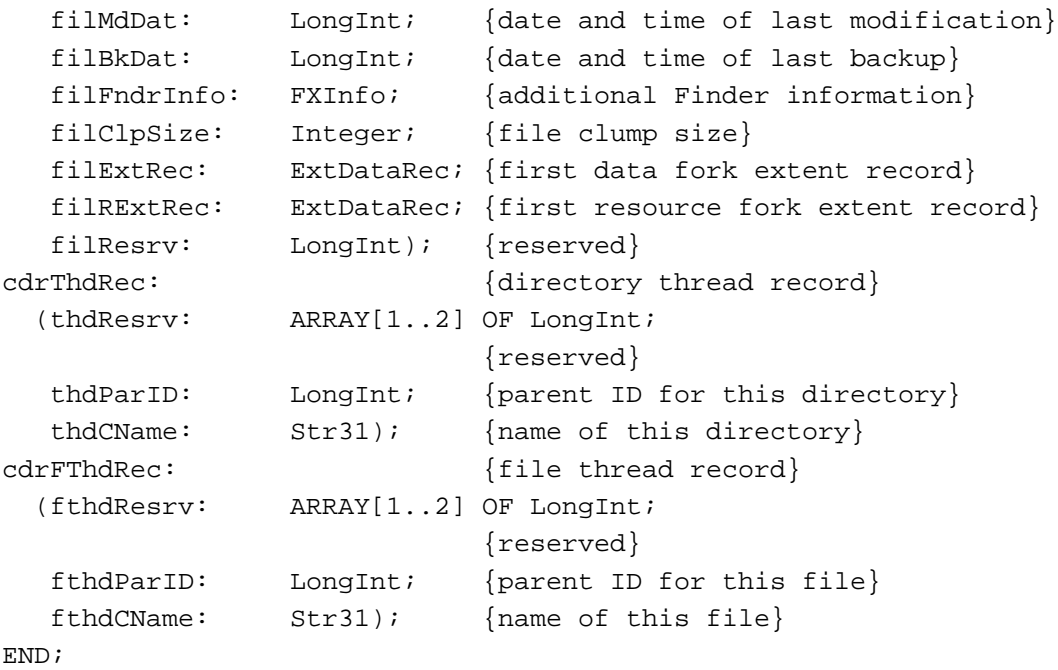

The first two fields of a catalog data record are common to all four variants. Each variant also includes its own unique fields.

#### **Field descriptions common to all variants**

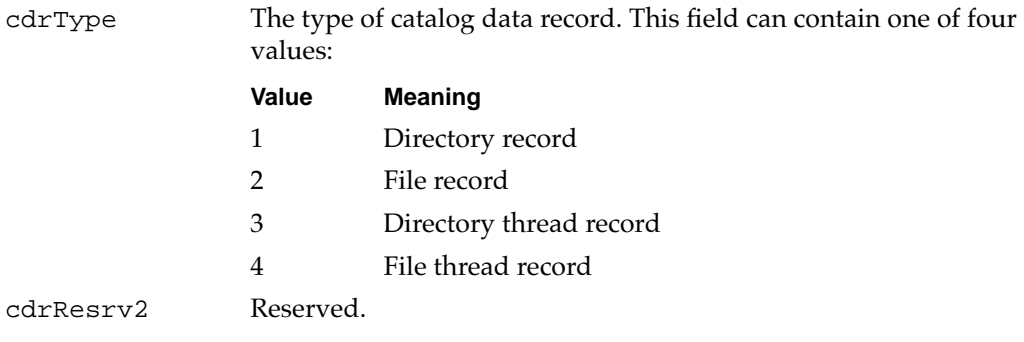

#### **Field descriptions for the cdrDirRec variant**

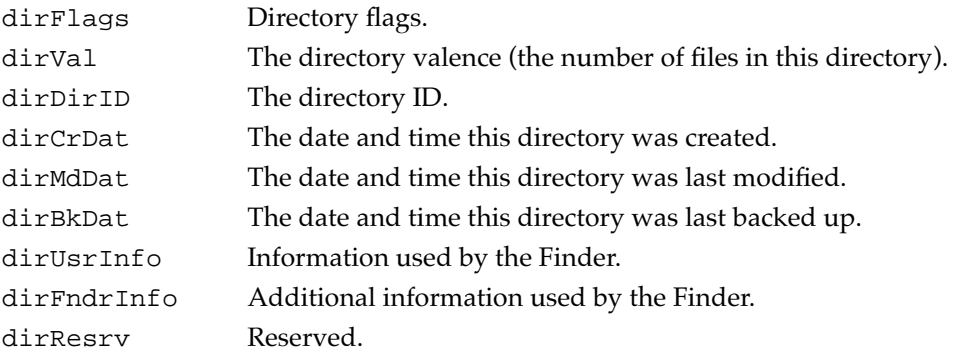

#### <span id="page-69-0"></span>**Field descriptions for the cdrFilRec variant**

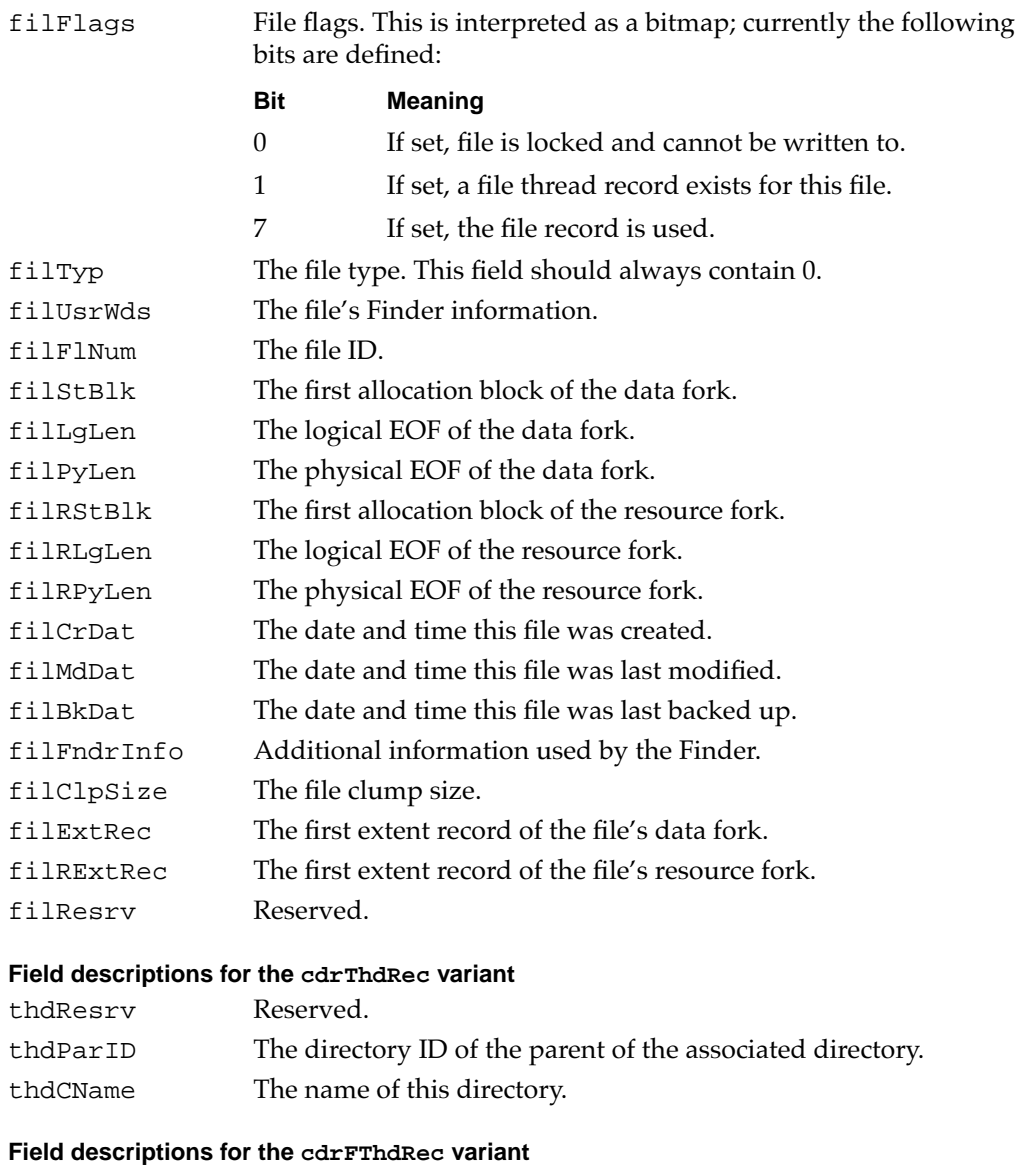

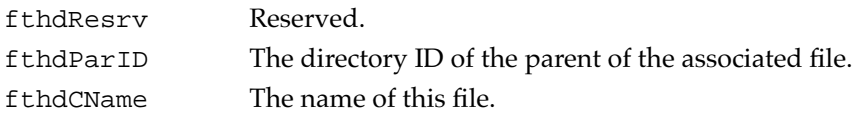

As you can see, a file thread record is exactly the same as a directory thread record except that the associated object is a file, not a directory.

## **Extents Overflow Files**

The File Manager keeps track of which allocation blocks belong to a file by maintaining a list of contiguous disk segments that belong to that file, in the appropriate order. When the list of disk segments gets too large, some of those segments (or extents) are stored on disk in a file called the **extents overflow file.**

The structure of an extents overflow file is relatively simple compared to that of a catalog file. The function of the extents overflow file is to store those file extents that are not contained in the MDB or VCB (in the case of the catalog and extents overflow files themselves) or in an FCB (in the case of all other files). Because the first three file extents are always maintained in memory (in a VCB or an FCB), the File Manager needs to read the extents overflow file only to retrieve any file extents beyond the first three; if a file has at most three extents, the File Manager never needs to read the disk to find the locations of the file's blocks. (This is one good reason to promote file block contiguity.)

An **extent** is a contiguous range of allocation blocks that have been allocated to some file. You can represent the structure of an extent using an **extent descriptor,** defined by the ExtDescriptor data type.

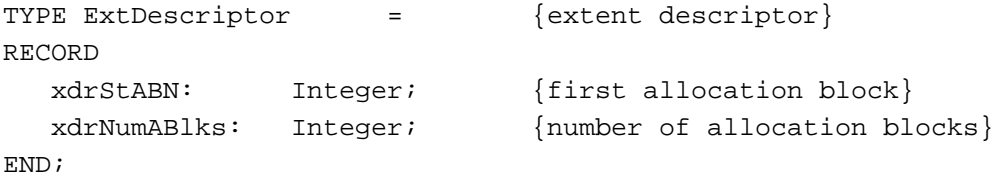

An extent descriptor record consists of the first allocation block of the extent, followed by the number of allocation blocks in that extent. The File Manager prefers to access extent descriptors in groups of three; to do so, it uses the **extent data record,** defined by the ExtDataRec data type.

#### TYPE

ExtDataRec: ARRAY[1..3] OF ExtDescriptor;{extent data record}

Recall that the drCTExtRec and drXTExtRec fields of the MDB are of type ExtDataRec (see ["Master Directory Blocks,"](#page-54-0) earlier in this chapter), as is the fcbExtRec field of an FCB (see ["File Control Blocks" beginning on page 2-82\)](#page-76-0). Also, the records in the leaf nodes of the extents overflow file are extent data records. For this reason, the extents overflow file is much simpler than the catalog file: the data in a leaf node of an extents overflow file always consists of a single kind of record, instead of the four kinds of records found in a catalog file.

The other main difference between a catalog B\*-tree and an extents overflow B\*-tree concerns the format of the key. You can describe an extent record key with the ExtKeyRec data type.

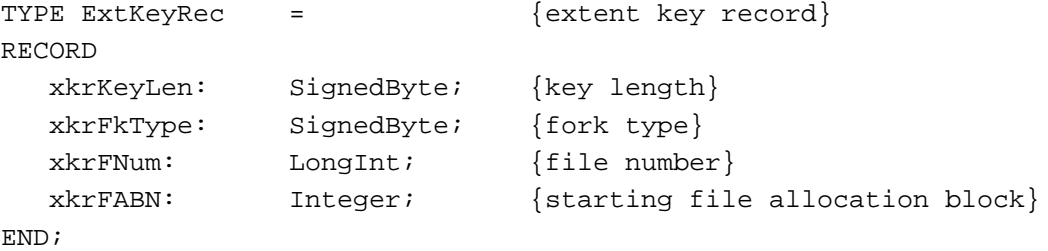

#### <span id="page-71-0"></span>**Field descriptions**

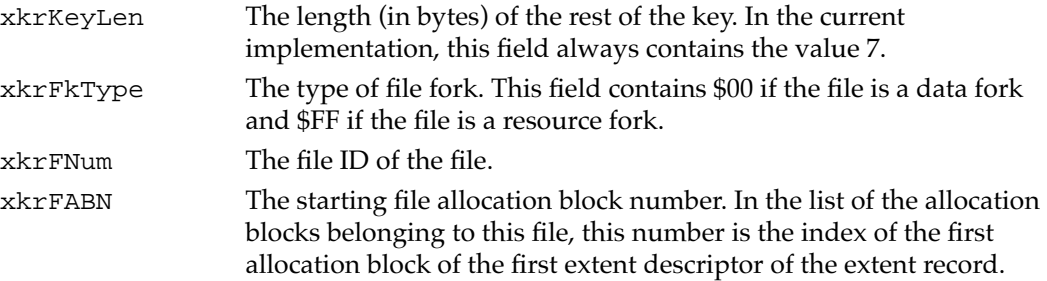

#### **Note**

Disks initialized using the enhanced Disk Initialization Manager introduced in system software version 7.0 might contain extent records for some blocks that do not belong to any actual file in the file system. These extent records have a file ID set to 5, indicating that the extent contains a bad block. See the chapter "Disk Initialization Manager" in this book for details on bad block sparing. ◆

# Data Organization in Memory 2

This section describes the data structures used internally by the File Manager and any external file system that accesses files on Macintosh-initialized volumes. As described in ["Data Organization on Volumes,"](#page-47-0) which begins on [page 2-53,](#page-47-0) most applications do not need to access these internal data structures directly. In general, you need to know about these data structures only if you are writing an external file system or a disk utility.

#### **WARNING**

This section is provided primarily for informational purposes. The organization of data in memory is subject to change. If you want your application to be compatible with future versions of Macintosh system software, you should not access these internal data structures directly. ▲

The data structures maintained in memory by the File Manager and external file systems include

- $\blacksquare$  the file I/O queue
- the volume control block queue, listing information about each mounted volume
- the file control block buffer, listing information about each access path to a fork
- $\blacksquare$  a B<sup>\*</sup>-tree control block for the catalog file and the extents overflow file for each mounted volume
- the drive queue, listing information about each drive connected to the Macintosh
# The File I/O Queue

The file I/O queue is a standard Operating System queue (described in the chapter "Queue Utilities" in *Inside Macintosh: Operating System Utilities*) that contains parameter blocks for all asynchronous routines awaiting execution.

Each entry in the file  $I/O$  queue consists of a parameter block for the routine that was called. The File Manager uses the first four fields of each parameter block in processing the I/O requests in the queue.

```
TYPE ParamBlockRec =
RECORD
```
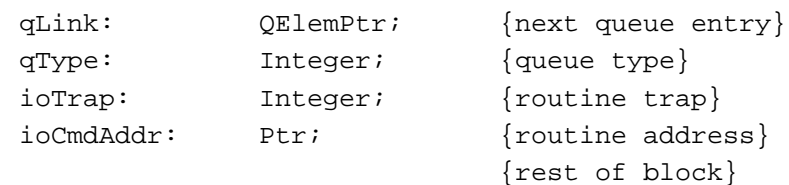

END;

#### **Field descriptions**

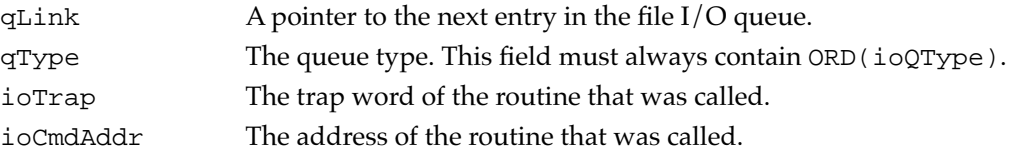

You can get a pointer to the header of the file I/O queue by calling the File Manager utility function GetFSQHdr.

#### **Assembly-Language Note**

The global variable FSQHdr contains the header of the file I/O queue.  $\bullet$ 

# Volume Control Blocks 2

Each time a volume is mounted, the File Manager reads its volume information from the master directory block and uses the information to build a new volume control block (VCB) in the volume control block queue (unless an ejected or offline volume is being remounted). The File Manager also creates a volume buffer in the system heap. When a volume is placed offline, its buffer is released. When a volume is unmounted, its VCB is removed from the VCB queue as well.

#### **Assembly-Language Note**

The global variable VCBQHdr contains the header of the VCB queue. The global variable DefVCBPtr points to the VCB of the default volume. ◆

### ▲ **WARNING**

The size and structure of a VCB may be different in future versions of Macintosh system software. To ensure that you are reading the correct version of a VCB, check the vcbSigWord field; it should contain the value \$4244. ▲

The **volume control block queue** is a standard Operating System queue that's maintained in the system heap. It contains a volume control block for each mounted volume. A **volume control block** is a nonrelocatable block that contains volume-specific information. The structure of a volume control block is defined by the VCB data type.

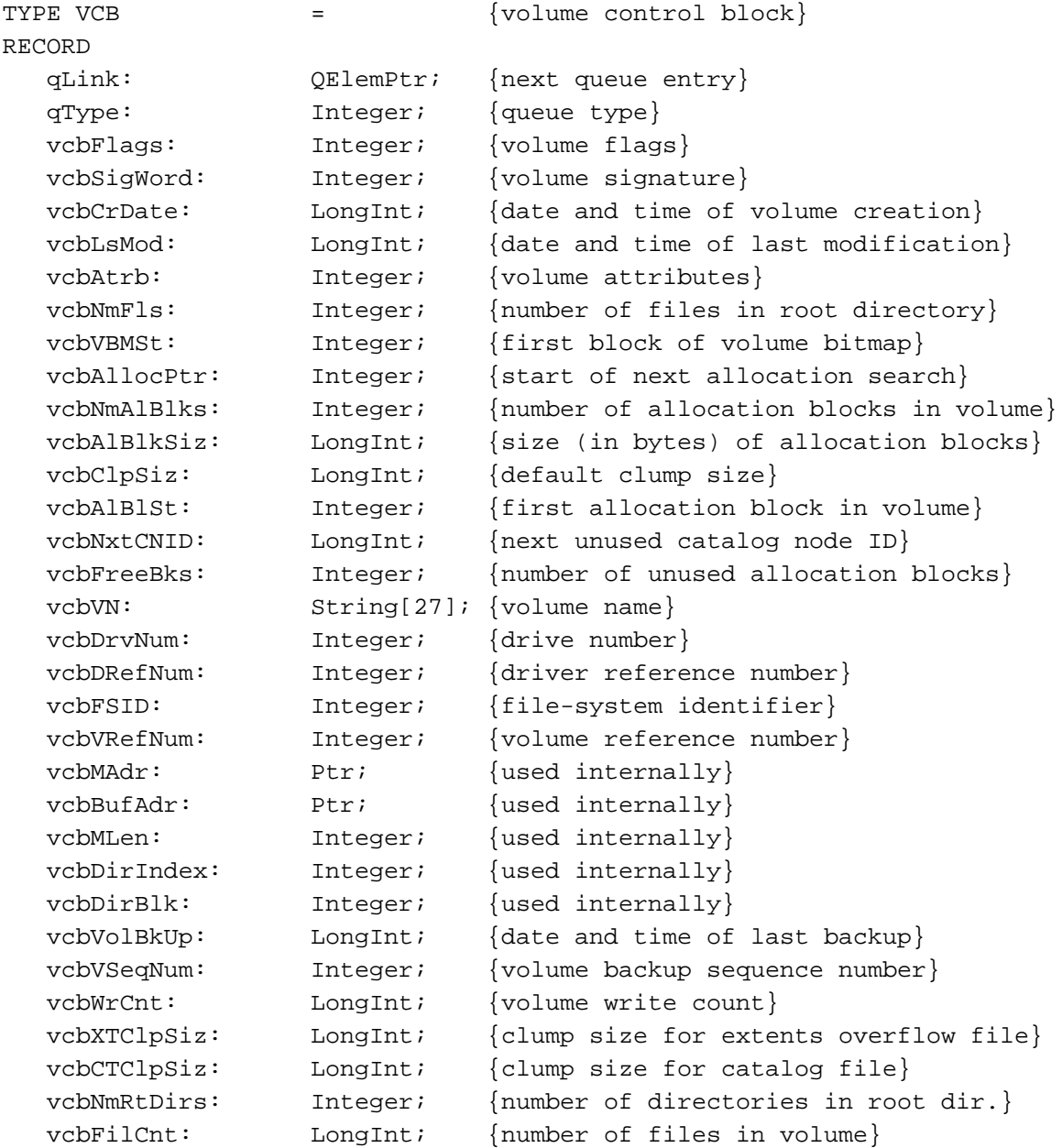

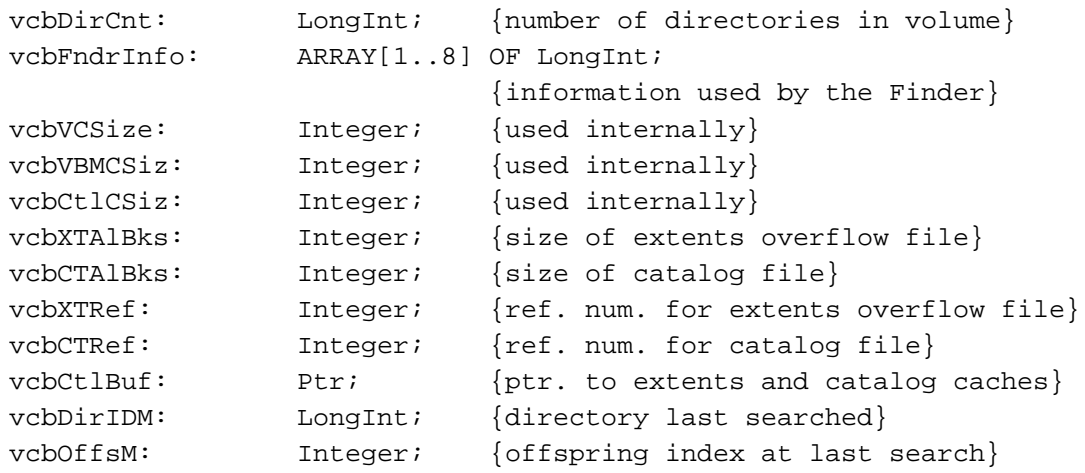

END;

# **Note**

The values in the vcbNmAlBlks and vcbFreeBks fields are unsigned integers (that is, they can range from 0 to 65,535, not from –32,768 to 32,767). Because Pascal does not support unsigned data types, you need to use the technique illustrated in ["Determining the Amount of Free](#page-41-0)  [Space on a Volume" on page 2-47](#page-41-0) to read the values in these fields correctly. ◆

#### **Field descriptions**

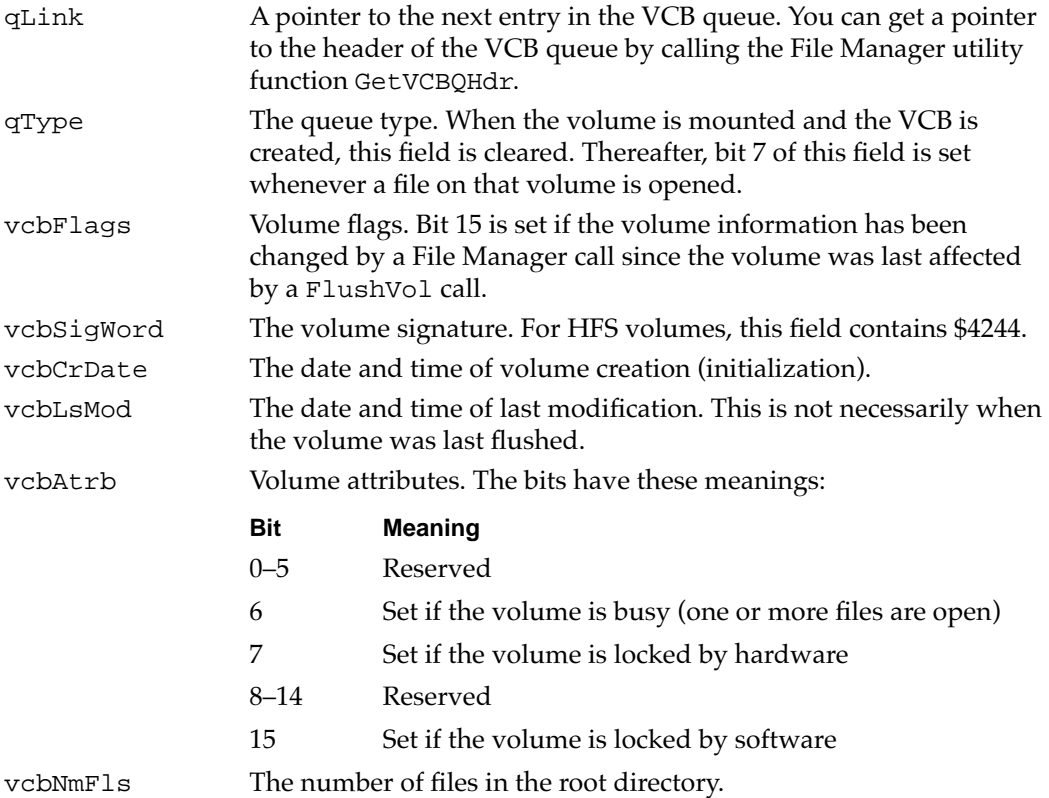

**CHAPTER 2**

# File Manager

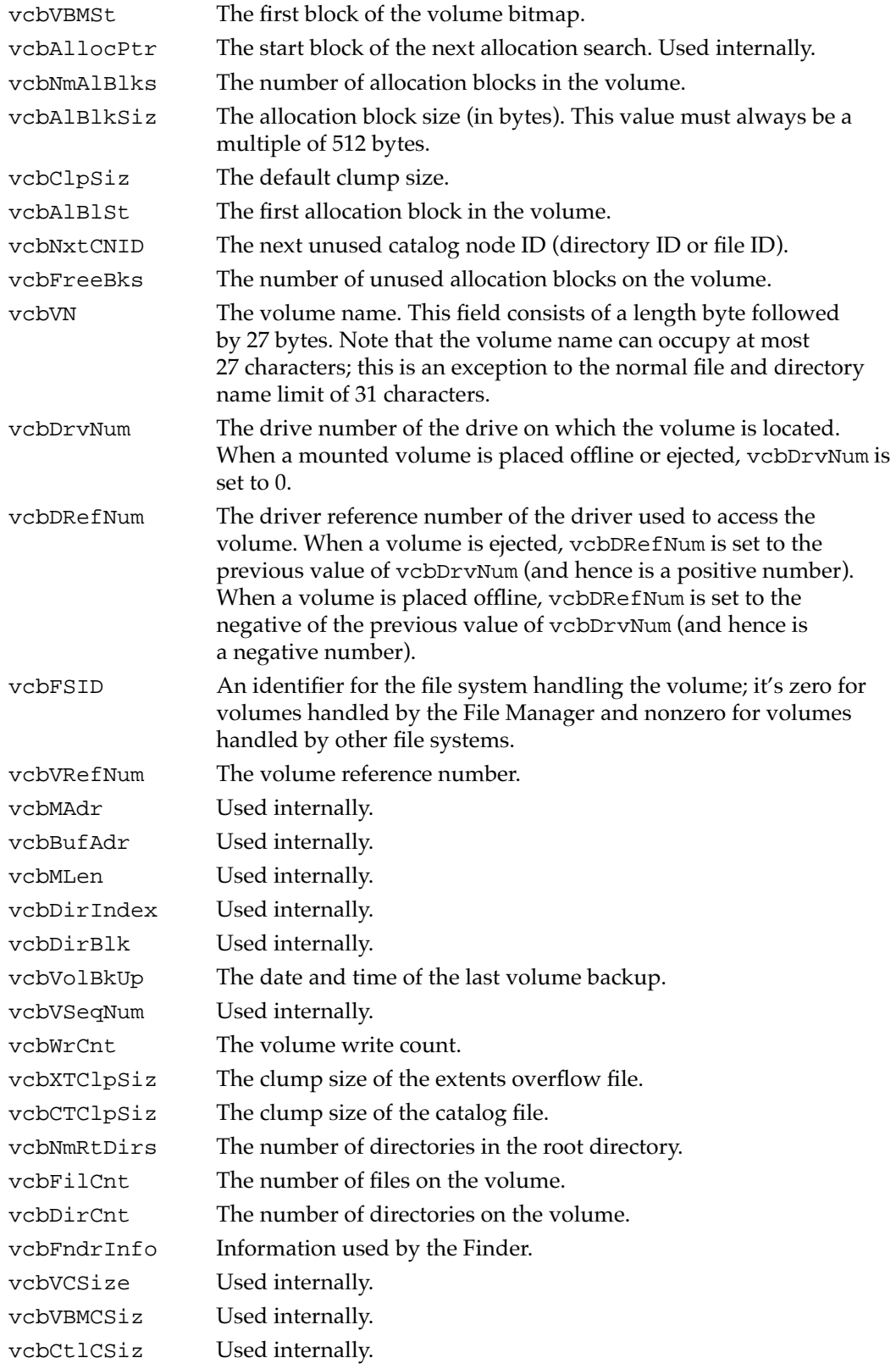

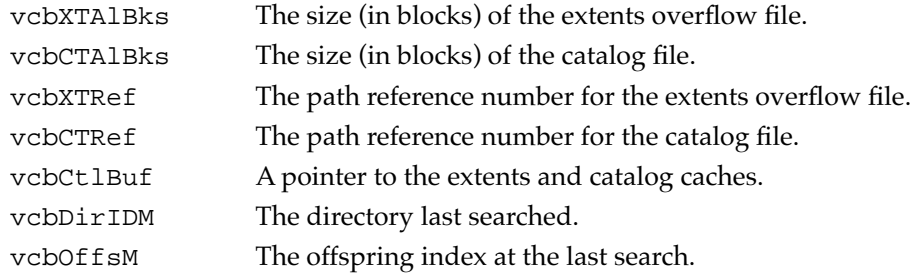

# File Control Blocks 2

Each time a file is opened, the File Manager reads that file's catalog entry and builds a **file control block** (FCB) in the FCB buffer, which contains information about all access paths. The FCB buffer is a block in the system heap; the first word contains the length of the buffer, and the remainder of the buffer is used to hold FCBs for open files.

The initial size of the FCB buffer is determined by the system startup information stored on a volume. Beginning in system software version 7.0, the File Manager attempts to resize the FCB buffer whenever the existing buffer is filled.

You can find the beginning of any particular FCB by adding the size of all preceding FCBs to the size of the FCB buffer length word (that is, 2). This offset from the head of the FCB buffer is used as the file reference number of the corresponding open file. Because the current size of an FCB is 94 bytes, the first few valid file reference numbers are 2, 96, 190, 284, 378, 472, and so on. The maximum size of an expandable FCB buffer is 32,535 bytes, so there is an absolute limit of 342 FCBs in the FCB buffer.

#### **Note**

The size and structure of an FCB will be different in future versions of Macintosh system software. To be safe, you should get information from the FCB allocated for an open file by calling the File Manager function PBGetFCBInfo. ◆

When you close a file (for example, by calling FSClose), the FCB for that file is cleared, and the File Manager may use that space to hold the FCB for a file that is opened at a later time. Consequently, it is important that you do not attempt to close a file more than once; you may inadvertently close a file that was opened by the system or by another application.

#### **WARNING**

Closing a volume's catalog file (perhaps by inadvertently calling FSClose or PBClose twice with the same file reference number) may result in damage to the volume's file system and loss of data. ▲

The structure of a file control block is defined by the FCB data type.

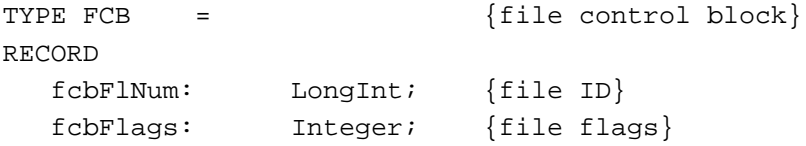

File Manager

File Manager

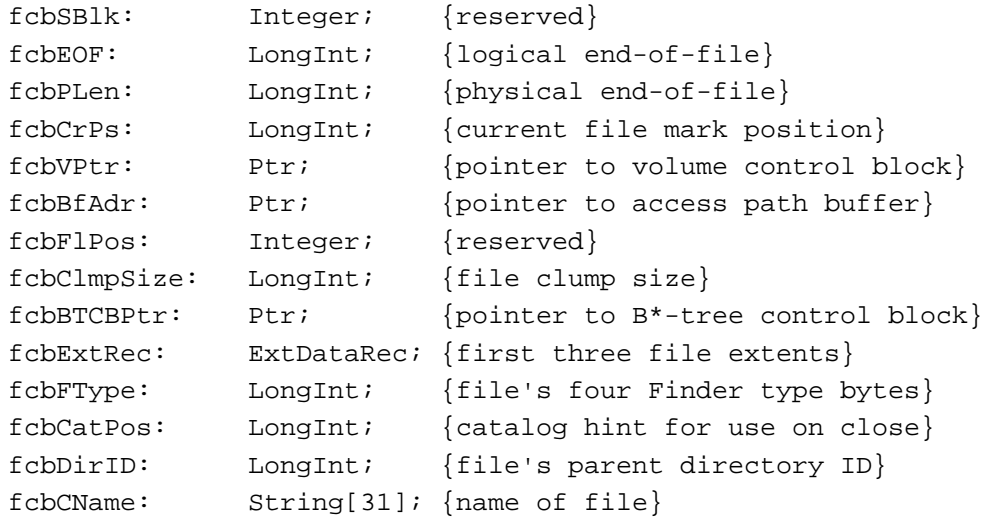

END;

# **Field descriptions**

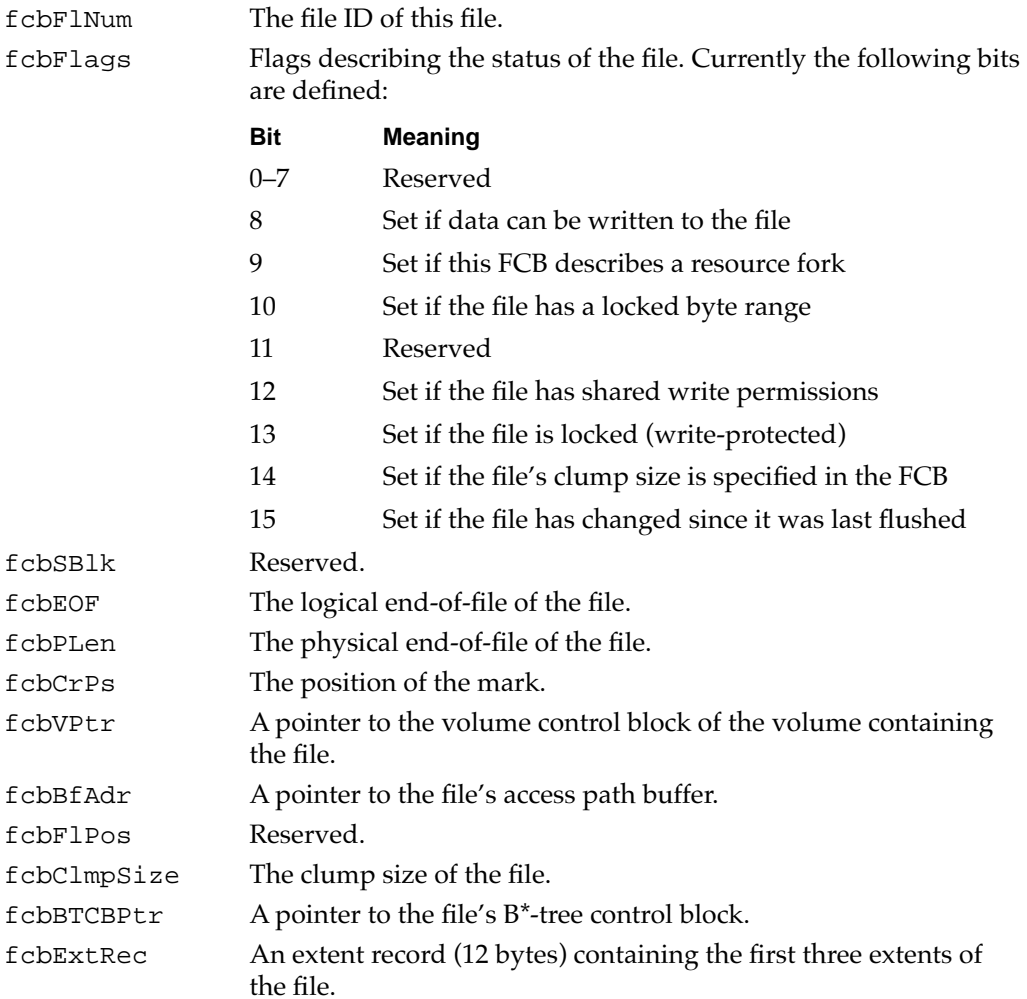

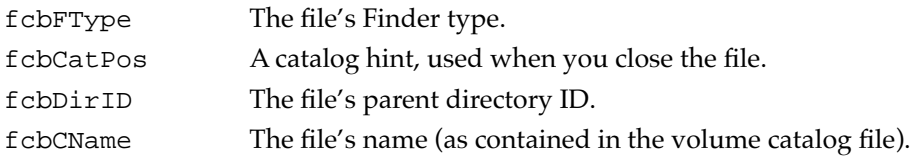

# B\*-Tree Control Blocks 2

When the File Manager mounts a volume, it reads the B\*-tree header node for both the catalog file and the extents overflow file found on that volume and, for each file, creates a **B\*-tree control block** in memory. (See the section ["Header Nodes" on page 2-68](#page-62-0) for a description of B\*-tree header nodes.) The structure of a B\*-tree control block is defined by the BTCB data type.

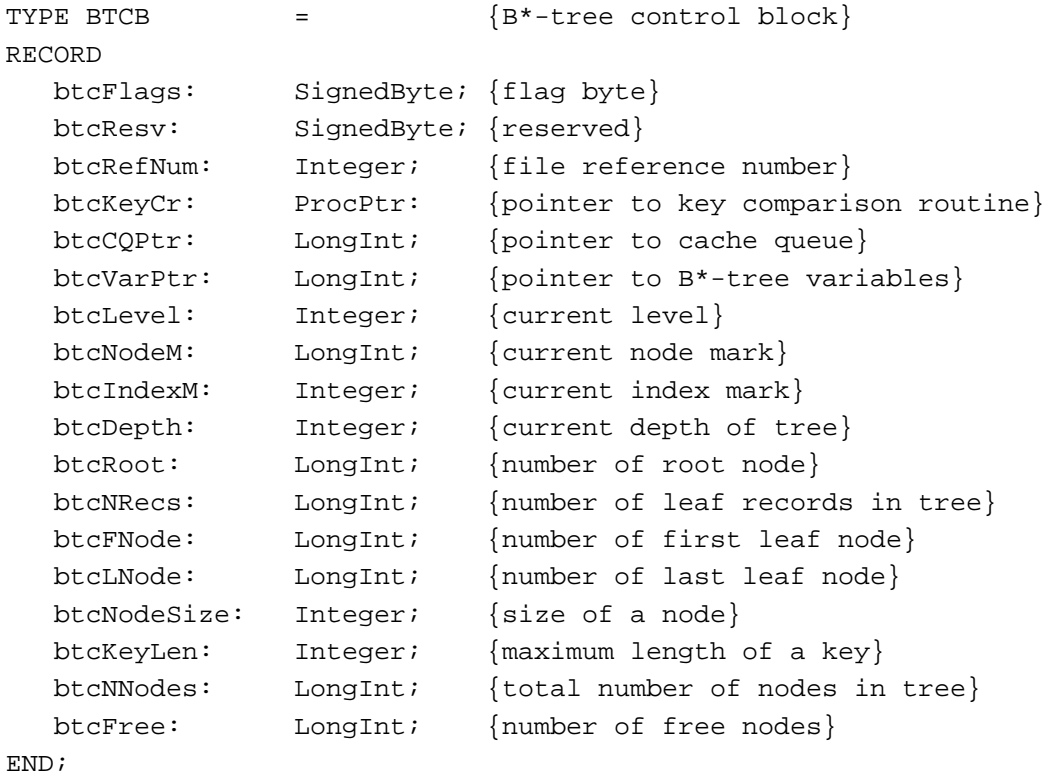

### **Field descriptions**

btcFlags A flag byte. Currently the following bits are defined:

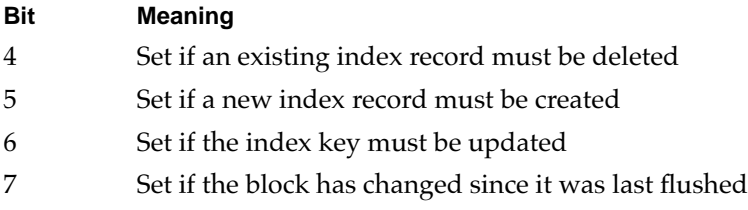

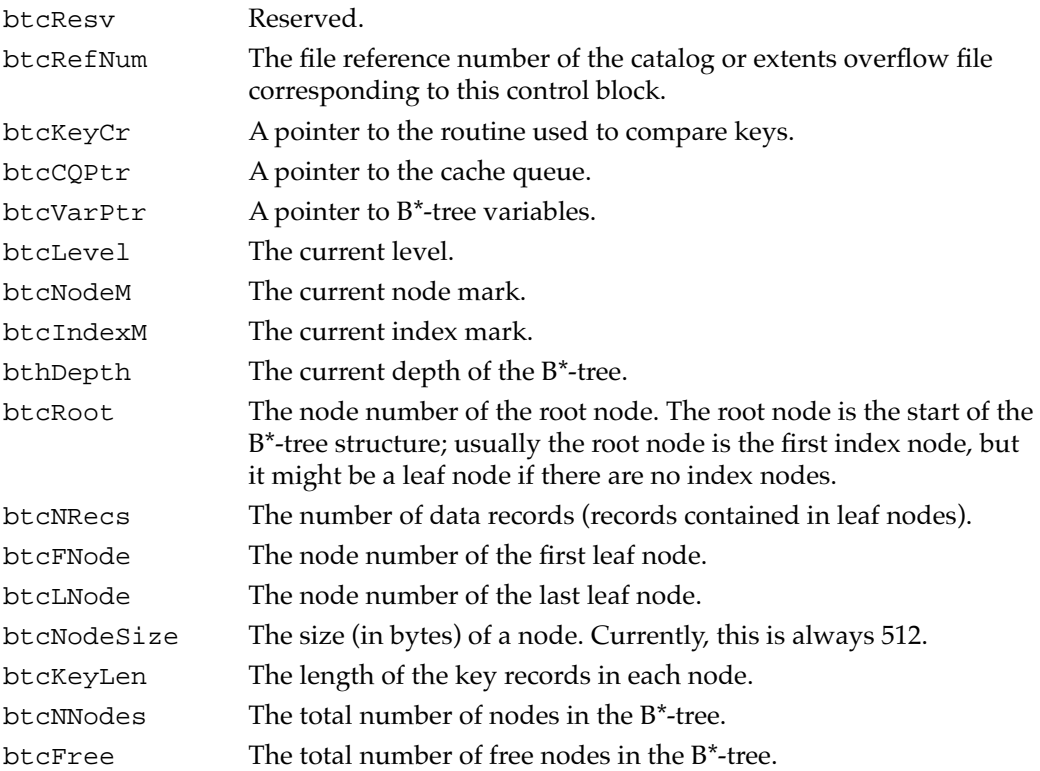

# **The Drive Queue**

The File Manager maintains a list of all disk drives connected to the computer. It maintains this list in the **drive queue,** which is a standard operating system queue. The drive queue is initially created at system startup time. Elements are added to the queue at system startup time or when you call the AddDrive procedure. The drive queue can support any number of drives, limited only by memory space. Each element in the drive queue contains information about the corresponding drive; the structure of a drive queue element is defined by the DrvQEl data type.

```
TYPE DrvQEl =
RECORD
  qLink: QElemPtr; {next queue entry}
  qType: Integer; {flag for dQDrvSz and dQDrvSz2}
  dQDrive: Integer; {drive number}
  dQRefNum: Integer; {driver reference number}
  dQFSID: Integer; {file-system identifier}
  dQDrvSz: Integer; {number of logical blocks on drive}
  dQDrvSz2: Integer; {additional field for large drives}
END;
```
#### <span id="page-80-0"></span>**Field descriptions**

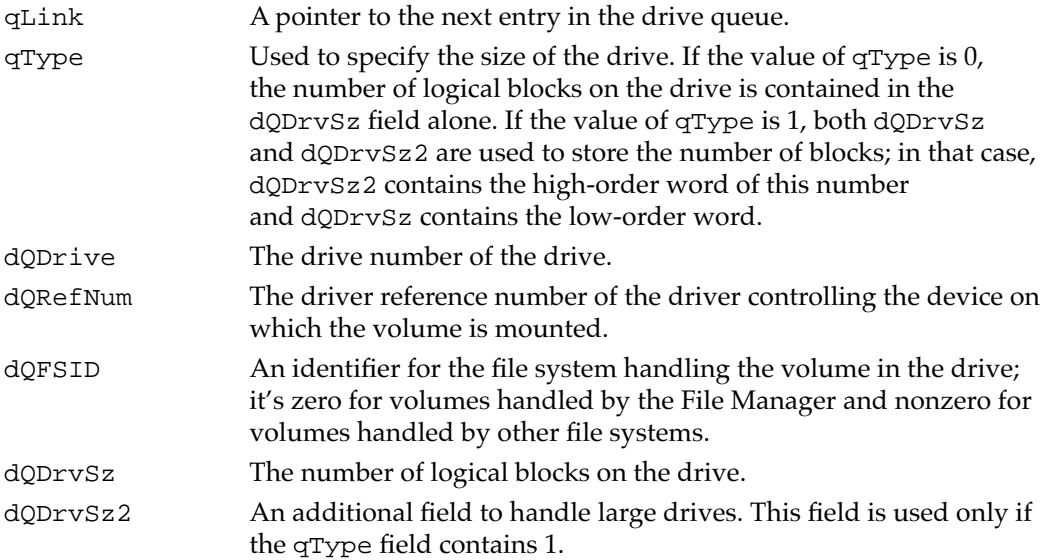

The File Manager also maintains four flag bytes preceding each drive queue element. These bytes contain the following information:

## **Byte Contents**

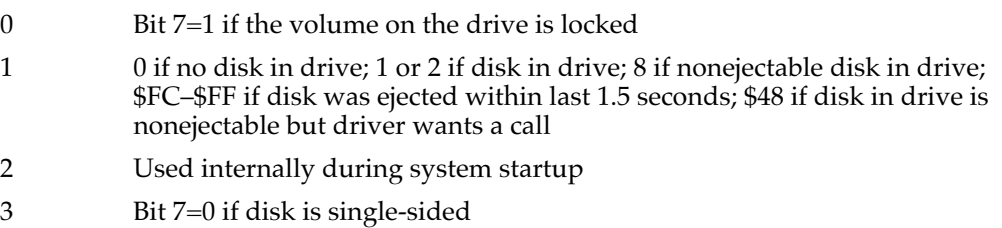

You can read these flags by subtracting 4 bytes from the beginning of a drive queue element, as illustrated in Listing 2-11.

### **Listing 2-11** Reading a drive queue element's flag bytes

```
FUNCTION GetDriveFlags (myDQElemPtr: DrvQElPtr): LongInt;
TYPE
   FlagPtr = \text{LongInt}; {pointer to the queue element flag bytes}
VAR
   myQFlagsPtr: FlagPtr;
BEGIN
   {Just subtract 4 from the queue element pointer.}
   myQFlagsPtr := FlagPtr(ORD4(myDQElement) - 4);GetDriveFlags := myQFlagsPtr^;
END;
```
The GetDriveFlags function defined [Listing 2-11](#page-80-0) takes a pointer to a drive queue element as a parameter. You can get a queue element pointer for a particular volume by walking the drive queue until you find a queue element whose dQDrive field contains the same value as the vcbDrvNum field of that volume's VCB. You can get a pointer to the header of the drive queue by calling the File Manager function GetDrvQHdr.

Note that the bit numbers given in this section use the standard MC68000 numbering scheme; to access the correct bit using some Pascal routines, you must reverse that numbering. For example, if you use the Toolbox BitTst routine to determine whether a particular disk is single-sided, you must test bit 24 (that is, 31 minus 7) of the returned long integer. If you use the built-in Pascal function BTST, however, you can test the indicated bit directly.

#### **Assembly-Language Note**

The global variable  $DrvQHdr$  contains the header of the drive queue.  $\bullet$ 

# File Manager Reference

This section describes the routines provided by the File Manager and the data structures you must pass when calling those routines.

The "Data Structures" section shows the Pascal data structures for all the records and parameter blocks that most applications are likely to use. If you need information about data structures describing the structure of the information maintained on volumes or in memory, see ["Data Organization on Volumes"](#page-47-0) and ["Data Organization in Memory"](#page-71-0)  earlier in this chapter.

The remaining sections describe the routines provided by the File Manager.

# Data Structures

This section describes the data structures that your application uses to exchange information with the File Manager.

#### File System Specification Record 2

The system software recognizes the file system specification record, which provides a simple, standard way to specify the name and location of a file or directory. The file system specification record is defined by the FSSpec data type.

```
TYPE FSSpec = {file system specification}RECORD
  vRefNum: Integer; {volume reference number}
  parID: LongInt; {directory ID of parent directory}
  name: Str63; {filename or directory name}
END;
```
#### **Field descriptions**

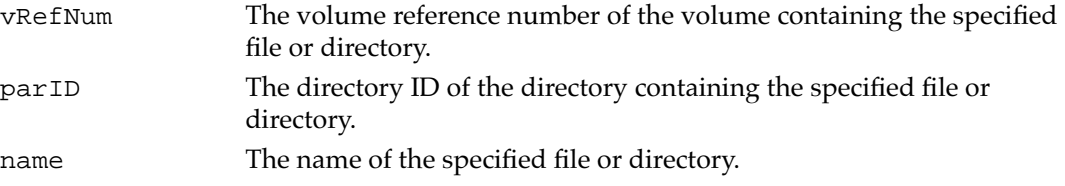

The FSSpec record can describe only a file or a directory, not a volume. A volume can be identified by its root directory, although the system software never uses an FSSpec record to describe a volume. (The directory ID of the root's parent directory is fsRtParID, defined in the interface files. The name of the root directory is the same as the name of the volume.)

If you need to convert a file specification into an FSSpec record, call the function FSMakeFSSpec. Do not fill in the fields of an FSSpec record yourself.

# Basic File Manager Parameter Block 2

Many of the low-level functions that manipulate files and volumes exchange information with your application using the basic File Manager parameter block, defined by the ParamBlockRec data type.

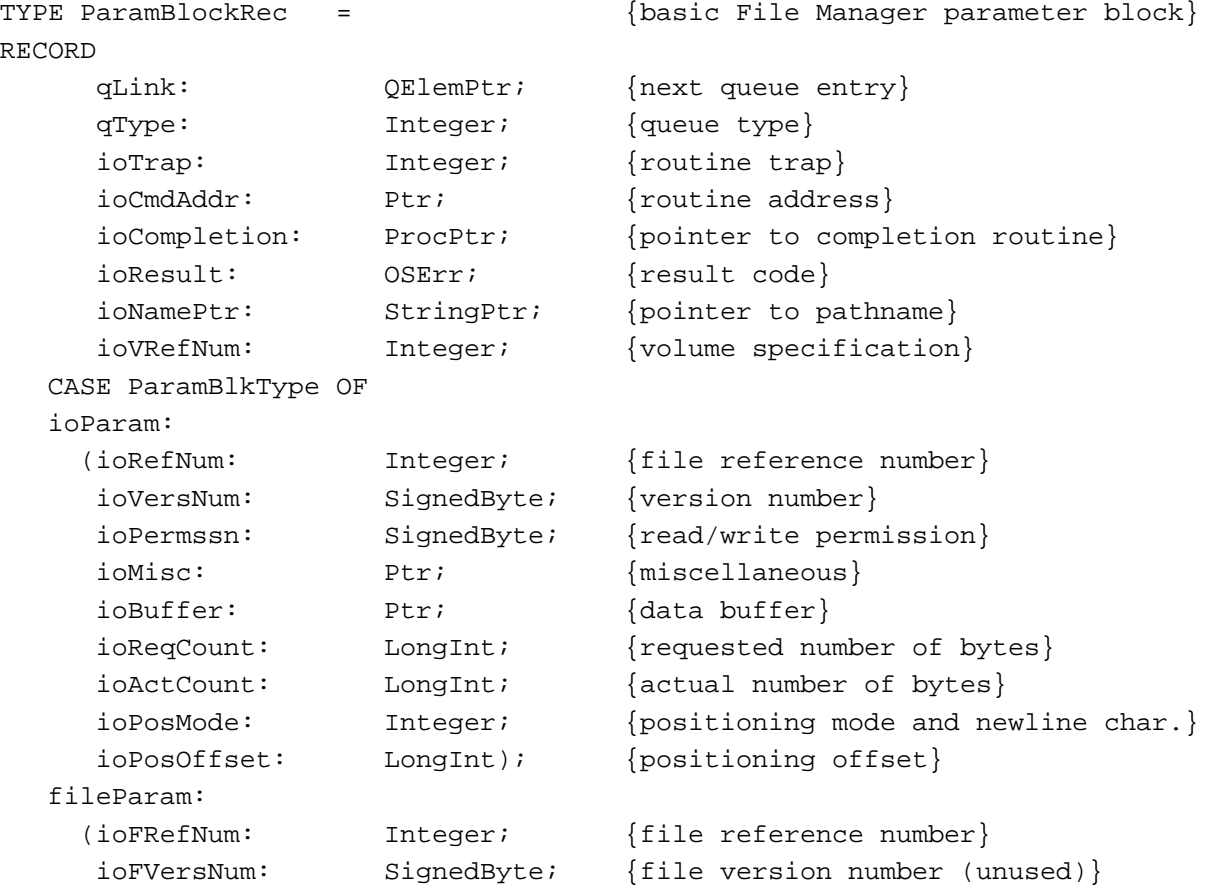

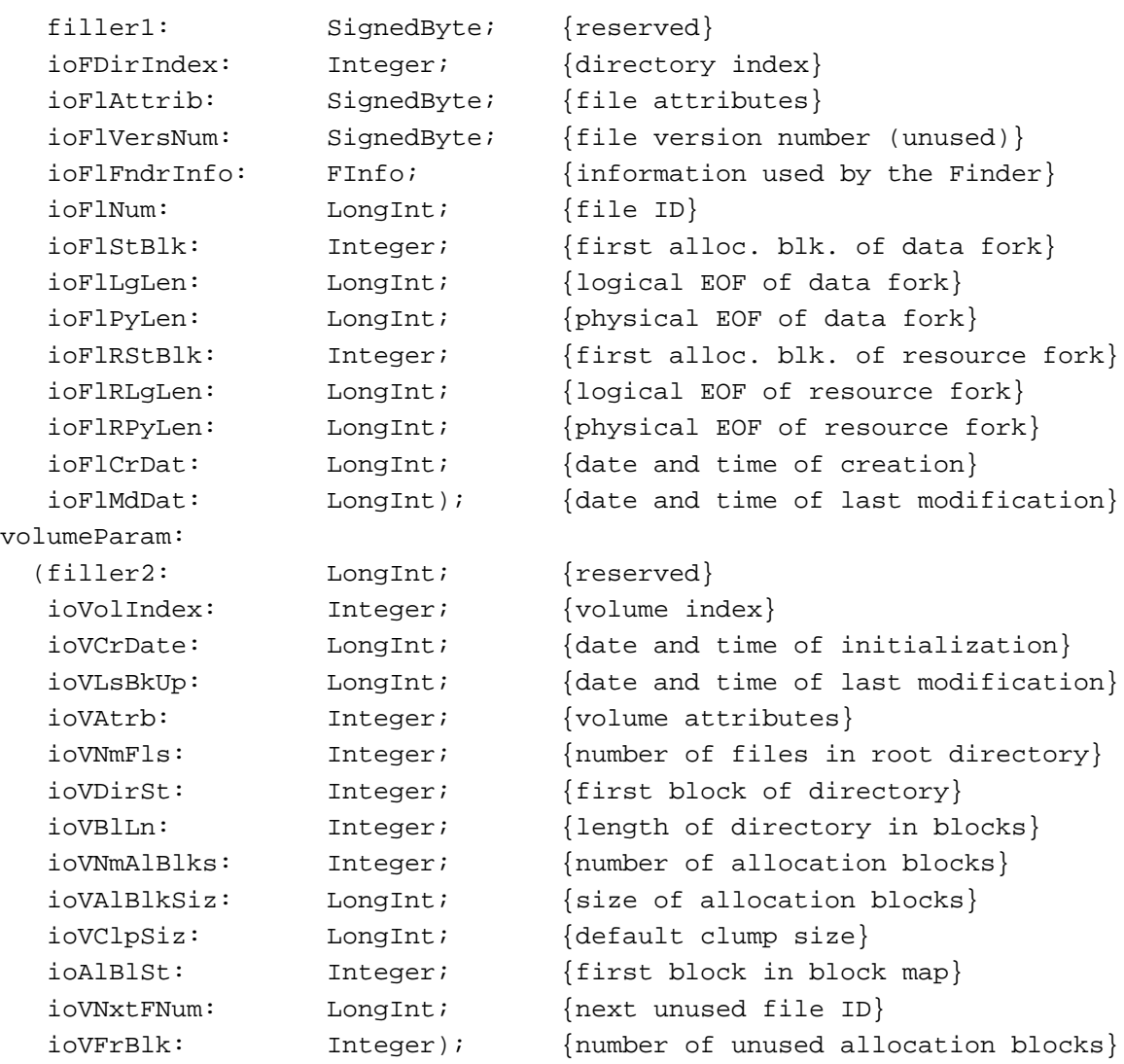

END;

The first eight fields are common to all three variants. Each variant also includes its own unique fields.

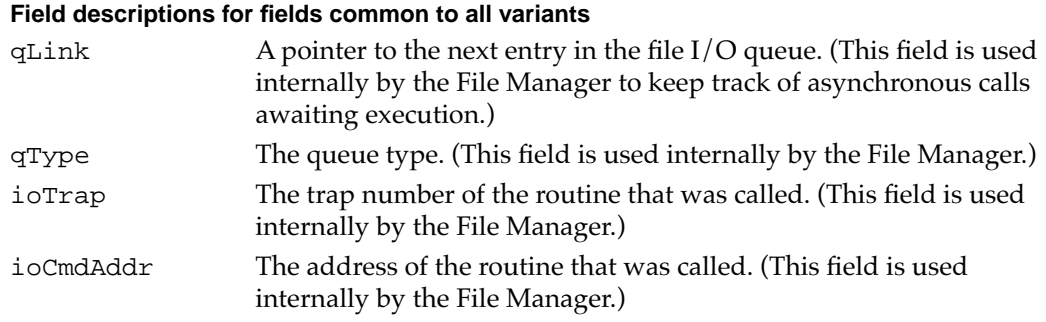

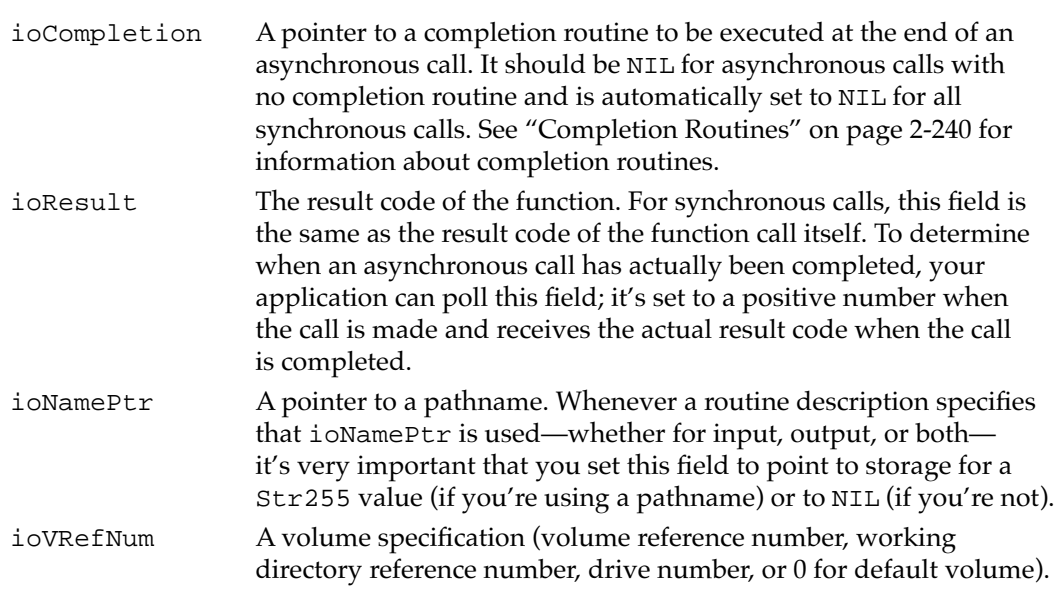

### **Field descriptions for the ioParam variant**

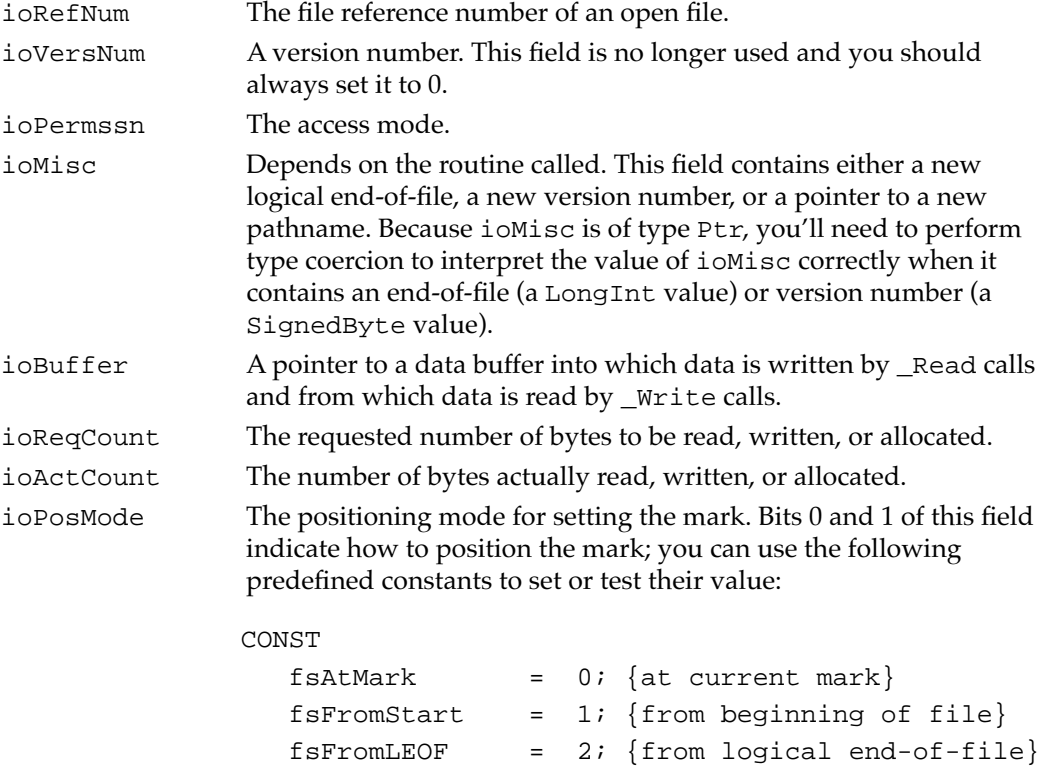

You can set bit 4 of the ioPosMode field to request that the data be cached, and you can set bit 5 to request that the data not be cached. You can set bit 6 to request that any data written be immediately

fsFromMark  $= 3;$  {relative to current mark}

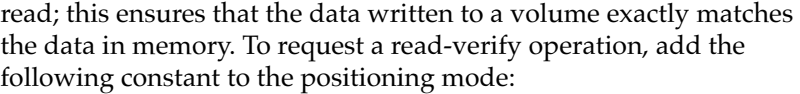

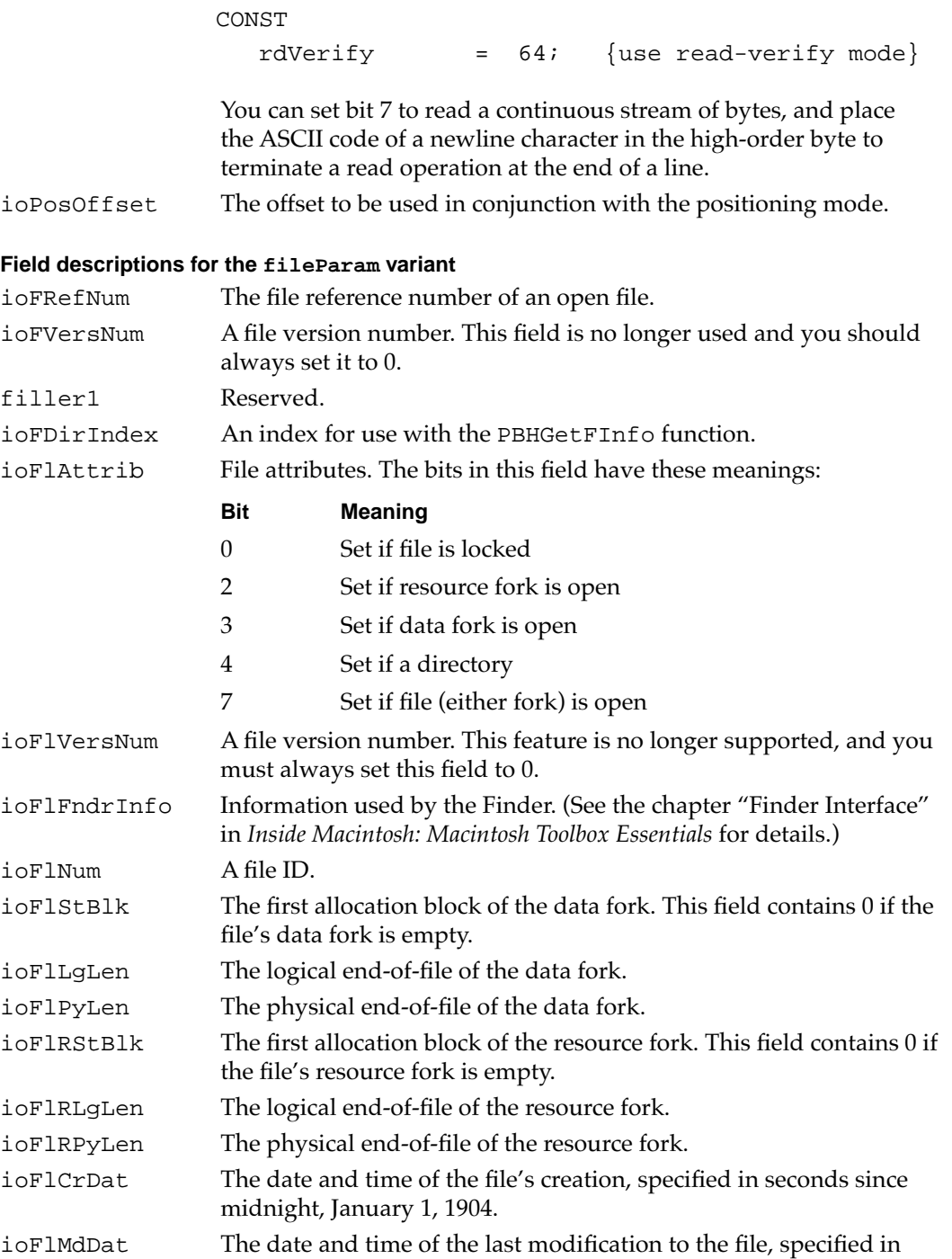

seconds since midnight, January 1, 1904.

### **Field descriptions for the volumeParam variant**

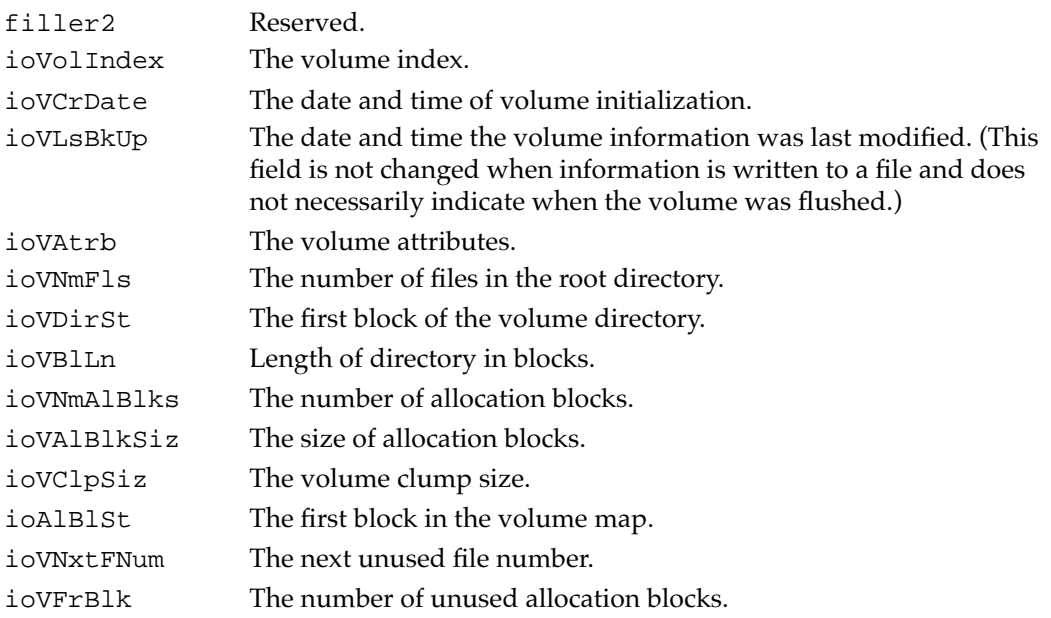

# HFS Parameter Block 2

Most of the low-level HFS functions exchange information with your application using the HFS parameter block, defined by the HParamBlockRec data type.

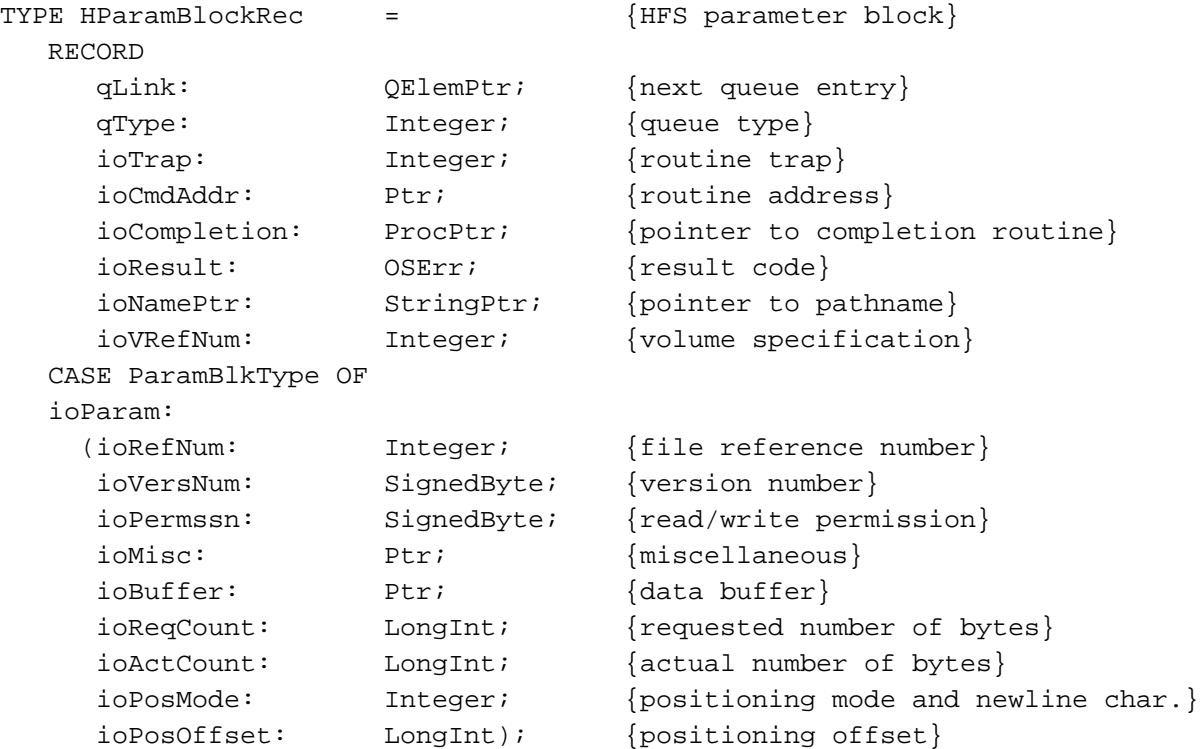

fileParam:

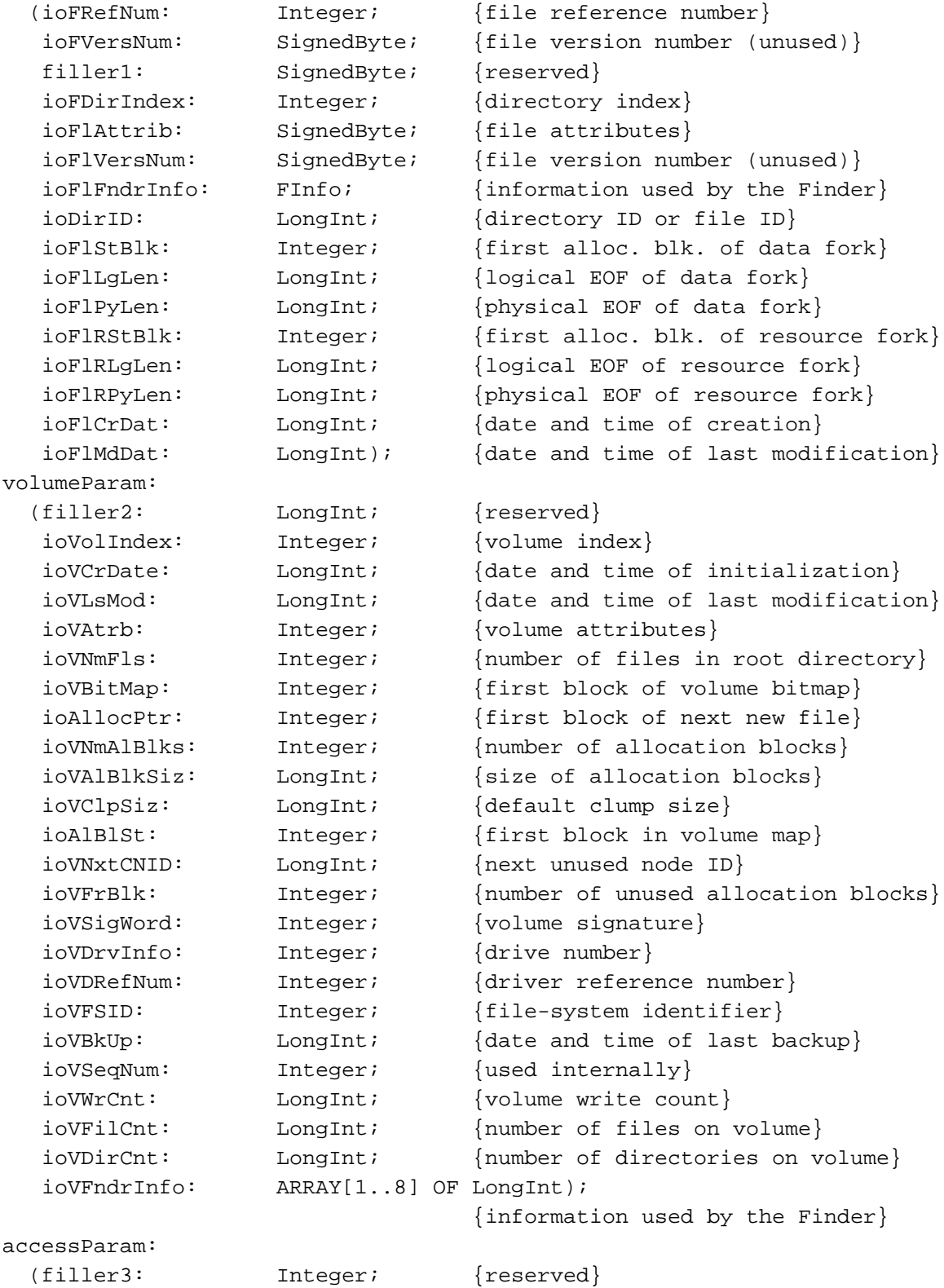

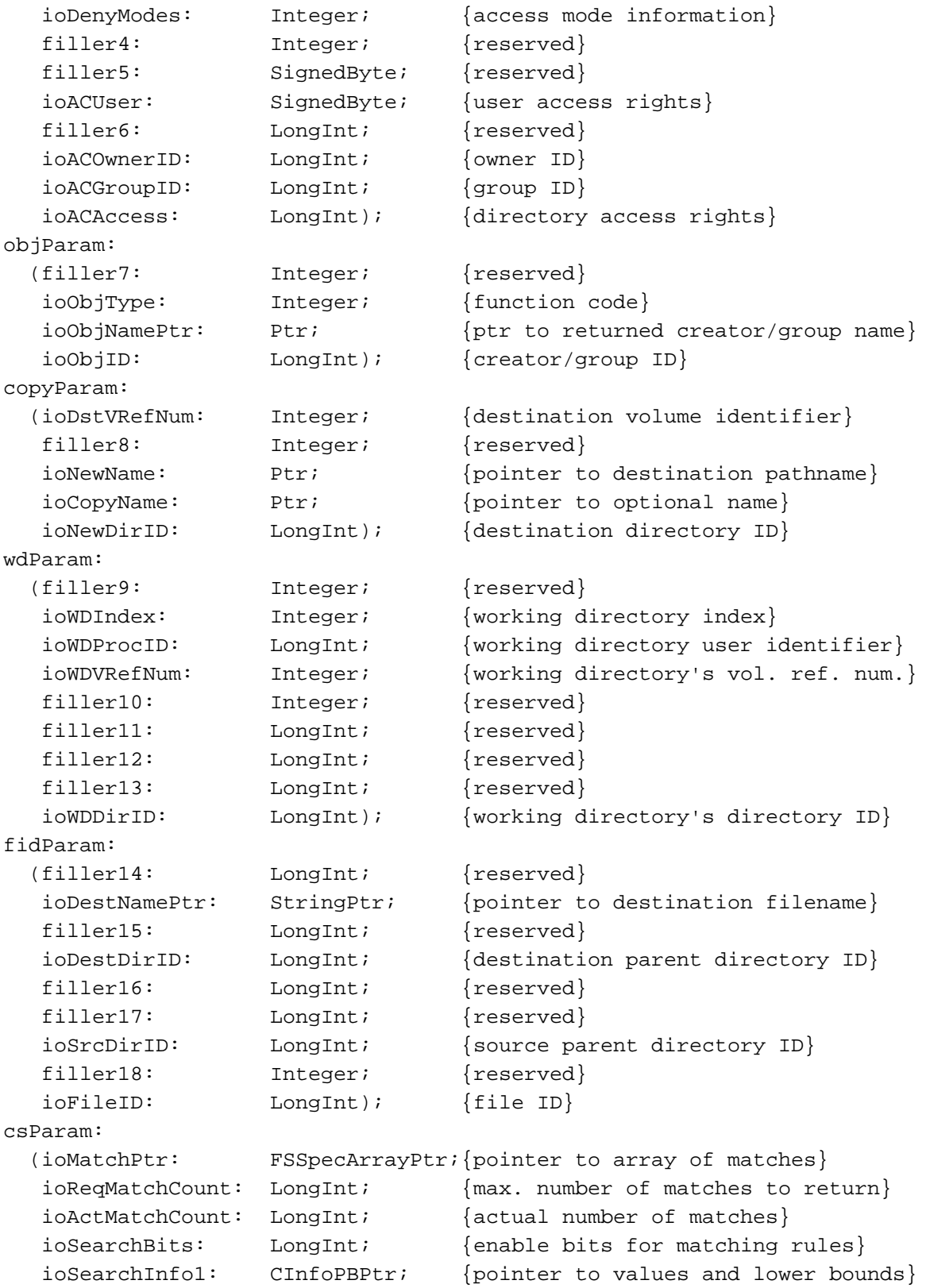

```
CHAPTER 2
```
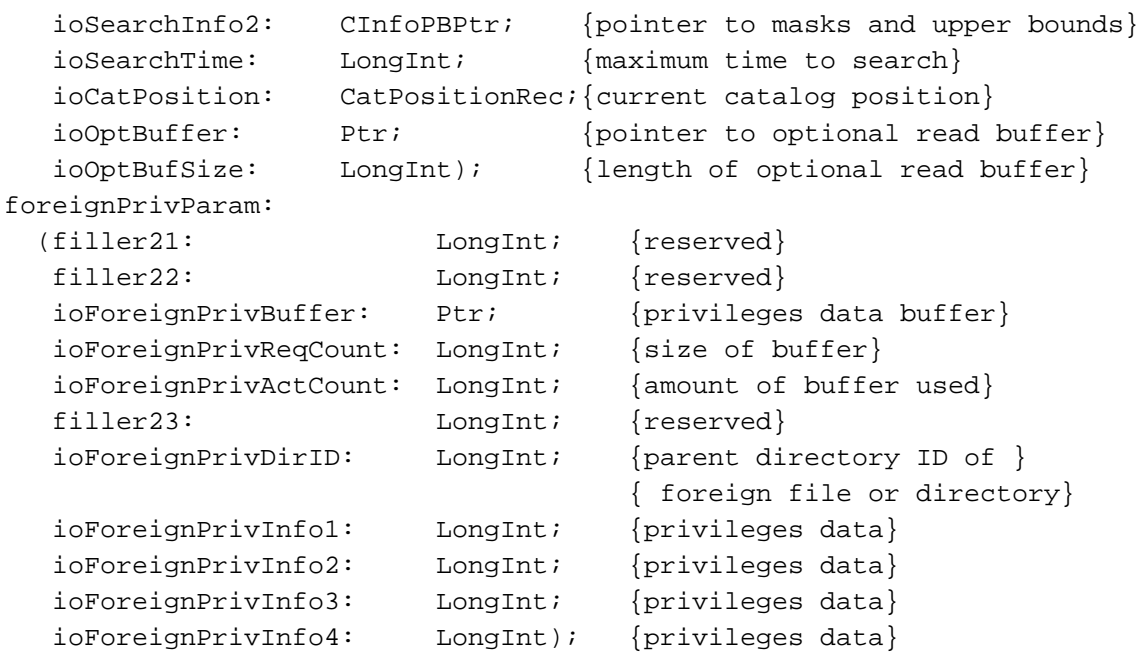

END;

The first eight fields are common to all ten variants. Each variant also includes its own unique fields.

# **Field descriptions common to all variants**

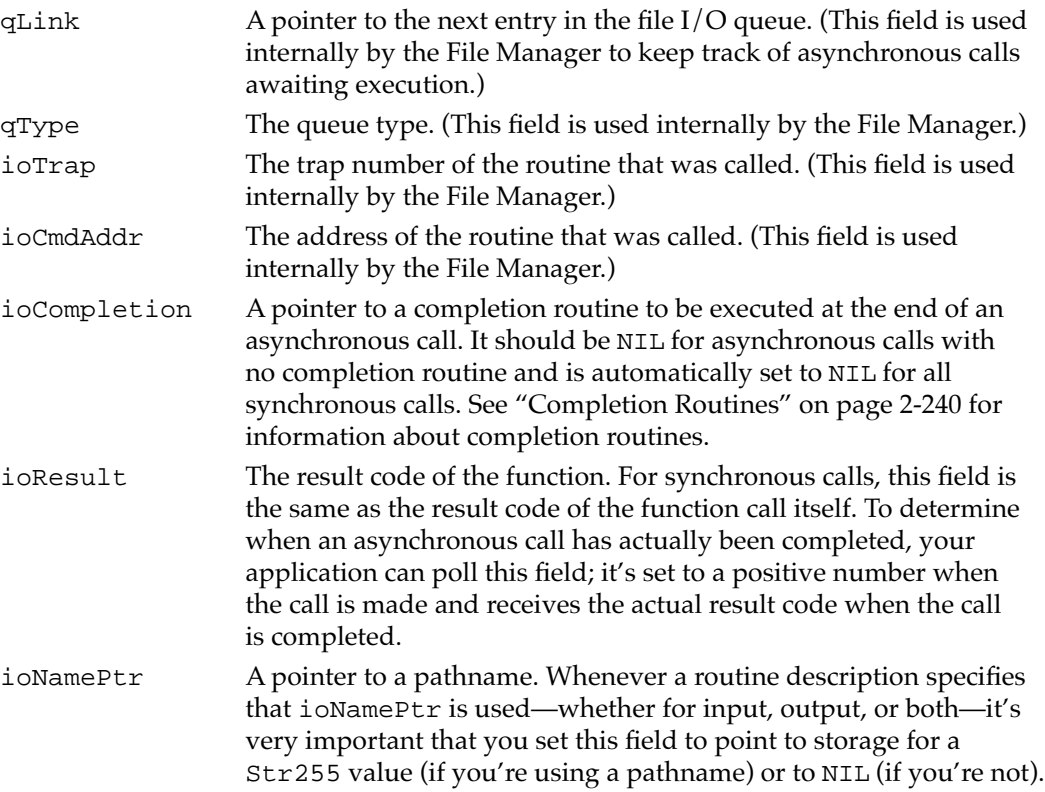

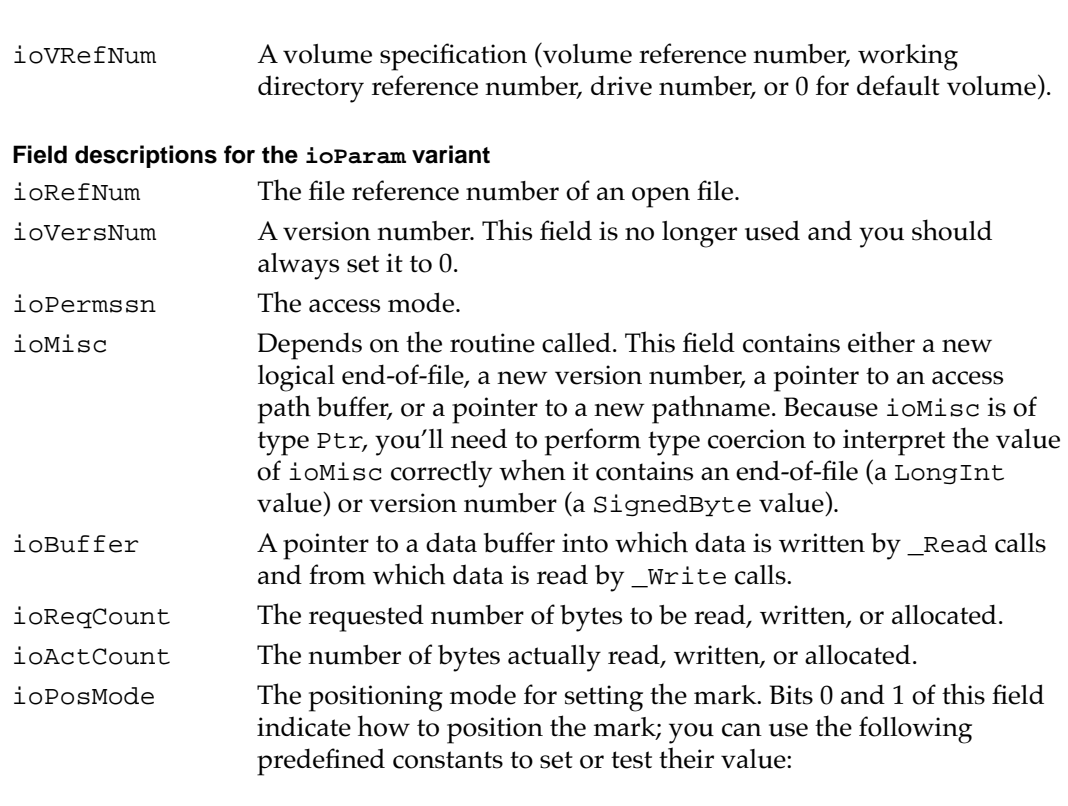

CONST

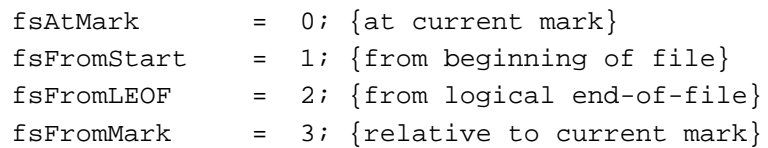

You can set bit 4 of the ioPosMode field to request that the data be cached, and you can set bit 5 to request that the data not be cached. You can set bit 6 to request that any data written be immediately read; this ensures that the data written to a volume exactly matches the data in memory. To request a read-verify operation, add the following constant to the positioning mode:

#### CONST

rdVerify  $= 64;$  {use read-verify mode}

You can set bit 7 to read a continuous stream of bytes, and place the ASCII code of a newline character in the high-order byte to terminate a read operation at the end of a line.

ioPosOffset The offset to be used in conjunction with the positioning mode.

#### **Field descriptions for the fileParam variant**

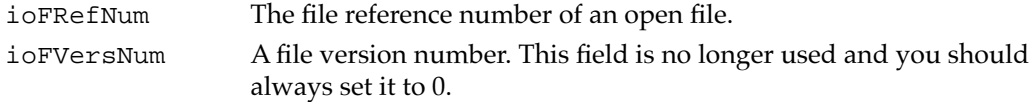

**2**

File Manager

File Manager

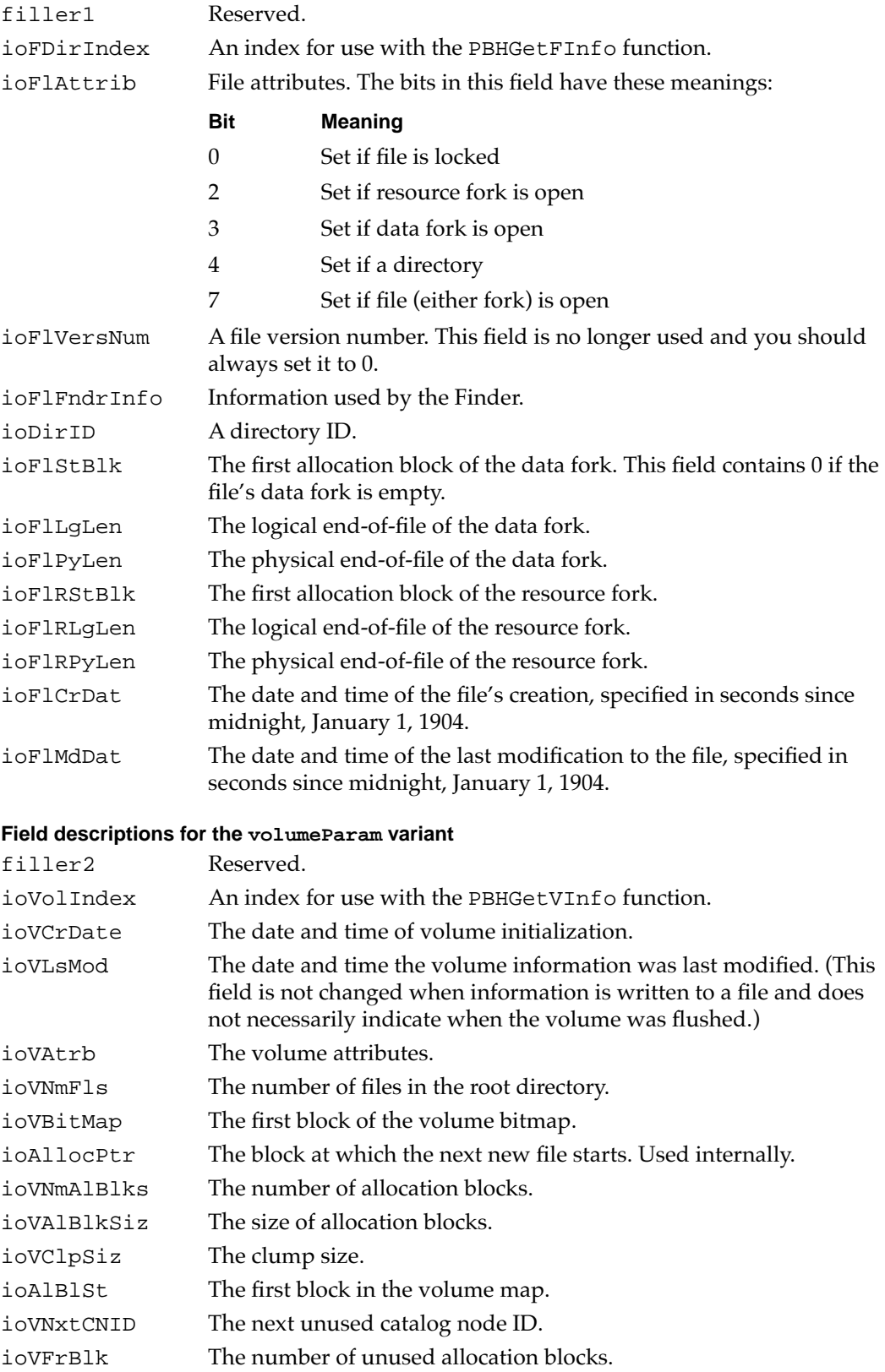

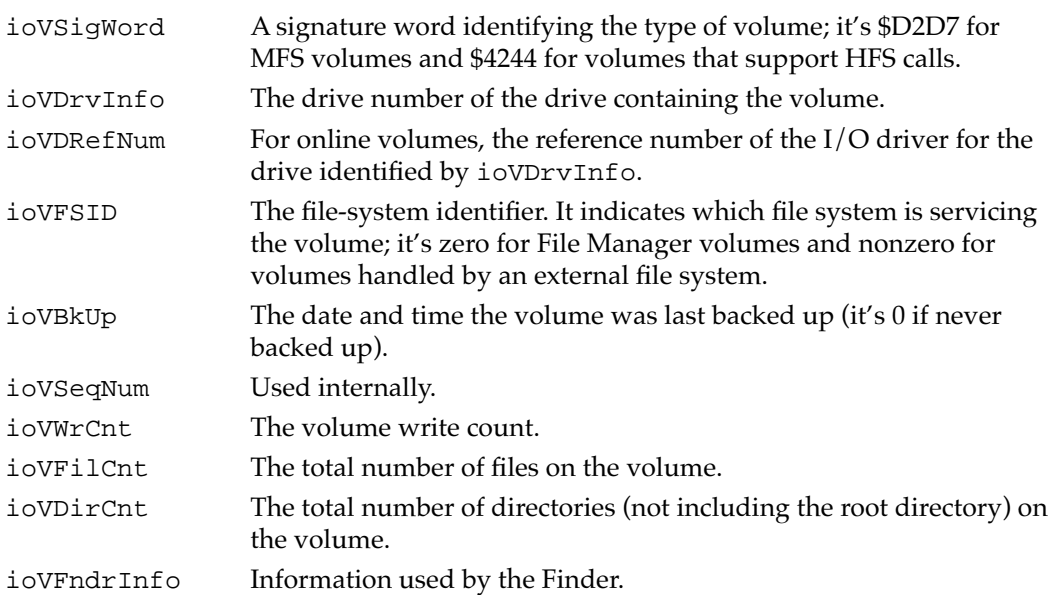

# **Field descriptions for the accessParam variant**

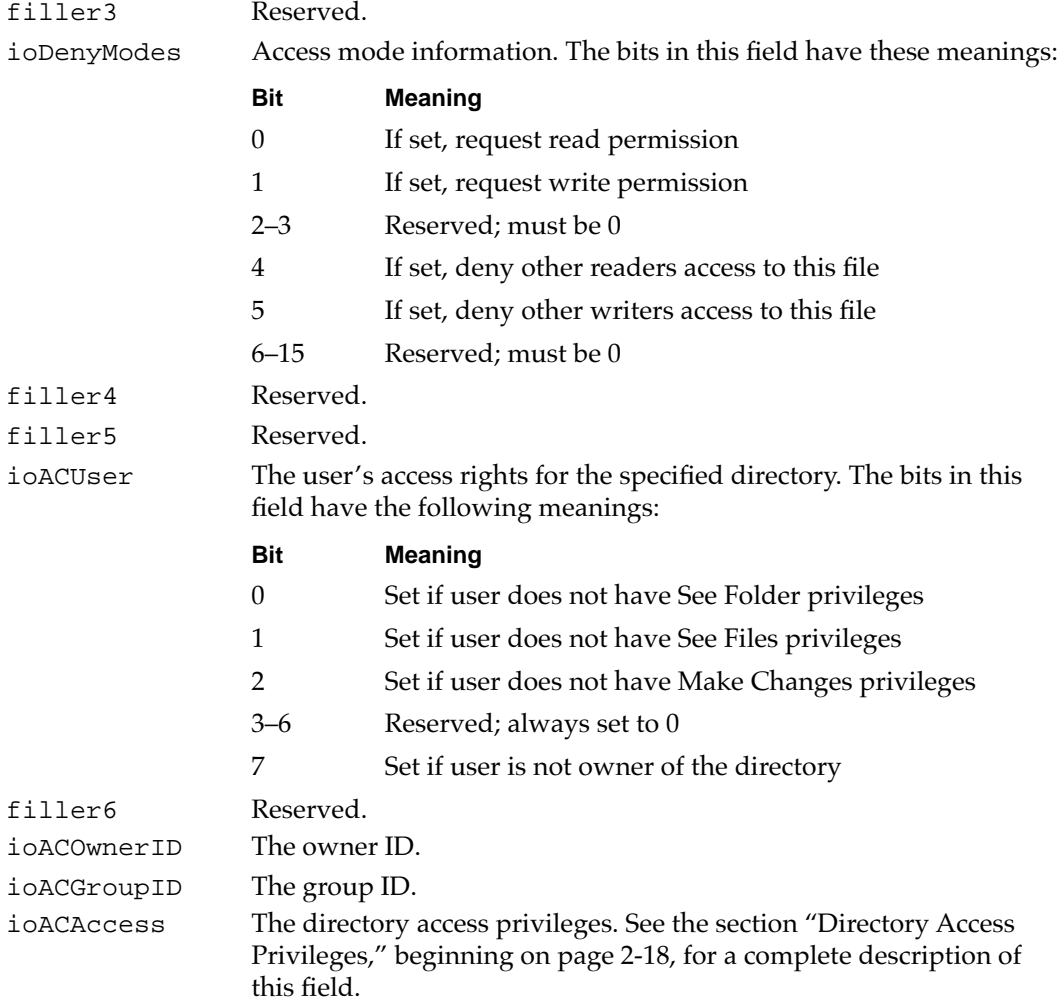

#### **Field descriptions for the objParam variant**

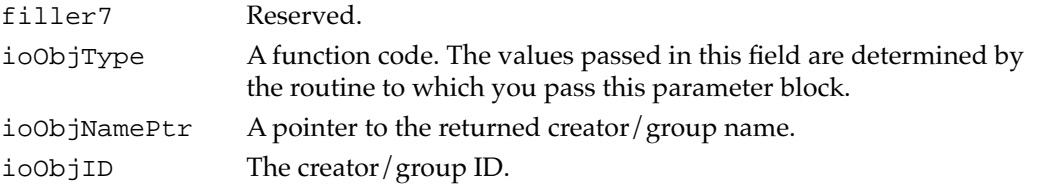

#### **Field descriptions for the copyParam variant**

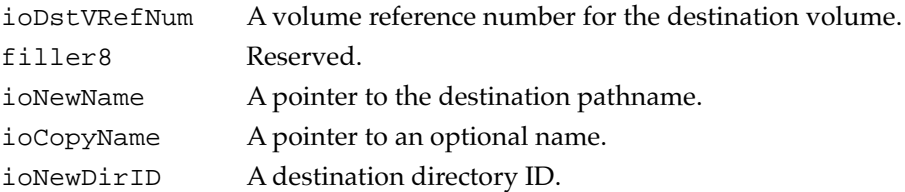

#### **Field descriptions for the wdParam variant**

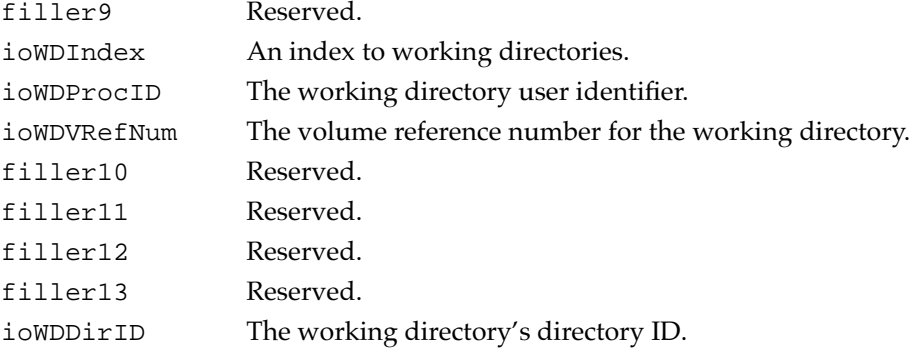

#### **Field descriptions for the fidParam variant**

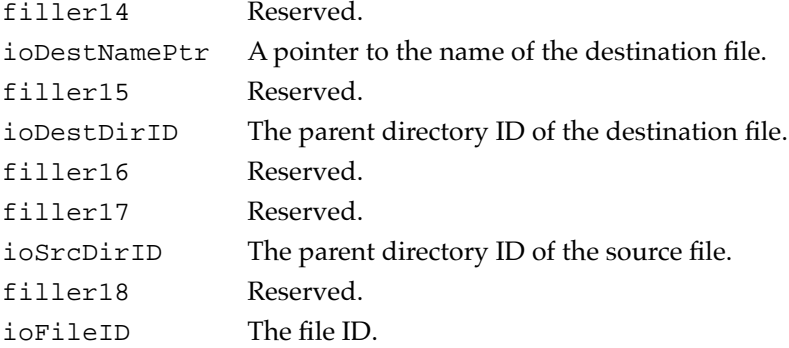

# **Field descriptions for the csParam variant**

ioMatchPtr A pointer to an array of FSSpec records in which the file and directory names that match the selection criteria are returned. The array must be large enough to hold the largest possible number of FSSpec records, as determined by the ioReqMatchCount field.

ioReqMatchCount

The maximum number of matches to return. This number should be the number of FSSpec records that will fit in the memory pointed

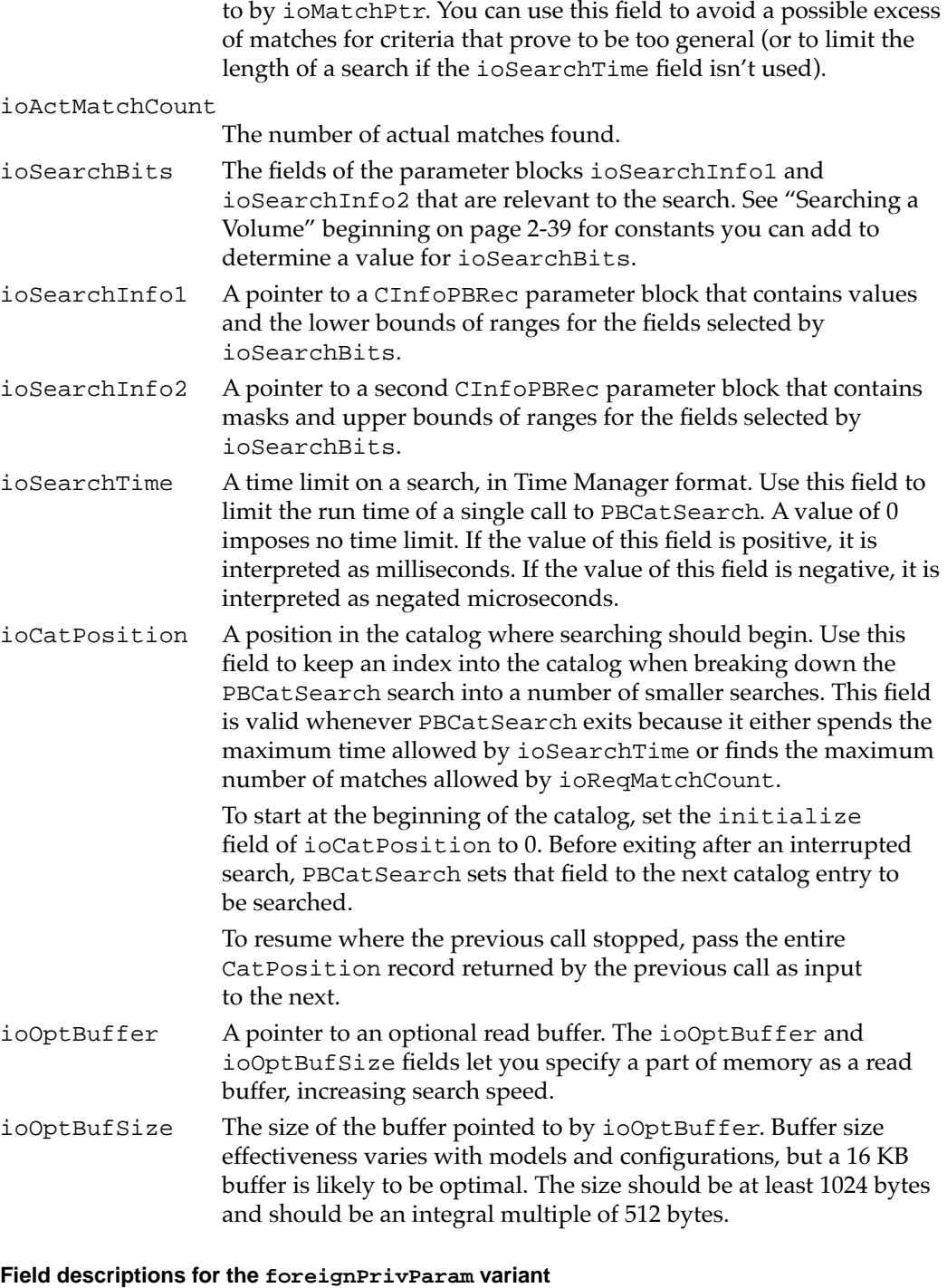

- filler21 Reserved.
- filler22 Reserved.
- ioForeignPrivBuffer
	- A pointer to a buffer containing access-control information about the foreign file system.

```
CHAPTER 2
```

```
ioForeignPrivReqCount
                  The size of the buffer pointed to by the ioForeignPrivBuffer field.
ioForeignPrivActCount
                  The amount of the buffer pointed to by the ioForeignPrivBuffer
                  field that was actually used to hold data.
filler23 Reserved.
ioForeignPrivDirID
                  The parent directory ID of the foreign file or directory.
ioForeignPrivInfo1
                  A long word that may contain privileges data.
ioForeignPrivInfo2
                  A long word that may contain privileges data.
ioForeignPrivInfo3
                  A long word that may contain privileges data.
ioForeignPrivInfo4
                  A long word that may contain privileges data.
```
# Catalog Information Parameter Blocks 2

The low-level functions PBGetCatInfo, PBSetCatInfo, and PBCatSearch exchange information with your application using the catalog information parameter block, which is defined by the CInfoPBRec data type. There are two variants of this record, hFileInfo and dirInfo, which describe files and directories, respectively.

```
TYPE CInfoPBRec = {catalog information parameter block}
RECORD
  qLink: QElemPtr; {next queue entry}
  qType: Integer; {queue type}
  ioTrap: Integer; {routine trap}
  ioCmdAddr: Ptr; {routine address}
  ioCompletion: ProcPtr; {pointer to completion routine}
  ioResult: OSErr; {result code}
  ioNamePtr: StringPtr; {pointer to pathname}
  ioVRefNum: Integer; {volume specification}
  ioFRefNum: Integer; {file reference number}
  ioFVersNum: SignedByte; {version number}
  filler1: SignedByte; {reserved}
  ioFDirIndex: Integer; {directory index}
  ioFlAttrib: SignedByte; {file or directory attributes}
  ioACUser: SignedByte; {directory access rights}
CASE CInfoType OF
hFileInfo:
  (ioFlFndrInfo: FInfo; {information used by the Finder}
  ioDirID: LongInt; {directory ID or file ID}
  ioFlStBlk: Integer; {first alloc. blk. of data fork}
```
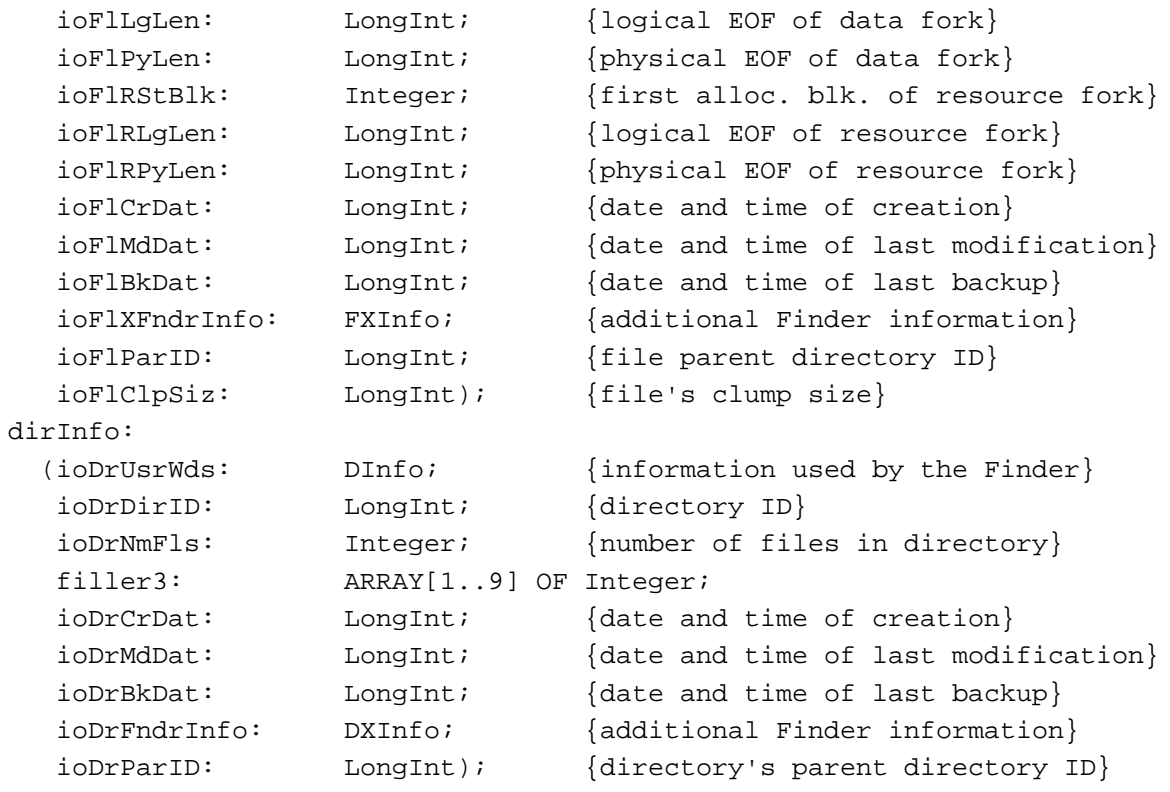

END;

The first 14 fields are common to both variants. Each variant also includes its own unique fields.

#### **Field descriptions common to both variants**

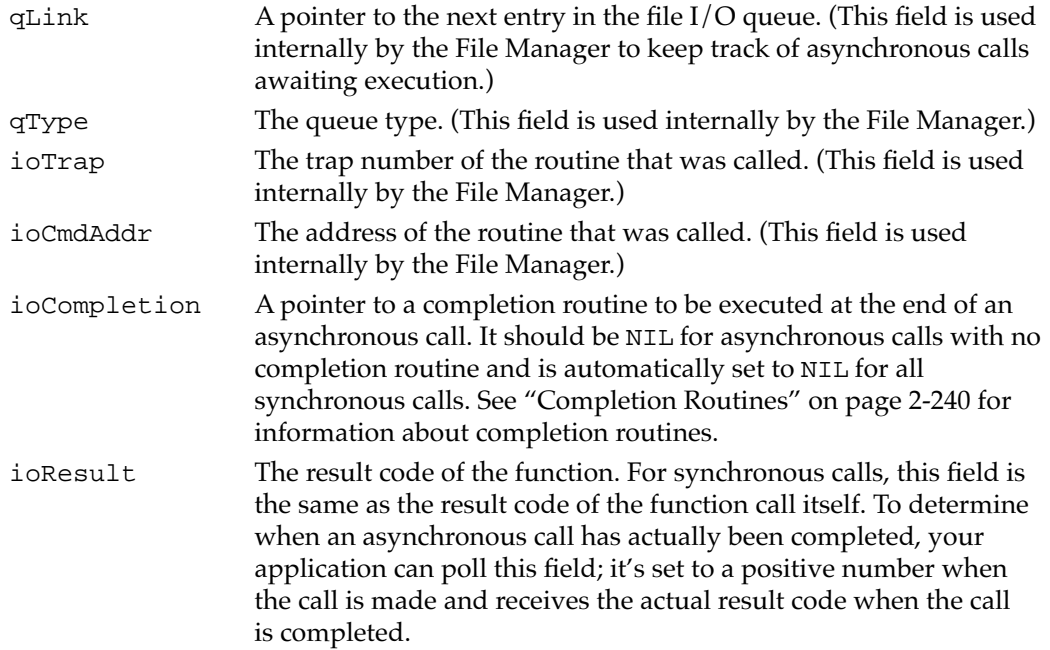

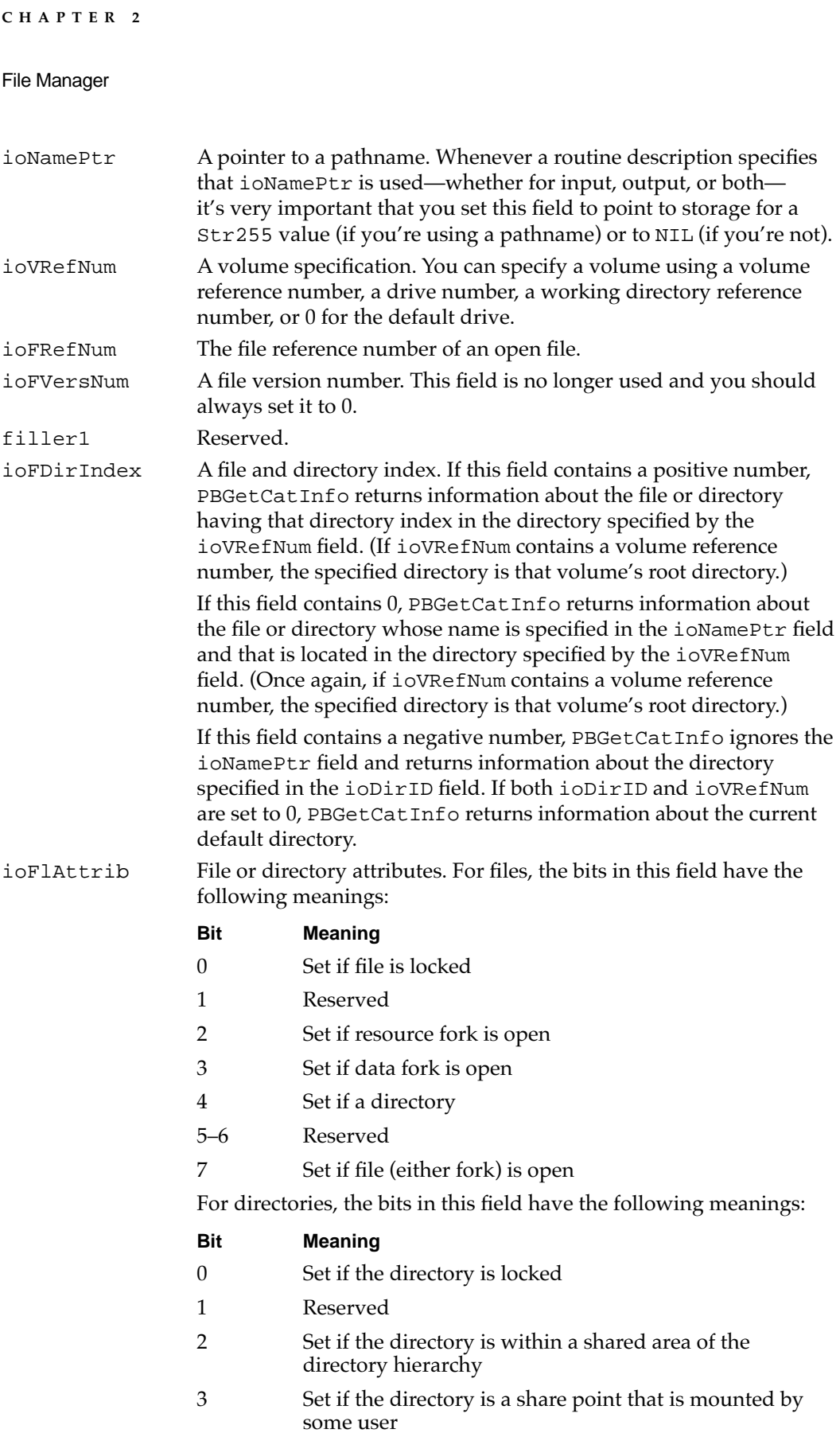

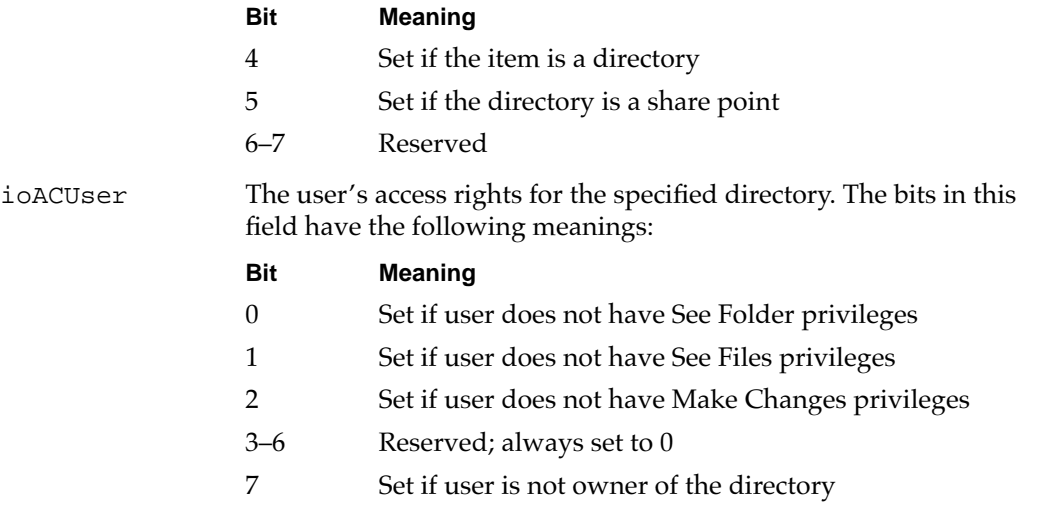

For example, if you call PBGetCatInfo for a particular shared volume and ioACUser returns 0, you know that the user is the owner of the directory and has complete privileges to it.

# **Field descriptions for the hFileInfo variant**

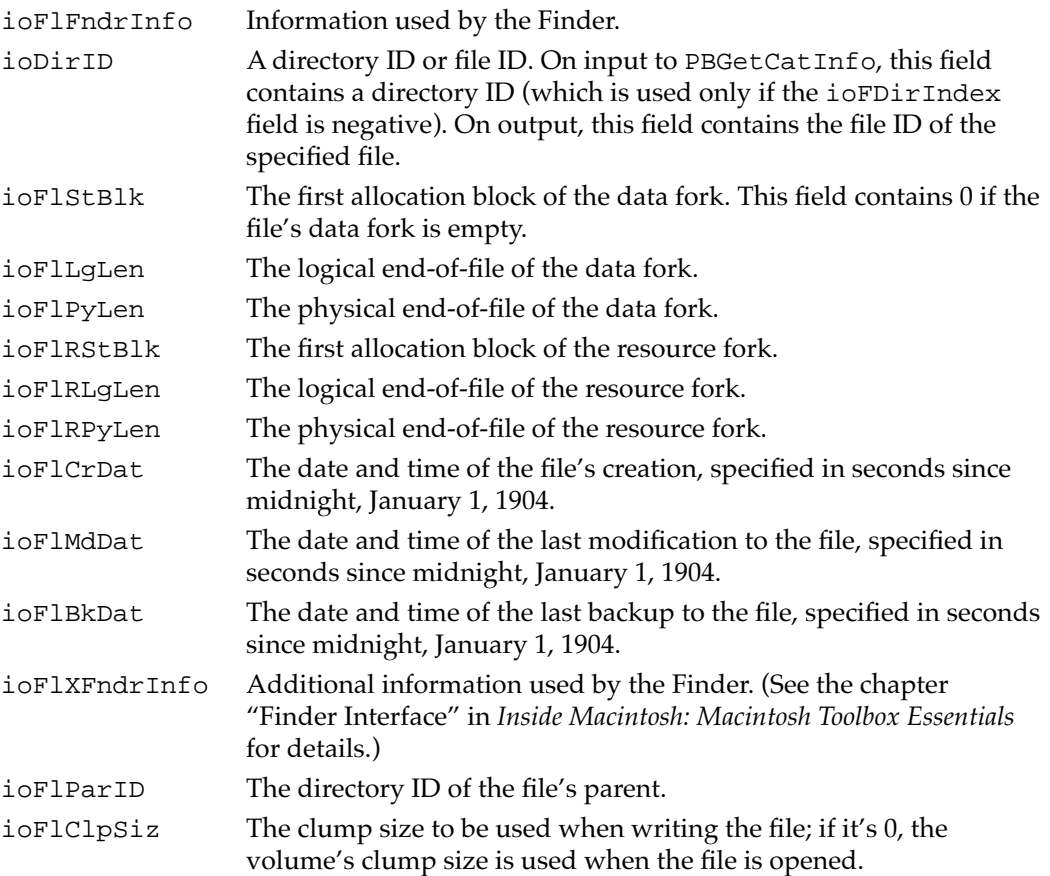

#### **Field descriptions for the dirInfo variant**

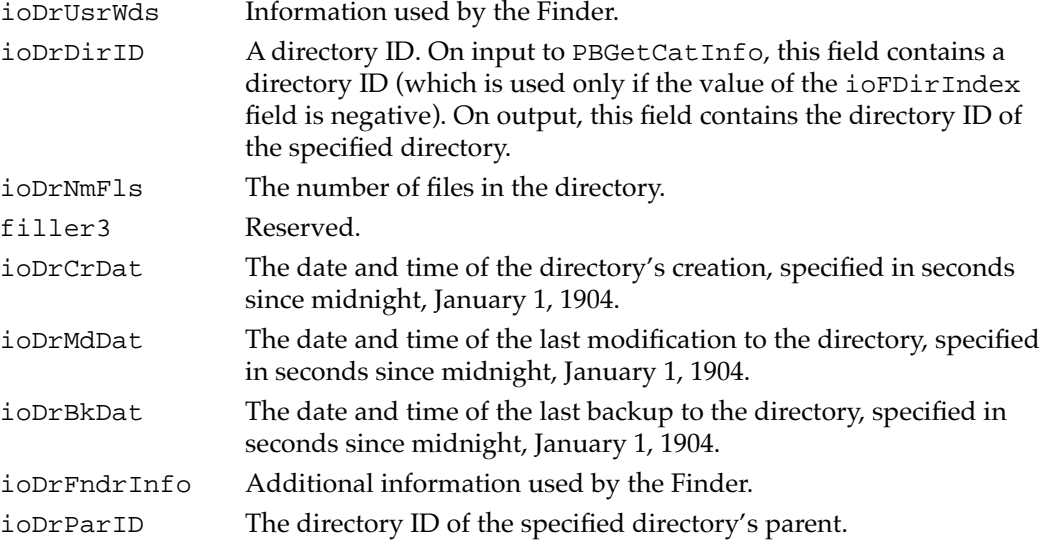

# Catalog Position Records 2

When you call the PBCatSearch function to search a volume's catalog file, you can specify (in the ioCatPosition field of the parameter block passed to PBCatSearch) a catalog position record. If a catalog search consumes more time than is allowed by the ioSearchTime field, PBCatSearch stores a directory-location index in that record; when you call PBCatSearch again, it uses that record to resume searching where it left off. A catalog position record is defined by the CatPositionRec data type.

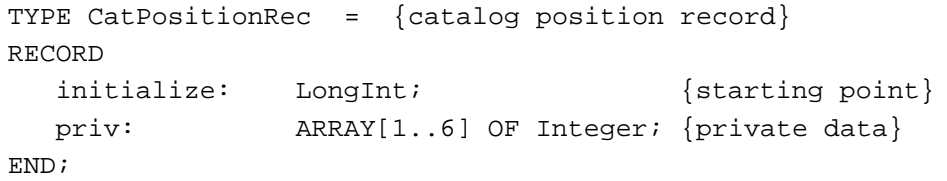

### **Field descriptions**

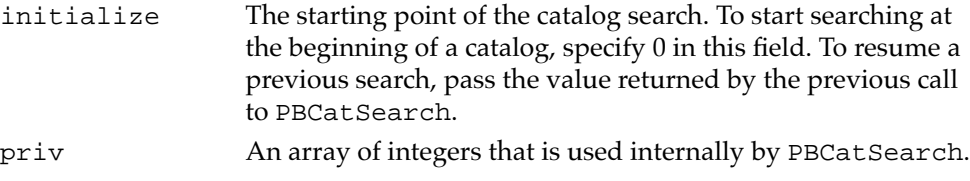

# Catalog Move Parameter Blocks 2

The low-level HFS function PBCatMove uses the catalog move parameter block defined by the CMovePBRec data type.

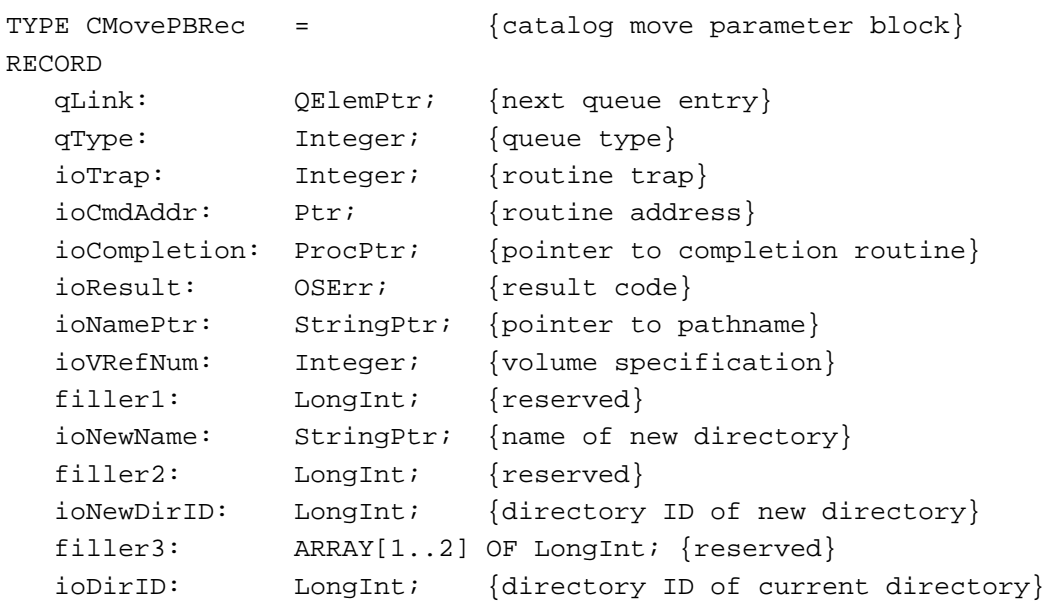

END;

# **Field descriptions**

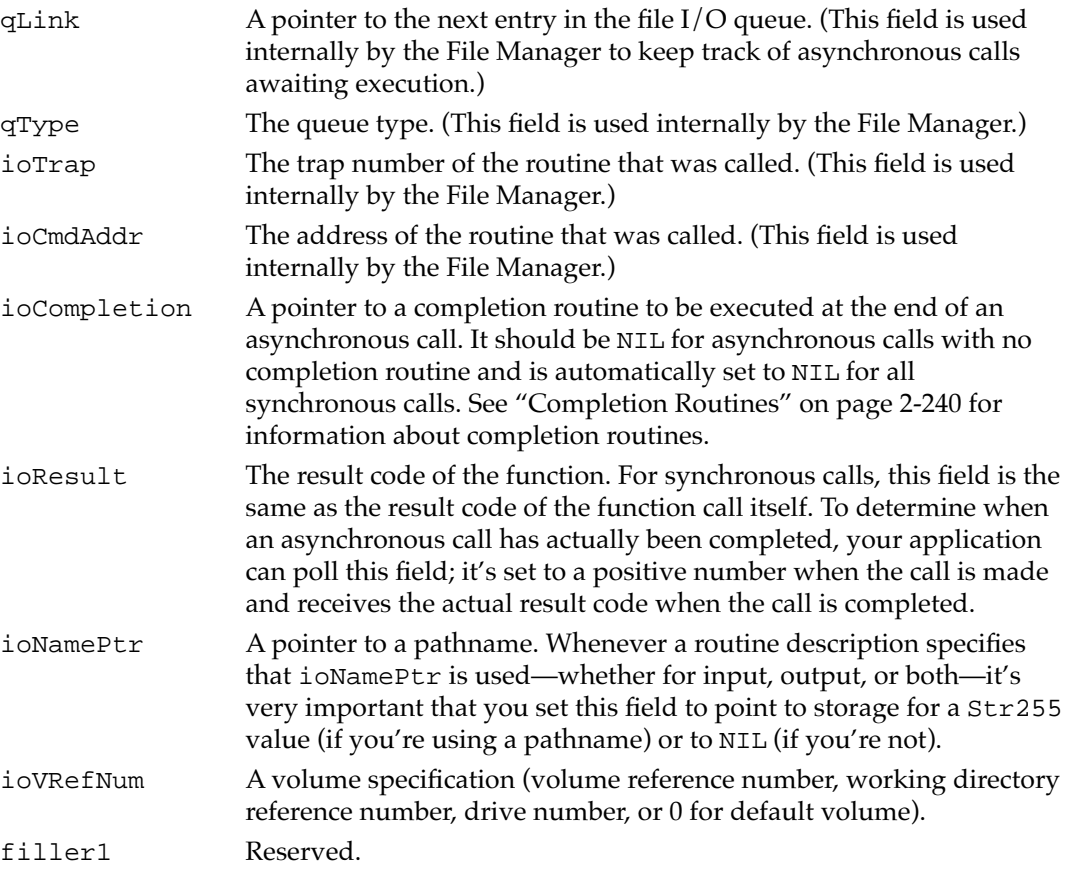

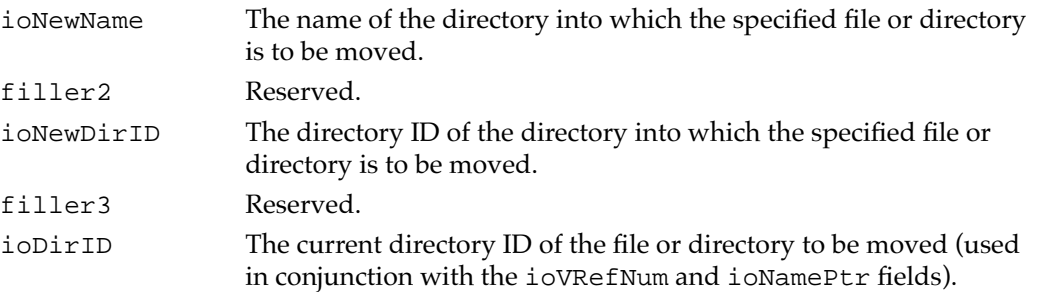

# Working Directory Parameter Blocks 2

The low-level HFS functions PBOpenWD, PBCloseWD, and PBGetWDInfo use the working directory parameter block defined by the WDPBRec data type.

| TYPE WDPBRec   |            | working directory parameter block}   |
|----------------|------------|--------------------------------------|
| RECORD         |            |                                      |
| qLink:         | OElemPtr;  | {next queue entry}                   |
| qType:         | Integer;   | {queue type}                         |
| ioTrap:        | Integer;   | {routine trap}                       |
| ioCmdAddr:     | Ptri       | {routine address}                    |
| ioCompletion:  | ProcPtr;   | {pointer to completion routine}      |
| ioResult:      | OSErr;     | {result code}                        |
| ioNamePtr:     | StringPtr; | {pointer to pathname}                |
| ioVRefNum:     | Integer;   | {volume specification}               |
| filler1:       | Integer;   | $\{reserved\}$                       |
| ioWDIndex:     | Integer;   | {working directory index}            |
| ioWDProcID:    | LongInt;   | {working directory user identifier}  |
| ioWDVRefNum:   | Integer;   | {working directory's vol. ref. num.} |
| filler2:       | ARRAY[17]  | OF Integer; {reserved}               |
| ioWDDirID:     | LongInt;   | {working directory's directory ID}   |
| $\overline{ }$ |            |                                      |

END;

# **Field descriptions**

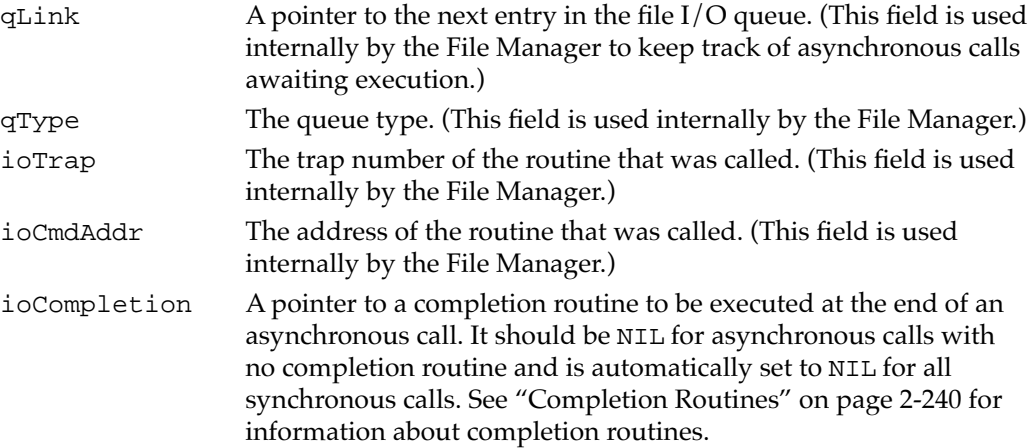

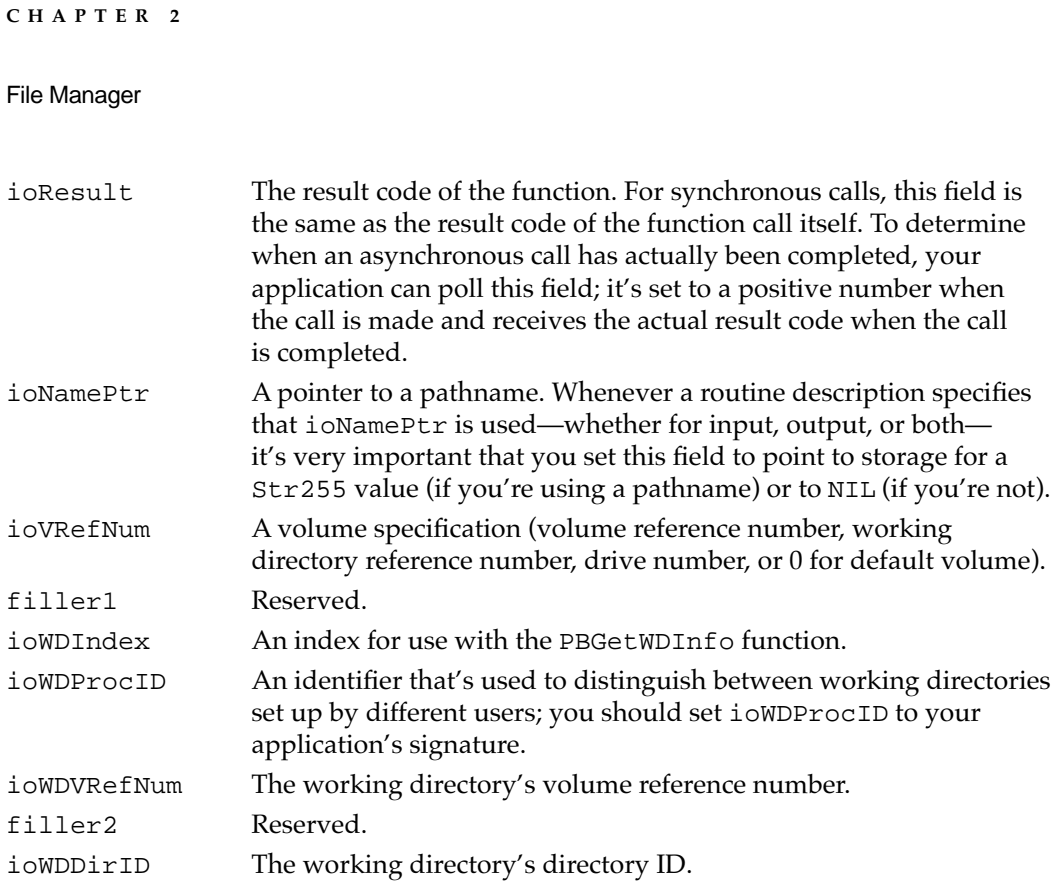

# File Control Block Parameter Blocks 2

The low-level HFS function PBGetFCBInfo uses the file control block parameter block defined by the FCBPBRec data type.

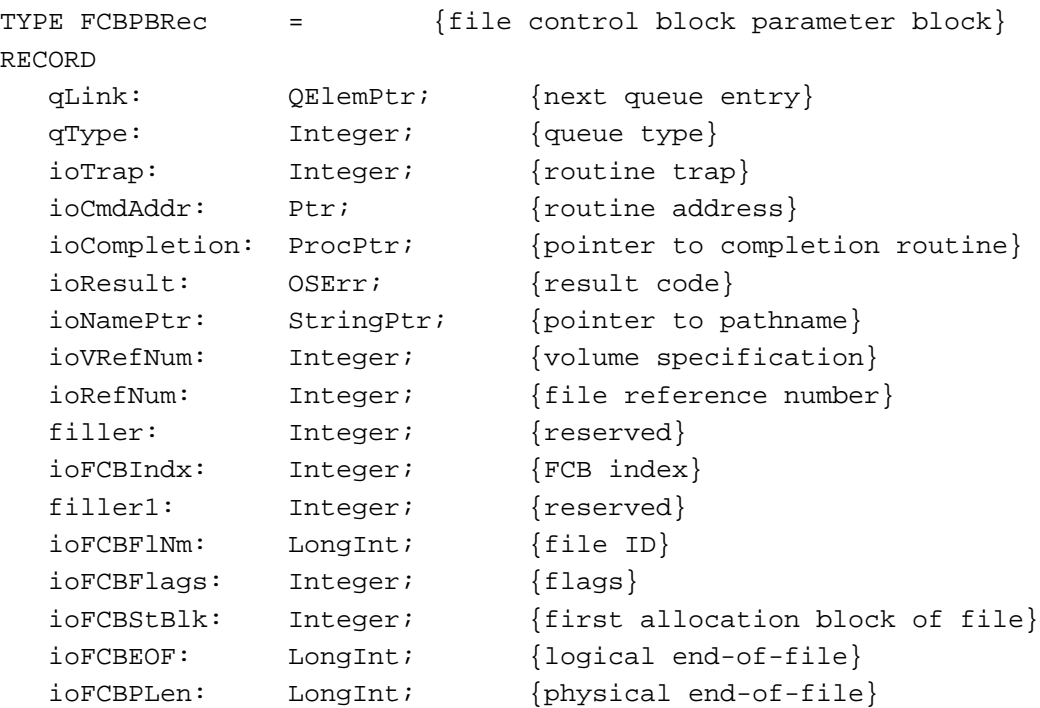

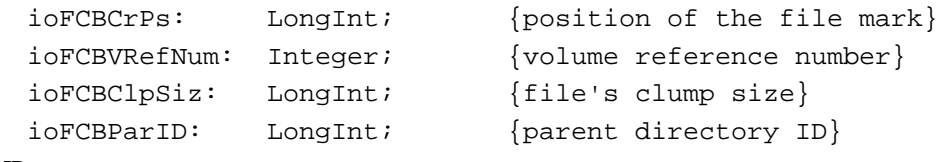

END;

#### **Field descriptions**

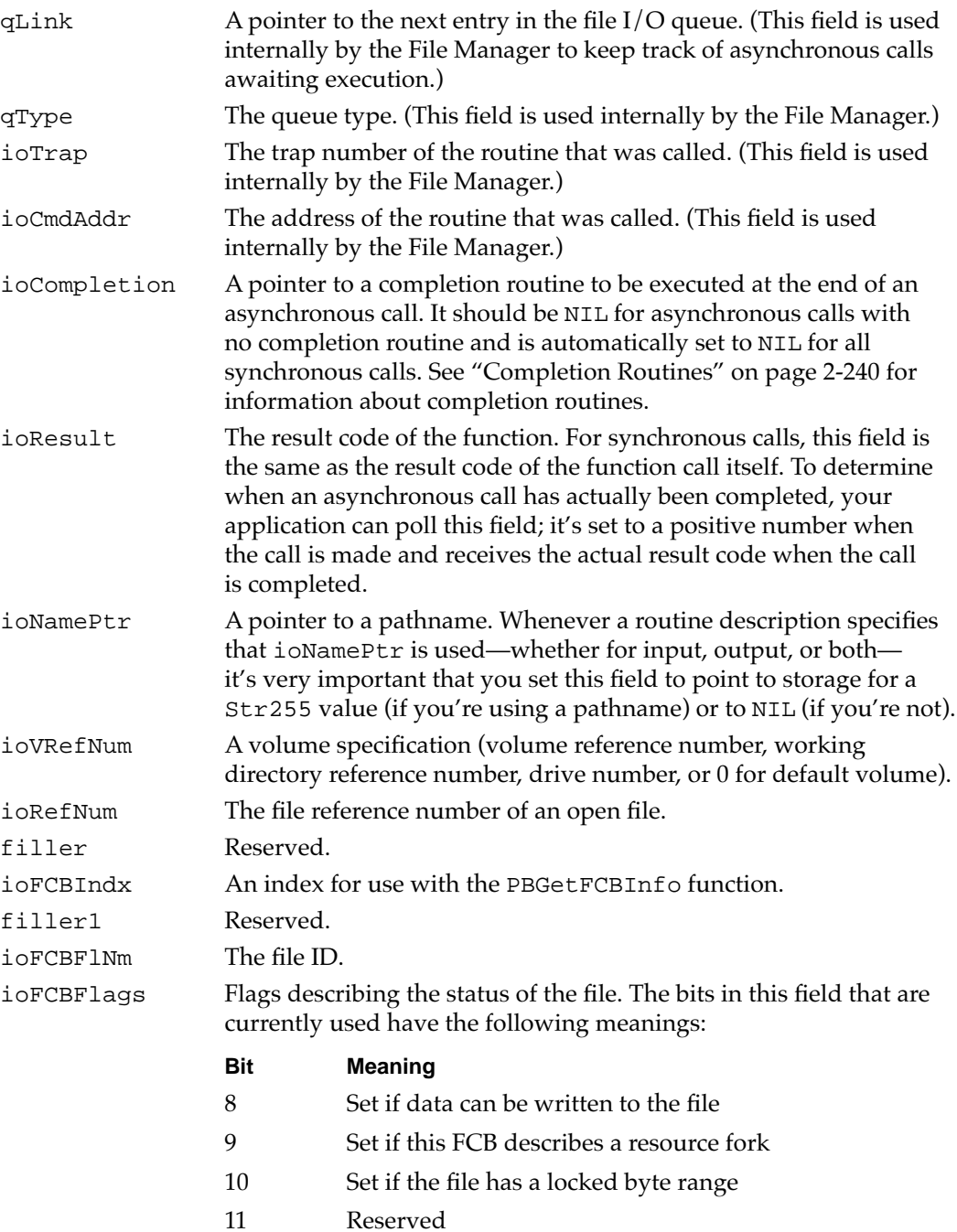

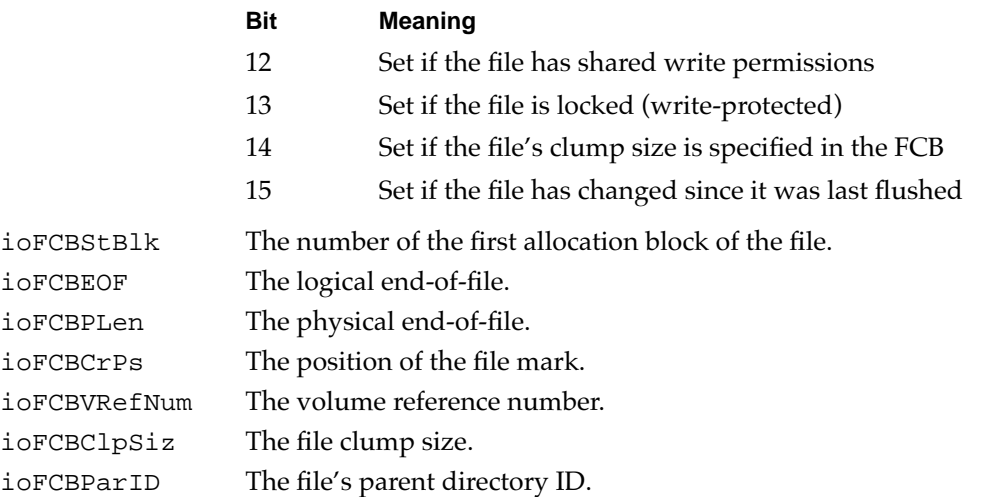

# Volume Attributes Buffer 2

The low-level HFS function PBHGetVolParms returns information in the volume attributes buffer, defined by the GetVolParmsInfoBuffer data type.

```
TYPE GetVolParmsInfoBuffer =
RECORD
  vMVersion: Integer; {version number}
```
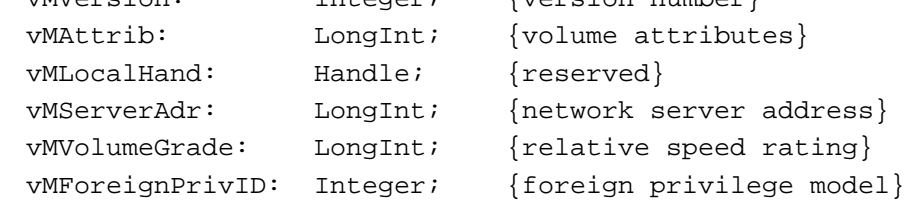

END;

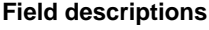

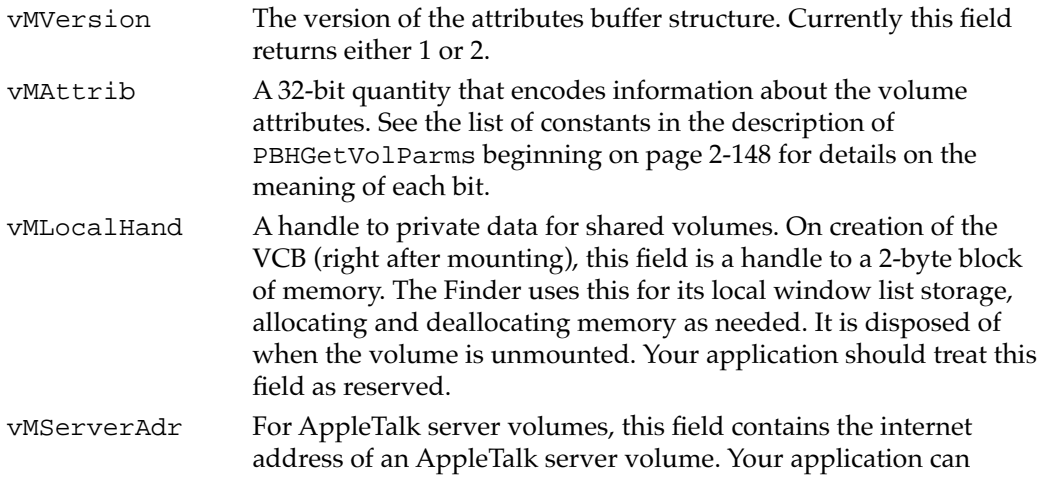

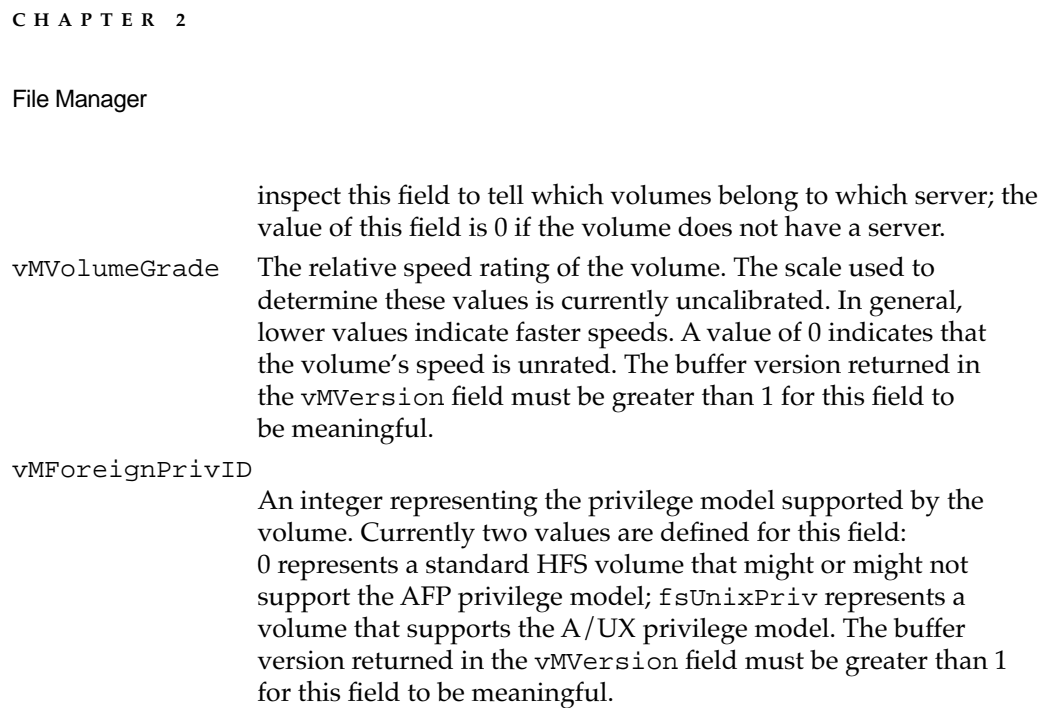

# Volume Mounting Information Records 2

The File Manager remote mounting functions store the mounting information in a variable-sized structure called a volume mounting information record, defined by the VolMountInfoHeader data type.

```
TYPE VolMountInfoHeader = {volume mounting information}
RECORD
   length: Integer; {length of mounting information}
   media: VolumeType; {type of volume}
   {volume-specific, variable-length location data}
END;
Field descriptions
length The length of the VolMountInfoHeader structure (that is, 
                  the total length of the structure header described here plus the 
                  variable-length location data). The length of the record is flexible 
                  so that non-Macintosh file systems can store whatever information 
                  they need for volume mounting.
media The volume type of the remote volume. The value 
                  AppleShareMediaType (a constant that translates to 'afpm') 
                  represents an AppleShare volume. If you are adding support for 
                  the programmatic mounting functions to a non-Macintosh file 
                  system, you should register a four-character identifier for your 
                  volumes with Macintosh Developer Technical Support at Apple 
                  Computer, Inc.
```
The only volumes that currently support the programmatic mounting functions are AppleShare servers, which use a volume mounting record of type AFPVolMountInfo.

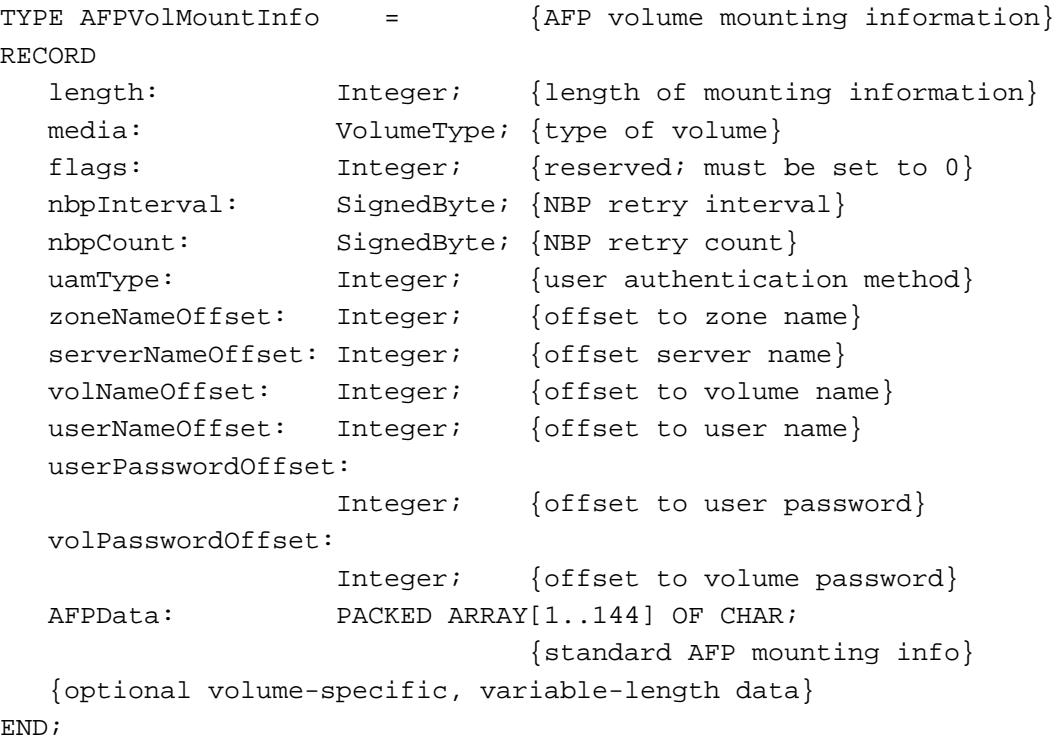

# **Field descriptions**

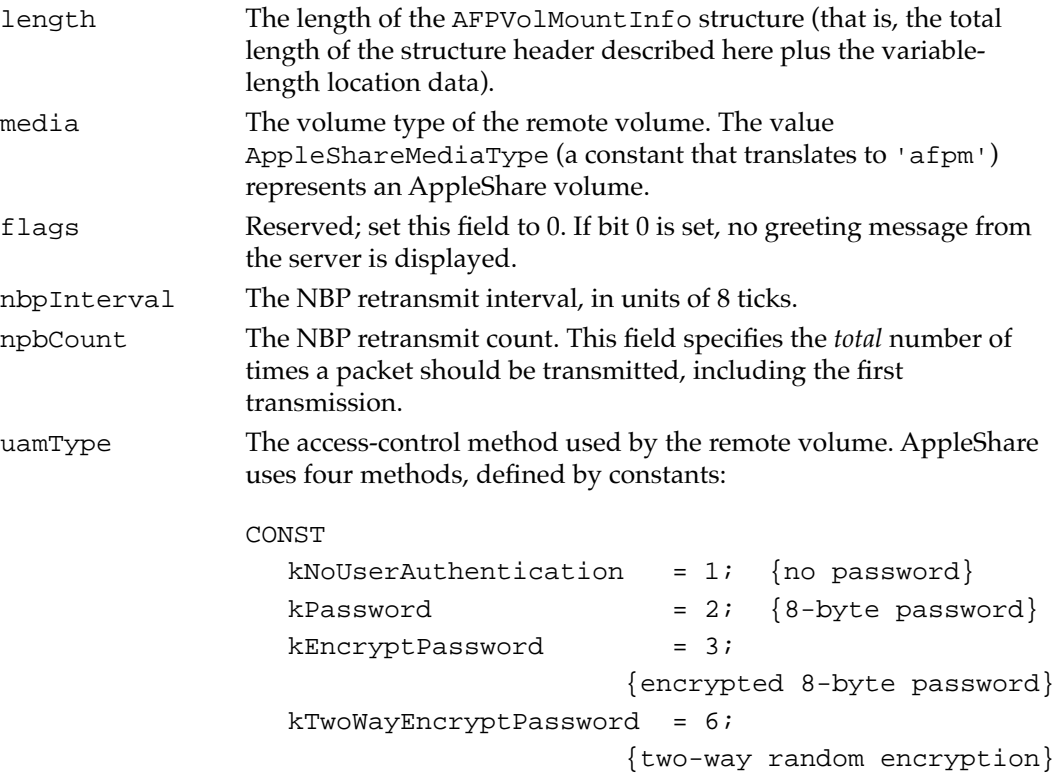

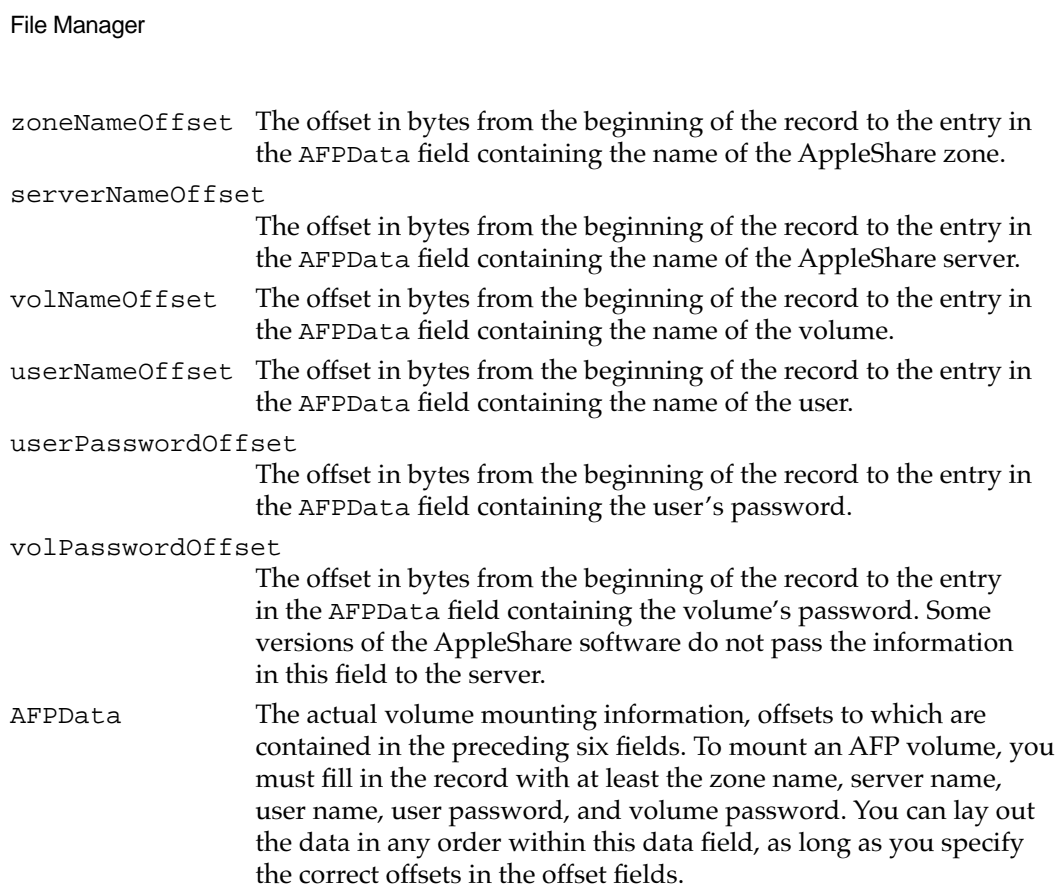

# High-Level File Access Routines 2

**CHAPTER 2**

This section describes the File Manager's high-level file access routines. When you call one of these routines, you specify a file by a file reference number (which the File Manager returns to your application when the application opens a file). Unless your application has very specialized needs, you should be able to manage all file access (for example, writing data to the file) using the routines described in this section. Typically you use these routines to operate on a file's data fork, but in certain circumstances you might want to use them on a file's resource fork as well.

# Reading, Writing, and Closing Files

You can use the functions FSRead, FSWrite, and FSClose to read data from a file, write data to a file, and close an open file. All three of these functions operate on open files. You can use any one of a variety of routines to open a file (for example, FSpOpenDF).
# **FSRead 2**

You can use the FSRead function to read any number of bytes from an open file.

FUNCTION FSRead (refNum: Integer; VAR count: LongInt; buffPtr: Ptr): OSErr;

refNum The file reference number of an open file. count On input, the number of bytes to read; on output, the number of bytes actually read. buffPtr A pointer to the data buffer into which the bytes are to be read.

### **DESCRIPTION**

The FSRead function attempts to read the requested number of bytes from the specified file into the specified buffer. The buffPtr parameter points to that buffer; this buffer is allocated by your application and must be at least as large as the count parameter.

Because the read operation begins at the current mark, you might want to set the mark first by calling the SetFPos function. If you try to read past the logical end-of-file, FSRead reads in all the data up to the end-of-file, moves the mark to the end-of-file, and returns eofErr as its function result. Otherwise, FSRead moves the file mark to the byte following the last byte read and returns noErr.

### **Note**

The low-level PBRead function lets you set the mark without having to call SetFPos. Also, if you want to read data in newline mode, you must use PBRead instead of FSRead. ◆

### **RESULT CODES**

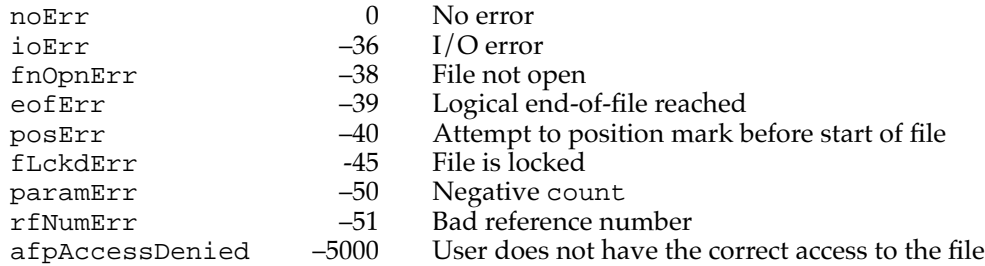

File Manager

# **FSWrite 2**

You can use the FSWrite function to write any number of bytes to an open file.

FUNCTION FSWrite (refNum: Integer; VAR count: LongInt; buffPtr: Ptr): OSErr;

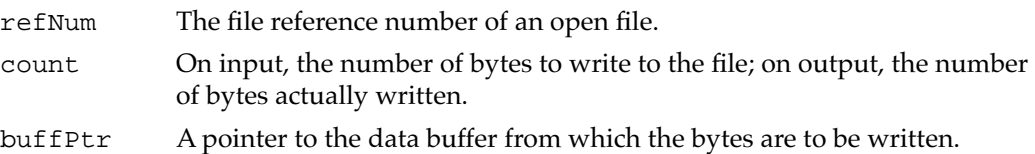

# **DESCRIPTION**

The FSWrite function takes the specified number of bytes from the specified data buffer and attempts to write them to the specified file. Because the write operation begins at the current mark, you might want to set the mark first by calling the SetFPos function.

If the write operation completes successfully, FSWrite moves the file mark to the byte following the last byte written and returns noErr. If you try to write past the logical end-of-file, FSWrite moves the logical end-of-file. If you try to write past the physical end-of-file, FSWrite adds one or more clumps to the file and moves the physical end-of-file accordingly.

### **Note**

The low-level PBWrite function lets you set the mark without having to call SetFPos. ◆

# **RESULT CODES**

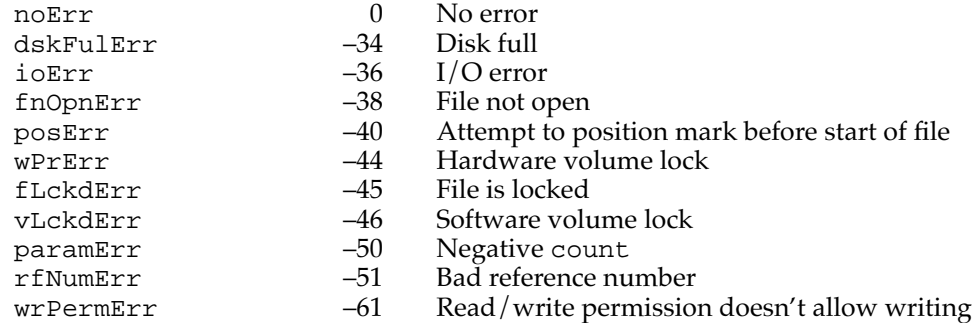

# **FSClose 2**

You can use the FSClose function to close an open file.

FUNCTION FSClose (refNum: Integer): OSErr;

refNum The file reference number of an open file.

## **DESCRIPTION**

The FSClose function removes the access path for the specified file and writes the contents of the volume buffer to the volume.

## **Note**

The FSClose function calls PBFlushFile internally to write the file's bytes onto the volume. To ensure that the file's catalog entry is updated, you should call FlushVol after you call FSClose. ◆

# **WARNING**

Make sure that you do not call FSClose with a file reference number of a file that has already been closed. Attempting to close the same file twice may result in loss of data on a volume. See ["File Control Blocks"](#page-76-0)  [on page 2-82](#page-76-0) for a description of how this can happen. ▲

# **RESULT CODES**

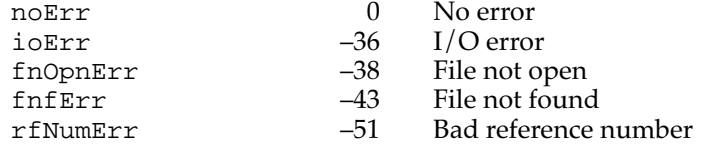

# Manipulating the File Mark 2

You can use the functions GetFPos and SetFPos to get or set the current position of the file mark.

# **GetFPos 2**

You can use the GetFPos function to determine the current position of the mark before reading from or writing to an open file.

FUNCTION GetFPos (refNum: Integer; VAR filePos: LongInt): OSErr;

- refNum The file reference number of an open file.
- filePos On output, the current position of the mark.

# **DESCRIPTION**

The GetFPos function returns, in the filePos parameter, the current position of the file mark for the specified open file. The position value is zero-based; that is, the value of filePos is 0 if the file mark is positioned at the beginning of the file.

File Manager

File Manager

### **RESULT CODES**

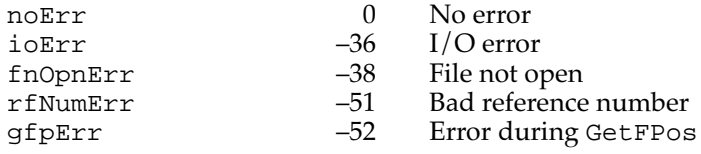

# **SetFPos 2**

You can use the SetFPos function to set the position of the file mark before reading from or writing to an open file.

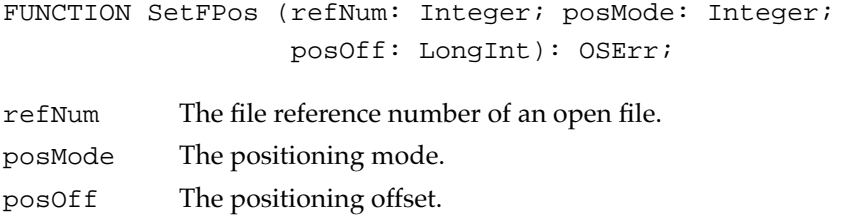

## **DESCRIPTION**

The SetFPos function sets the file mark of the specified file. The posMode parameter indicates how to position the mark; it must contain one of the following values:

#### CONST

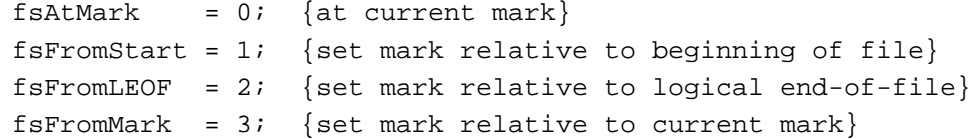

If you specify fsAtMark, the mark is left wherever it's currently positioned, and the posOff parameter is ignored. The next three constants let you position the mark relative to either the beginning of the file, the logical end-of-file, or the current mark. If you specify one of these three constants, you must also pass in posOff a byte offset (either positive or negative) from the specified point. If you specify fsFromLEOF, the value in posOff must be less than or equal to 0.

# **RESULT CODES**

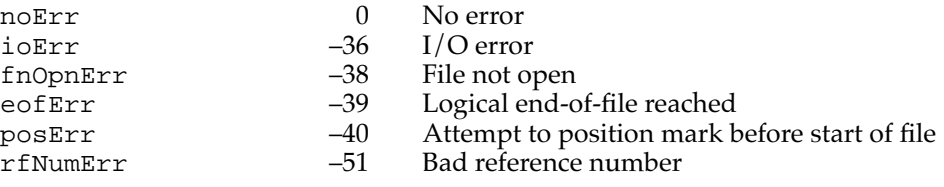

# Manipulating the End-of-File 2

You can use the functions GetEOF and SetEOF to get or set the logical end-of-file of an open file.

# **GetEOF 2**

You can use the GetEOF function to determine the current logical end-of-file of an open file. FUNCTION GetEOF (refNum: Integer; VAR logEOF: LongInt): OSErr; refNum The file reference number of an open file. logEOF On output, the logical end-of-file.

# **DESCRIPTION**

The GetEOF function returns, in the logEOF parameter, the logical end-of-file of the specified file.

### **RESULT CODES**

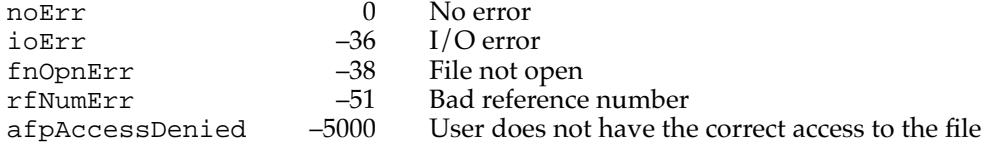

# **SetEOF 2**

You can use the SetEOF function to set the logical end-of-file of an open file.

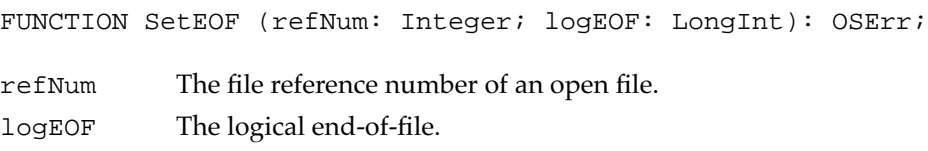

### **DESCRIPTION**

The SetEOF function sets the logical end-of-file of the specified file. If you attempt to set the logical end-of-file beyond the physical end-of-file, the physical end-of-file is set 1 byte beyond the end of the next free allocation block; if there isn't enough space on the volume, no change is made, and SetEOF returns dskFulErr as its function result.

If you set the  $logEOF$  parameter to 0, all space occupied by the file on the volume is released. The file still exists, but it contains 0 bytes. Setting a file fork's end-of-file to 0 is therefore not the same as deleting the file (which removes both file forks at once).

### **RESULT CODES**

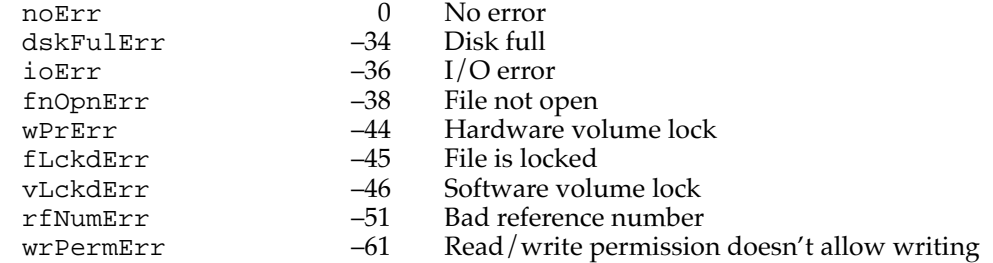

# Allocating File Blocks 2

The File Manager provides two functions, Allocate and AllocContig, that allow you to allocate additional blocks to a file. The File Manager automatically allocates file blocks if you move the logical end-of-file past the physical end-of-file, and it automatically deallocates unneeded blocks from a file if you move the logical end-of-file to a position more than one allocation block before the current physical end-of-file. Consequently, you do not in general need to be concerned with allocating or deallocating file blocks. However, you can improve file block contiguity if you use the Allocate or AllocContig function to preallocate file blocks. This is most useful if you know in advance how big a file is likely to become.

## **Note**

When the File Manager allocates (or deallocates) file blocks automatically, it always adds (or removes) blocks in clumps. The Allocate and AllocContig functions allow you to add blocks in allocation blocks, which may be smaller than clumps. ◆

The Allocate and AllocContig functions are not supported by AppleShare volumes. Instead, use SetEOF or PBSetEOF to extend a file by setting the end-of-file.

# **Allocate 2**

You can use the Allocate function to allocate additional blocks to an open file.

FUNCTION Allocate (refNum: Integer; VAR count: LongInt): OSErr;

refNum The file reference number of an open file.

count On input, the number of additional bytes to allocate to the file; on output, the number of bytes actually allocated, rounded up to the nearest multiple of the allocation block size.

### **DESCRIPTION**

The Allocate function adds the specified number of bytes to the specified file and sets the physical end-of-file to 1 byte beyond the last block allocated. If there isn't enough empty space on the volume to satisfy the allocation request, Allocate allocates the rest of the space on the volume and returns dskFulErr as its function result.

The Allocate function always attempts to allocate contiguous blocks. If the total number of requested bytes is unavailable, Allocate allocates whatever space, contiguous or not, is available. To force the allocation of the entire requested space as a contiguous piece, call AllocContig instead.

### **RESULT CODES**

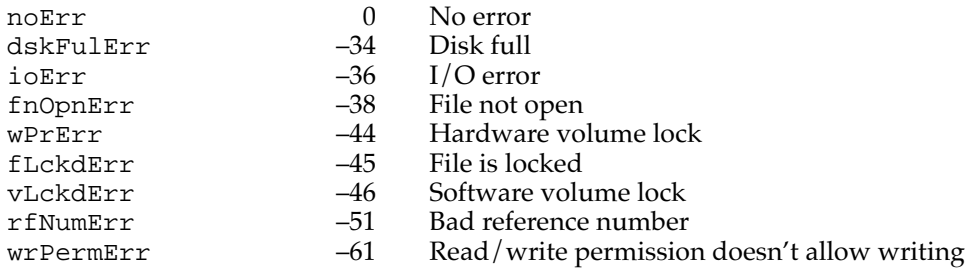

# **AllocContig 2**

You can use the AllocContig function to allocate additional contiguous blocks to an open file.

FUNCTION AllocContig (refNum: Integer; VAR count: LongInt): OSErr;

refNum The file reference number of an open file.

count On input, the number of additional bytes to allocate to the file; on output, the number of bytes allocated, rounded up to the nearest multiple of the allocation block size.

### **DESCRIPTION**

The AllocContig function is identical to the Allocate function except that if there isn't enough contiguous empty space on the volume to satisfy the allocation request, AllocContig does nothing and returns dskFulErr as its function result. If you want to allocate whatever space is available, even when the entire request cannot be filled by the allocation of a contiguous piece, call Allocate instead.

### <span id="page-115-0"></span>**RESULT CODES**

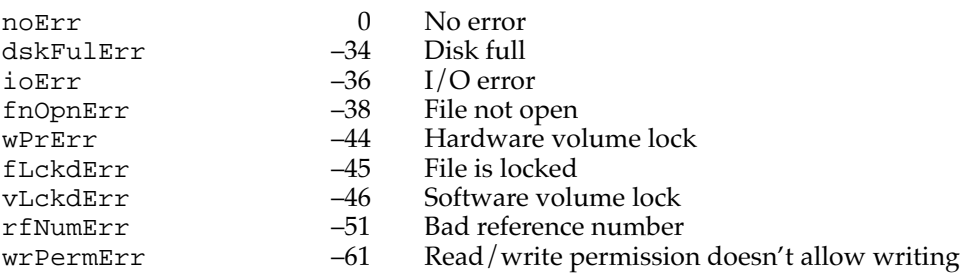

# Low-Level File Access Routines

This section describes the low-level file access routines. These low-level routines, whose names begin with the letters PB, provide two advantages over the corresponding high-level file access routines:

- These routines can be executed asynchronously, returning control to your application before the operation is completed.
- In certain cases, these routines provide more extensive information or perform advanced operations.

All of these routines exchange parameters with your application through a parameter block of type ParamBlock. When you call a low-level routine, you pass the address of the parameter block to the routine.

### **Assembly-Language Note**

When you call any of these low-level routines, register A0 must point to a parameter block containing the parameters for the routine. If you want the routine to be executed asynchronously, set bit 10 of the routine trap word. You can do this by supplying the word ASYNC as the second argument to the routine macro. Here's an example:

\_Read, ASYNC

You can set or test bit 10 of a trap word using the global constant asyncTrpBit.

The hierarchical extensions of certain basic File Manager routines actually are not new calls. For instance, \_Open and \_HOpen both trap to the same routine. The trap word generated by the \_HOpen macro is the same as the trap word that would be generated by invoking the \_Open macro with bit 9 set. The setting of this bit tells the File Manager to expect a larger parameter block containing the additional fields (such as a directory ID) needed to handle a hierarchical directory volume. You can set or test bit 9 of a trap word by using the global constant hfsBit.

All File Manager routines return a result code in register D0. ◆

These low-level file access routines can run either synchronously or asynchronously. There are three versions of each routine. The first takes two parameters: a pointer to the

parameter block and a Boolean parameter that specifies whether the routine is to run asynchronously (TRUE) or synchronously (FALSE). For example, the first version of the low-level routine to read bytes from a file has this declaration:

FUNCTION PBRead (paramBlock: ParmBlkPtr; async: Boolean): OSErr;

The second version does not take a second parameter; instead, it adds the suffix Async to the name of the routine.

```
FUNCTION PBReadAsync (paramBlock: ParmBlkPtr): OSErr;
```
Similarly, the third version of the routine does not take a second parameter; instead, it adds the suffix Sync to the name of the routine.

FUNCTION PBReadSync (paramBlock: ParmBlkPtr): OSErr;

Only the first version of each routine is documented in this section. (See ["Summary of](#page-235-0)  [the File Manager,"](#page-235-0) beginning on [page 2-243](#page-235-0), for a listing of all three versions of these routines.) Note, however, that the second and third versions of these routines do not use the glue code that the first version uses and are therefore more efficient.

# **Note**

Although you can execute low-level file access routines asynchronously, the underlying device driver may not support asynchronous operation. The SCSI Manager, for example, currently supports only synchronous data transfers. Data transfers to a floppy disk or to a network server, however, can be made asynchronously. ◆

# Reading, Writing, and Closing Files 2

You can use the functions PBRead, PBWrite, and PBClose to read data from a file, write data to a file, and close an open file. All three of these functions operate on open files. You can use any one of a variety of routines (for example, PBHOpenDF) to open a file.

# **PBRead 2**

You can use the PBRead function to read any number of bytes from an open file.

FUNCTION PBRead (paramBlock: ParmBlkPtr; async: Boolean): OSErr;

paramBlock A pointer to a basic File Manager parameter block.

async A Boolean value that specifies asynchronous (TRUE) or synchronous (FALSE) execution.

#### **Parameter block**

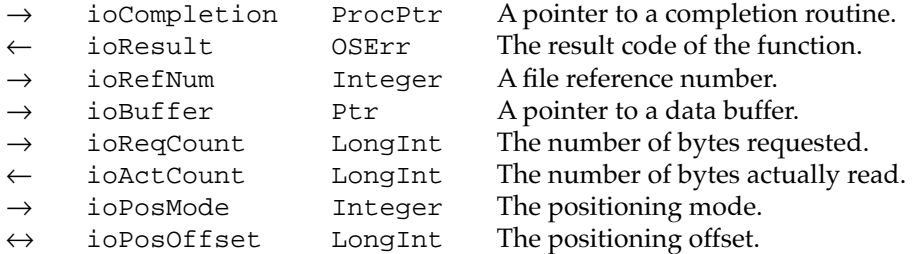

### **DESCRIPTION**

The PBRead function attempts to read ioReqCount bytes from the open file whose access path is specified in the ioRefNum field and transfer them to the data buffer pointed to by the ioBuffer field. The position of the mark is specified by ioPosMode and ioPosOffset. If your application tries to read past the logical end-of-file, PBRead reads the data, moves the mark to the end-of-file, and returns eofErr as its function result. Otherwise, PBRead moves the file mark to the byte following the last byte read and returns noErr. After the read is completed, the mark is returned in ioPosOffset, and the number of bytes actually read into the buffer is returned in ioActCount.

You can specify that PBRead read the file data 1 byte at a time until the requested number of bytes have been read or until the end-of-file is reached. To do so, set bit 7 of the ioPosMode field. Similarly, you can specify that PBRead should stop reading data when it reaches an application-defined newline character. To do so, place the ASCII code of that character into the high-order byte of the ioPosMode field; you must also set bit 7 of that field to enable newline mode.

### **Note**

When reading data in newline mode, PBRead returns the newline character as part of the data read and sets ioActCount to the actual number of bytes placed into the buffer (which includes the newline character). ◆

#### **ASSEMBLY-LANGUAGE INFORMATION**

The trap macro for PBRead is \_Read.

## **RESULT CODES**

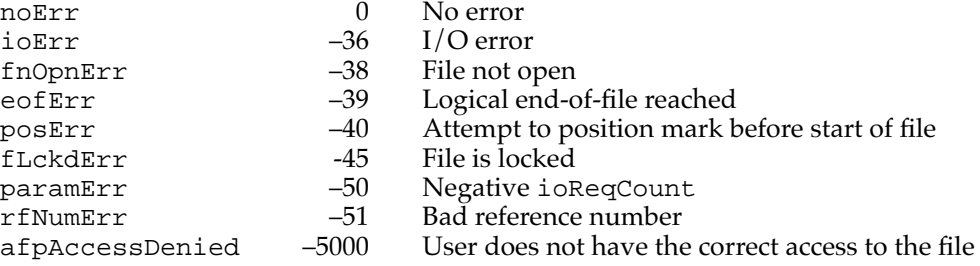

# **PBWrite 2**

You can use the PBWrite function to write any number of bytes to an open file.

FUNCTION PBWrite (paramBlock: ParmBlkPtr; async: Boolean): OSErr;

paramBlock A pointer to a basic File Manager parameter block.

async A Boolean value that specifies asynchronous (TRUE) or synchronous (FALSE) execution.

## **Parameter block**

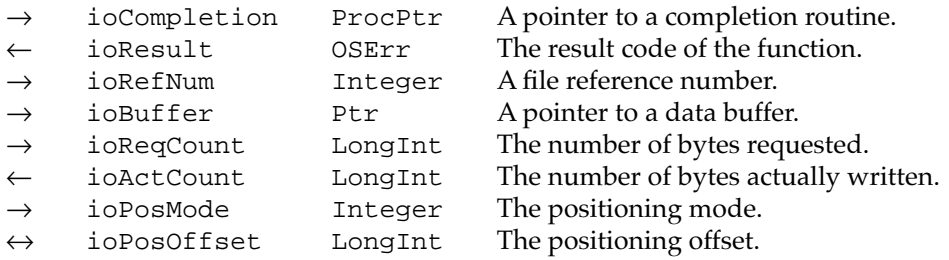

## **DESCRIPTION**

The PBWrite function takes ioReqCount bytes from the buffer pointed to by ioBuffer and attempts to write them to the open file whose access path is specified by ioRefNum. The position of the mark is specified by ioPosMode and ioPosOffset. If the write operation completes successfully, PBWrite moves the file mark to the byte following the last byte written and returns noErr. After the write operation is completed, the mark is returned in ioPosOffset and the number of bytes actually written is returned in ioActCount.

If you try to write past the logical end-of-file, PBWrite moves the logical end-of-file. If you try to write past the physical end-of-file, PBWrite adds one or more clumps to the file and moves the physical end-of-file accordingly.

### **ASSEMBLY-LANGUAGE INFORMATION**

The trap macro for PBWrite is \_Write.

### **RESULT CODES**

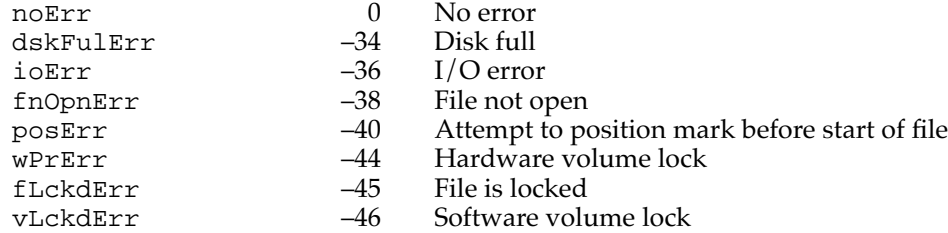

File Manager

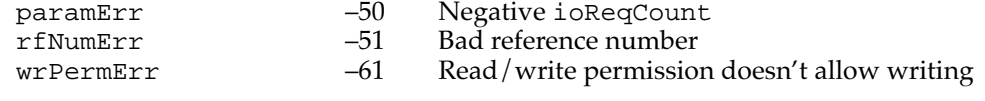

# **PBClose 2**

You can use the PBClose function to close an open file.

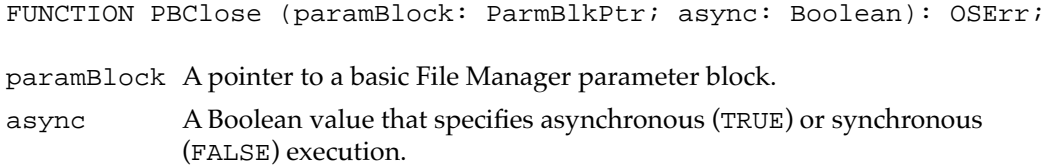

# **Parameter block**

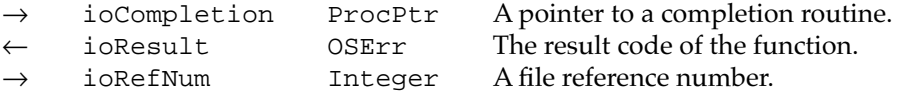

## **DESCRIPTION**

The PBClose function writes the contents of the access path buffer specified by the ioRefNum field to the volume and removes the access path.

## ▲ **WARNING**

Some information stored on the volume won't be updated until PBFlushVol is called. ▲

# ▲ **WARNING**

Do not call PBClose with a file reference number of a file that has already been closed. Attempting to close the same file twice may result in loss of data on a volume. See ["File Control Blocks" on page 2-82](#page-76-0) for a description of how this can happen. ▲

# **ASSEMBLY-LANGUAGE INFORMATION**

The trap macro for PBClose is \_Close.

# **RESULT CODES**

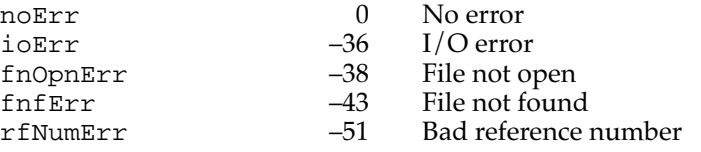

# Manipulating the File Mark 2

You can use the functions PBGetFPos and PBSetFPos to get or set the current position of the file mark.

# **PBGetFPos 2**

You can use the PBGetFPos function to determine the current position of the file mark before reading from or writing to an open file.

```
FUNCTION PBGetFPos (paramBlock: ParmBlkPtr; async: Boolean): 
         OSErr;
```
paramBlock A pointer to a basic File Manager parameter block.

async A Boolean value that specifies asynchronous (TRUE) or synchronous (FALSE) execution.

# **Parameter block**

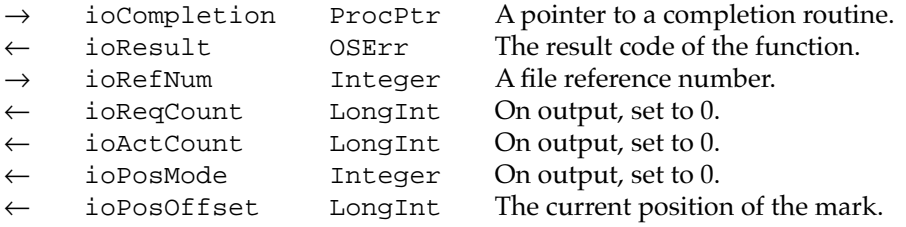

## **DESCRIPTION**

The PBGetFPos function returns, in the ioPosOffset field, the mark of the specified file. The value returned in ioPosOffset is zero-based. Thus, a call to PBGetFPos returns 0 if you call it when the file mark is positioned at the beginning of the file.

## **ASSEMBLY-LANGUAGE INFORMATION**

The trap macro for PBGetFPos is \_GetFPos.

#### **RESULT CODES**

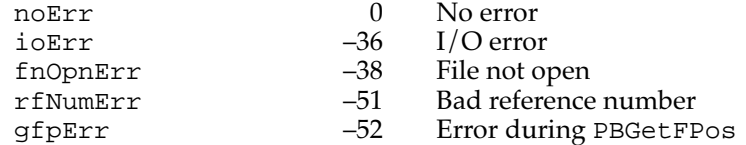

# **PBSetFPos 2**

You can use the PBSetFPos function to position the file mark before reading from or writing to an open file.

FUNCTION PBSetFPos (paramBlock: ParmBlkPtr; async: Boolean): OSErr;

paramBlock A pointer to a basic File Manager parameter block.

async A Boolean value that specifies asynchronous (TRUE) or synchronous (FALSE) execution.

### **Parameter block**

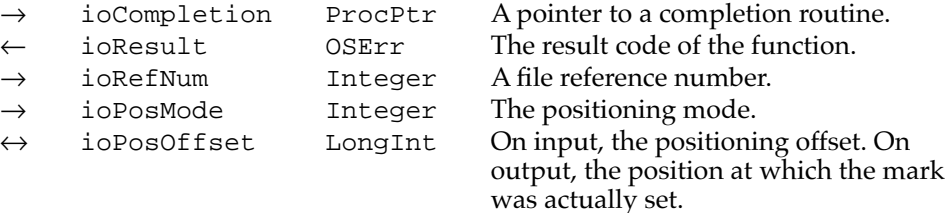

## **DECRIPTION**

The PBSetFPos function sets the mark of the specified file to the position specified by the ioPosMode and ioPosOffset fields. If you try to set the mark past the logical end-of-file, PBSetFPos moves the mark to the end-of-file and returns eofErr as its function result.

# **ASSEMBLY-LANGUAGE INFORMATION**

The trap macro for PBSetFPos is \_SetFPos.

#### **RESULT CODES**

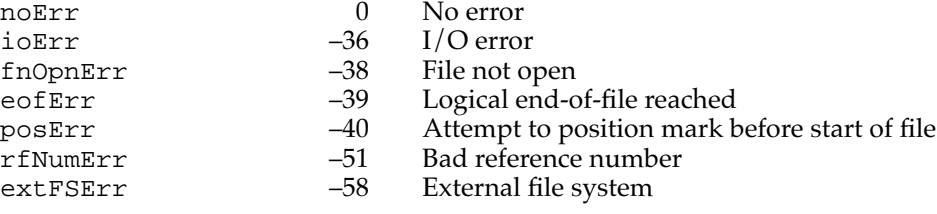

# Manipulating the End-of-File 2

You can use the functions PBGetEOF and PBSetEOF to get or set the current end-of-file.

# **PBGetEOF 2**

You can use the PBGetEOF function to determine the current logical end-of-file of an open file.

FUNCTION PBGetEOF (paramBlock: ParmBlkPtr; async: Boolean): OSErr;

paramBlock A pointer to a basic File Manager parameter block.

async A Boolean value that specifies asynchronous (TRUE) or synchronous (FALSE) execution.

## **Parameter block**

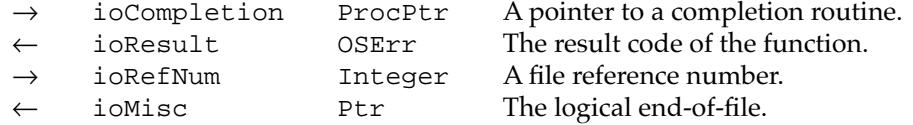

### **DESCRIPTION**

The PBGetEOF function returns, in the ioMisc field, the logical end-of-file of the specified file. Because ioMisc is of type Ptr, you'll need to coerce the value to type LongInt to interpret the value correctly.

## **ASSEMBLY-LANGUAGE INFORMATION**

The trap macro for PBGetEOF is \_GetEOF.

## **RESULT CODES**

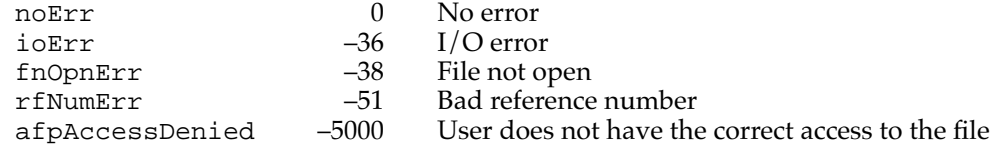

# **PBSetEOF 2**

You can use the PBSetEOF function to set the logical end-of-file of an open file.

FUNCTION PBSetEOF (paramBlock: ParmBlkPtr; async: Boolean): OSErr; paramBlock A pointer to a basic File Manager parameter block. async A Boolean value that specifies asynchronous (TRUE) or synchronous (FALSE) execution.

**CHAPTER 2**

File Manager

### **Parameter block**

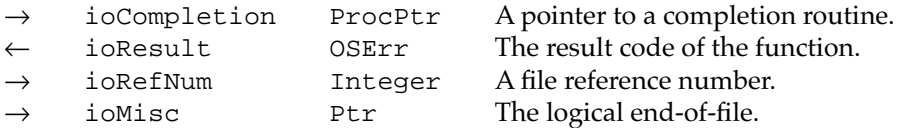

## **DESCRIPTION**

The PBSetEOF function sets the logical end-of-file of the open file, whose access path is specified by ioRefNum, to ioMisc. Because the ioMisc field is of type Ptr, you must coerce the desired value from type LongInt to type Ptr.

If you attempt to set the logical end-of-file beyond the current physical end-of-file, another allocation block is added to the file; if there isn't enough space on the volume, no change is made and PBSetEOF returns dskFulErr as its function result.

If the value of the ioMisc field is 0, all space occupied by the file on the volume is released. The file still exists, but it contains 0 bytes. Setting a file fork's end-of-file to 0 is therefore not the same as deleting the file (which removes both file forks at once).

#### **ASSEMBLY-LANGUAGE INFORMATION**

The trap macro for PBSetEOF is \_SetEOF.

#### **RESULT CODES**

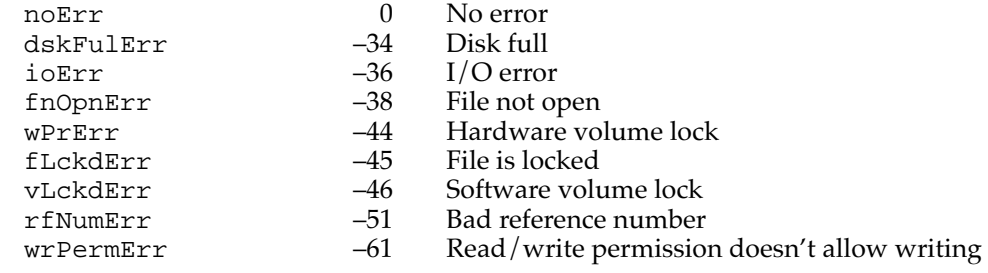

# Allocating File Blocks 2

The File Manager provides two low-level functions, PBAllocate and PBAllocContig, that allow you to allocate additional blocks to a file. The File Manager automatically allocates file blocks if you move the logical end-of-file past the physical end-of-file, and it automatically deallocates unneeded blocks from a file if you move the logical end-of-file to a position more than one allocation block before the current physical end-of-file. Consequently, you do not in general need to be concerned with allocating or deallocating file blocks. However, you can improve file block contiguity if you use the PBAllocate or PBAllocContig function to preallocate file blocks. This is most useful if you know in advance how big a file is likely to become.

PBAllocate and PBAllocContig are not supported by AppleShare volumes. Instead, use SetEOF or PBSetEOF to extend a file by setting the end-of-file.

# **PBAllocate 2**

You can use the PBAllocate function to allocate additional blocks to an open file.

FUNCTION PBAllocate (paramBlock: ParmBlkPtr; async: Boolean): OSErr;

paramBlock A pointer to a basic File Manager parameter block.

async A Boolean value that specifies asynchronous (TRUE) or synchronous (FALSE) execution.

## **Parameter block**

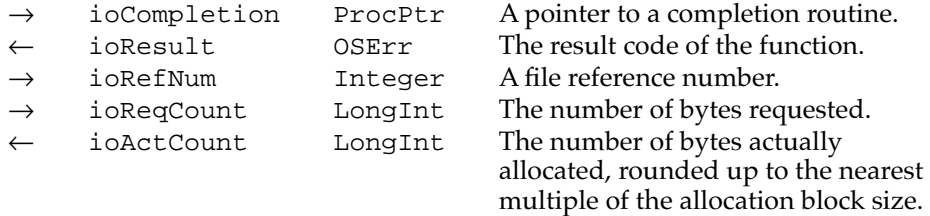

### **DESCRIPTION**

The PBAllocate function adds ioReqCount bytes to the specified file and sets the physical end-of-file to 1 byte beyond the last block allocated. If there isn't enough empty space on the volume to satisfy the allocation request, PBAllocate allocates the rest of the space on the volume and returns dskFulErr as its function result.

# **Note**

If the total number of requested bytes is unavailable, PBAllocate allocates whatever space, contiguous or not, is available. To force the allocation of the entire requested space as a contiguous piece, call PBAllocContig instead. ◆

# **ASSEMBLY-LANGUAGE INFORMATION**

The trap macro for PBAllocate is \_Allocate.

### **RESULT CODES**

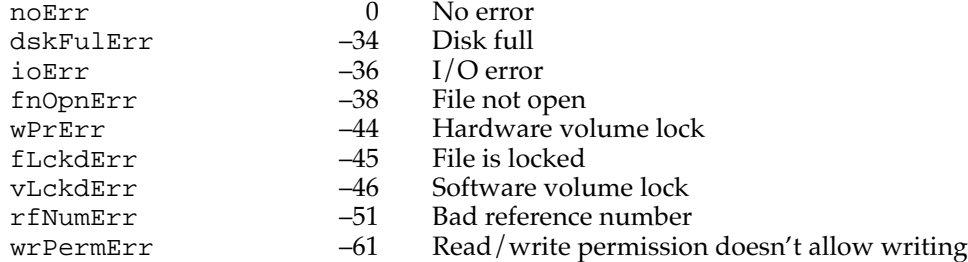

# **PBAllocContig 2**

You can use the PBAllocContig function to allocate additional contiguous blocks to an open file.

FUNCTION PBAllocContig (paramBlock: ParmBlkPtr; async: Boolean): OSErr;

paramBlock A pointer to a basic File Manager parameter block.

async A Boolean value that specifies asynchronous (TRUE) or synchronous (FALSE) execution.

## **Parameter block**

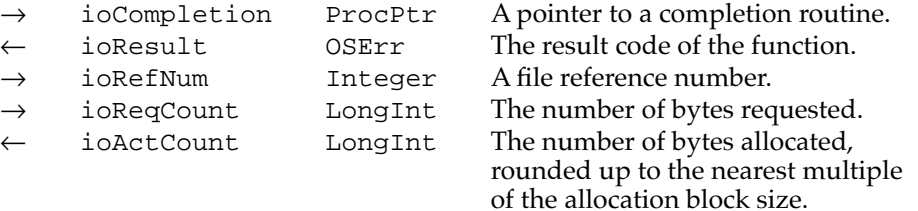

## **DESCRIPTION**

The PBAllocContig function is identical to the PBAllocate function except that if there isn't enough contiguous empty space on the volume to satisfy the allocation request, PBAllocContig does nothing and returns dskFulErr as its function result. If you want to allocate whatever space is available, even when the entire request cannot be filled by the allocation of a contiguous piece, call PBAllocate instead.

### **ASSEMBLY-LANGUAGE INFORMATION**

The trap macro for PBAllocContig is \_AllocContig.

### **RESULT CODES**

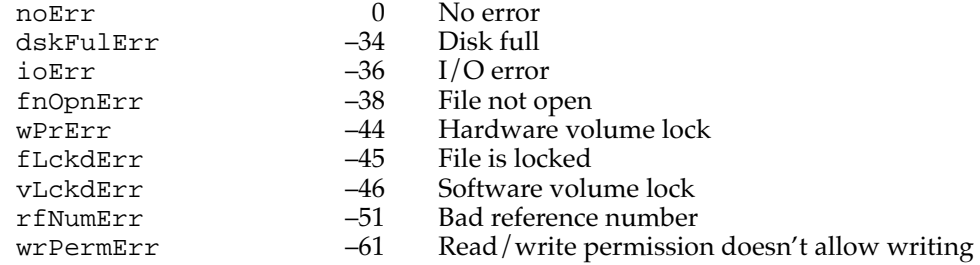

# Updating Files 2

You can use the PBFlushFile function to ensure that the path access buffer of a file is written to disk. There is no high-level equivalent of this function.

# **PBFlushFile 2**

You can use the PBFlushFile function to write the contents of a file's access path buffer.

```
FUNCTION PBFlushFile (paramBlock: ParmBlkPtr; async: Boolean): 
            OSErr;
```
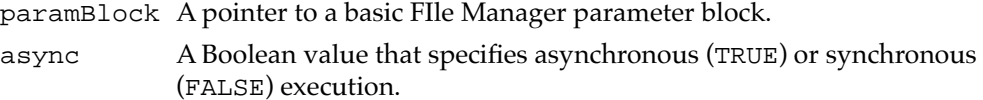

### **Parameter block**

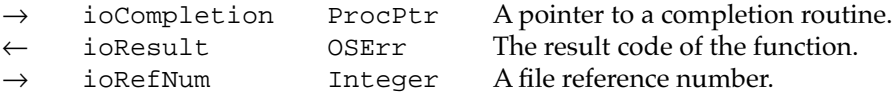

# **DESCRIPTION**

The PBFlushFile function writes the contents of the access path buffer indicated by ioRefNum to the volume and then updates the file's entry in the volume catalog.

### ▲ **WARNING**

Some information stored on the volume won't be correct until PBFlushVol is called. ▲

# **ASSEMBLY-LANGUAGE INFORMATION**

The trap macro for PBFlushFile is \_FlushFile.

## **RESULT CODES**

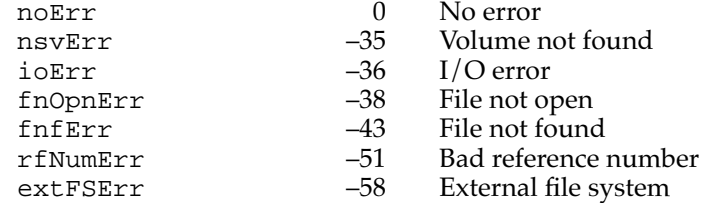

# High-Level Volume Access Routines 2

This section describes the File Manager's high-level routines for accessing volumes. Most applications are likely to need only the FlushVol function described on [page 2-135](#page-129-0).

When you call one of these routines, you specify a volume by a volume reference number (which you can obtain, for example, by calling the GetVInfo function, or from the reply record returned by the Standard File Package). You can also specify a volume by name, but this is generally discouraged, because there is no guarantee that volume names will be unique.

# Unmounting Volumes 2

The functions UnmountVol and Eject allow you to unmount and eject volumes. Most applications do not need to use these routines, because the user typically ejects (and possibly also unmounts) a volume in the Finder.

# **UnmountVol 2**

You can use the UnmountVol function to unmount a volume that isn't currently being used.

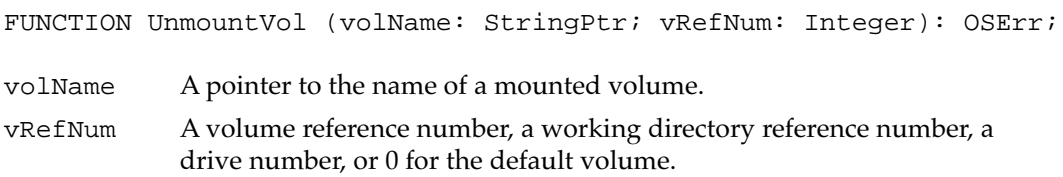

# **DESCRIPTION**

The UnmountVol function unmounts the specified volume. All files on the volume (except those opened by the Operating System) must be closed before you call UnmountVol, which does not eject the volume.

# ▲ **WARNING**

Don't unmount the startup volume. Doing so will cause a system crash. ▲

# **RESULT CODES**

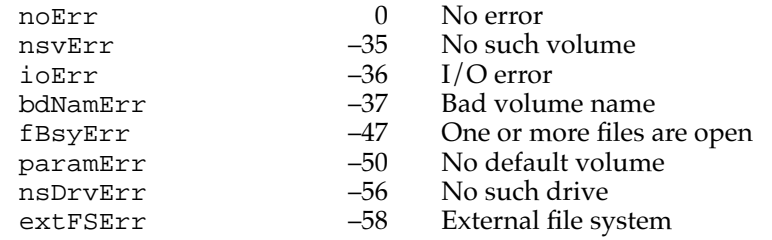

# **Eject 2**

You can use the Eject function to place a volume offline and eject it.

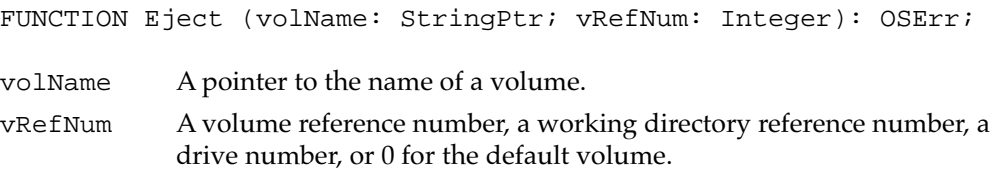

# **DESCRIPTION**

The Eject function flushes the specified volume, places it offline, and then ejects the volume.

# **RESULT CODES**

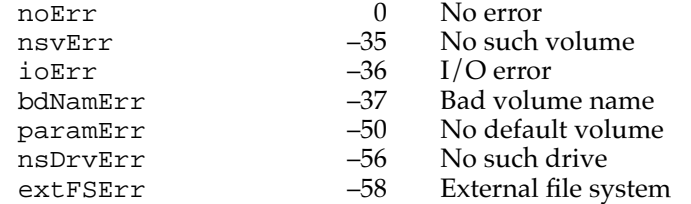

# Updating Volumes 2

When you close a file, you should call FlushVol to ensure that any changed contents of the file are written to the volume.

# <span id="page-129-0"></span>**FlushVol 2**

You can use the FlushVol function to write the contents of the volume buffer and update information about the volume.

FUNCTION FlushVol (volName: StringPtr; vRefNum: Integer): OSErr; volName A pointer to the name of a mounted volume. vRefNum A volume reference number, a working directory reference number, a drive number, or 0 for the default volume.

## **DESCRIPTION**

On the specified volume, the FlushVol function writes the contents of the associated volume buffer and descriptive information about the volume (if they've changed since the last time FlushVol was called). This information is written to the volume.

### **RESULT CODES**

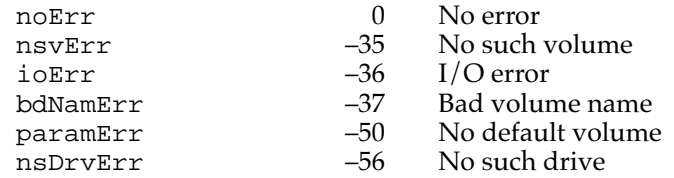

# Manipulating the Default Volume 2

The functions GetVol, SetVol, HGetVol, and HSetVol allow you to determine which volume is the default volume and to set the default volume.

# **GetVol 2**

You can use the GetVol function to determine the current default volume and possibly also the default directory.

FUNCTION GetVol (volName: StringPtr; VAR vRefNum: Integer): OSErr;

volName A pointer to the name of the default volume.

vRefNum A volume reference number or a working directory reference number.

#### **CHAPTER 2**

### File Manager

### **DESCRIPTION**

The GetVol function returns a pointer to the name of the default volume in the volName parameter and its volume reference number in the vRefNum parameter. If the default directory has a working directory associated with it, the vRefNum parameter instead contains a working directory reference number (which encodes both the volume reference number and the default directory ID). However, if, in a previous call to HSetVol (or PBHSetVol), a working directory reference number was passed in, GetVol returns a volume reference number in the vRefNum parameter.

### **RESULT CODES**

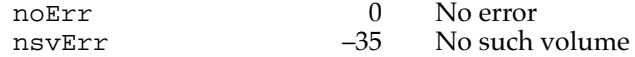

# **SetVol 2**

You can change the default volume and default directory using the SetVol function.

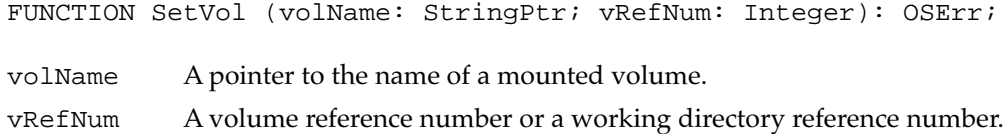

# **DESCRIPTION**

The SetVol function sets the default volume and directory to the values specified in the volName and vRefNum parameters. If you pass a volume reference number in vRefNum or a pointer to a volume name in volName, SetVol makes the specified volume the default volume and the root directory of that volume the default directory. If you pass a working directory reference number in vRefNum, SetVol makes the specified directory the default directory, and the volume containing that directory the default volume.

### **RESULT CODES**

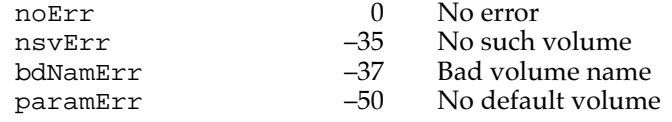

# **HGetVol 2**

You can use the HGetVol function to determine the current default volume and default directory.

FUNCTION HGetVol (volName: StringPtr; VAR vRefNum: Integer; VAR dirID: LongInt): OSErr;

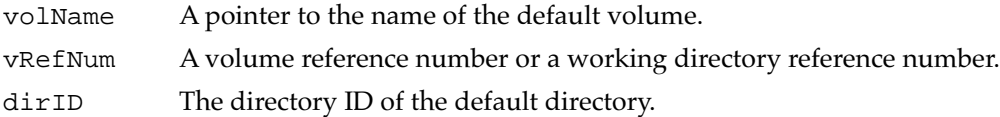

### **DESCRIPTION**

The HGetVol function returns the name and reference number of the default volume, as well as the directory ID of the default directory. A pointer to the name of the default volume is returned in the volName parameter, unless you set volName to NIL before calling HGetVol.

The HGetVol function returns a working directory reference number in the vRefNum parameter if the previous call to HSetVol (or PBHSetVol) passed in a working directory reference number. If, however, you have previously called HSetVol (or PBHSetVol) specifying the target volume with a volume reference number, then HGetVol returns a volume reference number in the vRefNum parameter.

### **RESULT CODES**

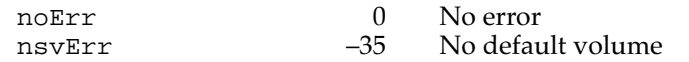

# **HSetVol 2**

You can use the HSetVol function to set both the default volume and the default directory.

FUNCTION HSetVol (volName: StringPtr; vRefNum: Integer; dirID: LongInt): OSErr;

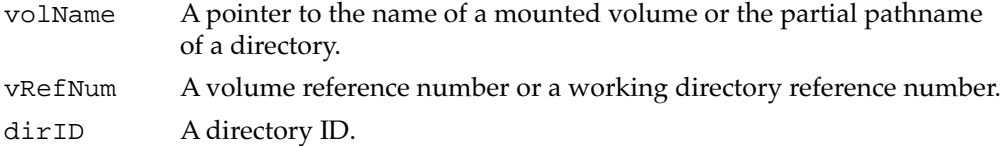

### **DESCRIPTION**

The HSetVol function lets you specify the default directory by volume reference number, by directory ID, or by a combination of working directory reference number and partial pathname (beginning from that working directory).

### ▲ **WARNING**

Use of the HSetVol function is discouraged if your application may execute in system software versions prior to version 7.0. Because the specified directory might not itself be a working directory, HSetVol records the default volume and directory separately, using the volume reference number of the volume and the actual directory ID of the specified directory. Subsequent calls to GetVol (or PBGetVol) return only the volume reference number, which will cause that volume's root directory (rather than the default directory, as expected) to be accessed. ▲

#### **Note**

Both the default volume and the default directory are used in calls made with no volume name, a volume reference number of 0, and a directory ID of  $0.$   $\bullet$ 

## **RESULT CODES**

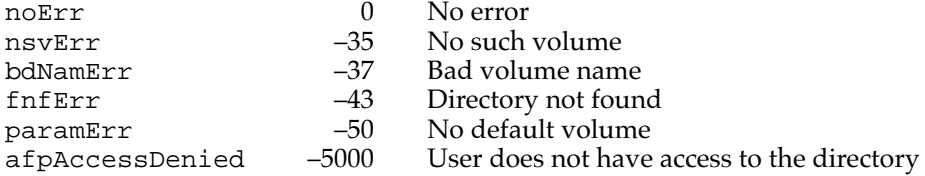

## Obtaining Volume Information 2

You can get information about a volume by calling the GetVInfo or GetVRefNum function.

# **GetVInfo 2**

You can use the GetVInfo function to get information about a mounted volume.

FUNCTION GetVInfo (drvNum: Integer; volName: StringPtr; VAR vRefNum: Integer; VAR freeBytes: LongInt): OSErr;

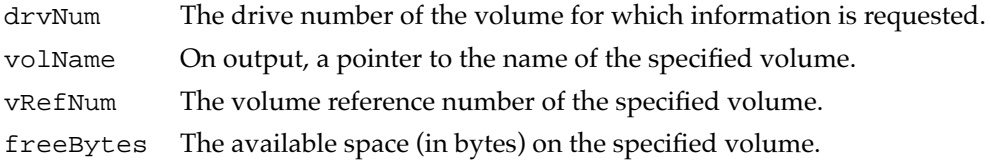

File Manager

File Manager

### **DESCRIPTION**

The GetVInfo function returns the name, volume reference number, and available space (in bytes) for the specified volume. You specify a volume by providing its drive number in the drvNum parameter. You can pass 0 in the drvNum parameter to get information about the default volume.

### **RESULT CODES**

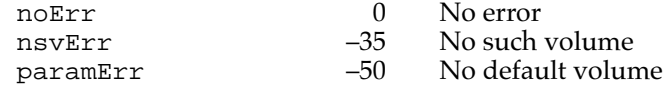

# **GetVRefNum 2**

You can use the GetVRefNum function to get a volume reference number from a file reference number.

FUNCTION GetVRefNum (refNum: Integer; VAR vRefNum: Integer): OSErr;

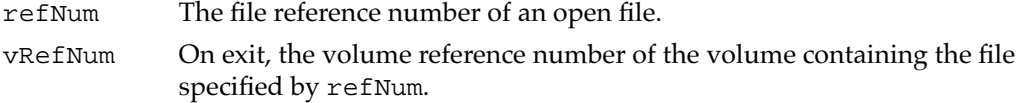

# **DESCRIPTION**

The GetVRefNum function returns the volume reference number of the volume containing the specified file. If you also want to determine the directory ID of the specified file's parent directory, call the PBGetFCBInfo function.

## **RESULT CODES**

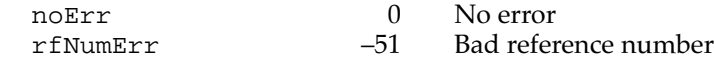

# Low-Level Volume Access Routines

This section describes the low-level routines for accessing volumes. These routines exchange parameters with your application through a parameter block of type ParamBlock, HParamBlock, or WDPBRec. When you call a low-level routine, you pass the address of the appropriate parameter block to the routine.

Some low-level routines for accessing volumes can run either asynchronously or synchronously. Each of these routines comes in three versions: one version requires the async parameter and two have the suffix Async or Sync added to their names. For

more information about the differences between the three versions, see ["Low-Level File](#page-115-0)  [Access Routines" on page 2-121](#page-115-0).

Only the first version of these routines is documented in this section. See ["Summary of](#page-235-0)  [the File Manager,"](#page-235-0) beginning on [page 2-243](#page-235-0), for a listing that includes all three versions.

### **Assembly-Language Note**

See the assembly-language note on [page 2-121](#page-115-0) for details on calling these routines from assembly language. ◆

# Mounting and Unmounting Volumes 2

The File Manager provides several low-level routines that allow you to mount and unmount Macintosh volumes, eject volumes, and place mounted volumes offline.

# **PBMountVol 2**

You can use the PBMountVol function to mount a volume.

```
FUNCTION PBMountVol (paramBlock: ParmBlkPtr): OSErr;
```
paramBlock A pointer to a basic FIle Manager parameter block.

### **Parameter block**

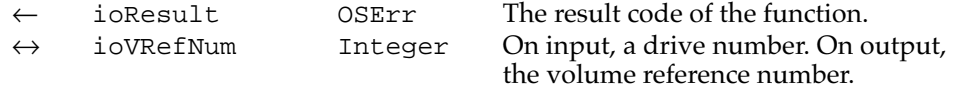

# **DESCRIPTION**

The PBMountVol function mounts the volume in the specified drive. If there are no volumes already mounted, this volume becomes the default volume.

Because you specify the volume to be mounted by providing a drive number, you can use PBMountVol to mount only one volume per disk.

The PBMountVol function always executes synchronously.

## **Note**

The PBMountVol function opens two files needed for maintaining file catalog and file mapping information. If no access paths are available for these two files, PBMountVol fails and returns tmfoErr as its function result. ◆

# **ASSEMBLY-LANGUAGE INFORMATION**

The trap macro for PBMountVol is \_MountVol.

### **RESULT CODES**

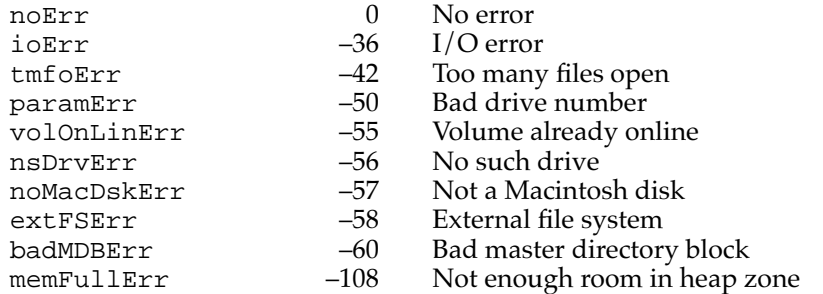

# **PBUnmountVol 2**

You can use the PBUnmountVol function to unmount a volume.

FUNCTION PBUnmountVol (paramBlock: ParmBlkPtr): OSErr;

paramBlock A pointer to a basic File Manager parameter block.

# **Parameter block**

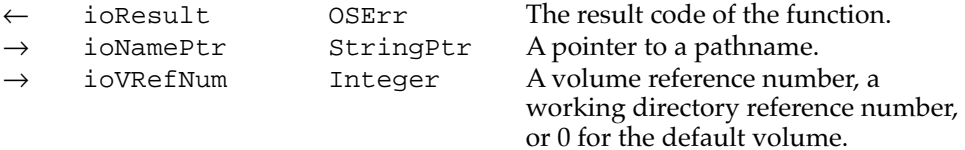

### **DESCRIPTION**

The PBUnmountVol function unmounts the specified volume. All user files on the volume must be closed. Then, PBUnmountVol calls PBFlushVol to flush the volume and releases the memory used for the volume.

The PBUnmountVol function always executes synchronously.

### ▲ **WARNING**

Don't unmount the startup volume. Doing so will cause a system crash. ▲

### **Note**

Unmounting a volume does not close working directories; to release the memory allocated to a working directory, call PBCloseWD. ◆

# **ASSEMBLY-LANGUAGE INFORMATION**

The trap macro for PBUnmountVol is \_UnmountVol.

### **RESULT CODES**

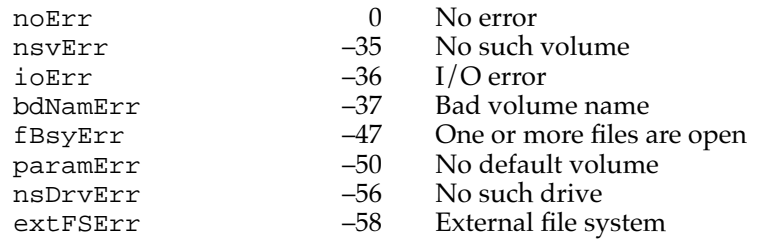

# **PBEject 2**

When your application is finished with a volume, you can use the PBE ject function to place the volume offline and eject it.

FUNCTION PBEject (paramBlock: ParmBlkPtr): OSErr;

paramBlock A pointer to a basic File Manager parameter block.

## **Parameter block**

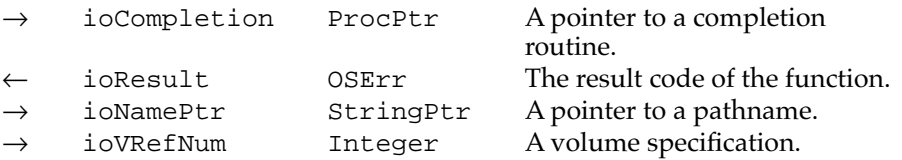

### **DESCRIPTION**

The PBEject function flushes the specified volume, places it offline, and then ejects the volume.

# **ASSEMBLY-LANGUAGE INFORMATION**

The trap macro for PBE ject is  $_E$  ject. You can invoke the  $_E$  ject macro asynchronously; the first two parts of the call are executed synchronously, and the actual ejection is executed asynchronously.

## **RESULT CODES**

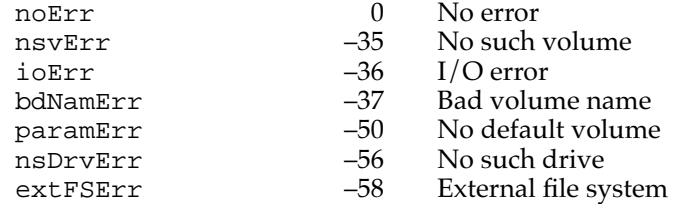

# **PBOffLine 2**

You can use the PBOffLine function to place a volume offline. Most applications don't need to do this.

FUNCTION PBOffLine (paramBlock: ParmBlkPtr): OSErr;

paramBlock A pointer to a basic File Manager parameter block.

### **Parameter block**

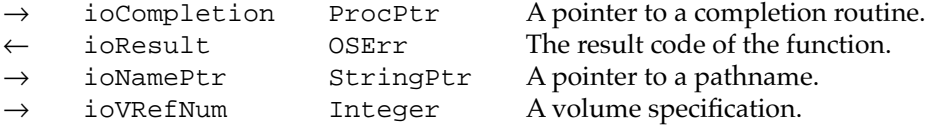

### **DESCRIPTION**

The PBOffLine function places the specified volume offline by calling PBFlushVol to flush the volume and releasing all the memory used for the volume except for the volume control block.

The PBOffLine function always executes synchronously.

### **ASSEMBLY-LANGUAGE INFORMATION**

The trap macro for PBOffLine is \_OffLine.

# **RESULT CODES**

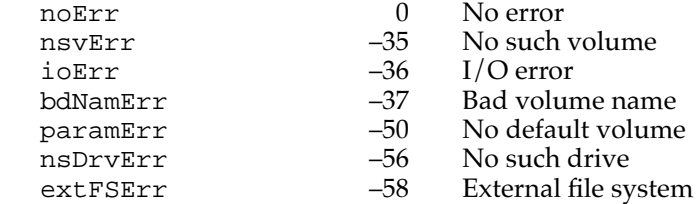

# Updating Volumes 2

You can update a volume by calling the PBFlushVol function.

# **PBFlushVol 2**

You can use the PBFlushVol function to write the contents of the volume buffer and update information about the volume.

FUNCTION PBFlushVol (paramBlock: ParmBlkPtr; async: Boolean): OSErr;

paramBlock A pointer to a basic File Manager parameter block.

async A Boolean value that specifies asynchronous (TRUE) or synchronous (FALSE) execution.

# **Parameter block**

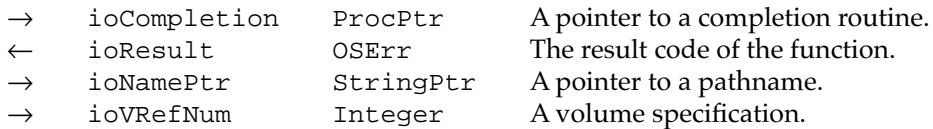

## **DESCRIPTION**

On the volume specified by ioNamePtr or ioVRefNum, the PBFlushVol function writes descriptive information about the volume, the contents of the associated volume buffer, and all access path buffers for the volume (if they've changed since the last time PBFlushVol was called).

# **Note**

The date and time of the last modification to the volume are set when the modification is made, not when the volume is flushed. ◆

### **ASSEMBLY-LANGUAGE INFORMATION**

The trap macro for PBFlushVol is \_FlushVol.

## **RESULT CODES**

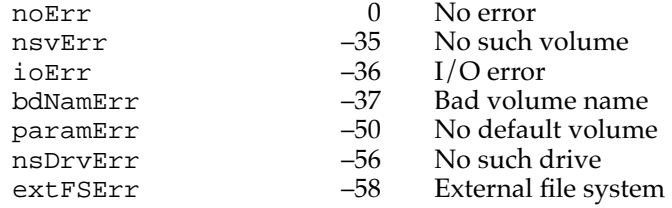

# Obtaining Volume Information 2

The File Manager provides several routines that allow you to obtain and modify information about a volume. For example, you can use the PBHGetVInfo function to determine the date and time that a volume was last modified. You can use the PBHGetVolParms function to determine other features of the volume, such as whether it supports the PBHOpenDeny function.

# **PBHGetVInfo 2**

You can use the PBHGetVInfo function to get detailed information about a volume.

FUNCTION PBHGetVInfo (paramBlock: HParmBlkPtr; async: Boolean): OSErr;

paramBlock A pointer to a basic HFS parameter block.

async A Boolean value that specifies asynchronous (TRUE) or synchronous (FALSE) execution.

## **Parameter block**

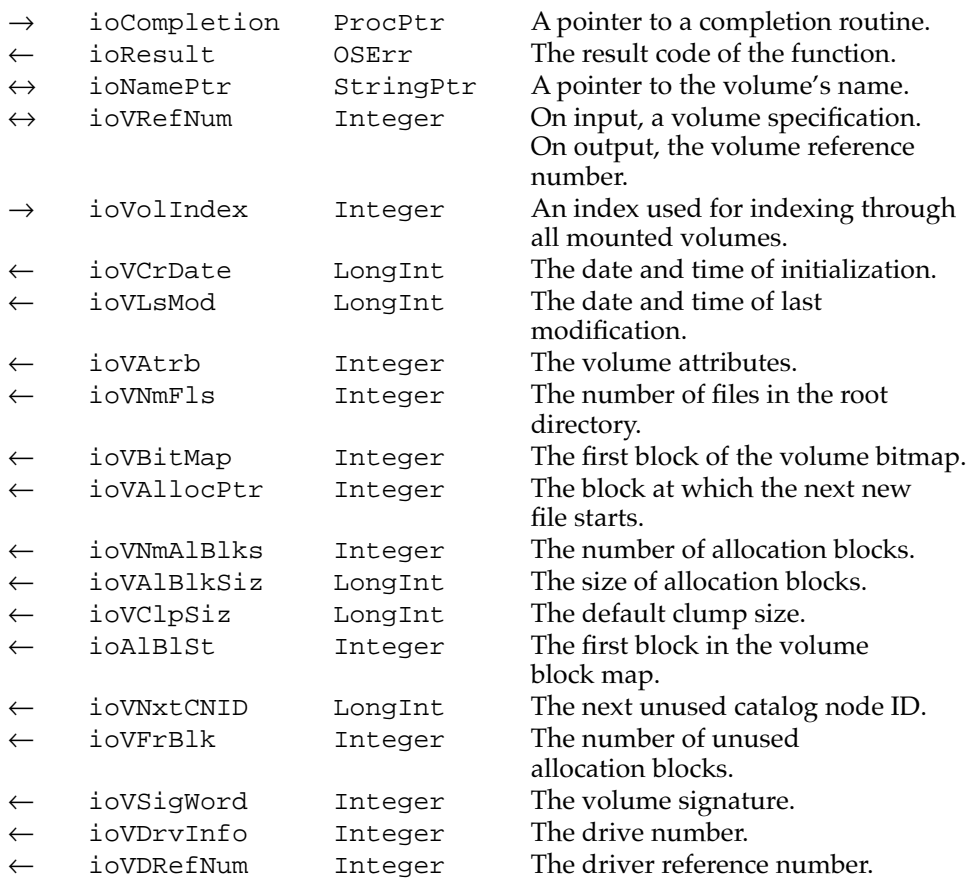

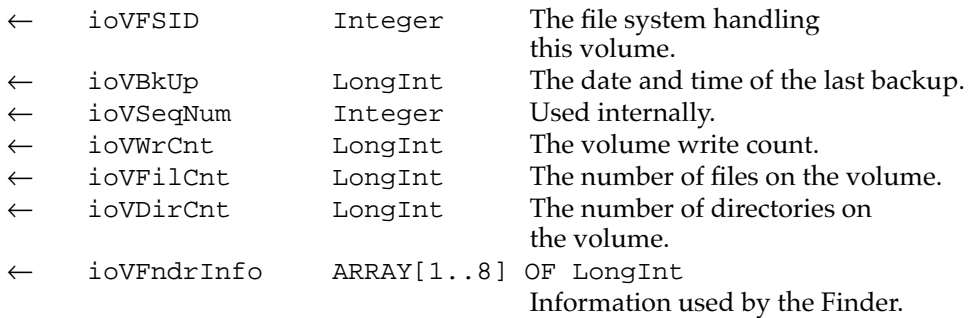

#### **DESCRIPTION**

The PBHGetVInfo function returns information about the specified volume. If the value of ioVolIndex is positive, the File Manager attempts to use it to find the volume; for instance, if the value of ioVolIndex is 2, the File Manager attempts to access the second mounted volume in the VCB queue. If the value of ioVolIndex is negative, the File Manager uses ioNamePtr and ioVRefNum in the standard way to determine the volume. If the value of ioVolIndex is 0, the File Manager attempts to access the volume by using ioVRefNum only. The volume reference number is returned in ioVRefNum, and the volume name is returned in the buffer whose address you passed in ioNamePtr. You should pass a pointer to a Str31 value if you want that name returned. If you pass NIL in the ioNamePtr field, no volume name is returned.

If you pass a working directory reference number in ioVRefNum (or if the default directory is a subdirectory), the number of files and directories in the specified directory (the directory's valence) is returned in ioVNmFls.

You can read the ioVDrvInfo and ioVDRefNum fields to determine whether the specified volume is online, offline, or ejected. For online volumes, ioVDrvInfo contains the drive number of the drive containing the specified volume and hence is always greater than 0. If the value returned in ioVDrvInfo is 0, the volume is either offline or ejected. You can determine whether the volume is offline or ejected by inspecting the value of the ioVDRefNum field. For online volumes, ioVDRefNum contains a driver reference number; these numbers are always less than 0. If the volume is not online, the value of ioVDRefNum is either the negative of the drive number (if the volume is offline) or the drive number itself (if the volume is ejected).

You can get information about all the online volumes by making repeated calls to PBHGetVInfo, starting with the value of ioVolIndex set to 1 and incrementing that value until PBHGetVInfo returns nsvErr.

# **SPECIAL CONSIDERATIONS**

The values returned in the ioVNmAlBlks and ioVFrBlk fields are unsigned integers. You need to exercise special care when reading those values from Pascal. See ["Determining the Amount of Free Space on a Volume" on page 2-47](#page-41-0) for one technique you can use to read those values.

### **ASSEMBLY-LANGUAGE INFORMATION**

The trap macro for PBHGetVInfo is \_HGetVolInfo.

# **RESULT CODES**

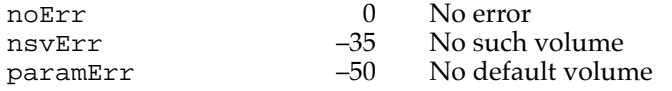

# **PBSetVInfo 2**

You can use the PBSetVInfo function to change information about a volume.

FUNCTION PBSetVInfo (paramBlock: HParmBlkPtr; async: Boolean): OSErr;

paramBlock A pointer to a basic HFS parameter block.

async A Boolean value that specifies asynchronous (TRUE) or synchronous (FALSE) execution.

## **Parameter block**

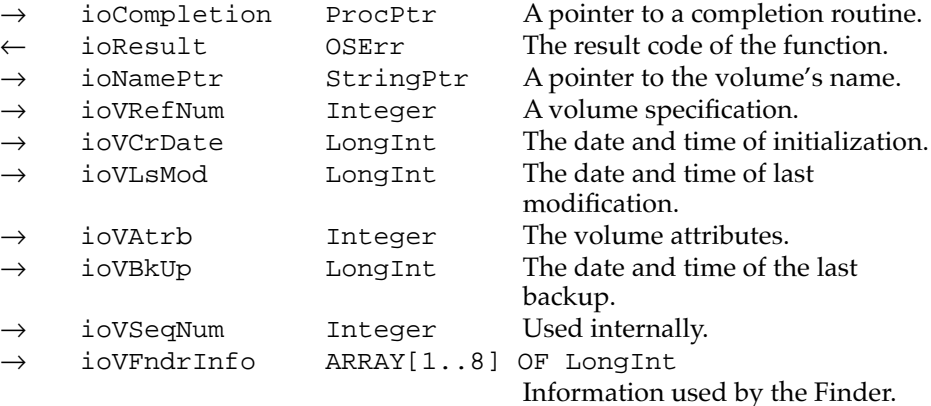

## **DESCRIPTION**

The PBSetVInfo function lets you modify information about volumes. You can specify, in ioNamePtr, a pointer to a new name for the volume. Only bit 15 of ioVAtrb can be changed; setting it locks the volume.

### **Note**

You cannot specify the volume by name; you must use either the volume reference number, the drive number, or a working directory reference number. ◆

## **ASSEMBLY-LANGUAGE INFORMATION**

The trap macro for PBSetVInfo is \_SetVolInfo.

### **RESULT CODES**

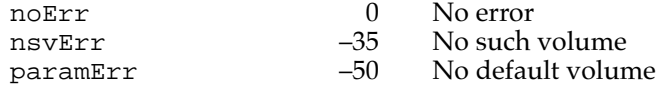

# **PBHGetVolParms 2**

You can use the PBHGetVolParms function to determine the characteristics of a volume.

FUNCTION PBHGetVolParms (paramBlock: HParmBlkPtr; async: Boolean): OSErr;

paramBlock A pointer to a basic HFS parameter block.

async A Boolean value that specifies asynchronous (TRUE) or synchronous (FALSE) execution.

# **Parameter block**

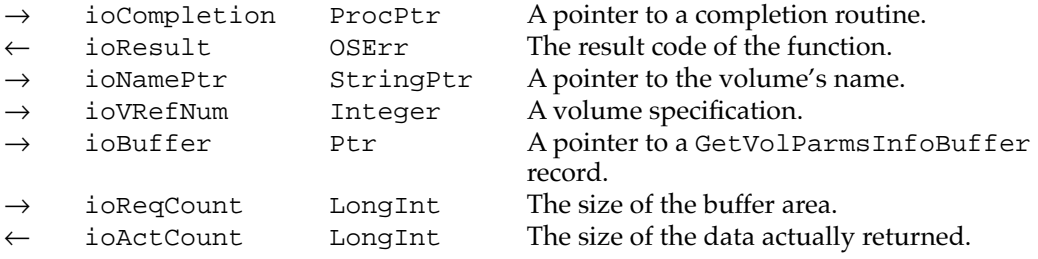

#### **DESCRIPTION**

The PBHGetVolParms function returns information about the characteristics of a volume. You specify a volume (either by name or by volume reference number) and a buffer size, and PBHGetVolParms fills in the volume attributes buffer, as described in this section.

You can use a name (pointed to by the ioNamePtr field) or a volume specification (contained in the ioVRefNum field) to specify the volume. A volume specification can be a volume reference number, drive number, or working directory reference number. If you use a volume specification to specify the volume, you should set the ioNamePtr field to NIL.

You must allocate memory to hold the returned attributes and put a pointer to the buffer in the ioBuffer field. Specify the size of the buffer in the ioReqCount field. The PBHGetVolParms function places the attributes information in the buffer pointed to by the ioBuffer field and specifies the actual length of the data in the ioActCount field.

File Manager

File Manager

The PBHGetVolParms function returns the bulk of its volume description in the vMAttrib field of the attributes buffer. The vMAttrib field contains 32 bits of attribute information about the volume. Bits 0–3 and 21–24 are reserved; all volumes should return these bits clear. The bits currently used are defined by these constants:

# CONST

bHasBlankAccessPrivileges

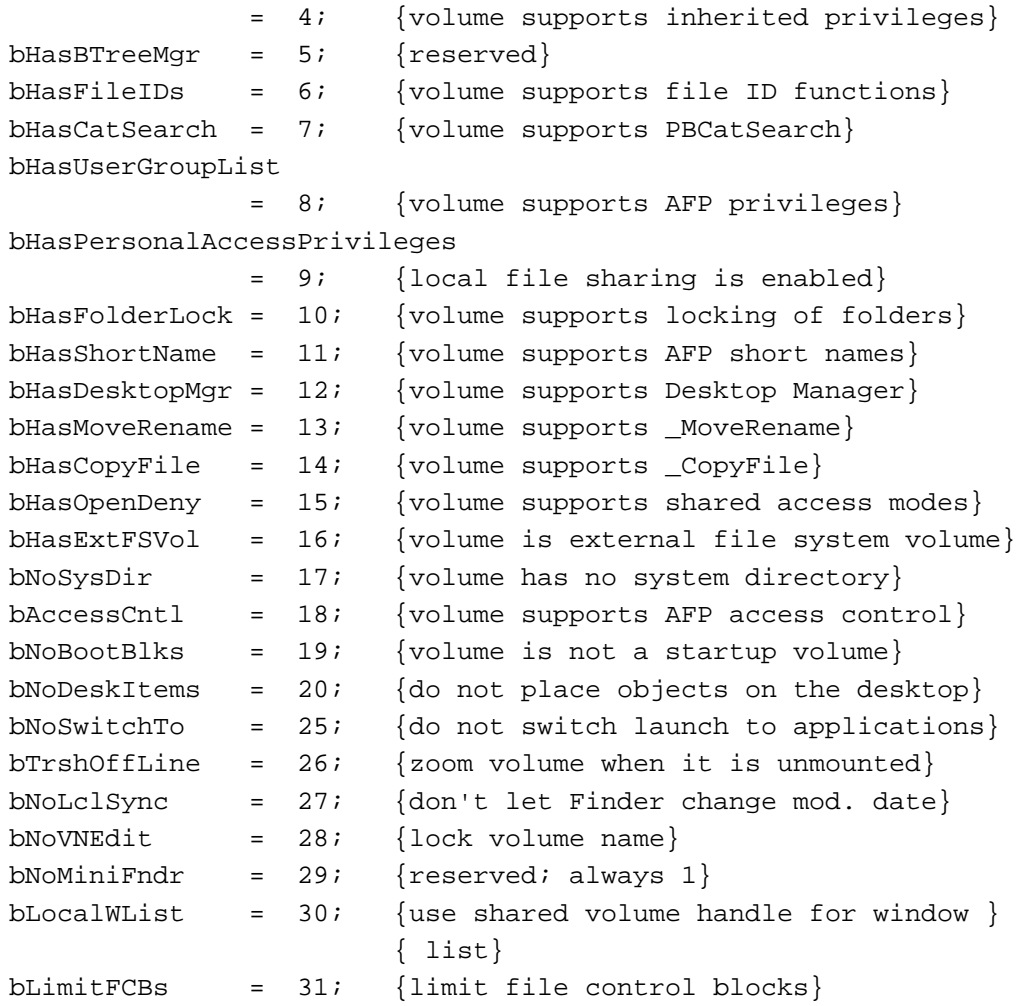

These constants have the following meanings if set:

# **Constant descriptions**

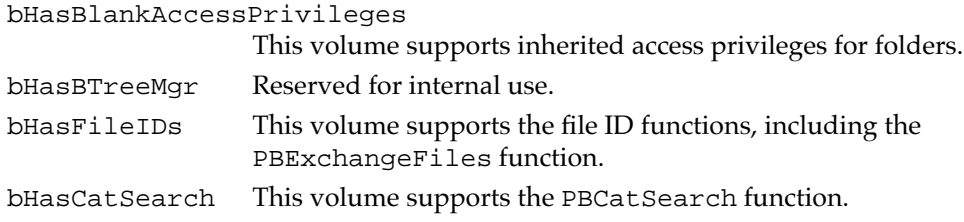
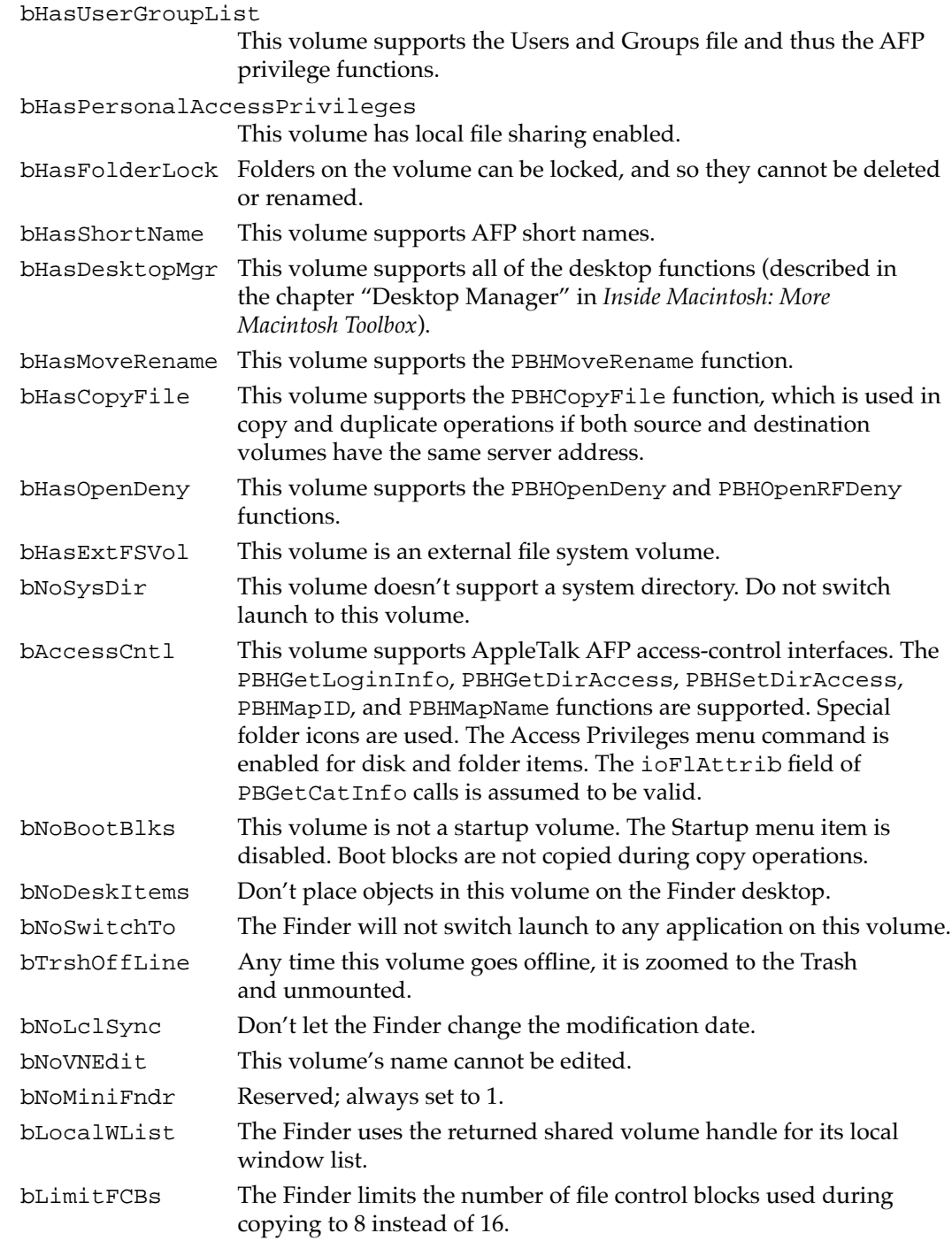

## **SPECIAL CONSIDERATIONS**

A volume's characteristics can change when the user enables and disables file sharing. You might have to make repeated calls to PBHGetVolParms to ensure that you have the current status of a volume.

File Manager

File Manager

#### **ASSEMBLY-LANGUAGE INFORMATION**

The trap macro and routine selector for PBHGetVolParms are

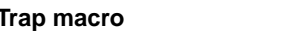

Selector

\_HFSDispatch \$0030

## **RESULT CODES**

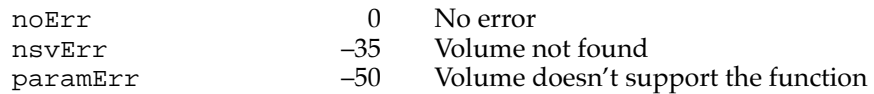

## Manipulating the Default Volume 2

The low-level functions PBGetVol, PBSetVol, PBHGetVol, and PBHSetVol allow you to manipulate the default volume and directory.

# **PBGetVol 2**

You can use the PBGetVol function to determine the default volume and default directory.

FUNCTION PBGetVol (paramBlock: ParmBlkPtr; async: Boolean): OSErr;

paramBlock A pointer to a basic File Manager parameter block.

async A Boolean value that specifies asynchronous (TRUE) or synchronous (FALSE) execution.

## **Parameter block**

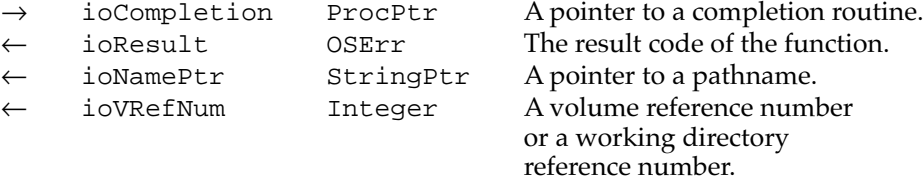

#### **DESCRIPTION**

The PBGetVol function returns, in ioNamePtr, a pointer to the name of the default volume (unless ioNamePtr is NIL) and, in ioVRefNum, its volume reference number. If a default directory was set with a previous call to PBSetVol, a pointer to its name is returned in ioNamePtr and its working directory reference number is returned in ioVRefNum. However, if, in a previous call to HSetVol (or PBHSetVol), a working directory reference number was passed in, PBGetVol returns a volume reference number in the ioVRefNum field.

## **ASSEMBLY-LANGUAGE INFORMATION**

The trap macro for PBGetVol is \_GetVol.

#### **RESULT CODES**

noErr 0 No error<br>nsvErr -35 No defau No default volume

# **PBSetVol 2**

You can change the default volume and default directory using the PBSetVol function.

FUNCTION PBSetVol (paramBlock: ParmBlkPtr; async: Boolean): OSErr;

paramBlock A pointer to a basic File Manager parameter block.

async A Boolean value that specifies asynchronous (TRUE) or synchronous (FALSE) execution.

## **Parameter block**

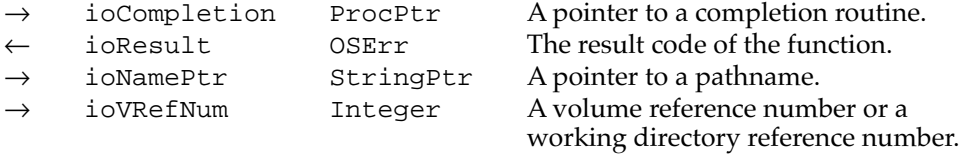

#### **DESCRIPTION**

If you pass a volume reference number in ioVRefNum, the PBSetVol function makes the specified volume the default volume and the root directory of that volume the default directory. If you pass a working directory reference number, PBSetVol makes the specified directory the default directory, and the volume containing that directory the default volume.

## **ASSEMBLY-LANGUAGE INFORMATION**

The trap macro for PBSetVol is \_SetVol.

### **RESULT CODES**

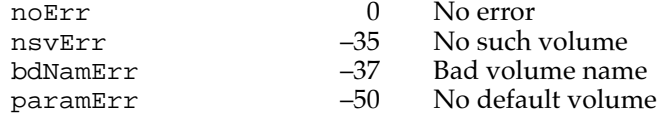

# **PBHGetVol 2**

You can use the PBHGetVol function to determine the default volume and default directory.

FUNCTION PBHGetVol (paramBlock: WDPBPtr; async: Boolean): OSErr;

paramBlock A pointer to a working directory parameter block.

async A Boolean value that specifies asynchronous (TRUE) or synchronous (FALSE) execution.

## **Parameter block**

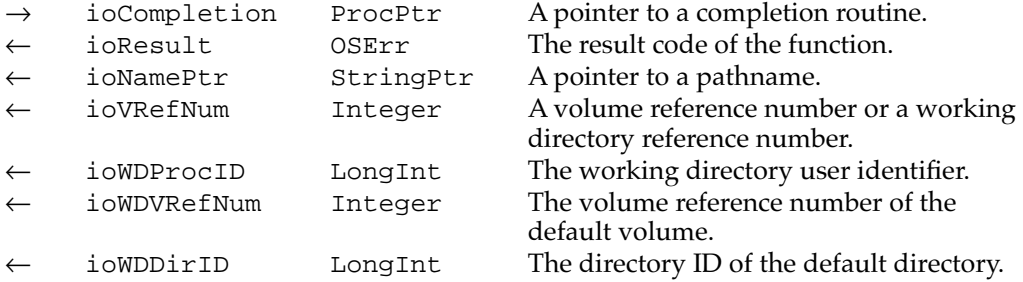

#### **DESCRIPTION**

The PBHGetVol function returns the default volume and directory last set by a call to either PBSetVol or PBHSetVol. The reference number of the default volume is returned in ioVRefNum. The PBHGetVol function returns a pointer to the volume's name in the ioNamePtr field. You should pass a pointer to a Str31 value if you want that name returned. If you pass NIL in the ioNamePtr field, no volume name is returned.

#### ▲ **WARNING**

On exit, the ioVRefNum field contains a working directory reference number (instead of the volume reference number) if, in the last call to PBSetVol or PBHSetVol, a working directory reference number was passed in this field. ▲

The volume reference number of the volume on which the default directory exists is returned in ioWDVRefNum. The directory ID of the default directory is returned in ioWDDirID.

#### **ASSEMBLY-LANGUAGE INFORMATION**

The trap macro for PBHGetVol is \_HGetVol.

## **RESULT CODES**

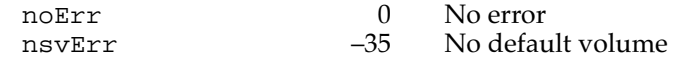

# **PBHSetVol 2**

The PBHSetVol function sets both the default volume and the default directory.

FUNCTION PBHSetVol (paramBlock: WDPBPtr; async: Boolean): OSErr;

paramBlock A pointer to a working directory parameter block.

async A Boolean value that specifies asynchronous (TRUE) or synchronous (FALSE) execution.

## **Parameter block**

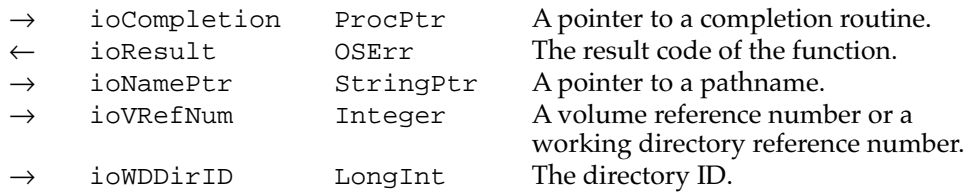

### **DESCRIPTION**

The PBHSetVol function sets the default volume and directory to the volume and directory specified by the ioNamePtr, ioVRefNum, and ioWDDirID fields.

The PBHSetVol function sets the default volume to the volume specified by the ioVRefNum field, which can contain either a volume reference number or a working directory reference number. If the ioNamePtr field specifies a full pathname, however, the default volume is set to the volume whose name is contained in that pathname. (A full pathname overrides the ioVRefNum field.)

The PBHSetVol function also sets the default directory. If the ioVRefNum field contains a volume reference number, then the default directory is set to the directory on that volume having the partial pathname specified by  $i$  oNamePt $r$  in the directory specified by ioWDDirID. If the value of ioNamePtr is NIL, the default directory is simply the directory whose directory ID is contained in ioWDDirID.

If the ioVRefNum field contains a working directory reference number, then ioWDDirID is ignored and the default directory is set to the directory on that volume having the partial pathname specified by ioNamePtr in the directory specified by the working directory reference number. If the value of ioNamePtr is NIL, the default directory is simply the directory specified in ioVRefNum.

# WARNING

Use of the PBHSetVol function is discouraged if your application may execute in system software versions prior to version 7.0. Because the specified directory might not itself be a working directory, PBHSetVol records the default volume and directory separately, using the volume reference number of the volume and the actual directory ID of the specified directory. Subsequent calls to GetVol (or PBGetVol) return only the volume reference number, which will cause that volume's root directory (rather than the default directory, as expected) to be accessed. **▲** 

## **Note**

Both the default volume *and* the default directory are used in calls made with no volume name, a volume reference number of 0, and a directory ID of  $0.$   $\bullet$ 

## **ASSEMBLY-LANGUAGE INFORMATION**

The trap macro for PBSGetVol is \_HSetVol.

## **RESULT CODES**

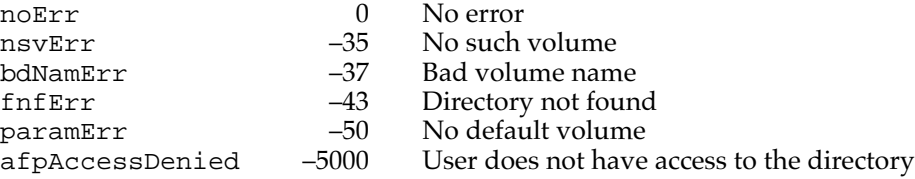

# File System Specification Routines

The File Manager provides a set of file and directory manipulation routines that accept file system specification records as parameters. Depending on the requirements of your application and on the environment in which it is running, you may be able to accomplish all your file and directory operations by using these routines.

Before calling any of these routines, however, you should call the Gestalt function to ensure that they are available in the operating environment. If these routines are not available, you can call the corresponding HFS routines. See ["High-Level HFS Routines"](#page-164-0)  [on page 2-170](#page-164-0) for details.

## Opening Files 2

There are two FSSpec functions that allow you to open files, FSpOpenDF and FSpOpenRF. You can use them to open a file's data fork and resource fork, respectively.

# **FSpOpenDF 2**

You can use the FSpOpenDF function to open a file's data fork.

FUNCTION FSpOpenDF (spec: FSSpec; permission: SignedByte; VAR refNum: Integer): OSErr;

spec An FSSpec record specifying the file whose data fork is to be opened.

permission A constant indicating the desired file access permissions.

refNum A reference number of an access path to the file's data fork.

#### **DESCRIPTION**

The FSpOpenDF function opens the data fork of the file specified by the spec parameter and returns a file reference number in the refNum parameter. You can pass that reference number as a parameter to any of the low- or high-level file access routines.

The permission parameter specifies the kind of access permission mode you want. In most cases, you can simply set the permission parameter to fsCurPerm. Some applications request fsRdWrPerm, to ensure that they can both read from and write to a file. For more information about permissions, see ["File Manipulation" on page 2-7.](#page-2-0) In shared environments, permission requests are translated into the deny mode permissions defined by AppleShare.

## **ASSEMBLY-LANGUAGE INFORMATION**

The trap macro and routine selector for FSpOpenDF are

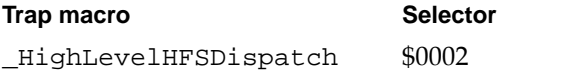

## **RESULT CODES**

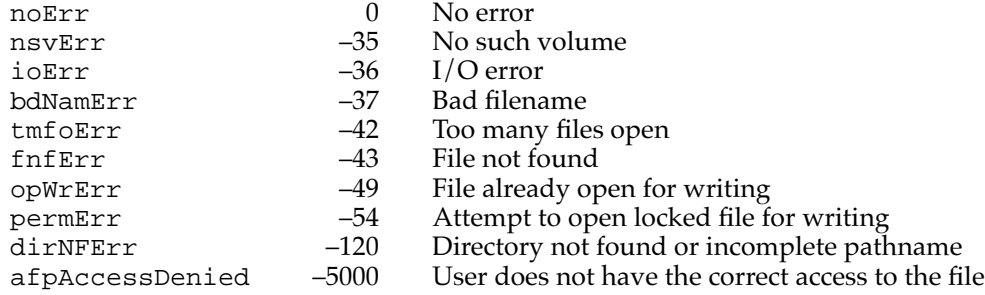

# **FSpOpenRF 2**

You can use the FSpOpenRF function to open a file's resource fork.

FUNCTION FSpOpenRF (spec: FSSpec; permission: SignedByte; VAR refNum: Integer): OSErr;

spec An FSSpec record specifying the file whose resource fork is to be opened. permission A constant indicating the desired file access permissions.

refNum A reference number of an access path to the file's resource fork.

#### **DESCRIPTION**

The FSpOpenRF function creates an access path to the resource fork of a file and returns, in the refNum parameter, an access path reference number to that fork. You can pass that **2**

File Manager

File Manager

#### **CHAPTER 2**

#### File Manager

reference number as a parameter to any of the low- or high-level file access routines. The permission parameter should contain a constant indicating the desired file access permissions.

#### **SPECIAL CONSIDERATIONS**

Generally, your application should use Resource Manager routines rather than File Manager routines to access a file's resource fork. The FSpOpenRF function does not read the resource map into memory and is generally useful only for applications (such as utilities that copy files) that need block-level access to a resource fork. In particular, you should not use the resource fork of a file to hold nonresource data. Many parts of the system software assume that a resource fork always contains resource data.

## **ASSEMBLY-LANGUAGE INFORMATION**

The trap macro and routine selector for FSpOpenRF are

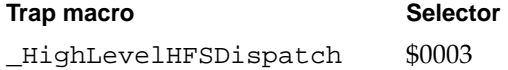

#### **RESULT CODES**

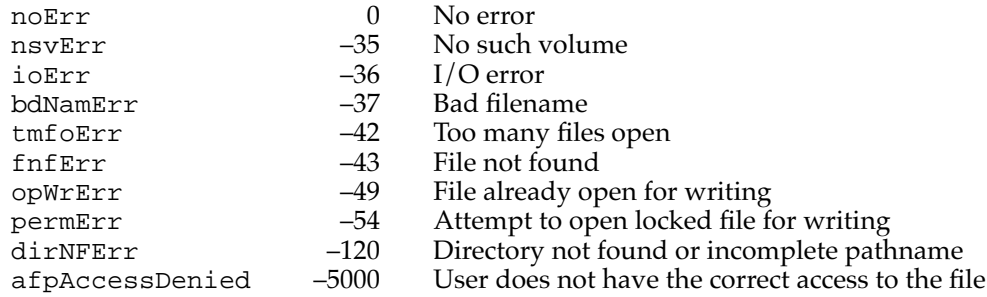

# Creating and Deleting Files and Directories 2

You can create files and directories by calling FSpCreate and FSpDirCreate, respectively. You can delete files and directories by calling the FSpDelete function.

## **FSpCreate 2**

You can use the FSpCreate function to create a new file.

FUNCTION FSpCreate (spec: FSSpec; creator: OSType; fileType: OSType; scriptTag: ScriptCode): OSErr;

spec An FSSpec record specifying the file to be created.

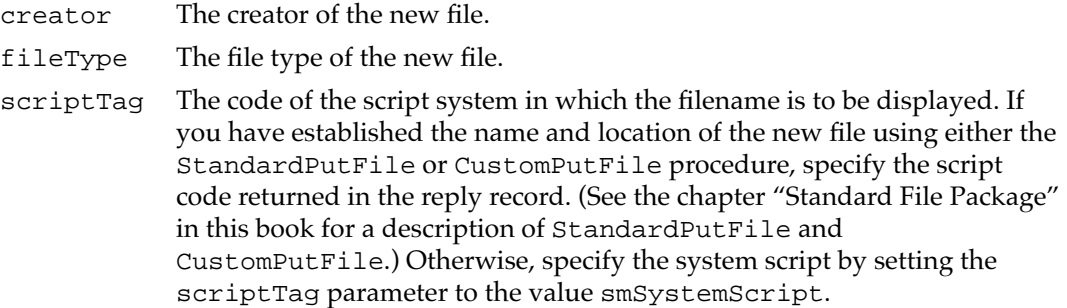

## **DESCRIPTION**

The FSpCreate function creates a new file (both forks) with the specified type, creator, and script code. The new file is unlocked and empty. The date and time of creation and last modification are set to the current date and time.

See the chapter "Finder Interface" in *Inside Macintosh: Macintosh Toolbox Essentials* for information on file types and creators.

Files created using FSpCreate are not automatically opened. If you want to write data to the new file, you must first open the file using a file access routine (such as FSpOpenDF).

#### **Note**

The resource fork of the new file exists but is empty. You'll need to call one of the Resource Manager procedures CreateResFile, HCreateResFile, or FSpCreateResFile to create a resource map in the file before you can open it (by calling one of the Resource Manager functions OpenResFile, HOpenResFile, or FSpOpenResFile). ◆

## **ASSEMBLY-LANGUAGE INFORMATION**

The trap macro and routine selector for FSpCreate are

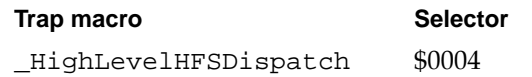

## **RESULT CODES**

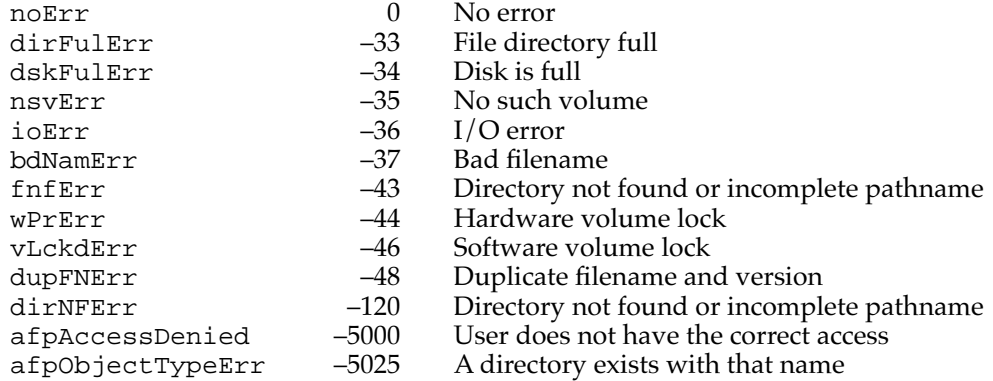

# **FSpDirCreate 2**

You can use the FSpDirCreate function to create a new directory.

FUNCTION FSpDirCreate (spec: FSSpec; scriptTag: ScriptCode; VAR createdDirID: LongInt): OSErr;

spec An FSSpec record specifying the directory to be created.

scriptTag The code of the script system in which the directory name is to be displayed. If you have established the name and location of the new directory using either the StandardPutFile or CustomPutFile procedure, specify the script code returned in the reply record. (See the chapter "Standard File Package" in this book for a description of StandardPutFile and CustomPutFile.) Otherwise, specify the system script by setting the scriptTag parameter to the value smSystemScript.

#### createdDirID

The directory ID of the directory that was created.

#### **DESCRIPTION**

The FSpDirCreate function creates a new directory and returns the directory ID of the new directory in the createdDirID parameter. Then FSpDirCreate sets the date and time of creation and last modification to the current date and time.

### **ASSEMBLY-LANGUAGE INFORMATION**

The trap macro and routine selector for FSpDirCreate are

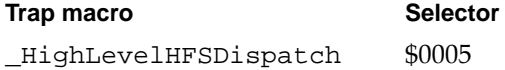

#### **RESULT CODES**

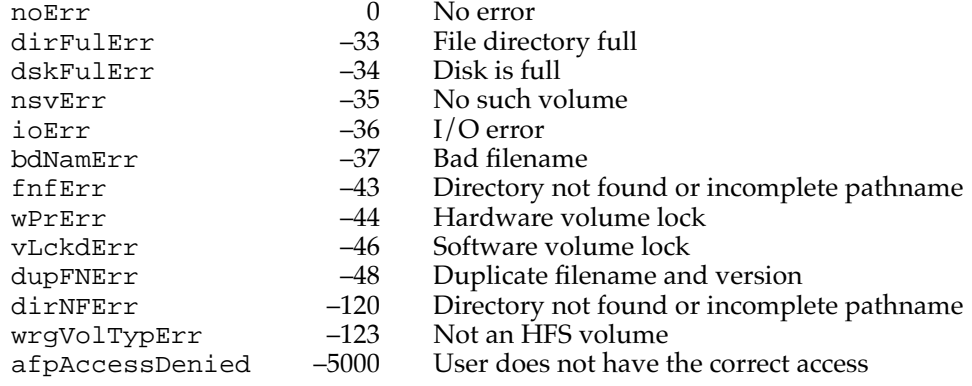

# **FSpDelete 2**

You can use the FSpDelete function to delete files and directories.

FUNCTION FSpDelete (spec: FSSpec): OSErr;

spec An FSSpec record specifying the file or directory to delete.

#### **DESCRIPTION**

The FSpDelete function removes a file or directory. If the specified target is a file, both forks of the file are deleted. The file ID reference, if any, is removed.

A file must be closed before you can delete it. Similarly, a directory must be empty before you can delete it. If you attempt to delete an open file or a nonempty directory, FSpDelete returns the result code fBsyErr. FSpDelete also returns the result code fBsyErr if the directory has an open working directory associated with it.

### **ASSEMBLY-LANGUAGE INFORMATION**

The trap macro and routine selector for FSpDelete are

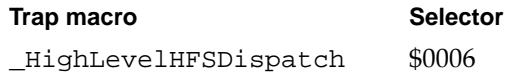

#### **RESULT CODES**

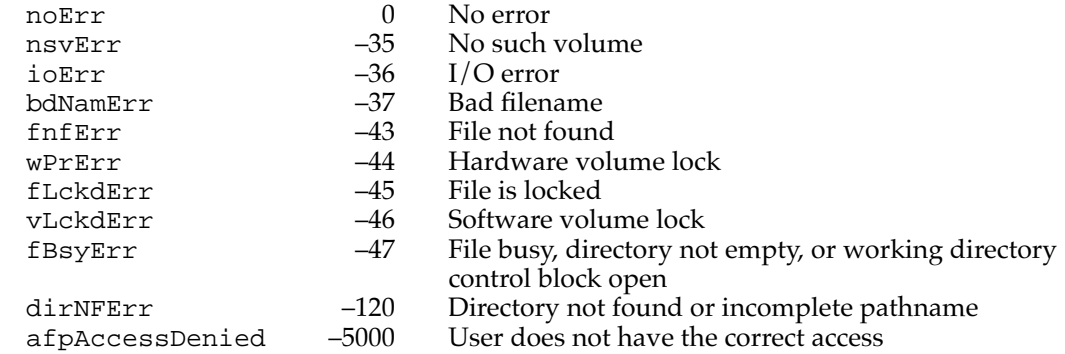

# Accessing Information About Files and Directories

You can use several File Manager routines that accept FSSpec records if you want to obtain and set information about files and directories and to manipulate file locking. These routines don't require the file to be open.

# **FSpGetFInfo 2**

You can use the FSpGetFInfo function to obtain the Finder information about a file or directory.

FUNCTION FSpGetFInfo (spec: FSSpec; VAR fndrInfo: FInfo): OSErr; spec An FSSpec record specifying the file or directory whose Finder information is desired. fndrInfo Information used by the Finder.

### **DESCRIPTION**

The FSpGetFInfo function returns the Finder information from the volume catalog entry for the specified file or directory. The FSpGetFInfo function provides only the original Finder information—the FInfo or DInfo records, not FXInfo or DXInfo. (See the chapter "Finder Interface" in *Inside Macintosh: Macintosh Toolbox Essentials* for a discussion of Finder information.)

## **ASSEMBLY-LANGUAGE INFORMATION**

The trap macro and routine selector for FSpGetFInfo are

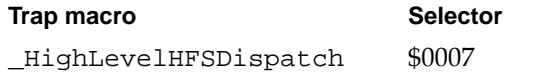

#### **RESULT CODES**

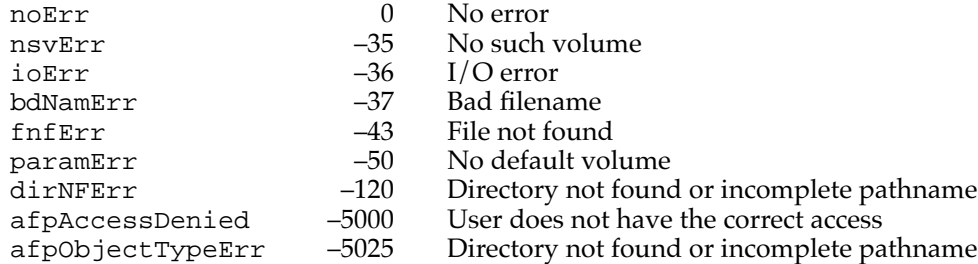

## **FSpSetFInfo 2**

You can use the FSpSetFInfo function to set the Finder information about a file or directory.

FUNCTION FSpSetFInfo (spec: FSSpec; fndrInfo: FInfo): OSErr;

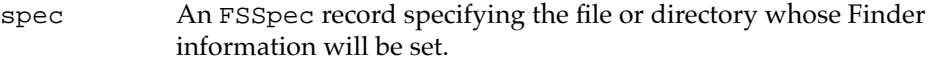

fndrInfo Information to be used by the Finder.

## **DESCRIPTION**

The FSpSetFInfo function changes the Finder information in the volume catalog entry for the specified file or directory. FSpSetFInfo allows you to set only the original Finder information—the FInfo or DInfo records, not FXInfo or DXInfo. (See the chapter "Finder Interface" in *Inside Macintosh: Macintosh Toolbox Essentials* for a discussion of Finder information.)

#### **ASSEMBLY-LANGUAGE INFORMATION**

The trap macro and routine selector for FSpSetFInfo are

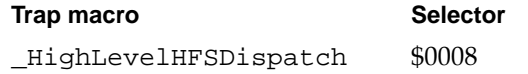

## **RESULT CODES**

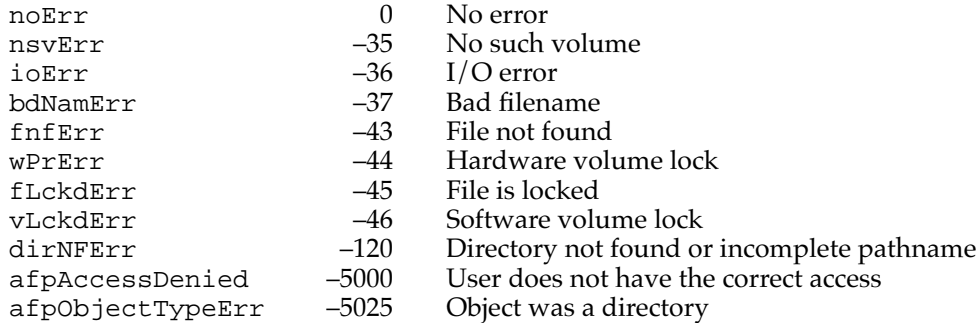

## **FSpSetFLock 2**

You can use the FSpSetFLock function to lock a file.

FUNCTION FSpSetFLock (spec: FSSpec): OSErr;

spec An FSSpec record specifying the file to lock.

## **DESCRIPTION**

The FSpSetFLock function locks a file. After you lock a file, all new access paths to that file are read-only. This function has no effect on existing access paths.

If the PBHGetVolParms function indicates that the volume supports folder locking (that is, the bHasFolderLock bit of the vMAttrib field is set), you can use FSpSetFLock to lock a directory.

#### **ASSEMBLY-LANGUAGE INFORMATION**

The trap macro and routine selector for FSpSetFLock are

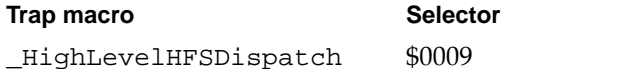

## **RESULT CODES**

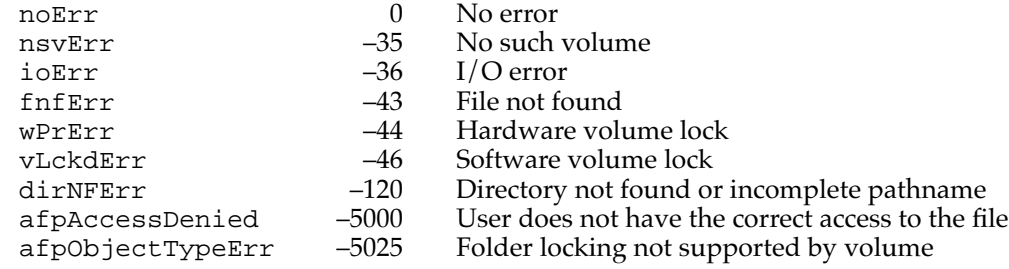

# **FSpRstFLock 2**

You can use the FSpRstFLock function to unlock a file.

FUNCTION FSpRstFLock (spec: FSSpec): OSErr;

spec An FSSpec record specifying the file to unlock.

## **DESCRIPTION**

The FSpRstFLock function unlocks a file.

If the PBHGetVolParms function indicates that the volume supports folder locking (that is, the bHasFolderLock bit of the vMAttrib field is set), you can use FSpRstFLock to unlock a directory.

#### **ASSEMBLY-LANGUAGE INFORMATION**

The trap macro and routine selector for FSpRstFLock are

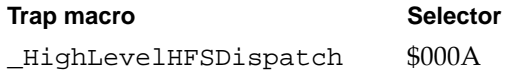

#### **RESULT CODES**

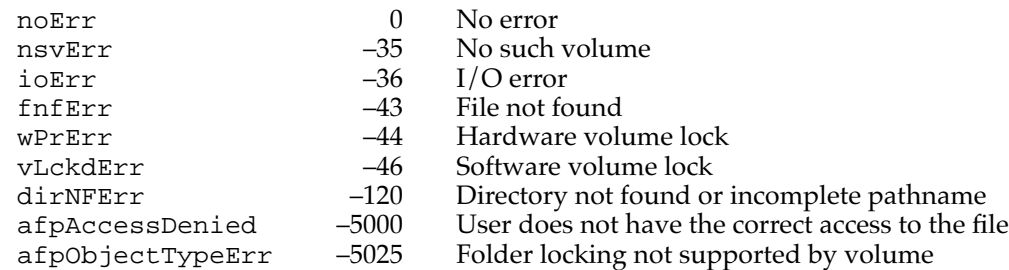

## **FSpRename 2**

You can use the FSpRename function to rename a file or directory.

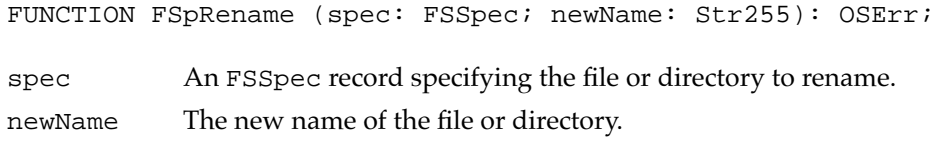

#### **DESCRIPTION**

The FSpRename function changes the name of a file or directory. If a file ID reference for the specified file exists, it remains with the renamed file.

## **SPECIAL CONSIDERATIONS**

If you want to change the name of a new copy of an existing file, you should use the FSpExchangeFiles function instead.

## **ASSEMBLY-LANGUAGE INFORMATION**

The trap macro and routine selector for FSpRename are

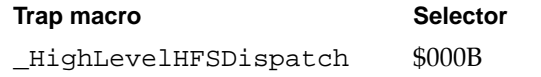

## **RESULT CODES**

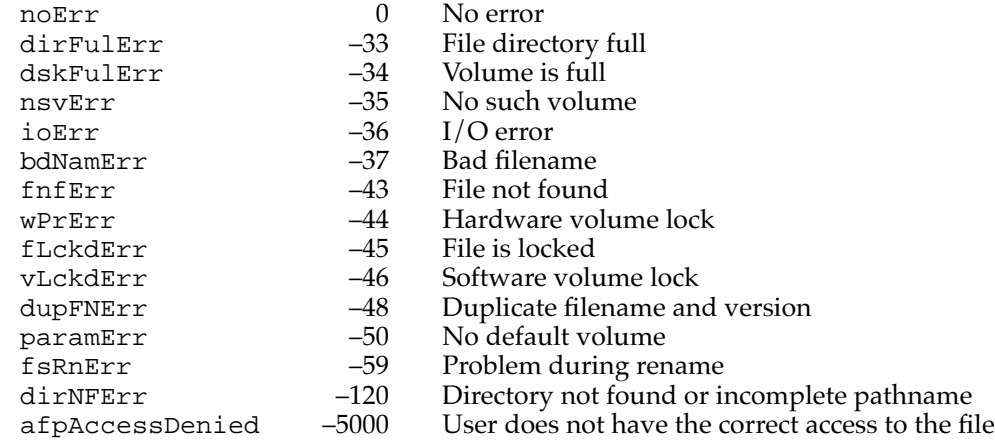

# Moving Files or Directories

The FSpCatMove function allows you to move files and directories within a volume. If the FSSpec routines are not available, you can call the high-level HFS routine CatMove or the low-level HFS routine PBCatMove.

**2**

File Manager

File Manager

# **FSpCatMove 2**

You can use the FSpCatMove function to move a file or directory from one location to another on the same volume.

FUNCTION FSpCatMove (source: FSSpec; dest: FSSpec): OSErr; source An FSSpec record specifying the name and location of the file or directory to be moved. dest An FSSpec record specifying the name and location of the directory into which the source file or directory is to be moved.

## **DESCRIPTION**

The FSpCatMove function moves the file or directory specified by the source parameter into the directory specified by the dest parameter. The directory ID specified in the parID field of the dest parameter is the directory ID of the parent of the directory into which you want to move the source file or directory. The name field of the dest parameter specifies the name of the directory into which you want to move the source file or directory.

#### **Note**

If you don't already know the parent directory ID of the destination directory, it might be easier to use the PBCatMove function, which allows you to specify only the directory ID of the destination directory. ◆

The FSpCatMove function is strictly a file catalog operation; it does not actually change the location of the file or directory on the disk. You cannot use FSpCatMove to move a file or directory to another volume (that is, the vRefNum field in both FSSpec parameters must be the same). Also, you cannot use FSpCatMove to rename files or directories; to rename a file or directory, use FSpRename.

#### **ASSEMBLY-LANGUAGE INFORMATION**

The trap macro and routine selector for FSpCatMove are

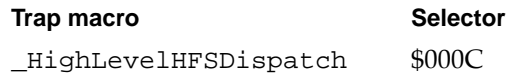

#### **RESULT CODES**

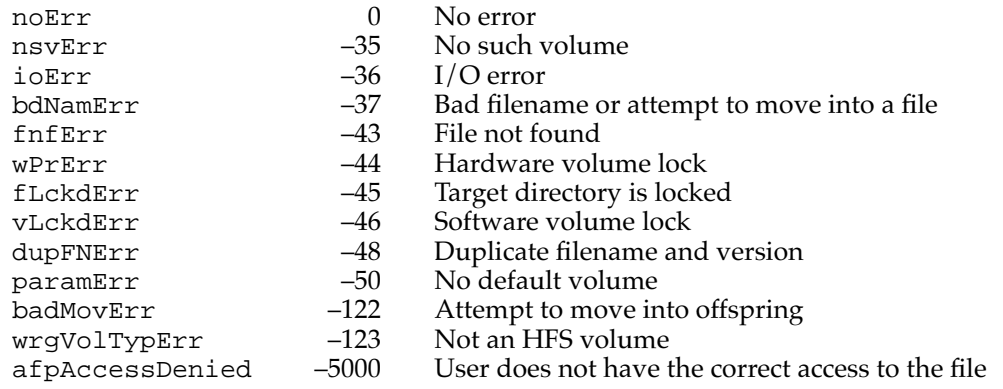

## Exchanging the Data in Two Files

The FSpExchangeFiles function allows you to exchange the data in two files.

# **FSpExchangeFiles 2**

You can use the FSpExchangeFiles function to exchange the data stored in two files on the same volume.

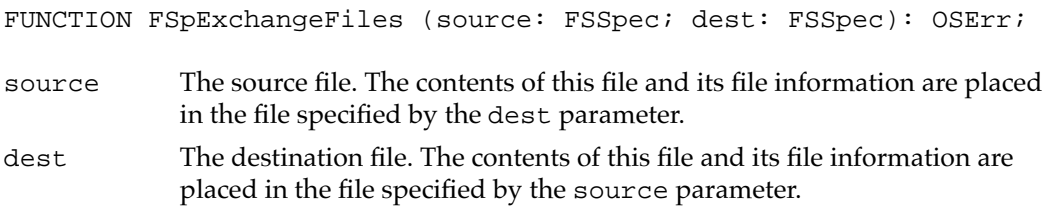

#### **DESCRIPTION**

The FSpExchangeFiles function swaps the data in two files by changing the information in the volume's catalog and, if the files are open, in the file control blocks. You should use FSpExchangeFiles when updating an existing file, so that the file ID remains valid in case the file is being tracked through its file ID. The FSpExchangeFiles function changes the fields in the catalog entries that record the location of the data and the modification dates. It swaps both the data forks and the resource forks.

The FSpExchangeFiles function works on both open and closed files. If either file is open, FSpExchangeFiles updates any file control blocks associated with the file.

Exchanging the contents of two files requires essentially the same access permissions as opening both files for writing.

The files whose data is to be exchanged must both reside on the same volume. If they do not, FSpExchangeFiles returns the result code diffVolErr.

## **ASSEMBLY-LANGUAGE INFORMATION**

The trap macro and routine selector for FSpExchangeFiles are

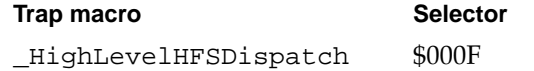

#### **RESULT CODES**

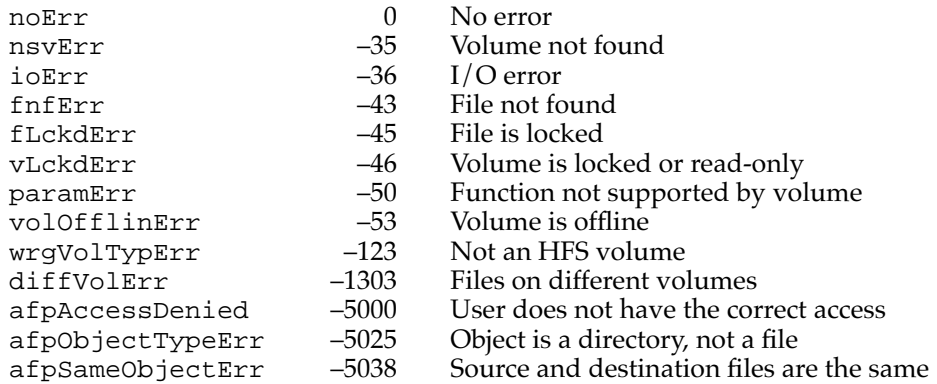

# Creating File System Specifications 2

You can use either the FSMakeFSSpec function or the PBMakeFSSpec function to create FSSpec records. You should always use FSMakeFSSpec or PBMakeFSSpec to create an FSSpec record rather than allocating space and filling out the fields of the record yourself.

# **FSMakeFSSpec 2**

You can use the FSMakeFSSpec function to initialize an FSSpec record to particular values for a file or directory.

```
FUNCTION FSMakeFSSpec (vRefNum: Integer; dirID: LongInt; 
             fileName: Str255; VAR spec: FSSpec): 
             OSErr;
```
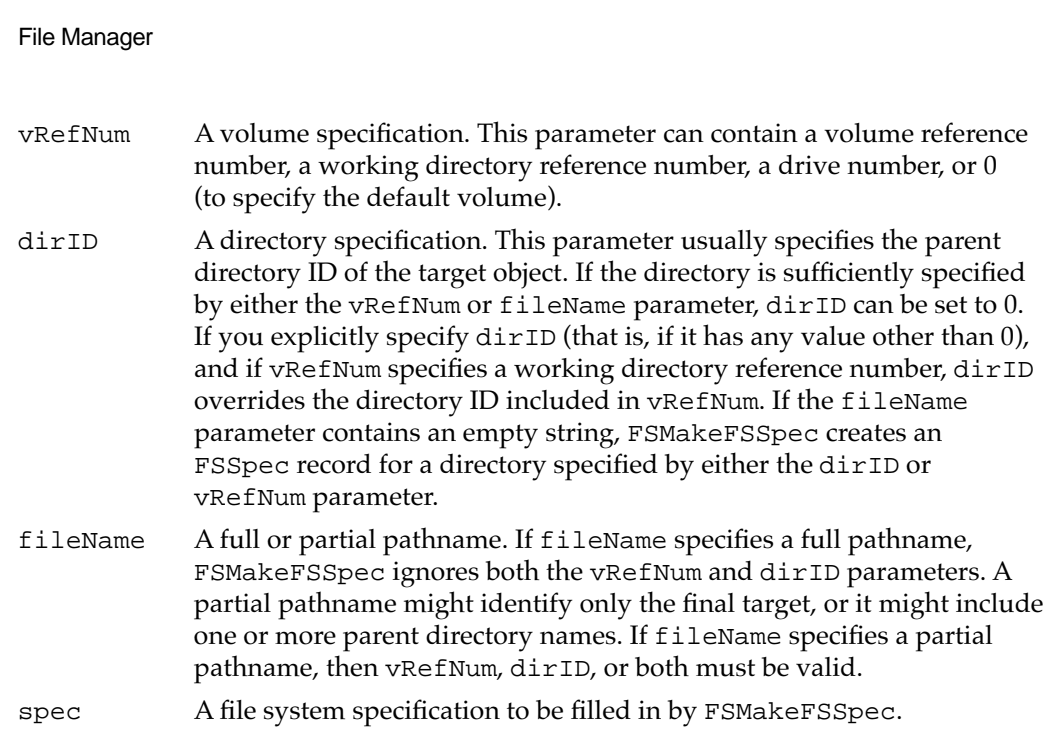

#### **DESCRIPTION**

The FSMakeFSSpec function fills in the fields of the spec parameter using the information contained in the other three parameters. Call FSMakeFSSpec whenever you want to create an FSSpec record.

You can pass the input to FSMakeFSSpec in any of the ways described in ["HFS](#page-23-0)  [Specifications" on page 2-28](#page-23-0). See [Table 2-10](#page-30-0) on [page 2-36](#page-30-0) for information about the way FSMakeFSSpec interprets its input.

If the specified volume is mounted and the specified parent directory exists, but the target file or directory doesn't exist in that location, FSMakeFSSpec fills in the record and then returns fnfErr instead of noErr. The record is valid, but it describes a target that doesn't exist. You can use the record for other operations, such as creating a file with the FSpCreate function.

In addition to the result codes that follow, FSMakeFSSpec can return a number of other File Manager error codes. If your application receives any result code other than  $noErr$ or fnfErr, all fields of the resulting FSSpec record are set to 0.

### **ASSEMBLY-LANGUAGE INFORMATION**

The trap macro and routine selector for FSMakeFSSpec are

**Trap macro Selector** \_HighLevelHFSDispatch \$0001

#### **RESULT CODES**

noErr 0 No error<br>nsvErr -35 Volume c nsvErr –35 Volume doesn't exist File or directory does not exist (FSSpec is still valid)

# **PBMakeFSSpec 2**

You can use the low-level PBMakeFSSpec function to create an FSSpec record for a file or directory.

FUNCTION PBMakeFSSpec (paramBlock: HParmBlkPtr; async: Boolean): OSErr;

paramBlock A pointer to a basic HFS parameter block.

async A Boolean value that specifies asynchronous (TRUE) or synchronous (FALSE) execution.

## **Parameter block**

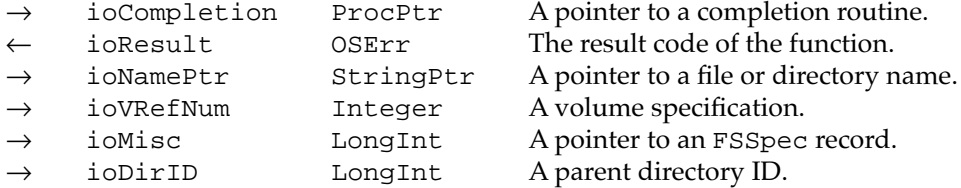

#### **DESCRIPTION**

Given a complete specification for a file or directory, the PBMakeFSSpec function fills in an FSSpec record that identifies the file or directory. (See [Table 2-10](#page-30-0) on [page 2-36](#page-30-0) for a detailed description of valid file specifications.)

If the specified volume is mounted and the specified parent directory exists, but the target file or directory doesn't exist in that location, PBMakeFSSpec fills in the record and returns fnfErr instead of noErr. The record is valid, but it describes a target that doesn't exist. You can use the record for another operation, such as creating a file.

In addition to the result codes that follow, PBMakeFSSpec can return a number of different File Manager error codes. When PBMakeFSSpec returns any result other than noErr or fnfErr, all fields of the resulting FSSpec record are set to 0.

### **ASSEMBLY-LANGUAGE INFORMATION**

The trap macro and routine selector for PBMakeFSSpec are

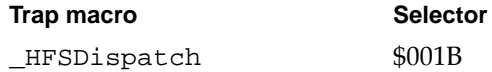

## <span id="page-164-0"></span>**RESULT CODES**

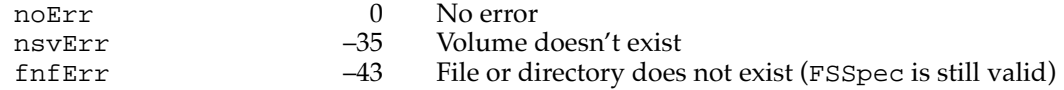

# High-Level HFS Routines 2

The File Manager provides a set of high-level file and directory manipulation routines that are available in all operating environments. You may need to use these routines if the FSSpec routines are not available. You do not need to call the Gestalt function to determine if these routines are available.

Each of the high-level HFS routines allows you to specify a file or directory by providing three parameters: a volume specification, a directory specification, and a filename. See ["HFS Specifications" on page 2-28](#page-23-0) for a complete description of the many ways in which you can set these parameters to pick out a file or directory.

# Opening Files 2

You can use the functions HOpenDF, HOpenRF, and HOpen to open files.

# **HOpenDF 2**

You can use the HOpenDF function to open the data fork of a file.

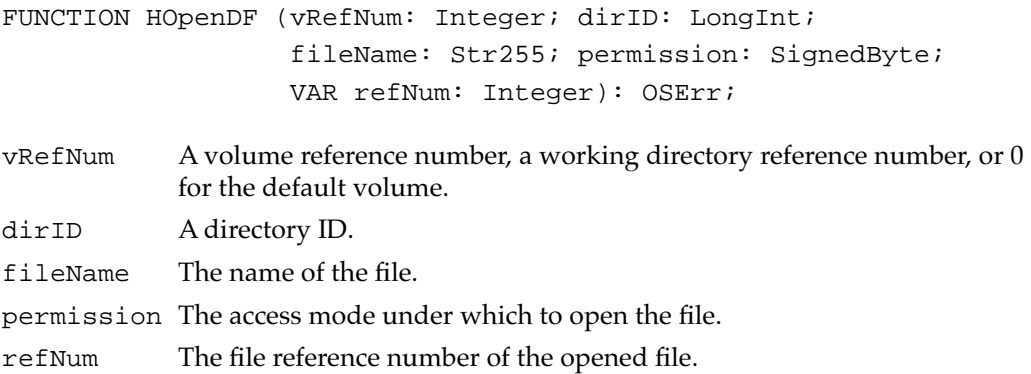

#### **DESCRIPTION**

The HOpenDF function creates an access path to the data fork of a file and returns, in the refNum parameter, an access path reference number to that fork. You can pass that reference number as a parameter to any of the high-level file access routines.

#### **RESULT CODES**

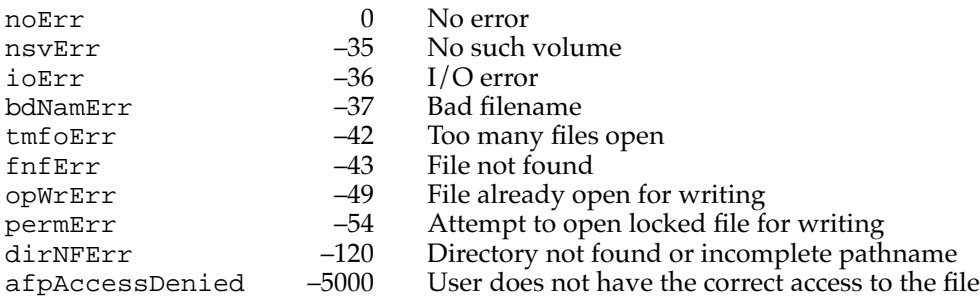

# **HOpenRF 2**

You can use the HOpenRF function to open the resource fork of file.

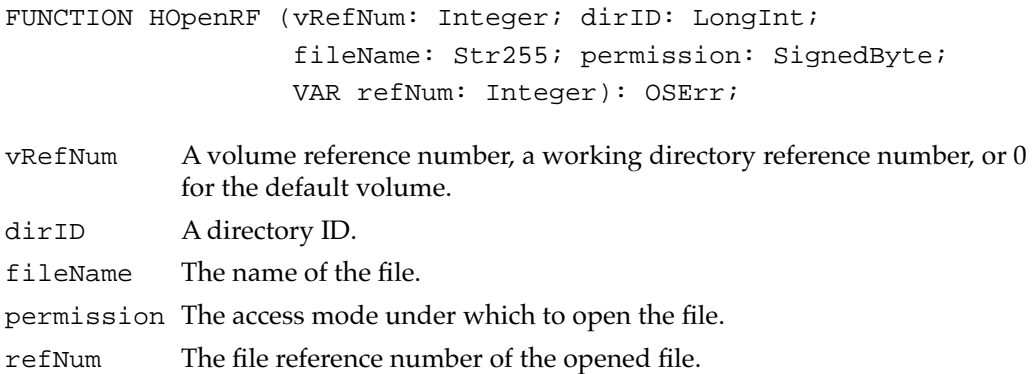

### **DESCRIPTION**

The HOpenRF function creates an access path to the resource fork of a file. A file reference number for that file is returned in the refNum parameter.

### **SPECIAL CONSIDERATIONS**

Generally, your application should use Resource Manager routines rather than File Manager routines to access a file's resource fork. The HOpenRF function does not read the resource map into memory and is generally useful only for applications (such as utilities that copy files) that need block-level access to a resource fork. In particular, you should not use the resource fork of a file to hold nonresource data. Many parts of the system software assume that a resource fork always contains resource data.

#### **RESULT CODES**

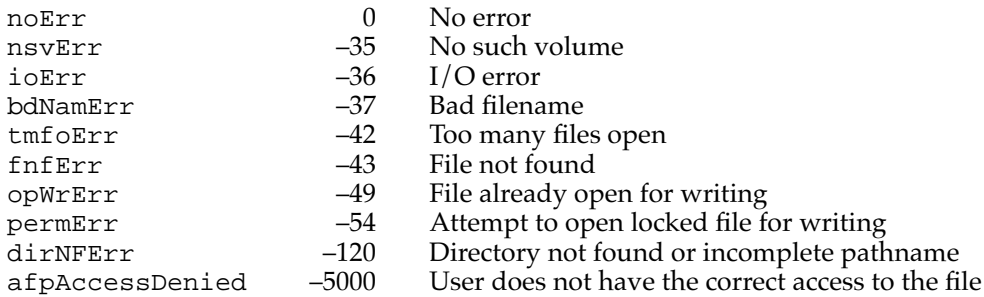

# **HOpen 2**

You can use the HOpen function to open the data fork of a file. Because HOpen also opens devices, it's safer to use the HOpenDF function instead.

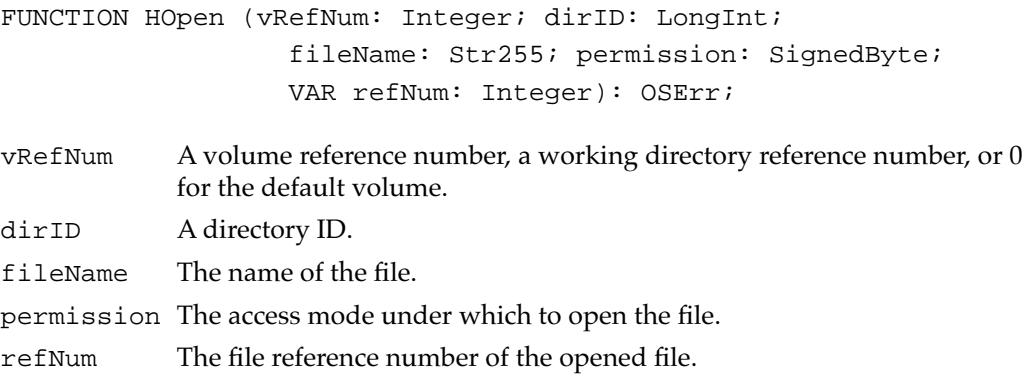

## **DESCRIPTION**

The HOpen function creates an access path to the data fork of the specified file. A file reference number for that file is returned in the refNum parameter.

## ▲ **WARNING**

If you use HOpen to try to open a file whose name begins with a period, you might mistakenly open a driver instead; subsequent attempts to write data might corrupt data on the target device. To avoid these problems, you should always use HOpenDF instead of HOpen. ▲

File Manager

#### **RESULT CODES**

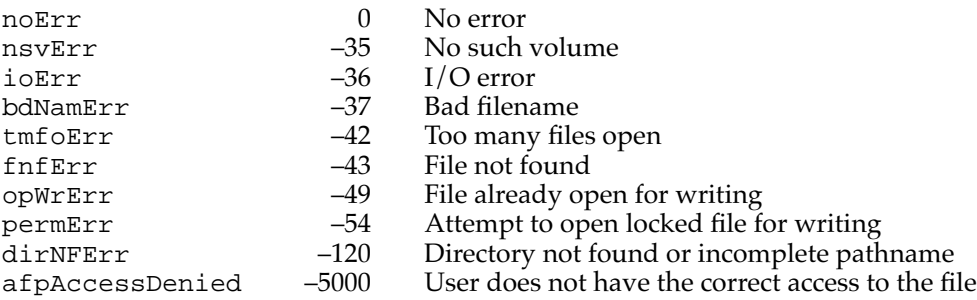

# Creating and Deleting Files and Directories 2

You can create a file by calling the HCreate function and a directory by calling the DirCreate function. To delete either a file or a directory, call HDelete.

# **HCreate 2**

You can use the HCreate function to create a new file.

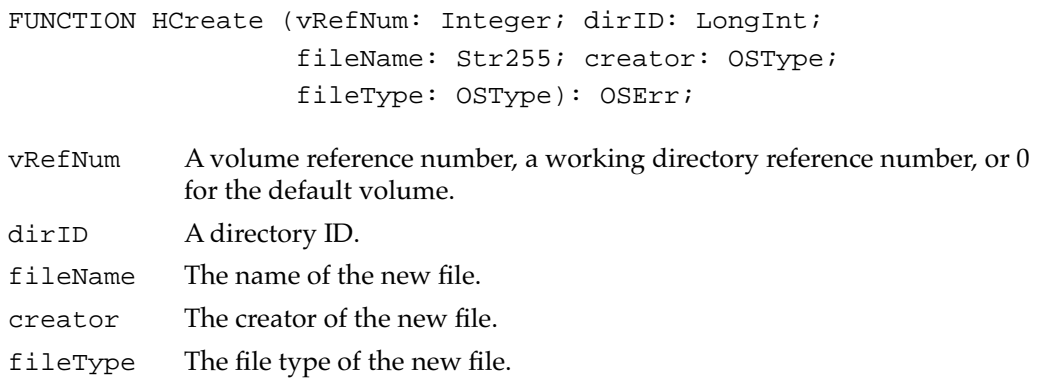

## **DESCRIPTION**

The HCreate function creates a new file (both forks) with the specified name, creator, and file type. For information on a file's creator and type, see the chapter "Finder Interface" in *Inside Macintosh: Macintosh Toolbox Essentials*.

The new file is unlocked and empty. The date and time of its creation and last modification are set to the current date and time.

Files created using HCreate are not automatically opened. If you want to write data to the new file, you must first open the file using a file access routine.

## **Note**

The resource fork of the new file exists but is empty. You'll need to call one of the Resource Manager procedures CreateResFile, HCreateResFile, or FSpCreateResFile to create a resource map in the file before you can open it (by calling one of the Resource Manager functions OpenResFile, HOpenResFile, or FSpOpenResFile). ◆

You should not allow users to give files names that begin with a period (.). This ensures that files can be successfully opened by applications calling HOpen instead of HOpenDF.

#### **RESULT CODES**

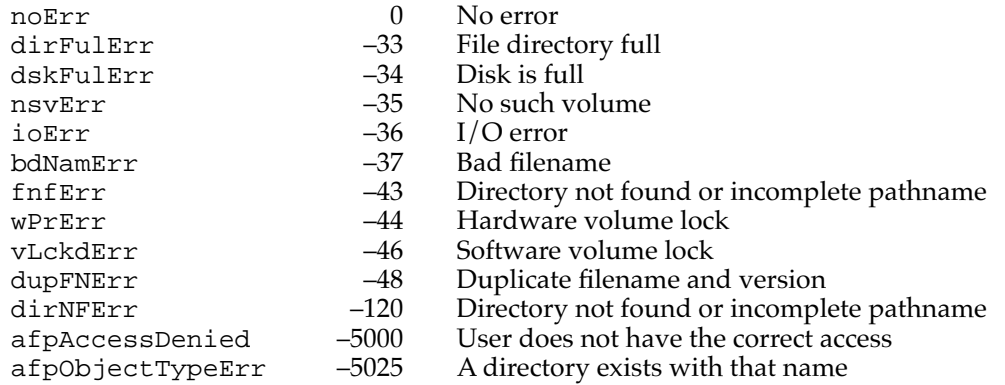

# **DirCreate 2**

You can use the DirCreate function to create a new directory.

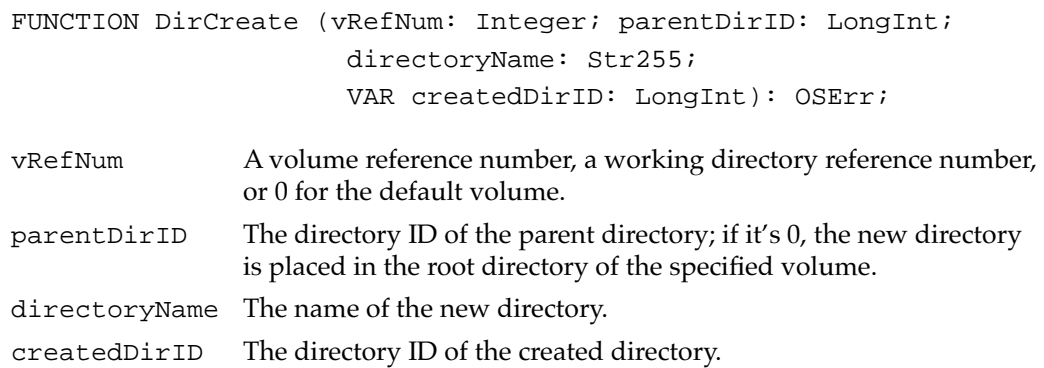

#### **DESCRIPTION**

The DirCreate function creates a new directory and returns the directory ID of the new directory in the createdDirID parameter. The date and time of its creation and last modification are set to the current date and time.

#### **Note**

A directory ID, unlike a volume reference number or a working directory reference number, is a LongInt value. ◆

## **RESULT CODES**

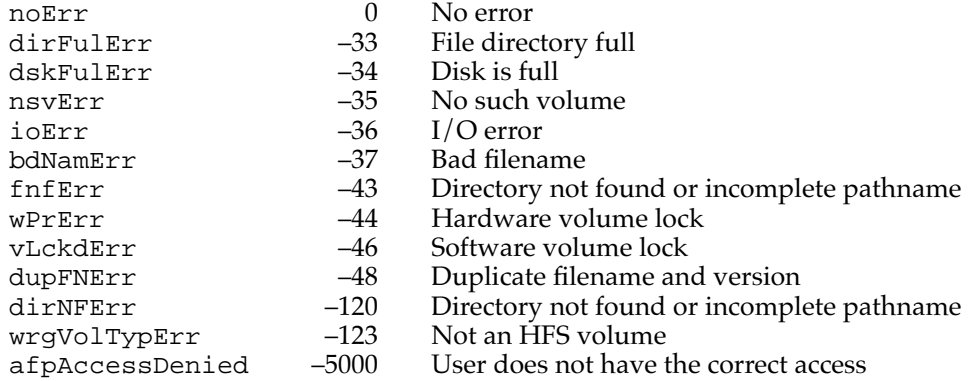

# **HDelete 2**

You can use the HDelete function to delete a file or directory.

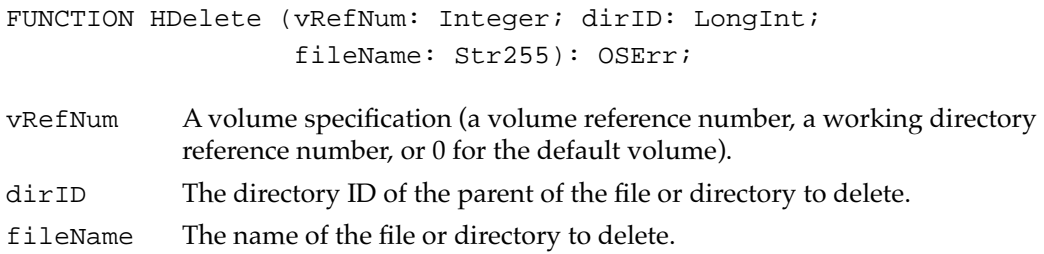

## **DESCRIPTION**

The HDelete function removes a file or directory. If the specified target is a file, both forks of the file are deleted. In addition, if a file ID reference for the specified file exists, that reference is removed.

A file must be closed before you can delete it. Similarly, you cannot delete a directory unless it's empty. If you attempt to delete an open file or a nonempty directory, HDelete returns the result code fBsyErr. HDelete also returns the result code fBsyErr if the directory has an open working directory associated with it.

#### **RESULT CODES**

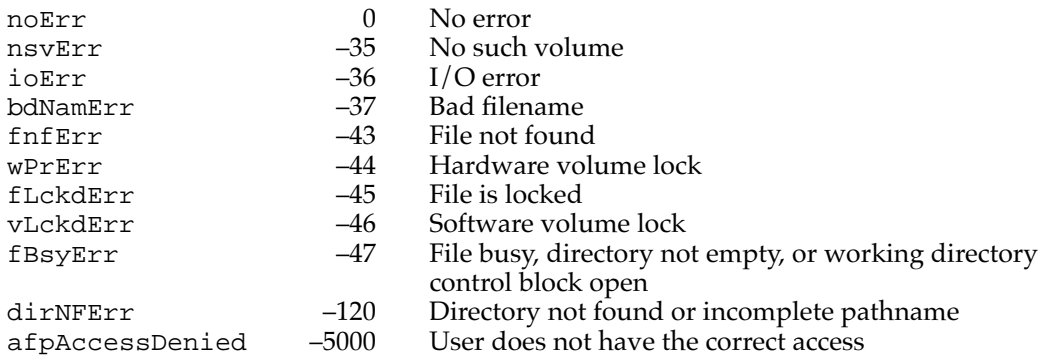

# Accessing Information About Files and Directories

The File Manager provides a number of high-level HFS routines that allow you to obtain and set information about files and directories and to manipulate file locking. All of the routines described in this section operate on both forks of a file and don't require the file to be open.

# **HGetFInfo 2**

You can use the HGetFInfo function to obtain the Finder information for a file.

```
FUNCTION HGetFInfo (vRefNum: Integer; dirID: LongInt; 
         fileName: Str255; VAR fndrInfo: FInfo): 
         OSErr;
```
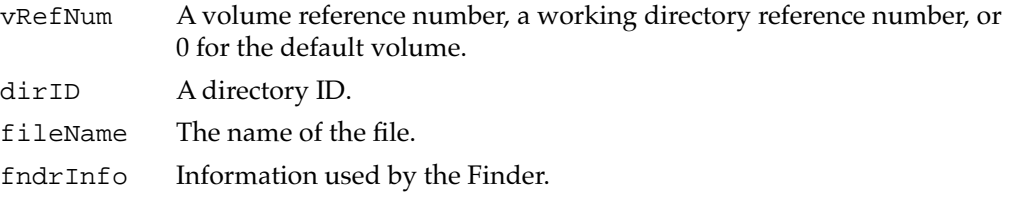

## **DESCRIPTION**

The HGetFInfo function returns the Finder information stored in the volume's catalog for a file. The HGetFInfo function returns only the original Finder information—the FInfo record, not FXInfo. (See the chapter "Finder Interface" in *Inside Macintosh: Macintosh Toolbox Essentials* for a discussion of Finder information.)

#### **RESULT CODES**

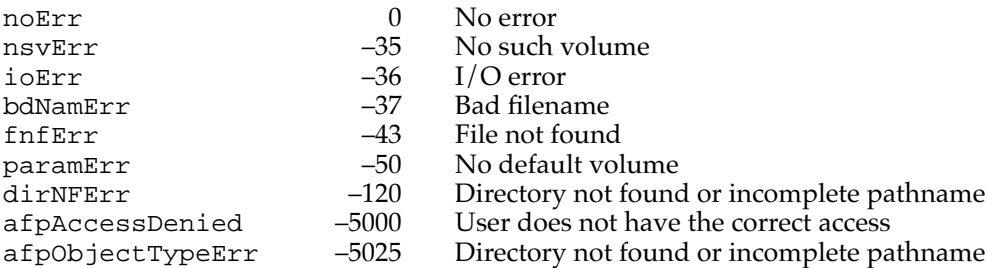

# **HSetFInfo 2**

You can use the HSetFInfo function to set the Finder information for a file.

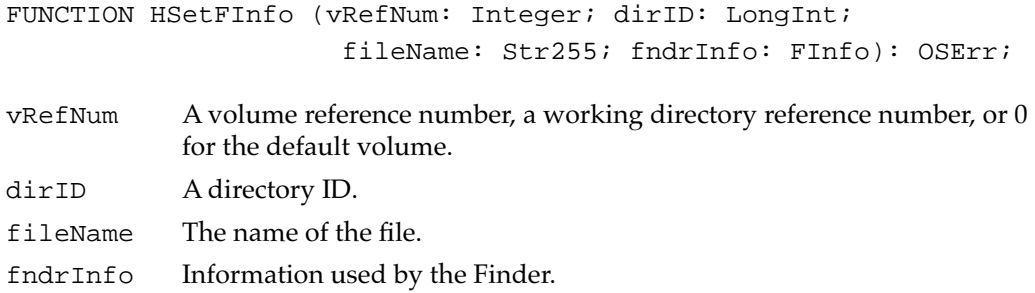

## **DESCRIPTION**

The HSetFInfo function changes the Finder information stored in the volume's catalog for a file. HSetFInfo changes only the original Finder information—the FInfo record, not FXInfo. (See the chapter "Finder Interface" in *Inside Macintosh: Macintosh Toolbox Essentials* for a discussion of Finder information.)

## **RESULT CODES**

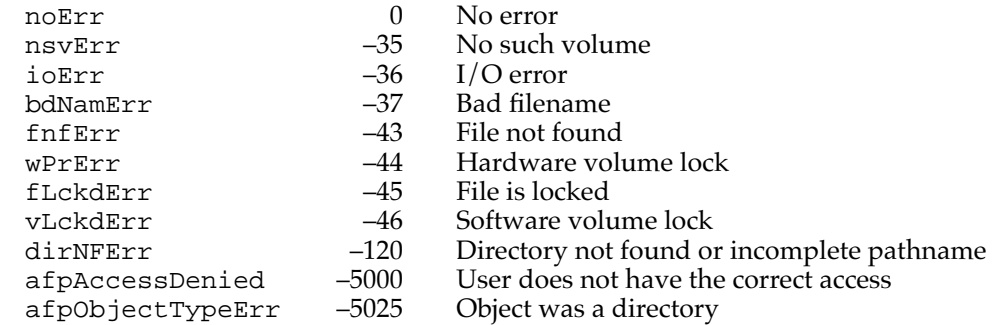

# **HSetFLock 2**

You can use the HSetFLock function to lock a file.

FUNCTION HSetFLock (vRefNum: Integer; dirID: LongInt; fileName: Str255): OSErr;

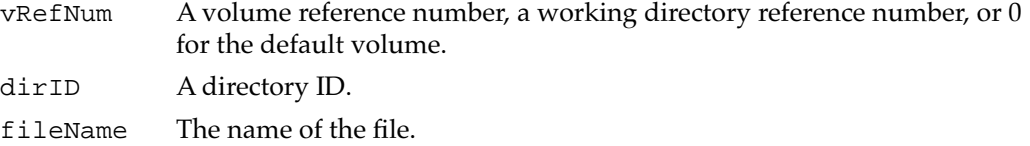

## **DESCRIPTION**

The HSetFLock function locks a file. After you lock a file, all new access paths to that file are read-only. This function has no effect on existing access paths.

If the PBHGetVolParms function indicates that the volume supports folder locking (that is, the bHasFolderLock bit of the vMAttrib field is set), you can use HSetFLock to lock a directory.

## **RESULT CODES**

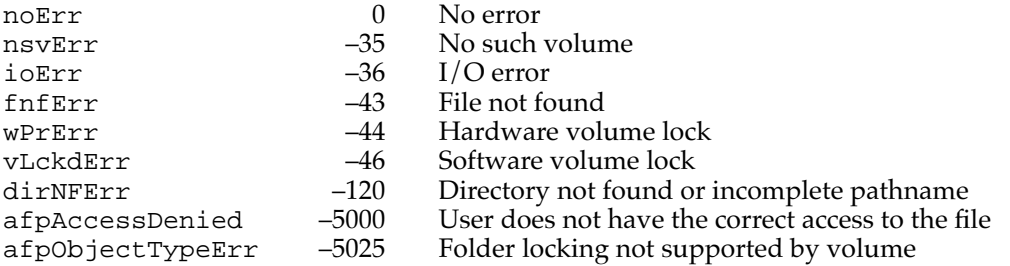

# **HRstFLock 2**

You can use the HRstFLock function to unlock a file.

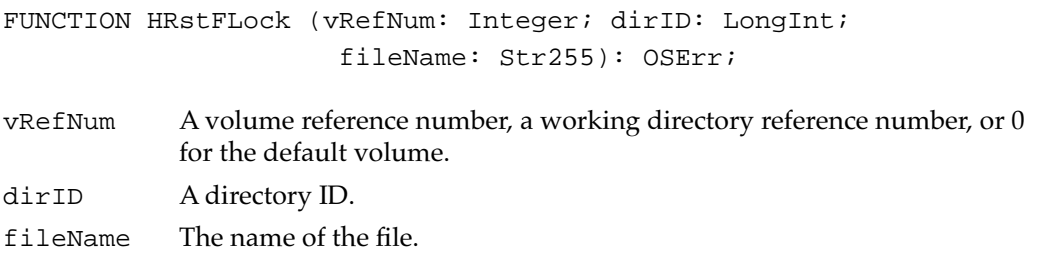

#### **DESCRIPTION**

The HRstFLock function unlocks a file.

If the PBHGetVolParms function indicates that the volume supports folder locking (that is, the bHasFolderLock bit of the vMAttrib field is set), you can use HRstFLock to unlock a directory.

## **RESULT CODES**

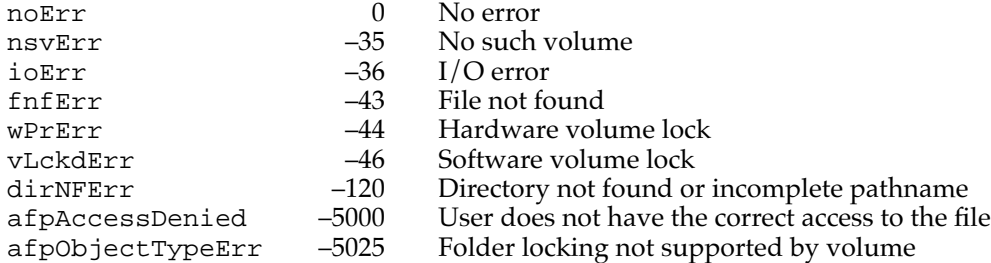

# **HRename 2**

You can use the HRename function to rename a file, directory, or volume.

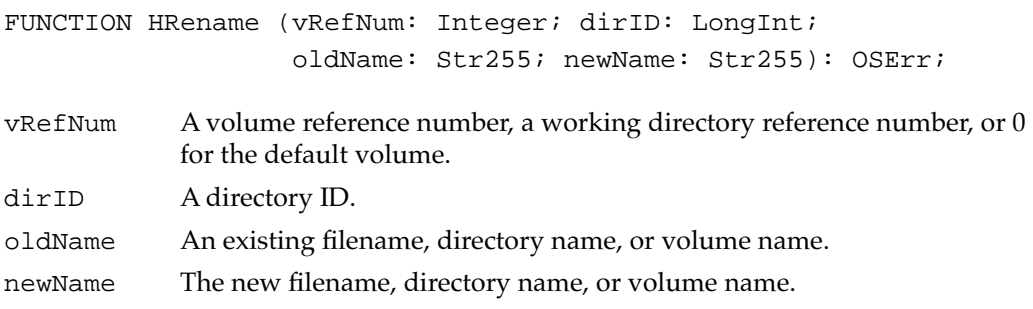

## **DESCRIPTION**

The HRename function changes the name of a file, directory, or volume. Given the name of a file or directory in oldName, HRename changes it to the name in newName. Given a volume name or a volume reference number, it changes the name of the volume to the name in newName. Access paths currently in use aren't affected.

## **SPECIAL CONSIDERATIONS**

You cannot use HRename to change the directory in which a file resides. If you're renaming a volume, make sure that both names end with a colon.

### **Note**

If a file ID reference exists for a file you are renaming, the file ID remains with the renamed file. ◆

## **RESULT CODES**

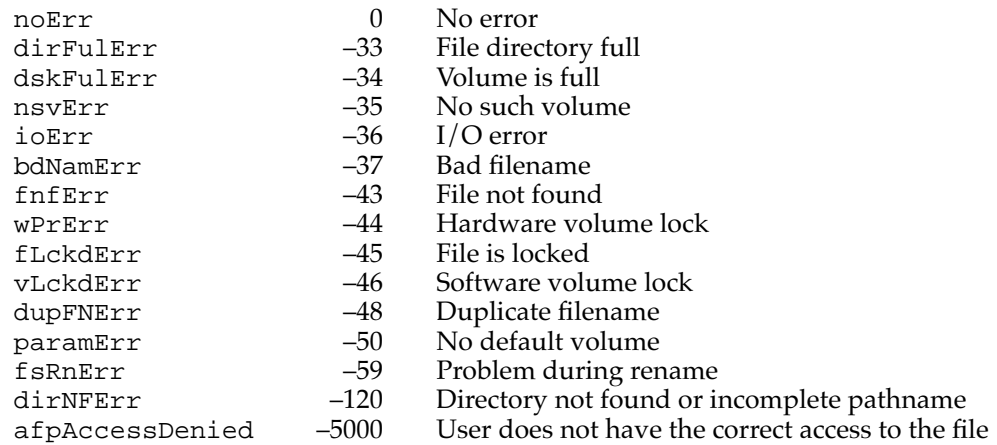

# Moving Files or Directories

The high-level HFS function CatMove allows you to move files and directories within a volume.

# **CatMove 2**

You can use the CatMove function to move files or directories from one directory to another on the same volume.

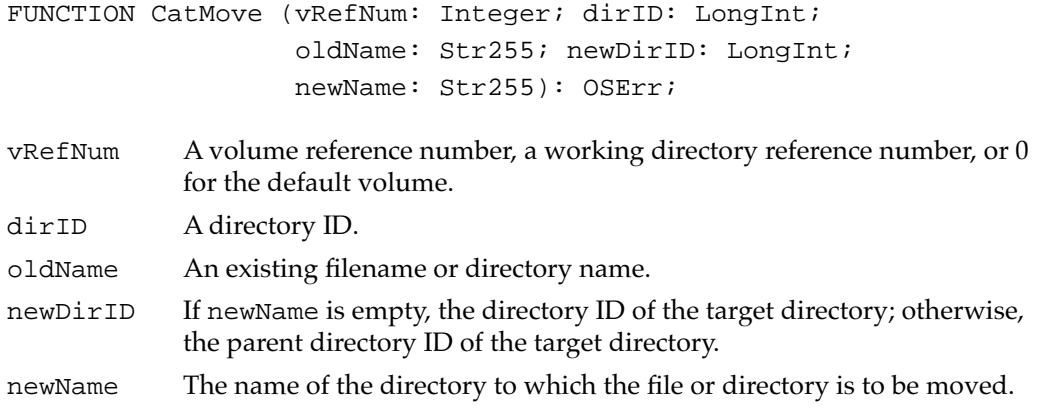

## **DESCRIPTION**

The CatMove function moves a file or directory from one directory to another within a volume. CatMove is strictly a file catalog operation; it does not actually change the location of the file or directory on the disk.

The newName parameter specifies the name of the directory to which the file or directory is to be moved. If a valid directory name is provided for newName, the destination directory's parent directory is specified in newDirID. However, you can specify an empty name for newName, in which case newDirID should be set to the directory ID of the destination directory.

## **Note**

It is usually simplest to specify the destination directory by passing its directory ID in the newDirID parameter and by setting newName to an empty name. To specify an empty name, set newName to ':'. ◆

The CatMove function cannot move a file or directory to another volume (that is, the vRefNum parameter is used in specifying both the source and the destination). Also, you cannot use it to rename files or directories; to rename a file or directory, use HRename.

## **RESULT CODES**

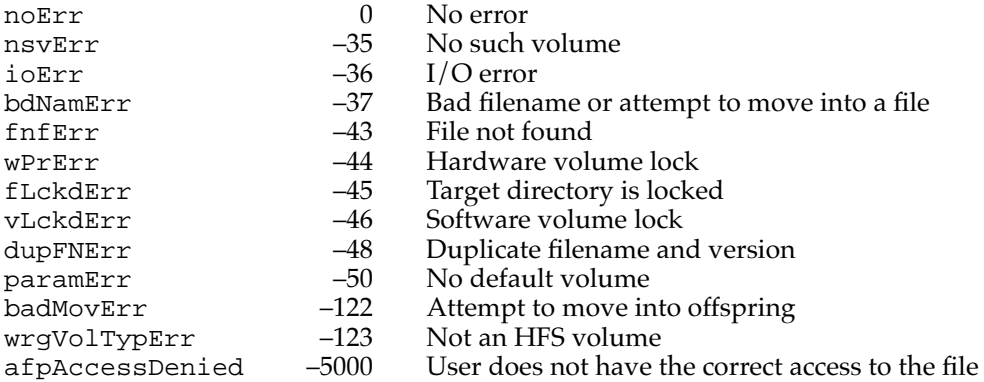

# Maintaining Working Directories 2

The File Manager provides several functions that allow you to manipulate working directories. Working directories are used internally by the File Manager; in general, your application should not create or directly access working directories. For more information about working directories, see ["Working Directory Reference Numbers,"](#page-21-0) beginning on [page 2-26](#page-21-0).

# **OpenWD 2**

You can use the OpenWD function to create a working directory.

FUNCTION OpenWD (vRefNum: Integer; dirID: LongInt; procID: LongInt; VAR wdRefNum: Integer): OSErr;

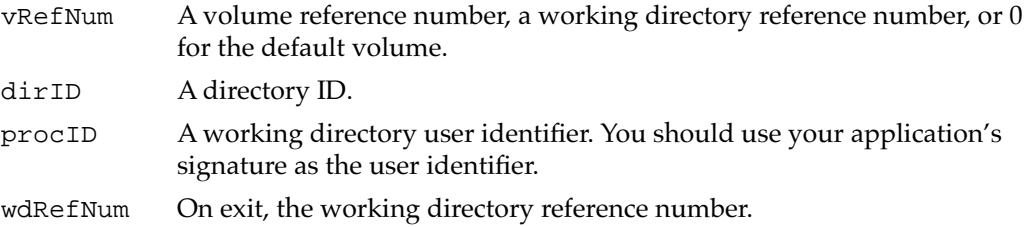

#### **DESCRIPTION**

The OpenWD function creates a working directory that corresponds to the specified directory. It returns in wdRefNum a working directory reference number that can be used in subsequent File Manager calls.

If a working directory having the specified user identifier already exists for the specified directory, no new working directory is opened; instead, the existing working directory reference number is returned in wdRefNum. If the specified directory already has a working directory with a different user identifier, a new working directory reference number is returned.

If the directory specified by the dirID parameter is the volume's root directory, no working directory is created; instead, the volume reference number is returned in the wdRefNum parameter.

## **RESULT CODES**

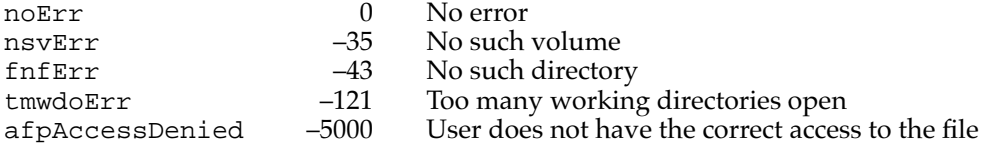

# **CloseWD 2**

You can use the CloseWD function to close a working directory.

FUNCTION CloseWD (wdRefNum: Integer): OSErr;

wdRefNum A working directory reference number.

## **DESCRIPTION**

The CloseWD function releases the specified working directory.

## **Note**

If you specify a volume reference number in the wdRefNum parameter, CloseWD does nothing. ◆

#### **RESUL[T CODES](#page-115-0)**

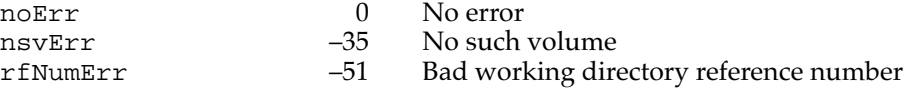

# **GetWDInfo 2**

You can use the GetWDInfo function to get information about a working directory.

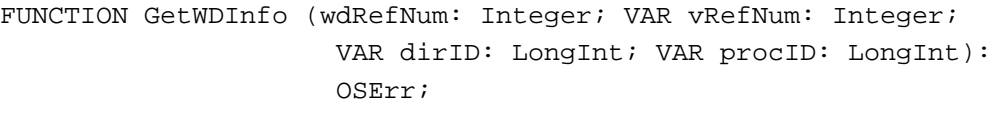

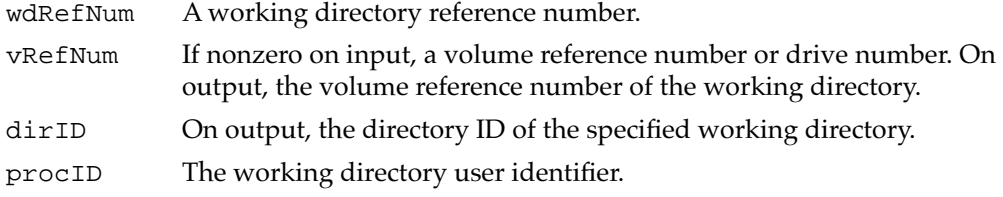

#### **DESCRIPTION**

The GetWDInfo function returns information about the specified working directory. You can use GetWDInfo to convert a working directory reference number to its corresponding volume reference number and directory ID.

## **RESULT CODES**

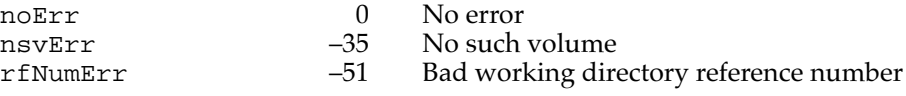

# Low-Level HFS Routines

The File Manager provides a set of low-level file and directory manipulation routines that are available in all operating environments. You do not need to call the Gestalt function to determine if these routines are available.

These routines exchange parameters with your application through a parameter block. When you call a low-level routine, you pass the address of the appropriate parameter block to the routine.

Some low-level HFS routines can run either asynchronously or synchronously. Each of these routines comes in three versions: one version requires the async parameter, and two have the suffix Async or Sync added to their names. For more information about the differences between the three versions, see ["Low-Level File Access Routines" on](#page-115-0) 

[page 2-121](#page-115-0). Only the first version of these routines is documented in this section. See ["Summary of the File Manager,"](#page-235-0) beginning on [page 2-243](#page-235-0), for a listing that includes all three versions.

## **Assembly-Language Note**

See the assembly-language note on [page 2-121](#page-115-0) for details on calling these routines from assembly language. ◆

## Opening Files 2

You can use the functions PBHOpenDF, PBHOpenRF, and PBHOpen to open files.

## **PBHOpenDF 2**

You can use the PBHOpenDF function to open the data fork of a file.

FUNCTION PBHOpenDF (paramBlock: HParmBlkPtr; async: Boolean): OSErr;

paramBlock A pointer to a basic HFS parameter block.

async A Boolean value that specifies asynchronous (TRUE) or synchronous (FALSE) execution.

## **Parameter block**

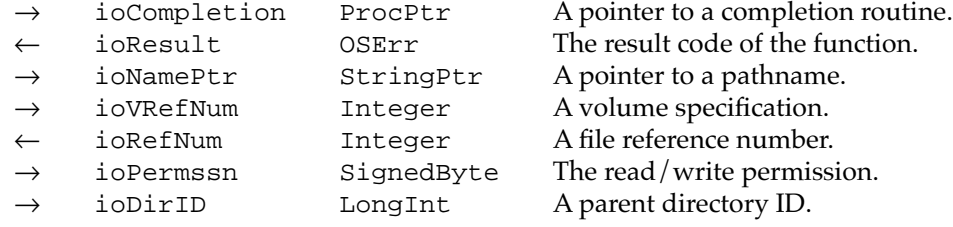

#### **DESCRIPTION**

The PBHOpenDF function creates an access path to the data fork of a file and returns a file reference number in the ioRefNum field. PBHOpenDF is exactly like the PBHOpen function except that PBHOpenDF allows you to open a file whose name begins with a period (.).

You can open a path for writing even if it accesses a file on a locked volume, and no error is returned until a PBWrite, PBSetEOF, or PBAllocate call is made.

If you attempt to open a locked file for writing, PBHOpenDF returns the result code permErr. If you request exclusive read/write permission but another access path is already open, PBHOpenDF returns the reference number of the existing access path in ioRefNum and opWrErr as its funct[ion result. You should not use this reference](#page-115-0) number unless your application originally opened the file.

#### **ASSEMBLY-LANGUAGE INFORMATION**

The trap macro and routine selector for PBHOpenDF are

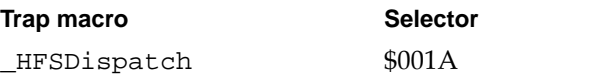

#### **RESULT CODES**

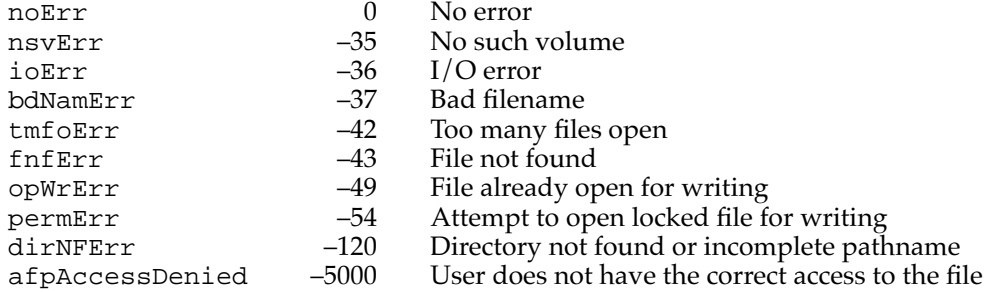

# **PBHOpenRF 2**

You can use the PBHOpenRF function to open the resource fork of file.

FUNCTION PBHOpenRF (paramBlock: HParmBlkPtr; async: Boolean): OSErr;

paramBlock A pointer to a basic HFS parameter block.

async A Boolean value that specifies asynchronous (TRUE) or synchronous (FALSE) execution.

## **Parameter block**

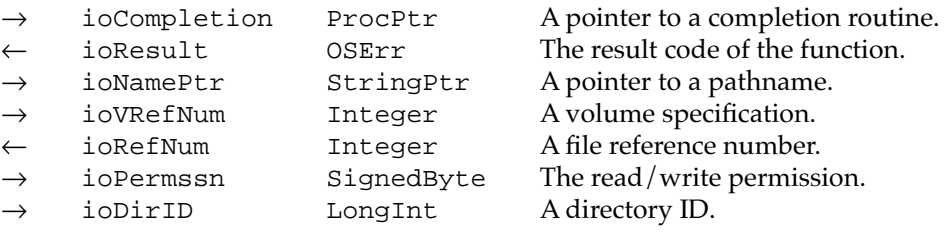

#### **DESCRIPTION**

The PBHOpenRF function creates an access path to the resource fork of a file and returns a file reference number in the ioRefNum field.
### **SPECIAL CONSIDERATIONS**

Generally your application should use Resource Manager routines rather than File Manager routines to access a file's resource fork. The PBHOpenRF function does not read the resource map into memory and is generally useful only for applications (such as utilities that copy files) that need block-level access to a resource fork. In particular, you should not use the resource fork of a file to hold nonresource data. Many parts of the system software assume that a resource fork always contains resource data.

### **ASSEMBLY-LANGUAGE INFORMATION**

The trap macro for PBHOpenRF is HOpenRF.

#### **RESULT CODES**

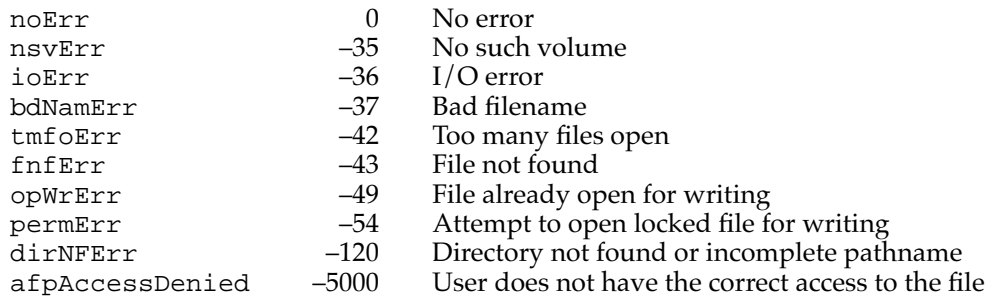

## **PBHOpen 2**

You can use the PBHOpen function to open the data fork of a file. Because PBHOpen will also open devices, it's safer to use the PBHOpenDF function instead.

FUNCTION PBHOpen (paramBlock: HParmBlkPtr; async: Boolean): OSErr;

paramBlock A pointer to a basic HFS parameter block.

async A Boolean value that specifies asynchronous (TRUE) or synchronous (FALSE) execution.

### **Parameter block**

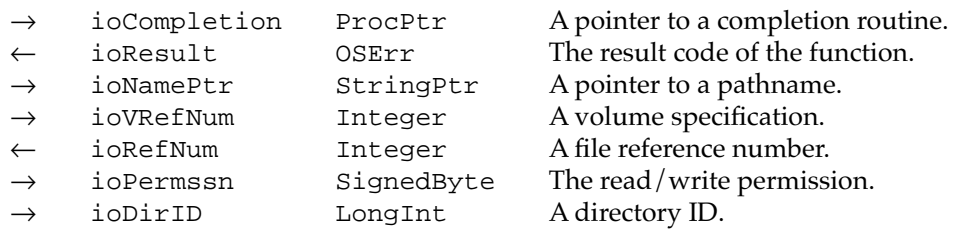

#### **DESCRIPTION**

The PBHOpen function creates an access path to the data fork of the specified file and returns a file reference number in the ioRefNum field.

You can open a path for writing even if it accesses a file on a locked volume, and no error is returned until a PBWrite, PBSetEOF, or PBAllocate call is made.

If you attempt to open a locked file for writing, PBHOpen returns the result code permErr. If you request exclusive read/write permission but another access path is already open, PBHOpen returns the reference number of the existing access path in ioRefNum and opWrErr as its function result. You should not use this reference number unless your application originally opened the file.

### **WARNING**

If you use PBHOpen to try to open a file whose name begins with a period, you might mistakenly open a driver instead; subsequent attempts to write data might corrupt data on the target device. To avoid these problems, you should always use PBHOpenDF instead of PBHOpen. ▲

### **ASSEMBLY-LANGUAGE INFORMATION**

The trap macro for PBHOpen is \_HOpen.

#### **RESULT CODES**

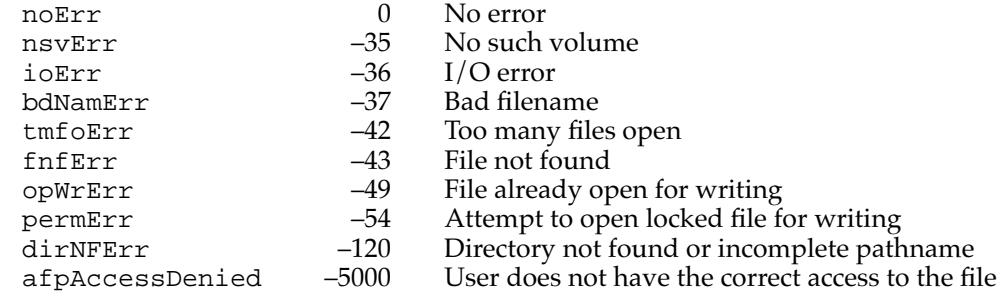

## Creating and Deleting Files and Directories 2

You can create a file by calling the PBHCreate function and a directory by calling the PBDirCreate function. To delete either a file or a directory, use PBHDelete.

## **PBHCreate 2**

You can use the PBHCreate function to create a new file.

FUNCTION PBHCreate (paramBlock: HParmBlkPtr; async: Boolean): OSErr;

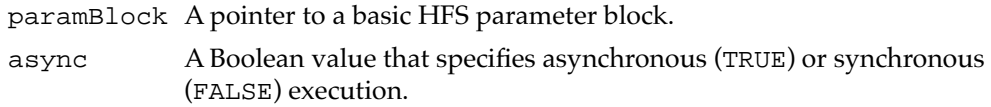

## **Parameter block**

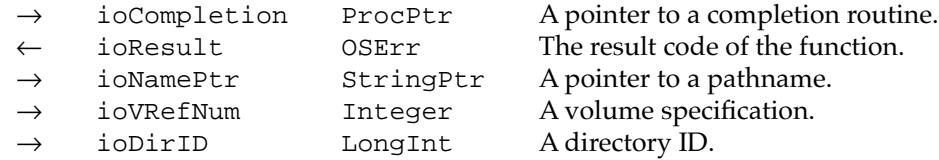

## **DESCRIPTION**

The PBHCreate function creates a new file (both forks); the new file is unlocked and empty. The date and time of its creation and last modification are set to the current date and time. If the file created isn't temporary (that is, if it will exist after the user quits the application), the application should call PBHSetFInfo (after PBHCreate) to fill in the information needed by the Finder.

Files created using PBHCreate are not automatically opened. If you want to write data to the new file, you must first open the file using a file access routine (such as PBHOpenDF).

#### **Note**

The resource fork of the new file exists but is empty. You'll need to call one of the Resource Manager procedures CreateResFile, HCreateResFile, or FSpCreateResFile to create a resource map in the file before you can open it (by calling one of the Resource Manager functions OpenResFile, HOpenResFile, or FSpOpenResFile). ◆

### **ASSEMBLY-LANGUAGE INFORMATION**

The trap macro for PBHCreate is \_HCreate.

#### **RESULT CODES**

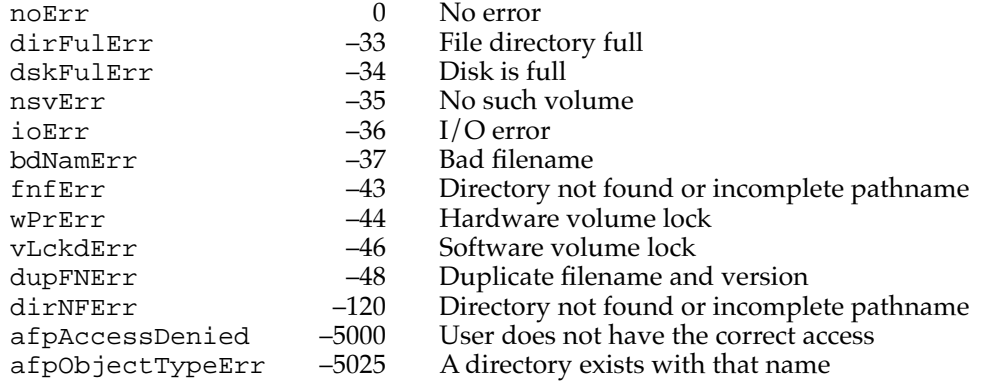

# **PBDirCreate 2**

You can use the PBDirCreate function to create a new directory.

FUNCTION PBDirCreate (paramBlock: HParmBlkPtr; async: Boolean): OSErr;

paramBlock A pointer to a basic HFS parameter block.

async A Boolean value that specifies asynchronous (TRUE) or synchronous (FALSE) execution.

### **Parameter block**

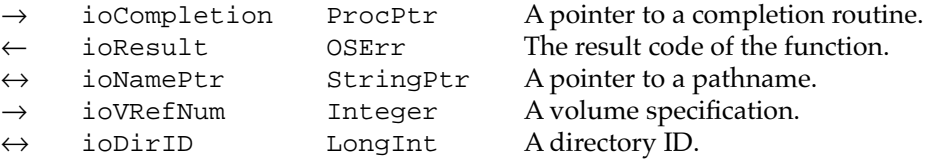

## **DESCRIPTION**

The PBDirCreate function is identical to PBHCreate except that it creates a new directory instead of a file. You can specify the parent of the directory to be created in ioDirID; if it's 0, the new directory is placed in the root directory of the specified volume. The directory ID of the new directory is returned in ioDirID. The date and time of its creation and last modification are set to the current date and time.

### **Note**

A directory ID, unlike a volume reference number or a working directory reference number, is a LongInt value. ◆

### **ASSEMBLY-LANGUAGE INFORMATION**

The trap macro and routine selector for PBDirCreate are

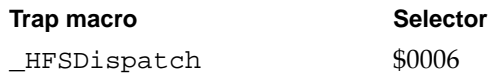

#### **RESULT CODES**

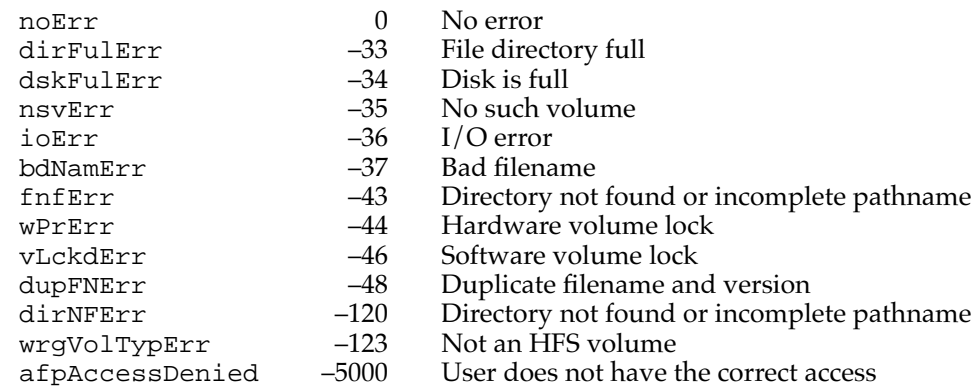

# **PBHDelete 2**

You can use the PBHDelete function to delete a file or directory.

FUNCTION PBHDelete (paramBlock: HParmBlkPtr; async: Boolean): OSErr;

paramBlock A pointer to a basic HFS parameter block.

async A Boolean value that specifies asynchronous (TRUE) or synchronous (FALSE) execution.

## **Parameter block**

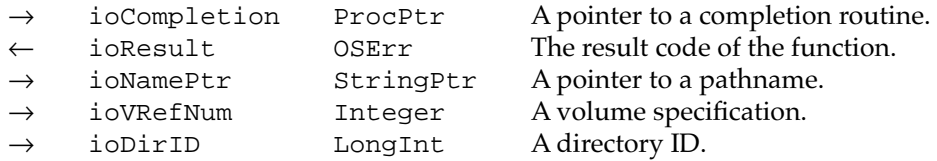

## **DESCRIPTION**

The PBHDelete function removes a file or directory. If the specified target is a file, both forks of the file are deleted. In addition, if a file ID reference for the specified file exists, that file ID reference is also removed.

A file must be closed before you can delete it. Similarly, you cannot delete a directory unless it's empty. If you attempt to delete an open file or a nonempty directory, PBHDelete returns the result code fBsyErr. PBHDelete also returns fBsyErr if you attempt to delete a directory that has an open working directory associated with it.

### **ASSEMBLY-LANGUAGE INFORMATION**

The trap macro for PBHDelete is \_HDelete.

## **RESULT CODES**

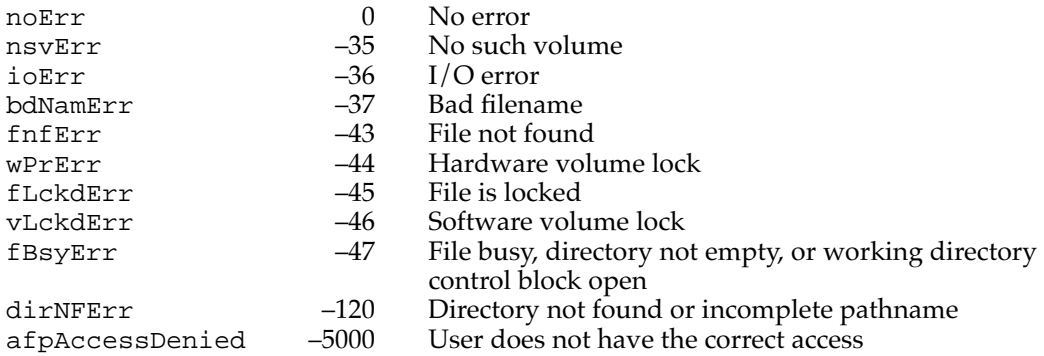

File Manager

# Accessing Information About Files and Directories

The File Manager provides a number of low-level HFS routines that allow you to obtain and set information about files and directories and to manipulate file locking. All of the routines described in this section operate on both forks of a file and don't require the file to be open.

# **PBGetCatInfo 2**

You can use the PBGetCatInfo function to get information about the files and directories in a file catalog.

FUNCTION PBGetCatInfo (paramBlock: CInfoPBPtr; async: Boolean): OSErr;

paramBlock A pointer to a catalog information parameter block.

async A Boolean value that specifies asynchronous (TRUE) or synchronous (FALSE) execution.

# **Parameter block for files**

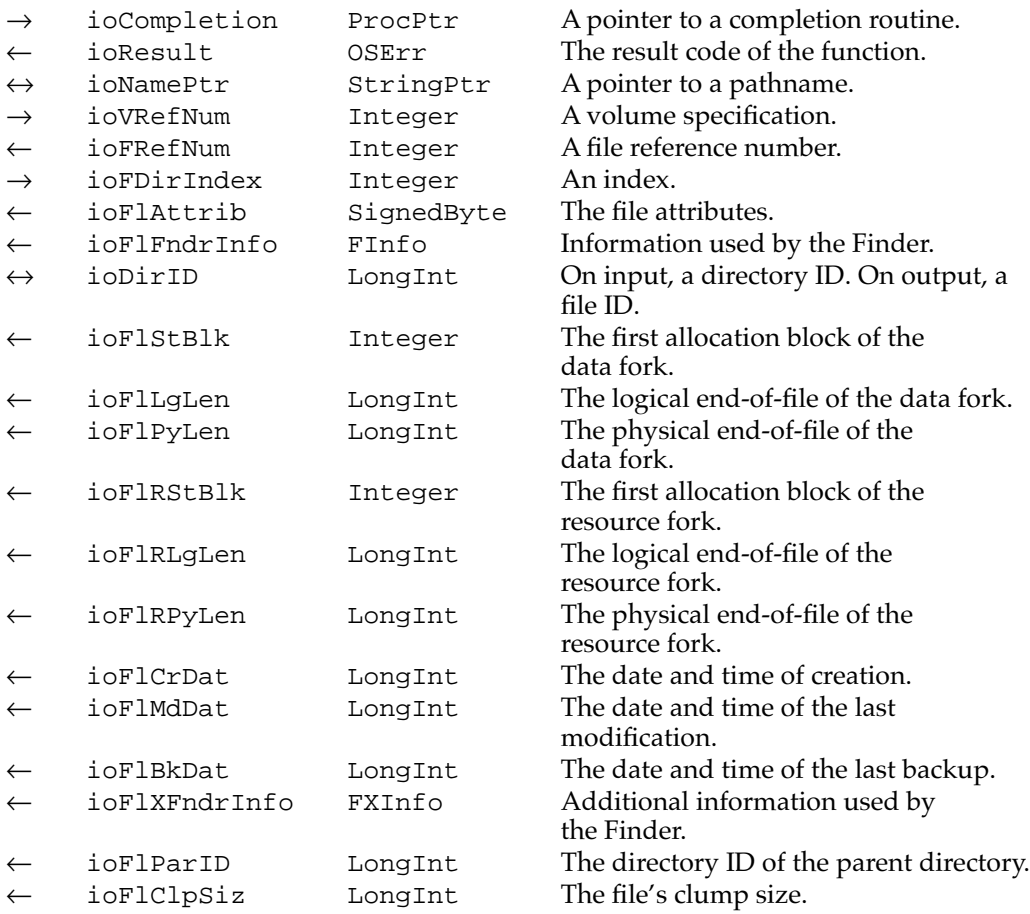

#### **Parameter block for directories**

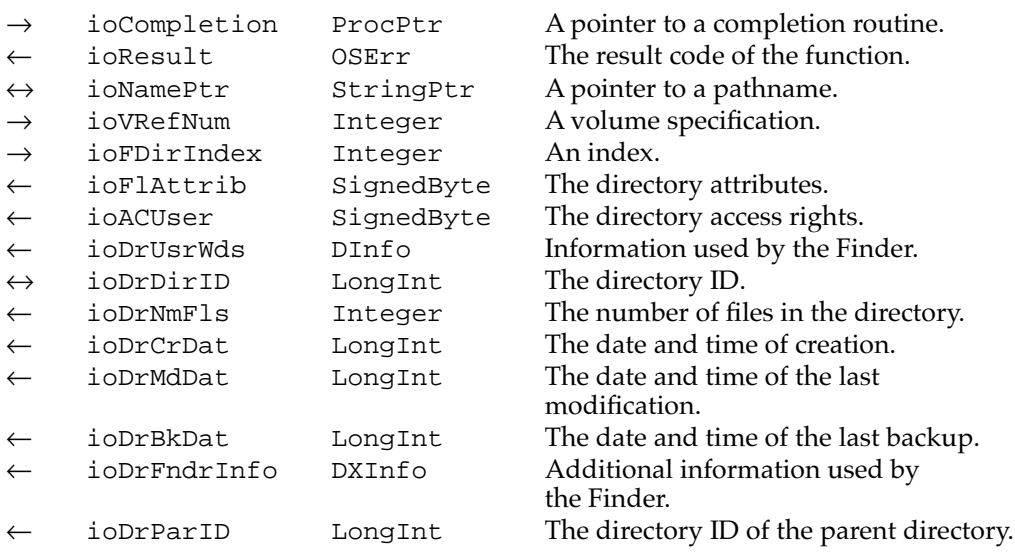

## **DESCRIPTION**

The PBGetCatInfo function returns information about a file or directory, depending on the values you specify in the ioFDirIndex, ioNamePtr, ioVRefNum, and ioDirID or ioDrDirID fields. If you need to determine whether the information returned is for a file or a directory, you can test bit 4 of the ioFlAttrib field; if that bit is set, the information returned describes a directory.

The PBGetCatInfo function selects a file or directory according to these rules:

- If the value of ioFDirIndex is positive, PBGetCatInfo returns information about the file or directory whose directory index is ioFDirIndex in the directory specified by ioVRefNum (this will be the root directory if a volume reference number is provided).
- If the value of ioFDirIndex is 0, PBGetCatInfo returns information about the file or directory specified by ioNamePtr in the directory specified by ioVRefNum (again, this will be the root directory if a volume reference number is provided).
- If the value of ioFDirIndex is negative, PBGetCatInfo ignores ioNamePtr and returns information about the directory specified by ioDrDirID.

With files, PBGetCatInfo is similar to PBHGetFInfo but returns some additional information. If the file is open, the reference number of the first access path found is returned in ioFRefNum, and the name of the file is returned in ioNamePtr (unless ioNamePtr is NIL). The file's attributes are returned in the ioFlAttrib field. See the description of the fields of the CInfoPBRec data type (beginning on [page 2-101\)](#page-95-0) for the meaning of the bits in this field.

#### **Note**

When you get information about a file, the ioDirID field contains the file ID on exit from PBGetCatInfo. You might need to save the value of ioDirID before calling PBGetCatInfo if you make subsequent calls with the same parameter block.  $\triangle$ 

File Manager

With directories, PBGetCatInfo returns information such as the directory attributes and, for server volumes, the directory access privileges of the user. The directory attributes are encoded by bits in the ioFlAttrib field and have these meanings:

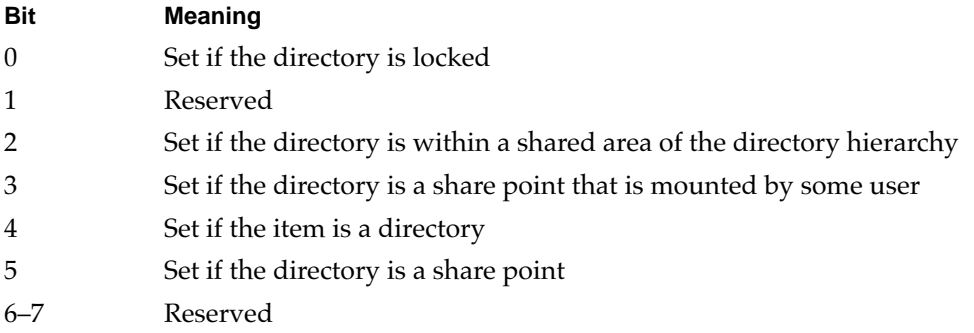

## **Note**

These bits in the ioFlAttrib field for directories are read-only. You cannot alter directory attributes by setting these bits using PBSetCatInfo. Instead, you can call PBHSetFLock and PBHRstFLock to lock and unlock a directory, and PBShare and PBUnshare to enable and disable file sharing on local directories. ◆

The PBGetCatInfo function returns the directory access rights in the ioACUser field only for shared volumes. As a result, you should set this field to 0 before calling PBGetCatInfo.

You can also use PBGetCatInfo to determine whether a file has a file ID reference. The value of the file ID is returned in the ioDirID field. Because that parameter could also represent a directory ID, call PBResolveFileIDRef to see if the value is a real file ID. If you want to determine whether a file ID reference exists for a file and create one if it doesn't, use PBCreateFileIDRef, which will either create a file ID or return fidExists.

## **ASSEMBLY-LANGUAGE INFORMATION**

The trap macro and routine selector for PBGetCatInfo are

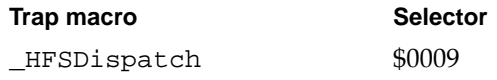

## **RESULT CODES**

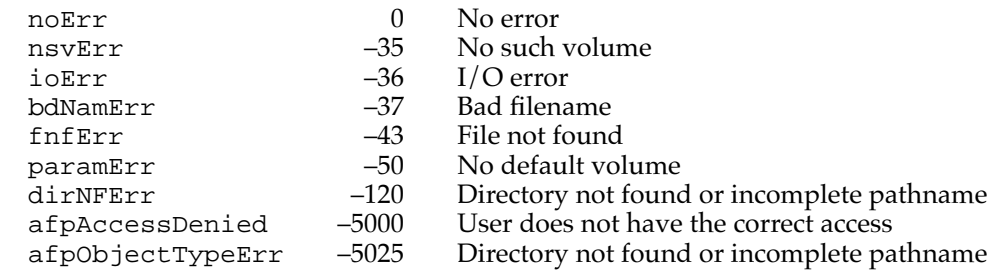

# **PBSetCatInfo 2**

You can use the PBSetCatInfo function to modify information about files and directories.

FUNCTION PBSetCatInfo (paramBlock: CInfoPBPtr; async: Boolean): OSErr;

paramBlock A pointer to a catalog information parameter block.

async A Boolean value that specifies asynchronous (TRUE) or synchronous (FALSE) execution.

## **Parameter block for files**

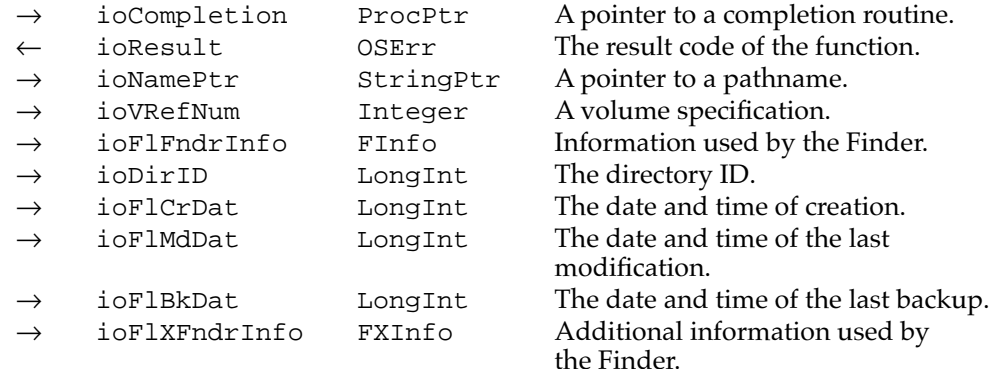

## **Parameter block for directories**

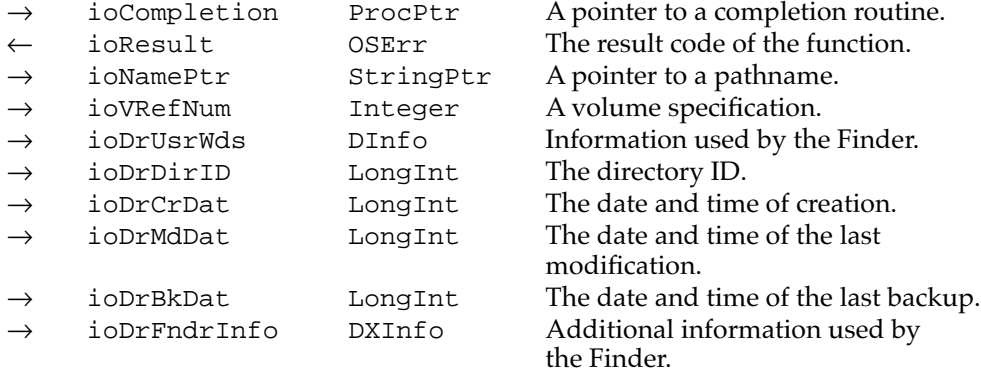

### **DESCRIPTION**

The PBSetCatInfo function sets information about a file or directory. When used to set information about a file, it works much as PBHSetFInfo does, but lets you set some additional information.

## **ASSEMBLY-LANGUAGE INFORMATION**

The trap macro and routine selector for PBSetCatInfo are

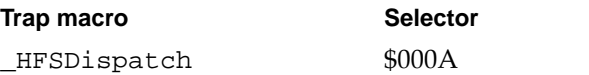

## **RESULT CODES**

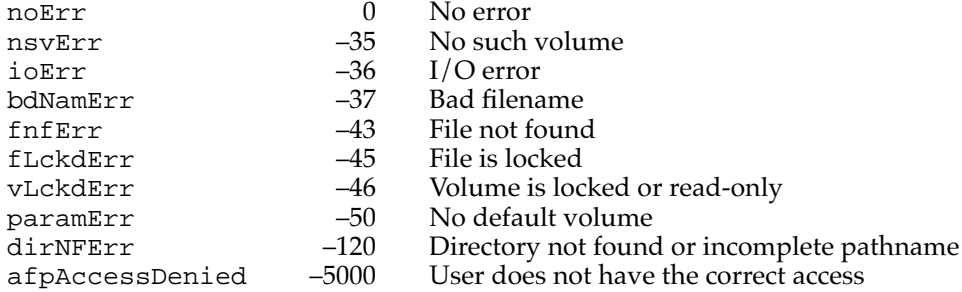

# **PBHGetFInfo 2**

You can use the PBHGetFInfo function to obtain information about a file.

FUNCTION PBHGetFInfo (paramBlock: HParmBlkPtr; async: Boolean): OSErr;

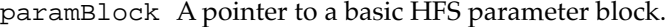

async A Boolean value that specifies asynchronous (TRUE) or synchronous (FALSE) execution.

## **Parameter block**

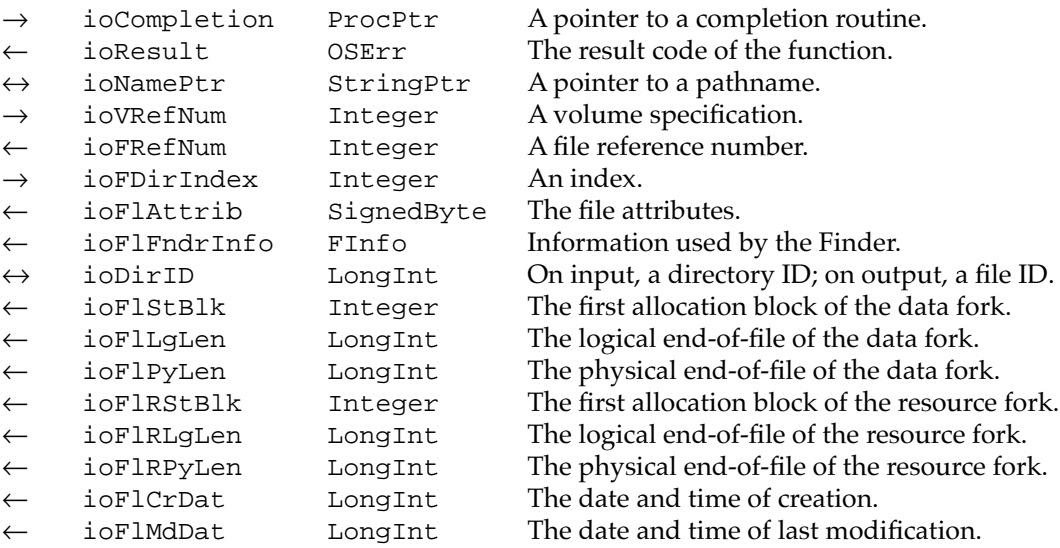

### **DESCRIPTION**

If the value of ioFDirIndex is positive, the PBHGetFInfo function returns information about the file whose directory index is ioFDirIndex on the volume specified by ioVRefNum in the directory specified by ioDirID. You should call PBHGetFInfo just before PBHSetFInfo, so that the current information is present in the parameter block.

## **Note**

If a working directory reference number is specified in ioVRefNum, the File Manager returns information about the file whose directory index is ioFDirIndex in the specified directory. ◆

If the value of ioFDirIndex is negative or 0, the PBHGetFInfo function returns information about the file having the name pointed to by ioNamePtr on the volume specified by ioVRefNum. If the file is open, the reference number of the first access path found is returned in ioFRefNum, and the name of the file is returned in ioNamePtr (unless ioNamePtr is NIL).

## **ASSEMBLY-LANGUAGE INFORMATION**

The trap macro for PBHGetFInfo is \_HGetFileInfo.

#### **RESULT CODES**

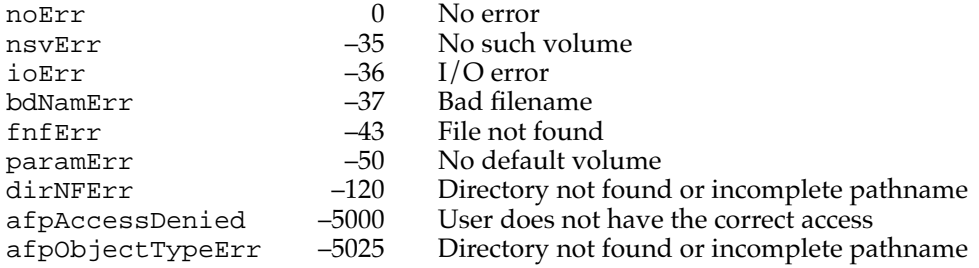

## **PBHSetFInfo 2**

You can use the PBHSetFInfo function to set information for a file.

paramBlock A pointer to a basic HFS parameter block.

FUNCTION PBHSetFInfo (paramBlock: HParmBlkPtr; async: Boolean): OSErr;

async A Boolean value that specifies asynchronous (TRUE) or synchronous (FALSE) execution.

## **Parameter block**

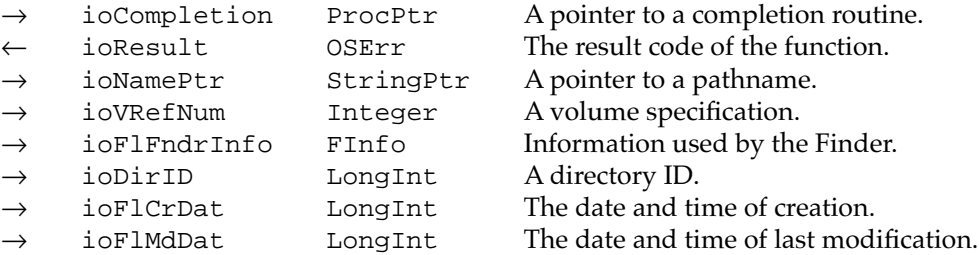

### **DESCRIPTION**

The PBHSetFInfo function sets information (including the date and time of creation and modification, and information needed by the Finder) about the file having the name pointed to by ioNamePtr on the volume specified by ioVRefNum. You should call PBHGetFInfo just before PBHSetFInfo, so that the current information is present in the parameter block.

#### **ASSEMBLY-LANGUAGE INFORMATION**

The trap macro for PBHSetFInfo is \_HSetFileInfo.

#### **RESULT CODES**

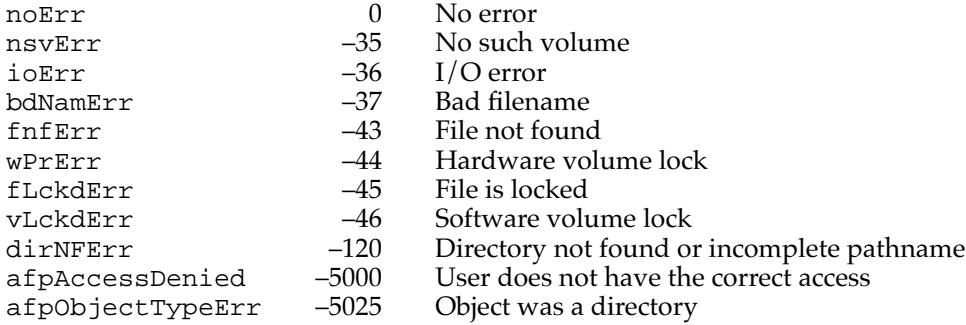

# **PBHSetFLock 2**

You can use the PBHSetFLock function to lock a file.

FUNCTION PBHSetFLock (paramBlock: HParmBlkPtr; async: Boolean): OSErr;

paramBlock A pointer to a basic HFS parameter block.

async A Boolean value that specifies asynchronous (TRUE) or synchronous (FALSE) execution.

## **Parameter block**

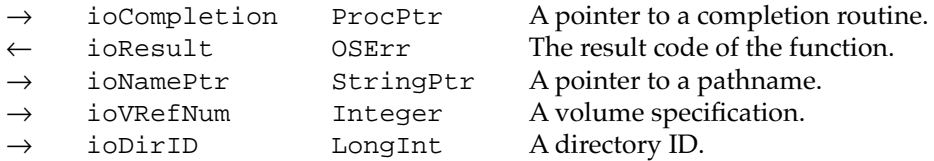

#### **DESCRIPTION**

The PBHSetFLock function locks the file with the name pointed to by ioNamePtr on the volume specified by ioVRefNum. After you lock a file, all new access paths to that file are read-only. Access paths currently in use aren't affected.

If the PBHGetVolParms function indicates that the volume supports folder locking (that is, the bHasFolderLock bit of the vMAttrib field is set), you can use PBHSetFLock to lock a directory.

## **ASSEMBLY-LANGUAGE INFORMATION**

The trap macro for PBHSetFLock is \_HSetFLock.

#### **RESULT CODES**

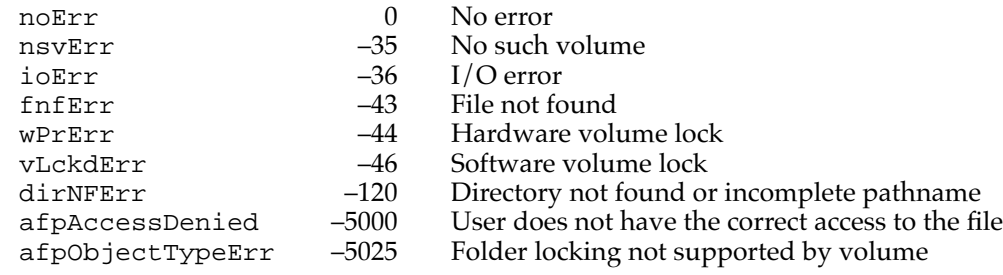

# **PBHRstFLock 2**

You can use the PBHRstFLock function to unlock a file.

```
FUNCTION PBHRstFLock (paramBlock: HParmBlkPtr; async: Boolean): 
            OSErr;
```
paramBlock A pointer to a basic HFS parameter block.

async A Boolean value that specifies asynchronous (TRUE) or synchronous (FALSE) execution.

## **Parameter block**

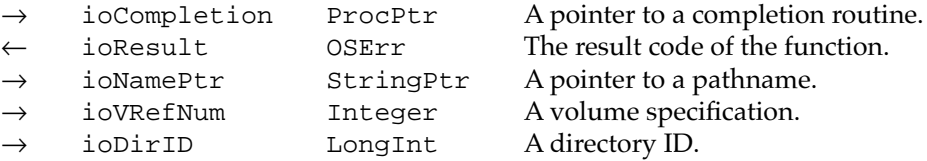

#### **DESCRIPTION**

The PBHRstFLock function unlocks the file with the name pointed to by ioNamePtr on the volume specified by ioVRefNum. Access paths currently in use aren't affected.

If the PBHGetVolParms function indicates that the volume supports folder locking (that is, the bHasFolderLock bit of the vMAttrib field is set), you can use PBHRstFLock to unlock a directory.

#### **ASSEMBLY-LANGUAGE INFORMATION**

The trap macro for PBHRstFLock is HRstFLock.

## **RESULT CODES**

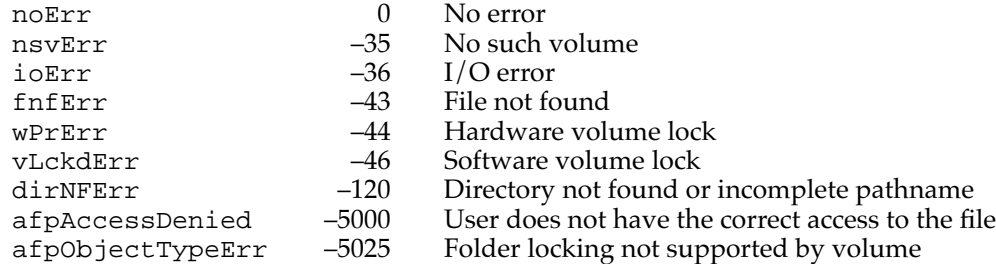

# **PBHRename 2**

You can use the PBHRename function to rename a file, directory, or volume.

FUNCTION PBHRename (paramBlock: HParmBlkPtr; async: Boolean): OSErr;

paramBlock A pointer to a basic HFS parameter block.

async A Boolean value that specifies asynchronous (TRUE) or synchronous (FALSE) execution.

#### **Parameter block**

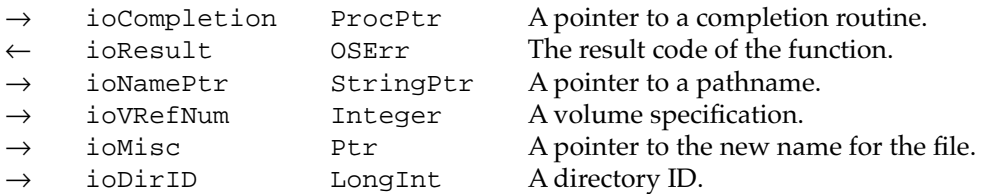

## **DESCRIPTION**

Given a pointer to the name of a file or directory in ioNamePtr, PBHRename changes it to the name pointed to by ioMisc. Given a pointer to a volume name in ioNamePtr or a volume reference number in ioVRefNum, it changes the name of the volume to the name pointed to by ioMisc.

## **Note**

If a file ID reference exists for the file being renamed, the file ID remains with the file. ◆

#### **IMPORTANT**

You cannot use PBHRename to change the directory in which a file is located. ▲

## **ASSEMBLY-LANGUAGE INFORMATION**

The trap macro for PBHRename is \_HRename.

### **RESULT CODES**

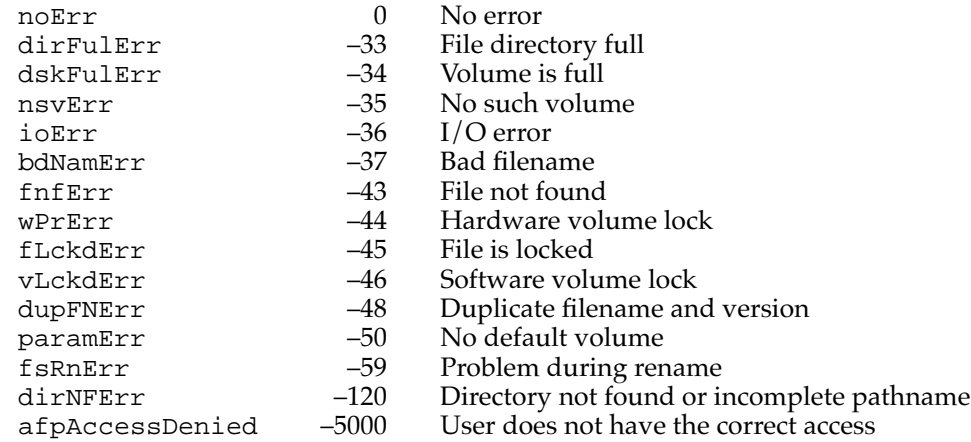

## Moving Files or Directories

The low-level HFS function PBCatMove allows you to move files and directories within a volume.

# **PBCatMove 2**

You can use the PBCatMove function to move files or directories from one directory to another on the same volume.

FUNCTION PBCatMove (paramBlock: CMovePBPtr; async: Boolean): OSErr;

paramBlock A pointer to a catalog move parameter block.

async A Boolean value that specifies asynchronous (TRUE) or synchronous (FALSE) execution.

#### **Parameter block**

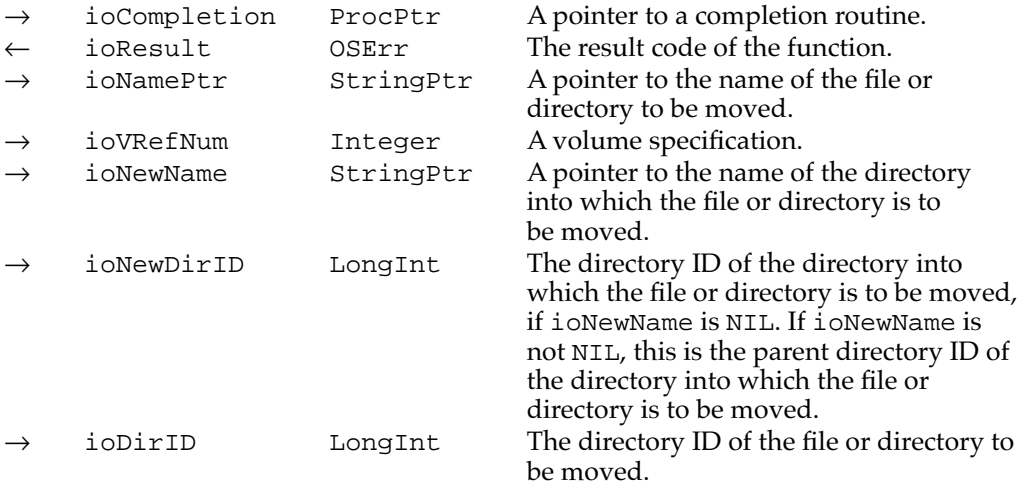

### **DESCRIPTION**

The PBCatMove function moves a file or directory from one directory to another within a volume. PBCatMove is strictly a file catalog operation; it does not actually change the location of the file or directory on the disk.

The source file or directory should be specified by its volume, parent directory ID, and partial pathname. Pass a volume specification in ioVRefNum. Pass the parent directory ID in the ioDirID field and a pointer to the partial pathname in the ioNamePtr field.

The name of the directory into which the file or directory is to be moved is specified by the ioNewName field. If a valid directory name is provided for ioNewName, the destination directory's parent directory is specified in ioNewDirID. However, you can specify NIL for ioNewName, in which case ioNewDirID should be set to the directory ID of the destination directory itself.

#### **Note**

It is usually simplest to specify the destination directory by passing its directory ID in the ioNewDirID field and by setting ioNewName to NIL. ◆

The PBCatMove function cannot move a file or directory to another volume (that is, ioVRefNum is used in specifying both the source and the destination). Also, you cannot use it to rename files or directories; to rename a file or directory, use PBHRename.

If a file ID reference exists for the file, the file ID reference remains with the moved file.

### **ASSEMBLY-LANGUAGE INFORMATION**

The trap macro and routine selector for PBCatMove are

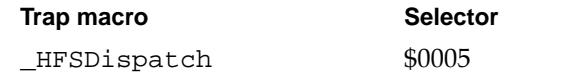

#### **RESULT CODES**

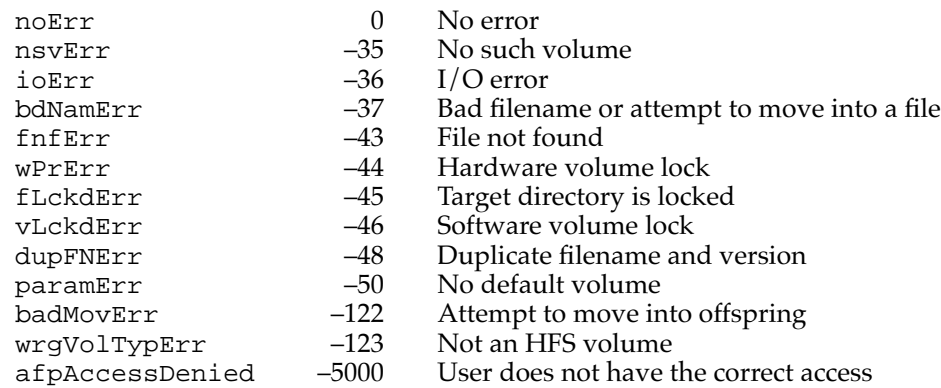

## Maintaining Working Directories 2

The File Manager provides several low-level functions that allow you to manipulate working directories. Working directories are used internally by the File Manager; in general, your application should not create or directly access working directories. For more information about working directories, see ["Working Directory Reference](#page-21-0)  [Numbers,"](#page-21-0) beginning on [page 2-26.](#page-21-0)

# **PBOpenWD 2**

You can use the PBOpenWD function to create a working directory.

FUNCTION PBOpenWD (paramBlock: WDPBPtr; async: Boolean): OSErr;

paramBlock A pointer to a working directory parameter block.

async A Boolean value that specifies asynchronous (TRUE) or synchronous (FALSE) execution.

#### **Parameter block**

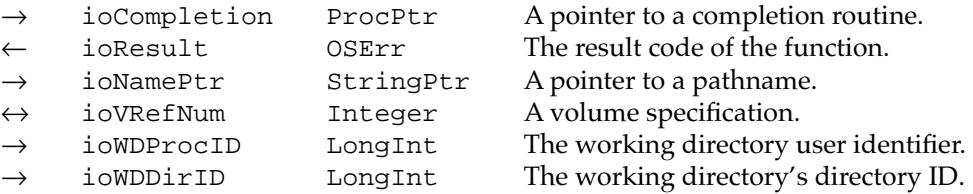

#### **DESCRIPTION**

The PBOpenWD function creates a working directory that corresponds to the directory specified by ioVRefNum, ioWDDirID, and ioWDProcID. (You can also specify the directory using a combination of partial pathname and directory ID.) PBOpenWD returns in ioVRefNum a working directory reference number that can be used in subsequent File Manager calls.

If a working directory having the specified user identifier already exists for the specified directory, no new working directory is opened; instead, the existing working directory reference number is returned in ioVRefNum. If the specified directory already has a working directory with a different user identifier, a new working directory reference number is returned.

If the directory specified by the ioWDDirID parameter is the volume's root directory, no working directory is created; instead, the volume reference number is returned in the ioVRefNum parameter.

### **ASSEMBLY-LANGUAGE INFORMATION**

The trap macro and routine selector for PBOpenWD are

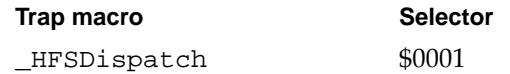

## **RESULT CODES**

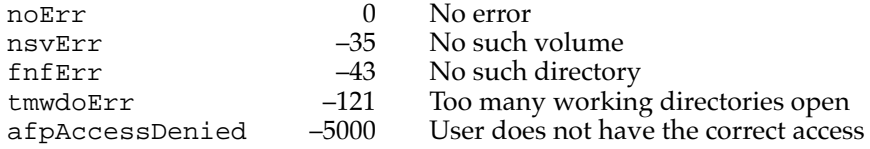

## **PBCloseWD 2**

You can use the PBCloseWD function to close a working directory.

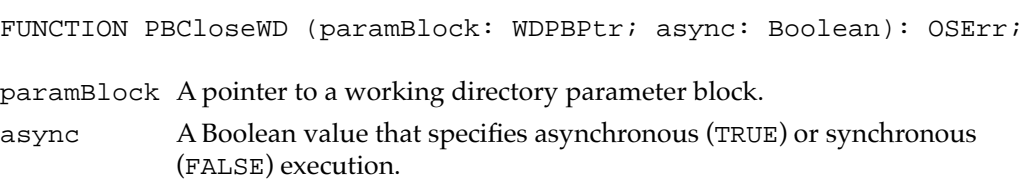

## **Parameter block**

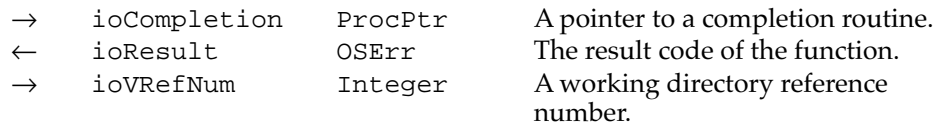

## **DESCRIPTION**

The PBCloseWD function releases the working directory whose working directory reference number is specified in ioVRefNum.

## **Note**

If you specify a volume reference number in the ioVRefNum field, PBCloseWD does nothing. ◆

## **ASSEMBLY-LANGUAGE INFORMATION**

The trap macro and routine selector for PBCloseWD are

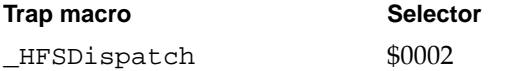

## **RESULT CODES**

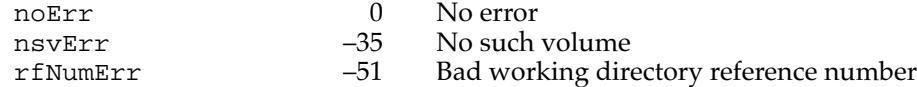

# **PBGetWDInfo 2**

You can use the PBGetWDInfo function to get information about a working directory.

FUNCTION PBGetWDInfo (paramBlock: WDPBPtr; async: Boolean): OSErr;

paramBlock A pointer to a working directory parameter block.

async A Boolean value that specifies asynchronous (TRUE) or synchronous (FALSE) execution.

## **Parameter block**

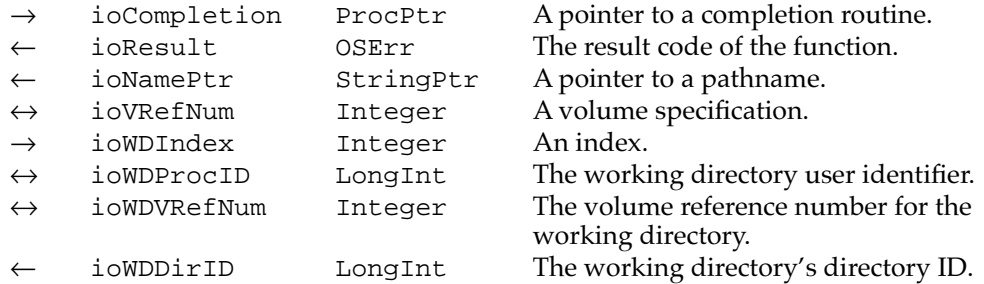

#### **DESCRIPTION**

The PBGetWDInfo function returns information about the specified working directory. The working directory can be specified either by its working directory reference number in ioVRefNum (in which case the value of ioWDIndex should be 0), or by its index number in ioWDIndex. In the latter case, if the value of ioVRefNum is not 0, it's interpreted as a volume specification, and only working directories on that volume are indexed.

The ioWDVRefNum field always returns the volume reference number. The ioVRefNum field contains a working directory reference number when a working directory reference number is passed in that field; otherwise, it returns a volume reference number. PBGetWDInfo returns a pointer to the volume's name in the ioNamePtr field. You should pass a pointer to a Str31 value if you want that name returned. If you pass NIL in the ioNamePtr field, no volume name is returned.

#### **ASSEMBLY-LANGUAGE INFORMATION**

The trap macro and routine selector for PBGetWDInfo are

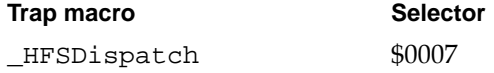

#### **RESULT CODES**

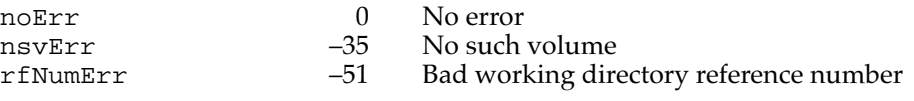

## Searching a Catalog 2

The low-level HFS function PBCatSearch allows you to search a volume using a particular set of search criteria.

# **PBCatSearch 2**

The PBCatSearch function searches a volume's catalog file using a set of search criteria that you specify. It builds a list of all files or directories that meet your specifications.

FUNCTION PBCatSearch (paramBlock: HParmBlkPtr; async: Boolean): OSErr;

paramBlock A pointer to a csParam variant of an HFS parameter block. async A Boolean value that specifies asynchronous (TRUE) or synchronous (FALSE) execution.

#### **Parameter block**

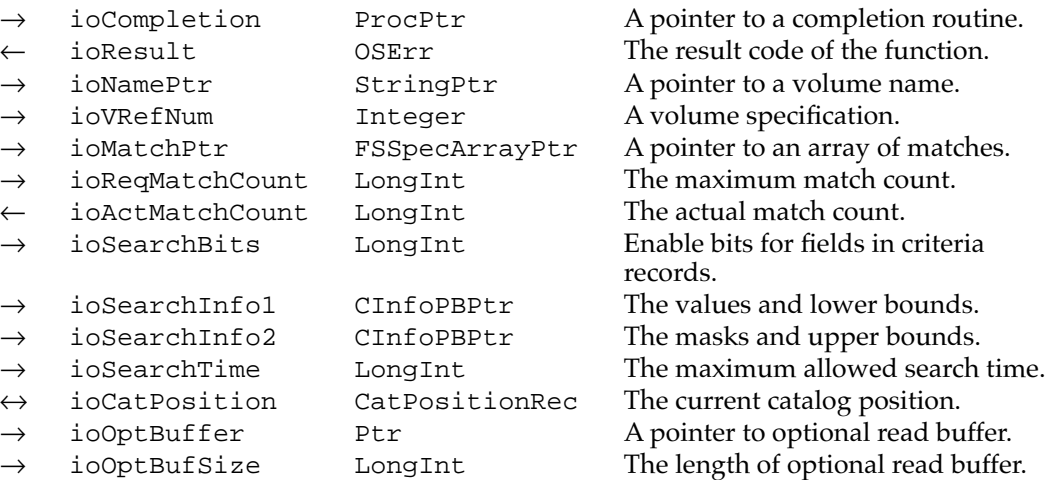

#### **DESCRIPTION**

The PBCatSearch function searches the volume you specify for files or directories that match two coordinated sets of selection criteria. PBCatSearch returns (in the ioMatchPtr field) a pointer to an array of FSSpec records identifying the files and directories that match the criteria.

If the catalog file changes between two timed calls to PBCatSearch (that is, when you are using ioSearchTime and ioCatPosition to search a volume in segments and the catalog file changes between searches), PBCatSearch returns a result code of catChangedErr and no matches. Depending on what has changed on the volume, ioCatPosition might be invalid, most likely by a few entries in one direction or another. You can continue the search, but you risk either skipping some entries or reading some twice.

When PBCatSearch has searched the entire volume, it returns eofErr. If it exits because it either spends the maximum time allowed by ioSearchTime or finds the maximum number of matches allowed by ioReqMatchCount, it returns noErr. You can specify a value of 0 in the ioSearchTime field to indicate that no time limit is to be enforced.

## **SPECIAL CONSIDERATIONS**

Not all volumes support the PBCatSearch function. Before you call PBCatSearch to search a particular volume, you should call the PBHGetVolParms function to determine whether that volume supports PBCatSearch. See [page 2-148](#page-142-0) for details on calling PBHGetVolParms.

Even though AFP volumes support PBCatSearch, they do not support all of its features that are available on local volumes. These restrictions apply to AFP volumes:

■ AFP volumes do not use the ioSearchTime field. Current versions of the AppleShare server software search for 1 second or until 4 matches are found. The AppleShare workstation software keeps requesting the appropriate number of matches until the server returns either the number specified in the ioReqMatchCount field or an error.

File Manager

File Manager

- AFP volumes do not support both logical and physical fork lengths. If you request a search using the length of a fork, the actual minimum length used is the smallest of the values in the logical and physical fields of the ioSearchInfo1 record and the actual maximum length used is the largest of the values in the logical and physical fields of the ioSearchInfo2 record.
- The fsSBNegate bit of the ioSearchBits field is ignored during searches of remote volumes that support AFP version 2.1.
- If the AFP server returns afpCatalogChanged, the catalog position record returned to your application (in the ioCatPosition field) is the same one you passed to PBCatSearch. You should clear the initialize field of that record to restart the search from the beginning.

#### **ASSEMBLY-LANGUAGE INFORMATION**

The trap macro and routine selector for PBCatSearch are

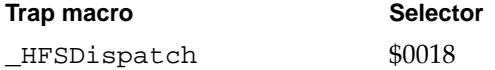

### **RESULT CODES**

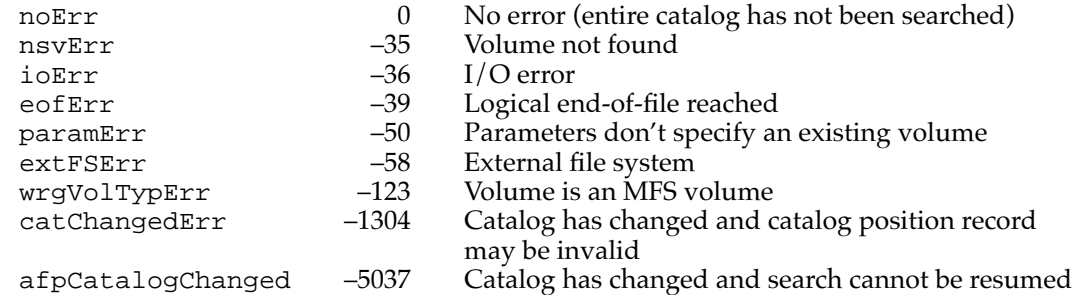

#### **SEE ALSO**

See ["Searching a Volume" on page 2-39](#page-33-0) for a description of how to use PBCatSearch.

## Exchanging the Data in Two Files 2

The function PBExchangeFiles allows you to exchange the data in two files.

# **PBExchangeFiles 2**

You can use the PBExchangeFiles function to exchange the data stored in two files on the same volume.

FUNCTION PBExchangeFiles (paramBlock: HParmBlkPtr; async: Boolean): OSErr;

paramBlock A pointer to a basic HFS parameter block.

async A Boolean value that specifies asynchronous (TRUE) or synchronous (FALSE) execution.

## **Parameter block**

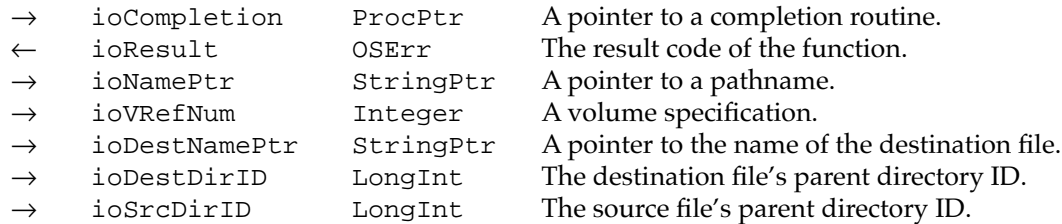

## **DESCRIPTION**

The PBExchangeFiles function swaps the data in two files by changing some of the information in the volume catalog and, if the files are open, in the file control blocks. The PBExchangeFiles function uses the file ID parameter block.

You should use PBExchangeFiles to preserve the file ID when updating an existing file, in case the file is being tracked through its file ID.

Typically, you use PBExchangeFiles after creating a new file during a safe save. You identify the names and parent directory IDs of the two files to be exchanged in the fields ioNamePtr, ioDestNamePtr, ioSrcDirID, and ioDestDirID. The PBExchangeFiles function changes the fields in the catalog entries that record the location of the data and the modification dates. It swaps both the data forks and the resource forks.

The PBExchangeFiles function works on either open or closed files. If either file is open, PBExchangeFiles updates any file control blocks associated with the file. Exchanging the contents of two files requires essentially the same access privileges as opening both files for writing.

The PBExchangeFiles function does not require that file ID references exist for the files being exchanged.

#### **ASSEMBLY-LANGUAGE INFORMATION**

The trap macro and routine selector for PBExchangeFiles are

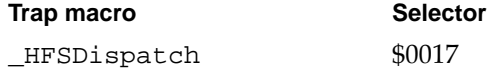

#### **RESULT CODES**

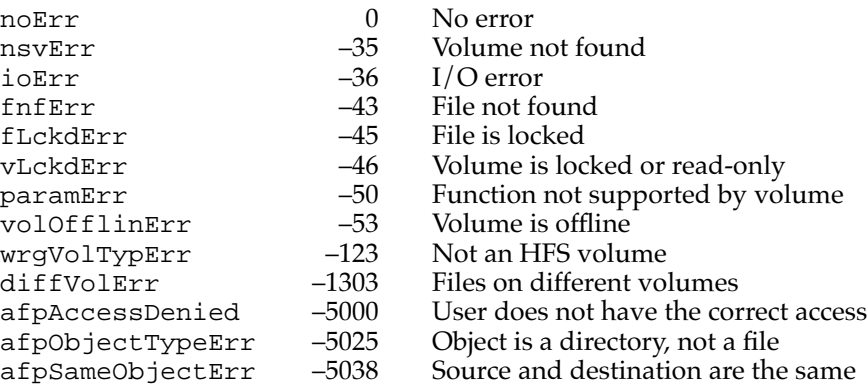

# Shared Environment Routines 2

The File Manager provides a number of routines that allow you to control access to files, directories, and volumes in a shared environment. The routines described in this section allow you to

- $\blacksquare$  provide multiple users with read/write access to files
- lock and unlock portions of files opened with shared read/write permission
- manipulate share points on local shared volumes
- get and change the access privileges for directories
- mount remote volumes
- control login access
- access a list of users and groups on the local file server

Before using the routines described in this section, call the PBHGetVolParms function to see if the volume supports them. (The PBGetVolMountInfoSize, PBGetVolMountInfo, and PBVolumeMount routines are exceptions: you'll just have to make these calls and check the result code.)

## Opening Files While Denying Access 2

The PBHOpenDeny and PBHOpenRFDeny functions control file access modes and enable applications to implement shared read/write access to files.

## **PBHOpenDeny 2**

You can use the PBHOpenDeny function to open a file's data fork using the access deny modes.

FUNCTION PBHOpenDeny (paramBlock: HParmBlkPtr; async: Boolean): OSErr;

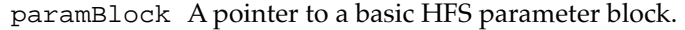

async A Boolean value that specifies asynchronous (TRUE) or synchronous (FALSE) execution.

## **Parameter block**

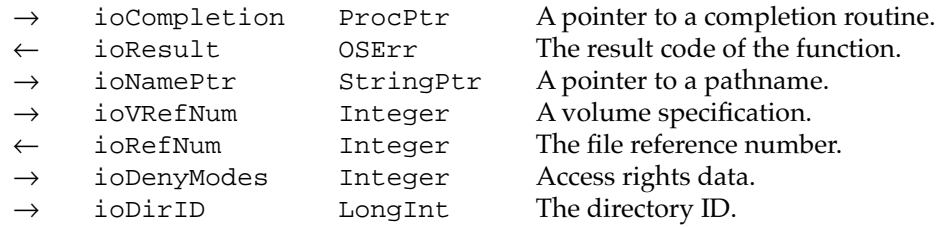

## **DESCRIPTION**

The PBHOpenDeny function opens a file's data fork with specific access rights specified in the ioDenyModes field. The file reference number is returned in ioRefNum.

The result code opWrErr is returned if you've requested write permission and you have already opened the file for writing; in that case, the existing file reference number is returned in ioRefNum. You should not use this reference number unless your application originally opened the file.

## **ASSEMBLY-LANGUAGE INFORMATION**

The trap macro and routine selector for PBHOpenDeny are

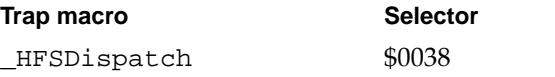

# **RESULT CODES**

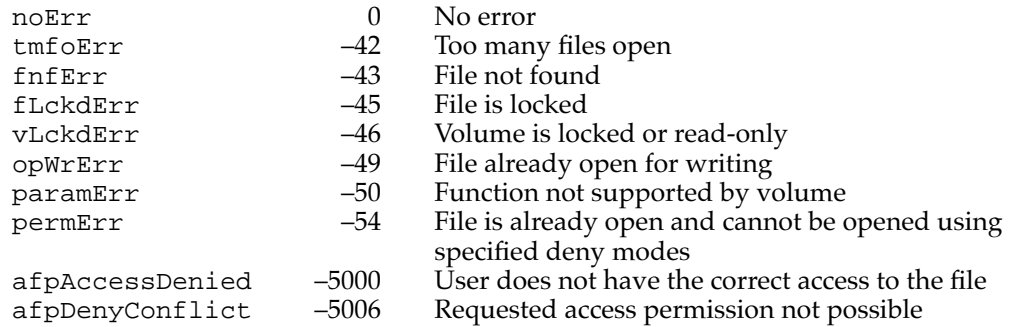

## **PBHOpenRFDeny 2**

You can use the PBHOpenRFDeny function to open a file's resource fork using the access deny modes.

FUNCTION PBHOpenRFDeny (paramBlock: HParmBlkPtr; async: Boolean): OSErr;

paramBlock A pointer to a basic HFS parameter block.

async A Boolean value that specifies asynchronous (TRUE) or synchronous (FALSE) execution.

#### **Parameter block**

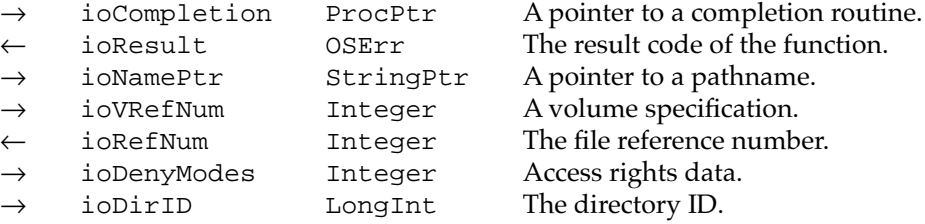

#### **DESCRIPTION**

The PBHOpenRFDeny function opens a file's resource fork with specific access rights. The path reference number is returned in ioRefNum.

The result code opWrErr is returned if you've requested write permission and you have already opened the file for writing; in that case, the existing file reference number is returned in ioRefNum. You should not use this reference number unless your application originally opened the file.

## **ASSEMBLY-LANGUAGE INFORMATION**

The trap macro and routine selector for PBHOpenRFDeny are

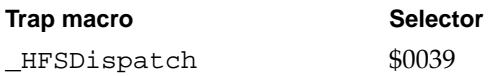

### **RESULT CODES**

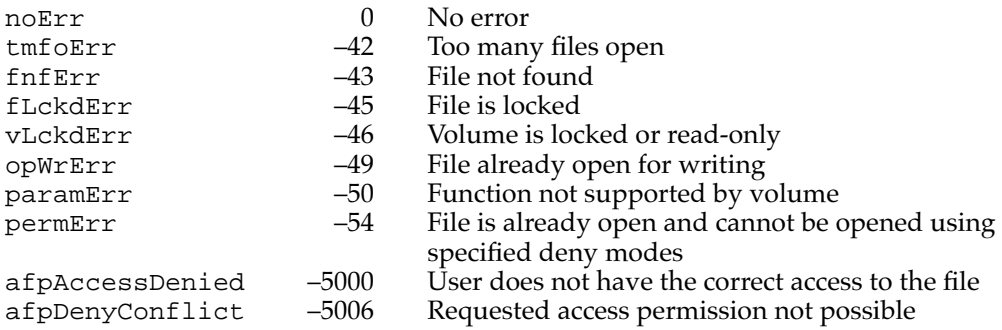

## [Locking and Unlocking File Ranges](#page-45-0)

The File Manager provides several low-level routines that allow you to lock and unlock parts of files. These functions are ineffective when used on local HFS volumes unless local file sharing is enabled for those volumes.

## **PBLockRange 2**

You can use the PBLockRange function to lock a portion of a file.

FUNCTION PBLockRange (paramBlock: ParmBlkPtr; async: Boolean): OSErr;

paramBlock A pointer to a basic File Manager parameter block.

async A Boolean value that specifies asynchronous (TRUE) or synchronous (FALSE) execution.

#### **Parameter block**

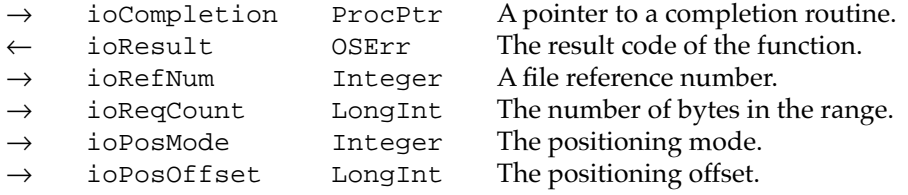

## **DESCRIPTION**

The PBLockRange function locks a portion of a file that was opened with shared read/write permission. The beginning of the range to be locked is determined by the ioPosMode and ioPosOffset fields. The end of the range to be locked is determined by the beginning of the range and the ioReqCount field. For example, to lock the first 50 bytes in a file, set ioReqCount to 50, ioPosMode to fsFromStart, and ioPosOffset to 0. Set ioReqCount to –1 to lock the maximum number of bytes from the position specified in ioPosOffset.

The PBLockRange function uses the same parameters as both PBRead and PBWrite; by calling it immediately before PBRead, you can use the information in the parameter block for the PBRead call.

When you're finished with the data (typically after a call to PBWrite), be sure to call PBUnlockRange to free that portion of the file for subsequent PBRead calls.

### **SPECIAL CONSIDERATIONS**

The PBLockRange function does nothing if the file specified in the ioRefNum field is open with shared read/write permission but is not located on a remote server volume or is not located under a share point on a sharable local volume. See ["Locking and](#page-45-0) 

File Manager

File Manager

#### **CHAPTER 2**

## File Manager

[Unlocking File Ranges" on page 2-51](#page-45-0) for a simple way to determine whether calling PBLockRange on an open file would in fact lock a range of bytes.

# ▲ **WARNING**

In system software versions 6.0.7 and earlier, specifying ioPosMode as fsFromLEOF results in the wrong byte range being locked. ▲

#### **ASSEMBLY-LANGUAGE INFORMATION**

The trap macro and routine selector for PBLockRange are

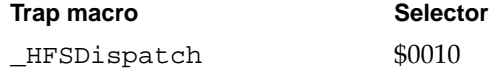

## **RESULT CODES**

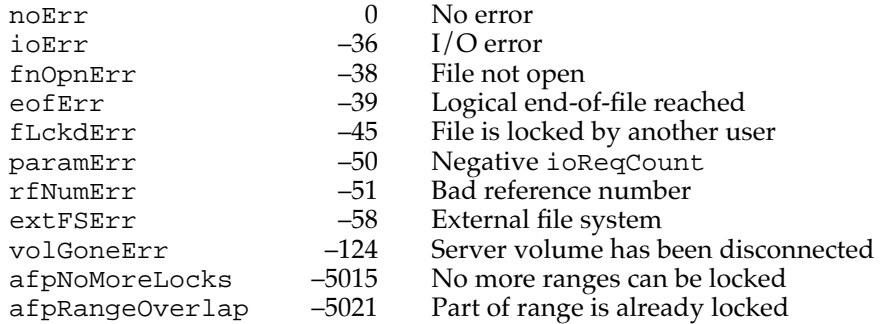

## **PBUnlockRange 2**

You can use the PBUnlockRange function to unlock a portion of a file that was previously locked by a call to PBLockRange.

FUNCTION PBUnlockRange (paramBlock: ParmBlkPtr; async: Boolean): OSErr;

paramBlock A pointer to a basic File Manager parameter block.

async A Boolean value that specifies asynchronous (TRUE) or synchronous (FALSE) execution.

## **Parameter block**

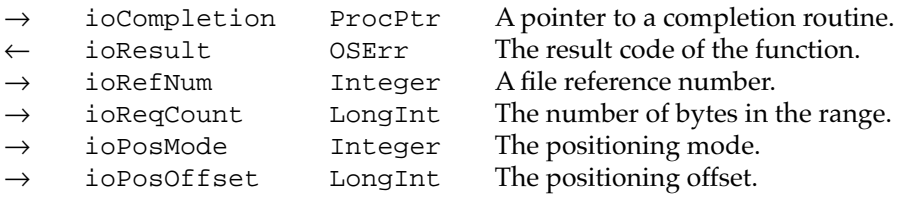

### **DESCRIPTION**

The PBUnlockRange function unlocks a portion of a file that you locked with PBLockRange. You specify the range by filling in the ioReqCount, ioPosMode, and ioPosOffset fields as described in the preceding discussion of PBLockRange. The range of bytes to be unlocked must be the exact same range locked by a previous call to PBLockRange.

If for some reason you need to unlock a range whose beginning or length is unknown, you can simply close the file. When a file is closed, all locked ranges held by the user are unlocked.

### **SPECIAL CONSIDERATIONS**

The PBUnlockRange function does nothing if the file specified in the ioRefNum field is open with shared read/write permission but is not located on a remote server volume or is not located under a share point on a local volume.

#### **ASSEMBLY-LANGUAGE INFORMATION**

The trap macro and routine selector for PBUnlockRange are

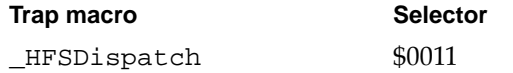

#### **RESULT CODES**

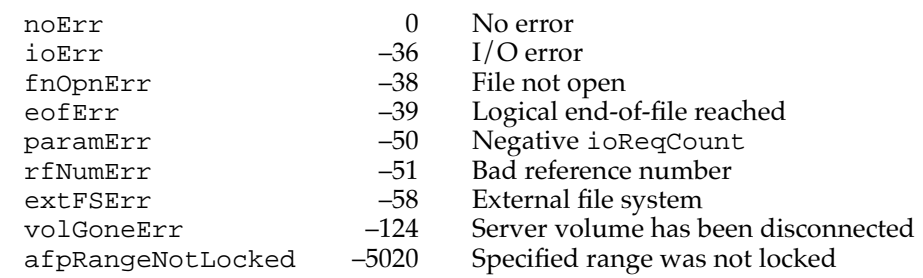

## Manipulating Share Points 2

The PBShare and PBUnshare functions allow you to manipulate share points on local volumes. The PBGetUGEntry function lets you access the list of user and group names and IDs on the local server.

## **PBShare 2**

You can use the PBShare function to establish a local volume or directory as a share point.

FUNCTION PBShare (paramBlock: HParmBlkPtr; async: Boolean): OSErr;

paramBlock A pointer to a basic HFS parameter block.

async A Boolean value that specifies asynchronous (TRUE) or synchronous (FALSE) execution.

## **Parameter block**

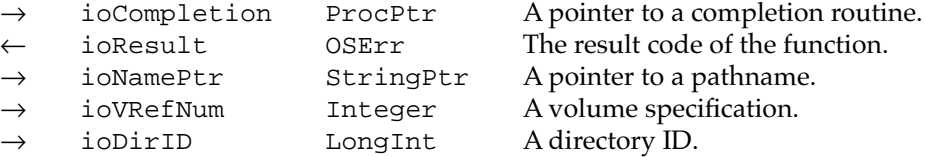

## **DESCRIPTION**

The PBShare function makes the directory specified by the  $i$ oNamePtr and  $i$ oDirID fields a share point. If ioNamePtr is NIL, then ioDirID is the directory ID of the directory that is to become a share point. If ioNamePtr points to a partial pathname, ioDirID is the parent directory of the directory to be shared. The ioVRefNum field can contain a volume reference number, a working directory reference number, a drive number, or 0 for the default volume.

#### **ASSEMBLY-LANGUAGE INFORMATION**

The trap macro and routine selector for PBShare are

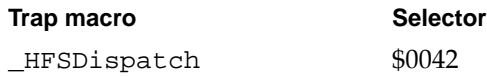

## **RESULT CODES**

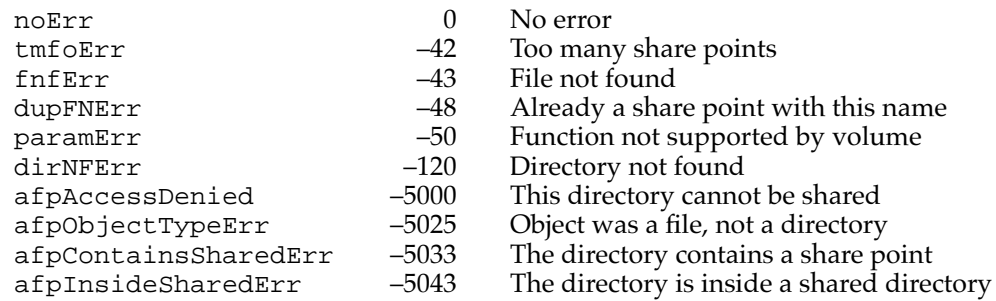

# **PBUnshare 2**

You can use the PBUnshare function to reverse the effects of PBShare.

FUNCTION PBUnShare (paramBlock: HParmBlkPtr; async: Boolean): OSErr;

paramBlock A pointer to a basic HFS parameter block.

async A Boolean value that specifies asynchronous (TRUE) or synchronous (FALSE) execution.

### **Parameter block**

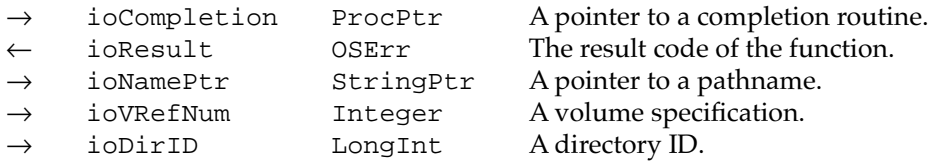

## **DESCRIPTION**

The PBUnshare function makes the share point specified by the ioNamePtr and ioDirID fields unavailable on the network. If ioNamePtr is NIL, then ioDirID is the directory ID of the directory that is to become unavailable. If ioNamePtr points to a partial pathname, ioDirID is the parent directory of the directory to become unavailable. The ioVRefNum field can contain a volume reference number, a working directory reference number, a drive number, or 0 for the default volume.

### **ASSEMBLY-LANGUAGE INFORMATION**

The trap macro and routine selector for PBUnshare are

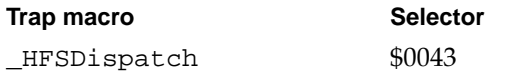

## **RESULT CODES**

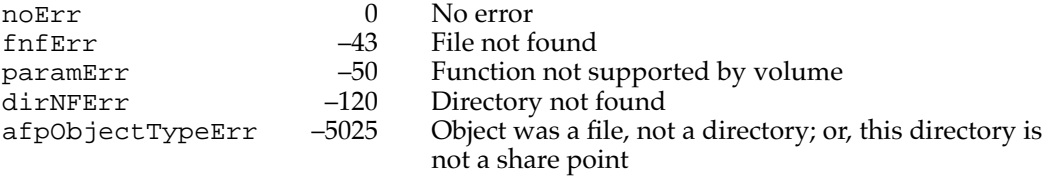

# **PBGetUGEntry 2**

You can use the PBGetUGEntry function to get a list of user and group entries from the local file server.

```
FUNCTION PBGetUGEntry (paramBlock: HParmBlkPtr; async: Boolean):
              OSErr;
```
paramBlock A pointer to an objParam variant of an HFS parameter block.

async A Boolean value that specifies asynchronous (TRUE) or synchronous (FALSE) execution.

## **Parameter block**

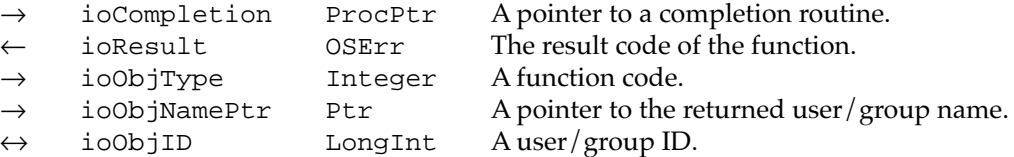

## **DESCRIPTION**

The PBGetUGEntry function returns the name and ID of the user or group whose name is alphabetically next to that of the user or group whose ID is contained in the ioObjID field. You can enumerate the users or groups in alphabetical order by setting ioObjID to 0 and then repetitively calling PBGetUGEntry with the same parameter block until the result code fnfErr is returned.

You specify whether you want information about users or groups by setting the ioObjType field to the desired value. Set ioObjType to 0 to receive the next user entry; set it to –1 to receive the next group entry.

The user or group name is returned as a Pascal string pointed to by ioObjNamePtr. The maximum size of the string is 31 characters, preceded by a length byte. If you set ioObjNamePtr to NIL, no name is returned.

If you set ioObjID to 0, PBGetUGEntry returns information about the user or group known to the local server whose name is alphabetically first. If the value of ioObjID is not 0, PBGetUGEntry returns information about the user or group whose name follows immediately in alphabetical order that of the user or group having that ID.

### **ASSEMBLY-LANGUAGE INFORMATION**

The trap macro and routine selector for PBGetUGEntry are

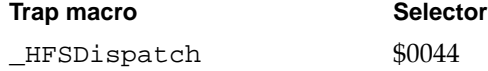

## **RESULT CODES**

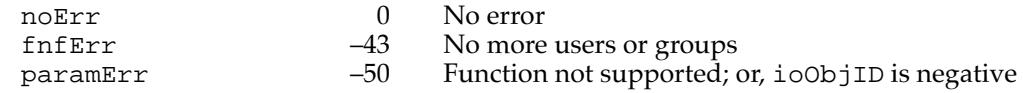

## Controlling Directory Access 2

The PBHGetDirAccess and PBHSetDirAccess functions control privileges for individual directories.

# **PBHGetDirAccess 2**

You can use the PBHGetDirAccess function to get the access control information for a directory.

```
FUNCTION PBHGetDirAccess (paramBlock: HParmBlkPtr; 
                async: Boolean): OSErr;
```
paramBlock A pointer to an HFS parameter block.

async A Boolean value that specifies asynchronous (TRUE) or synchronous (FALSE) execution.

## **Parameter block**

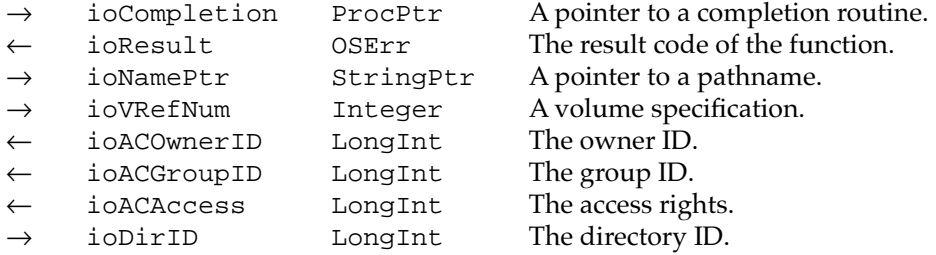

#### **DESCRIPTION**

The PBHGetDirAccess returns access control information for the specified directory. On output, the ioACOwnerID field contains the ID of the directory's owner, and the ioACGroupID field contains the directory's primary group. The directory's access rights are encoded in the ioACAccess field. See ["Directory Access Privileges,"](#page-13-0) beginning on [page 2-18](#page-13-0), for a description of the ioACAccess field.

### **ASSEMBLY-LANGUAGE INFORMATION**

The trap macro and routine selector for PBHGetDirAccess are

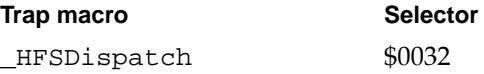

## **RESULT CODES**

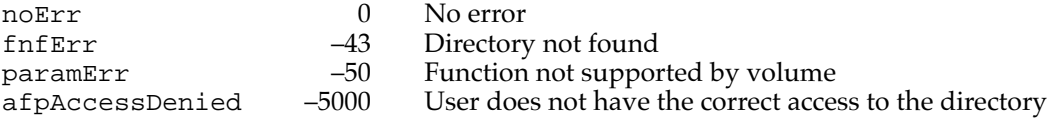

File Manager

File Manager

# **PBHSetDirAccess 2**

You can use the PBHSetDirAccess function to change the access control information for a directory.

FUNCTION PBHSetDirAccess (paramBlock: HParmBlkPtr; async: Boolean): OSErr;

paramBlock A pointer to an HFS parameter block.

async A Boolean value that specifies asynchronous (TRUE) or synchronous (FALSE) execution.

### **Parameter block**

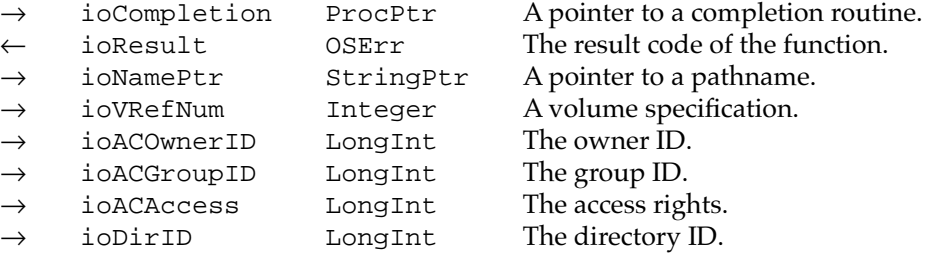

### **DESCRIPTION**

The PBHSetDirAccess function allows you to change the access rights to the specified directory. The ioACAccess field contains the directory's access rights. You cannot set the owner or user rights bits of the ioACAccess field directly (if you try to do this, PBHSetDirAccess returns the result code paramErr). See ["Directory Access](#page-13-0)  [Privileges,"](#page-13-0) beginning on [page 2-18,](#page-13-0) for a description of the ioACAccess field.

To change the owner or group, you should set the ioACOwnerID or ioACGroupID field to the appropriate ID. You must be the owner of the directory to change the owner or group ID. A guest on a server can manipulate the privileges of any directory owned by the guest.

#### **ASSEMBLY-LANGUAGE INFORMATION**

The trap macro and routine selector for PBHSetDirAccess are

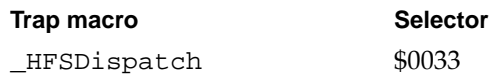

#### **RESULT CODES**

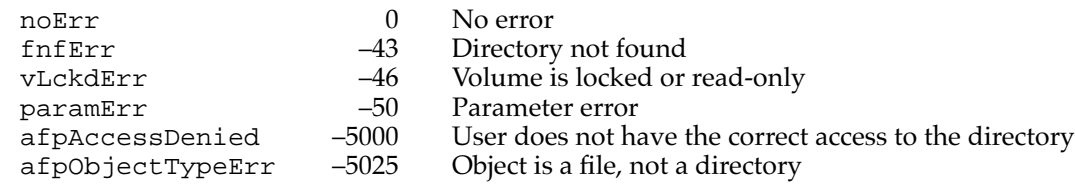

## Mounting Volumes 2

The File Manager provides three functions that allow your application to record the mounting information for a volume and then to mount the volume later. The programmatic mounting functions store the mounting information in a structure called the AFPVolMountInfo record. The programmatic mounting functions use the ioParam variant of the ParamBlockRec record.

In general, it is easier to mount remote volumes by creating and then resolving alias records that describe those volumes. The Alias Manager displays the standard user interface for user authentication when resolving alias records for remote volumes. As a result, the routines described in this section are primarily of interest for applications that need to mount remote volumes with no user interface or with some custom user interface.

## **Note**

All the functions described in this section execute synchronously. You should not call them at interrupt time. ◆

# **PBGetVolMountInfoSize 2**

You use the PBGetVolMountInfoSize function to determine how much space to allocate for a volume mounting information record.

FUNCTION PBGetVolMountInfoSize (paramBlock: ParmBlkPtr): OSErr;

paramBlock A pointer to a basic File Manager parameter block.

#### **Parameter block**

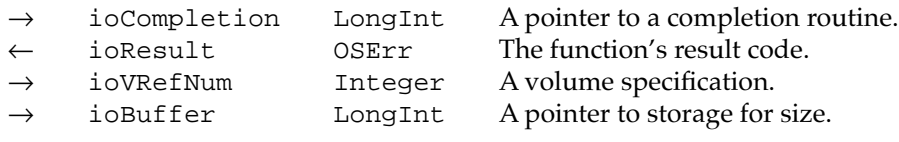

### **DESCRIPTION**

For a specified volume, the PBGetVolMountInfoSize function provides the size of the record needed to hold the volume's mounting information. The ioBuffer field is a pointer to the size information, which is of type Integer (2 bytes). If PBGetVolMountInfoSize returns noErr, that integer contains the size of the volume mounting information record.

### **ASSEMBLY-LANGUAGE INFORMATION**

The trap macro and routine selector for PBGetVolMountInfoSize are

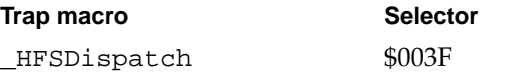

noErr

#### **RESULT CODES**

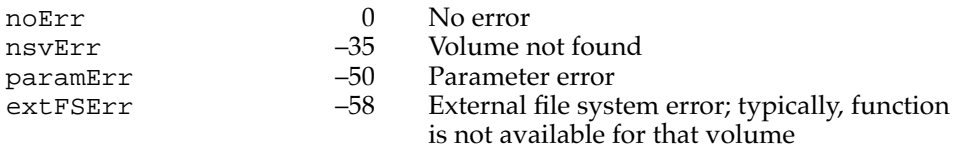

# **PBGetVolMountInfo 2**

After ascertaining the size of the record needed and allocating storage, you can use the PBGetVolMountInfo function to retrieve a record containing all the information needed to mount the volume, except for passwords. You can later pass this record to the PBVolumeMount function to mount the volume.

FUNCTION PBGetVolMountInfo (paramBlock: ParmBlkPtr): OSErr;

paramBlock A pointer to a basic File Manager parameter block.

### **Parameter block**

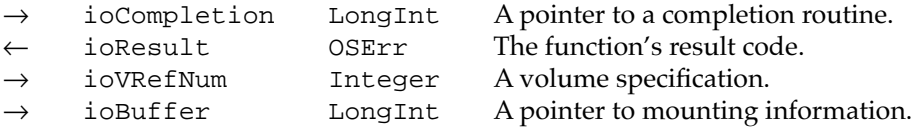

#### **DESCRIPTION**

The PBGetVolMountInfo function places the mounting information for a specified volume into the buffer pointed to by the ioBuffer field. The mounting information for an AppleShare volume is stored as an AFP mounting record. The length of the buffer is specified by the value pointed to by the ioBuffer field in a previous call to PBGetVolMountInfoSize.

The PBGetVolMountInfo function does not return the user password or volume password in the AFPVolMountInfo record. Your application should solicit these passwords from the user and fill in the record before attempting to mount the remote volume.

#### **ASSEMBLY-LANGUAGE INFORMATION**

The trap macro and routine selector for PBGetVolMountInfo are

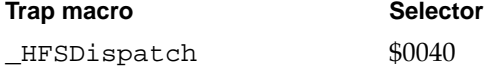
#### **RESULT CODES**

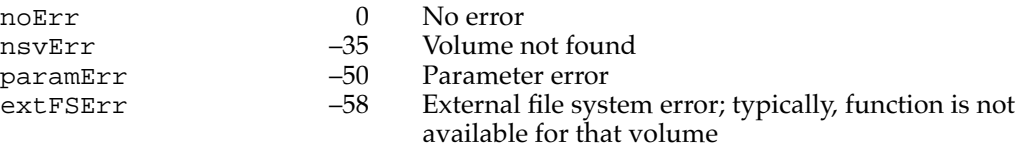

# **PBVolumeMount 2**

You can use the PBVolumeMount function to mount a volume, using either the information returned by the PBGetVolMountInfo function or a structure filled in by your application.

FUNCTION PBVolumeMount (paramBlock: ParmBlkPtr): OSErr;

paramBlock A pointer to a basic File Manager parameter block.

## **Parameter block**

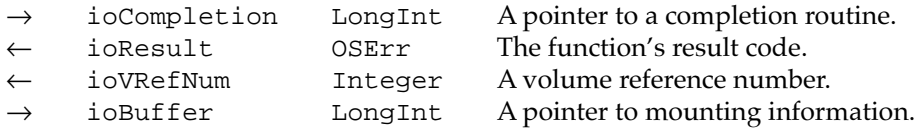

#### **DESCRIPTION**

The PBVolumeMount function mounts a volume and returns its volume reference number. If you're mounting an AppleShare volume, place the volume's AFP mounting information record in the buffer pointed to by the ioBuffer field.

The PBGetVolMountInfo function does not return the user and volume passwords; they're returned blank. Typically, your application asks the user for any necessary passwords and fills in those fields just before calling PBVolumeMount. If you want to mount a volume with guest status, pass an empty string as the user password.

If you have enough information about the volume, you can fill in the mounting record yourself and call PBVolumeMount, even if you did not save the mounting information while the volume was mounted. To mount an AFP volume, you must fill in the record with at least the zone name, server name, user name, user password, and volume password. You can lay out the fields in any order within the data field, as long as you specify the correct offsets.

## **SPECIAL CONSIDERATIONS**

The File Sharing workstation software introduced in system software version 7.0 does not currently pass the volume password. The AppleShare 3.0 workstation software does, however, pass the volume password.

AFP volumes currently ignore the user authentication method passed in the uamType field of the volume mounting information record whose address is passed in ioBuffer. The most secure available method is used by default, except when a user mounts the volume as <Guest> and uses the kNoUserAuthentication authentication method.

## **ASSEMBLY-LANGUAGE INFORMATION**

The trap macro and routine selector for PBVolumeMount are

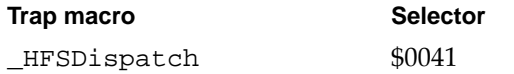

## **RESULT CODES**

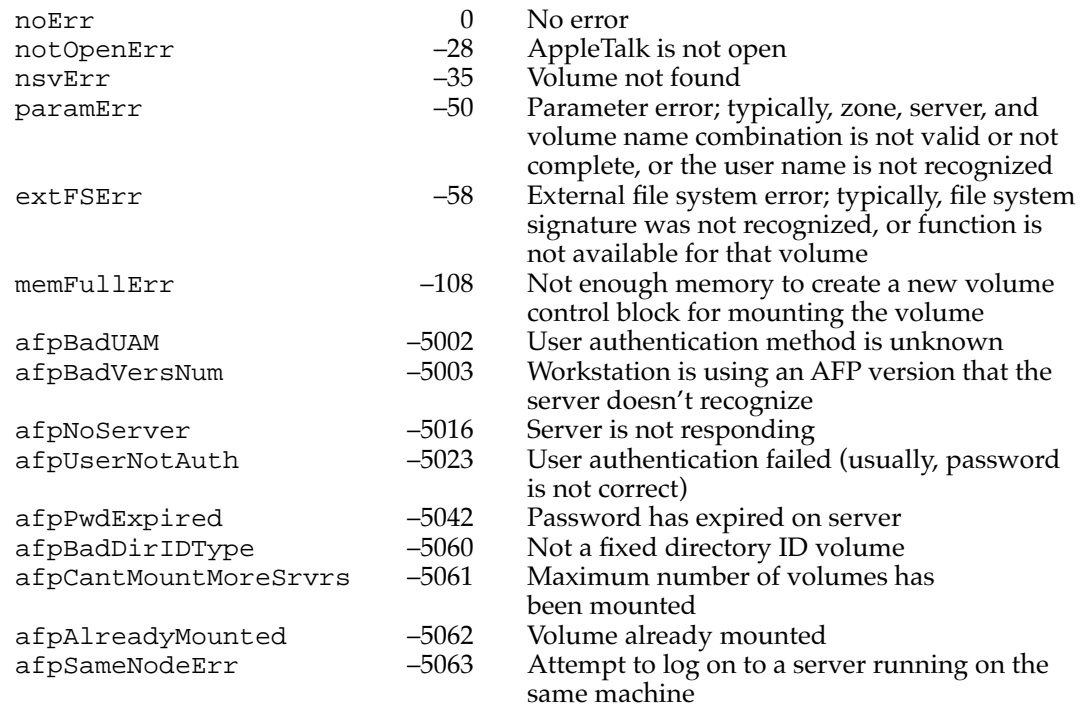

# Controlling Login Access 2

You can use the functions PBHGetLogInInfo, PBHMapID, and PBHMapName to get information about the login method and the recognized users and groups on a particular machine.

# **PBHGetLogInInfo 2**

You can use the PBHGetLogInInfo function to determine the login method used to log on to a particular shared volume.

```
FUNCTION PBHGetLogInInfo (paramBlock: HParmBlkPtr; 
                            async: Boolean): OSErr;
```
paramBlock A pointer to an objParam variant of the HFS parameter block.

async A Boolean value that specifies asynchronous (TRUE) or synchronous (FALSE) execution.

## **Parameter block**

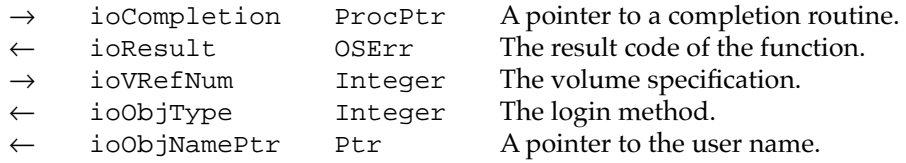

#### **DESCRIPTION**

The PBHGetLogInInfo function returns the method used for login and the user name specified at login time for the volume specified by the ioVRefNum field. The login user name is returned as a Pascal string in ioObjNamePtr. The maximum size of the user name is 31 characters. The login method type is returned in the ioObjType field. These values are recognized.

### CONST

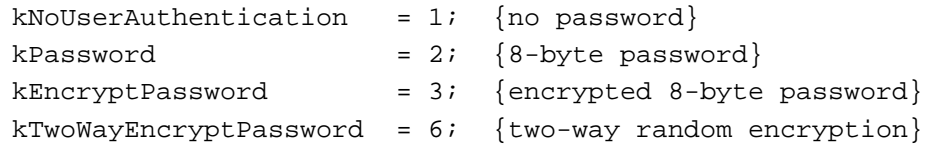

Values in the range 7–127 are reserved for future use by Apple Computer, Inc. Values in the range 128–255 are available to your application as user-defined values.

#### **ASSEMBLY-LANGUAGE INFORMATION**

The trap macro and routine selector for PBHGetLogInInfo are

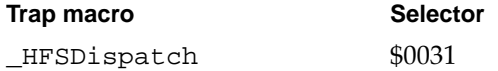

### **RESULT CODES**

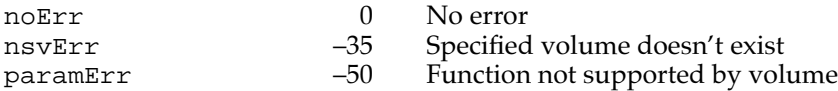

# **PBHMapID 2**

You can use the PBHMapID function to determine the name of a user or group if you know the user or group ID.

FUNCTION PBHMapID (paramBlock: HParmBlkPtr; async: Boolean): OSErr;

paramBlock A pointer to an objParam variant of the HFS parameter block.

async A Boolean value that specifies asynchronous (TRUE) or synchronous (FALSE) execution.

### **Parameter block**

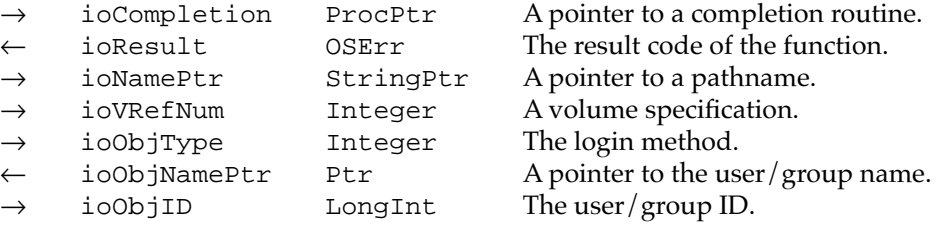

## **DESCRIPTION**

The PBHMapID function returns the name of a user or group given its unique ID. The ioObjID field contains the ID to be mapped. (AppleShare uses the value 0 to signify  $\langle Any User \rangle$ .) The ioObjType field is the mapping function code; its value is 1 if you're mapping a user ID to a user name or 2 if you're mapping a group ID to a group name. The name is returned in  $i$  oobjNamePt $r$ ; the maximum size of the name is 31 characters (preceded by a length byte).

Because user and group IDs are interchangeable under AFP 2.1 and later volumes, you might not need to specify a value in the ioObjType field.

#### **ASSEMBLY-LANGUAGE INFORMATION**

The trap macro and routine selector for PBHMapID are

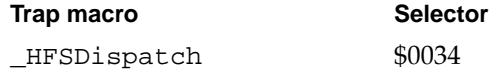

#### **RESULT CODES**

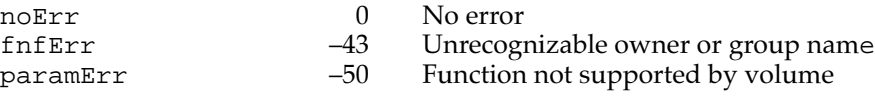

## **PBHMapName 2**

You can use the PBHMapName function to determine the user ID or group ID from a user or group name.

FUNCTION PBHMapName (paramBlock: HParmBlkPtr; async: Boolean): OSErr;

paramBlock A pointer to an objParam variant of the HFS parameter block.

async A Boolean value that specifies asynchronous (TRUE) or synchronous (FALSE) execution.

### **Parameter block**

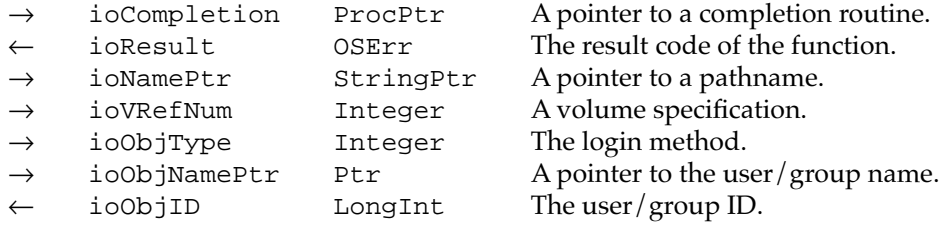

## **DESCRIPTION**

Given a name, the PBHMapName function returns the corresponding unique user ID or group ID. The name is passed as a string in ioObjNamePtr. If NIL is passed, the ID returned is always 0. The maximum size of the name is 31 characters. The ioObjType field is the mapping function code; its value is 3 if you're mapping a user name to a user ID or 4 if you're mapping a group name to a group ID. On exit,  $i$  oobjID contains the mapped ID.

Because user and group IDs are interchangeable under AFP 2.1 and later volumes, you might need to set the ioObjType field to determine which database (user or group) to search first. If both a user and a group have the same name, this field determines which kind of ID you receive.

## **ASSEMBLY-LANGUAGE INFORMATION**

The trap macro and routine selector for PBHMapName are

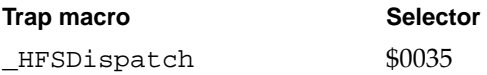

#### **RESULT CODES**

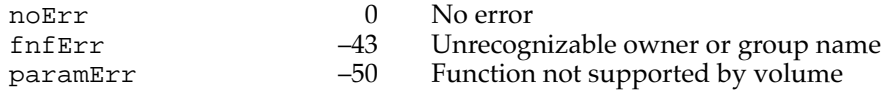

# Copying and Moving Files 2

The File Manager provides two shared environment routines—PBHCopyFile and PBHMoveRename—that allow you to copy and move files. These routines are especially useful when you want to copy or move files located on a remote volume, because they allow you to forgo transmitting large amounts of data across a network. These routines are used internally by the Finder; most applications do not need to use them.

If you do want to use PBHCopyFile or PBHMoveRename, you should first call PBHGetVolParms to see whether the target volume supports these routines.

# **PBHCopyFile 2**

You can use the PBHCopyFile function to duplicate a file and optionally to rename it.

FUNCTION PBHCopyFile (paramBlock: HParmBlkPtr; async: Boolean): OSErr;

paramBlock A pointer to a copyParam variant of the HFS parameter block.

async A Boolean value that specifies asynchronous (TRUE) or synchronous (FALSE) execution.

## **Parameter block**

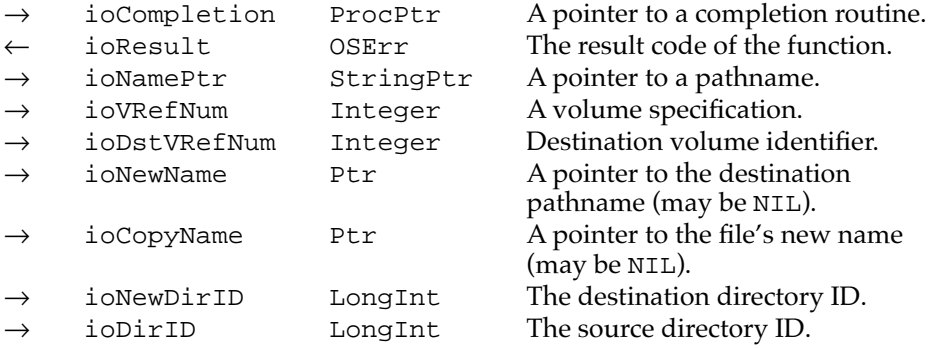

#### **DESCRIPTION**

The PBHCopyFile function duplicates a file on the specified volume and optionally renames it. It is an optional call for AppleShare file servers. Your application should examine the information returned by the PBHGetVolParms function to see if the volume supports PBHCopyFile.

For AppleShare file servers, the source and destination pathnames must indicate the same file server; however, the parameter block may specify different source and destination volumes on that file server. A useful way to tell if two file server volumes are on the same file server is to call the PBHGetVolParms function for each volume and compare the server addresses returned. The server opens source files with read/deny write enabled and destination files with write/deny read and write enabled.

You specify the source file with the ioVRefNum, ioDirID, and ioNamePtr fields. You specify the destination directory with the ioDstVRefNum, ioNewDirID, and ioNewName fields. If ioNewName is NIL, the destination directory is the directory having ID ioNewDirID on the specified volume; if ioNewName is not NIL, the destination directory is the directory having the partial pathname pointed to by ioNewName in the directory having ID ioNewDirID on the specified volume.

The ioCopyName field may contain a pointer to an optional string to be used in copying the file; if it is not NIL, the file copy is renamed to the name specified in ioCopyName. The string pointed to by ioCopyName must be a filename, not a partial pathname.

## **ASSEMBLY-LANGUAGE INFORMATION**

The trap macro and routine selector for PBHCopyFile are

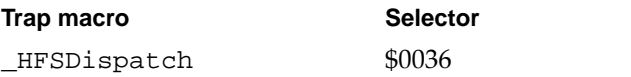

## **RESULT CODES**

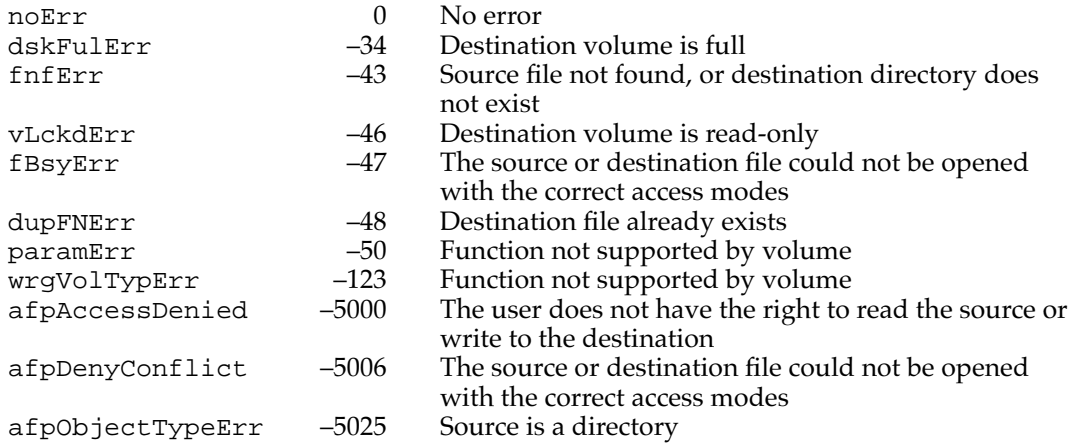

# **PBHMoveRename 2**

You can use the PBHMoveRename function to move a file or directory and optionally to rename it.

FUNCTION PBHMoveRename (paramBlock: HParmBlkPtr; async: Boolean): OSErr; paramBlock A pointer to a copyParam variant of the HFS parameter block. async A Boolean value that specifies asynchronous (TRUE) or synchronous (FALSE) execution.

#### **Parameter block**

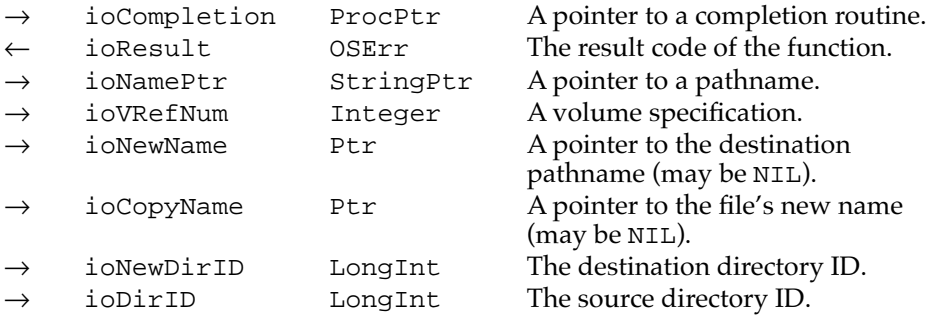

## **DESCRIPTION**

The PBHMoveRename function allows you to move (not copy) a file or directory and optionally to rename it. The source and destination pathnames must point to the same file server volume.

You specify the source file or directory with the ioVRefNum, ioDirID, and ioNamePtr fields. You specify the destination directory with the ioNewDirID and ioNewName fields. If ioNewName is NIL, the destination directory is the directory having ID ioNewDirID on the specified volume; if ioNewName is not NIL, the destination directory is the directory having the partial pathname pointed to by ioNewName in the directory having ID ioNewDirID on the specified volume.

The ioCopyName field may contain a pointer to an optional string to be used in copying the file or directory; if it is not NIL, the moved object is renamed to the name specified in ioCopyName. The string pointed to by ioCopyName must be a filename, not a partial pathname.

#### **ASSEMBLY-LANGUAGE INFORMATION**

The trap macro and routine selector for PBHMoveRename are

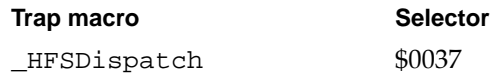

#### **RESULT CODES**

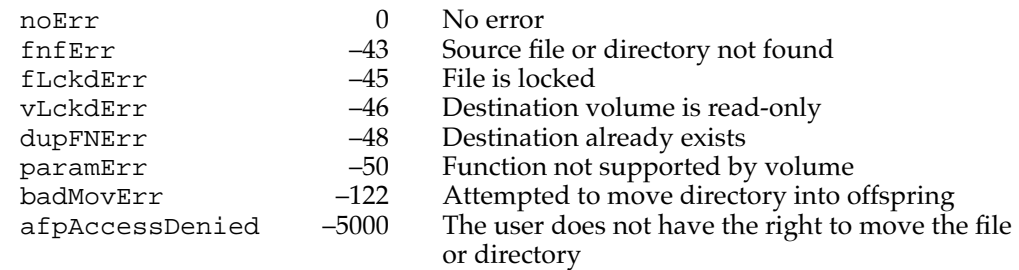

```
CHAPTER 2
```
# File ID Routines

The File Manager provides several routines that allow you to track files using file IDs. These routines use the fidParam variant of the HFS parameter block.

## **Note**

Most applications do not need to use these routines. In general you should track files using alias records, as described in the chapter "Alias Manager" in this book. The Alias Manager uses file IDs internally as part of its search algorithms for finding the target of an alias record. ◆

# Resolving File ID References

You can find the target of a file ID reference by calling the PBResolveFileIDRef function.

# **PBResolveFileIDRef 2**

You can use the PBResolveFileIDRef function to retrieve the filename and parent directory ID of the file with a specified file ID.

```
FUNCTION PBResolveFileIDRef (paramBlock: HParmBlkPtr; 
                               async: Boolean): OSErr;
```
paramBlock A pointer to an fidParam variant of the HFS parameter block.

async A Boolean value that specifies asynchronous (TRUE) or synchronous (FALSE) execution.

## **Parameter block**

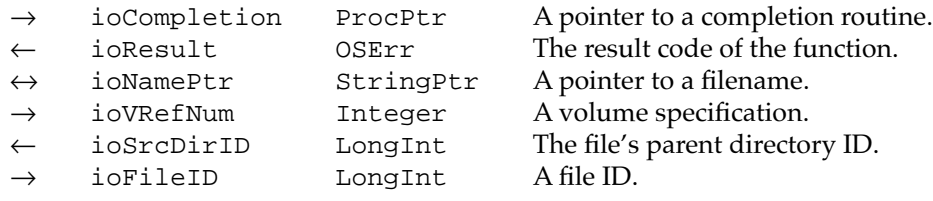

#### **DESCRIPTION**

The PBResolveFileIDRef function returns the filename and parent directory ID of the file referred to by file ID in the ioFileID field. It places the filename in the string pointed to by the ioNamePtr field and the parent directory ID in the ioSrcDirID field. If the name string is NIL, PBResolveFileIDRef returns only the parent directory ID. If the name string is not NIL but is only a volume name, PBResolveFileIDRef ignores the value in the ioVRefNum field, uses the volume name instead, and overwrites the name string with the filename. A return code of fidNotFoundErr means that the specified file ID reference has become invalid, either because the file was deleted or because the file ID reference was destroyed by PBDeleteFileIDRef.

#### **ASSEMBLY-LANGUAGE INFORMATION**

The trap macro and routine selector for PBResolveFileIDRef are

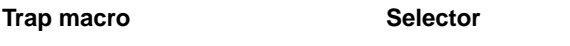

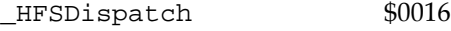

## **RESULT CODES**

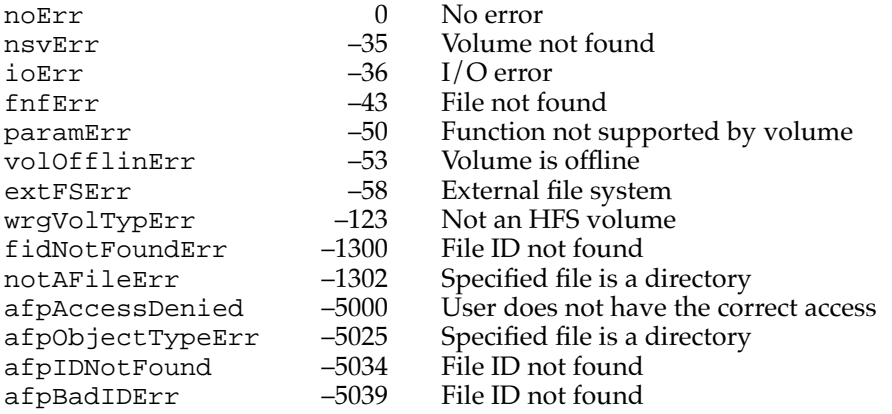

# Creating and Deleting File ID References

You can create and delete file ID references using the functions PBCreateFileIDRef and PBDeleteFileIDRef.

## **Note**

Most applications should not directly create or delete file ID references. ◆

# **PBCreateFileIDRef 2**

Use the PBCreateFileIDRef function to establish a file ID reference for a file.

FUNCTION PBCreateFileIDRef (paramBlock: HParmBlkPtr; async: Boolean): OSErr;

paramBlock A pointer to an fidParam variant of the HFS parameter block.

async A Boolean value that specifies asynchronous (TRUE) or synchronous (FALSE) execution.

# **Parameter block**

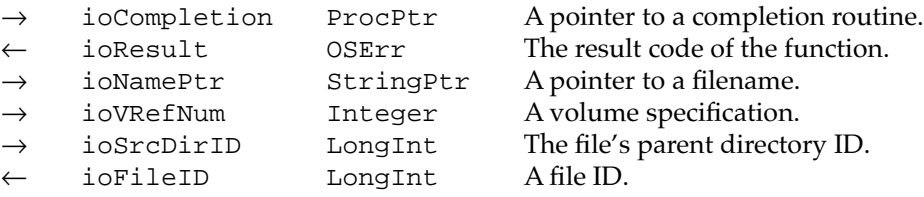

#### **DESCRIPTION**

Given a volume reference number, filename, and parent directory ID, the PBCreateFileIDRef function creates a record to hold the name and parent directory ID of the specified file. PBCreateFileIDRef places the file ID in the ioFileID field. If a file ID reference already exists for the file, PBCreateFileIDRef supplies the file ID but returns the result code fidExists.

#### **ASSEMBLY-LANGUAGE INFORMATION**

The trap macro and routine selector for PBCreateFileIDRef are

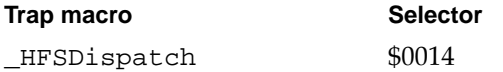

#### **RESULT CODES**

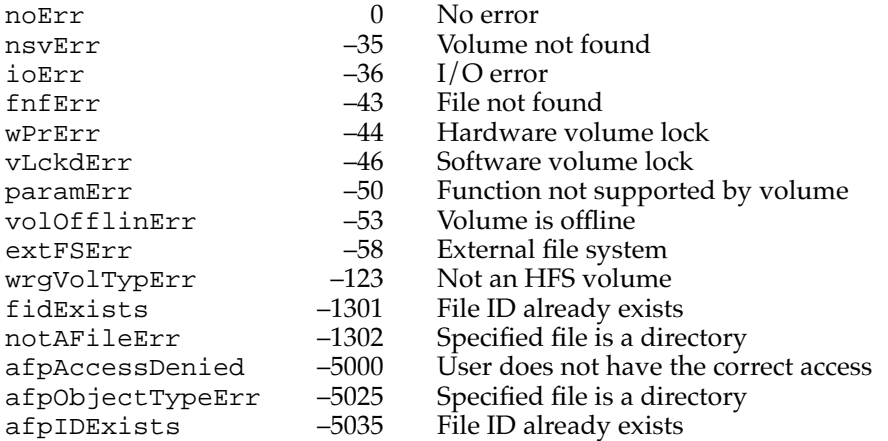

# **PBDeleteFileIDRef 2**

You can use the PBDeleteFileIDRef function to delete a file ID reference.

FUNCTION PBDeleteFileIDRef (paramBlock: HParmBlkPtr; async: Boolean): OSErr;

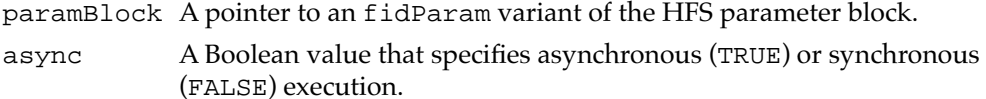

### **Parameter block**

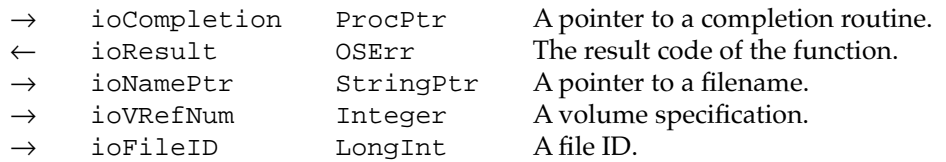

#### **DESCRIPTION**

The PBDeleteFileIDRef function invalidates the specified file ID reference on the volume specified by ioVRefNum or ioNamePtr. After it has invalidated a file ID reference, the File Manager can no longer resolve that ID reference to a filename and parent directory ID.

#### **ASSEMBLY-LANGUAGE INFORMATION**

The trap macro and routine selector for PBDeleteFileIDRef are

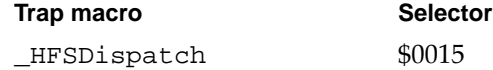

#### **RESULT CODES**

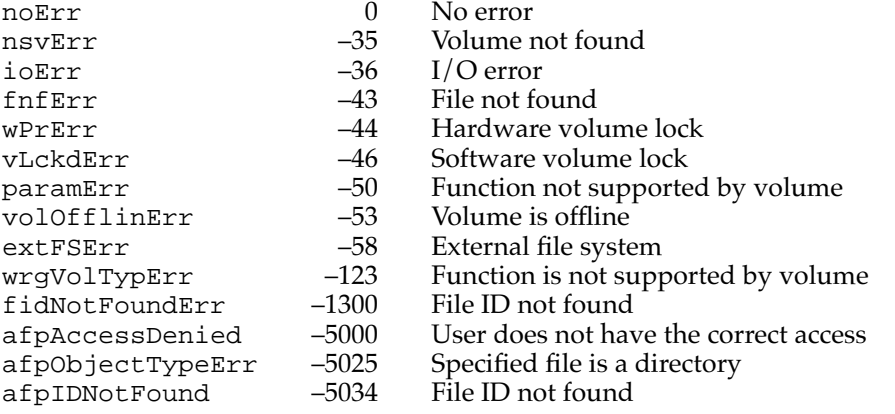

# Foreign File System Routines

The File Manager provides several routines that allow you to obtain and set privilege information on foreign file systems. The PBGetForeignPrivs and PBSetForeignPrivs functions allow your application or shell program to communicate with a foreign file system about its native access-control system. These functions retrieve and set access permissions on the foreign file system, using a foreignPrivParam variant of the HFS parameter block.

## **PBGetForeignPrivs 2**

You can use the PBGetForeignPrivs function to determine the native access-control information for a file or directory stored on a volume managed by a foreign file system.

FUNCTION PBGetForeignPrivs (paramBlock: HParmBlkPtr; async: Boolean): OSErr;

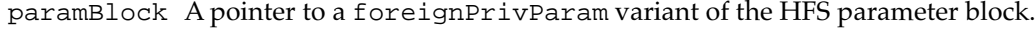

async A Boolean value that specifies asynchronous (TRUE) or synchronous (FALSE) execution.

## **Parameter block**

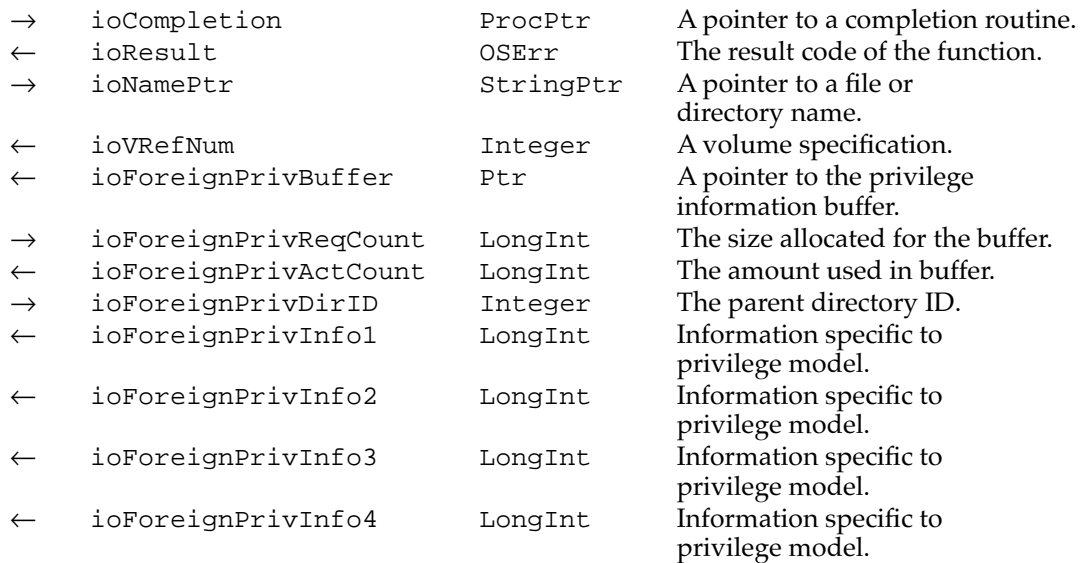

## **DESCRIPTION**

The PBGetForeignPrivs function retrieves access information for a file or directory on a volume managed by a file system that uses a privilege model different from the AFP model. See ["Privilege Information in Foreign File Systems" on page 2-20](#page-15-0) for a more complete explanation of access-control privileges.

#### **ASSEMBLY-LANGUAGE INFORMATION**

The trap macro and routine selector for PBGetForeignPrivs are

# **Trap macro Selector**

\_HFSDispatch \$0060

## **RESULT CODES**

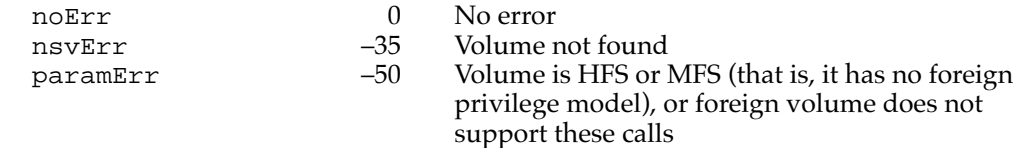

# **PBSetForeignPrivs 2**

You can use the PBSetForeignPrivs function to change the native access-control information for a file or directory stored on a volume managed by a foreign file system.

```
FUNCTION PBSetForeignPrivs (paramBlock: HParmBlkPtr; 
                               async: Boolean): OSErr;
```
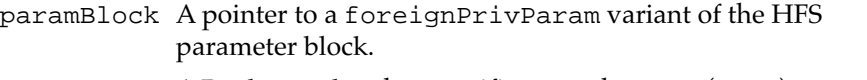

async A Boolean value that specifies asynchronous (TRUE) or synchronous (FALSE) execution.

## **Parameter block**

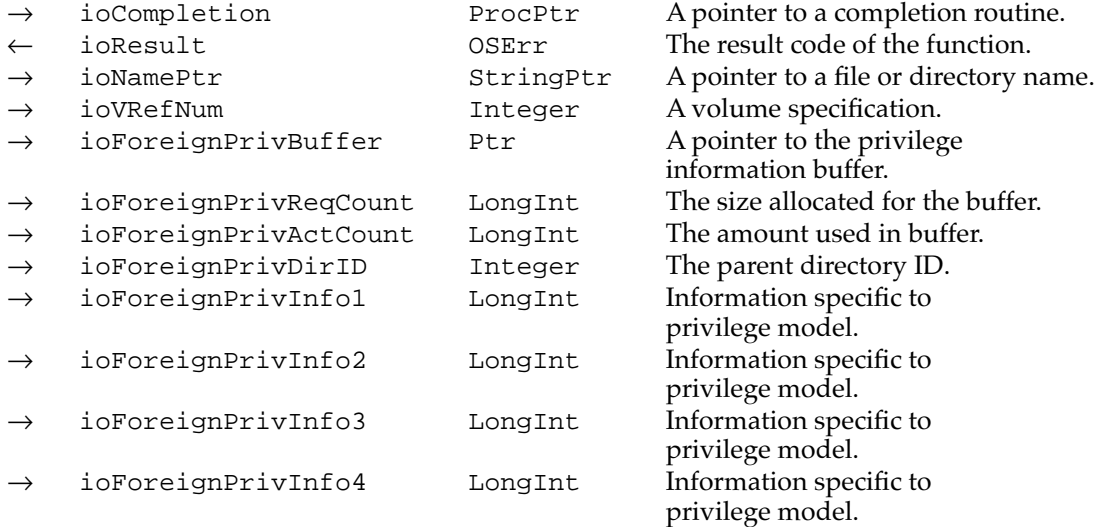

## **DESCRIPTION**

The PBSetForeignPrivs function modifies access information for a file or directory on a volume managed by a file system that uses a privilege model different from the AFP model.

#### **ASSEMBLY-LANGUAGE INFORMATION**

The trap macro and routine selector for PBSetForeignPrivs are

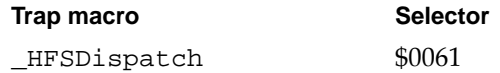

## **RESULT CODES**

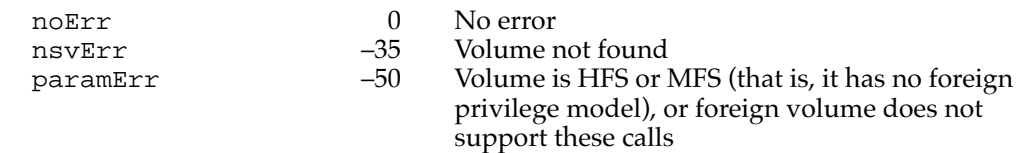

# **Utility Routines**

The File Manager provides several utility routines that allow you to obtain information about File Manager queues and file control blocks. These routines insulate your application from the need to know about the data structures maintained internally by the File Manager. Most applications do not need to use these routines.

## Obtaining Queue Headers 2

You can use the functions GetFSQHdr, GetVCBQHdr, and GetDrvQHdr to obtain a pointer to the header of the file I/O queue, the VCB queue, and the drive queue, respectively. See the chapter "Queue Utilities" in *Inside Macintosh: Operating System Utilities* for a description of queues and the format of a queue header.

# **GetFSQHdr 2**

You can use the GetFSQHdr function to get a pointer to the header of the file I/O queue.

FUNCTION GetFSQHdr: QHdrPtr;

#### **DESCRIPTION**

The GetFSQHdr function returns a pointer to the header of the file I/O queue.

#### **ASSEMBLY-LANGUAGE INFORMATION**

The global variable FSQHdr contains the header of the file I/O queue.

## **GetVCBQHdr 2**

You can use the GetVCBQHdr function to get a pointer to the header of the VCB queue.

FUNCTION GetVCBQHdr: QHdrPtr;

#### **DESCRIPTION**

The GetVCBQHdr function returns a pointer to the header of the VCB queue.

### **ASSEMBLY-LANGUAGE INFORMATION**

The global variable VCBQHdr contains the header of the VCB queue. The default volume's VCB is pointed to by the global variable DefVCBPtr.

# **GetDrvQHdr 2**

You can use the GetDrvQHdr function to get a pointer to the header of the drive queue.

FUNCTION GetDrvQHdr: QHdrPtr;

#### **DESCRIPTION**

The GetDrvQHdr function returns a pointer to the header of the drive queue.

## **ASSEMBLY-LANGUAGE INFORMATION**

The global variable DrvQHdr contains the header of the drive queue.

## Adding a Drive

The AddDrive procedure allows you to add a drive.

# **AddDrive 2**

You can use the AddDrive procedure to add a drive to the system.

PROCEDURE AddDrive (drvrRefNum: Integer; drvNum: Integer; qEl: DrvQElPtr);

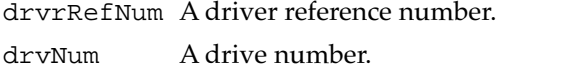

qEl A pointer to a drive queue element.

## **DESCRIPTION**

The AddDrive procedure adds a disk drive having the specified driver reference number and drive number to the system. The File Manager expands the drive queue by adding a copy of the queue element pointed to by the  $qE1$  parameter to the end of the existing queue.

### Obtaining File Control Block Information 2

You can get information from the file control block (FCB) allocated for an open file by calling the function PBGetFCBInfo.

# **PBGetFCBInfo 2**

You can use PBGetFCBInfo to get information about an open file.

FUNCTION PBGetFCBInfo (paramBlock: FCBPBPtr; async: Boolean): OSErr;

paramBlock A pointer to a file control block parameter block.

async A Boolean value that specifies asynchronous (TRUE) or synchronous (FALSE) execution.

## **Parameter block**

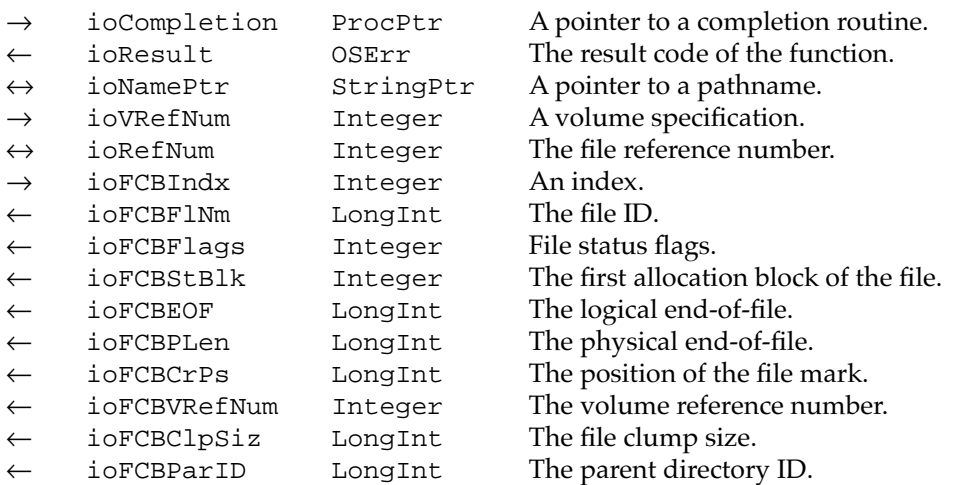

#### **DESCRIPTION**

The PBGetFCBInfo function returns information about the specified open file. If the value of ioFCBIndx is positive, the File Manager returns information about the file whose index in the FCB buffer is ioFCBIndx and that is located on the volume specified by ioVRefNum (which may contain a drive number, volume reference number, or working directory reference number). If the value of ioVRefNum is 0, all open files are indexed; otherwise, only open files on the specified volume are indexed.

If the value of ioFCBIndx is 0, the File Manager returns information about the file whose file reference number is specified by the ioRefNum field. If the value of ioFCBIndx is positive, the ioRefNum field is ignored on input and contains the file reference number on output.

If PBGetFCBInfo executes successfully, the ioNamePtr field contains the name of the specified open file. You should pass a pointer to a Str31 value if you want that name returned. If you pass NIL in the ioNamePtr field, no filename is returned.

The ioFCBFlags field returns status information about the specified open file. See ["File Control Block Parameter Blocks" beginning on page 2-108](#page-102-0) for a description of the meaning of the bits in this field.

#### **ASSEMBLY-LANGUAGE INFORMATION**

The trap macro and routine selector for PBGetFCBInfo are

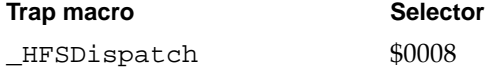

#### **RESULT CODES**

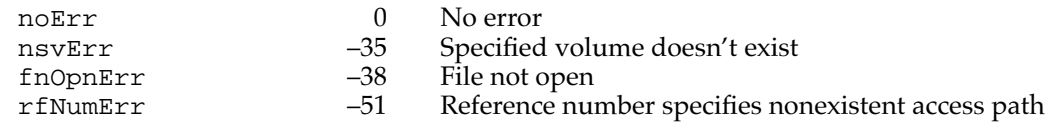

# Application-Defined Routines

This section describes the application-defined routines whose addresses you pass to some of the File Manager routines. You can define a routine that is called after the completion of an asynchronous call.

## **Completion Routines**

Most low-level File Manager routines can be executed either synchronously (that is, the application can't continue until the routine is completed) or asynchronously (that is, the application is free to perform other tasks while the routine is executing). Some routines, however, can only be executed synchronously because they use the Memory Manager to allocate and release memory.

When you execute a routine asynchronously, you can specify a completion routine that the File Manager executes after the completion of the call.

## **MyCompletionProc 2**

A File Manager completion routine has the following syntax:

PROCEDURE MyCompletionProc;

#### **DESCRIPTION**

When you execute a File Manager routine asynchronously (by setting its async parameter to TRUE), you can specify a completion routine by passing the routine's address in the ioCompletion field of the parameter block passed to the routine. Because you requested asynchronous execution, the File Manager places an I/O request in the file I/O queue and returns control to your application—possibly even before the actual I/O operation is completed. The File Manager takes requests from the queue one at a time and processes them; meanwhile, your application is free to do other processing.

A routine executed asynchronously returns control to your application with the result code noErr as soon as the call is placed in the file  $I/O$  queue. This result code does not indicate that the call has successfully completed, but simply indicates that the call was successfully placed in the queue. To determine when the call is actually completed, you can inspect the ioResult field of the parameter block. This field is set to a positive number when the call is made and set to the actual result code when the call is completed. If you specify a completion routine, it is executed after the result code is placed in ioResult.

#### **ASSEMBLY-LANGUAGE INFORMATION**

When your completion routine is called, register A0 contains a pointer to the parameter block of the asynchronous call, and register D0 contains the result code. The value in register D0 is always identical to the value in the ioResult field of the parameter block.

A completion routine must preserve all registers other than A0, A1, and D0–D2.

## **SPECIAL CONSIDERATIONS**

Because a completion routine is executed at interrupt time, it should not allocate, move, or purge memory (either directly or indirectly) and should not depend on the validity of handles to unlocked blocks.

If your completion routine uses application global variables, it must also ensure that register A5 contains the address of the boundary between your application global variables and your application parameters. For details, see the discussion of the functions SetCurrentA5 and SetA5 in the chapter "Memory Management Utilities" in *Inside Macintosh: Memory*.

#### **SEE ALSO**

For a more complete discussion of interrupt-level processing and its limitations, see the chapter "Introduction to Processes and Tasks" in *Inside Macintosh: Processes*.

# Summary of the File Manager

# Pascal Summary

## **Constants**

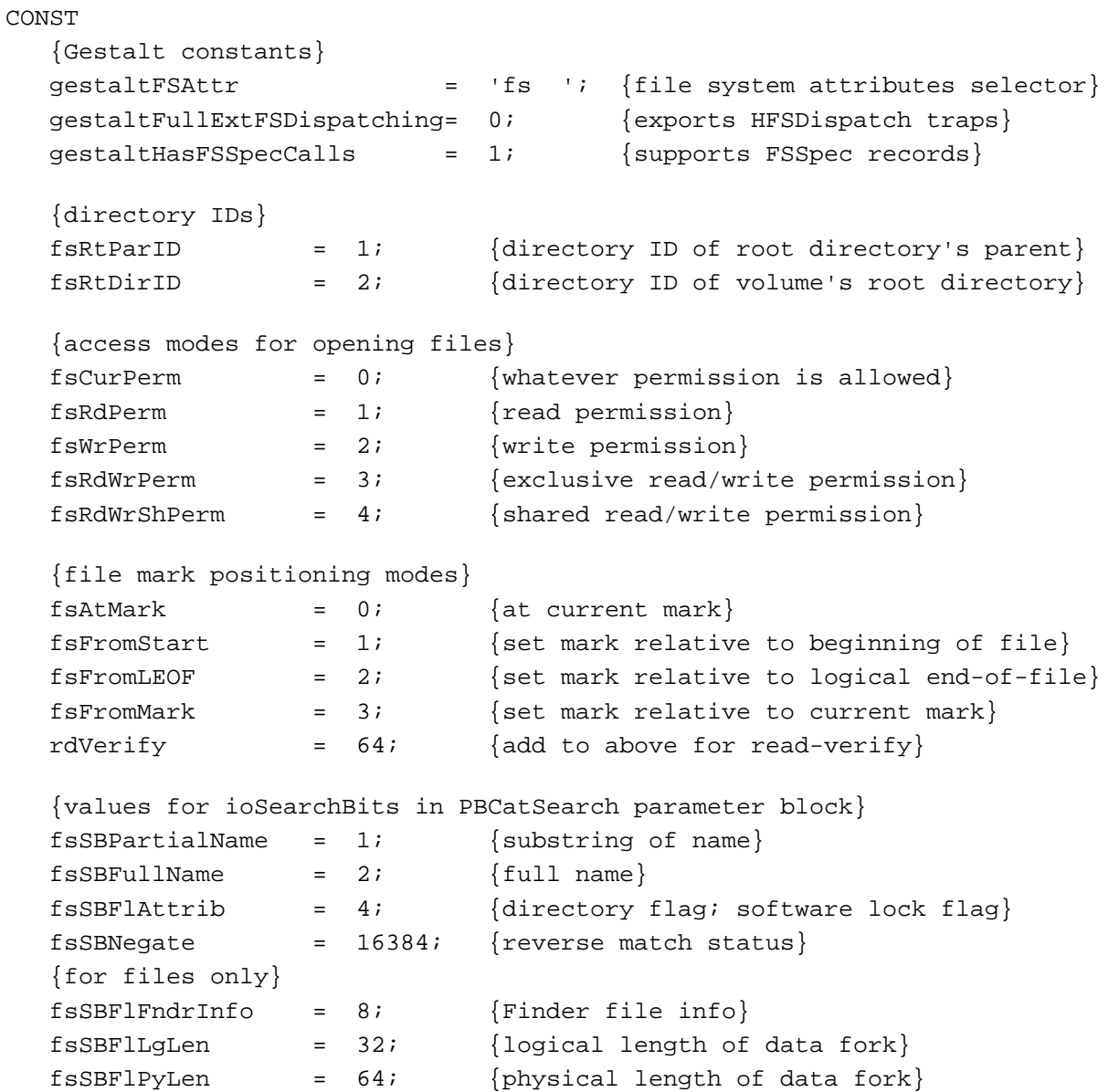

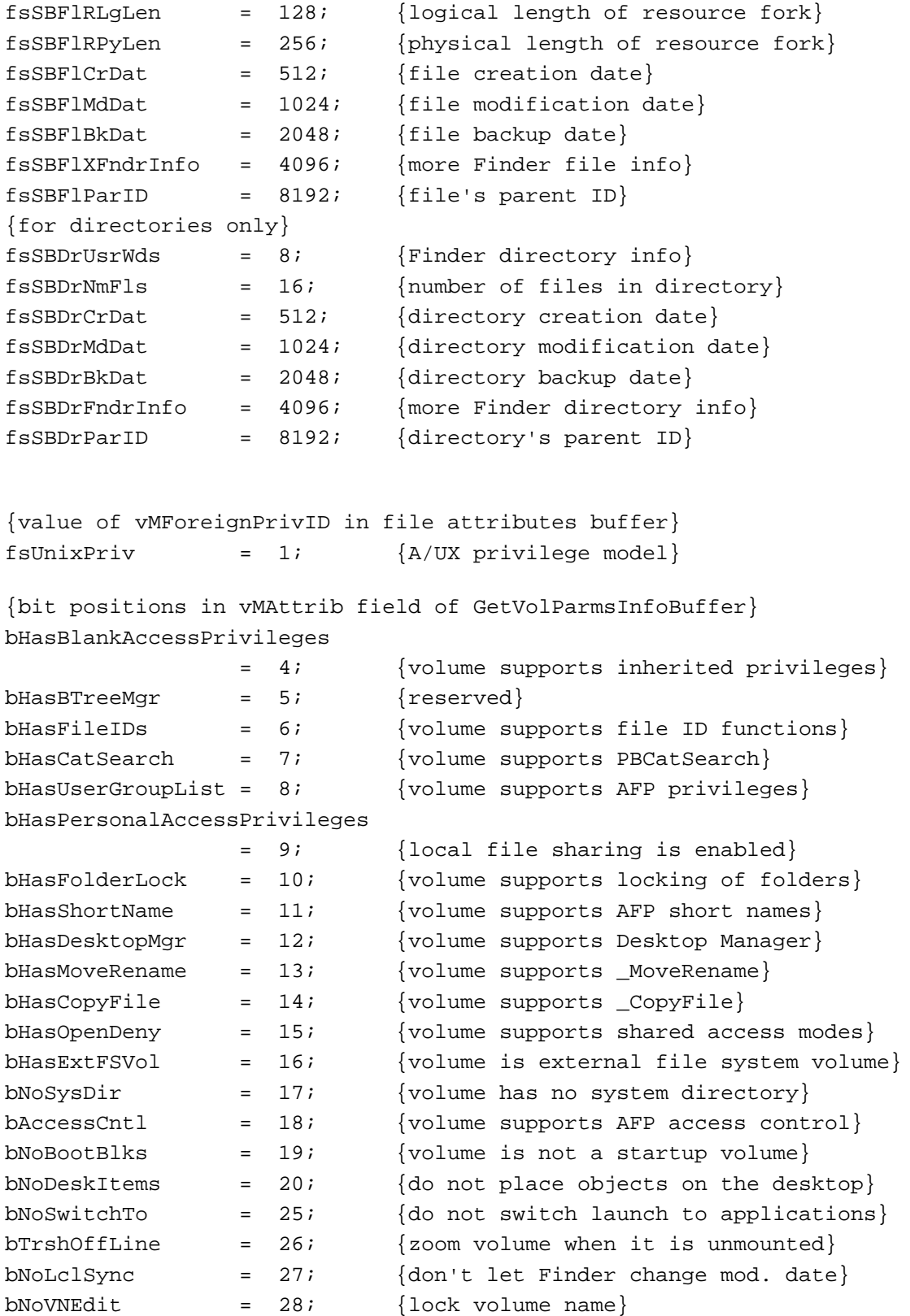

```
CHAPTER 2
```
bNoMiniFndr =  $29$ ; {reserved; always 1} bLocalWList  $= 30;$  {use shared volume handle for window list} bLimitFCBs = 31; {limit file control blocks} {media type in remote mounting information} AppleShareMediaType = 'afpm'; {an AppleShare volume} {user authentication methods in AFP remote mounting information} kNoUserAuthentication = 1; {quest status; no password needed} kPassword  $= 2; \{8-\text{byte password}\}$ kEncryptPassword =  $3$ ; {encrypted 8-byte password} kTwoWayEncryptPassword =  $6;$  {two-way random encryption; } { authenticate both user and server}

# Data Types

# **File System Specification Record**

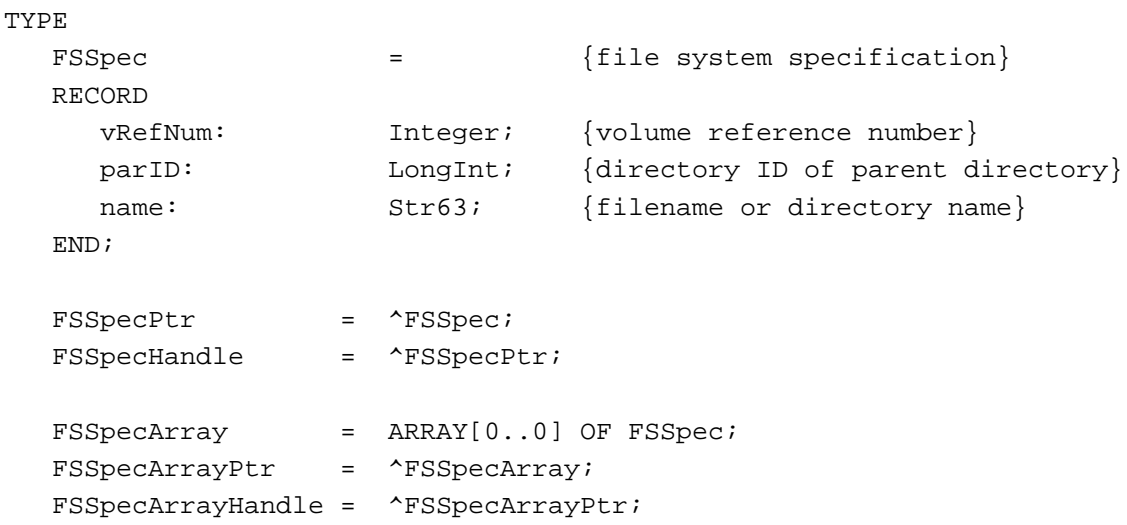

# **File and Directory Parameter Blocks**

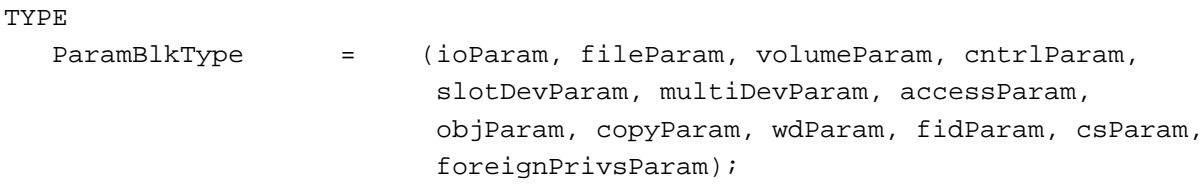

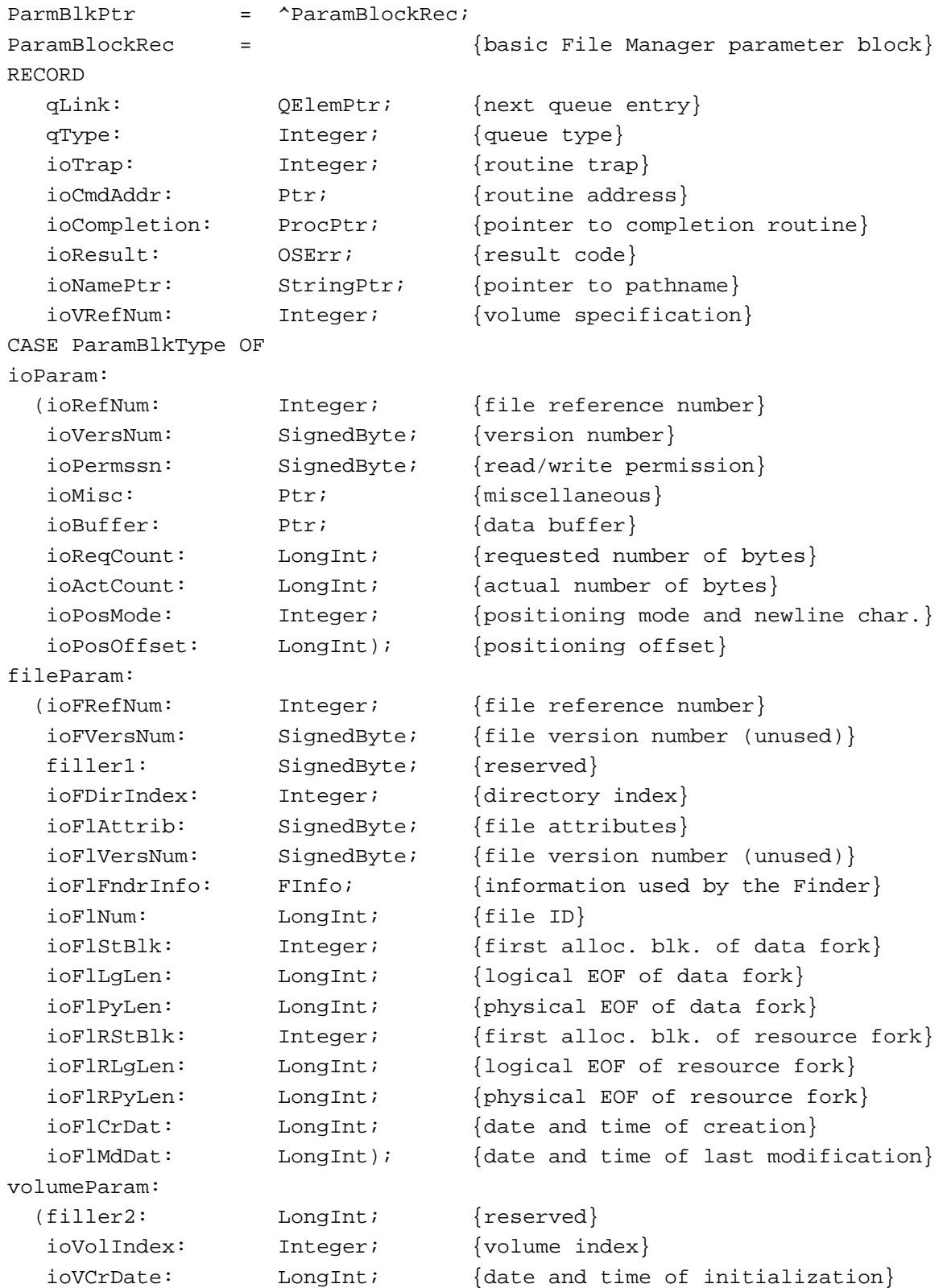

```
ioVLsBkUp: LongInt; {date and time of last modification}
  ioVAtrb: Integer; {volume attributes}
  ioVNmFls: Integer; {number of files in root directory}
  ioVDirSt: Integer; {first block of directory}
  ioVBlLn: Integer; {length of directory in blocks}
  ioVNmAlBlks: Integer; {number of allocation blocks}
  ioVAlBlkSiz: LongInt; {size of allocation blocks}
  ioVClpSiz: LongInt; {default clump size}
  ioAlBlSt: Integer; {first block in block map}
  ioVNxtFNum: LongInt; {next unused file ID}
  ioVFrBlk: Integer); {number of unused allocation blocks}
END;
HParmBlkPtr = ^HParamBlockRec;
HParamBlockRec = {HFS parameter block}
RECORD
  qLink: QElemPtr; {next queue entry}
  qType: Integer; {queue type}
  ioTrap: Integer; {routine trap}
  ioCmdAddr: Ptr; {routine address}
  ioCompletion: ProcPtr; {pointer to completion routine}
  ioResult: OSErr; {result code}
  ioNamePtr: StringPtr; {pointer to pathname}
  ioVRefNum: Integer; {volume specification}
CASE ParamBlkType OF
ioParam:
 (ioRefNum: Integer; {file reference number}
  ioVersNum: SignedByte; {version number}
  ioPermssn: SignedByte; {read/write permission}
  ioMisc: Ptr; {miscellaneous}
  ioBuffer: Ptr; {data buffer}
  ioReqCount: LongInt; {requested number of bytes}
  ioActCount: LongInt; {actual number of bytes}
  ioPosMode: Integer; {positioning mode and newline char.}
  ioPosOffset: LongInt); {positioning offset}
fileParam:
  (ioFRefNum: Integer; {file reference number}
  ioFVersNum: SignedByte; {file version number (unused)}
  filler1: SignedByte; {reserved}
  ioFDirIndex: Integer; {directory index}
  ioFlAttrib: SignedByte; {file attributes}
  ioFlVersNum: SignedByte; {file version number (unused)}
  ioFlFndrInfo: FInfo; {information used by the Finder}
  ioDirID: LongInt; {directory ID or file ID}
```
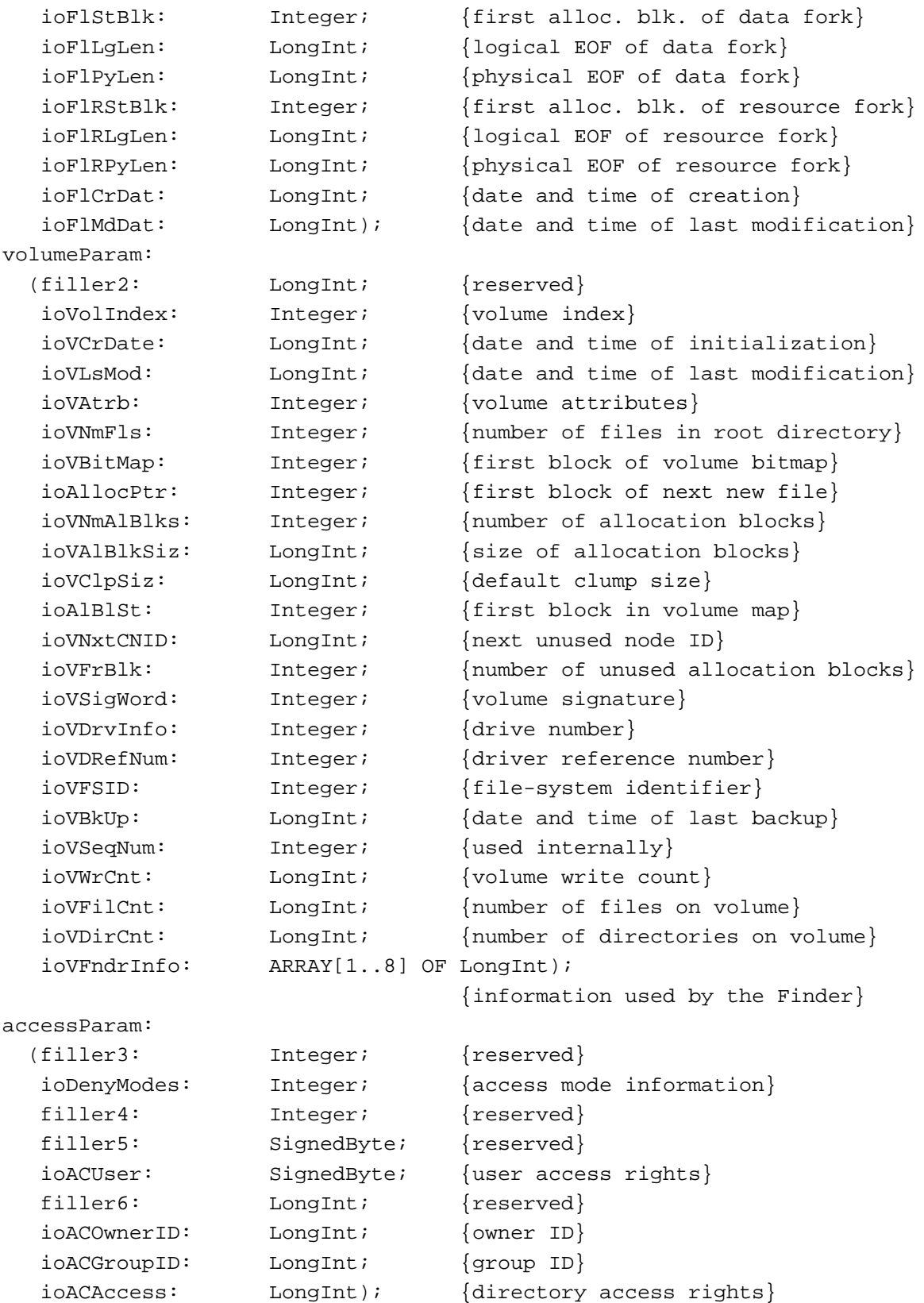

File Manager

File Manager

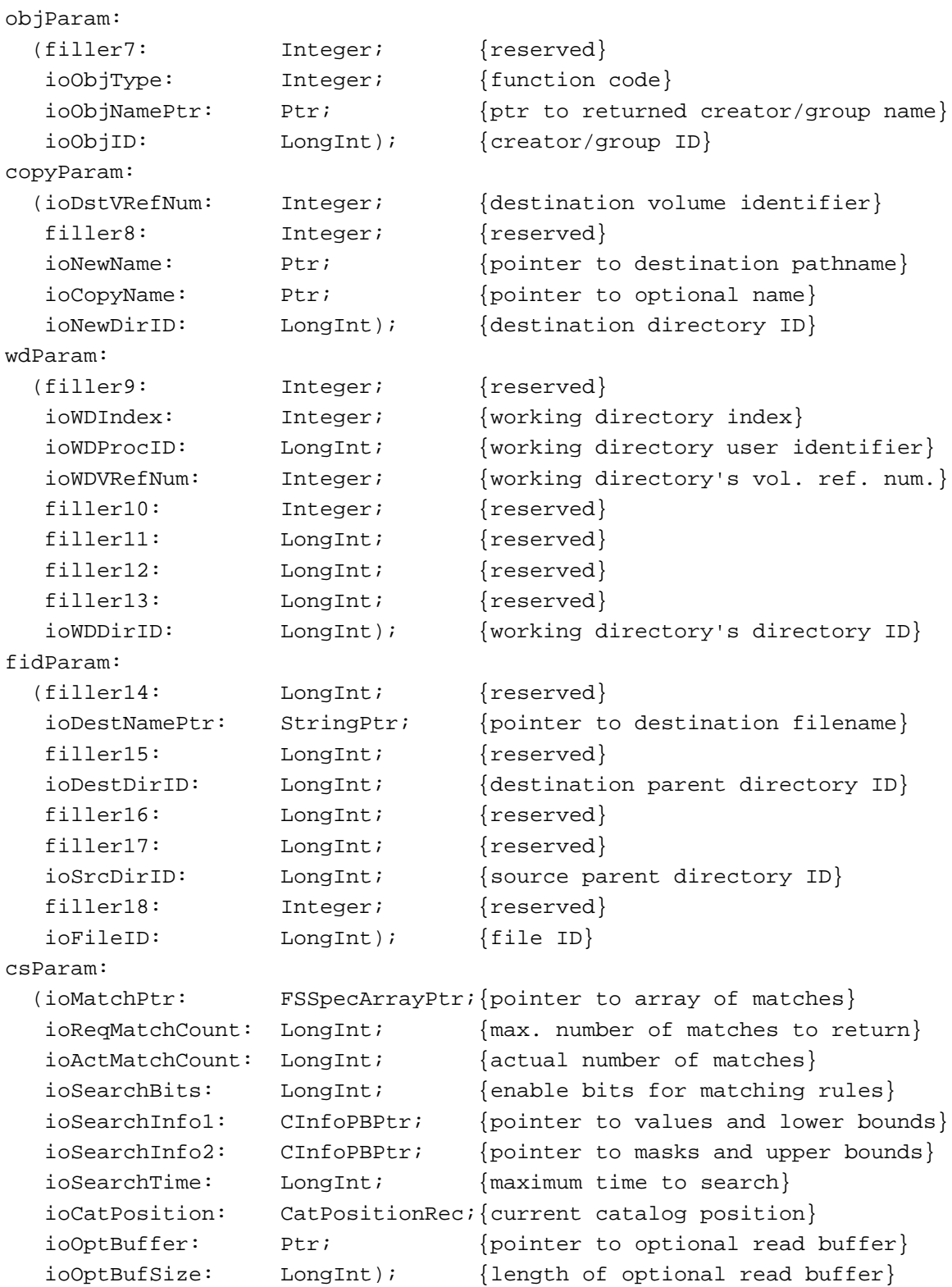

```
foreignPrivParam:
  (filler21: LongInt; {reserved}
  filler22: LongInt; {reserved}
  ioForeignPrivBuffer: Ptr; {privileges data buffer}
  ioForeignPrivReqCount: LongInt; {size of buffer}
  ioForeignPrivActCount: LongInt; {amount of buffer used}
  filler23: LongInt; {reserved}
  ioForeignPrivDirID: LongInt; {parent directory ID of }
                                 { foreign file or directory}
  ioForeignPrivInfo1: LongInt; {privileges data}
  ioForeignPrivInfo2: LongInt; {privileges data}
  ioForeignPrivInfo3: LongInt; {privileges data}
  ioForeignPrivInfo4: LongInt); {privileges data}
END;
```
## **Catalog Information Parameter Blocks**

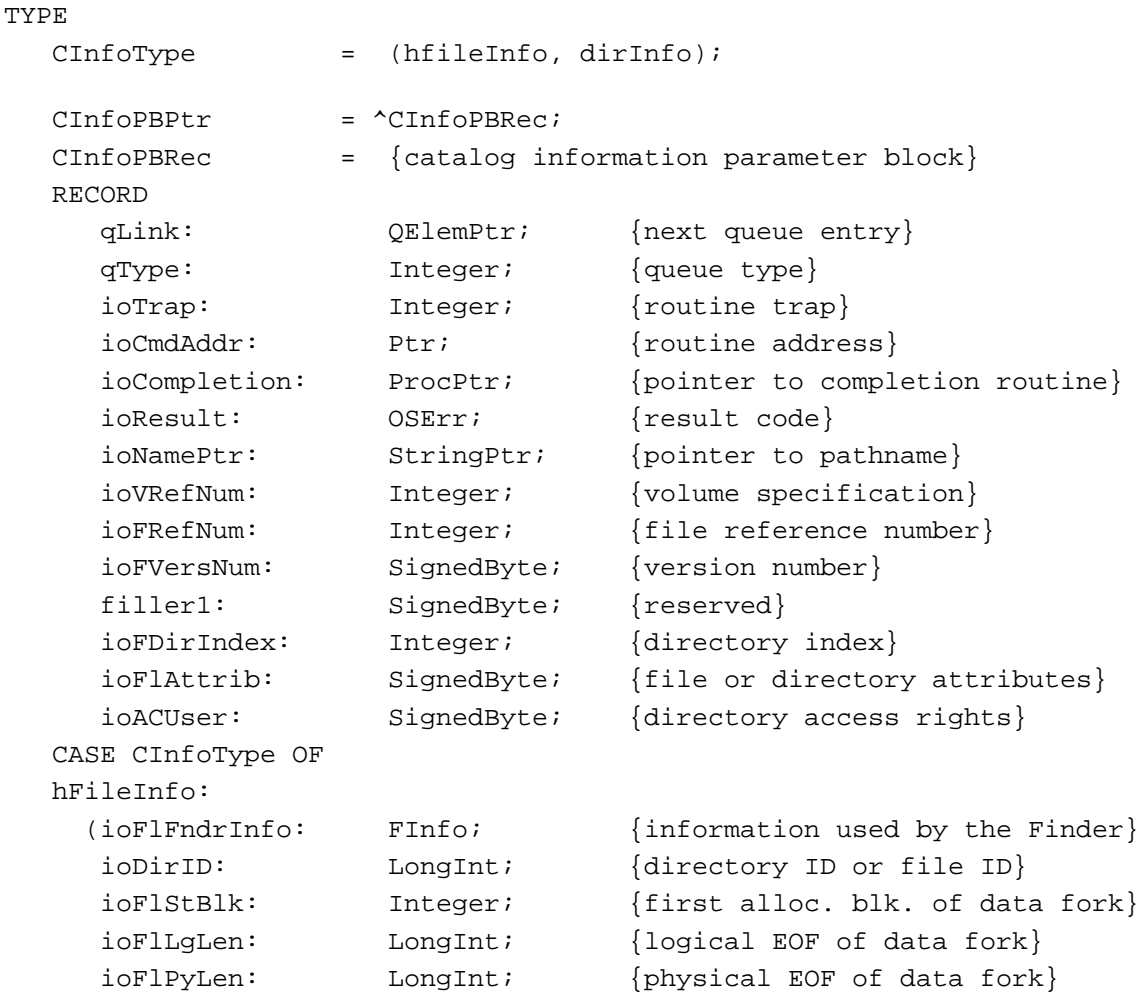

```
CHAPTER 2
```
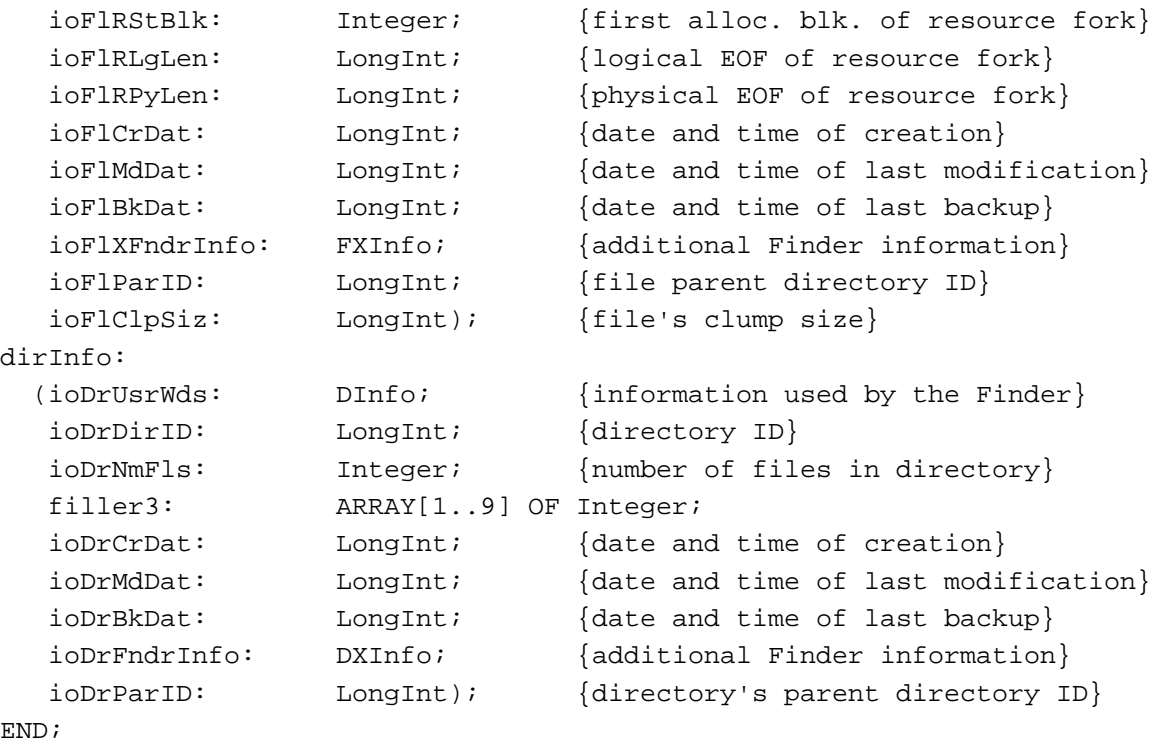

# **Catalog Position Record**

```
TYPE
  CatPositionRec = {catalog position record}
  RECORD
    initialize: LongInt; \{starting\ point\}priv: ARRAY[1..6] OF Integer; {private data}
  END;
```
# **Catalog Move Parameter Block**

```
TYPE
  CMovePBPtr = ^CMovePBRec;
  CMovePBRec = {calo} = {calo}RECORD
    qLink: QElemPtr; {next queue entry}
    qType: Integer; {queue type}
    ioTrap: Integer; {routine trap}
    ioCmdAddr: Ptr; {routine address}
    ioCompletion: ProcPtr; {pointer to completion routine}
    ioResult: OSErr; {result code}
    ioNamePtr: StringPtr; {pointer to pathname}
    ioVRefNum: Integer; {volume specification}
```
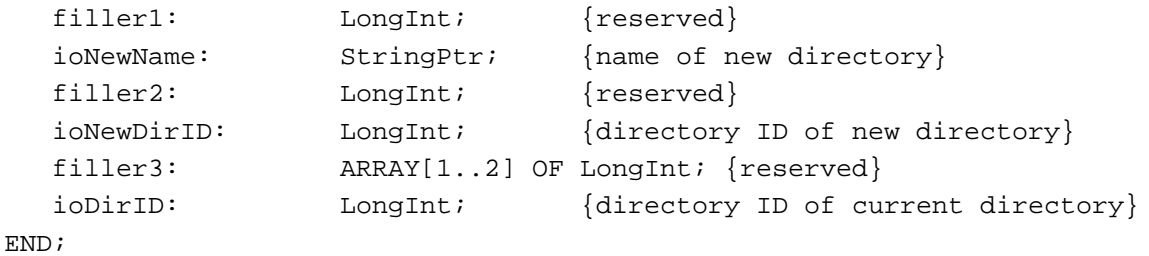

# **Working Directory Parameter Block**

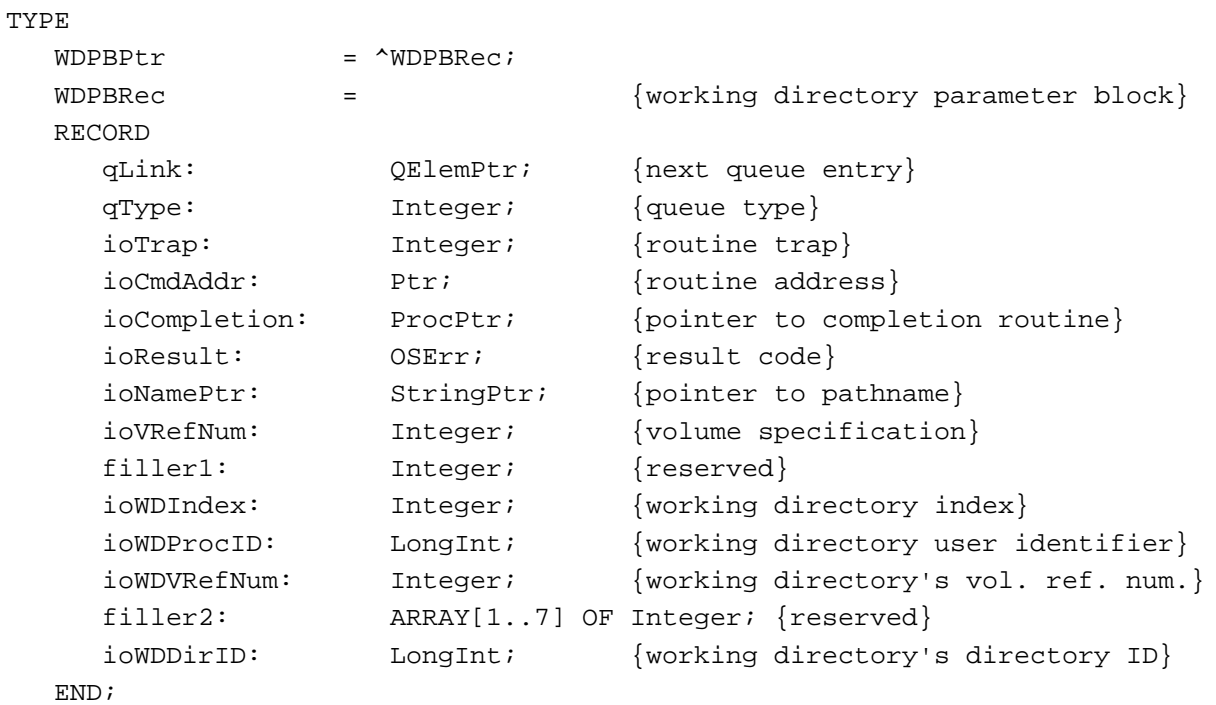

# **File Control Block Parameter Block**

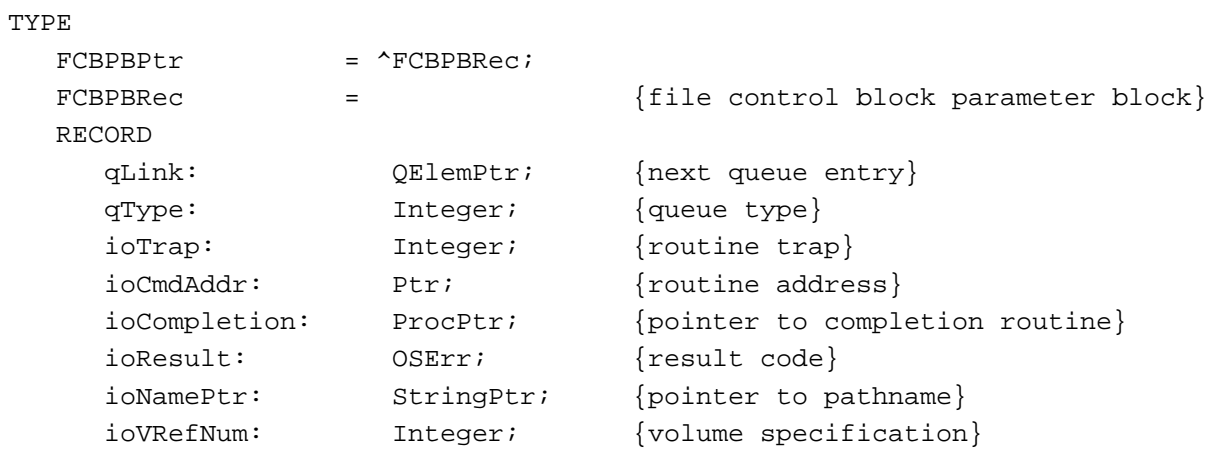

```
CHAPTER 2
```
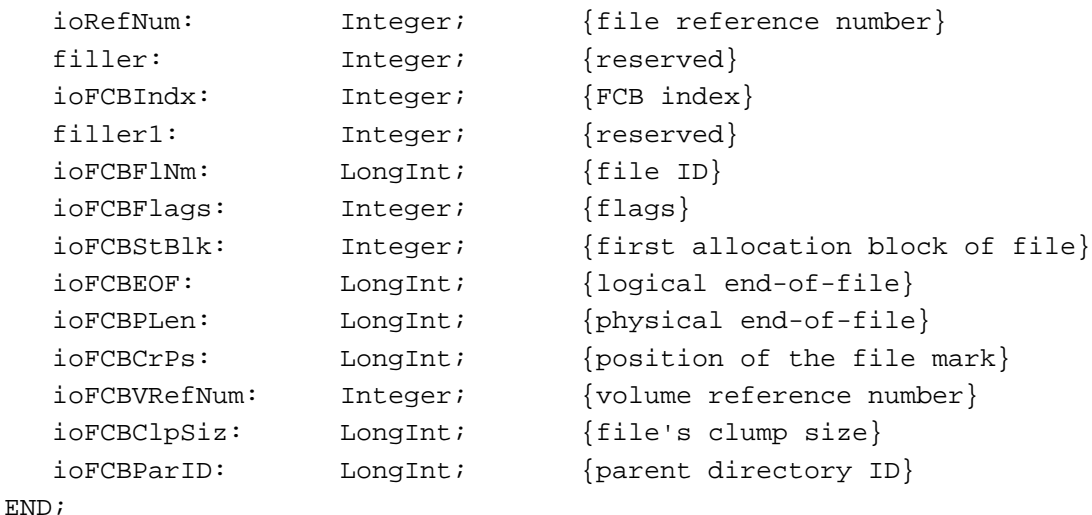

# **Volume Attributes Buffer**

```
TYPE
  GetVolParmsInfoBuffer =
  RECORD
    vMVersion: Integer; {version number}
    vMAttrib: LongInt; {volume attributes}
    vMLocalHand: Handle; {reserved}
    vMServerAdr: LongInt; {network server address}
    vMVolumeGrade: LongInt; {relative speed rating}
    vMForeignPrivID: Integer; {foreign privilege model}
  END;
```
# **Volume Mounting Information Records**

```
TYPE
  VolumeType = 0SType;
  VolMountInfoPtr = ^VolMountInfoHeader;
  VolMountInfoHeader = {volume mounting information}
  RECORD
    length: Integer; {length of mounting information}
    media: VolumeType; {type of volume}
  END;
  AFPVolMountInfoPtr = ^AFPVolMountInfo;
  AFPVolMountInfo = {AFP volume mounting information}
  RECORD
    length: Integer; {length of mounting information}
    media: VolumeType; {type of volume}
```
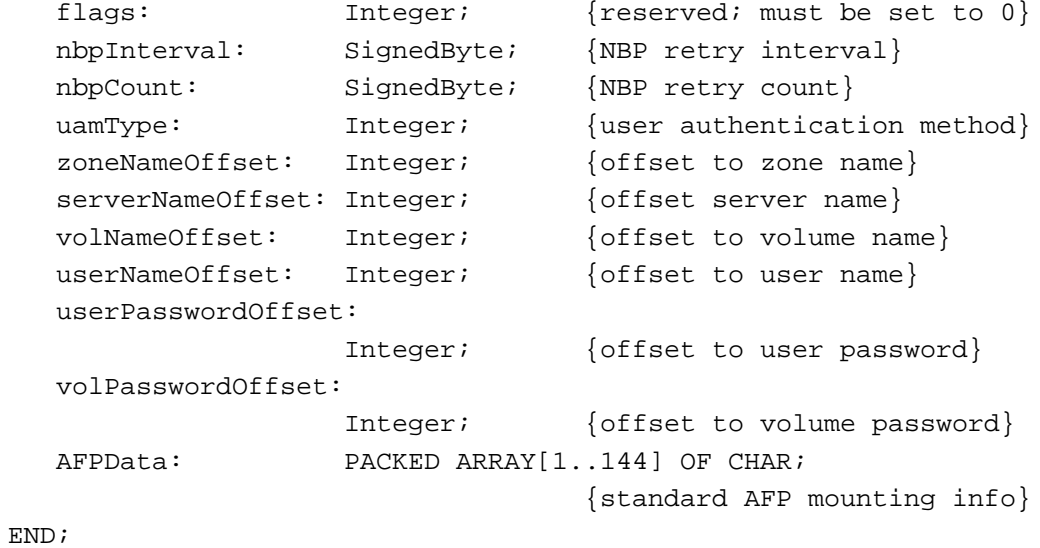

# Internal Data Types 2

# **Volume and File Control Blocks**

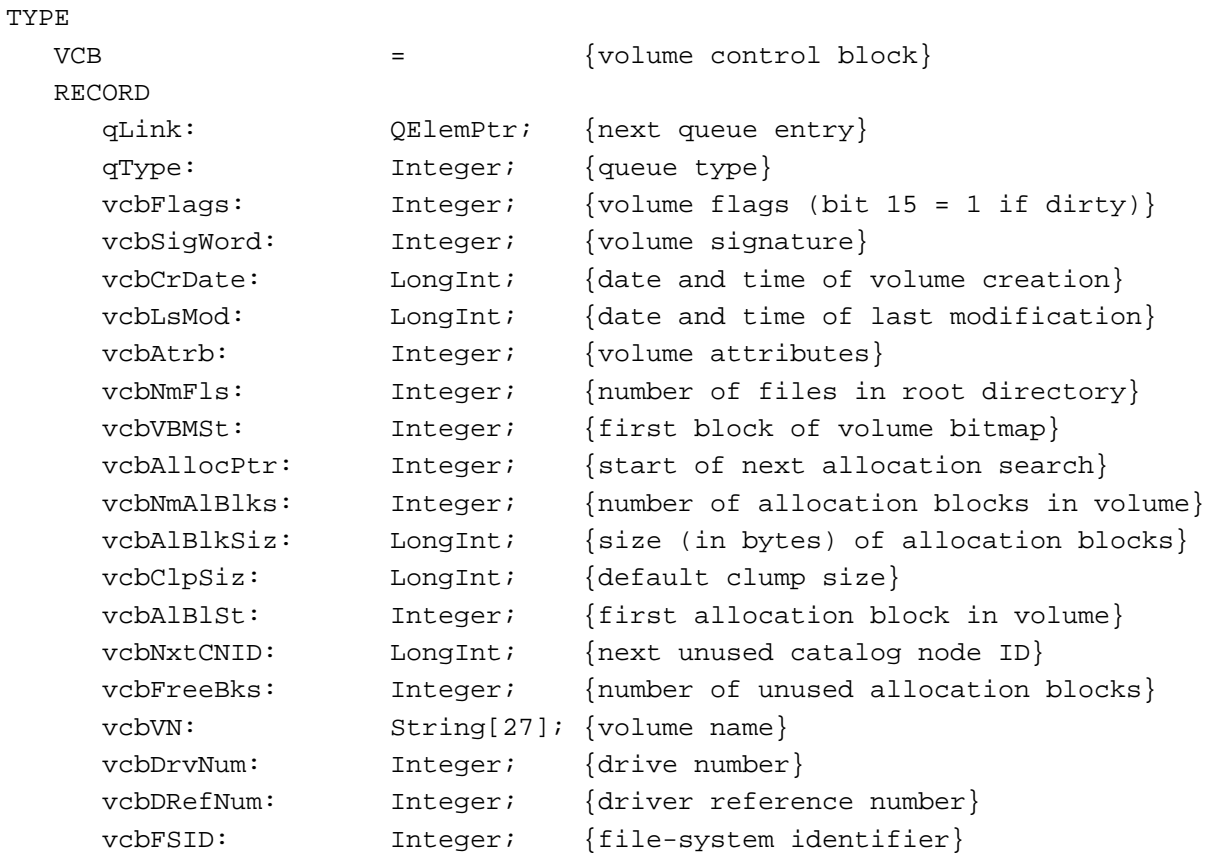

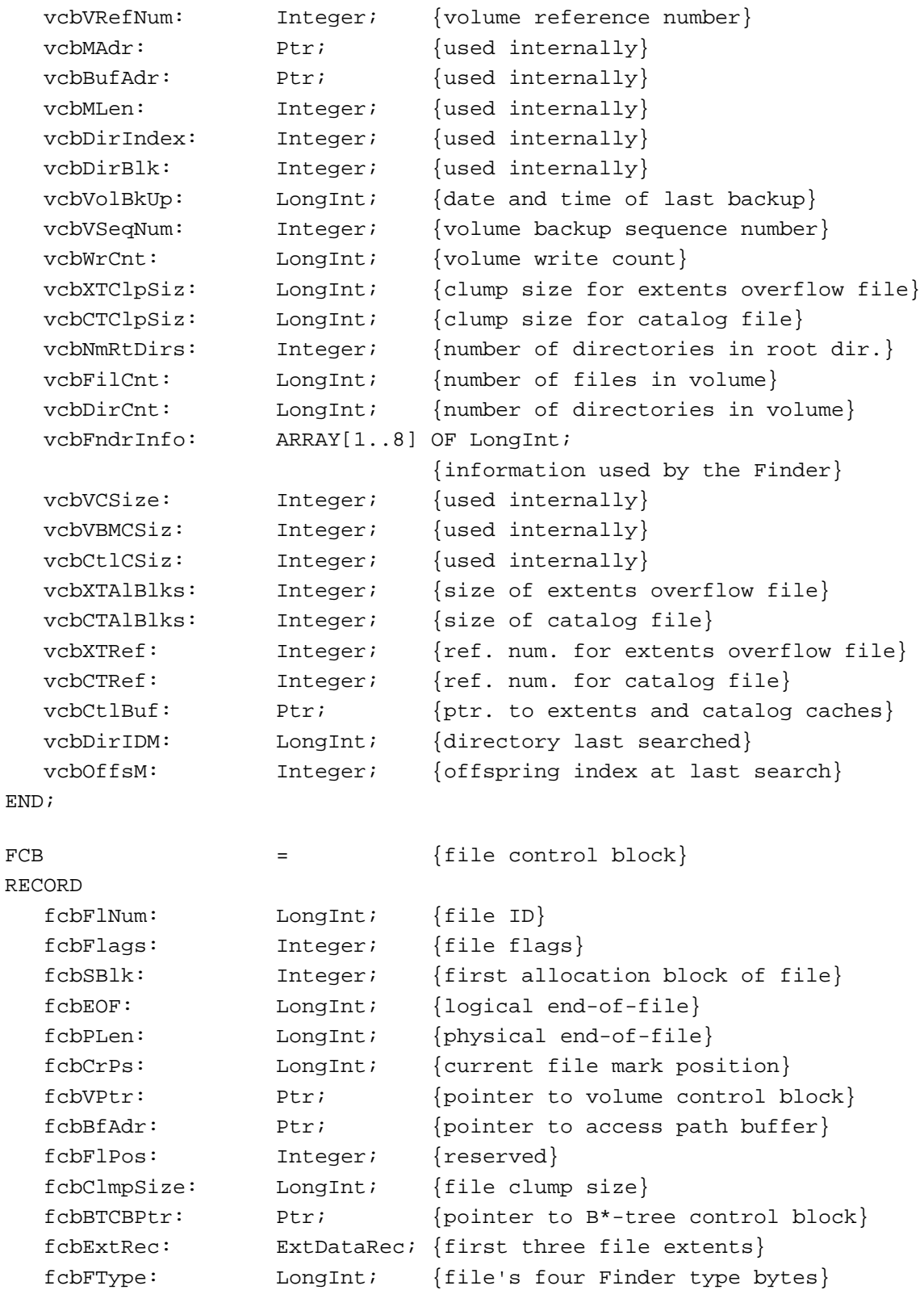

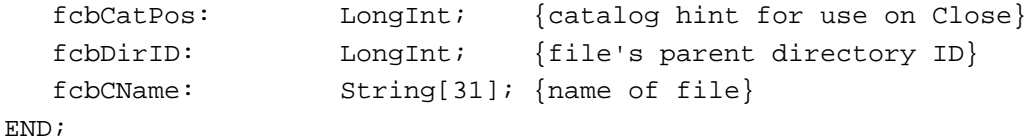

# **Drive Queue Elements**

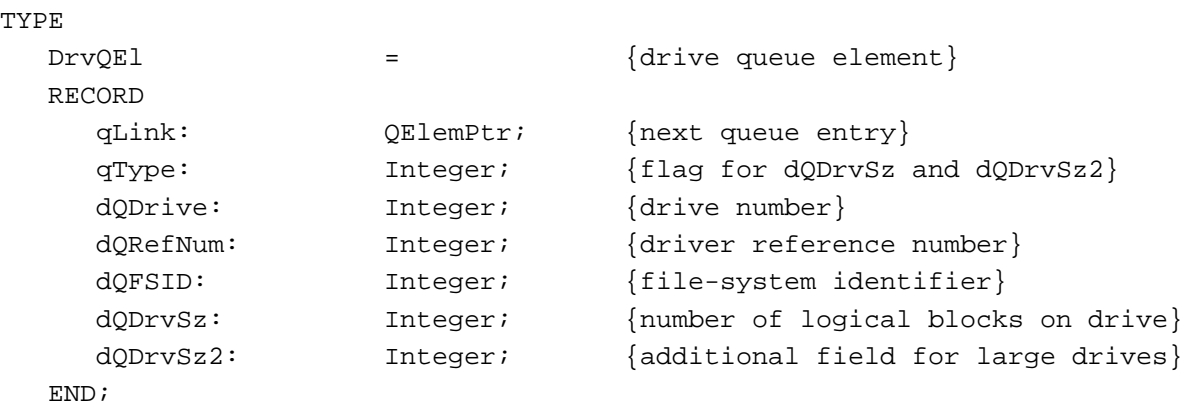

# High-Level File Access Routines 2

# **Reading, Writing, and Closing Files**

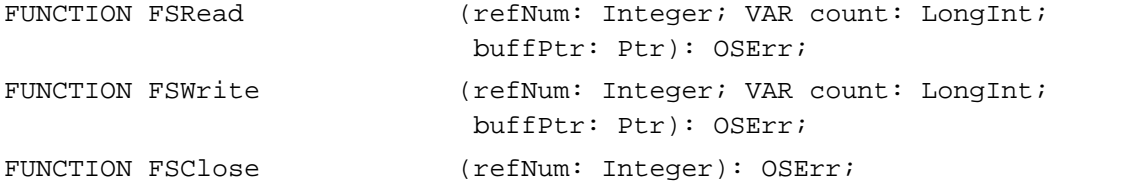

# **Manipulating the File Mark**

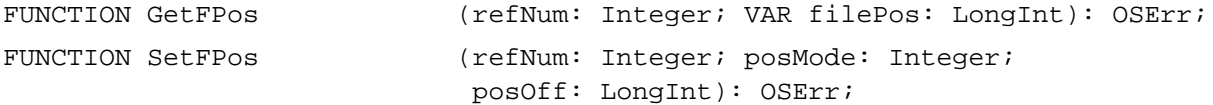

# **Manipulating the End-of-File**

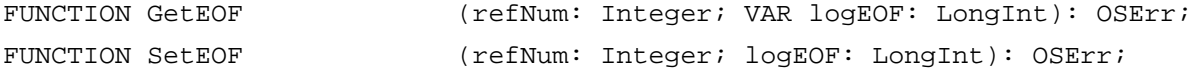

# **Allocating File Blocks**

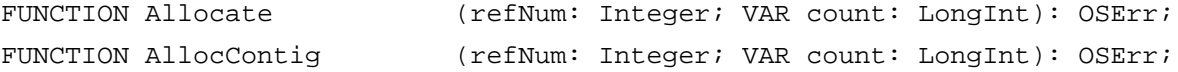

# Low-Level File Access Routines

# **Reading, Writing, and Closing Files**

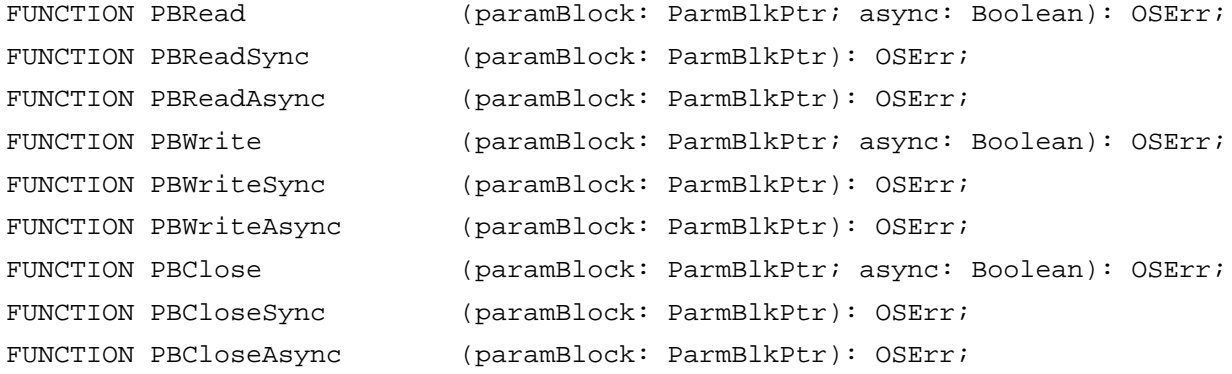

# **Manipulating the File Mark**

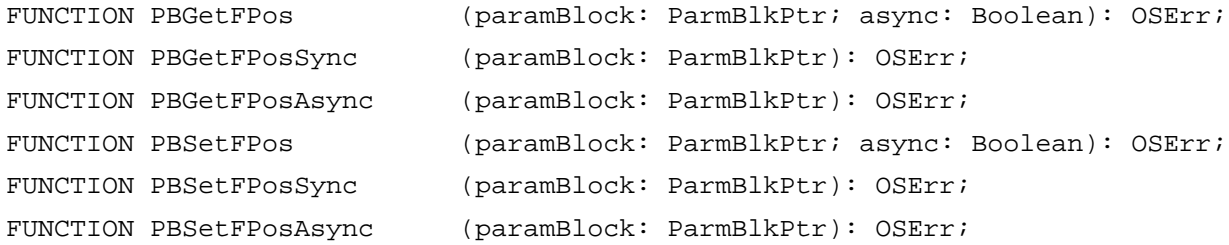

# **Manipulating the End-of-File**

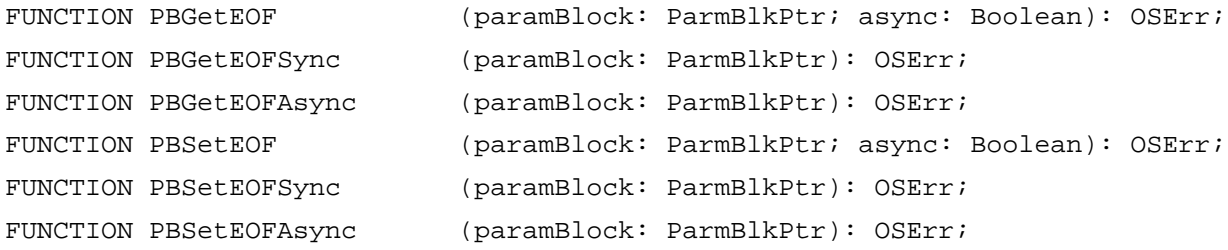

# **Allocating File Blocks**

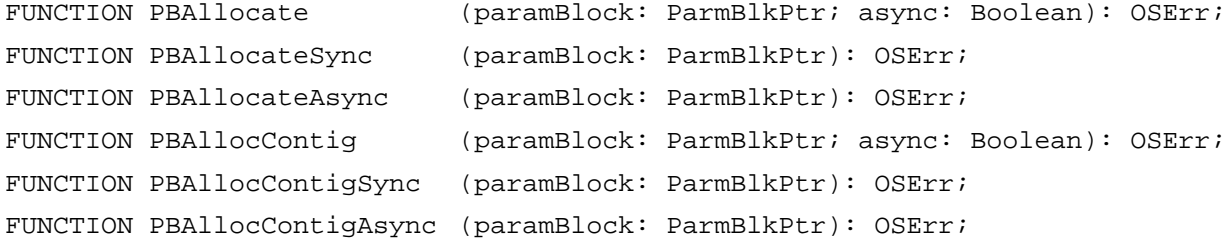

# **Updating Files**

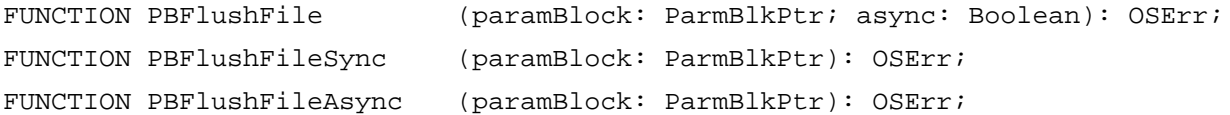

# High-Level Volume Access Routines 2

# **Unmounting Volumes**

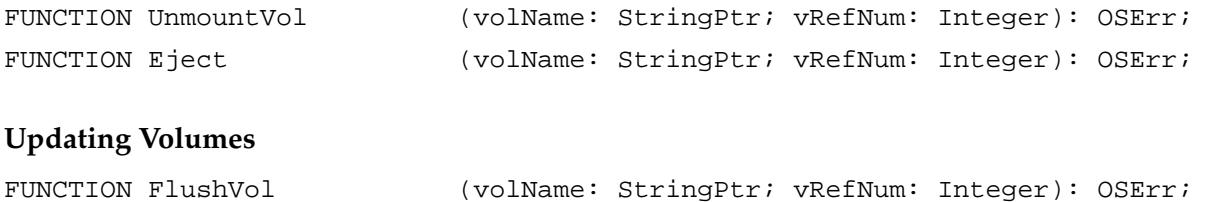

# **Manipulating the Default Volume**

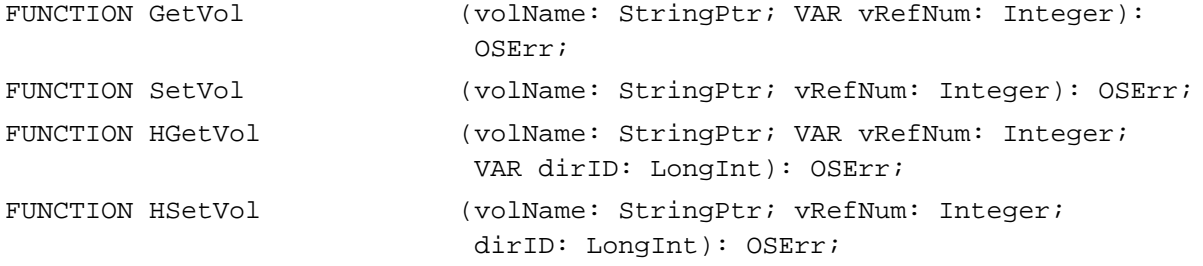

# **Obtaining Volume Information**

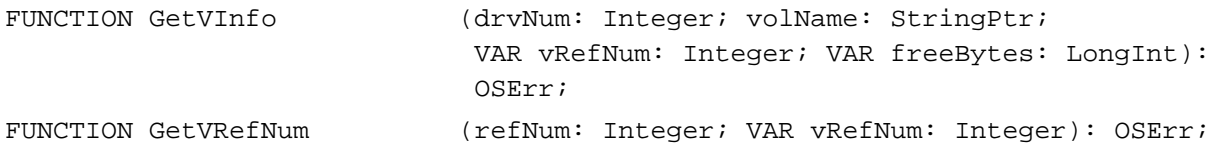

# Low-Level Volume Access Routines

# **Mounting and Unmounting Volumes**

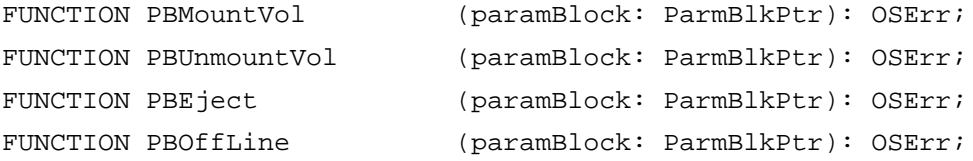

# **Updating Volumes**

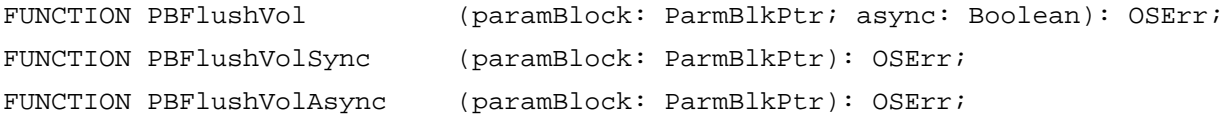

# **Obtaining Volume Information**

```
FUNCTION PBHGetVInfo (paramBlock: HParmBlkPtr; async: Boolean): 
                            OSErr;
FUNCTION PBHGetVInfoSync (paramBlock: HParmBlkPtr): OSErr;
FUNCTION PBHGetVInfoAsync (paramBlock: HParmBlkPtr): OSErr;
FUNCTION PBSetVInfo (paramBlock: HParmBlkPtr; async: Boolean): 
                            OSErr;
FUNCTION PBSetVInfoSync (paramBlock: HParmBlkPtr): OSErr;
FUNCTION PBSetVInfoAsync (paramBlock: HParmBlkPtr): OSErr;
FUNCTION PBHGetVolParms (paramBlock: HParmBlkPtr; async: Boolean): 
                            OSErr;
FUNCTION PBHGetVolParmsSync (paramBlock: HParmBlkPtr): OSErr;
FUNCTION PBHGetVolParmsAsync (paramBlock: HParmBlkPtr): OSErr;
```
# **Manipulating the Default Volume**

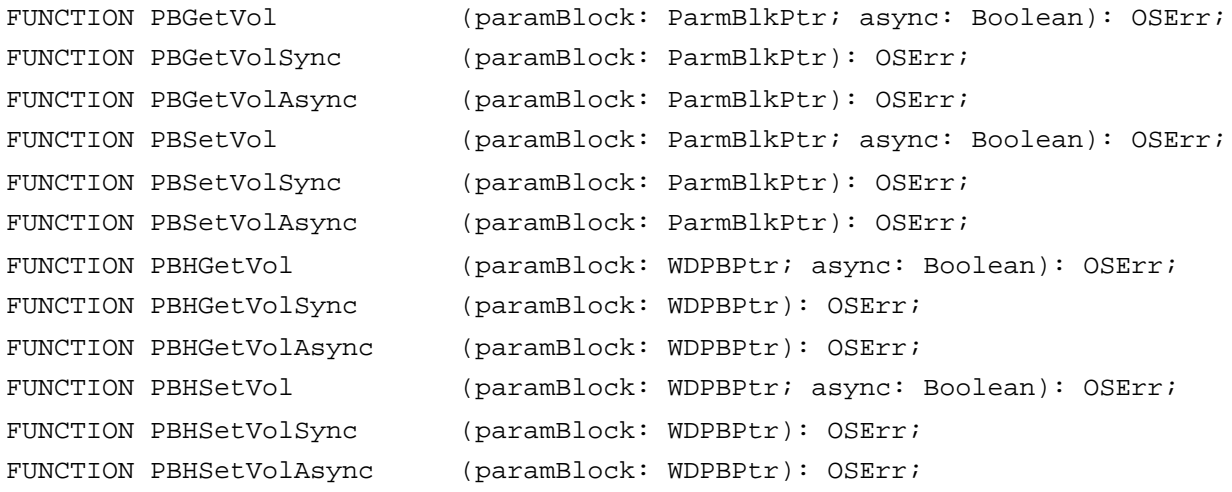

# File System Specification Routines

# **Opening Files**

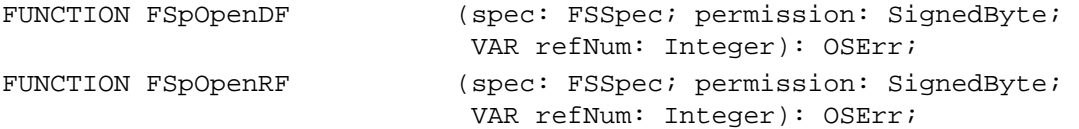
# **Creating and Deleting Files and Directories**

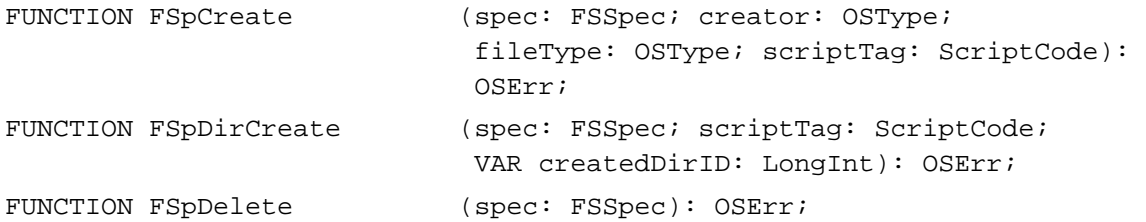

## **Accessing Information About Files and Directories**

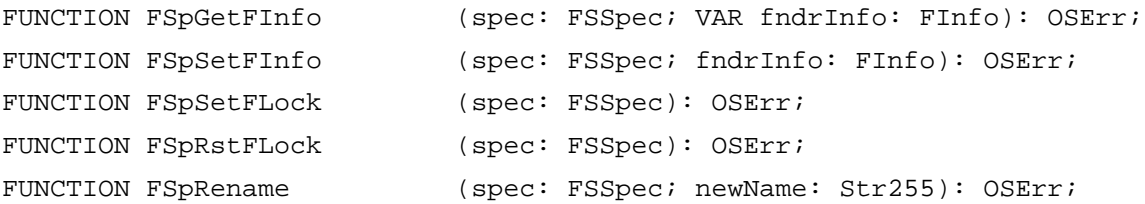

# **Moving Files or Directories**

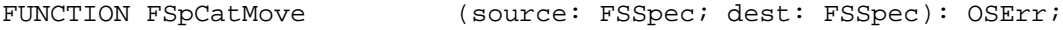

# **Exchanging the Data in Two Files**

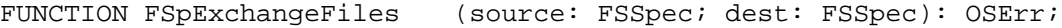

# **Creating File System Specifications**

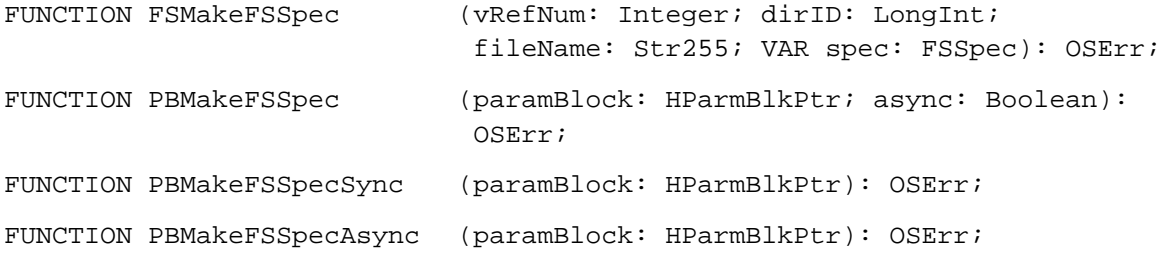

## High-Level HFS Routines 2

# **Opening Files**

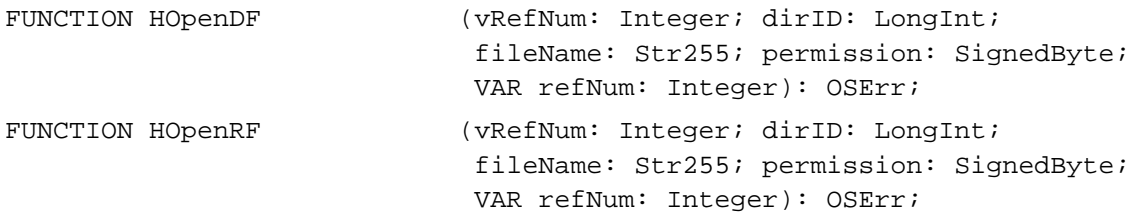

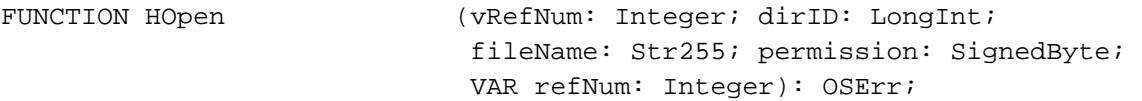

# **Creating and Deleting Files and Directories**

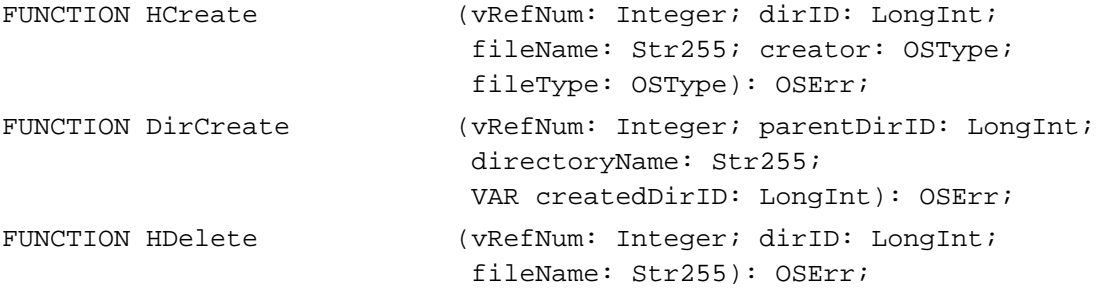

# **Accessing Information About Files and Directories**

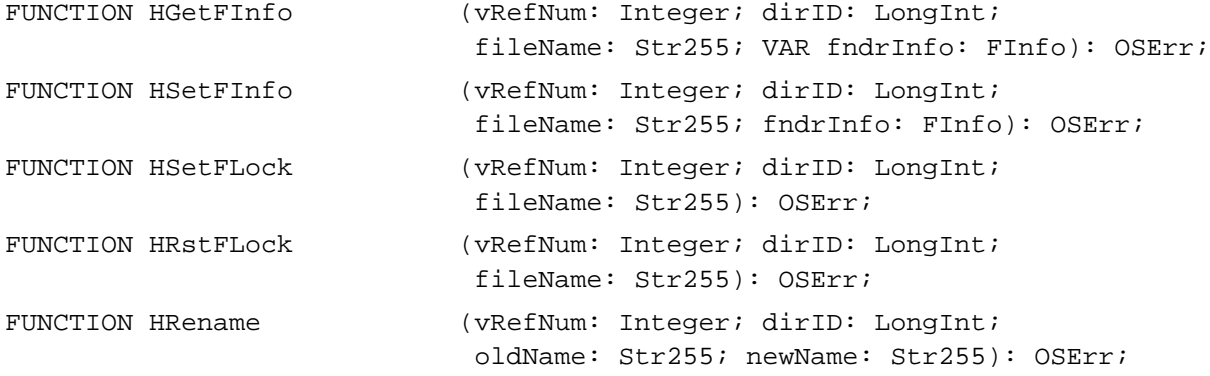

# **Moving Files or Directories**

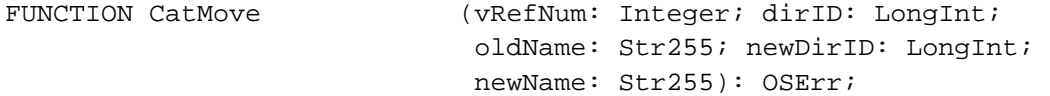

# **Maintaining Working Directories**

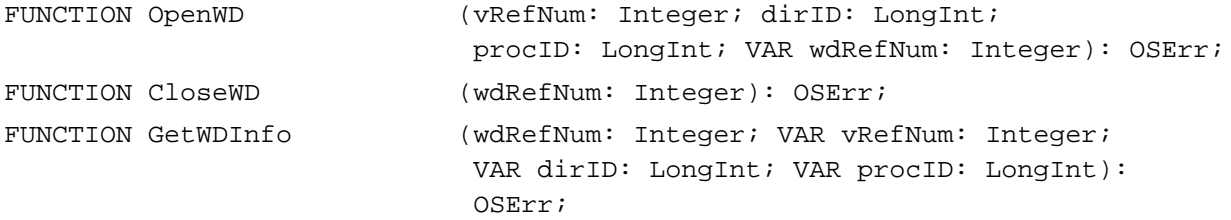

# Low-Level HFS Routines

# **Opening Files**

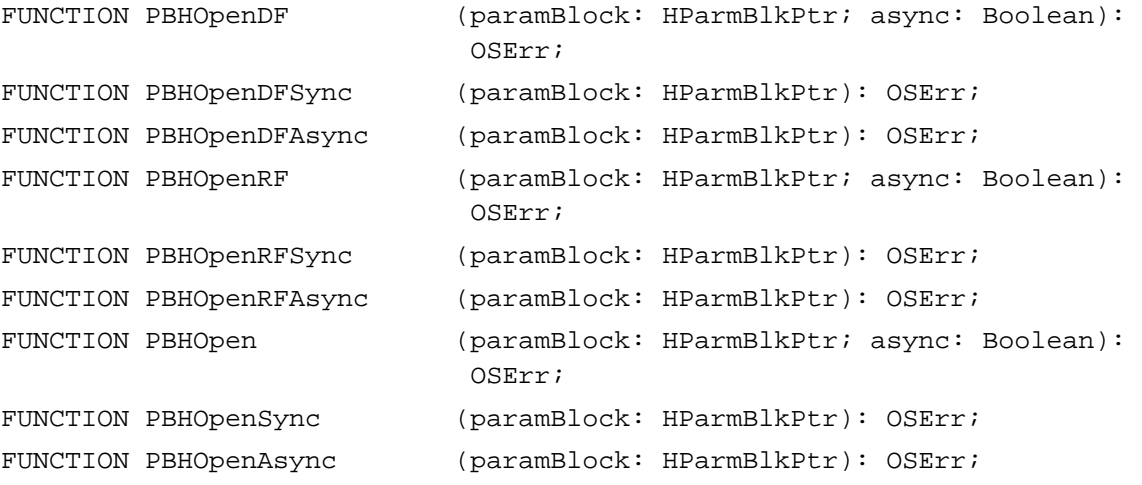

# **Creating and Deleting Files and Directories**

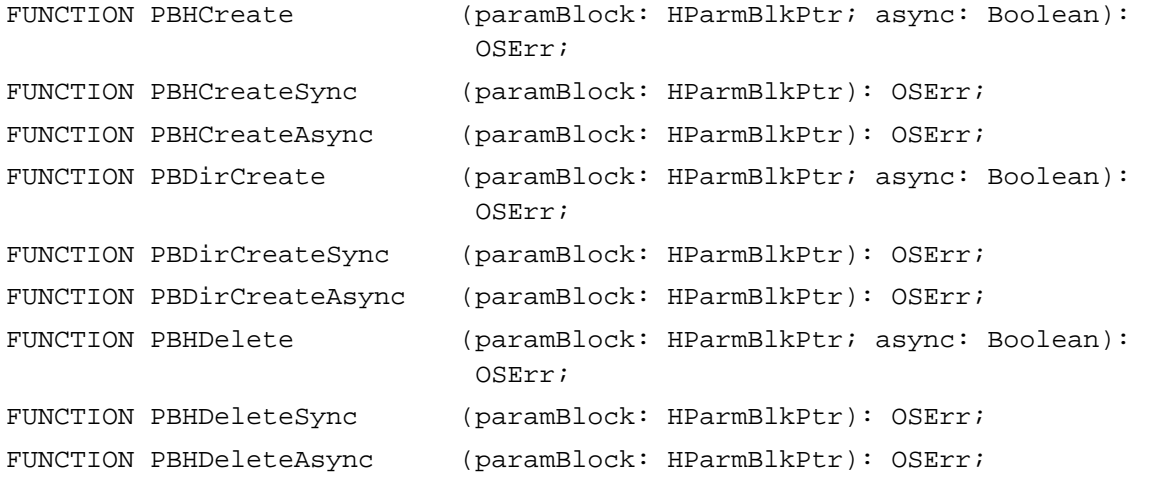

# **Accessing Information About Files and Directories**

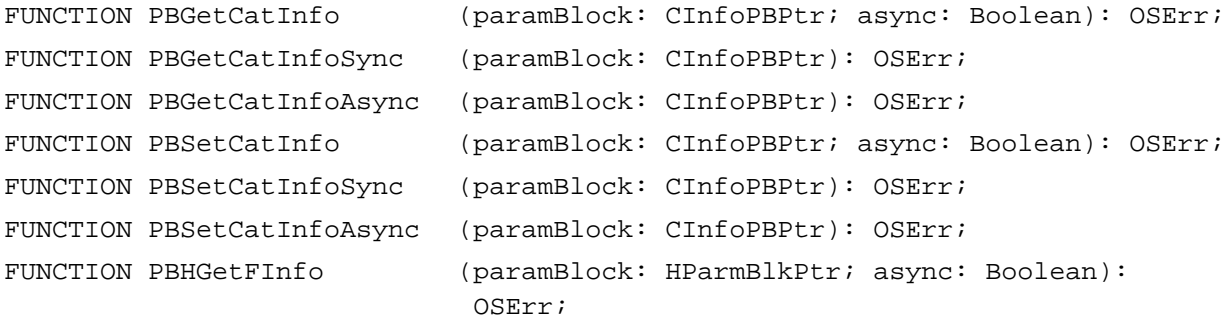

```
CHAPTER 2
```

```
FUNCTION PBHGetFInfoSync (paramBlock: HParmBlkPtr): OSErr;
FUNCTION PBHGetFInfoAsync (paramBlock: HParmBlkPtr): OSErr;
FUNCTION PBHSetFInfo (paramBlock: HParmBlkPtr; async: Boolean):
                           OSErr;
FUNCTION PBHSetFInfoSync (paramBlock: HParmBlkPtr): OSErr;
FUNCTION PBHSetFInfoAsync (paramBlock: HParmBlkPtr): OSErr;
FUNCTION PBHSetFLock (paramBlock: HParmBlkPtr; async: Boolean): 
                           OSErr;
FUNCTION PBHSetFLockSync (paramBlock: HParmBlkPtr): OSErr;
FUNCTION PBHSetFLockAsync (paramBlock: HParmBlkPtr): OSErr;
FUNCTION PBHRstFLock (paramBlock: HParmBlkPtr; async: Boolean): 
                           OSErr;
FUNCTION PBHRstFLockSync (paramBlock: HParmBlkPtr): OSErr;
FUNCTION PBHRstFLockAsync (paramBlock: HParmBlkPtr): OSErr;
FUNCTION PBHRename (paramBlock: HParmBlkPtr; async: Boolean):
                           OSErr;
FUNCTION PBHRenameSync (paramBlock: HParmBlkPtr): OSErr;
FUNCTION PBHRenameAsync (paramBlock: HParmBlkPtr): OSErr;
```
## **Moving Files or Directories**

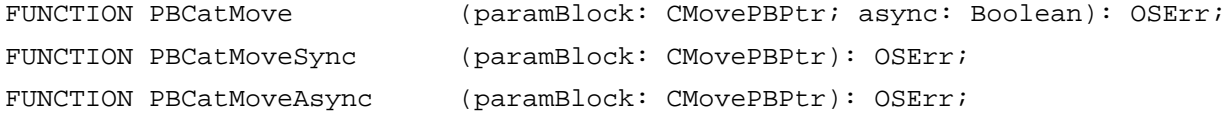

### **Maintaining Working Directories**

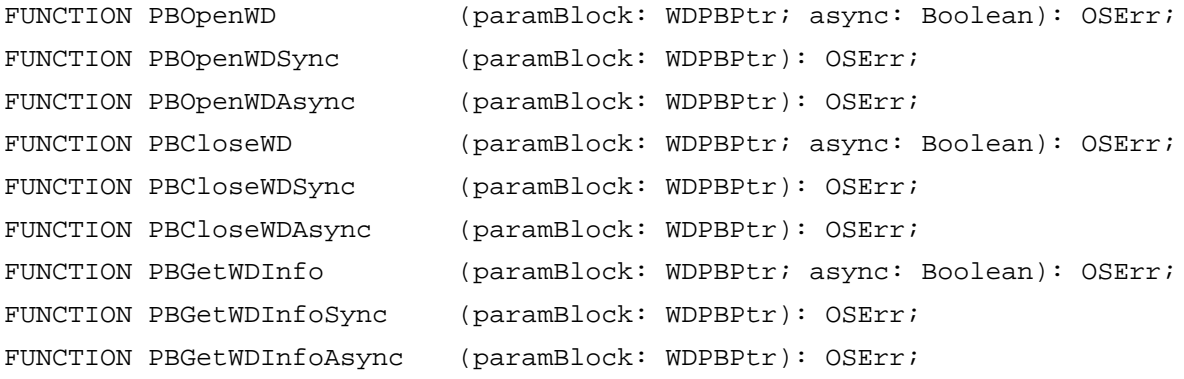

## **Searching a Catalog**

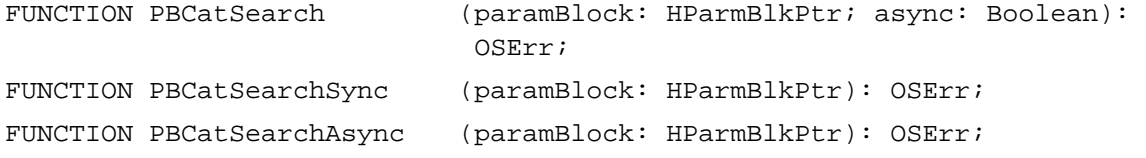

```
CHAPTER 2
```
## **Exchanging the Data in Two Files**

FUNCTION PBExchangeFiles (paramBlock: HParmBlkPtr; async: Boolean): OSErr; FUNCTION PBExchangeFilesSync (paramBlock: HParmBlkPtr): OSErr; FUNCTION PBExchangeFilesAsync (paramBlock: HParmBlkPtr): OSErr;

## **Shared Environment Routines**

## **Opening Files While Denying Access**

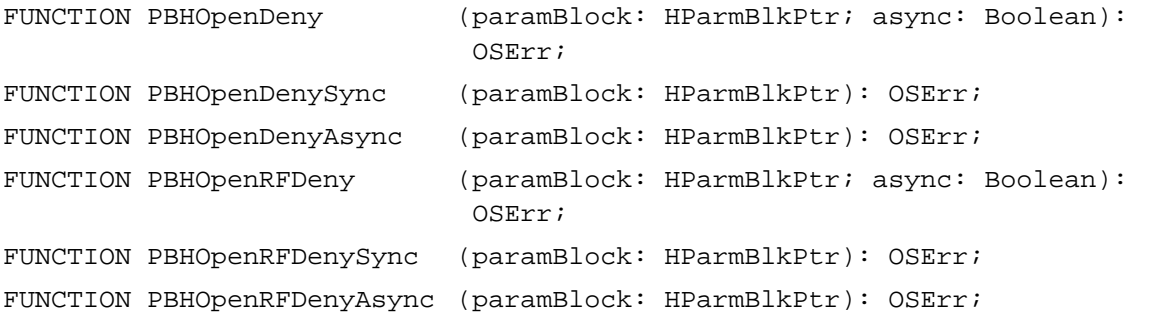

## **Locking and Unlocking File Ranges**

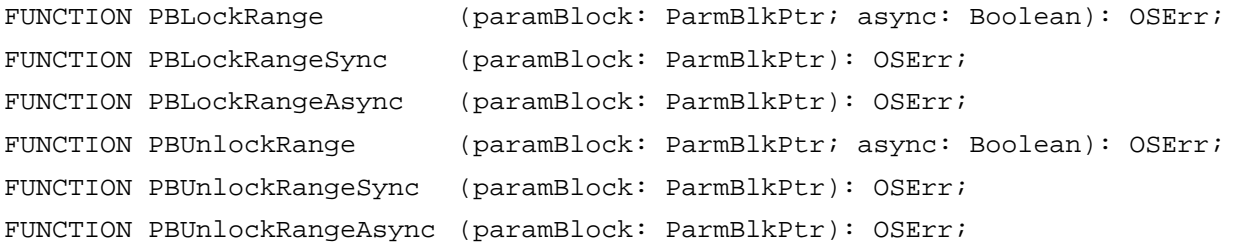

## **Manipulating Share Points**

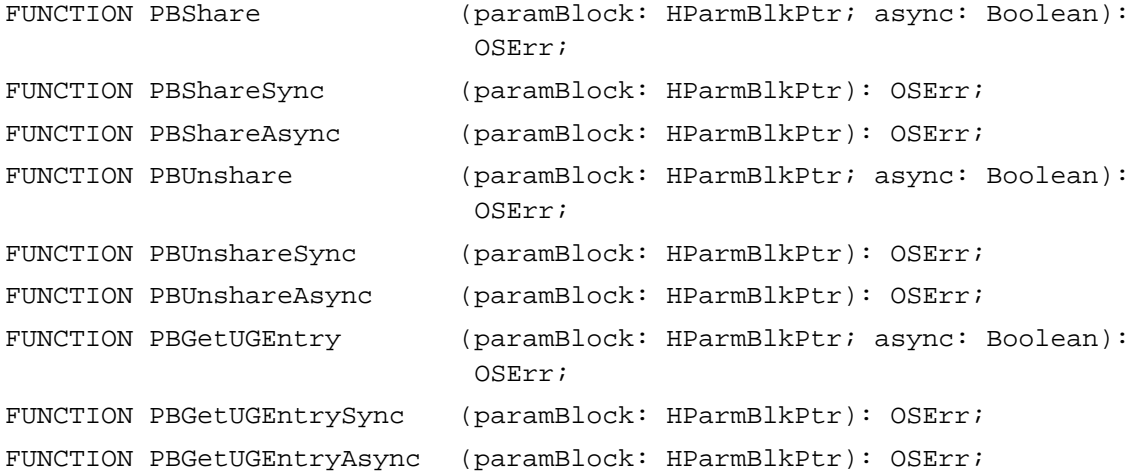

**2**

File Manager

File Manager

### **Controlling Directory Access**

```
FUNCTION PBHGetDirAccess (paramBlock: HParmBlkPtr; async: Boolean): 
                             OSErr;
FUNCTION PBHGetDirAccessSync (paramBlock: HParmBlkPtr): OSErr;
FUNCTION PBHGetDirAccessAsync
                            (paramBlock: HParmBlkPtr): OSErr;
FUNCTION PBHSetDirAccess (paramBlock: HParmBlkPtr; async: Boolean): 
                             OSErr;
FUNCTION PBHSetDirAccessSync (paramBlock: HParmBlkPtr): OSErr;
FUNCTION PBHSetDirAccessAsync
                            (paramBlock: HParmBlkPtr): OSErr;
```
### **Mounting Volumes**

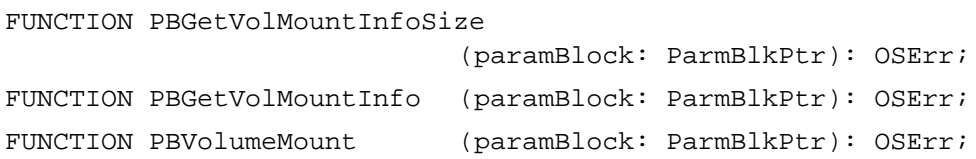

## **Controlling Login Access**

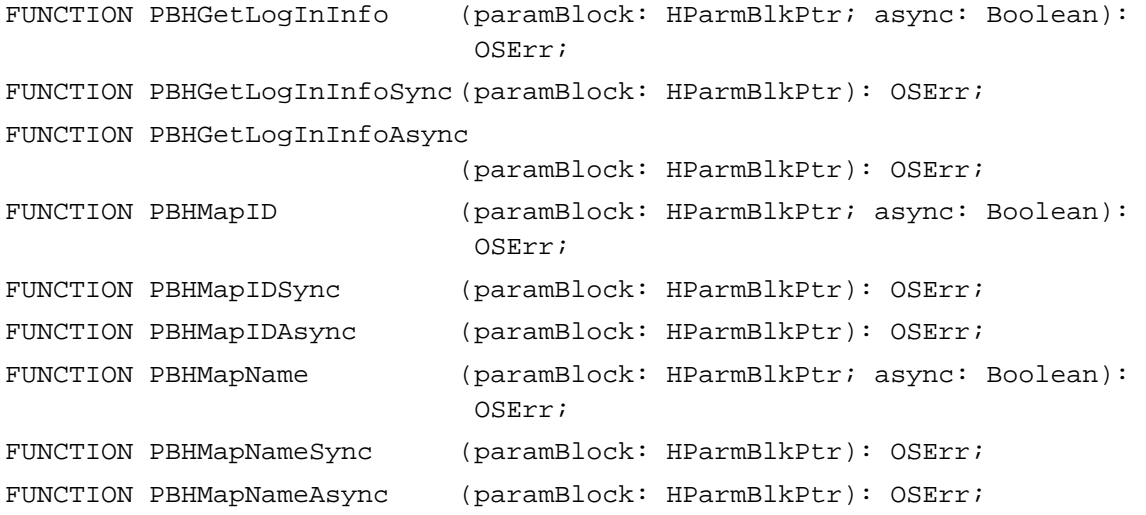

## **Copying and Moving Files**

```
FUNCTION PBHCopyFile (paramBlock: HParmBlkPtr; async: Boolean): 
                           OSErr;
FUNCTION PBHCopyFileSync (paramBlock: HParmBlkPtr): OSErr;
FUNCTION PBHCopyFileAsync (paramBlock: HParmBlkPtr): OSErr;
```

```
CHAPTER 2
```

```
FUNCTION PBHMoveRename (paramBlock: HParmBlkPtr; async: Boolean): 
                            OSErr;
FUNCTION PBHMoveRenameSync (paramBlock: HParmBlkPtr): OSErr;
FUNCTION PBHMoveRenameAsync (paramBlock: HParmBlkPtr): OSErr;
```
File ID Routines

## **Resolving File ID References**

```
FUNCTION PBResolveFileIDRef (paramBlock: HParmBlkPtr; async: Boolean): 
                             OSErr;
FUNCTION PBResolveFileIDRefSync
                             (paramBlock: HParmBlkPtr): OSErr;
FUNCTION PBResolveFileIDRefAsync
                             (paramBlock: HParmBlkPtr): OSErr;
```
## **Creating and Deleting File ID References**

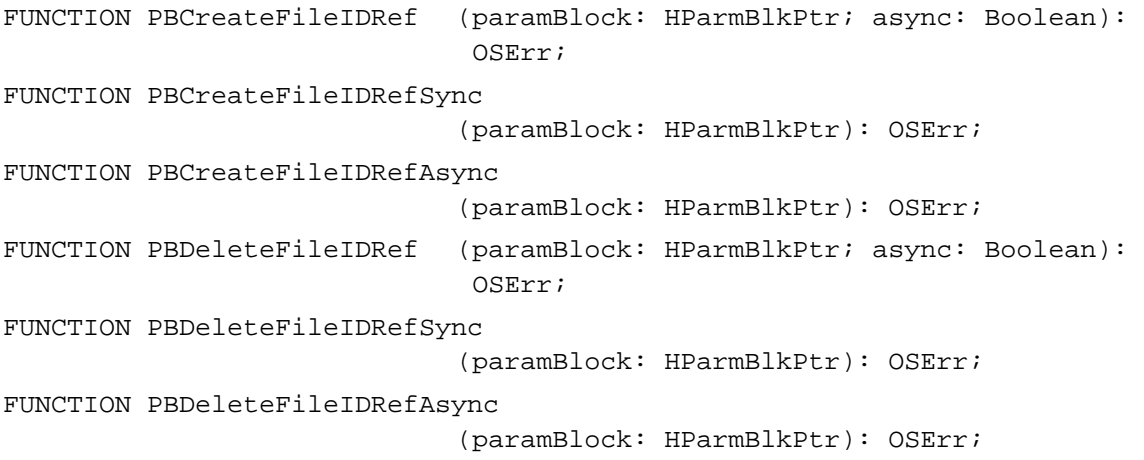

## Foreign File System Routines 2

## **Accessing Privilege Information in Foreign File Systems**

FUNCTION PBGetForeignPrivs (paramBlock: HParmBlkPtr; async: Boolean): OSErr; FUNCTION PBGetForeignPrivsSync (paramBlock: HParmBlkPtr): OSErr; FUNCTION PBGetForeignPrivsAsync (paramBlock: HParmBlkPtr): OSErr;

```
CHAPTER 2
```

```
FUNCTION PBSetForeignPrivs (paramBlock: HParmBlkPtr; async: Boolean): 
                             OSErr;
FUNCTION PBSetForeignPrivsSync
                             (paramBlock: HParmBlkPtr): OSErr;
FUNCTION PBSetForeignPrivsAsync
                             (paramBlock: HParmBlkPtr): OSErr;
```
## **Utility Routines**

## **Obtaining Queue Headers**

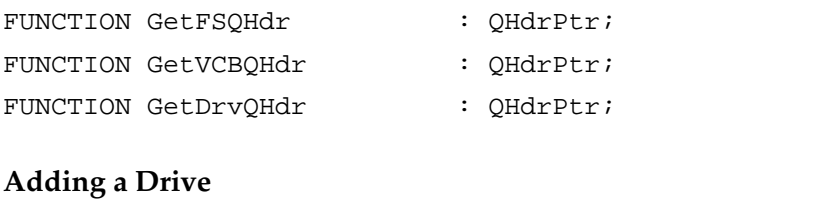

## PROCEDURE AddDrive (drvrRefNum: Integer; drvNum: Integer; qEl: DrvQElPtr);

## **Obtaining File Control Block Information**

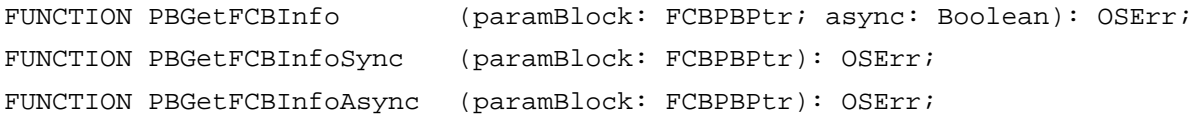

## Application-Defined Routine

## **Completion Routines**

PROCEDURE MyCompletionProc;

# C Summary

## **Constants** 2008 **Constants** 2008 **Constants** 2008 **Constants** 2008 **Constants**

```
/*Gestalt constants*/
#define gestaltFSAttr 'fs ' /*file system attributes selector*/
#define gestaltFullExtFSDispatching 0 /*exports HFSDispatch traps*/
#define gestaltHasFSSpecCalls 1 /*supports FSSpec records*/
```

```
/*directory IDs*/
enum {
  fsRtParID = 1, /*directory ID of root directory's parent*/
  fsRtDirID = 2}; /*directory ID of volume's root directory*/
/*values for requesting file read/write permissions*/
enum {
  fsCurPerm = 0, /*whatever permission is allowed*/
  fsRdPerm = 1, /*read permission*/
  fswrPerm = 2, /*write permission*/
  fsRdWrPerm = 3, /*exclusive read/write permission*/
  fsRdWrShPerm = 4; /*shared read/write permission*/
/*file mark positioning modes*/
enum {
  fsAtMark = 0, /*at current markfsFromStart = 1, /*set mark relative to beginning of file*/
  fsFromLEOF = 2, \gamma*set mark relative to logical end-of-file*/
  fsFromMark = 3, /*set mark relative to current mark*/
  rdVerify = 64; /*add to above for read-verify*/
/*values for ioSearchBits in PBCatSearch parameter block*/
enum {
  fsSBPartialName = 1, /*substring of name*/
  fsSBFullName = 2, /*full name*/
  fsSBFlAttrib = 4, /*directory flag; software lock flag*/
  fsSBNegate = 16384; /*reverse match status*/
/*for files only*/
enum {
  f \text{sSBFlFndrInfo} = 8, /*Finder file info*/
  fsSBFlLgLen = 32, / *logical length of data fork*/
  fsSBFlPyLen = 64, / *physical length of data fork*/
  fsSBFlRLgLen = 128, /*logical length of resource fork*/
  fsSBFlRPyLen = 256, /*physical length of resource fork*/
  f \text{sSBFlCr}\Dat = 512, f * f \text{il}e creation date*/
  f \text{sSBFlMdbat} = 1024, /*file modification date*/
  fSSBFlBkDat = 2048, /*file backup date*/
  fsSBFlXFndrInfo = 4096, /*more Finder file info*/
```
 $fSSBFIParID = 8192$ ; /\*file's parent  $ID*/$ 

```
CHAPTER 2
```

```
/*for directories only*/
enum {
  f \text{sSBDrUsrWds} = 8, /*Finder directory info*/
  fsSBDrNmFls = 16, /*number of files in directory*/
  f \text{sSBDrCr}\text{Cat} = 512, /*directory creation date*/
  fsSBDrMdDat = 1024, /*directory modification date*/
  fSSBDrBkData = 2048, /*directory backup date*/
  fsSBDrFndrInfo = 4096, /*more Finder directory info*/
  fsSBDrParID = 8192; /*directory's parent ID*/
/*value of vMForeignPrivID in file attributes buffer*/
enum \{f \text{sUnit} \} = 1}; /*A/UX privilege model*/
/*bit positions in vMAttrib field of GetVolParmsInfoBuffer*/
enum {
  bHasBlankAccessPrivileges
                   = 4, /*volume supports inherited privileges*/
  bHasBTreeMqr = 5, /*reserved*/
  bHasFileIDs = 6, / *volume supports file ID functions*/bHasCatSearch = 7, / *volume supports PBCatSearch*/bHasUserGroupList = 8, /*volume supports AFP privileges*/
  bHasPersonalAccessPrivileges
                   = 9, /*local file sharing is enabled*/
  bHasFolderLock = 10, /*volume supports locking of folders*/
  bHasShortName = 11, /*volume supports shorter volume name*/
  bHasDesktopMgr = 12, /*volume supports Desktop Manager*/
  bHasMoveRename = 13, / *volume supports MoveRename*/
  bHasCopyFile = 14, /*volume supports _CopyFile*/
  bHasOpenDeny = 15, /*volume supports shared access modes*/
  bHasExtFSVol = 16, /*volume is external file system volume*/
  bNoSysDir = 17, / *volume has no system directory*/bAccessCntl = 18, /*volume supports AFP access control*/
  bNoBootBlks = 19, / *volume is not a startup volume*/bNoDeskItems = 20, /*do not place objects on the desktop*/
  bNoSwitchTo = 25, / *do not switch launch to applications*/bTrshOffLine = 26, /*zoom volume when it is unmounted*/
  bNoLclSync = 27, / *don't let Finder change mod. date*/
  bNoVNEdit = 28, /*lock volume name*/
  bNoMiniFndr = 29, /*reserved; always 1*/bLocalWList = 30, /*use shared volume handle for window */
                             /* list*/
  bLimitFCBs = 31}; /*limit file control blocks*/
```

```
2
File Manager
 File Manager
```

```
/*media type in remote mounting information/*
enum {AppleShareMediaType
                      = 'afpm'}; /*an AppleShare volume*/
/*user authentication methods in AFP remote mounting information*/
enum {
  kNoUserAuthentication = 1, \frac{1}{4} /*quest status; no password needed*/
  kPassword = 2, / * 8-byte password*/
  kEncryptPassword = 3, /*encrypted 8-byte password*/
  kTwoWayEncryptPassword = 6; /*two-way random encryption; */
                                    /* authenticate both user and server*/
```
## Data Types

## **File System Specification Record**

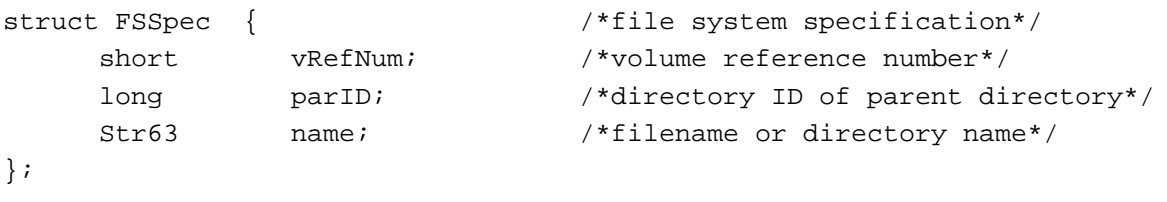

typedef struct FSSpec FSSpec; typedef FSSpec \*FSSpecPtr; typedef FSSpecPtr \*FSSpecHandle;

## **File and Directory Parameter Blocks**

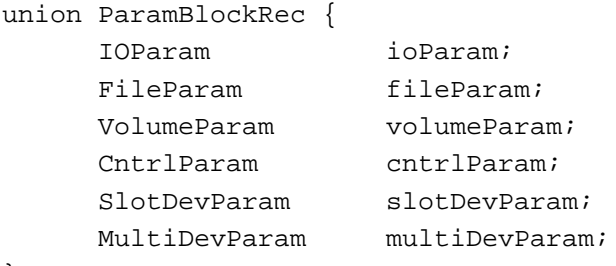

};

typedef union ParamBlockRec ParamBlockRec; typedef ParamBlockRec \*ParmBlkPtr;

```
#define ParamBlockHeader \
    QElemPtr qLink; /*next queue entry*/\
    short qType; /*queue type*/\
    short ioTrap; \sqrt{\frac{2}{\pi}} /*routine trap*/\
    Ptr ioCmdAddr; /*routine address*/\
    ProcPtr ioCompletion; /*completion routine*/\
    OSErr ioResult; /*result code*/\
    StringPtr ioNamePtr; /*pointer to pathname*/\
    short ioVRefNum; /*volume specification*/
struct IOParam {
    ParamBlockHeader
    short ioRefNum; /*file reference number*/
    char ioVersNum; /*version number*/
    char ioPermssn; /*read/write permission*/
    Ptr ioMisc; /*miscellaneous*/
    Ptr ioBuffer; /*data buffer*/
    long ioReqCount; /*requested number of bytes*/
    long ioActCount; /*actual number of bytes*/
    short ioPosMode; /*positioning mode and newline char.*/
    long ioPosOffset; /*positioning offset*/
};
typedef struct IOParam IOParam;
struct FileParam {
    ParamBlockHeader
    short ioFRefNum; /*file reference number*/
    char ioFVersNum; /*file version number (unused)*/
    char filler1; /*reserved*/
    short ioFDirIndex; /*directory index*/
    unsigned char ioFlAttrib; /*file attributes*/
    unsigned char ioFlVersNum; /*file version number (unused)*/
    FInfo ioFlFndrInfo; /*information used by the Finder*/
    unsigned long ioFlNum; /*File ID*/
    unsigned short ioFlStBlk; /*first alloc. blk. of data fork*/
    long ioFlLgLen; /*logical EOF of data fork*/
    long ioFlPyLen; /*physical EOF of data fork*/
    unsigned short ioFlRStBlk; /*first alloc. blk. of resource fork*/
    long ioFlRLgLen; /*logical EOF of resource fork*/
    long ioFlRPyLen; /*physical EOF of resource fork*/
    unsigned long ioFlCrDat; /*date and time of creation*/
    unsigned long ioFlMdDat; /*date and time of last modification*/
```
};

typedef struct FileParam FileParam;

```
struct VolumeParam {
    ParamBlockHeader
    long filler2; /*reserved*/
    short ioVolIndex; /*volume index*/
    unsigned long ioVCrDate; /*date and time of initialization*/
    unsigned long ioVLsBkUp; /*date and time of last modification*/
    unsigned short ioVAtrb; /*volume attributes*/
    unsigned short ioVNmFls; /*number of files in root directory*/
    unsigned short ioVDirSt; /*first block of directory*/
    short ioVBlLn; \gamma*length of directory in blocks*/
    unsigned short ioVNmAlBlks; /*number of allocation blocks*/
    long ioVAlBlkSiz; /*size of allocation blocks*/
    long ioVClpSiz; /*number of bytes to allocate*/
    unsigned short ioAlBlSt; /*first block in block map*/
    unsigned long ioVNxtFNum; /*next unused file ID*/
    unsigned short ioVFrBlk; /*number of unused allocation blocks*/
};
typedef struct VolumeParam VolumeParam;
union HParamBlockRec { /*HFS parameter block*/
    HIOParam ioParam;
    HFileParam fileParam;
    HVolumeParam volumeParam;
    AccessParam accessParam;
    ObjParam objParam;
    CopyParam copyParam;
    WDParam wdParam;
    FIDParam fidParam;
    CSParam csParam;
    ForeignPrivParam foreignPrivParam;
};
typedef union HParamBlockRec HParamBlockRec;
typedef HParamBlockRec *HParmBlkPtr;
struct HIOParam {
    ParamBlockHeader
    short ioRefNum; /*file reference number*/
    char ioVersNum; /*version number*/
    char ioPermssn; /*read/write permission*/
    Ptr ioMisc; /*miscellaneous*/
```
Ptr ioBuffer; /\*data buffer\*/

long ioReqCount; /\*requested number of bytes\*/

```
CHAPTER 2
```
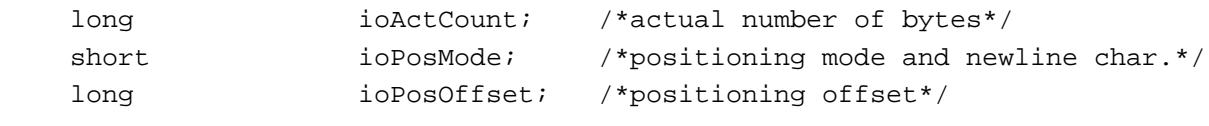

};

typedef struct HIOParam HIOParam;

```
struct HFileParam {
```
ParamBlockHeader

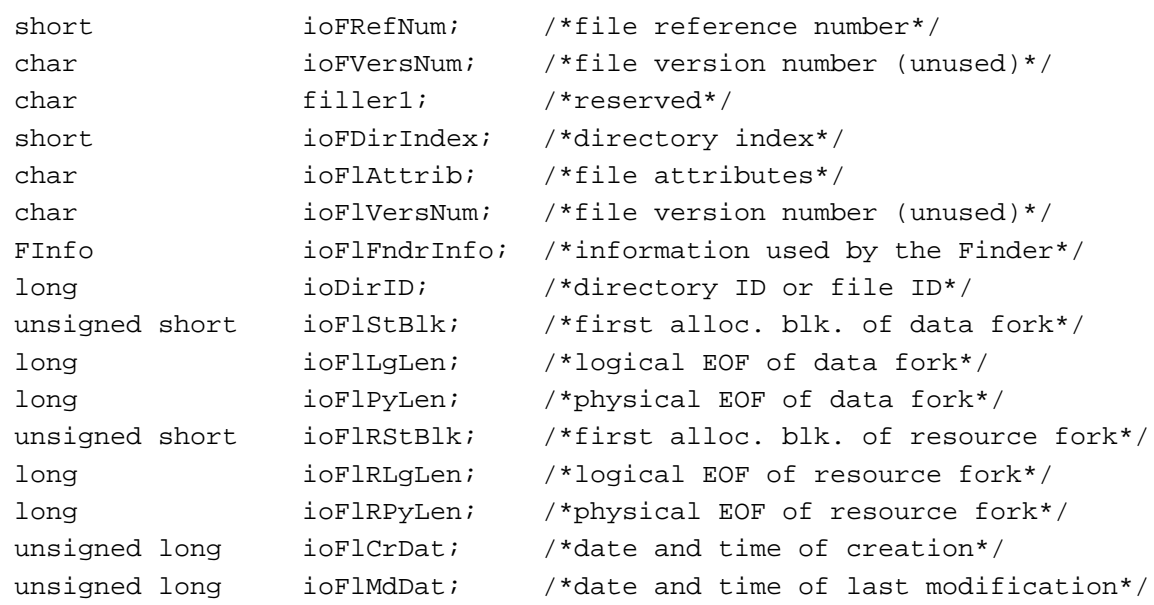

};

typedef struct HFileParam HFileParam;

```
struct HVolumeParam {
    ParamBlockHeader
    long filler2; /*reserved*/
    short ioVolIndex; /*volume index*/
    unsigned long ioVCrDate; /*date and time of initialization*/
    unsigned long ioVLsMod; /*date and time of last modification*/
    short ioVAtrb; /*volume attributes*/
    unsigned short ioVNmFls; /*number of files in root directory*/
    short ioVBitMap; /*first block of volume bitmap*/
    short ioAllocPtr; /*first block of next new file*/
    unsigned short ioVNmAlBlks; /*number of allocation blocks*/
    long ioVAlBlkSiz; /*size of allocation blocks*/
    long ioVClpSiz; /*default clump size*/
    short ioAlBlSt; /*first block in volume map*/
    long ioVNxtCNID; /*next unused node ID*/
```

```
CHAPTER 2
```
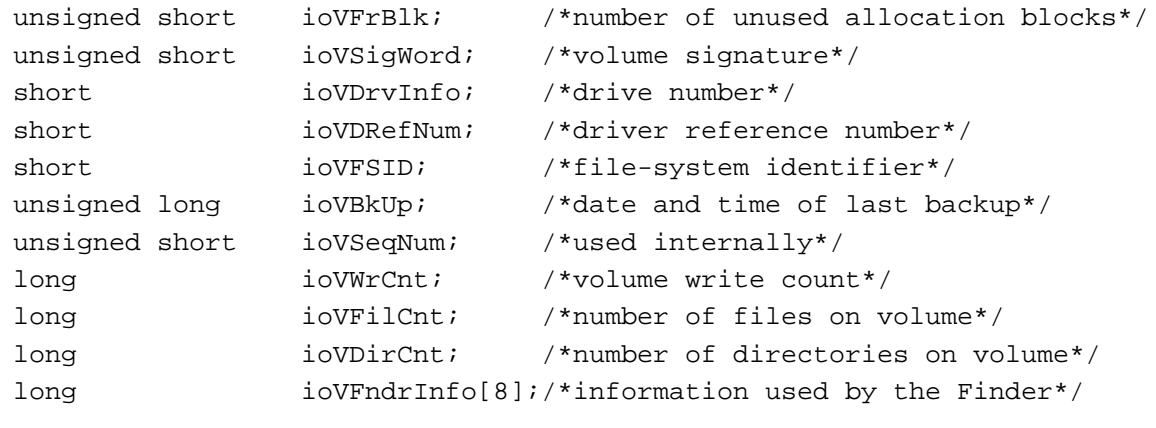

};

typedef struct HVolumeParam HVolumeParam;

```
struct AccessParam {
```
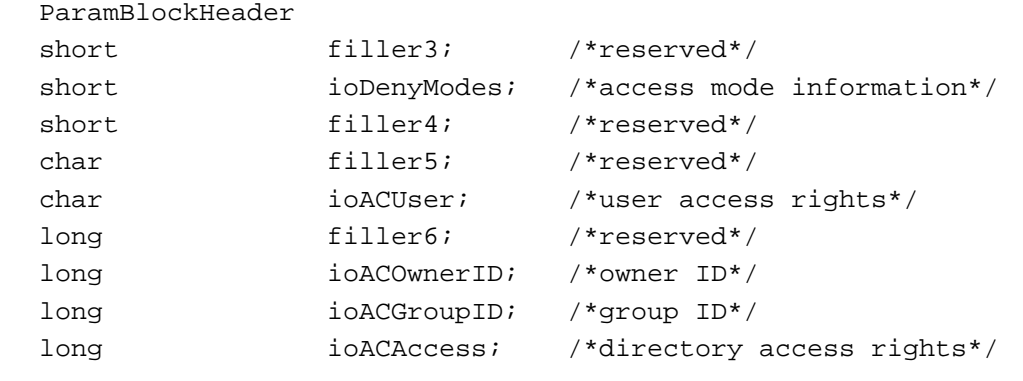

};

typedef struct AccessParam AccessParam;

```
struct ObjParam {
    ParamBlockHeader
    short filler7; /*reserved*/
    short ioObjType; /*function code*/
    StringPtr ioObjNamePtr; /*ptr to returned creator/group name*/
    long    ioObjID;    /*creator/group ID*/
    long i ioReqCount; /*size of buffer area*/
    long ioActCount; /*length of data*/
```
};

typedef struct ObjParam ObjParam;

```
struct CopyParam {
    ParamBlockHeader
    short ioDstVRefNum; /*destination volume identifier*/
    short filler8; /*reserved*/
    StringPtr ioNewName; /*pointer to destination pathname*/
    StringPtr ioCopyName; /*pointer to optional name*/
    long ioNewDirID; /*destination directory ID*/
    long filler14; /*reserved*/
    long filler15; /*reserved*/
    long ioDirID; /*directory ID or file ID*/
};
typedef struct CopyParam CopyParam;
struct WDParam {
    ParamBlockHeader
    short filler9; /*reserved*/
    short ioWDIndex; /*working directory index*/
    long ioWDProcID; /*working directory user identifier*/
    short ioWDVRefNum; /*working directory's vol. ref. num.*/
    short filler10; /*reserved*/
    long filler11; /*reserved*/
    long filler12; /*reserved*/
    long filler13; /*reserved*/
    long ioWDDirID; /*working directory's directory ID*/
};
typedef struct WDParam WDParam;
struct FIDParam {
    ParamBlockHeader
    long filler1; /*reserved*/
    StringPtr ioDestNamePtr; /*pointer to destination filename*/
    long filler2; /*reserved*/
    long ioDestDirID; /*destination parent directory ID*/
    long filler3; /*reserved*/
    long filler4; /*reserved*/
    long ioSrcDirID; /*source parent directory ID*/
    short filler5; /*reserved*/
    long ioFileID; /*file ID*/
};
```
typedef struct FIDParam FIDParam;

```
struct CSParam {
```
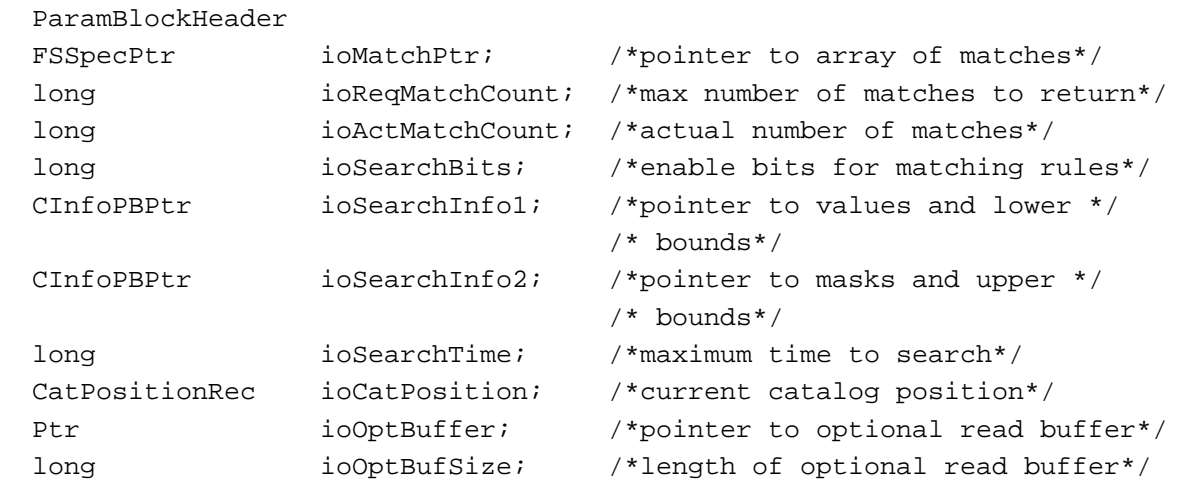

};

typedef struct CSParam CSParam;

```
struct ForeignPrivParam {
```

```
ParamBlockHeader
long filler1; /*reserved*/
long filler2; /*reserved*/
Ptr ioForeignPrivBuffer; /*privileges data buffer*/
long ioForeignPrivReqCount; /*size of buffer*/
long ioForeignPrivActCount; /*amount of buffer used*/
long filler3; /*reserved*/
long ioForeignPrivDirID; /*parent directory ID of foreign */
                           /* file or directory*/
long ioForeignPrivInfo1; /*privileges data*/
long ioForeignPrivInfo2; /*privileges data*/
long ioForeignPrivInfo3; /*privileges data*/
long ioForeignPrivInfo4; /*privileges data*/
```
};

typedef struct ForeignPrivParam ForeignPrivParam; typedef ForeignPrivParam \*ForeignPrivParamPtr;

## **Catalog Information Parameter Blocks**

```
enum {hFileInfo, dirInfo};
typedef unsigned char CInfoType;
union CInfoPBRec { /*catalog information parameter block*/
    HFileInfo hFileInfo;
    DirInfo dirInfo;
};
typedef union CInfoPBRec CInfoPBRec;
typedef CInfoPBRec *CInfoPBPtr;
struct HFileInfo {
    ParamBlockHeader
     short ioFRefNum; /*file reference number*/
    char ioFVersNum; /*version number*/
    char filler1; /*reserved*/
    short ioFDirIndex; /*file index*/
    char ioFlAttrib; /*file attributes*/
    char ioACUser; /*directory access rights*/
    FInfo ioFlFndrInfo; /*information used by the Finder*/
    long ioDirID; /*directory ID or file ID*/
    unsigned short ioFlStBlk; /*first alloc. blk. of data fork*/
    long ioFlLgLen; /*logical EOF of data fork*/
    long ioFlPyLen; /*physical EOF of data fork*/
    unsigned short ioFlRStBlk; /*first alloc. blk. of resource fork*/
    long ioFlRLgLen; /*logical EOF of resource fork*/
    long ioFlRPyLen; /*physical EOF of resource fork*/
    unsigned long ioFlCrDat; /*date and time of creation*/
    unsigned long ioFlMdDat; /*date and time of last modification*/
    unsigned long ioFlBkDat; /*date and time of last backup*/
    FXInfo                 ioFlXFndrInfo; /*additional Finder information*/
     long ioFlParID; /*file parent directory ID (integer)*/
     long ioFlClpSiz; /*file's clump size*/
};
typedef struct HFileInfo HFileInfo;
struct DirInfo {
    ParamBlockHeader
     short ioFRefNum; /*file reference number*/
     short filler1; /*reserved*/
     short ioFDirIndex; /*directory index*/
```
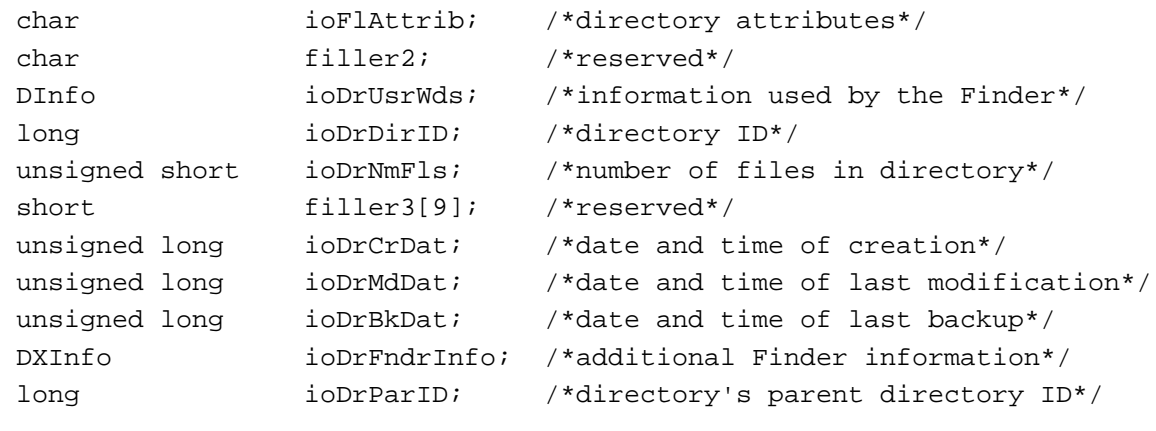

};

typedef struct DirInfo DirInfo;

# **Catalog Position Record**

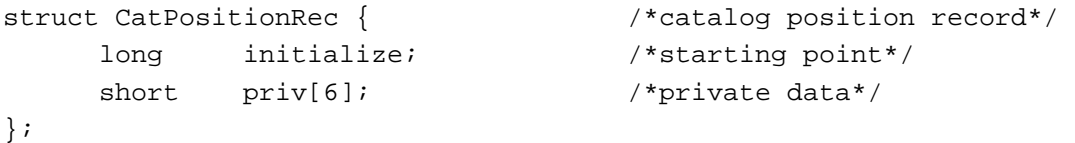

typedef struct CatPositionRec CatPositionRec;

## **Catalog Move Parameter Block**

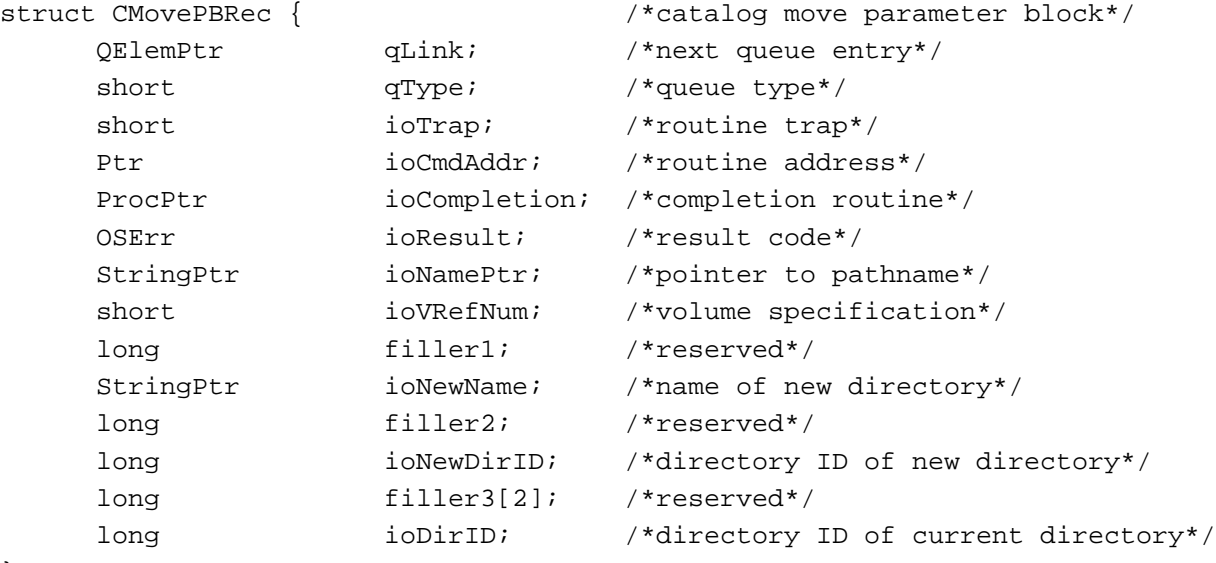

};

typedef struct CMovePBRec CMovePBRec; typedef CMovePBRec \*CMovePBPtr;

# **Working Directory Parameter Block**

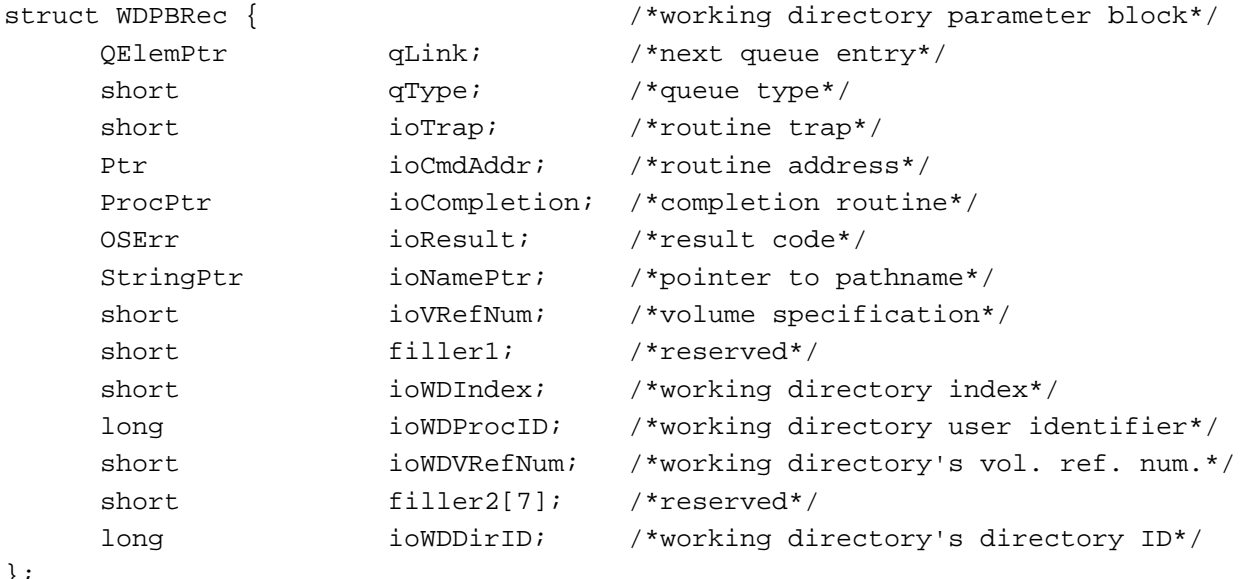

};

typedef struct WDPBRec WDPBRec; typedef WDPBRec \*WDPBPtr;

## **File Control Block Parameter Block**

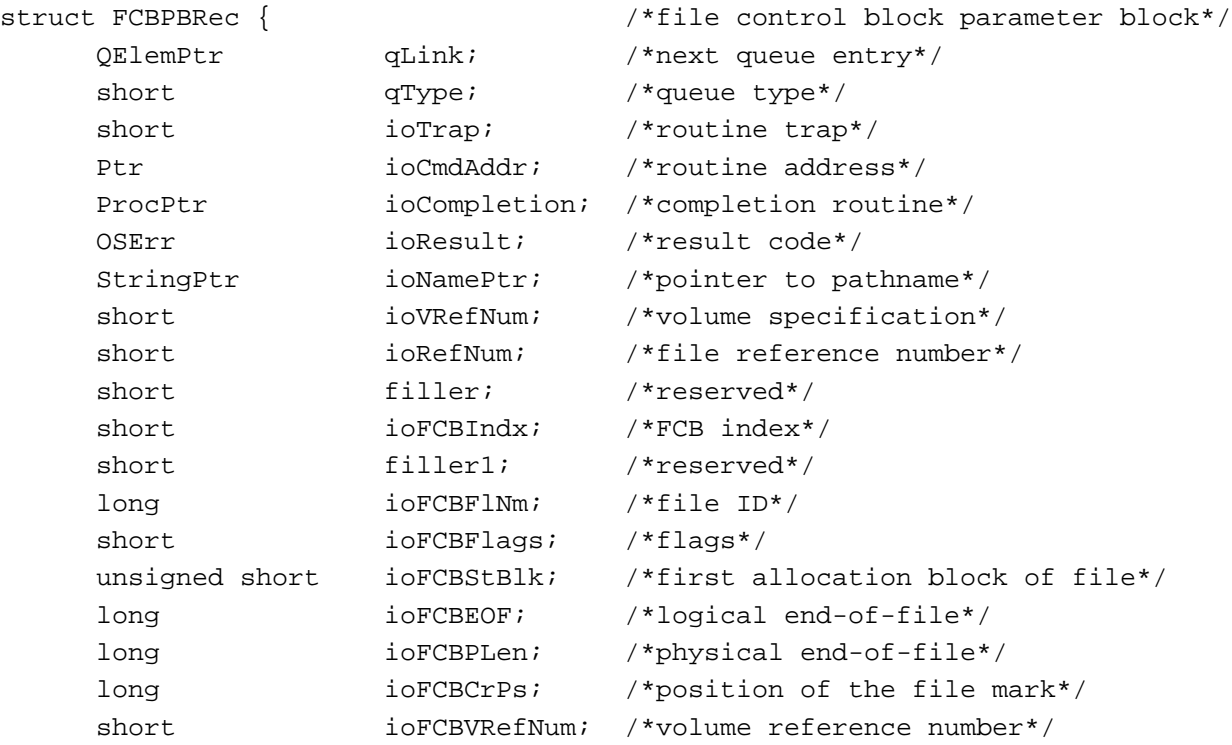

```
long ioFCBClpSiz; /*file's clump size*/
     long ioFCBParID; /*parent directory ID*/
};
typedef struct FCBPBRec FCBPBRec;
typedef FCBPBRec *FCBPBPtr;
```
## **Volume Attributes Buffer**

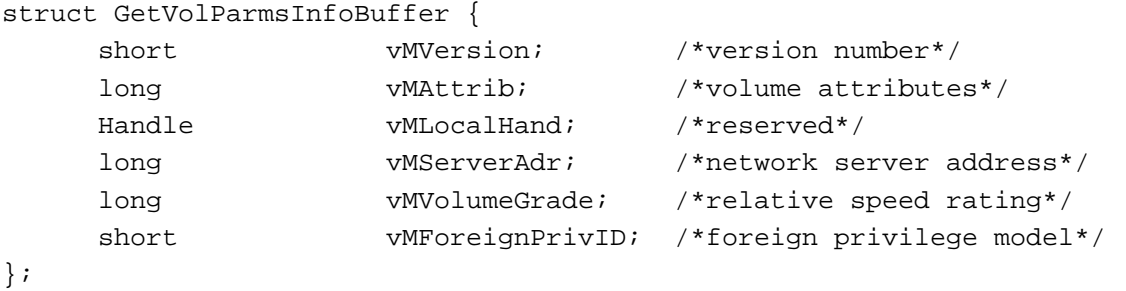

typedef struct GetVolParmsInfoBuffer GetVolParmsInfoBuffer;

## **Volume Mounting Information Records**

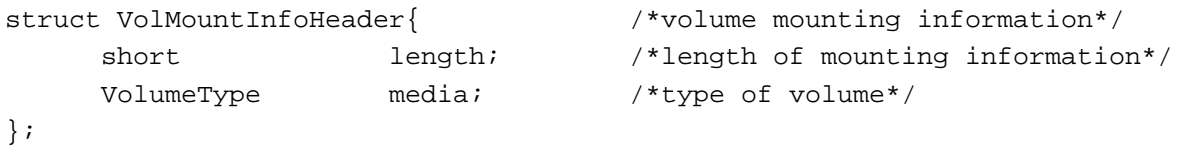

typedef struct VolMountInfoHeader VolMountInfoHeader; typedef VolMountInfoHeader \*VolMountInfoPtr;

```
struct AFPVolMountInfo{ /*AFP volume mounting information*/
```
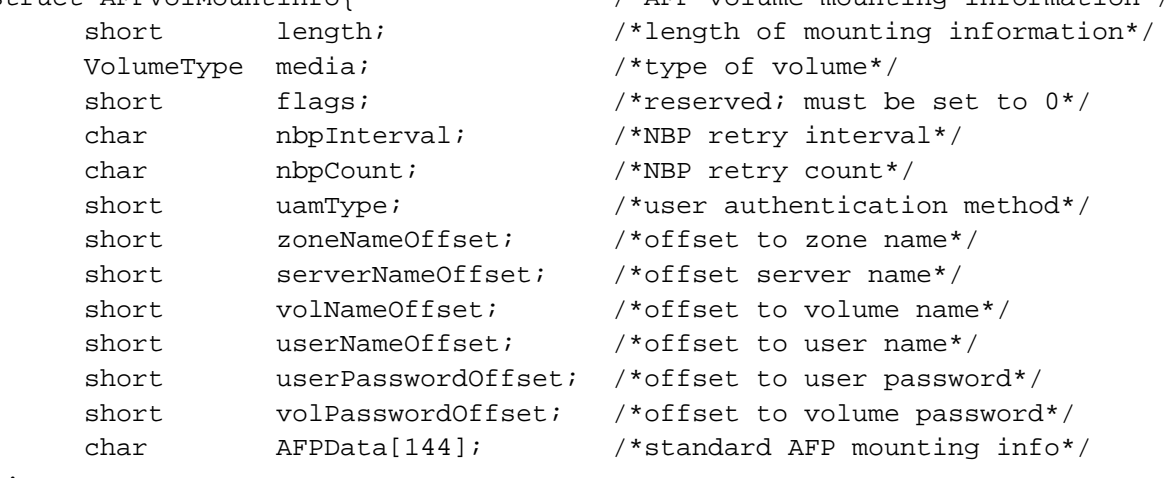

};

typedef struct AFPVolMountInfo AFPVolMountInfo; typedef AFPVolMountInfo \*AFPVolMountInfoPtr;

File Manager

File Manager

# Internal Data Types 2

# **Volume and File Control Blocks**

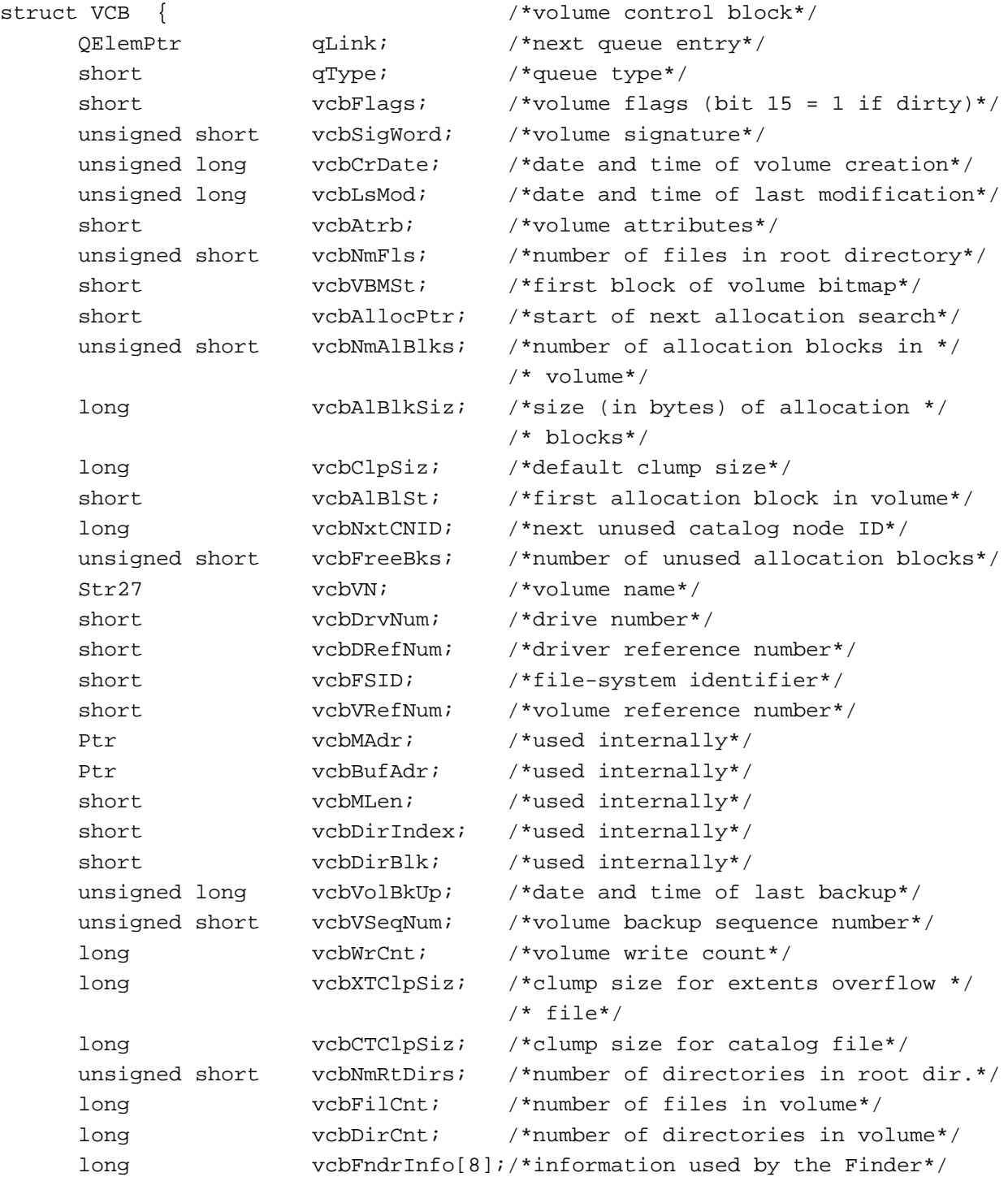

```
CHAPTER 2
```

```
unsigned short vcbVCSize; /*used internally*/
unsigned short vcbVBMCSiz; /*used internally*/
unsigned short vcbCtlCSiz; /*used internally*/
unsigned short vcbXTAlBlks; /*size of extents overflow file*/
unsigned short vcbCTAlBlks; /*size of catalog file*/
short vcbXTRef; /*ref. num. for extents overflow */
                           /* file*/
short vcbCTRef; /*ref. num. for catalog file*/
Ptr vcbCtlBuf; /*ptr. to extents and catalog caches*/
long vcbDirIDM; /*directory last searched*/
short vcbOffsM; /*offspring index at last search*/
```
};

typedef struct VCB VCB;

struct FCB { /\*file control block\*/

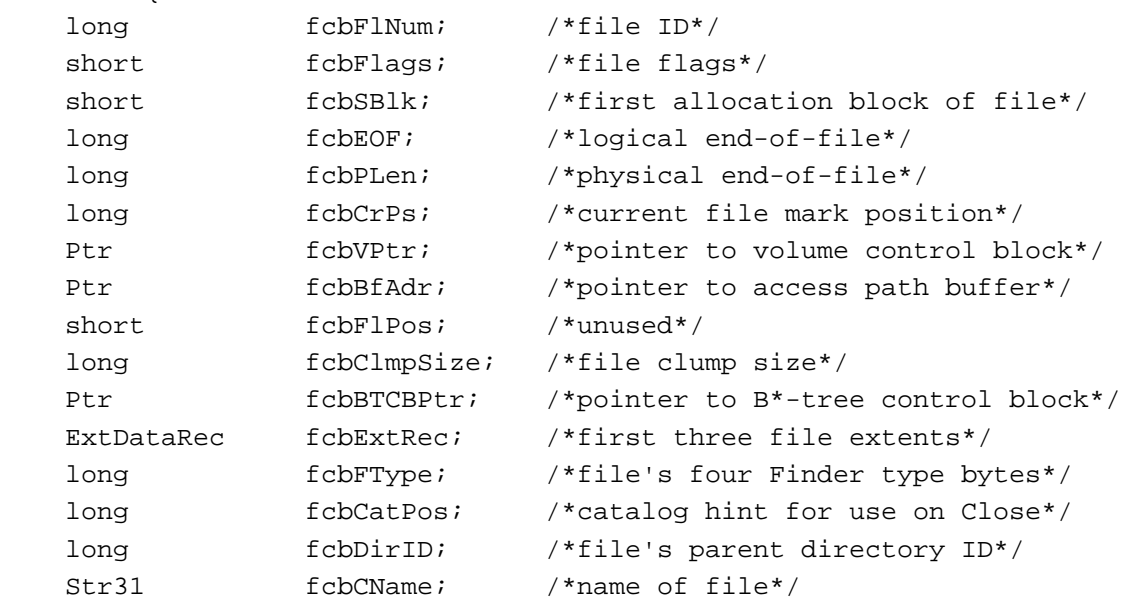

};

typedef struct FCB FCB;

## **Drive Queue Elements**

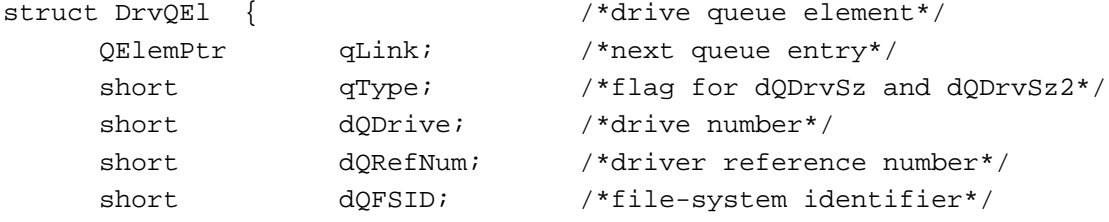

```
CHAPTER 2
```

```
unsigned short dQDrvSz; /*number of logical blocks on drive*/
     unsigned short dQDrvSz2; /*additional field for large drives*/
};
typedef struct DrvQEl DrvQEl;
```
# High-Level File Access Routines 2

## **Reading, Writing, and Closing Files**

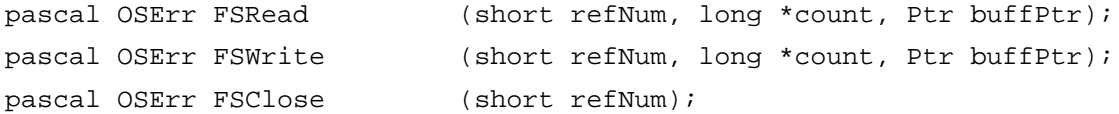

## **Manipulating the File Mark**

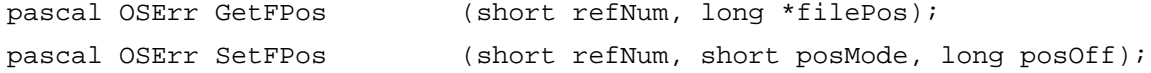

## **Manipulating the End-of-File**

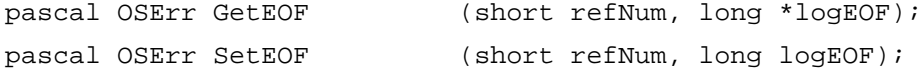

## **Allocating File Blocks**

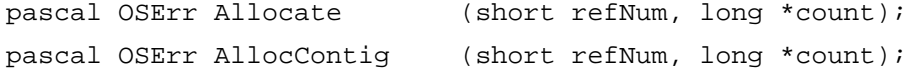

## Low-Level File Access Routines

## **Reading, Writing, and Closing Files**

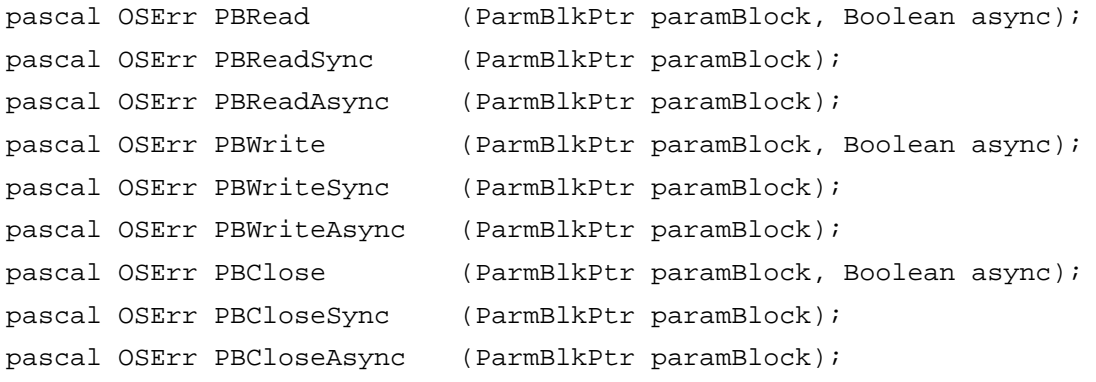

#### **Manipulating the File Mark**

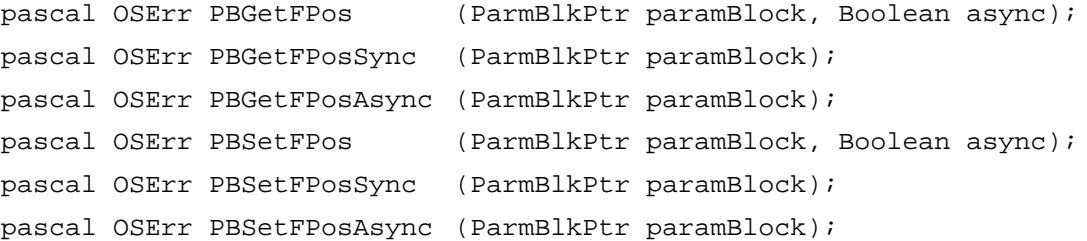

#### **Manipulating the End-of-File**

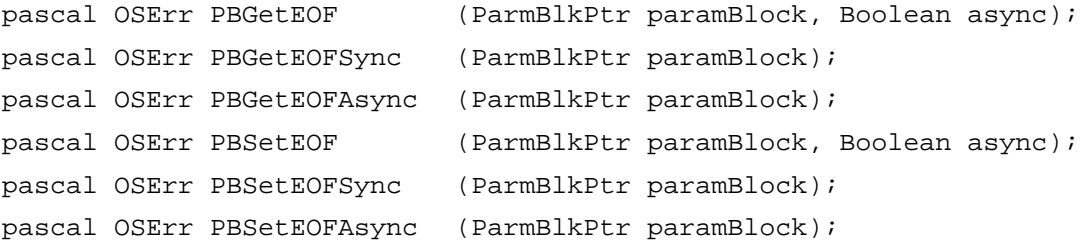

### **Allocating File Blocks**

```
pascal OSErr PBAllocate (ParmBlkPtr paramBlock, Boolean async);
pascal OSErr PBAllocateSync (ParmBlkPtr paramBlock);
pascal OSErr PBAllocateAsync (ParmBlkPtr paramBlock);
pascal OSErr PBAllocContig (ParmBlkPtr paramBlock, Boolean async);
pascal OSErr PBAllocContigSync
                            (ParmBlkPtr paramBlock);
pascal OSErr PBAllocContigAsync
                            (ParmBlkPtr paramBlock);
```
## **Updating Files**

```
pascal OSErr PBFlushFile (ParmBlkPtr paramBlock, Boolean async);
pascal OSErr PBFlushFileSync (ParmBlkPtr paramBlock);
pascal OSErr PBFlushFileAsync
                            (ParmBlkPtr paramBlock);
```
#### High-Level Volume Access Routines 2

### **Unmounting Volumes**

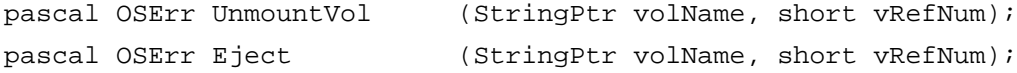

File Manager

File Manager

## **Updating Volumes**

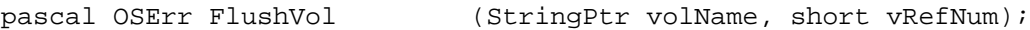

## **Manipulating the Default Volume**

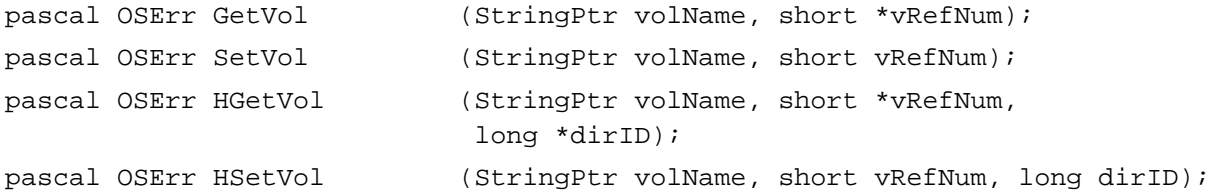

### **Obtaining Volume Information**

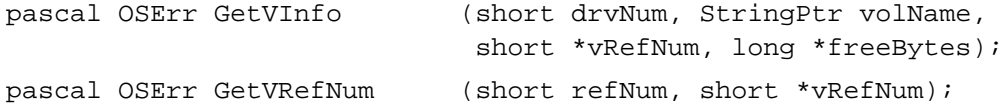

## Low-Level Volume Access Routines 2

#### **Mounting and Unmounting Volumes**

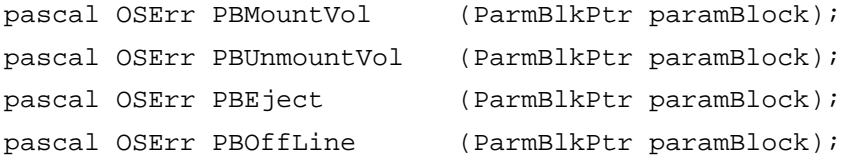

### **Updating Volumes**

```
pascal OSErr PBFlushVol (ParmBlkPtr paramBlock; Boolean async);
pascal OSErr PBFlushVolSync (ParmBlkPtr paramBlock);
pascal OSErr PBFlushVolAsync (ParmBlkPtr paramBlock);
```
## **Obtaining Volume Information**

```
pascal OSErr PBHGetVInfo (HParmBlkPtr paramBlock, Boolean async);
pascal OSErr PBHGetVInfoSync (HParmBlkPtr paramBlock);
pascal OSErr PBHGetVInfoAsync
                            (HParmBlkPtr paramBlock);
pascal OSErr PBSetVInfo (HParmBlkPtr paramBlock, Boolean async);
pascal OSErr PBSetVInfoSync (HParmBlkPtr paramBlock);
pascal OSErr PBSetVInfoAsync (HParmBlkPtr paramBlock);
pascal OSErr PBHGetVolParms (HParmBlkPtr paramBlock, Boolean async);
```

```
CHAPTER 2
```

```
pascal OSErr PBHGetVolParmsSync
                             (HParmBlkPtr paramBlock);
pascal OSErr PBHGetVolParmsAsync
                             (HParmBlkPtr paramBlock);
```
# **Manipulating the Default Volume**

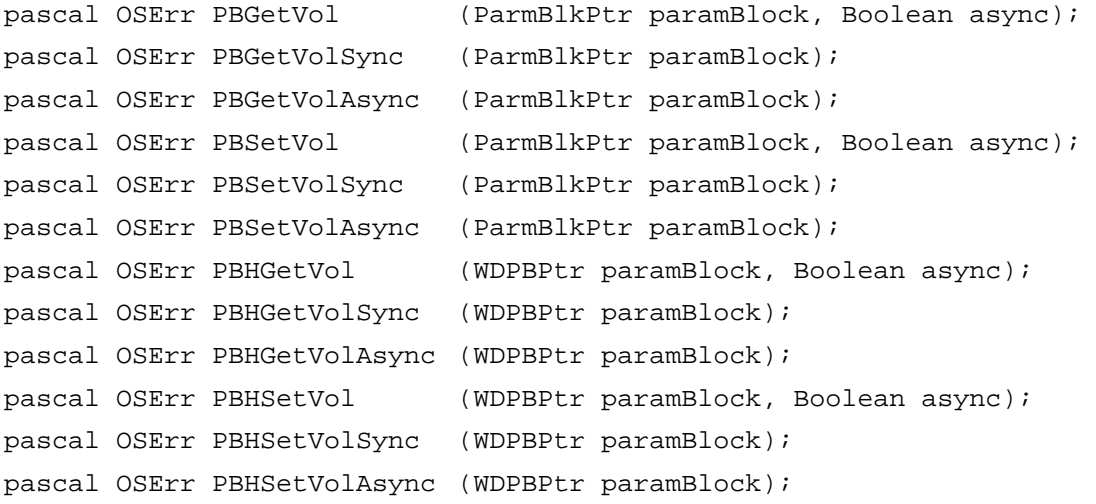

## File System Specification Routines

## **Opening Files**

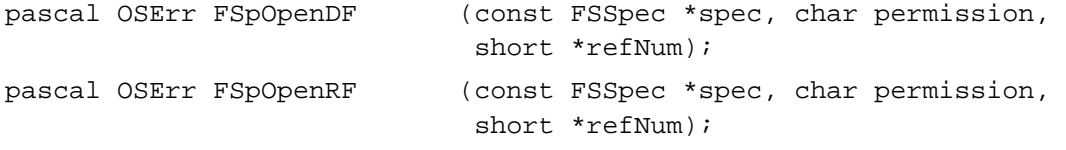

# **Creating and Deleting Files and Directories**

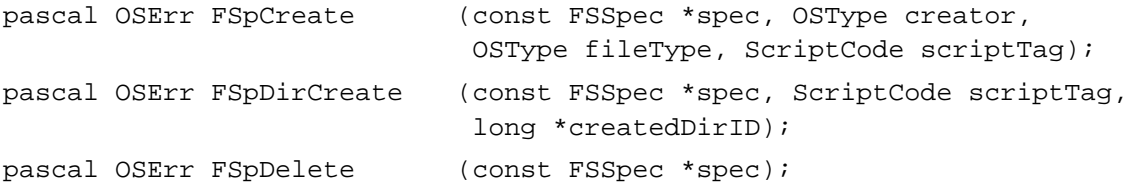

## **Accessing Information About Files and Directories**

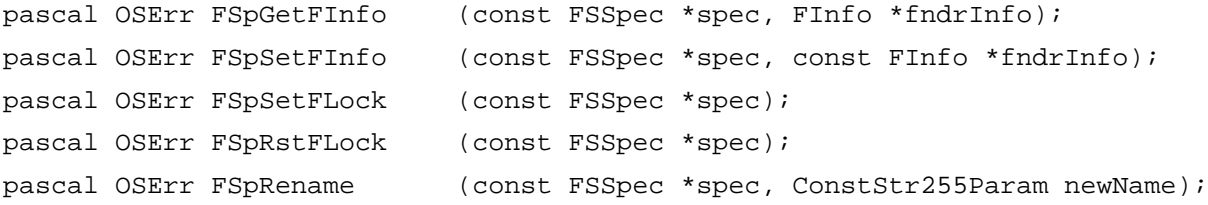

**CHAPTER 2**

File Manager

### **Moving Files or Directories**

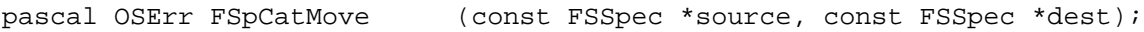

### **Exchanging the Data in Two Files**

pascal OSErr FSpExchangeFiles

(const FSSpec \*source, const FSSpec \*dest);

## **Creating File System Specifications**

```
pascal OSErr FSMakeFSSpec (short vRefNum, long dirID, 
                             ConstStr255Param fileName, FSSpecPtr spec);
pascal OSErr PBMakeFSSpec (HParmBlkPtr paramBlock, Boolean async);
pascal OSErr PBMakeFSSpecSync
                            (HParmBlkPtr paramBlock);
pascal OSErr PBMakeFSSpecAsync
                            (HParmBlkPtr paramBlock);
```
### High-Level HFS Routines 2

#### **Opening Files**

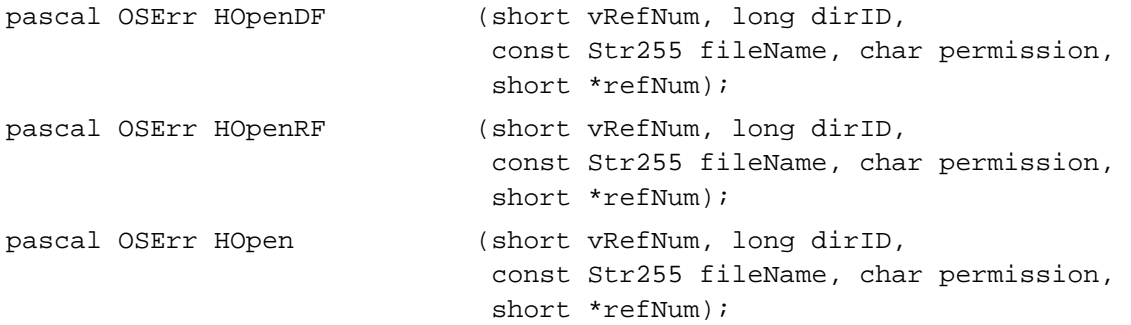

#### **Creating and Deleting Files and Directories**

```
pascal OSErr HCreate (short vRefNum, long dirID, 
                              const Str255 fileName, OSType creator, 
                              OSType fileType);
pascal OSErr DirCreate (short vRefNum, long parentDirID, 
                              const Str255 directoryName, 
                              long *createdDirID);
pascal OSErr HDelete (short vRefNum, long dirID, 
                              const Str255 fileName);
```
**CHAPTER 2**

#### File Manager

# **Accessing Information About Files and Directories**

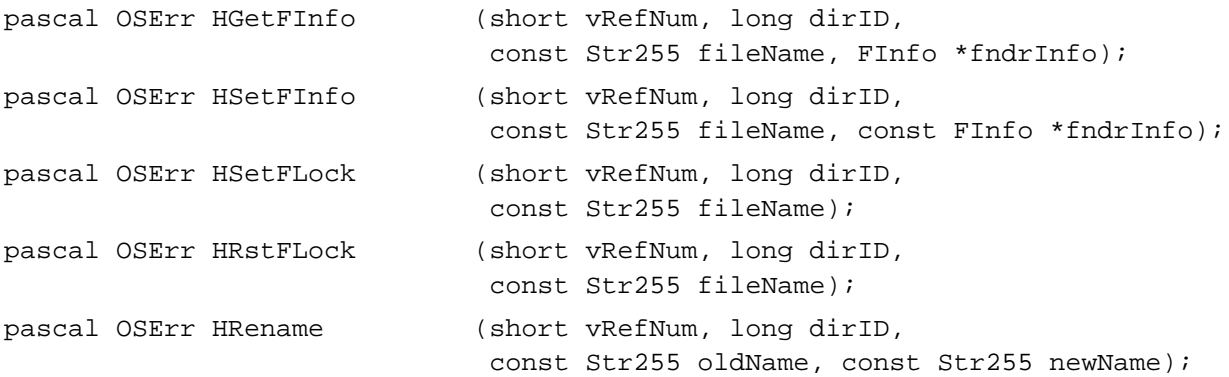

# **Moving Files or Directories**

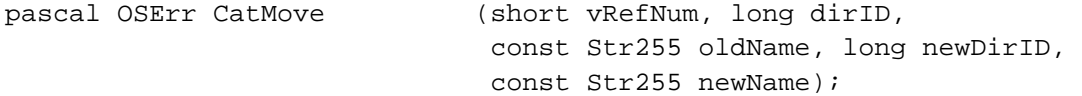

## **Maintaining Working Directories**

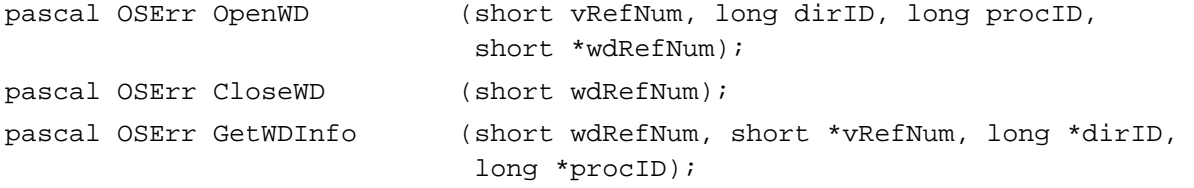

## Low-Level HFS Routines

# **Opening Files**

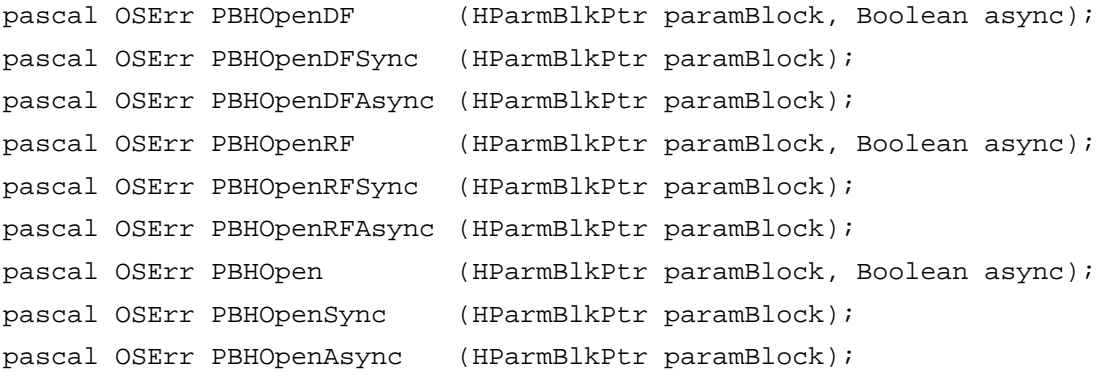

## **Creating and Deleting Files and Directories**

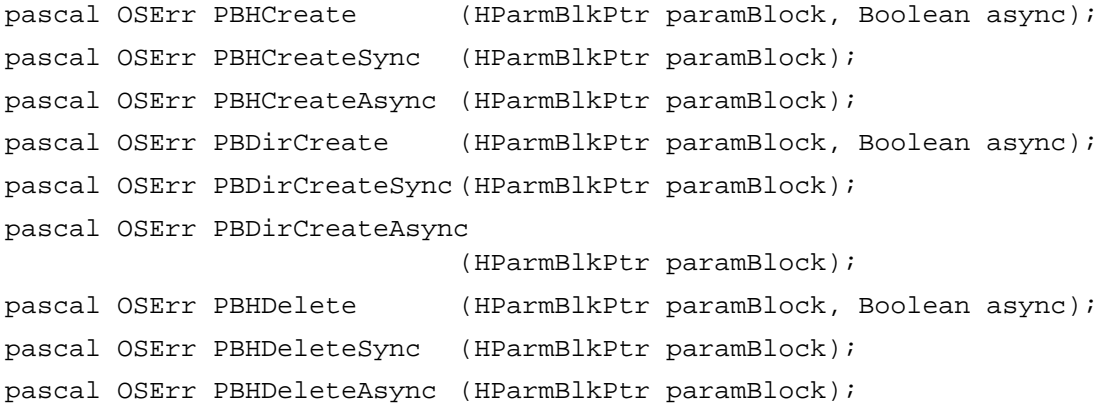

## **Accessing Information About Files and Directories**

```
pascal OSErr PBGetCatInfo (CInfoPBPtr paramBlock, Boolean async);
pascal OSErr PBGetCatInfoSync
                            (CInfoPBPtr paramBlock, Boolean async);
pascal OSErr PBGetCatInfoAsync
                            (CInfoPBPtr paramBlock);
pascal OSErr PBSetCatInfo (CInfoPBPtr paramBlock, Boolean async);
pascal OSErr PBSetCatInfoSync
                            (CInfoPBPtr paramBlock);
pascal OSErr PBSetCatInfoAsync
                            (CInfoPBPtr paramBlock);
pascal OSErr PBHGetFInfo (HParmBlkPtr paramBlock, Boolean async);
pascal OSErr PBHGetFInfoSync (HParmBlkPtr paramBlock);
pascal OSErr PBHGetFInfoAsync
                            (HParmBlkPtr paramBlock);
pascal OSErr PBHSetFInfo (HParmBlkPtr paramBlock, Boolean async);
pascal OSErr PBHSetFInfoSync (HParmBlkPtr paramBlock);
pascal OSErr PBHSetFInfoAsync
                            (HParmBlkPtr paramBlock);
pascal OSErr PBHSetFLock (HParmBlkPtr paramBlock, Boolean async);
pascal OSErr PBHSetFLockSync (HParmBlkPtr paramBlock);
pascal OSErr PBHSetFLockAsync
                            (HParmBlkPtr paramBlock);
pascal OSErr PBHRstFLock (HParmBlkPtr paramBlock, Boolean async);
pascal OSErr PBHRstFLockSync (HParmBlkPtr paramBlock);
pascal OSErr PBHRstFLockAsync
                            (HParmBlkPtr paramBlock);
pascal OSErr PBHRename (HParmBlkPtr paramBlock, Boolean async);
```

```
CHAPTER 2
```

```
pascal OSErr PBHRenameSync (HParmBlkPtr paramBlock);
pascal OSErr PBHRenameAsync (HParmBlkPtr paramBlock);
```
### **Moving Files or Directories**

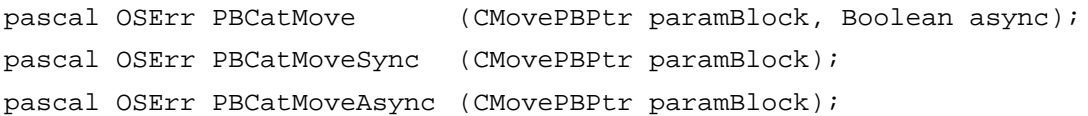

### **Maintaining Working Directories**

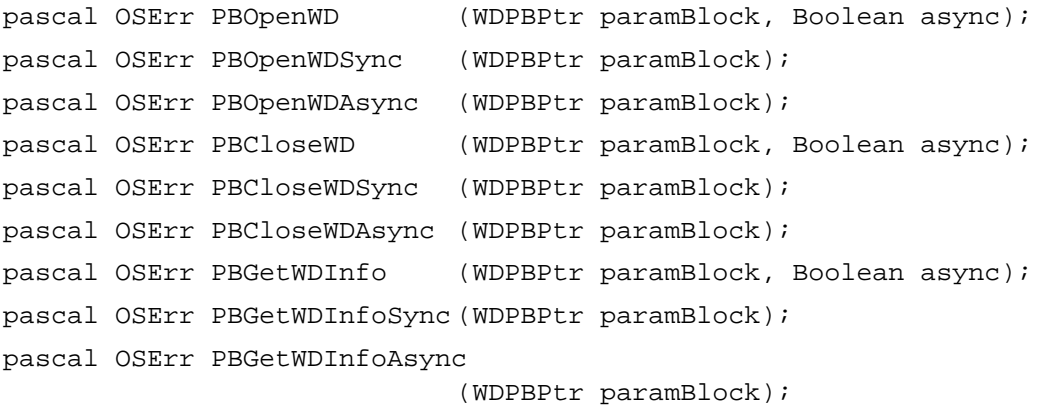

## **Searching a Catalog**

```
pascal OSErr PBCatSearch (HParmBlkPtr paramBlock, Boolean async);
pascal OSErr PBCatSearchSync (HParmBlkPtr paramBlock);
pascal OSErr PBCatSearchAsync
                            (HParmBlkPtr paramBlock);
```
### **Exchanging the Data in Two Files**

pascal OSErr PBExchangeFiles (HParmBlkPtr paramBlock, Boolean async); pascal OSErr PBExchangeFilesSync (HParmBlkPtr paramBlock); pascal OSErr PBExchangeFilesAsync (HParmBlkPtr paramBlock);

## **Shared Environment Routines**

### **Opening Files While Denying Access**

pascal OSErr PBHOpenDeny (HParmBlkPtr paramBlock, Boolean async); pascal OSErr PBHOpenDenySync (HParmBlkPtr paramBlock);

**2**

File Manager

File Manager

```
CHAPTER 2
```

```
pascal OSErr PBHOpenDenyAsync
                             (HParmBlkPtr paramBlock);
pascal OSErr PBHOpenRFDeny (HParmBlkPtr paramBlock, Boolean async);
pascal OSErr PBHOpenRFDenySync
                             (HParmBlkPtr paramBlock);
pascal OSErr PBHOpenRFDenyAsync
                             (HParmBlkPtr paramBlock);
```
## **Locking and Unlocking File Ranges**

```
pascal OSErr PBLockRange (ParmBlkPtr paramBlock, Boolean async);
pascal OSErr PBLockRangeSync (ParmBlkPtr paramBlock);
pascal OSErr PBLockRangeAsync
                            (ParmBlkPtr paramBlock);
pascal OSErr PBUnlockRange (ParmBlkPtr paramBlock, Boolean async);
pascal OSErr PBUnlockRangeSync
                            (ParmBlkPtr paramBlock);
pascal OSErr PBUnlockRangeAsync
                            (ParmBlkPtr paramBlock);
```
## **Manipulating Share Points**

```
pascal OSErr PBShare (HParmBlkPtr paramBlock, Boolean async);
pascal OSErr PBShareSync (HParmBlkPtr paramBlock);
pascal OSErr PBShareAsync (HParmBlkPtr paramBlock);
pascal OSErr PBUnshare (HParmBlkPtr paramBlock, Boolean async);
pascal OSErr PBUnshareSync (HParmBlkPtr paramBlock);
pascal OSErr PBUnshareAsync (HParmBlkPtr paramBlock);
pascal OSErr PBGetUGEntry (HParmBlkPtr paramBlock, Boolean async);
pascal OSErr PBGetUGEntrySync
                           (HParmBlkPtr paramBlock);
pascal OSErr PBGetUGEntryAsync
```
(HParmBlkPtr paramBlock);

## **Controlling Directory Access**

```
pascal OSErr PBHGetDirAccess (HParmBlkPtr paramBlock, Boolean async);
pascal OSErr PBHGetDirAccessSync
                             (HParmBlkPtr paramBlock);
pascal OSErr PBHGetDirAccessAsync
                             (HParmBlkPtr paramBlock);
```

```
CHAPTER 2
```

```
pascal OSErr PBHSetDirAccess (HParmBlkPtr paramBlock, Boolean async);
pascal OSErr PBHSetDirAccessSync
                             (HParmBlkPtr paramBlock);
pascal OSErr PBHSetDirAccessAsync
                             (HParmBlkPtr paramBlock);
```
### **Mounting Volumes**

```
pascal OSErr PBGetVolMountInfoSize
                            (ParmBlkPtr paramBlock);
pascal OSErr PBGetVolMountInfo
                            (ParmBlkPtr paramBlock);
pascal OSErr PBVolumeMount (ParmBlkPtr paramBlock);
```
### **Controlling Login Access**

```
pascal OSErr PBHGetLogInInfo (HParmBlkPtr paramBlock, Boolean async);
pascal OSErr PBHGetLogInInfoSync
                            (HParmBlkPtr paramBlock);
pascal OSErr PBHGetLogInInfoAsync
                            (HParmBlkPtr paramBlock);
pascal OSErr PBHMapID (HParmBlkPtr paramBlock, Boolean async);
pascal OSErr PBHMapIDSync (HParmBlkPtr paramBlock);
pascal OSErr PBHMapIDAsync (HParmBlkPtr paramBlock);
pascal OSErr PBHMapName (HParmBlkPtr paramBlock, Boolean async);
pascal OSErr PBHMapNameSync (HParmBlkPtr paramBlock);
pascal OSErr PBHMapNameAsync (HParmBlkPtr paramBlock);
```
### **Copying and Moving Files**

```
pascal OSErr PBHCopyFile (HParmBlkPtr paramBlock, Boolean async);
pascal OSErr PBHCopyFileSync (HParmBlkPtr paramBlock);
pascal OSErr PBHCopyFileAsync
                            (HParmBlkPtr paramBlock);
pascal OSErr PBHMoveRename (HParmBlkPtr paramBlock, Boolean async);
pascal OSErr PBHMoveRenameSync
                            (HParmBlkPtr paramBlock);
pascal OSErr PBHMoveRenameAsync
                            (HParmBlkPtr paramBlock);
```
## File ID Routines

### **Resolving File ID References**

```
pascal OSErr PBResolveFileIDRef
                             (HParmBlkPtr paramBlock, Boolean async);
pascal OSErr PBResolveFileIDRefSync
                             (HParmBlkPtr paramBlock);
pascal OSErr PBResolveFileIDRefAsync
                             (HParmBlkPtr paramBlock);
```
### **Creating and Deleting File ID References**

```
pascal OSErr PBCreateFileIDRef
                             (HParmBlkPtr paramBlock, Boolean async);
pascal OSErr PBCreateFileIDRefSync
                             (HParmBlkPtr paramBlock);
pascal OSErr PBCreateFileIDRefAsync
                             (HParmBlkPtr paramBlock);
pascal OSErr PBDeleteFileIDRef
                             (HParmBlkPtr paramBlock, Boolean async);
pascal OSErr PBDeleteFileIDRefSync
                             (HParmBlkPtr paramBlock);
pascal OSErr PBDeleteFileIDRefAsync
                             (HParmBlkPtr paramBlock);
```
## Foreign File System Routines

### **Accessing Privilege Information in Foreign File Systems**

```
pascal OSErr PBGetForeignPrivs
                             (HParmBlkPtr paramBlock, Boolean async);
pascal OSErr PBGetForeignPrivsSync
                             (HParmBlkPtr paramBlock);
pascal OSErr PBGetForeignPrivsAsync
                             (HParmBlkPtr paramBlock);
pascal OSErr PBSetForeignPrivs
                             (HParmBlkPtr paramBlock, Boolean async);
pascal OSErr PBSetForeignPrivsSync
                             (HParmBlkPtr paramBlock);
pascal OSErr PBSetForeignPrivsAsync
                             (HParmBlkPtr paramBlock);
```
## **Utility Routines**

### **Obtaining Queue Headers**

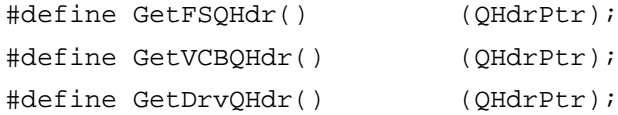

## **Adding a Drive**

```
pascal void AddDrive (short drvrRefNum, short drvNum, DrvQElPtr qEl);
```
### **Obtaining File Control Block Information**

pascal OSErr PBGetFCBInfo (FCBPBPtr paramBlock, Boolean async); pascal OSErr PBGetFCBInfoSync (FCBPBPtr paramBlock); pascal OSErr PBGetFCBInfoAsync (FCBPBPtr paramBlock);

## Application-Defined Routine

### **Completion Routines**

pascal void MyCompletionProc (void);

# Assembly-Language Summary 2

### **Constants** 2008 **Constants** 2008 **Constants** 2008 **Constants** 2008 **Constants**

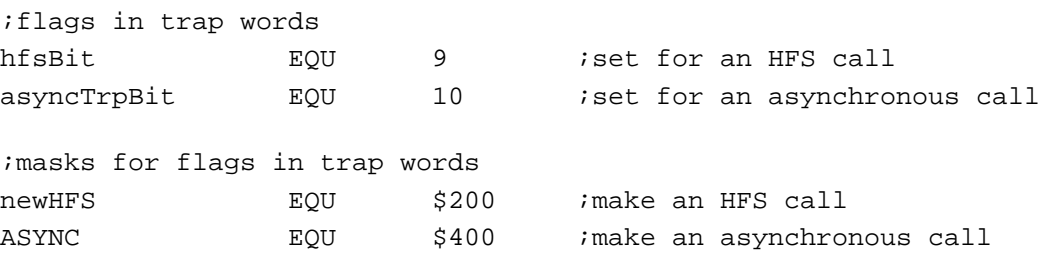

## Data Structures

# **File System Specification Record**

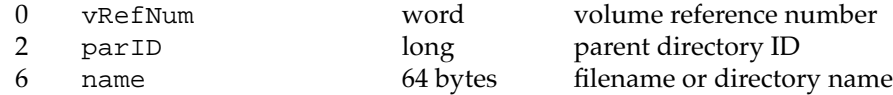

# **HFS Parameter Block Common Fields**

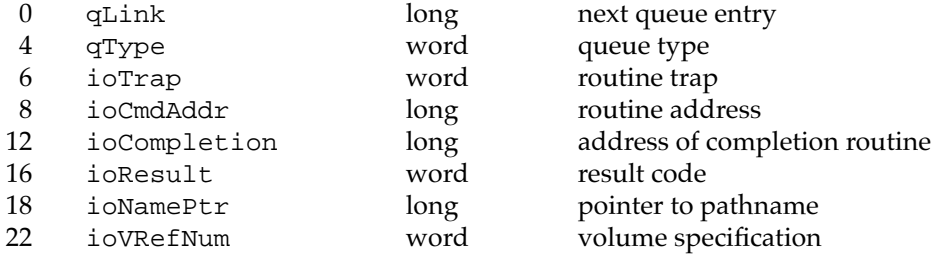

# **I/O Parameter Variant**

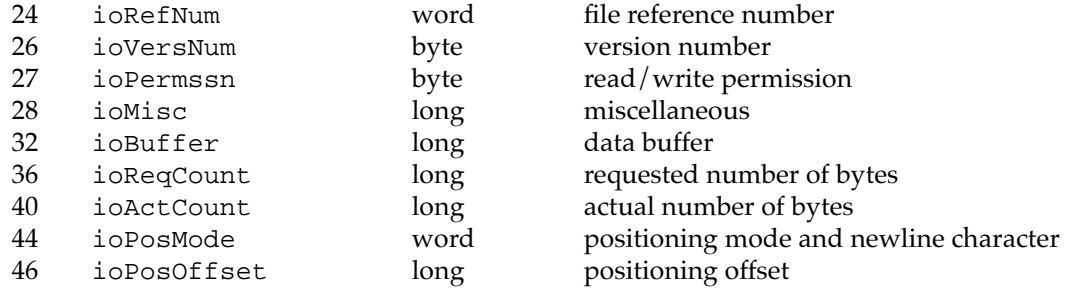

## **File Parameter Variant**

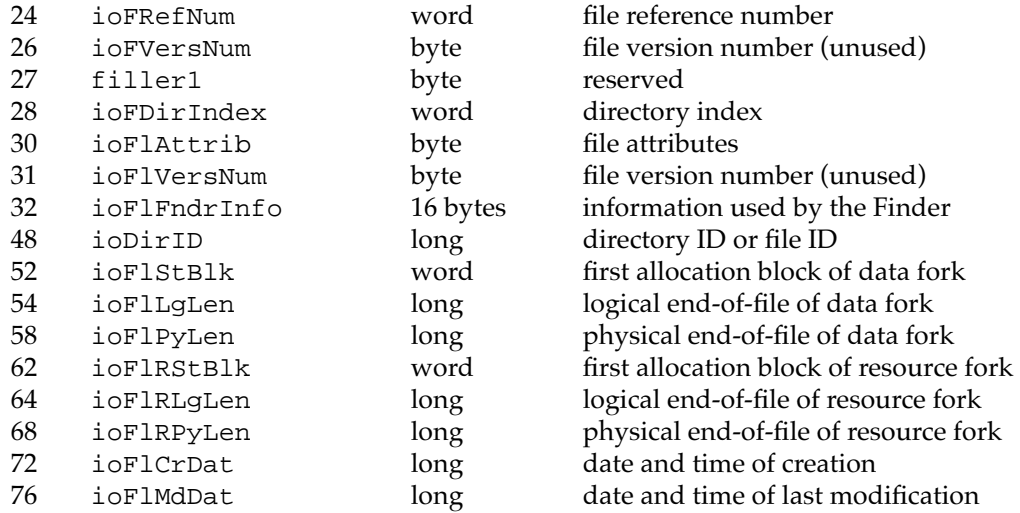
### **Volume Parameter Variant**

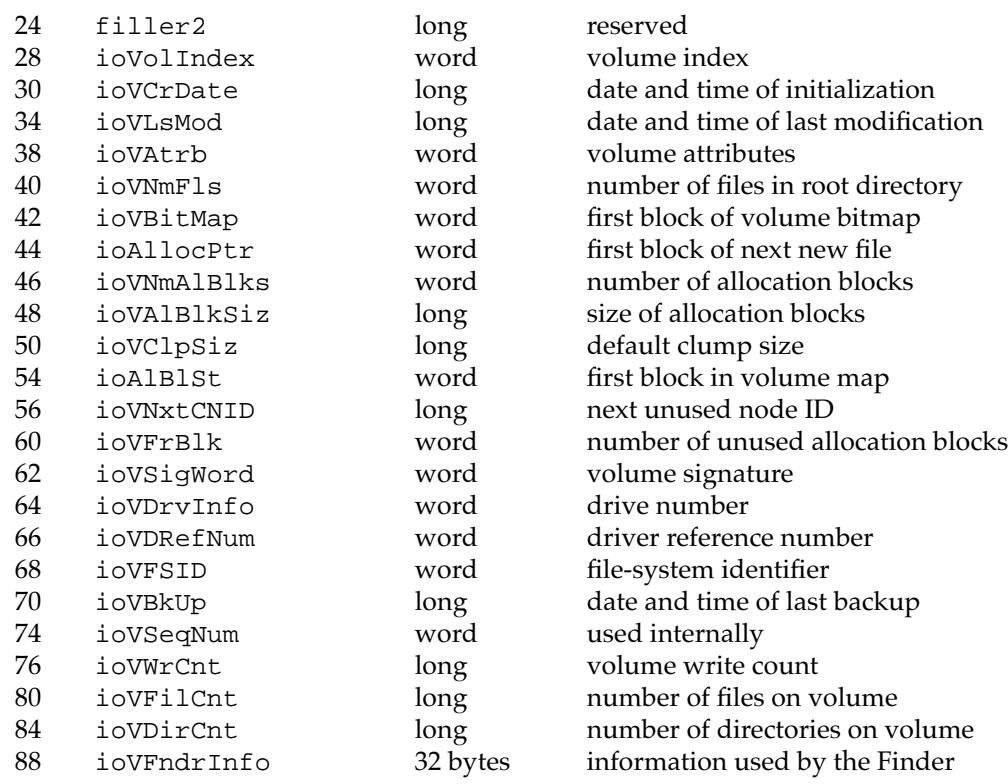

#### **Access Variant**

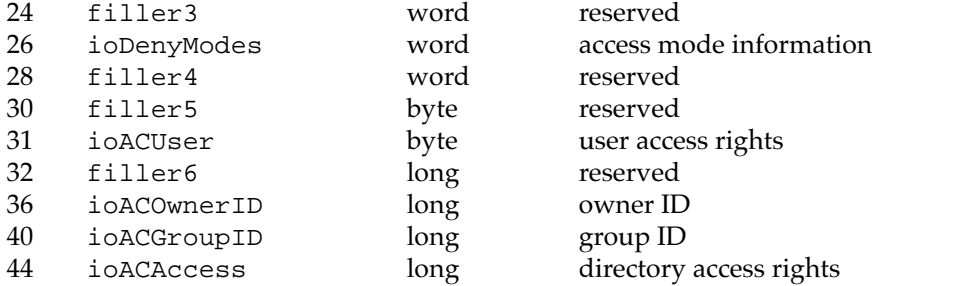

## **Object Variant**

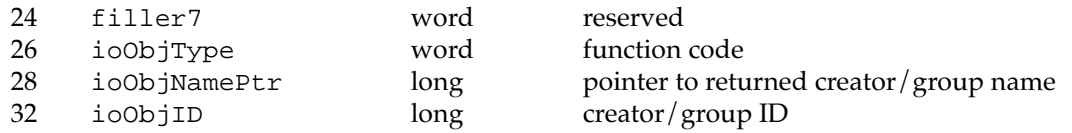

# **Copy Variant**

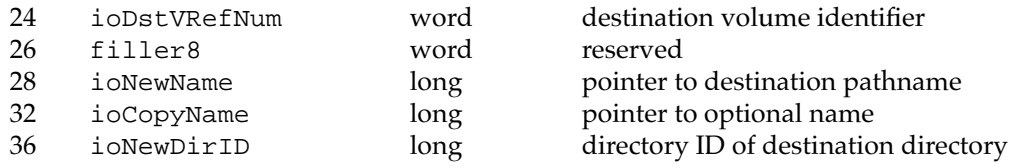

## **Working Directory Variant**

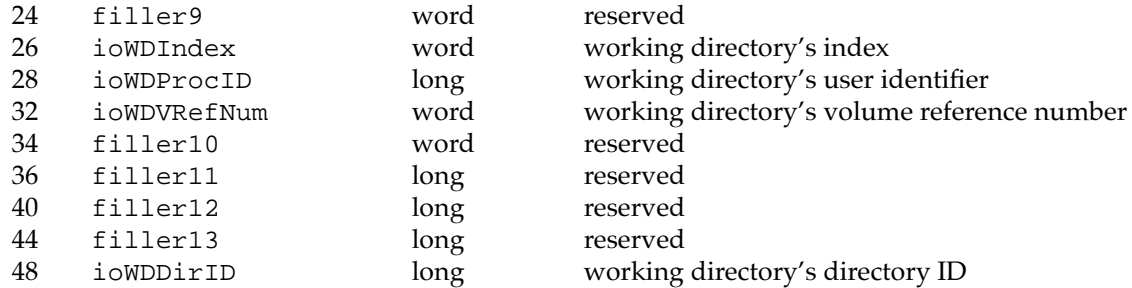

### **File ID Variant**

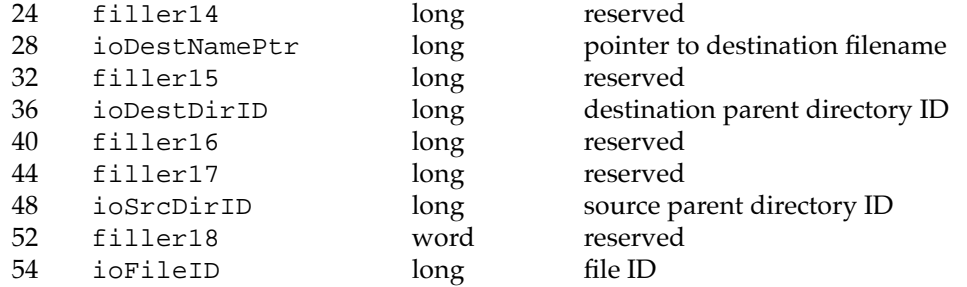

## **Catalog Search Variant**

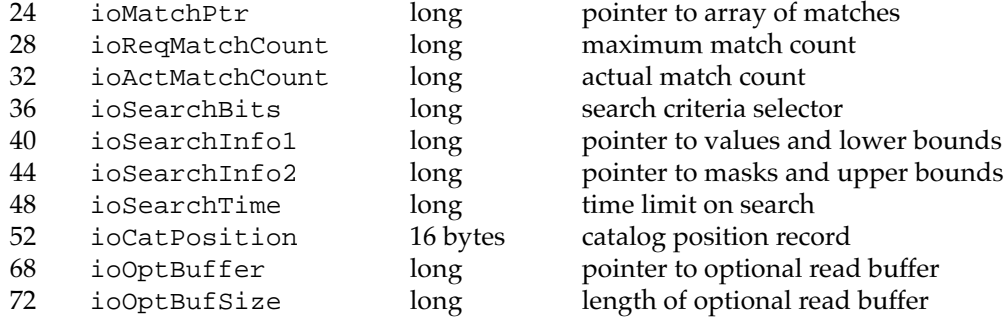

## **Foreign Privileges Variant**

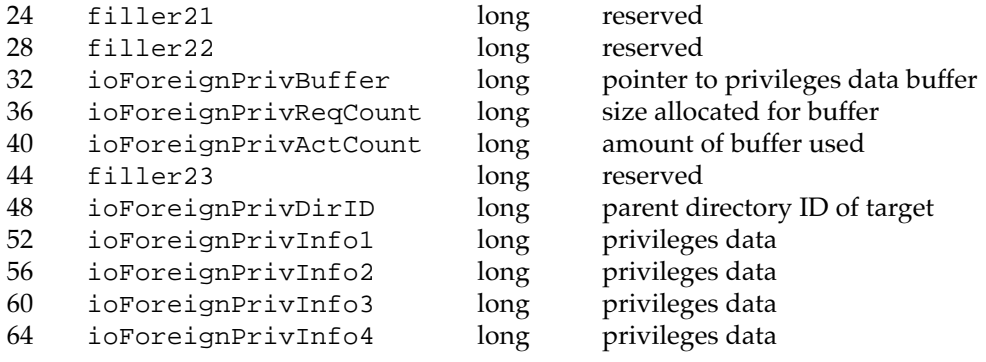

## **Catalog Information Parameter Block (Files Variant)**

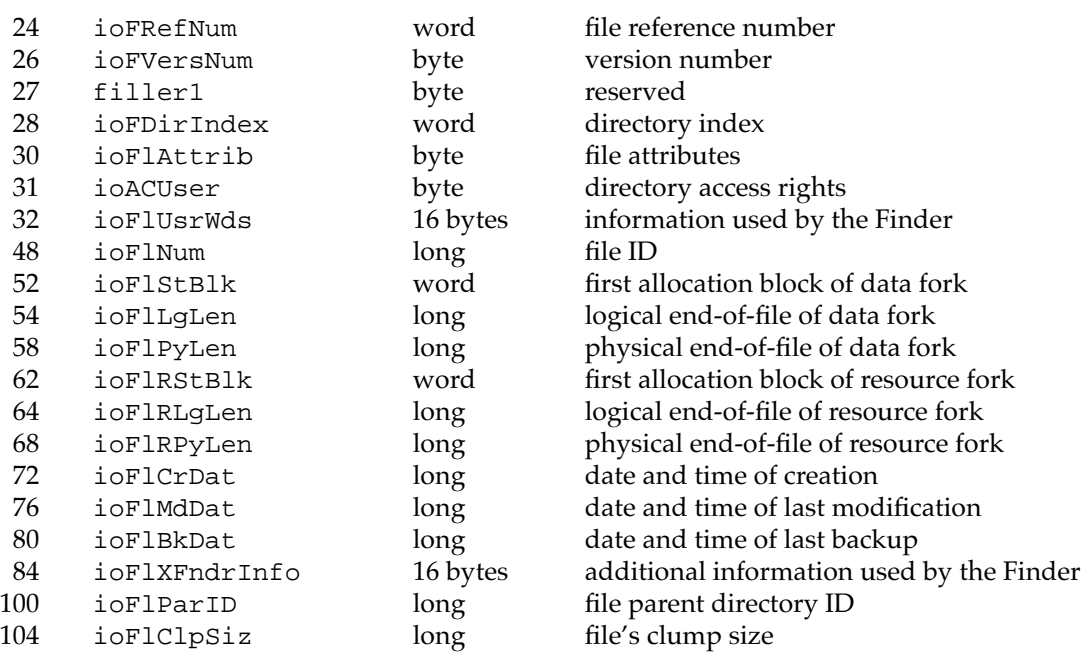

## **Catalog Information Parameter Block (Directories Variant)**

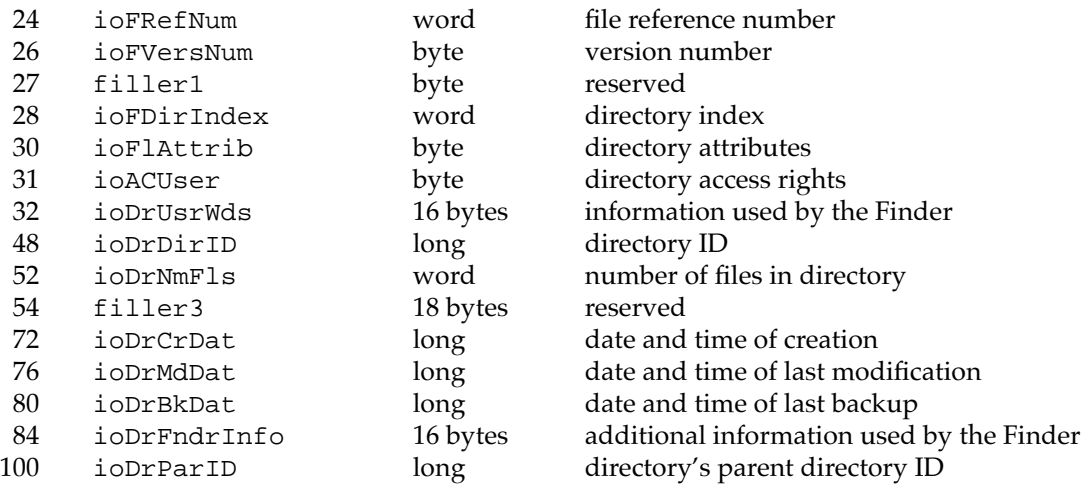

### **Catalog Position Record**

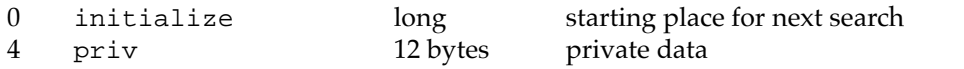

### **Catalog Move Parameter Block**

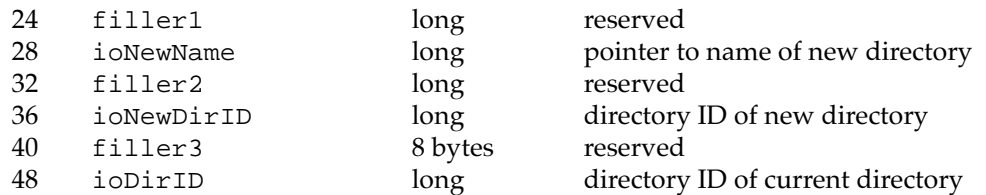

## **Working Directory Parameter Block**

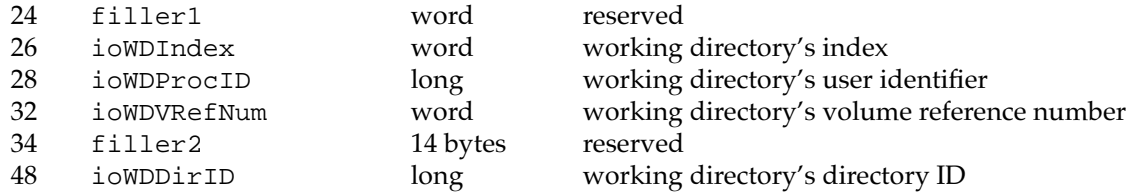

#### **File Control Block Parameter Block**

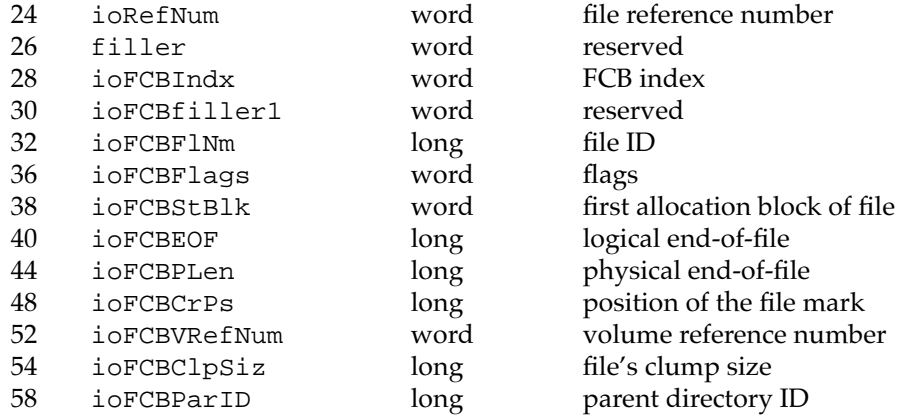

### **Volume Attributes Buffer**

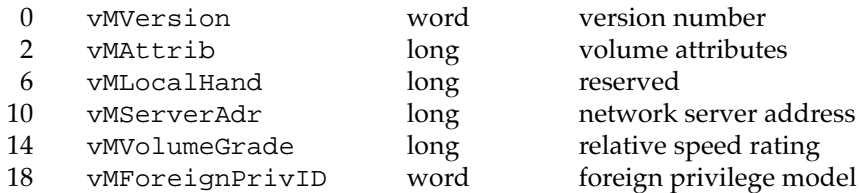

### **Volume Mounting Information Record**

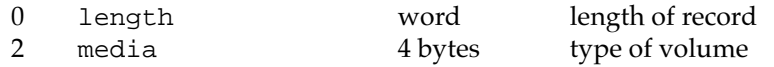

# **AFP Mounting Information Record**

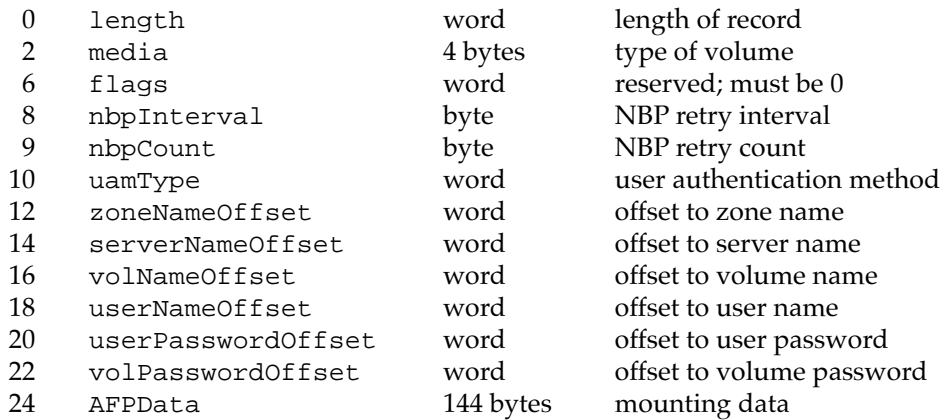

## **Volume Control Block Data Structure (Internal)**

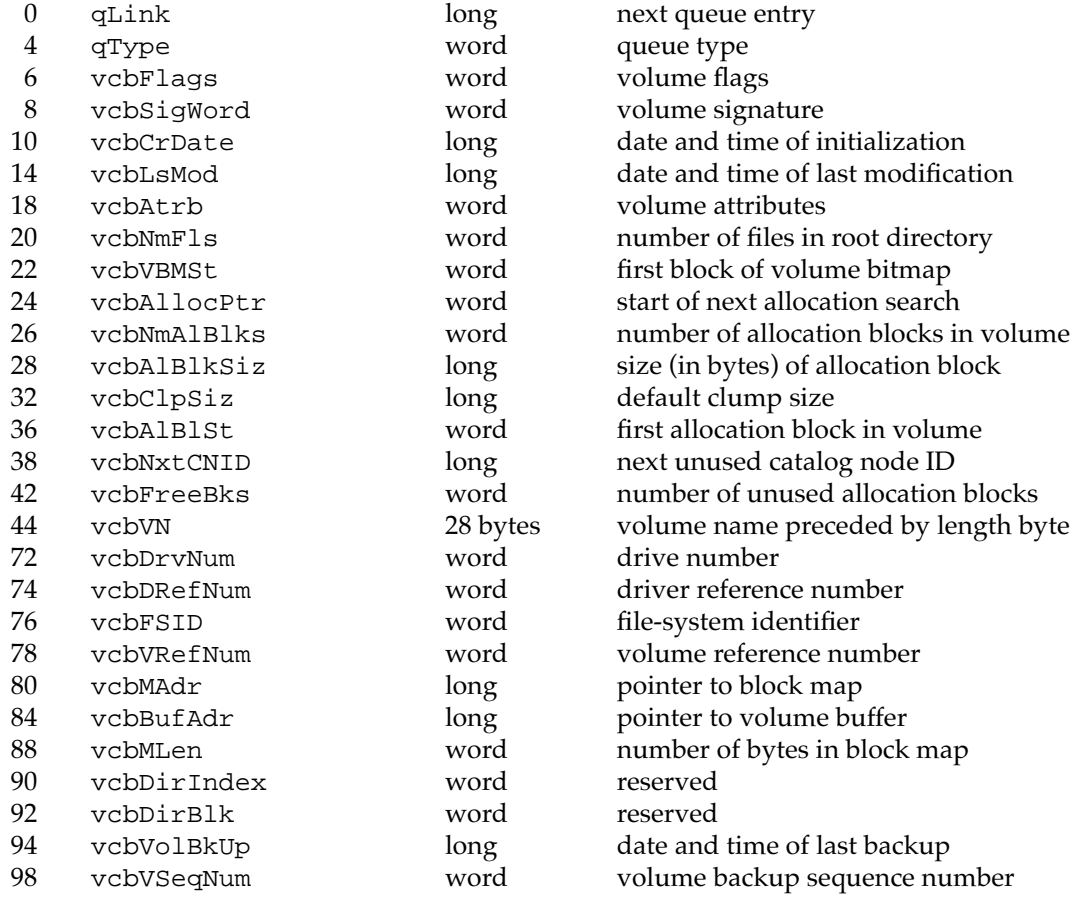

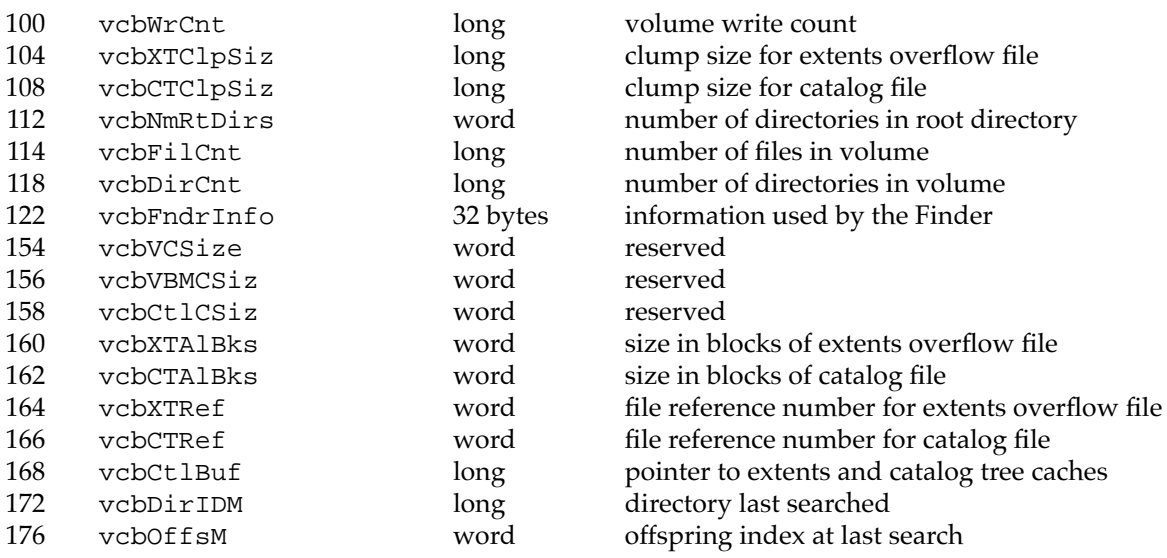

## **File Control Block Data Structure (Internal)**

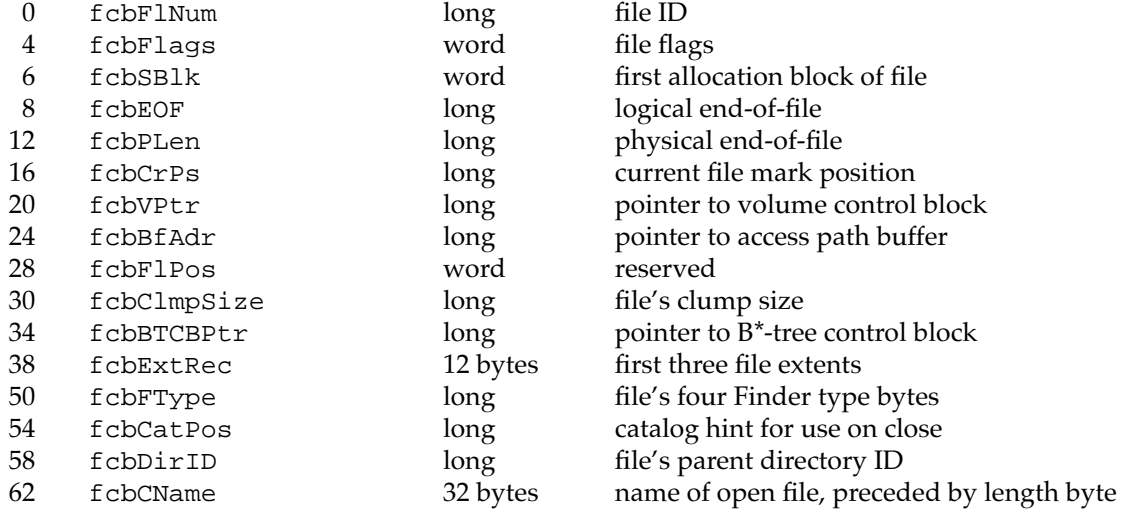

## **Drive Queue Elements**

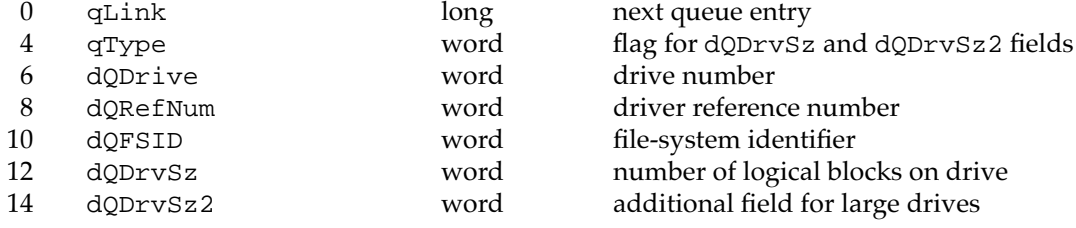

## Trap Macros

#### **Trap Macro Names**

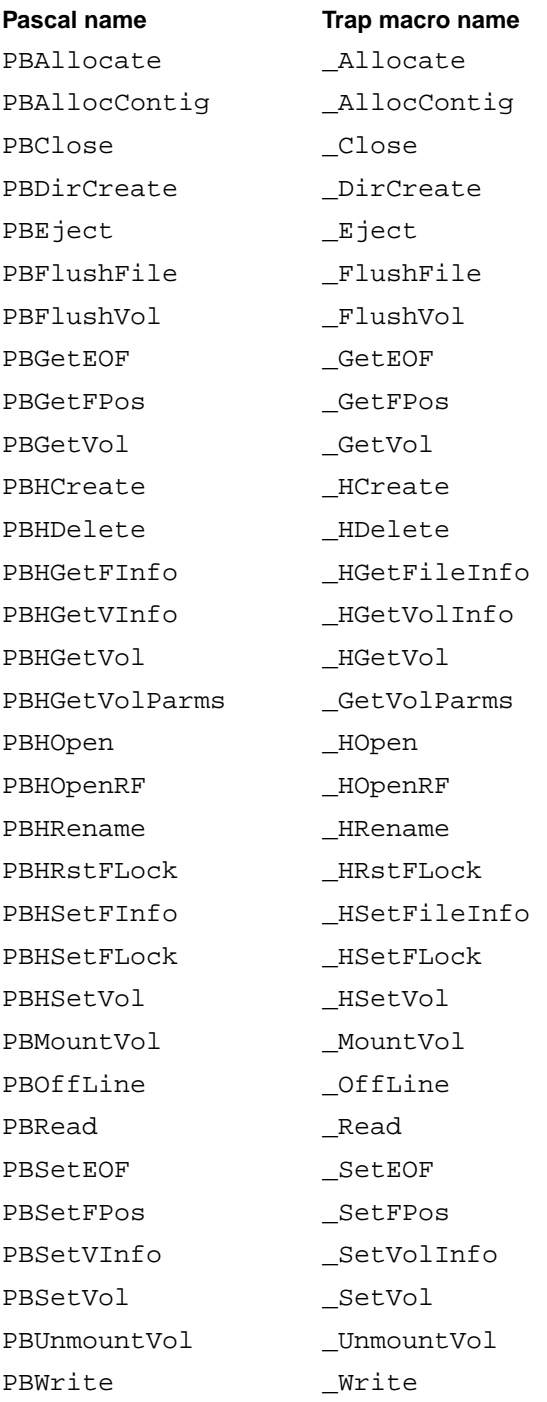

## **Trap Macros Requiring Routine Selectors**

\_HFSDispatch

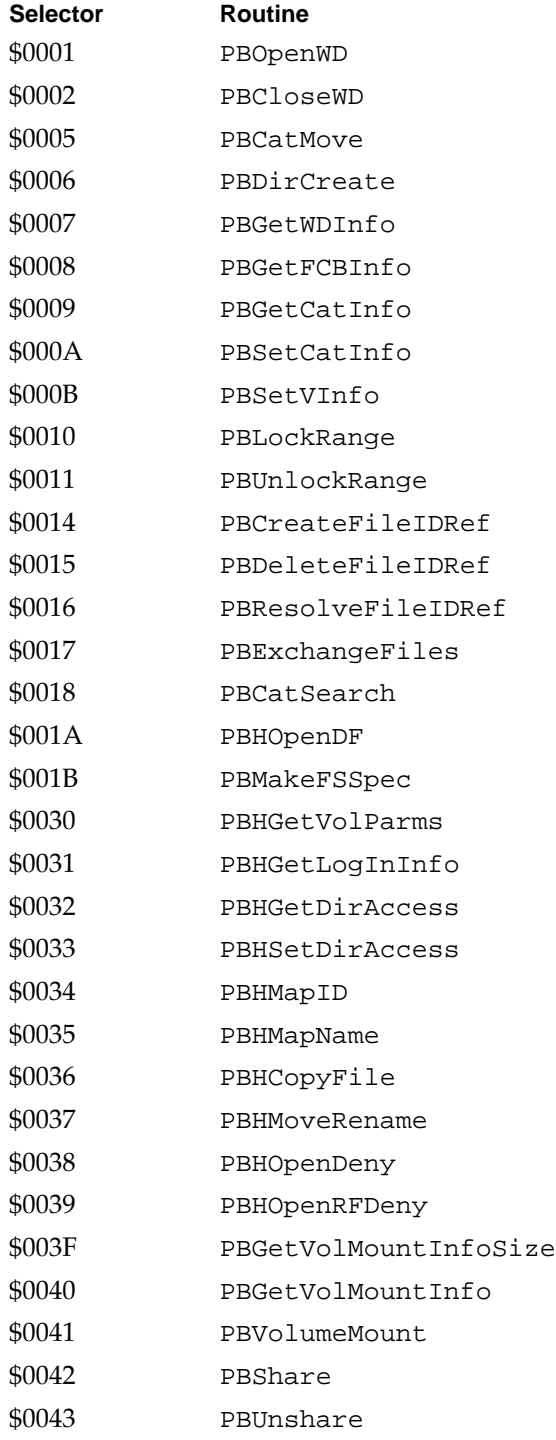

#### **CHAPTER 2**

#### File Manager

#### **Selector Routine**

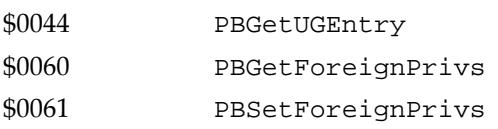

#### \_HighLevelFSDispatch

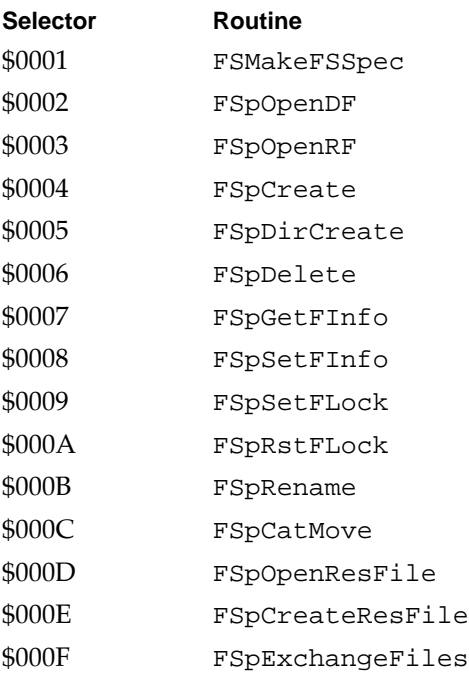

#### Global Variables

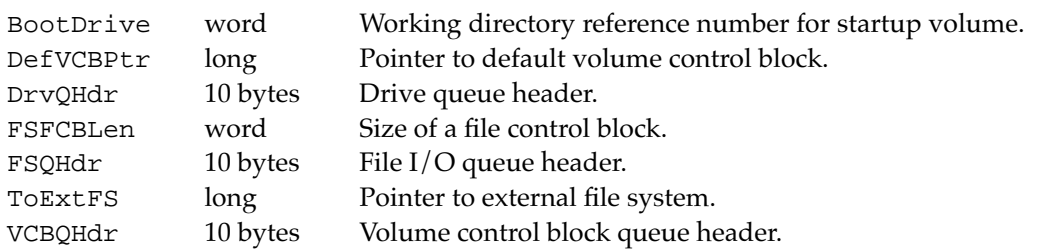

# **Result Codes**

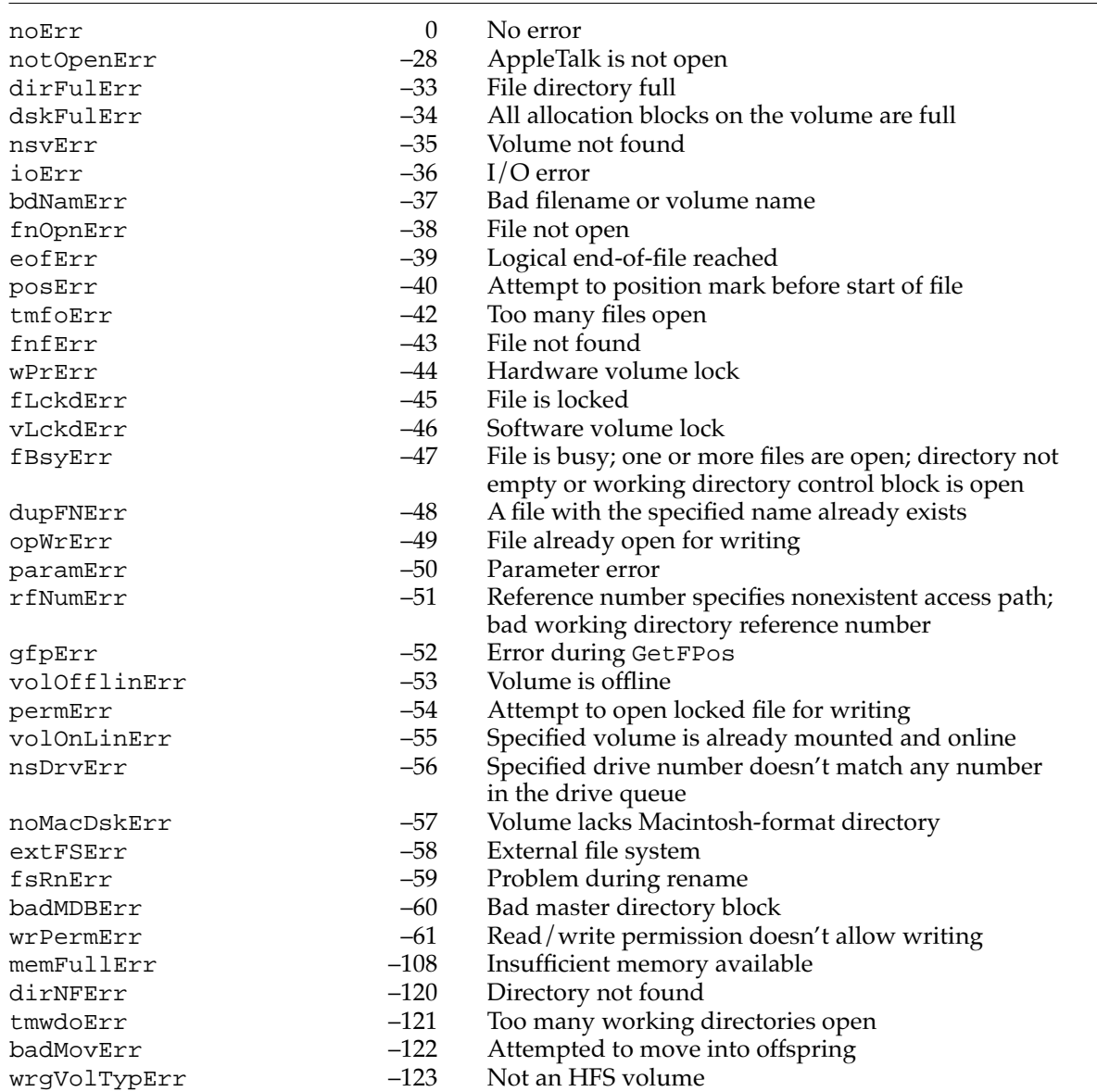

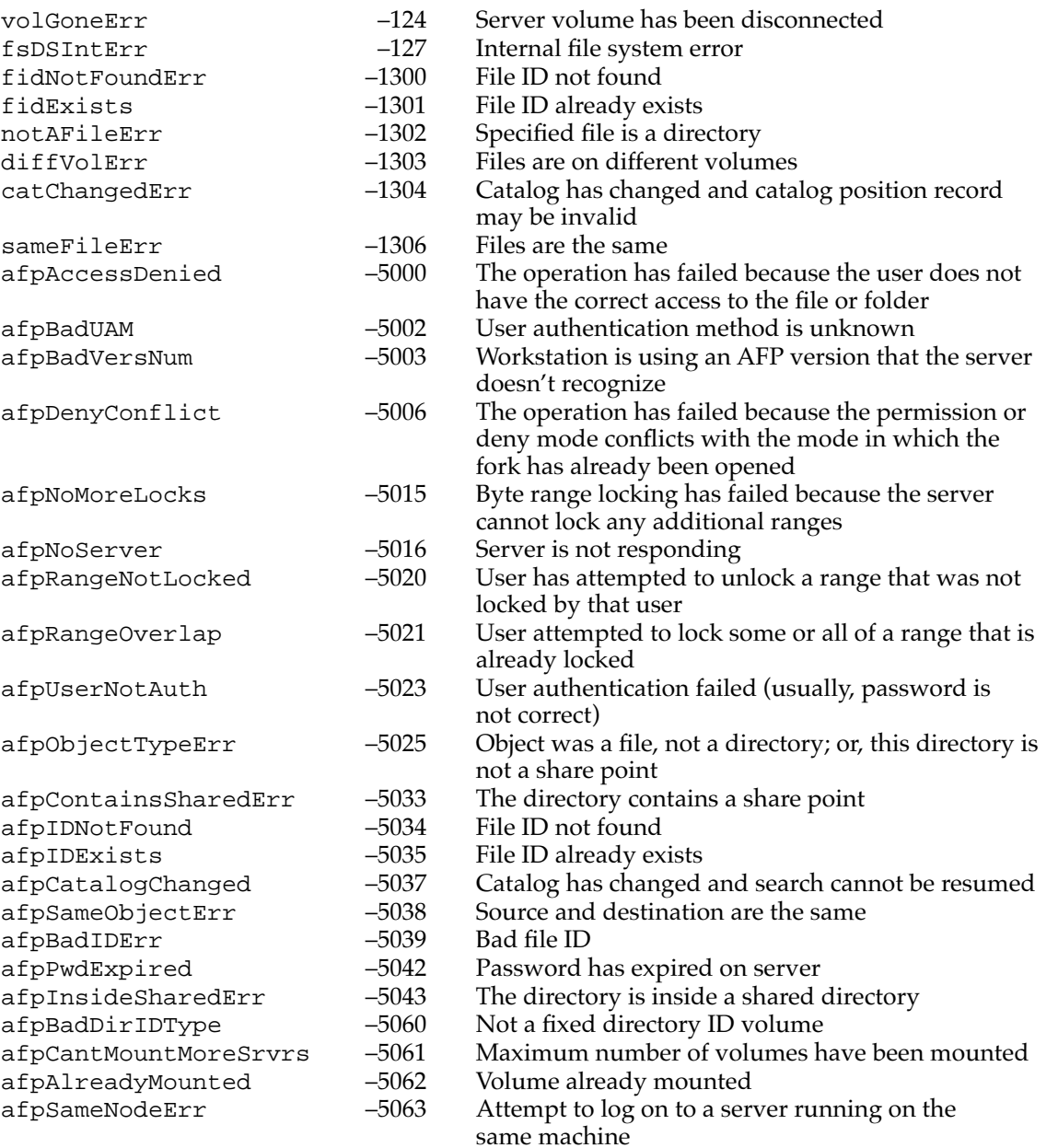